# $TU/e$

## Project FINGERPAINT DDD-1.0

## Detailed Design Document

Authors: Tessa Belder (0739377) Lasse Blaauwbroek (0749928) Thom Castermans (0739808) Roel van Happen (0751614) Benjamin van der Hoeven (0758975) Femke Jansen (0741948) Hugo Snel (0657700)

Junior Management: Simon Burg Areti Paziourou Luc de Smet

Senior Management: Mark van den Brand, MF 7.096 Lou Somers, MF 7.145

> Technical Advisor: Ion Barosan, MF 7.082

Customer: Patrick Anderson, GEM-Z 4.137

Eindhoven - June 23, 2013

#### Abstract

This document contains a description fo the implementation details of the FINGERPAINT application. This project is part of the Software Engineering Project (2IP35) and is one of the assignments at Eindhoven University of Technology. The Detailed Design Document (DDD) is based on the ESA standard for software development, as set by the European Space Agency (ESA) [\[1\]](#page-5-0).

# **Contents**

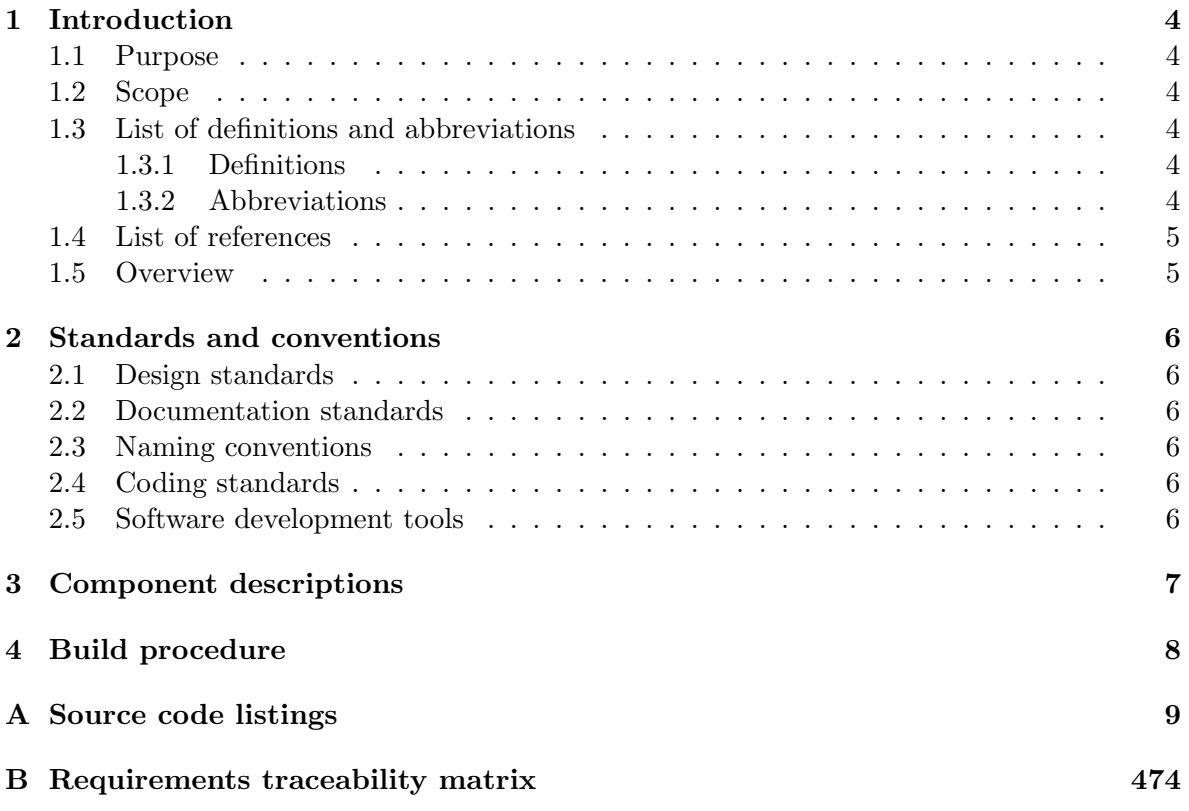

# Document Status Sheet

### Document Status Overview

### General

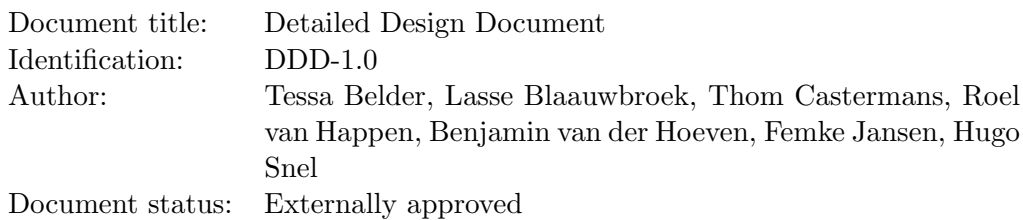

### Document history

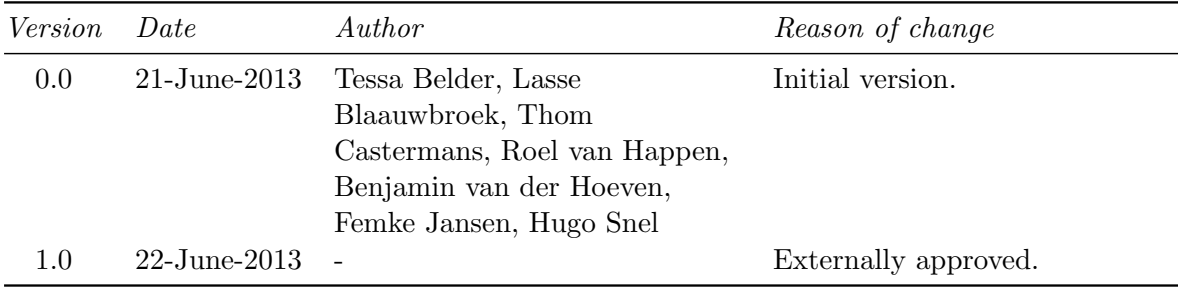

### Document Change Records since previous issue

### General

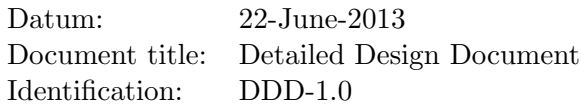

### Changes

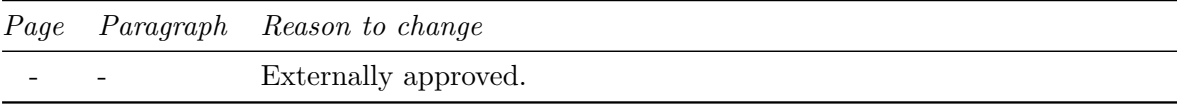

# <span id="page-4-0"></span>Chapter 1 Introduction

This chapter lists general information about this document.

### <span id="page-4-1"></span>1.1 Purpose

The Detailed Design Document (DDD) describes the implementation of the Fingerpaint application on the most detailed level. Appendix [A](#page-9-0) contains the generated documentation of the source code listings of the FINGERPAINT application.

### <span id="page-4-2"></span>1.2 Scope

The Fingerpaint application is an application designed and developed by Group Fingerpaint for prof.dr.ir. P.D. Anderson, at the Eindhoven University of Technology. The application serves as an educational tool for anyone who wants to gain a deeper understanding of the process of mixing in general, and in particular for students at the TU/e.

### <span id="page-4-3"></span>1.3 List of definitions and abbreviations

#### <span id="page-4-4"></span>1.3.1 Definitions

Client: Prof.dr.ir. P.D. Anderson.

#### <span id="page-4-5"></span>1.3.2 Abbreviations

- 2IP35 The Software Engineering Project
- ADD Architectural Design Document
- ATP | Acceptance Test Plan
- DDD Detailed Design Document
- ESA European Space Agency
- SCMP Software Configuration Management Plan
- SQAP Software Quality Assurance Plan
- SRD Software Requirements Document
- $TU/e$  Eindhoven University of Technology

### <span id="page-5-1"></span>1.4 List of references

<span id="page-5-0"></span>[1] ESA, ESA Software Engineering Standards. ESA, March 1995.

- <span id="page-5-3"></span>[2] Group Fingerpaint, "Software requirements document," SEP, 2013.
- <span id="page-5-4"></span>[3] Group Fingerpaint, "Architectural design document," SEP, 2013.
- <span id="page-5-5"></span>[4] Group Fingerpaint, "Software quality assurance plan," SEP, 2013.
- <span id="page-5-6"></span>[5] Group Fingerpaint, "Software configuration management plan," SEP, 2013.
- <span id="page-5-7"></span>[6] Group Fingerpaint, "Acceptance test plan," SEP, 2013.

### <span id="page-5-2"></span>1.5 Overview

Chapter [2](#page-6-0) describes the implementation standards and conventions used. Descriptions of each of the components are given in chapter [3.](#page-7-0) Chapter [4](#page-8-0) describes the build procedure of the application. This is not present in the ESA standard, but may be useful to future developers. Appendix [A](#page-9-0) contains the generated documentations of the source code listings of the Fingerpaint application. Finally, appendix [B](#page-474-0) contains a matrix showing how each Software Requirement from the SRD [\[2\]](#page-5-3) is linked to the components from chapter [3.](#page-7-0)

## <span id="page-6-0"></span>Chapter 2

# Standards and conventions

### <span id="page-6-1"></span>2.1 Design standards

Information about the design method used can be found in chapter 4 of the ADD [\[3\]](#page-5-4).

### <span id="page-6-2"></span>2.2 Documentation standards

The documentation standards are described in the SQAP [\[4\]](#page-5-5).

### <span id="page-6-3"></span>2.3 Naming conventions

The file naming conventions are described in the SCMP [\[5\]](#page-5-6).

### <span id="page-6-4"></span>2.4 Coding standards

The coding standards can be found in the SQAP [\[4\]](#page-5-5).

### <span id="page-6-5"></span>2.5 Software development tools

The software development tools are described in the SCMP [\[5\]](#page-5-6).

# <span id="page-7-0"></span>Chapter 3 Component descriptions

Details about the components of FINGERPAINT can be found in chapter 5 of the ADD [\[3\]](#page-5-4).

# <span id="page-8-0"></span>Chapter 4

# Build procedure

The build and install procedure of the FINGERPAINT application are documented in appendix A of the ATP [\[6\]](#page-5-7).

# <span id="page-9-0"></span>Appendix A

# Source code listings

This appendix contains the generated documentations of the source code listings of the Fin-GERPAINT application.

# **Package nl.tue.fingerpaint.client**

### **nl.tue.fingerpaint.client Class Fingerpaint**

java.lang.Object

|  **+-nl.tue.fingerpaint.client.Fingerpaint**

#### **All Implemented Interfaces:**

com.google.gwt.core.client.EntryPoint

### public class **Fingerpaint** extends java.lang.Object implements com.google.gwt.core.client.EntryPoint

This is the entry point of the Fingerpaint application.

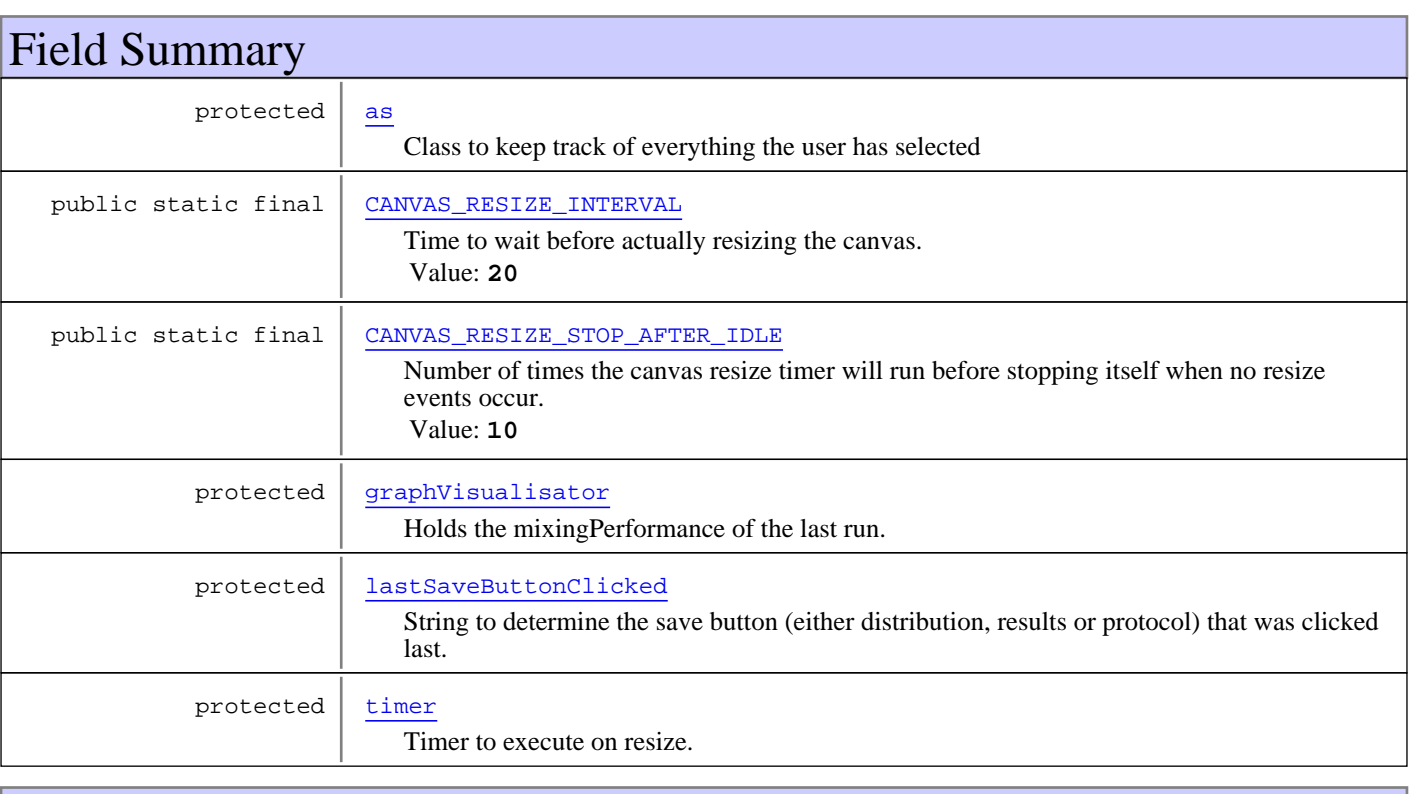

### Constructor Summary

public Fingerpaint()

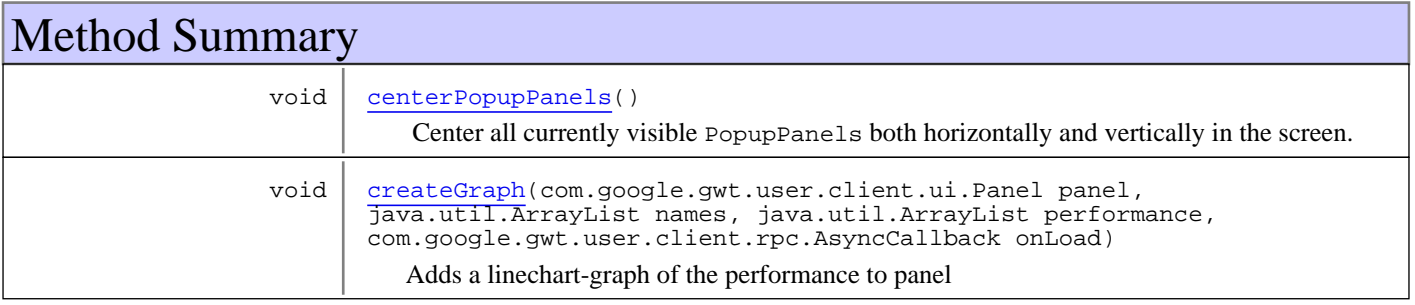

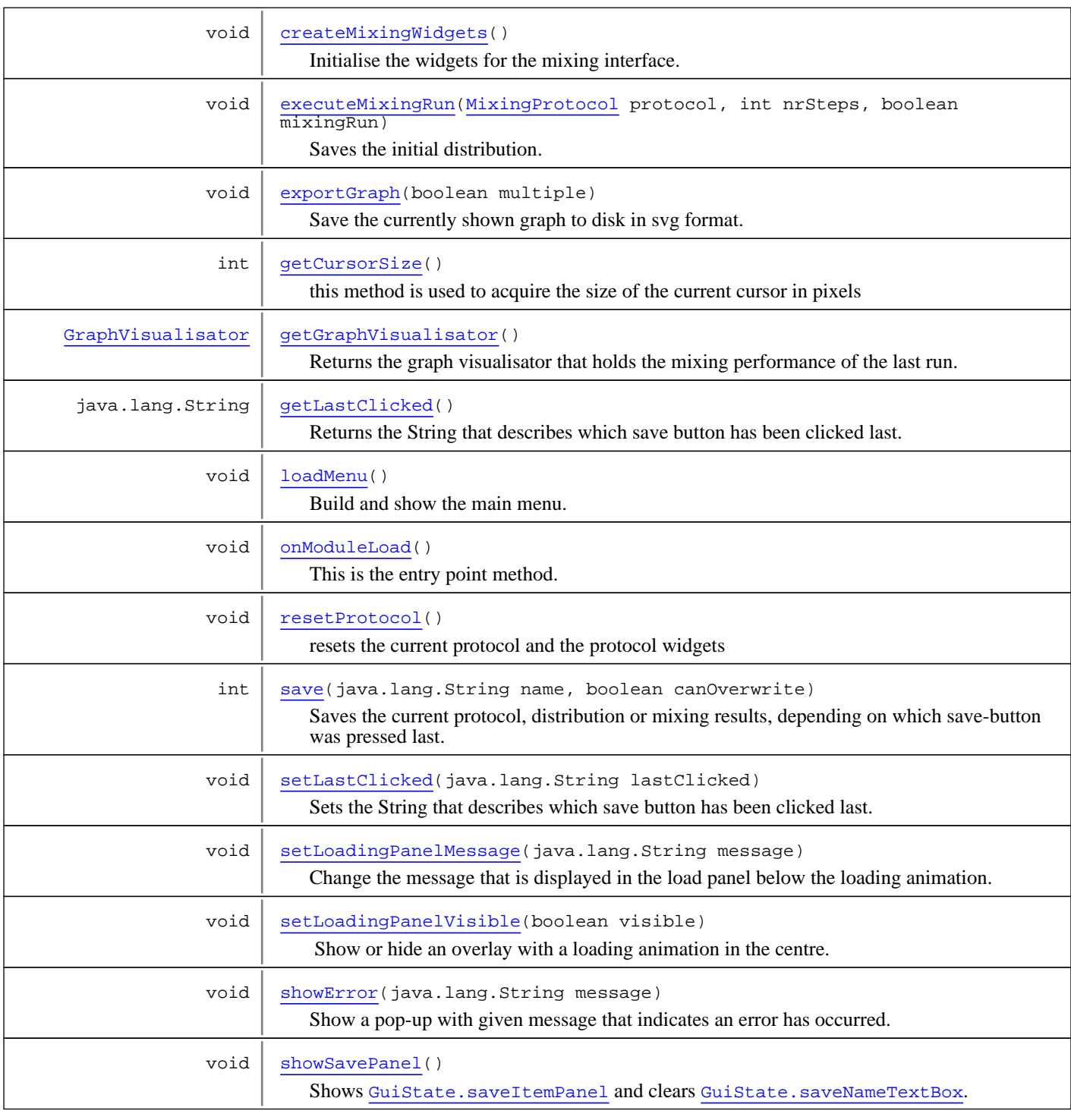

**Methods inherited from class** java.lang.Object

```
clone, equals, finalize, getClass, hashCode, notify, notifyAll, toString, wait, wait,
wait
```
**Methods inherited from interface** com.google.gwt.core.client.EntryPoint

onModuleLoad

Fields

### **CANVAS\_RESIZE\_INTERVAL**

public static final int **CANVAS\_RESIZE\_INTERVAL**

Time to wait before actually resizing the canvas. In the mean, all new requests to resize the canvas are ignored. Basically, resize events are queued and batch processed. Constant value: **20**

### **CANVAS\_RESIZE\_STOP\_AFTER\_IDLE**

public static final int **CANVAS RESIZE STOP AFTER IDLE** 

Number of times the canvas resize timer will run before stopping itself when no resize events occur. Constant value: **10**

#### **as**

protected nl.tue.fingerpaint.client.model.ApplicationState **as**

Class to keep track of everything the user has selected

### **graphVisualisator**

protected nl.tue.fingerpaint.client.gui.GraphVisualisator **graphVisualisator**

Holds the mixingPerformance of the last run.

### **lastSaveButtonClicked**

```
protected java.lang.String lastSaveButtonClicked
```
String to determine the save button (either distribution, results or protocol) that was clicked last.

#### **timer**

protected com.google.gwt.user.client.Timer **timer**

Timer to execute on resize.

### **Constructors**

#### **Fingerpaint**

public **Fingerpaint**()

### Methods

### **onModuleLoad**

public void **onModuleLoad**()

This is the entry point method.

(continued on next page)

### **centerPopupPanels**

public void **centerPopupPanels**()

Center all currently visible PopupPanels both horizontally and vertically in the screen.

Also positions the notifications where they belong.

### **getLastClicked**

public java.lang.String **getLastClicked**()

Returns the String that describes which save button has been clicked last.

#### **Returns:**

the String that describes which save button has been clicked last.

### **setLastClicked**

public void **setLastClicked**(java.lang.String lastClicked)

Sets the String that describes which save button has been clicked last.

#### **Parameters:**

lastClicked - The new value that describes which save button has been clicked last.

### **getGraphVisualisator**

```
public GraphVisualisator getGraphVisualisator()
```
Returns the graph visualisator that holds the mixing performance of the last run.

#### **Returns:**

The graph visualisator that holds the mixing performance of the last run

### **loadMenu**

protected void **loadMenu**()

Build and show the main menu.

#### **showError**

```
protected void showError(java.lang.String message)
```
Show a pop-up with given message that indicates an error has occurred.

#### **Parameters:**

message - A message that explains the error.

### **exportGraph**

```
public void exportGraph(boolean multiple)
```
Save the currently shown graph to disk in svg format.

#### **Parameters:**

(continued on next page)

multiple - Indicates whether the single graph or the multiple graphs graph should be exported.

#### **setLoadingPanelMessage**

protected void **setLoadingPanelMessage**(java.lang.String message)

Change the message that is displayed in the load panel below the loading animation.

#### **Parameters:**

message - The message to show below the animation. When null, the message will be deleted.

#### **getCursorSize**

```
public int getCursorSize()
```
this method is used to acquire the size of the current cursor in pixels

#### **Returns:**

cursorSizeSpinner.getValue()

### **showSavePanel**

```
public void showSavePanel()
```
Shows GuiState.saveItemPanel and clears GuiState.saveNameTextBox. Also gives focus to the textbox.

#### **save**

```
public int save(java.lang.String name,
          boolean canOverwrite)
```
Saves the current protocol, distribution or mixing results, depending on which save-button was pressed last.

#### **Parameters:**

```
name - Name of save "file".
canOverwrite - If we can overwrite an already-existing "file" with the given name or not.
```
#### **Returns:**

- SAVE\_SUCCESSFUL If saving was successful.
- NOT\_INITIALISED\_ERROR If the local storage is not initialised.
- NAME\_IN\_USE\_ERROR If the name is already in use.
- QUOTA\_EXCEEDED\_ERROR If the local storage is full.
- NONEXISTANT\_KEY\_ERROR If the key does not exist.
- UNKNOWN\_ERROR If an error occurs, other than those above.

### **setLoadingPanelVisible**

protected void **setLoadingPanelVisible**(boolean visible)

Show or hide an overlay with a loading animation in the centre. Making this panel visible will make it impossible for the user to give input.

When hiding the panel, the message will also be reset. Change it with setLoadingPanelMessage(String).

(continued on next page)

#### **Parameters:**

visible - If the panel should be hidden or shown.

#### **createMixingWidgets**

```
public void createMixingWidgets()
```
Initialise the widgets for the mixing interface.

### **createGraph**

```
public void createGraph(com.google.gwt.user.client.ui.Panel panel,
          java.util.ArrayList names,
          java.util.ArrayList performance,
          com.google.gwt.user.client.rpc.AsyncCallback onLoad)
```
Adds a linechart-graph of the performance to panel

#### **Parameters:**

panel - The panel the chart will be added to names - List of names of the different plots in the chart performance - Values of the different plots onLoad - Callback to execute when the image with the graph has been loaded and added to the page.

### **resetProtocol**

```
public void resetProtocol()
```
resets the current protocol and the protocol widgets

### **executeMixingRun**

```
public void executeMixingRun(MixingProtocol protocol,
          int nrSteps,
          boolean mixingRun)
```
Saves the initial distribution. Sends all current information about the protocol and the distribution to the server. Displays the results on screen.

#### **Parameters:**

protocol - The protocol that should be executed. nrSteps - The number of times the protocol should be executed mixingRun - true if a complete run is executed, false if this is only a single step.

### **nl.tue.fingerpaint.client Class TimeoutRpcRequestBuilder**

java.lang.Object || || ||

+-com.google.gwt.user.client.rpc.RpcRequestBuilder

 |  **+-nl.tue.fingerpaint.client.TimeoutRpcRequestBuilder**

#### public class **TimeoutRpcRequestBuilder**

extends com.google.gwt.user.client.rpc.RpcRequestBuilder

Class that creates a com.google.gwt.user.client.rpc.ServiceDefTarget class class of your choice that fails after a given amount of time before the request returns.

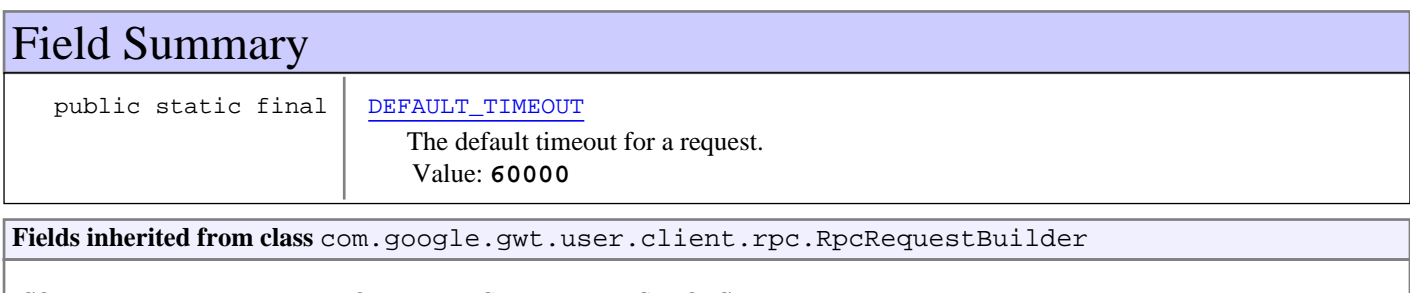

CONTENT\_TYPE\_HEADER, MODULE\_BASE\_HEADER, STRONG\_NAME\_HEADER

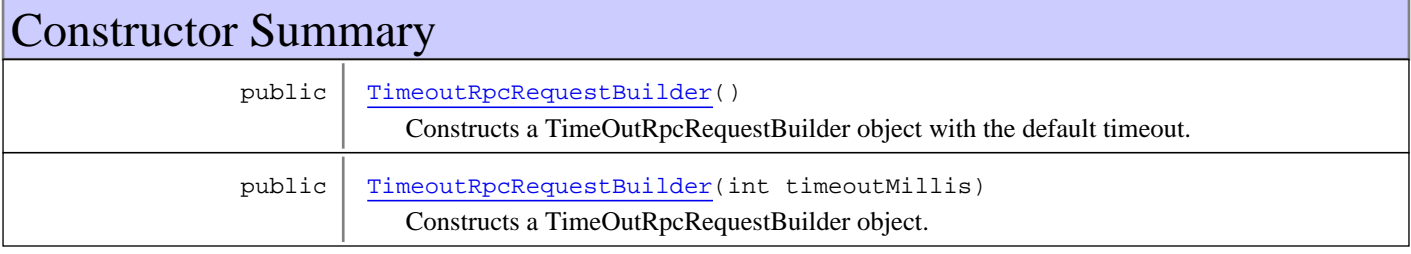

### Method Summary

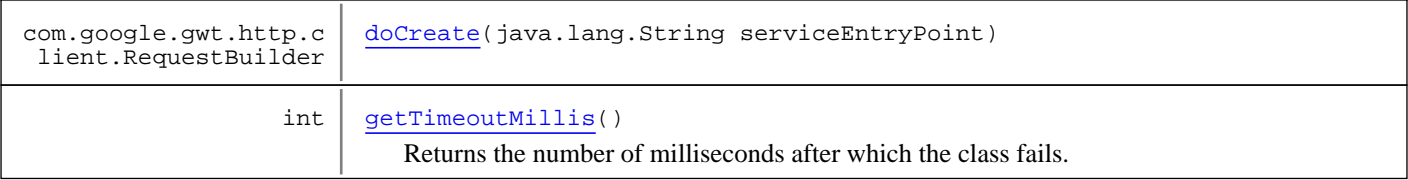

**Methods inherited from class** com.google.gwt.user.client.rpc.RpcRequestBuilder

create, doCreate, doFinish, doSetCallback, doSetContentType, doSetRequestData, doSetRequestId, finish, setCallback, setContentType, setRequestData, setRequestId

**Methods inherited from class** java.lang.Object

clone, equals, finalize, getClass, hashCode, notify, notifyAll, toString, wait, wait, wait

### Fields

### **DEFAULT\_TIMEOUT**

public static final int **DEFAULT\_TIMEOUT**

The default timeout for a request. Constant value: **60000**

### **Constructors**

### **TimeoutRpcRequestBuilder**

#### public **TimeoutRpcRequestBuilder**()

Constructs a TimeOutRpcRequestBuilder object with the default timeout.

### **TimeoutRpcRequestBuilder**

```
public TimeoutRpcRequestBuilder(int timeoutMillis)
```
Constructs a TimeOutRpcRequestBuilder object.

#### **Parameters:**

timeoutMillis - The number of milliseconds after which the class fails

### Methods

### **getTimeoutMillis**

```
public int getTimeoutMillis()
```
Returns the number of milliseconds after which the class fails.

#### **Returns:**

The number of milliseconds after which the class fails

### **doCreate**

```
protected com.google.gwt.http.client.RequestBuilder doCreate(java.lang.String
serviceEntryPoint)
```
# **Package nl.tue.fingerpaint.client.gui**

### **nl.tue.fingerpaint.client.gui Class CustomTreeModel**

java.lang.Object

### |  **+-nl.tue.fingerpaint.client.gui.CustomTreeModel**

#### **All Implemented Interfaces:**

com.google.gwt.view.client.TreeViewModel

public class **CustomTreeModel** extends java.lang.Object implements com.google.gwt.view.client.TreeViewModel

The model that defines the nodes in the com.google.gwt.user.cellview.client.CellBrowser that is used as a main menu.

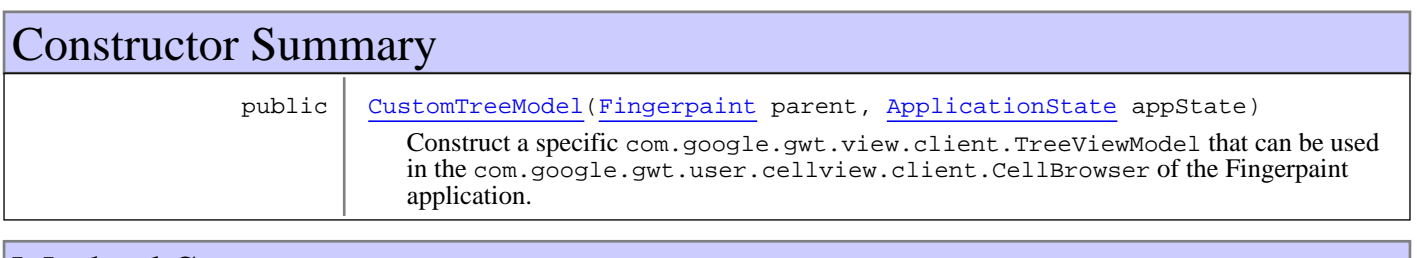

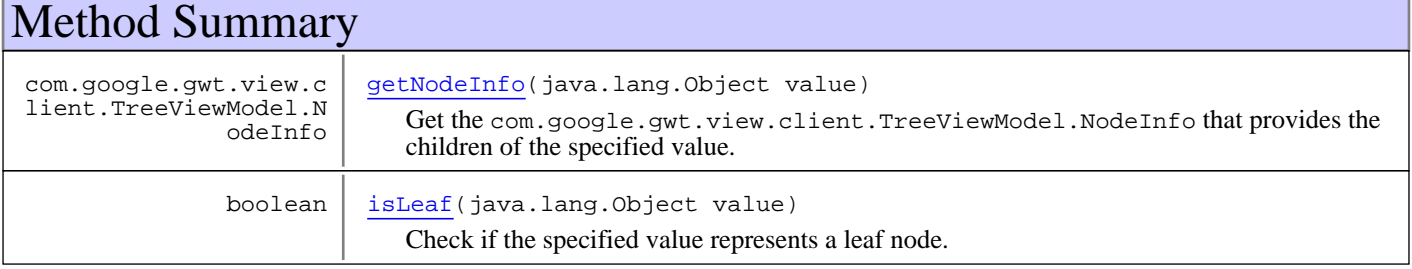

#### **Methods inherited from class** java.lang.Object

clone, equals, finalize, getClass, hashCode, notify, notifyAll, toString, wait, wait, wait

**Methods inherited from interface** com.google.gwt.view.client.TreeViewModel

getNodeInfo, isLeaf

### **Constructors**

### **CustomTreeModel**

public **CustomTreeModel**(Fingerpaint parent, ApplicationState appState)

Construct a specific com.google.gwt.view.client.TreeViewModel that can be used in the com.google.gwt.user.cellview.client.CellBrowser of the Fingerpaint application.

#### **Parameters:**

parent - A reference to the Fingerpaint class. Used to execute mixing protocols. appState - Reference to the model that holds the state of the application.

### Methods

### **getNodeInfo**

public com.google.gwt.view.client.TreeViewModel.NodeInfo **getNodeInfo**(java.lang.Object value)

Get the com.google.gwt.view.client.TreeViewModel.NodeInfo that provides the children of the specified value.

### **isLeaf**

public boolean **isLeaf**(java.lang.Object value)

Check if the specified value represents a leaf node. Leaf nodes cannot be opened.

### **nl.tue.fingerpaint.client.gui Class GraphVisualisator**

java.lang.Object

```
 |
 +-nl.tue.fingerpaint.client.gui.GraphVisualisator
```
public class **GraphVisualisator** extends java.lang.Object

Class for the creation of segregation graphs.

# How to call this class

Load the visualisation API, passing the onLoadCallback to be called when loading is done. This should be done as follows:

```
 GraphVisualisator gv = new GraphVisualisator();
 Runnable onLoad = gv.createGraph(...);
 VisualizationUtils.loadVisualizationApi(onLoad, LineChart.PACKAGE);
```
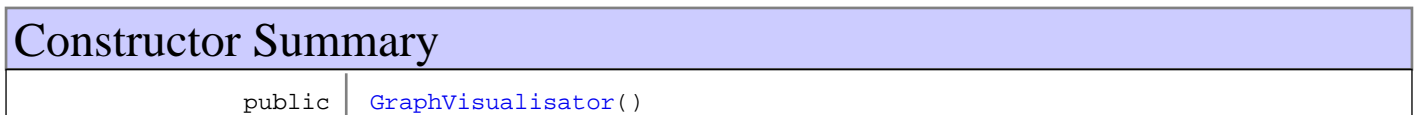

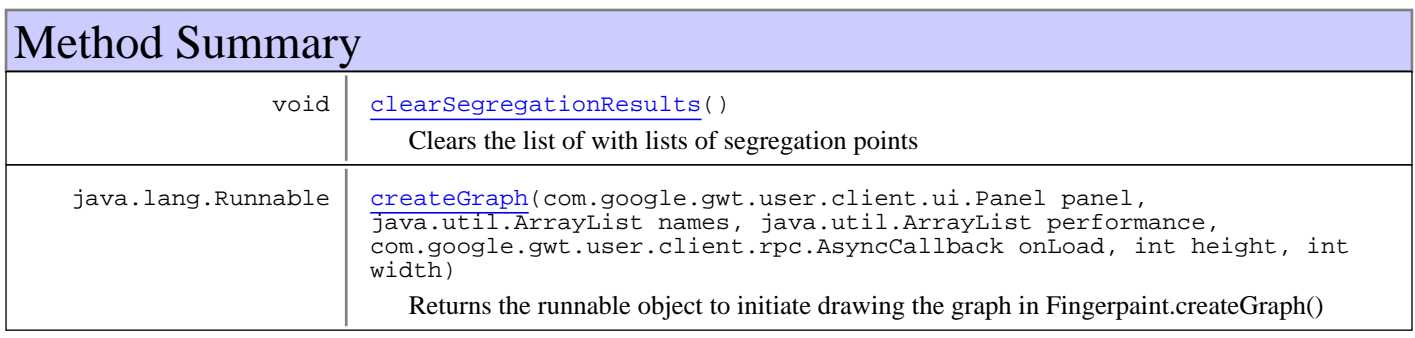

**Methods inherited from class** java.lang.Object

clone, equals, finalize, getClass, hashCode, notify, notifyAll, toString, wait, wait, wait

### **Constructors**

### **GraphVisualisator**

public **GraphVisualisator**()

### Methods

### **createGraph**

```
public java.lang.Runnable createGraph(com.google.gwt.user.client.ui.Panel panel,
          java.util.ArrayList names,
          java.util.ArrayList performance,
          com.google.gwt.user.client.rpc.AsyncCallback onLoad,
          int height,
          int width)
```
Returns the runnable object to initiate drawing the graph in Fingerpaint.createGraph()

#### **Parameters:**

```
panel - The panel the graph will be added to
names - List of names of the different plots in the chart
performance - Values of the different plots
onLoad - A callback to execute when the graph has been loaded.
height - The height of the image to be drawn
width - The width of the image to be drawn
```
#### **Returns:**

The runnable object to initiate drawing the graph

### **clearSegregationResults**

```
public void clearSegregationResults()
```
Clears the list of with lists of segregation points

### **nl.tue.fingerpaint.client.gui Class GuiState**

java.lang.Object

|  **+-nl.tue.fingerpaint.client.gui.GuiState**

### public class **GuiState**

extends java.lang.Object

A class that contains references to all the GUI elements used in the Fingerpaint application. This class is used as an "element manager", for easy element referencing.

All widgets that can be initialised, must be initialised in this class.

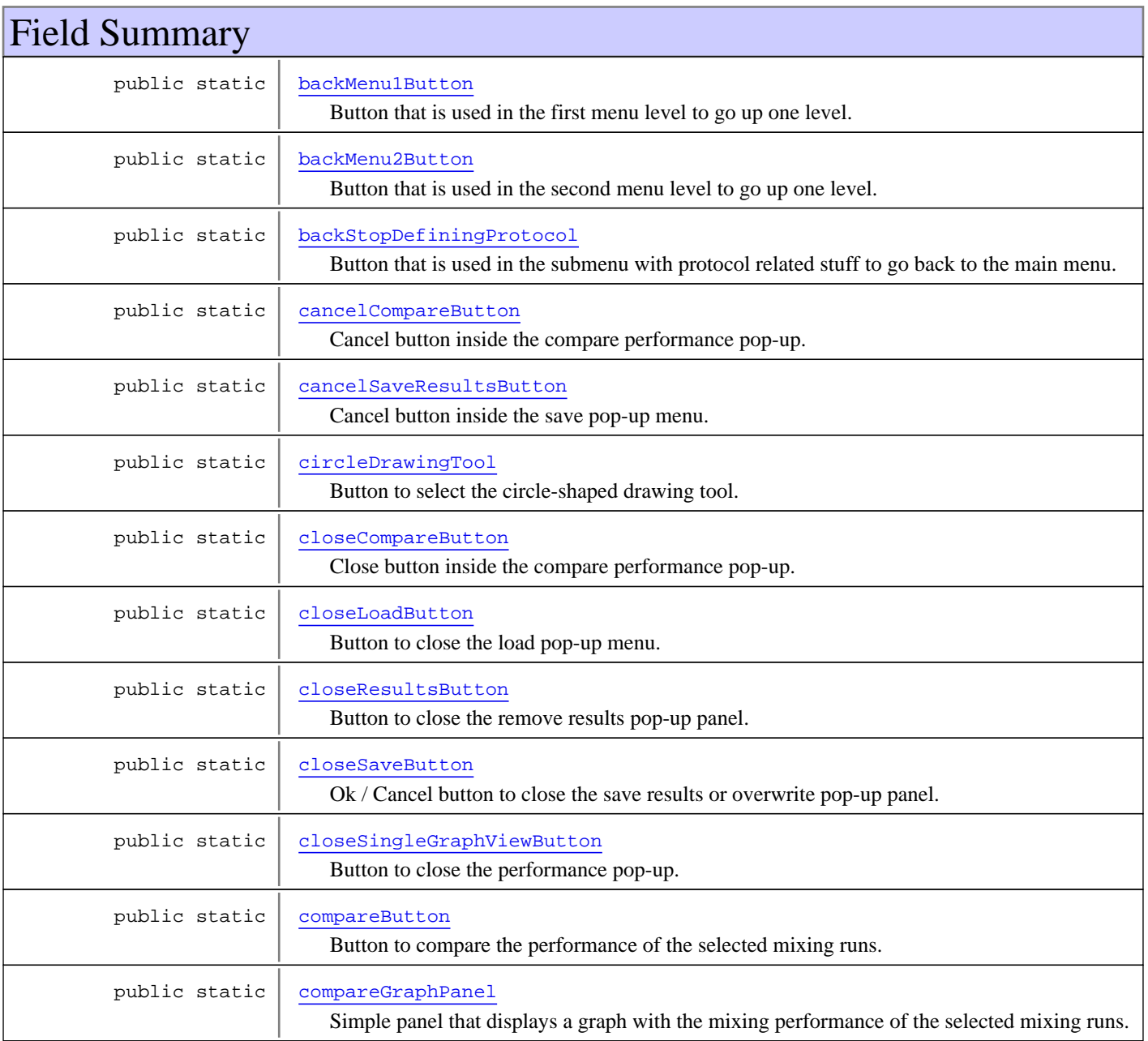

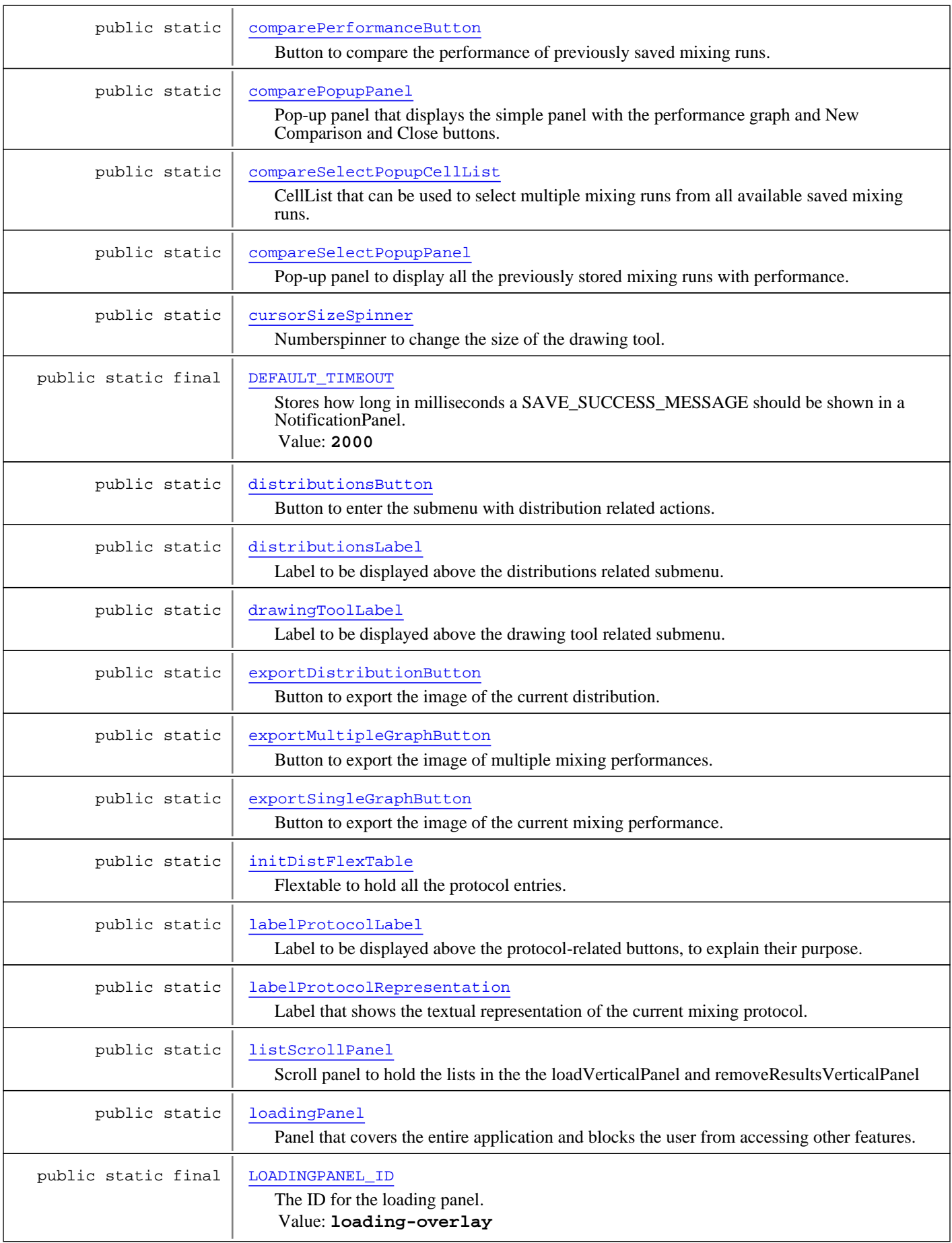

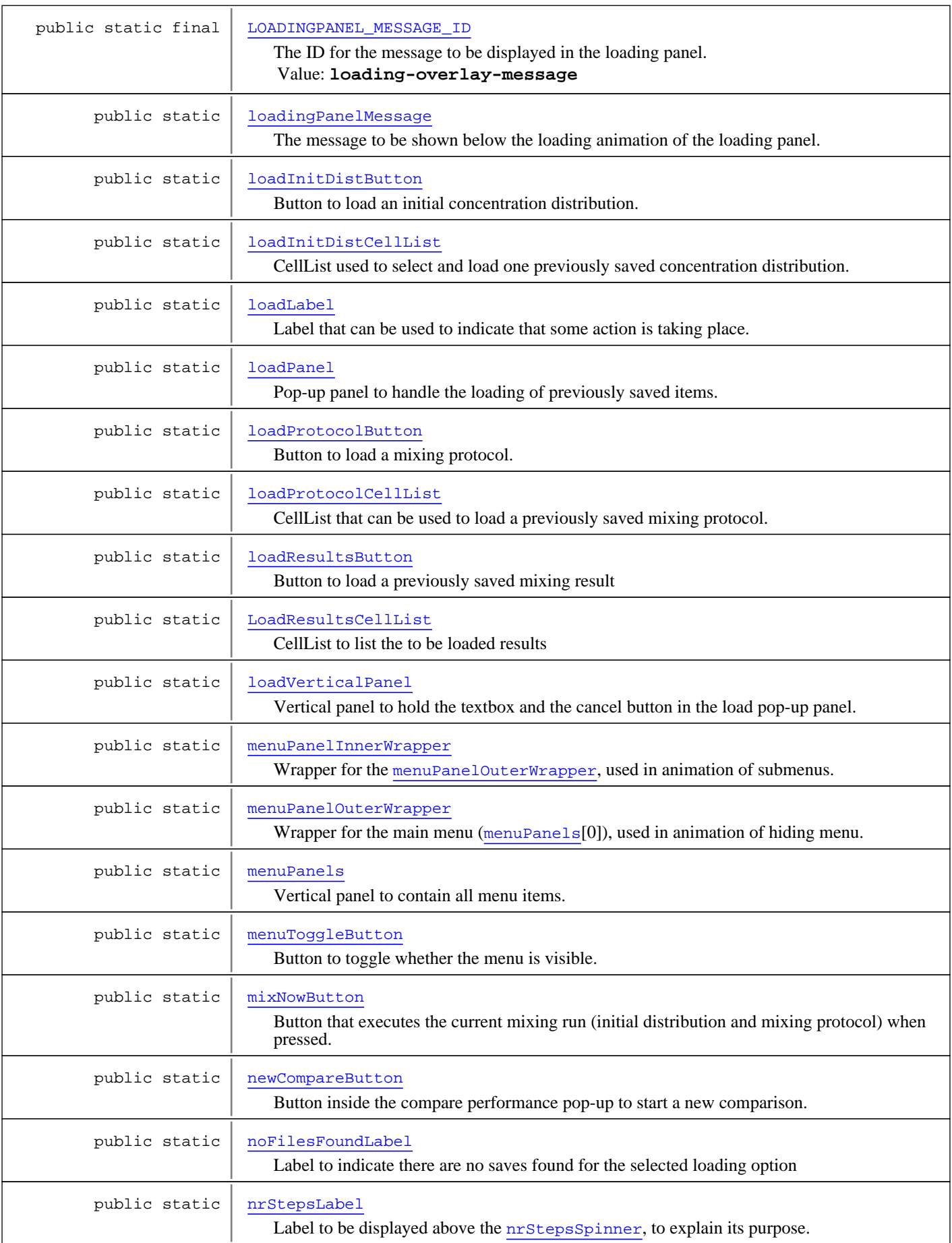

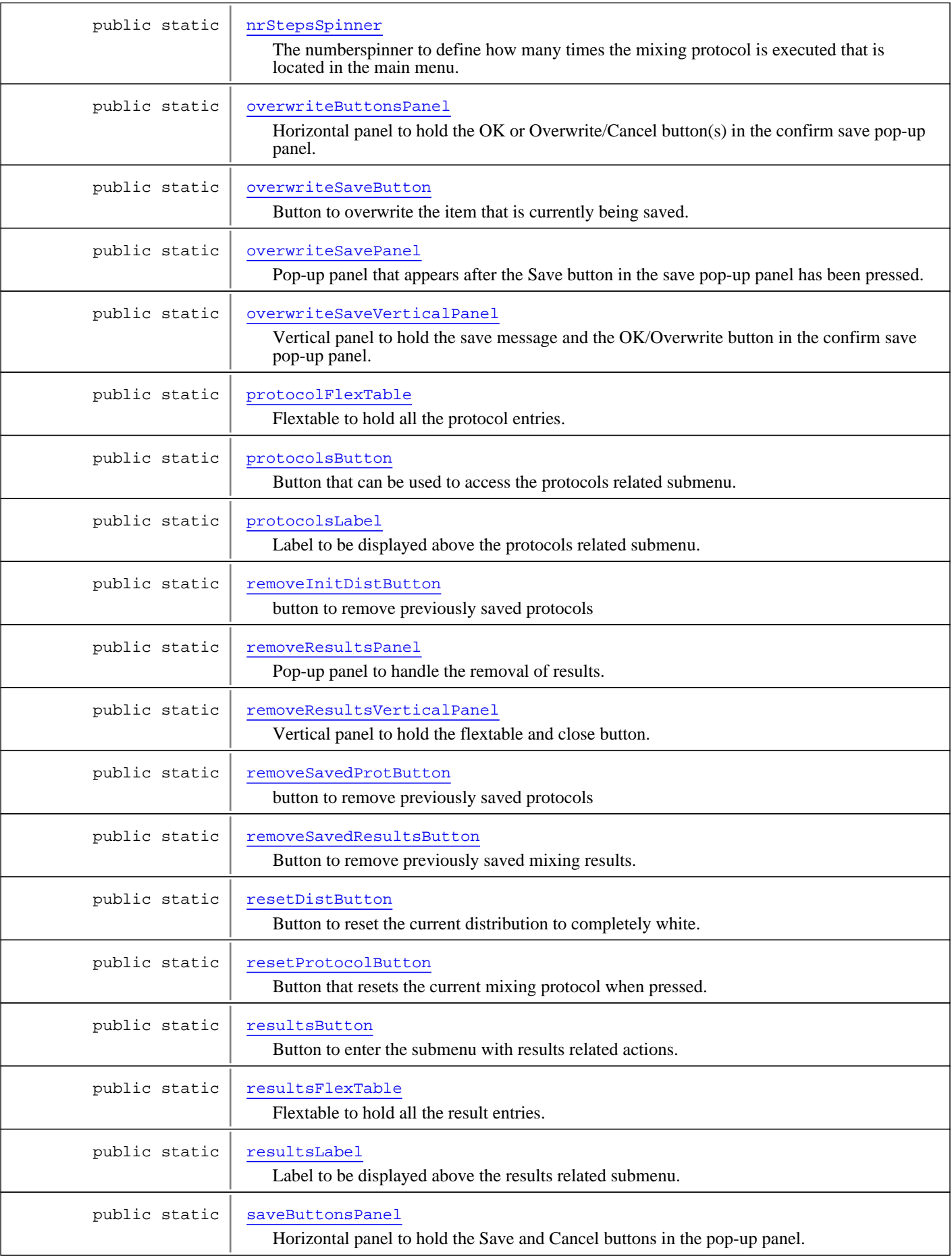

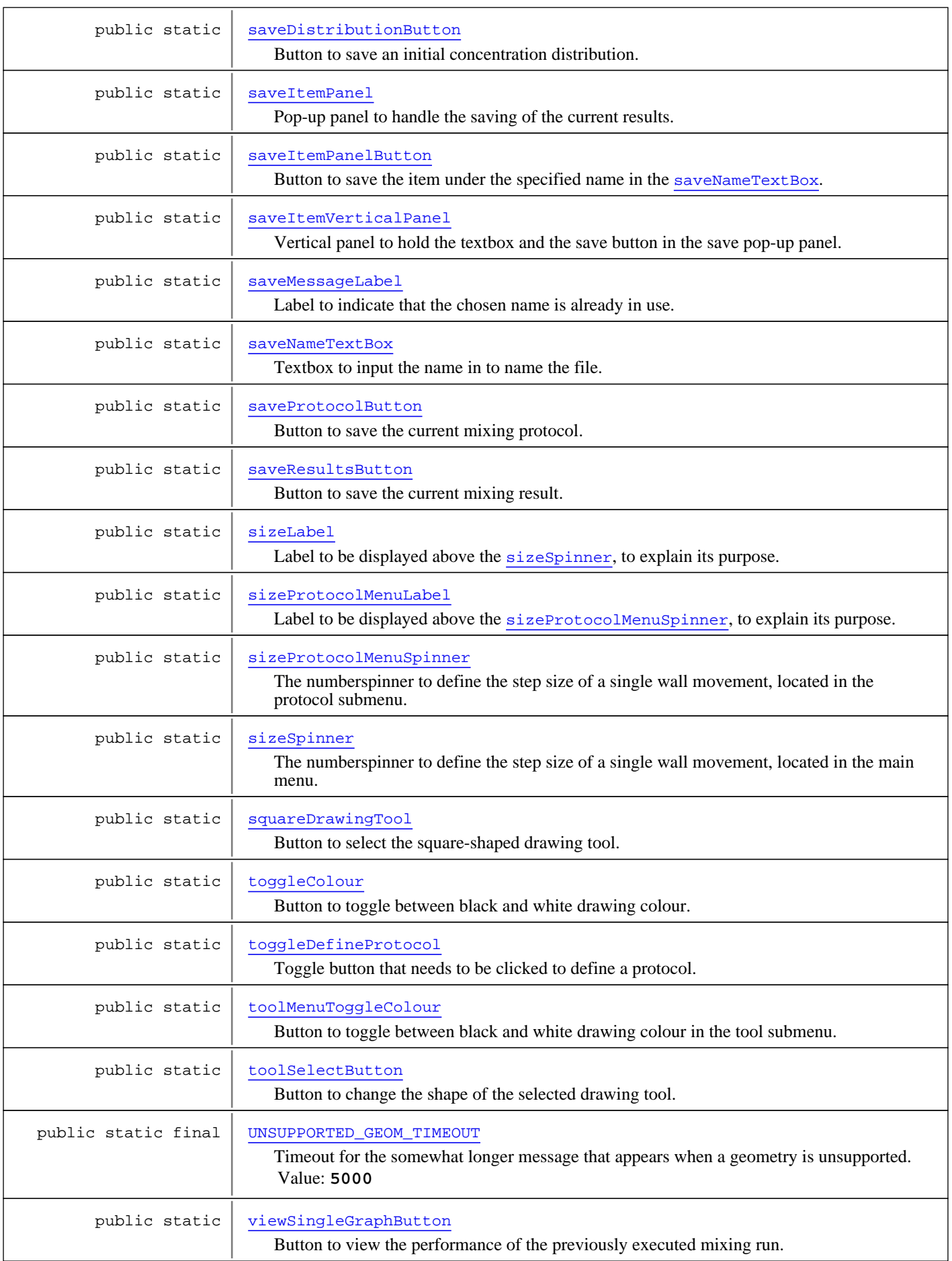

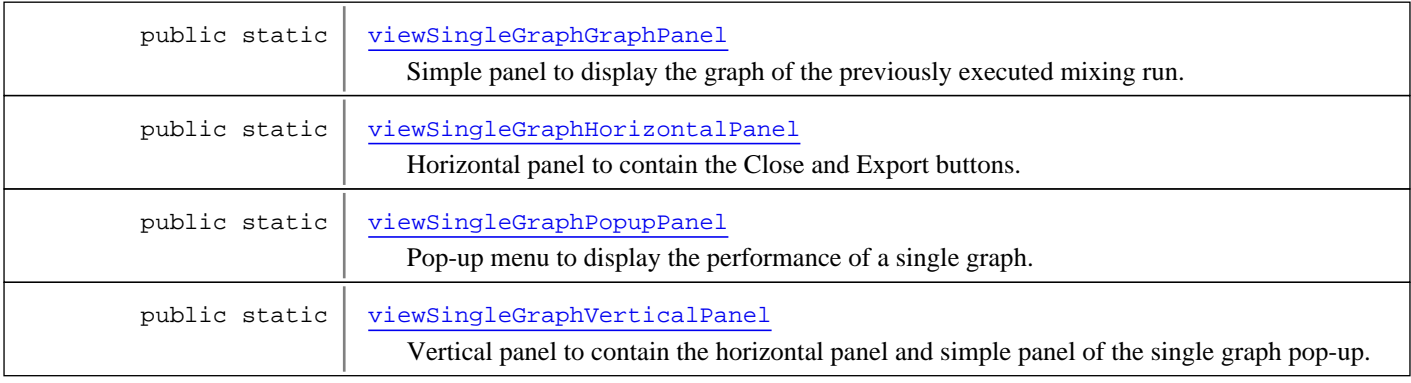

### Constructor Summary

public GuiState()

### Method Summary

static void  $setIDs()$ Sets the IDs for all widgets in this class (except the CellBrowser, ToggleColourButton and MenuToggleButton).

**Methods inherited from class** java.lang.Object

clone, equals, finalize, getClass, hashCode, notify, notifyAll, toString, wait, wait, wait

### Fields

### **LOADINGPANEL\_ID**

public static final java.lang.String **LOADINGPANEL\_ID**

The ID for the loading panel. Constant value: **loading-overlay**

### **LOADINGPANEL\_MESSAGE\_ID**

public static final java.lang.String **LOADINGPANEL\_MESSAGE\_ID**

The ID for the message to be displayed in the loading panel. Constant value: **loading-overlay-message**

### **DEFAULT\_TIMEOUT**

public static final int **DEFAULT\_TIMEOUT**

Stores how long in milliseconds a SAVE\_SUCCESS\_MESSAGE should be shown in a NotificationPanel. Constant value: **2000**

### **UNSUPPORTED\_GEOM\_TIMEOUT**

public static final int **UNSUPPORTED\_GEOM\_TIMEOUT**

Timeout for the somewhat longer message that appears when a geometry is unsupported.

Constant value: **5000**

### **loadingPanel**

public static com.google.gwt.user.client.ui.FlowPanel **loadingPanel**

Panel that covers the entire application and blocks the user from accessing other features.

### **loadingPanelMessage**

public static com.google.gwt.user.client.ui.Label **loadingPanelMessage**

The message to be shown below the loading animation of the loading panel. This may be empty, but can be used to inform the user about *what* is loading exactly.

#### **menuPanels**

public static com.google.gwt.user.client.ui.VerticalPanel **menuPanels**

Vertical panel to contain all menu items.

### **menuPanelOuterWrapper**

public static com.google.gwt.user.client.ui.FlowPanel **menuPanelOuterWrapper**

Wrapper for the main menu (menuPanels[0]), used in animation of hiding menu.

### **menuPanelInnerWrapper**

public static com.google.gwt.user.client.ui.FlowPanel **menuPanelInnerWrapper**

Wrapper for the menuPanelOuterWrapper, used in animation of submenus.

### **menuToggleButton**

public static nl.tue.fingerpaint.client.gui.buttons.MenuToggleButton **menuToggleButton**

Button to toggle whether the menu is visible.

### **backMenu1Button**

public static nl.tue.fingerpaint.client.gui.buttons.BackMenuButton **backMenu1Button**

Button that is used in the first menu level to go up one level.

### **backMenu2Button**

public static nl.tue.fingerpaint.client.gui.buttons.BackMenuButton **backMenu2Button**

Button that is used in the second menu level to go up one level.

### **drawingToolLabel**

public static nl.tue.fingerpaint.client.gui.labels.DrawingToolLabel **drawingToolLabel**

Label to be displayed above the drawing tool related submenu.

### **cursorSizeSpinner**

```
public static nl.tue.fingerpaint.client.gui.spinners.CursorSizeSpinner
cursorSizeSpinner
```
Numberspinner to change the size of the drawing tool.

### **toggleColour**

public static nl.tue.fingerpaint.client.gui.buttons.ToggleColourButton **toggleColour**

Button to toggle between black and white drawing colour.

### **toolMenuToggleColour**

public static nl.tue.fingerpaint.client.gui.buttons.ToggleColourButton **toolMenuToggleColour**

Button to toggle between black and white drawing colour in the tool submenu.

### **toolSelectButton**

public static nl.tue.fingerpaint.client.gui.buttons.ToolSelectButton **toolSelectButton**

Button to change the shape of the selected drawing tool.

### **squareDrawingTool**

public static nl.tue.fingerpaint.client.gui.buttons.SquareDrawingToolToggleButton **squareDrawingTool**

Button to select the square-shaped drawing tool.

### **circleDrawingTool**

public static nl.tue.fingerpaint.client.gui.buttons.CircleDrawingToolToggleButton **circleDrawingTool**

Button to select the circle-shaped drawing tool.

### **distributionsLabel**

public static nl.tue.fingerpaint.client.gui.labels.DistributionsLabel **distributionsLabel**

Label to be displayed above the distributions related submenu.

### **loadInitDistCellList**

public static nl.tue.fingerpaint.client.gui.celllists.LoadInitDistCellList **loadInitDistCellList**

CellList used to select and load one previously saved concentration distribution.

### **distributionsButton**

public static nl.tue.fingerpaint.client.gui.buttons.DistributionsButton **distributionsButton**

Button to enter the submenu with distribution related actions.

#### **saveDistributionButton**

public static nl.tue.fingerpaint.client.gui.buttons.SaveDistributionButton **saveDistributionButton**

Button to save an initial concentration distribution.

### **loadInitDistButton**

public static nl.tue.fingerpaint.client.gui.buttons.LoadInitDistButton **loadInitDistButton**

Button to load an initial concentration distribution.

#### **resetDistButton**

public static nl.tue.fingerpaint.client.gui.buttons.ResetDistButton **resetDistButton**

Button to reset the current distribution to completely white.

### **resultsLabel**

public static nl.tue.fingerpaint.client.gui.labels.ResultsLabel **resultsLabel**

Label to be displayed above the results related submenu.

#### **resultsButton**

public static nl.tue.fingerpaint.client.gui.buttons.ResultsButton **resultsButton**

Button to enter the submenu with results related actions.

#### **saveResultsButton**

public static nl.tue.fingerpaint.client.gui.buttons.SaveResultsButton **saveResultsButton**

Button to save the current mixing result.

### **loadResultsButton**

```
public static nl.tue.fingerpaint.client.gui.buttons.LoadResultsButton
loadResultsButton
```
Button to load a previously saved mixing result

### **LoadResultsCellList**

```
public static nl.tue.fingerpaint.client.gui.celllists.LoadResultsCellList
LoadResultsCellList
```
CellList to list the to be loaded results

### **removeResultsPanel**

```
public static nl.tue.fingerpaint.client.gui.panels.RemoveResultsPopupPanel
removeResultsPanel
```
Pop-up panel to handle the removal of results.

### **removeResultsVerticalPanel**

```
public static nl.tue.fingerpaint.client.gui.panels.RemoveResultsVerticalPanel
removeResultsVerticalPanel
```
Vertical panel to hold the flextable and close button.

### **resultsFlexTable**

public static nl.tue.fingerpaint.client.gui.flextables.ResultsFlexTable **resultsFlexTable**

Flextable to hold all the result entries.

### **removeSavedResultsButton**

```
public static nl.tue.fingerpaint.client.gui.buttons.RemoveSavedResultsButton
removeSavedResultsButton
```
Button to remove previously saved mixing results.

### **closeResultsButton**

```
public static nl.tue.fingerpaint.client.gui.buttons.CloseResultsButton
closeResultsButton
```
Button to close the remove results pop-up panel.

### **removeSavedProtButton**

```
public static nl.tue.fingerpaint.client.gui.buttons.RemoveSavedProtButton
removeSavedProtButton
```
button to remove previously saved protocols

### **protocolFlexTable**

```
public static nl.tue.fingerpaint.client.gui.flextables.ProtocolFlexTable
protocolFlexTable
```
Flextable to hold all the protocol entries.

### **removeInitDistButton**

```
public static nl.tue.fingerpaint.client.gui.buttons.RemoveInitDistButton
removeInitDistButton
```
button to remove previously saved protocols

### **initDistFlexTable**

```
public static nl.tue.fingerpaint.client.gui.flextables.InitDistFlexTable
initDistFlexTable
```
Flextable to hold all the protocol entries.

### **protocolsLabel**

public static nl.tue.fingerpaint.client.gui.labels.ProtocolsLabel **protocolsLabel**

Label to be displayed above the protocols related submenu.

#### **protocolsButton**

public static nl.tue.fingerpaint.client.gui.buttons.ProtocolsButton **protocolsButton**

Button that can be used to access the protocols related submenu.

### **loadProtocolCellList**

public static nl.tue.fingerpaint.client.gui.celllists.LoadProtocolCellList **loadProtocolCellList**

CellList that can be used to load a previously saved mixing protocol.

#### **nrStepsSpinner**

public static nl.tue.fingerpaint.client.gui.spinners.NrStepsSpinner **nrStepsSpinner**

The numberspinner to define how many times the mixing protocol is executed that is located in the main menu.

### **saveProtocolButton**

public static nl.tue.fingerpaint.client.gui.buttons.SaveProtocolButton **saveProtocolButton**

Button to save the current mixing protocol.

### **loadProtocolButton**

public static nl.tue.fingerpaint.client.gui.buttons.LoadProtocolButton **loadProtocolButton**

Button to load a mixing protocol.

### **resetProtocolButton**

public static nl.tue.fingerpaint.client.gui.buttons.ResetProtocolButton **resetProtocolButton**

Button that resets the current mixing protocol when pressed.

### **mixNowButton**

public static nl.tue.fingerpaint.client.gui.buttons.MixNowButton **mixNowButton**

Button that executes the current mixing run (initial distribution and mixing protocol) when pressed.

### **nrStepsLabel**

public static com.google.gwt.user.client.ui.Label **nrStepsLabel**

Label to be displayed above the nrStepsSpinner, to explain its purpose.

### **labelProtocolRepresentation**

```
public static nl.tue.fingerpaint.client.gui.labels.ProtocolRepresentationLabel
labelProtocolRepresentation
```
Label that shows the textual representation of the current mixing protocol.

#### **labelProtocolLabel**

public static nl.tue.fingerpaint.client.gui.labels.ProtocolLabel **labelProtocolLabel**

Label to be displayed above the protocol-related buttons, to explain their purpose.

#### **toggleDefineProtocol**

public static nl.tue.fingerpaint.client.gui.buttons.ToggleDefineProtocol **toggleDefineProtocol**

Toggle button that needs to be clicked to define a protocol. If it isn't in its default state, steps 9wall movements) are executed directly.

#### **backStopDefiningProtocol**

public static nl.tue.fingerpaint.client.gui.buttons.BackStopDefiningProtocolButton **backStopDefiningProtocol**

Button that is used in the submenu with protocol related stuff to go back to the main menu.

#### **saveItemPanel**

public static nl.tue.fingerpaint.client.gui.panels.SaveItemPopupPanel **saveItemPanel**

Pop-up panel to handle the saving of the current results.

#### **saveButtonsPanel**

public static com.google.gwt.user.client.ui.HorizontalPanel **saveButtonsPanel**

Horizontal panel to hold the Save and Cancel buttons in the pop-up panel.

### **saveItemVerticalPanel**

public static com.google.gwt.user.client.ui.VerticalPanel **saveItemVerticalPanel**

Vertical panel to hold the textbox and the save button in the save pop-up panel.

### **saveItemPanelButton**

public static nl.tue.fingerpaint.client.gui.buttons.SaveItemPanelButton **saveItemPanelButton**

Button to save the item under the specified name in the saveNameTextBox.

### **cancelSaveResultsButton**

public static nl.tue.fingerpaint.client.gui.buttons.CancelSaveResultsButton **cancelSaveResultsButton**

Cancel button inside the save pop-up menu.
### **closeSaveButton**

public static nl.tue.fingerpaint.client.gui.buttons.CloseSaveButton **closeSaveButton**

Ok / Cancel button to close the save results or overwrite pop-up panel.

## **saveNameTextBox**

public static nl.tue.fingerpaint.client.gui.textboxes.SaveNameTextBox **saveNameTextBox**

Textbox to input the name in to name the file.

### **saveMessageLabel**

public static nl.tue.fingerpaint.client.gui.labels.SaveMessageLabel **saveMessageLabel**

Label to indicate that the chosen name is already in use.

## **overwriteSavePanel**

public static nl.tue.fingerpaint.client.gui.panels.OverwriteSavePopupPanel **overwriteSavePanel**

Pop-up panel that appears after the Save button in the save pop-up panel has been pressed.

### **overwriteButtonsPanel**

public static com.google.gwt.user.client.ui.HorizontalPanel **overwriteButtonsPanel**

Horizontal panel to hold the OK or Overwrite/Cancel button(s) in the confirm save pop-up panel.

### **overwriteSaveVerticalPanel**

public static com.google.gwt.user.client.ui.VerticalPanel **overwriteSaveVerticalPanel**

Vertical panel to hold the save message and the OK/Overwrite button in the confirm save pop-up panel.

## **overwriteSaveButton**

public static nl.tue.fingerpaint.client.gui.buttons.OverwriteSaveButton **overwriteSaveButton**

Button to overwrite the item that is currently being saved.

## **loadVerticalPanel**

public static nl.tue.fingerpaint.client.gui.panels.LoadVerticalPanel **loadVerticalPanel**

Vertical panel to hold the textbox and the cancel button in the load pop-up panel.

## **listScrollPanel**

public static com.google.gwt.user.client.ui.ScrollPanel **listScrollPanel**

Scroll panel to hold the lists in the the loadVerticalPanel and removeResultsVerticalPanel

## **loadPanel**

public static nl.tue.fingerpaint.client.gui.panels.LoadPopupPanel **loadPanel**

Pop-up panel to handle the loading of previously saved items.

## **loadLabel**

public static com.google.gwt.user.client.ui.Label **loadLabel**

Label that can be used to indicate that some action is taking place.

## **closeLoadButton**

public static nl.tue.fingerpaint.client.gui.buttons.CloseLoadButton **closeLoadButton**

Button to close the load pop-up menu.

## **noFilesFoundLabel**

public static nl.tue.fingerpaint.client.gui.labels.NoFilesFoundLabel **noFilesFoundLabel**

Label to indicate there are no saves found for the selected loading option

### **sizeSpinner**

public static nl.tue.fingerpaint.client.gui.spinners.StepSizeSpinner **sizeSpinner**

The numberspinner to define the step size of a single wall movement, located in the main menu.

### **sizeProtocolMenuSpinner**

```
public static nl.tue.fingerpaint.client.gui.spinners.StepSizeSpinner
sizeProtocolMenuSpinner
```
The numberspinner to define the step size of a single wall movement, located in the protocol submenu.

### **sizeLabel**

public static com.google.gwt.user.client.ui.Label **sizeLabel**

Label to be displayed above the sizeSpinner, to explain its purpose.

## **sizeProtocolMenuLabel**

public static com.google.gwt.user.client.ui.Label **sizeProtocolMenuLabel**

Label to be displayed above the sizeProtocolMenuSpinner, to explain its purpose.

## **exportDistributionButton**

```
public static nl.tue.fingerpaint.client.gui.buttons.ExportDistributionButton
exportDistributionButton
```
Button to export the image of the current distribution.

## **viewSingleGraphPopupPanel**

```
public static nl.tue.fingerpaint.client.gui.panels.ViewSingleGraphPopupPanel
viewSingleGraphPopupPanel
```
Pop-up menu to display the performance of a single graph. It is opened when viewSingleGraphButton is clicked. It contains a vertical panel.

## **viewSingleGraphHorizontalPanel**

```
public static com.google.gwt.user.client.ui.HorizontalPanel
viewSingleGraphHorizontalPanel
```
Horizontal panel to contain the Close and Export buttons.

## **viewSingleGraphVerticalPanel**

public static com.google.gwt.user.client.ui.VerticalPanel **viewSingleGraphVerticalPanel**

Vertical panel to contain the horizontal panel and simple panel of the single graph pop-up.

## **viewSingleGraphGraphPanel**

public static com.google.gwt.user.client.ui.SimplePanel **viewSingleGraphGraphPanel**

Simple panel to display the graph of the previously executed mixing run.

## **viewSingleGraphButton**

```
public static nl.tue.fingerpaint.client.gui.buttons.ViewSingleGraphButton
viewSingleGraphButton
```
Button to view the performance of the previously executed mixing run.

## **closeSingleGraphViewButton**

public static nl.tue.fingerpaint.client.gui.buttons.CloseSingleGraphViewButton **closeSingleGraphViewButton**

Button to close the performance pop-up.

## **exportSingleGraphButton**

```
public static nl.tue.fingerpaint.client.gui.buttons.ExportSingleGraphButton
exportSingleGraphButton
```
Button to export the image of the current mixing performance.

## **exportMultipleGraphButton**

```
public static nl.tue.fingerpaint.client.gui.buttons.ExportMultipleGraphsButton
exportMultipleGraphButton
```
Button to export the image of multiple mixing performances.

## **compareSelectPopupCellList**

```
public static nl.tue.fingerpaint.client.gui.celllists.CompareSelectPopupCellList
compareSelectPopupCellList
```
CellList that can be used to select multiple mixing runs from all available saved mixing runs.

### **compareSelectPopupPanel**

```
public static nl.tue.fingerpaint.client.gui.panels.CompareSelectPopupPanel
compareSelectPopupPanel
```
Pop-up panel to display all the previously stored mixing runs with performance. It also contains the Compare and Close buttons.

## **comparePopupPanel**

public static nl.tue.fingerpaint.client.gui.panels.ComparePopupPanel **comparePopupPanel**

Pop-up panel that displays the simple panel with the performance graph and New Comparison and Close buttons.

### **compareGraphPanel**

public static com.google.gwt.user.client.ui.SimplePanel **compareGraphPanel**

Simple panel that displays a graph with the mixing performance of the selected mixing runs.

### **comparePerformanceButton**

public static nl.tue.fingerpaint.client.gui.buttons.ComparePerformanceButton **comparePerformanceButton**

Button to compare the performance of previously saved mixing runs. When clicked, it opens the compareSelectPopupPanel pop-up.

### **compareButton**

public static nl.tue.fingerpaint.client.gui.buttons.CompareButton **compareButton**

Button to compare the performance of the selected mixing runs.

## **cancelCompareButton**

```
public static nl.tue.fingerpaint.client.gui.buttons.CancelCompareButton
cancelCompareButton
```
Cancel button inside the compare performance pop-up.

### **closeCompareButton**

public static nl.tue.fingerpaint.client.gui.buttons.CloseCompareButton **closeCompareButton**

Close button inside the compare performance pop-up.

### **newCompareButton**

public static nl.tue.fingerpaint.client.gui.buttons.NewCompareButton **newCompareButton**

Button inside the compare performance pop-up to start a new comparison. When clicked, it closes the comparePopupPanel pop-up and opens the compareSelectPopupPanelpop-up

## **Constructors**

## **GuiState**

public **GuiState**()

## Methods

## **setIDs**

public static void **setIDs**()

Sets the IDs for all widgets in this class (except the CellBrowser, ToggleColourButton and MenuToggleButton). The ID is either used in the CSS file or for debugging purposes. A widget may **never** have an ordinary ID and a debug ID at the same time.

# **Package nl.tue.fingerpaint.client.gui.animation**

## **nl.tue.fingerpaint.client.gui.animation Class Direction**

java.lang.Object

|| || || +-java.lang.Enum

#### |  **+-nl.tue.fingerpaint.client.gui.animation.Direction**

**All Implemented Interfaces:**

HasUniqueBitIdentifier**,** java.io.Serializable**,** java.lang.Comparable

### public class **Direction** extends java.lang.Enum implements java.lang.Comparable, java.io.Serializable, HasUniqueBitIdentifier

Used in animation classes.

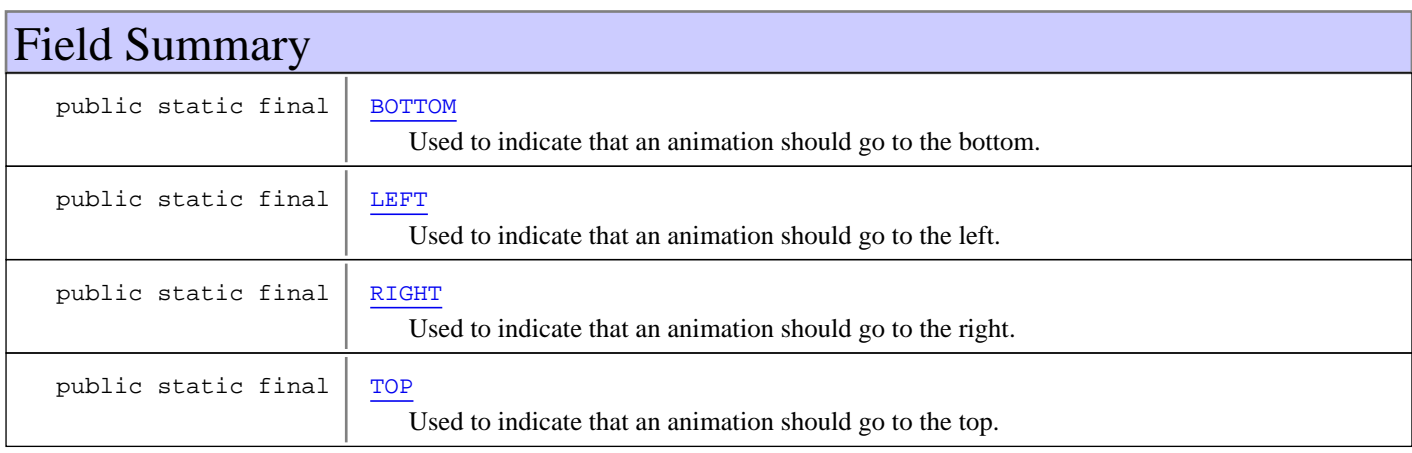

# Method Summary static Direction | valueOf(java.lang.String name) static Direction[] | values()

**Methods inherited from class** java.lang.Enum

clone, compareTo, equals, finalize, getDeclaringClass, hashCode, name, ordinal, toString, valueOf

**Methods inherited from class** java.lang.Object

```
clone, equals, finalize, getClass, hashCode, notify, notifyAll, toString, wait, wait,
wait
```
**Methods inherited from interface** java.lang.Comparable

compareTo

**Methods inherited from interface** nl.tue.fingerpaint.client.gui.animation.HasUniqueBitIdentifier

### getId

## Fields

## **TOP**

public static final nl.tue.fingerpaint.client.gui.animation.Direction **TOP**

Used to indicate that an animation should go to the top.

## **RIGHT**

public static final nl.tue.fingerpaint.client.gui.animation.Direction **RIGHT**

Used to indicate that an animation should go to the right.

## **BOTTOM**

public static final nl.tue.fingerpaint.client.gui.animation.Direction **BOTTOM**

Used to indicate that an animation should go to the bottom.

## **LEFT**

public static final nl.tue.fingerpaint.client.gui.animation.Direction **LEFT**

Used to indicate that an animation should go to the left.

## Methods

## **values**

public static Direction[] **values**()

## **valueOf**

public static Direction **valueOf**(java.lang.String name)

## **nl.tue.fingerpaint.client.gui.animation Interface HasUniqueBitIdentifier**

**All Known Implementing Classes: Direction** 

public interface **HasUniqueBitIdentifier** extends

This interface should be implemented by enumerations that all have an identifier that is unique in such a way that the bit is unique.

Using this unique ID thus allows for logical or and and to combine members from the identifier.

**Example:** suppose we have an enum Units that implements this interface and has members UNITA, UNITB and UNITC. We could then do:

```
 // Combine members
 int combineUnitsHere = Units.UNITA | Units.UNITC;
 ...
 // Check if a variable contains certain units
 if ((combineUnitsHere & Units.UNITB) > 0) {
   // this is not the case
 } else if ((combineUnitsHere & Units.UNITC) > 0) {
   // this is the case
 }
```
# Method Summary  $int \; getId()$ Return a unique identifier.

## Methods

## **getId**

```
public int getId()
```
Return a unique identifier.

### **Returns:**

an ID that is unique up to the bit

### **See Also:**

HasUniqueBitIdentifier

## **nl.tue.fingerpaint.client.gui.animation Class MarginAnimation**

java.lang.Object || || || +-com.google.gwt.animation.client.Animation |  **+-nl.tue.fingerpaint.client.gui.animation.MarginAnimation**

### public class **MarginAnimation**

extends com.google.gwt.animation.client.Animation

A MarginAnimation can animate the margin of an element.

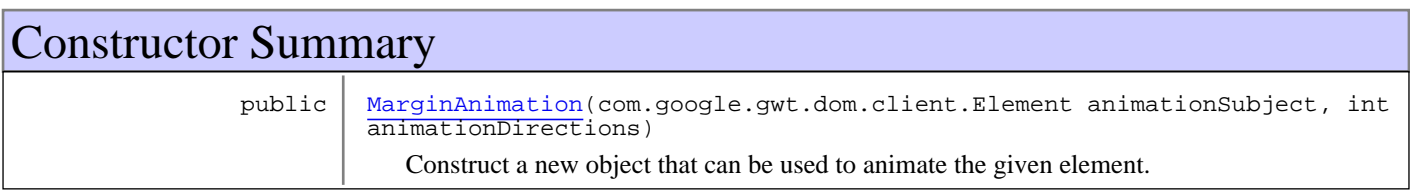

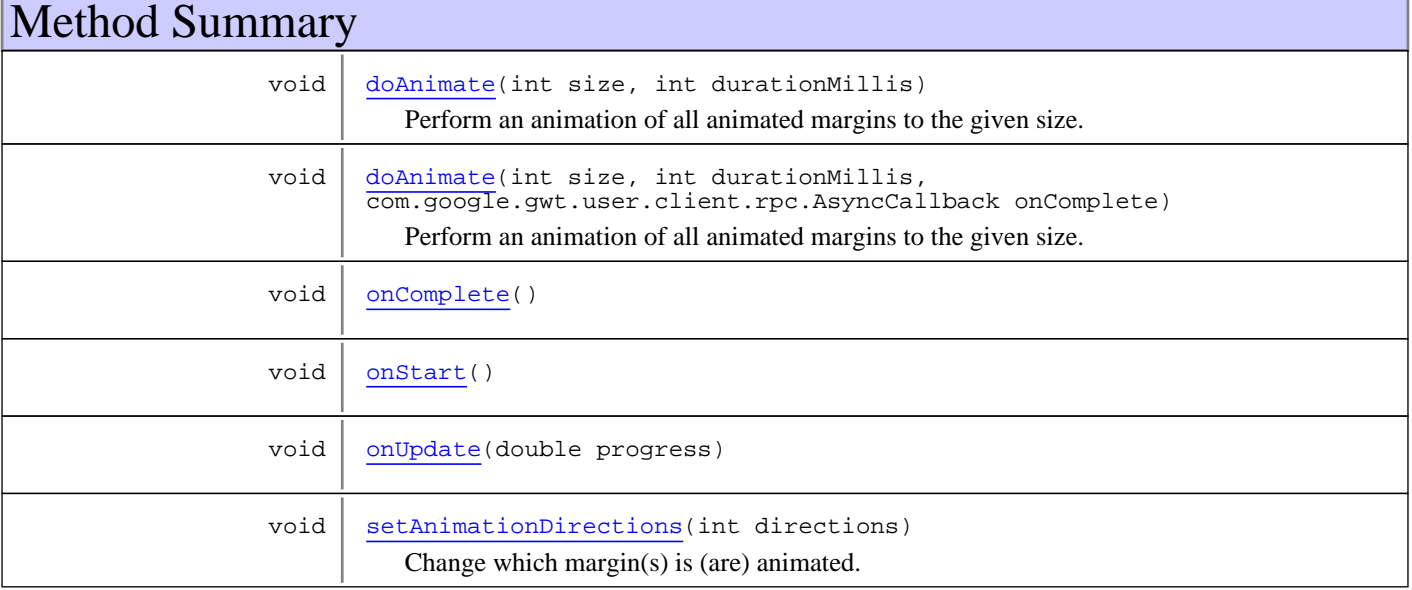

**Methods inherited from class** com.google.gwt.animation.client.Animation

```
cancel, interpolate, onCancel, onComplete, onStart, onUpdate, run, run, run, run
```
**Methods inherited from class** java.lang.Object

```
clone, equals, finalize, getClass, hashCode, notify, notifyAll, toString, wait, wait,
wait
```
## **Constructors**

## **MarginAnimation**

```
public MarginAnimation(com.google.gwt.dom.client.Element animationSubject,
                        int animationDirections)
```
Construct a new object that can be used to animate the given element.

#### **Parameters:**

animationSubject - The element to be animated. animationDirections - Which margins to animate. Should be a logical combination of Directions, for example Direction.TOP | Direction.RIGHT.

## Methods

## **setAnimationDirections**

```
public void setAnimationDirections(int directions)
```
Change which margin(s) is (are) animated.

### **Parameters:**

directions - The new margins to be animated. Should be a logical combination of Directions, for example Direction.TOP | Direction.RIGHT.

## **doAnimate**

```
public void doAnimate(int size,
          int durationMillis)
```
Perform an animation of all animated margins to the given size.

#### **Parameters:**

size - Wanted size of the margins. durationMillis - Time the animation takes.

## **doAnimate**

```
public void doAnimate(int size,
          int durationMillis,
          com.google.gwt.user.client.rpc.AsyncCallback onComplete)
```
Perform an animation of all animated margins to the given size.

#### **Parameters:**

size - Wanted size of the margins. durationMillis - Time the animation takes. onComplete - Callback to call when animation is done. Ignored when null. This callback will (guaranteed) only be called with a true argument on the AsyncCallback#onSuccess(Object) callback.

## **onComplete**

protected void **onComplete**()

## **onStart**

```
protected void onStart()
```
## **onUpdate**

protected void **onUpdate**(double progress)

## **nl.tue.fingerpaint.client.gui.animation Class RotationAnimation**

java.lang.Object || || ||

+-com.google.gwt.animation.client.Animation

|  **+-nl.tue.fingerpaint.client.gui.animation.RotationAnimation**

## public class **RotationAnimation**

extends com.google.gwt.animation.client.Animation

A RotationAnimation can animate the rotation of an element.

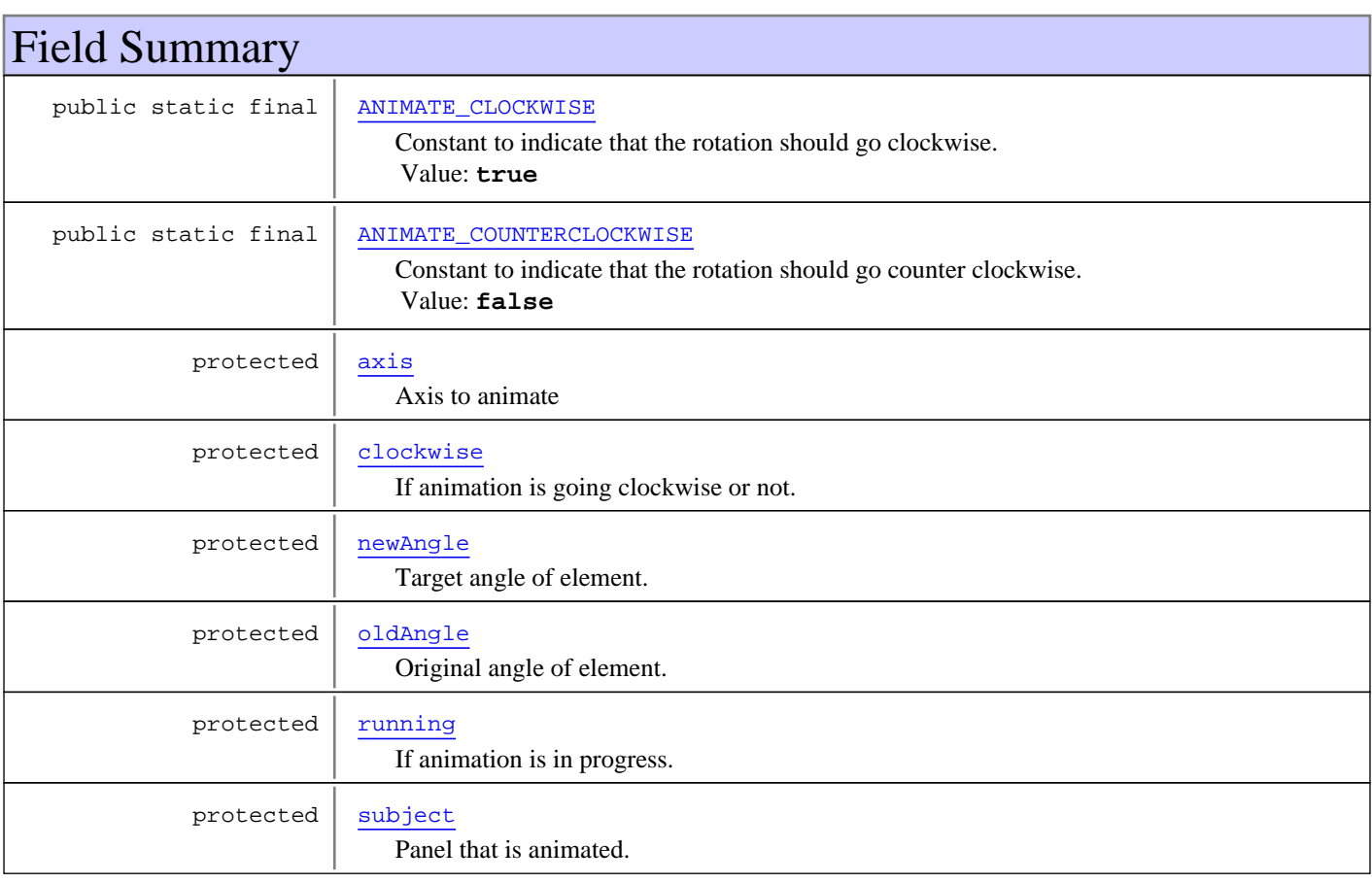

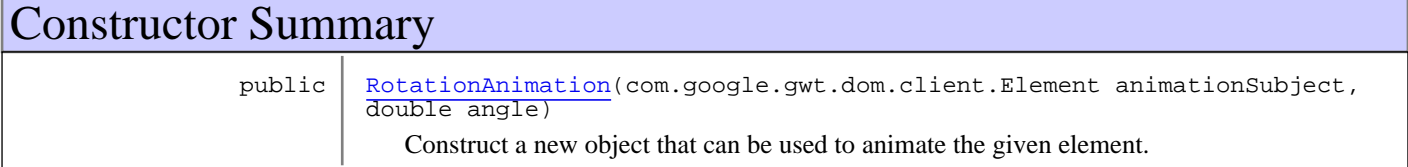

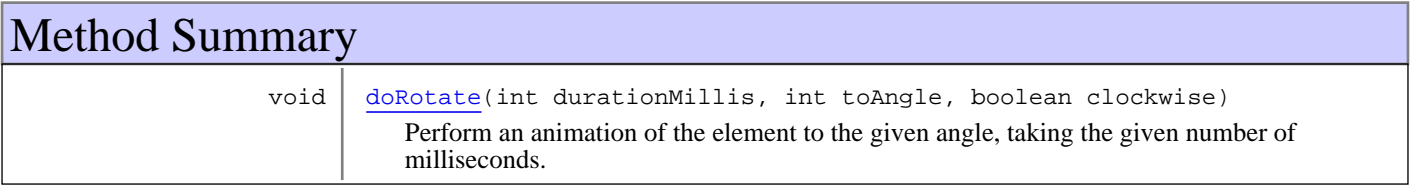

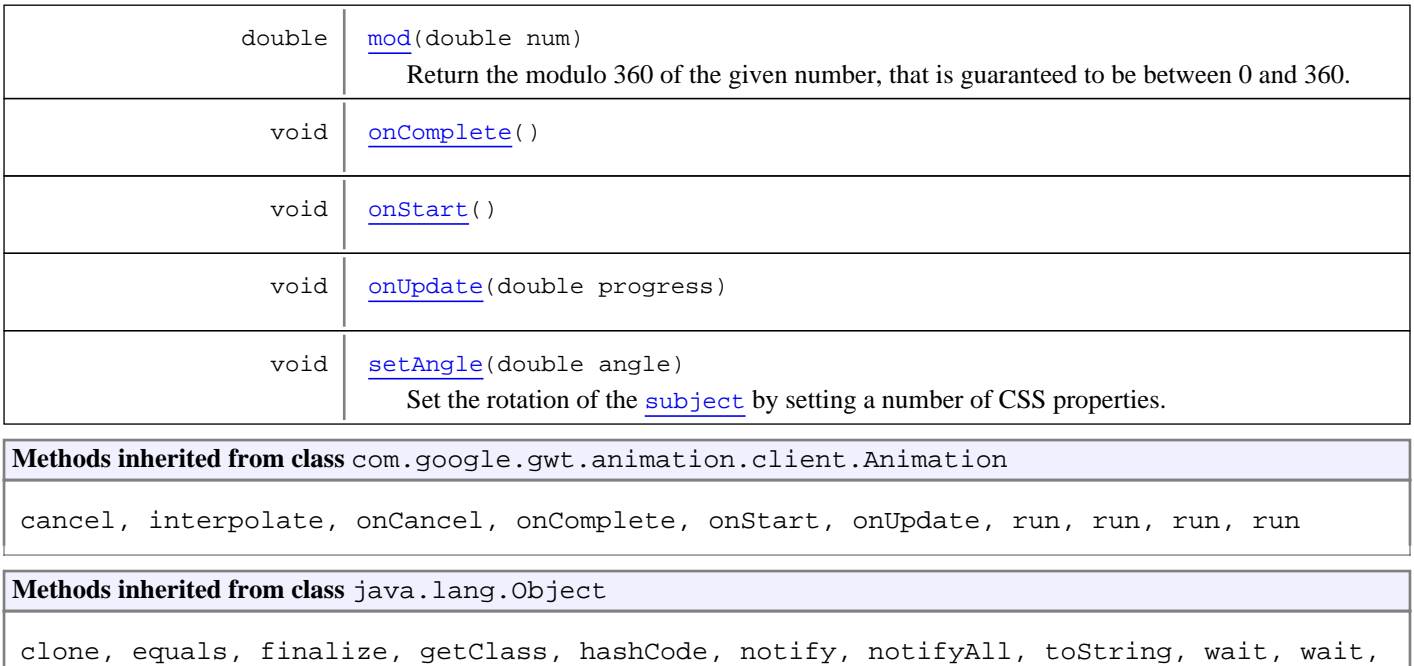

## Fields

wait

## **ANIMATE\_CLOCKWISE**

public static final boolean **ANIMATE\_CLOCKWISE**

Constant to indicate that the rotation should go clockwise. Constant value: **true**

## **ANIMATE\_COUNTERCLOCKWISE**

public static final boolean **ANIMATE\_COUNTERCLOCKWISE**

Constant to indicate that the rotation should go counter clockwise. Constant value: **false**

## **subject**

protected com.google.gwt.dom.client.Element **subject**

Panel that is animated.

## **axis**

protected int **axis**

Axis to animate

## **running**

protected boolean **running**

If animation is in progress.

## **clockwise**

protected boolean **clockwise**

If animation is going clockwise or not.

## **oldAngle**

protected double **oldAngle**

Original angle of element.

### **newAngle**

protected double **newAngle**

Target angle of element.

**Constructors** 

## **RotationAnimation**

public **RotationAnimation**(com.google.gwt.dom.client.Element animationSubject, double angle)

Construct a new object that can be used to animate the given element. The current rotation will be set to the given angle.

#### **Parameters:**

animationSubject - The element to be animated. angle - The rotation to set to the element right now.

## Methods

## **doRotate**

```
public void doRotate(int durationMillis,
          int toAngle,
          boolean clockwise)
```
Perform an animation of the element to the given angle, taking the given number of milliseconds. The rotation will go either clockwise or counter clockwise, depending on the given parameter.

#### **Parameters:**

durationMillis - Time the animation takes. toAngle - Angle to which element should rotate. clockwise - If the animation should go clockwise (true) or counter clockwise (false).

## **onComplete**

protected void **onComplete**()

## **onStart**

protected void **onStart**()

## **onUpdate**

protected void **onUpdate**(double progress)

## **mod**

protected double **mod**(double num)

Return the modulo 360 of the given number, that is guaranteed to be between 0 and 360.

#### **Parameters:**

num - The number of which the modulo is required.

#### **Returns:**

A number between 0 and 360, with  $\text{result} = \text{num } %360$ .

## **setAngle**

protected void **setAngle**(double angle)

Set the rotation of the subject by setting a number of CSS properties.

#### **Parameters:**

angle - The rotation in degrees to set. (Should be between 0 and 360.)

## **nl.tue.fingerpaint.client.gui.animation Class SizeAnimation**

java.lang.Object || || || +-com.google.gwt.animation.client.Animation |  **+-nl.tue.fingerpaint.client.gui.animation.SizeAnimation**

## public class **SizeAnimation**

extends com.google.gwt.animation.client.Animation

A SizeAnimation can animate the size of an element.

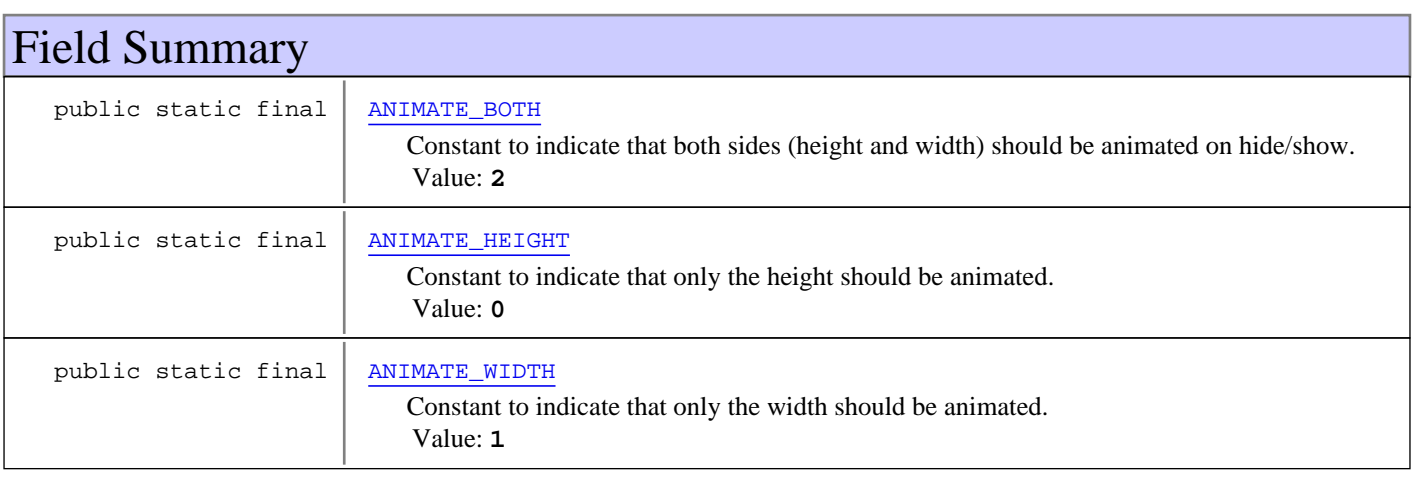

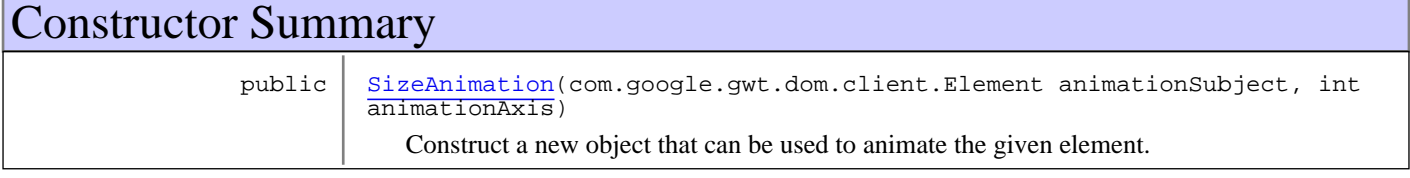

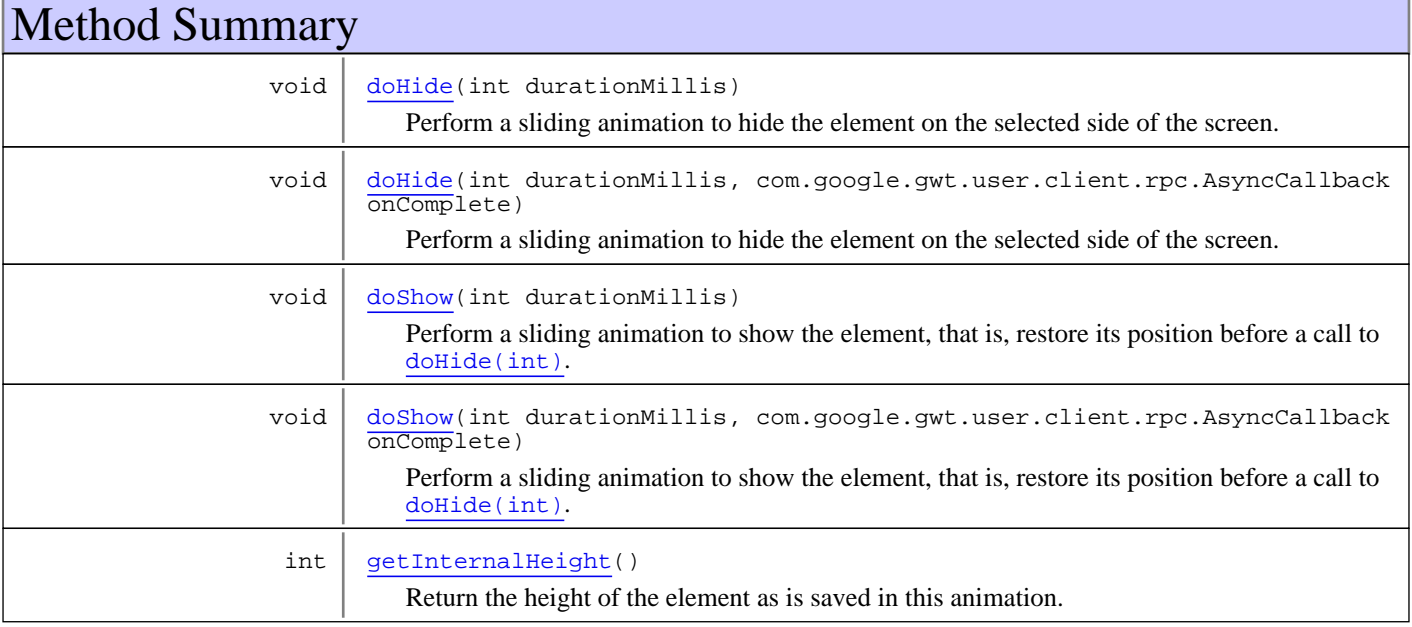

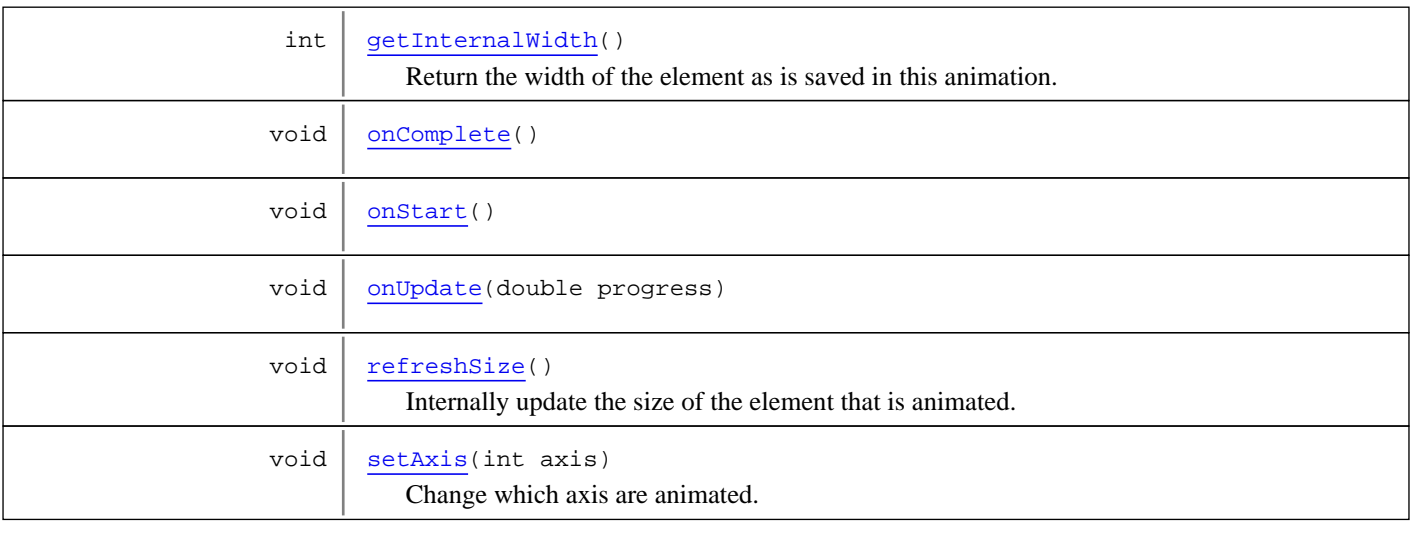

**Methods inherited from class** com.google.gwt.animation.client.Animation

cancel, interpolate, onCancel, onComplete, onStart, onUpdate, run, run, run, run

**Methods inherited from class** java.lang.Object

clone, equals, finalize, getClass, hashCode, notify, notifyAll, toString, wait, wait, wait

## Fields

## **ANIMATE\_BOTH**

public static final int **ANIMATE\_BOTH**

Constant to indicate that both sides (height and width) should be animated on hide/show. Constant value: **2**

## **ANIMATE\_HEIGHT**

public static final int **ANIMATE\_HEIGHT**

Constant to indicate that only the height should be animated. Constant value: **0**

## **ANIMATE\_WIDTH**

public static final int **ANIMATE\_WIDTH**

Constant to indicate that only the width should be animated. Constant value: **1**

## **Constructors**

## **SizeAnimation**

public **SizeAnimation**(com.google.gwt.dom.client.Element animationSubject, int animationAxis)

Construct a new object that can be used to animate the given element.

#### **Parameters:**

```
animationSubject - The element to be animated.
animationAxis - Which axis to animate. Use ANIMATE_BOTH, ANIMATE_HEIGHT or ANIMATE_WIDTH here.
```
## Methods

## **refreshSize**

```
public void refreshSize()
```
Internally update the size of the element that is animated.

## **setAxis**

```
public void setAxis(int axis)
```
Change which axis are animated. Use ANIMATE\_BOTH, ANIMATE\_HEIGHT or ANIMATE\_WIDTH here. When not one of these constants, ANIMATE\_WIDTH is used.

#### **Parameters:**

axis - The new axis.

### **doShow**

```
public void doShow(int durationMillis)
```
Perform a sliding animation to show the element, that is, restore its position before a call to doHide(int). If the element is not hidden by such a call, nothing happens.

#### **Parameters:**

durationMillis - Time the animation takes.

## **doShow**

```
public void doShow(int durationMillis,
          com.google.gwt.user.client.rpc.AsyncCallback onComplete)
```
Perform a sliding animation to show the element, that is, restore its position before a call to doHide(int). If the element is not hidden by such a call, nothing happens.

#### **Parameters:**

durationMillis - Time the animation takes. onComplete - Callback to call when animation is done. Ignored when null. This callback will (guaranteed) only be called with a true argument on the AsyncCallback#onSuccess(Object) callback.

## **doHide**

```
public void doHide(int durationMillis)
```
Perform a sliding animation to hide the element on the selected side of the screen.

#### **Parameters:**

durationMillis - Time the animation takes.

## **doHide**

```
public void doHide(int durationMillis,
          com.google.gwt.user.client.rpc.AsyncCallback onComplete)
```
Perform a sliding animation to hide the element on the selected side of the screen.

#### **Parameters:**

durationMillis - Time the animation takes.

onComplete - Callback to call when animation is done. Ignored when null. This callback will (guaranteed) only be called with a true argument on the AsyncCallback#onSuccess(Object) callback.

## **getInternalHeight**

### public int **getInternalHeight**()

Return the height of the element as is saved in this animation.

#### **Returns:**

the (original) height of the element as internally saved

## **getInternalWidth**

```
public int getInternalWidth()
```
Return the width of the element as is saved in this animation.

#### **Returns:**

the (original) width of the element as internally saved

## **onComplete**

protected void **onComplete**()

### **onStart**

protected void **onStart**()

## **onUpdate**

protected void **onUpdate**(double progress)

## **nl.tue.fingerpaint.client.gui.animation Class SlideAnimation**

java.lang.Object || || || +-com.google.gwt.animation.client.Animation |  **+-nl.tue.fingerpaint.client.gui.animation.SlideAnimation**

## public class **SlideAnimation**

extends com.google.gwt.animation.client.Animation

A SlideAnimation can slide an absolute positioned element out of the screen. It uses Window.getClientHeight() and Window.getClientWidth() to automatically determine where to animate a panel to.

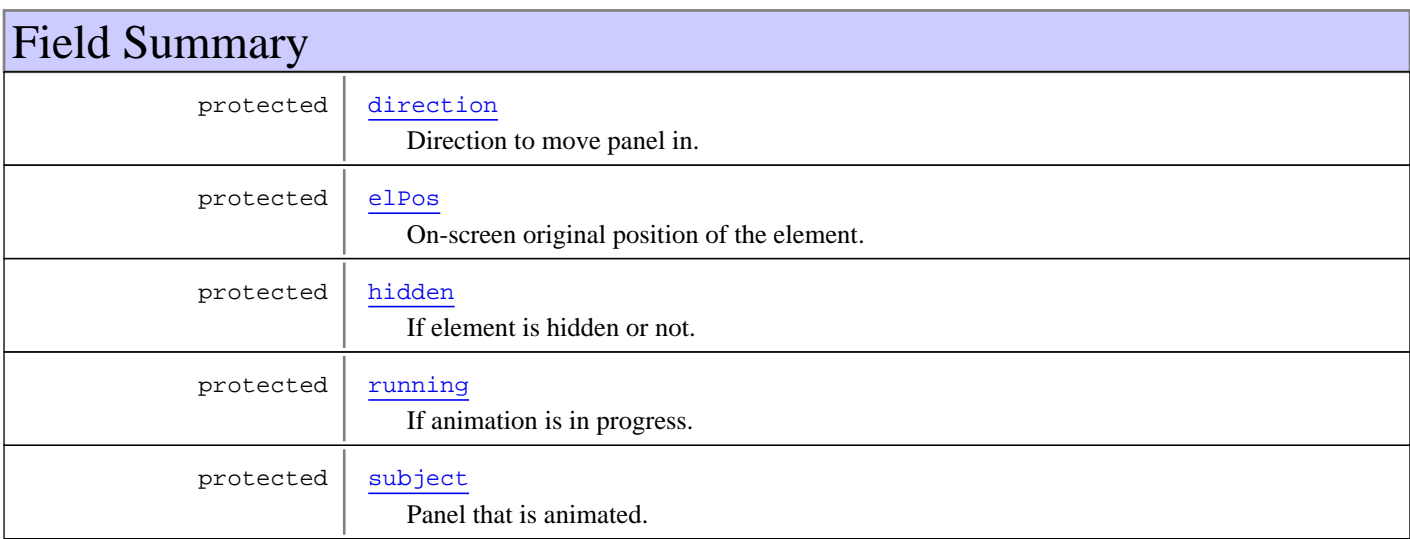

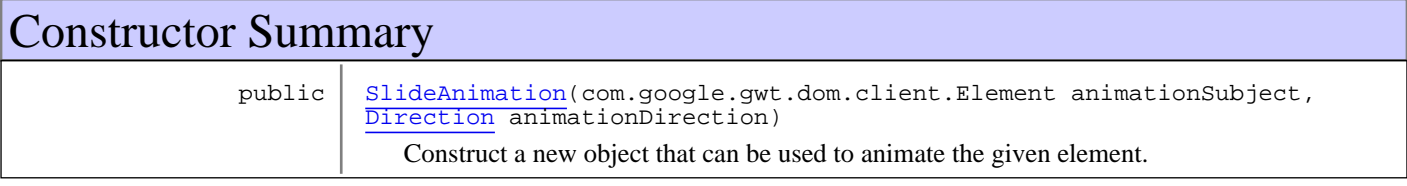

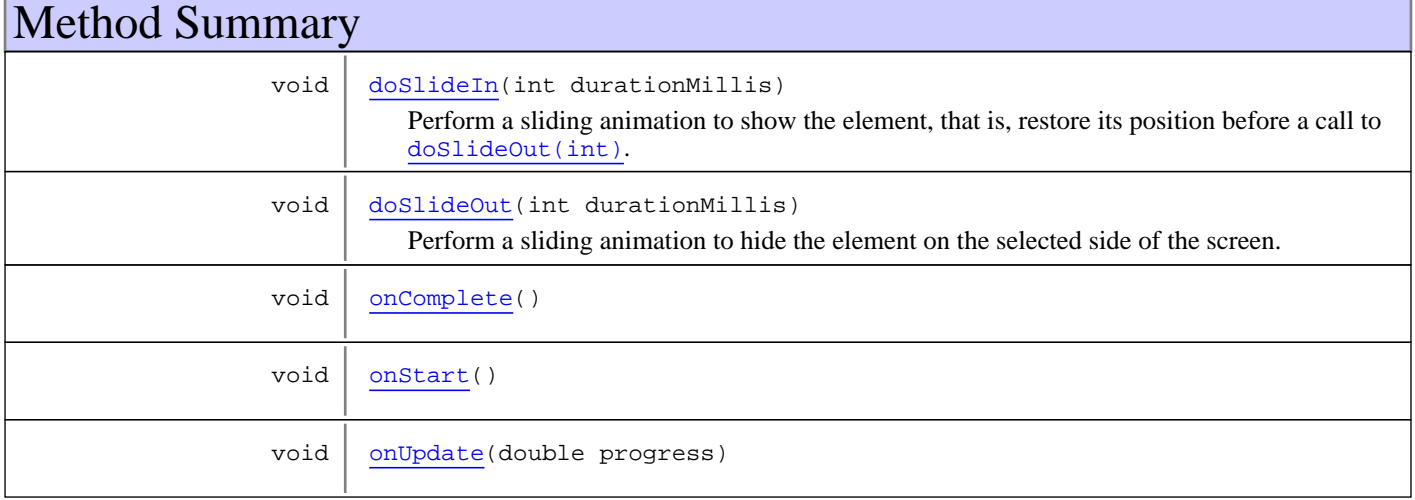

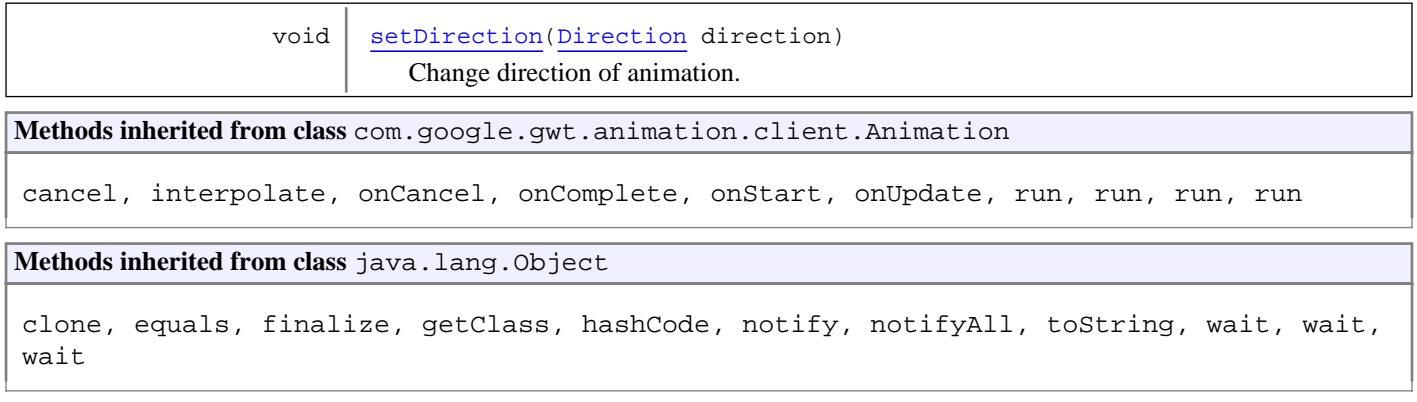

## Fields

### **subject**

protected com.google.gwt.dom.client.Element **subject**

Panel that is animated.

## **direction**

protected nl.tue.fingerpaint.client.gui.animation.Direction **direction**

Direction to move panel in.

## **running**

protected boolean **running**

If animation is in progress.

## **hidden**

protected boolean **hidden**

If element is hidden or not.

## **elPos**

protected com.google.gwt.touch.client.Point **elPos**

On-screen original position of the element.

## **Constructors**

## **SlideAnimation**

public **SlideAnimation**(com.google.gwt.dom.client.Element animationSubject, Direction animationDirection)

Construct a new object that can be used to animate the given element.

#### **Parameters:**

animationSubject - The element to be animated. Should be positioned absolutely.

animationDirection - The side of the window to which the panel should move until it is not visible anymore.

## Methods

## **setDirection**

```
public void setDirection(Direction direction)
```
Change direction of animation. Cannot be changed while an animation is running.

#### **Parameters:**

direction - The new direction.

## **doSlideIn**

```
public void doSlideIn(int durationMillis)
```
Perform a sliding animation to show the element, that is, restore its position before a call to doslideOut(int). If the element is not hidden by such a call, nothing happens.

#### **Parameters:**

durationMillis - Time the animation takes.

## **doSlideOut**

public void **doSlideOut**(int durationMillis)

Perform a sliding animation to hide the element on the selected side of the screen.

**Parameters:**

durationMillis - Time the animation takes.

## **onComplete**

protected void **onComplete**()

### **onStart**

protected void **onStart**()

## **onUpdate**

protected void **onUpdate**(double progress)

# **Package nl.tue.fingerpaint.client.gui.buttons**

## **nl.tue.fingerpaint.client.gui.buttons Class BackMenuButton**

java.lang.Object

|| || || +-com.google.gwt.user.client.ui.UIObject | +-com.google.gwt.user.client.ui.Widget | +-com.google.gwt.user.client.ui.Composite | +-io.ashton.fastpress.client.fast.FastPressElement | +-nl.tue.fingerpaint.client.gui.buttons.FastButton |  **+-nl.tue.fingerpaint.client.gui.buttons.BackMenuButton**

#### **All Implemented Interfaces:**

io.ashton.fastpress.client.fast.PressHandler**,** com.google.gwt.user.client.ui.HasVisibility**,** com.google.gwt.user.client.ui.IsWidget**,** com.google.gwt.event.logical.shared.HasAttachHandlers**,** com.google.gwt.user.client.EventListener**,** com.google.gwt.user.client.ui.IsRenderable**,** io.ashton.fastpress.client.fast.HasPressHandlers

### public class **BackMenuButton**

#### extends FastButton

implements io.ashton.fastpress.client.fast.HasPressHandlers, com.google.gwt.user.client.ui.IsRenderable, com.google.gwt.user.client.EventListener, com.google.gwt.event.logical.shared.HasAttachHandlers, com.google.gwt.user.client.ui.IsWidget, com.google.gwt.user.client.ui.HasVisibility, io.ashton.fastpress.client.fast.PressHandler

Button that can be used to go up one level in the menu structure.

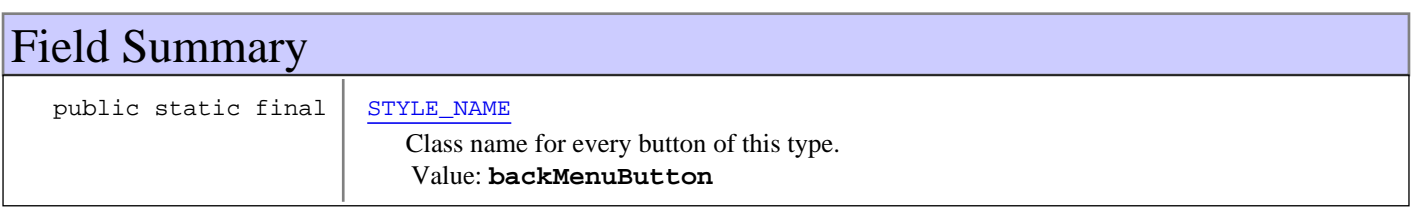

**Fields inherited from class** com.google.gwt.user.client.ui.UIObject

DEBUG\_ID\_PREFIX

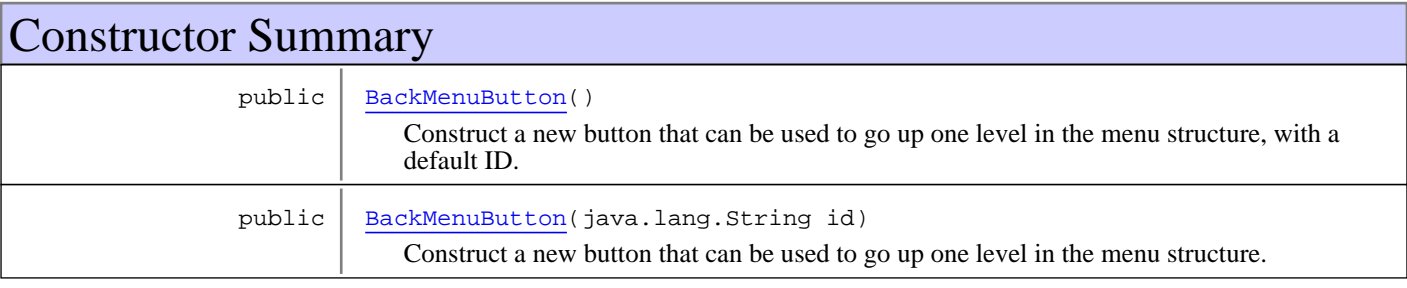

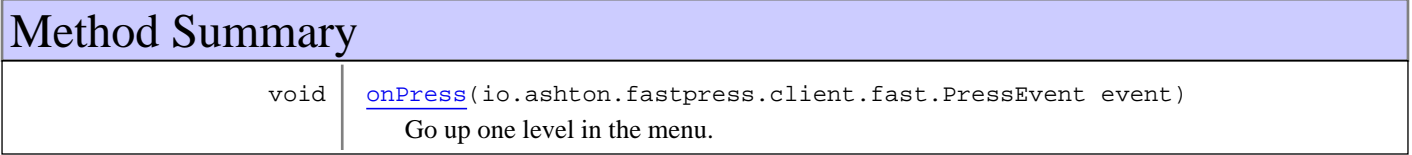

**Methods inherited from class** nl.tue.fingerpaint.client.gui.buttons.FastButton

getButton, getElement, onDisablePressStyle, onEnablePressStyle, onHoldPressDownStyle, onHoldPressOffStyle, setEnabled

**Methods inherited from class** io.ashton.fastpress.client.fast.FastPressElement

addPressHandler, getWidget, onBrowserEvent, onDisablePressStyle, onEnablePressStyle, onHoldPressDownStyle, onHoldPressOffStyle, setEnabled

**Methods inherited from class** com.google.gwt.user.client.ui.Composite

claimElement, getWidget, initializeClaimedElement, initWidget, isAttached, onAttach, onBrowserEvent, onDetach, render, render, resolvePotentialElement, setWidget

**Methods inherited from class** com.google.gwt.user.client.ui.Widget

addAttachHandler, addBitlessDomHandler, addDomHandler, addHandler, asWidget, asWidgetOrNull, createHandlerManager, delegateEvent, doAttachChildren, doDetachChildren, fireEvent, getHandlerCount, getLayoutData, getParent, isAttached, isOrWasAttached, onAttach, onBrowserEvent, onDetach, onLoad, onUnload, removeFromParent, setLayoutData, sinkEvents

**Methods inherited from class** com.google.gwt.user.client.ui.UIObject

addStyleDependentName, addStyleName, ensureDebugId, ensureDebugId, ensureDebugId, getAbsoluteLeft, getAbsoluteTop, getElement, getOffsetHeight, getOffsetWidth, getStyleElement, getStyleName, getStyleName, getStylePrimaryName, getStylePrimaryName, getTitle, isVisible, isVisible, onEnsureDebugId, removeStyleDependentName, removeStyleName, resolvePotentialElement, setElement, setElement, setHeight, setPixelSize, setSize, setStyleDependentName, setStyleName, setStyleName, setStyleName, setStyleName, setStylePrimaryName, setStylePrimaryName, setTitle, setVisible, setVisible, setWidth, sinkBitlessEvent, sinkEvents, toString, unsinkEvents

**Methods inherited from class** java.lang.Object

clone, equals, finalize, getClass, hashCode, notify, notifyAll, toString, wait, wait, wait

**Methods inherited from interface** com.google.gwt.user.client.ui.HasVisibility

isVisible, setVisible

**Methods inherited from interface** com.google.gwt.user.client.EventListener

onBrowserEvent

**Methods inherited from interface** com.google.gwt.event.logical.shared.HasAttachHandlers

addAttachHandler, isAttached

**Methods inherited from interface** com.google.gwt.event.shared.HasHandlers

fireEvent

**Methods inherited from interface** com.google.gwt.user.client.ui.IsWidget

#### asWidget

**Methods inherited from interface** com.google.gwt.user.client.ui.IsRenderable

claimElement, initializeClaimedElement, render, render

**Methods inherited from interface** io.ashton.fastpress.client.fast.HasPressHandlers

addPressHandler

**Methods inherited from interface** com.google.gwt.event.shared.HasHandlers

fireEvent

**Methods inherited from interface** io.ashton.fastpress.client.fast.PressHandler

onPress

## Fields

## **STYLE\_NAME**

public static final java.lang.String **STYLE\_NAME**

Class name for every button of this type. Constant value: **backMenuButton**

## **Constructors**

## **BackMenuButton**

```
public BackMenuButton()
```
Construct a new button that can be used to go up one level in the menu structure, with a default ID.

## **BackMenuButton**

```
public BackMenuButton(java.lang.String id)
```
Construct a new button that can be used to go up one level in the menu structure.

**Parameters:**

id - The ID for the button. When null, "backMenuButton" is used as the ID for the element.

**Methods** 

## **onPress**

public void **onPress**(io.ashton.fastpress.client.fast.PressEvent event)

Go up one level in the menu.

#### **Parameters:**

event - The event that has fired.

## **nl.tue.fingerpaint.client.gui.buttons Class BackStopDefiningProtocolButton**

java.lang.Object

|| || || +-com.google.gwt.user.client.ui.UIObject | +-com.google.gwt.user.client.ui.Widget | +-com.google.gwt.user.client.ui.Composite | +-io.ashton.fastpress.client.fast.FastPressElement | +-nl.tue.fingerpaint.client.gui.buttons.FastButton |  **+-**

**nl.tue.fingerpaint.client.gui.buttons.BackStopDefiningProtocolButton**

### **All Implemented Interfaces:**

io.ashton.fastpress.client.fast.PressHandler**,** com.google.gwt.user.client.ui.HasVisibility**,** com.google.gwt.user.client.ui.IsWidget**,** com.google.gwt.event.logical.shared.HasAttachHandlers**,** com.google.gwt.user.client.EventListener**,** com.google.gwt.user.client.ui.IsRenderable**,** io.ashton.fastpress.client.fast.HasPressHandlers

## public class **BackStopDefiningProtocolButton**

extends FastButton

implements io.ashton.fastpress.client.fast.HasPressHandlers, com.google.gwt.user.client.ui.IsRenderable, com.google.gwt.user.client.EventListener, com.google.gwt.event.logical.shared.HasAttachHandlers, com.google.gwt.user.client.ui.IsWidget, com.google.gwt.user.client.ui.HasVisibility, io.ashton.fastpress.client.fast.PressHandler

Button that can be used to go up one level in the menu structure and stop defining a protocol.

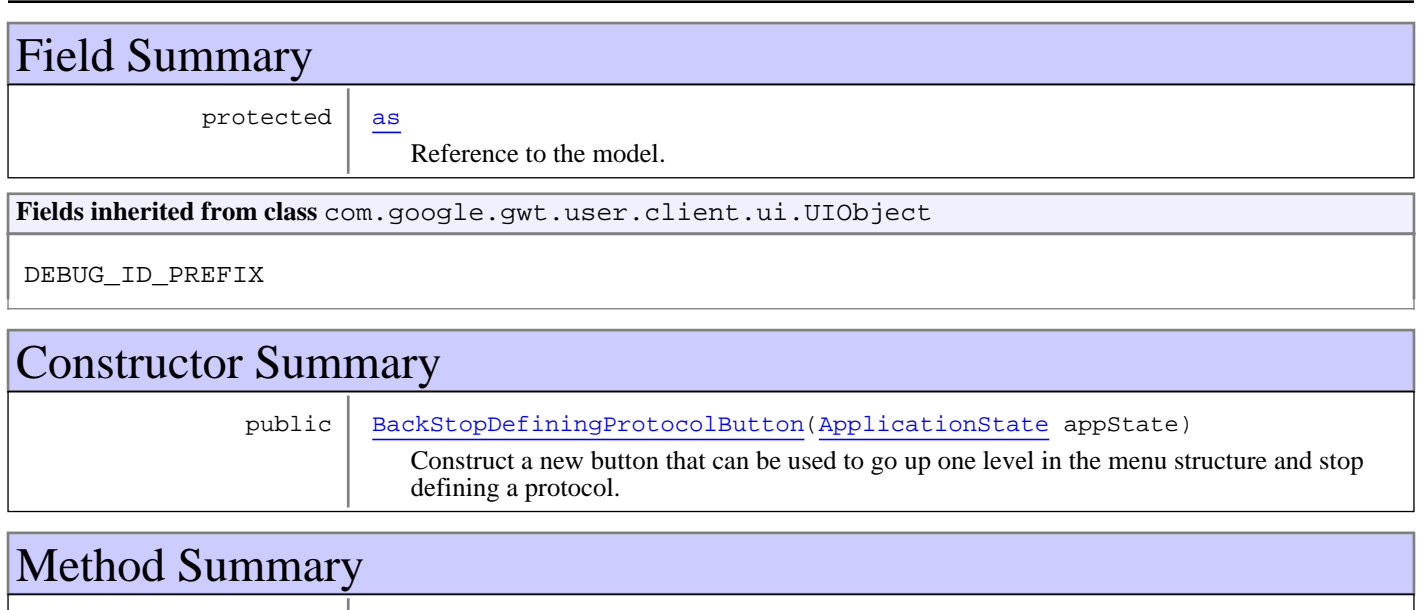

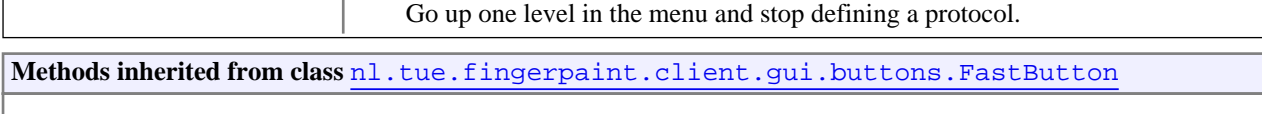

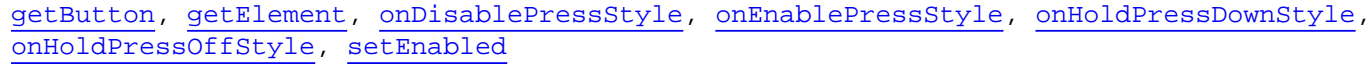

void | onPress(io.ashton.fastpress.client.fast.PressEvent event)

#### **Methods inherited from class** io.ashton.fastpress.client.fast.FastPressElement

addPressHandler, getWidget, onBrowserEvent, onDisablePressStyle, onEnablePressStyle, onHoldPressDownStyle, onHoldPressOffStyle, setEnabled

#### **Methods inherited from class** com.google.gwt.user.client.ui.Composite

claimElement, getWidget, initializeClaimedElement, initWidget, isAttached, onAttach, onBrowserEvent, onDetach, render, render, resolvePotentialElement, setWidget

**Methods inherited from class** com.google.gwt.user.client.ui.Widget

addAttachHandler, addBitlessDomHandler, addDomHandler, addHandler, asWidget, asWidgetOrNull, createHandlerManager, delegateEvent, doAttachChildren, doDetachChildren, fireEvent, getHandlerCount, getLayoutData, getParent, isAttached, isOrWasAttached, onAttach, onBrowserEvent, onDetach, onLoad, onUnload, removeFromParent, setLayoutData, sinkEvents

**Methods inherited from class** com.google.gwt.user.client.ui.UIObject

addStyleDependentName, addStyleName, ensureDebugId, ensureDebugId, ensureDebugId, getAbsoluteLeft, getAbsoluteTop, getElement, getOffsetHeight, getOffsetWidth, getStyleElement, getStyleName, getStyleName, getStylePrimaryName, getStylePrimaryName, getTitle, isVisible, isVisible, onEnsureDebugId, removeStyleDependentName, removeStyleName, resolvePotentialElement, setElement, setElement, setHeight, setPixelSize, setSize, setStyleDependentName, setStyleName, setStyleName, setStyleName, setStyleName, setStylePrimaryName, setStylePrimaryName, setTitle, setVisible, setVisible, setWidth, sinkBitlessEvent, sinkEvents, toString, unsinkEvents

**Methods inherited from class** java.lang.Object

clone, equals, finalize, getClass, hashCode, notify, notifyAll, toString, wait, wait, wait

**Methods inherited from interface** com.google.gwt.user.client.ui.HasVisibility

isVisible, setVisible

**Methods inherited from interface** com.google.gwt.user.client.EventListener

onBrowserEvent

**Methods inherited from interface** com.google.gwt.event.logical.shared.HasAttachHandlers

addAttachHandler, isAttached

**Methods inherited from interface** com.google.gwt.event.shared.HasHandlers

fireEvent

**Methods inherited from interface** com.google.gwt.user.client.ui.IsWidget

asWidget

**Methods inherited from interface** com.google.gwt.user.client.ui.IsRenderable

claimElement, initializeClaimedElement, render, render

**Methods inherited from interface** io.ashton.fastpress.client.fast.HasPressHandlers

addPressHandler

**Methods inherited from interface** com.google.gwt.event.shared.HasHandlers

fireEvent

Methods inherited from interface io.ashton.fastpress.client.fast.PressHandler

onPress

## Fields

#### **as**

protected nl.tue.fingerpaint.client.model.ApplicationState **as**

Reference to the model. Used to change if the user is defining a protocol.

## **Constructors**

### **BackStopDefiningProtocolButton**

```
public BackStopDefiningProtocolButton(ApplicationState appState)
```
Construct a new button that can be used to go up one level in the menu structure and stop defining a protocol.

#### **Parameters:**

appState - Reference to the model. Used to change if the user is defining a protocol.

## Methods

## **onPress**

```
public void onPress(io.ashton.fastpress.client.fast.PressEvent event)
```
Go up one level in the menu and stop defining a protocol.

#### **Parameters:**

event - The event that has fired.

## **nl.tue.fingerpaint.client.gui.buttons Class CancelCompareButton**

java.lang.Object

|| || || +-com.google.gwt.user.client.ui.UIObject | +-com.google.gwt.user.client.ui.Widget | +-com.google.gwt.user.client.ui.Composite | +-io.ashton.fastpress.client.fast.FastPressElement | +-nl.tue.fingerpaint.client.gui.buttons.FastButton |  **+-nl.tue.fingerpaint.client.gui.buttons.CancelCompareButton**

### **All Implemented Interfaces:**

io.ashton.fastpress.client.fast.PressHandler**,** com.google.gwt.user.client.ui.HasVisibility**,** com.google.gwt.user.client.ui.IsWidget**,** com.google.gwt.event.logical.shared.HasAttachHandlers**,** com.google.gwt.user.client.EventListener**,** com.google.gwt.user.client.ui.IsRenderable**,** io.ashton.fastpress.client.fast.HasPressHandlers

### public class **CancelCompareButton**

### extends FastButton

implements io.ashton.fastpress.client.fast.HasPressHandlers, com.google.gwt.user.client.ui.IsRenderable, com.google.gwt.user.client.EventListener, com.google.gwt.event.logical.shared.HasAttachHandlers, com.google.gwt.user.client.ui.IsWidget, com.google.gwt.user.client.ui.HasVisibility, io.ashton.fastpress.client.fast.PressHandler

Button that can be used to cancel the comparing.

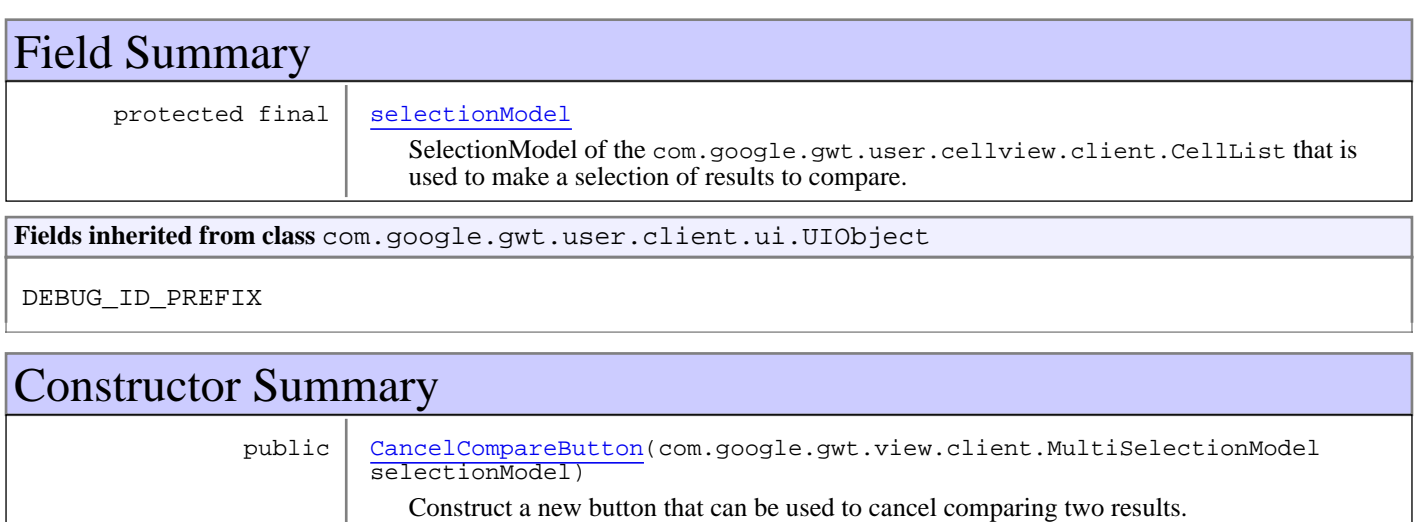

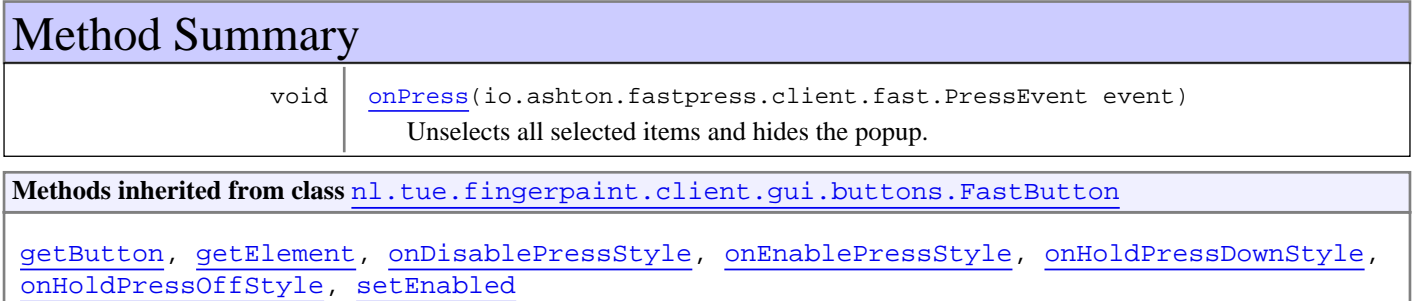

**Methods inherited from class** io.ashton.fastpress.client.fast.FastPressElement

addPressHandler, getWidget, onBrowserEvent, onDisablePressStyle, onEnablePressStyle, onHoldPressDownStyle, onHoldPressOffStyle, setEnabled

**Methods inherited from class** com.google.gwt.user.client.ui.Composite

claimElement, getWidget, initializeClaimedElement, initWidget, isAttached, onAttach, onBrowserEvent, onDetach, render, render, resolvePotentialElement, setWidget

**Methods inherited from class** com.google.gwt.user.client.ui.Widget

addAttachHandler, addBitlessDomHandler, addDomHandler, addHandler, asWidget, asWidgetOrNull, createHandlerManager, delegateEvent, doAttachChildren, doDetachChildren, fireEvent, getHandlerCount, getLayoutData, getParent, isAttached, isOrWasAttached, onAttach, onBrowserEvent, onDetach, onLoad, onUnload, removeFromParent, setLayoutData, sinkEvents

**Methods inherited from class** com.google.gwt.user.client.ui.UIObject

addStyleDependentName, addStyleName, ensureDebugId, ensureDebugId, ensureDebugId, getAbsoluteLeft, getAbsoluteTop, getElement, getOffsetHeight, getOffsetWidth, getStyleElement, getStyleName, getStyleName, getStylePrimaryName, getStylePrimaryName, getTitle, isVisible, isVisible, onEnsureDebugId, removeStyleDependentName, removeStyleName, resolvePotentialElement, setElement, setElement, setHeight, setPixelSize, setSize, setStyleDependentName, setStyleName, setStyleName, setStyleName, setStyleName, setStylePrimaryName, setStylePrimaryName, setTitle, setVisible, setVisible, setWidth, sinkBitlessEvent, sinkEvents, toString, unsinkEvents

**Methods inherited from class** java.lang.Object

clone, equals, finalize, getClass, hashCode, notify, notifyAll, toString, wait, wait, wait

**Methods inherited from interface** com.google.gwt.user.client.ui.HasVisibility

isVisible, setVisible

**Methods inherited from interface** com.google.gwt.user.client.EventListener

onBrowserEvent

**Methods inherited from interface** com.google.gwt.event.logical.shared.HasAttachHandlers

addAttachHandler, isAttached

**Methods inherited from interface** com.google.gwt.event.shared.HasHandlers

fireEvent

**Methods inherited from interface** com.google.gwt.user.client.ui.IsWidget

asWidget

**Methods inherited from interface** com.google.gwt.user.client.ui.IsRenderable

claimElement, initializeClaimedElement, render, render

**Methods inherited from interface** io.ashton.fastpress.client.fast.HasPressHandlers

addPressHandler

**Methods inherited from interface** com.google.gwt.event.shared.HasHandlers

fireEvent

Methods inherited from interface io.ashton.fastpress.client.fast.PressHandler

onPress

Fields

## **selectionModel**

protected final com.google.gwt.view.client.MultiSelectionModel **selectionModel**

SelectionModel of the com.google.gwt.user.cellview.client.CellList that is used to make a selection of results to compare. Used to deselect items when this button is clicked.

## **Constructors**

## **CancelCompareButton**

public **CancelCompareButton**(com.google.gwt.view.client.MultiSelectionModel selectionModel)

Construct a new button that can be used to cancel comparing two results.

#### **Parameters:**

selectionModel - SelectionModel of the com.google.gwt.user.cellview.client.CellList that is used to make a selection of results to compare. Used to deselect items when this button is clicked.

## Methods

### **onPress**

public void **onPress**(io.ashton.fastpress.client.fast.PressEvent event)

Unselects all selected items and hides the popup.

#### **Parameters:**

event - The event that has fired.

## **nl.tue.fingerpaint.client.gui.buttons Class CancelSaveResultsButton**

java.lang.Object

|| || || +-com.google.gwt.user.client.ui.UIObject | +-com.google.gwt.user.client.ui.Widget | +-com.google.gwt.user.client.ui.Composite | +-io.ashton.fastpress.client.fast.FastPressElement | +-nl.tue.fingerpaint.client.gui.buttons.FastButton |  **+-nl.tue.fingerpaint.client.gui.buttons.CancelSaveResultsButton**

#### **All Implemented Interfaces:**

io.ashton.fastpress.client.fast.PressHandler**,** com.google.gwt.user.client.ui.HasVisibility**,** com.google.gwt.user.client.ui.IsWidget**,** com.google.gwt.event.logical.shared.HasAttachHandlers**,** com.google.gwt.user.client.EventListener**,** com.google.gwt.user.client.ui.IsRenderable**,** io.ashton.fastpress.client.fast.HasPressHandlers

### public class **CancelSaveResultsButton**

#### extends FastButton

implements io.ashton.fastpress.client.fast.HasPressHandlers, com.google.gwt.user.client.ui.IsRenderable, com.google.gwt.user.client.EventListener, com.google.gwt.event.logical.shared.HasAttachHandlers, com.google.gwt.user.client.ui.IsWidget, com.google.gwt.user.client.ui.HasVisibility, io.ashton.fastpress.client.fast.PressHandler

Button that resides on an save item panel to cancel the current save.

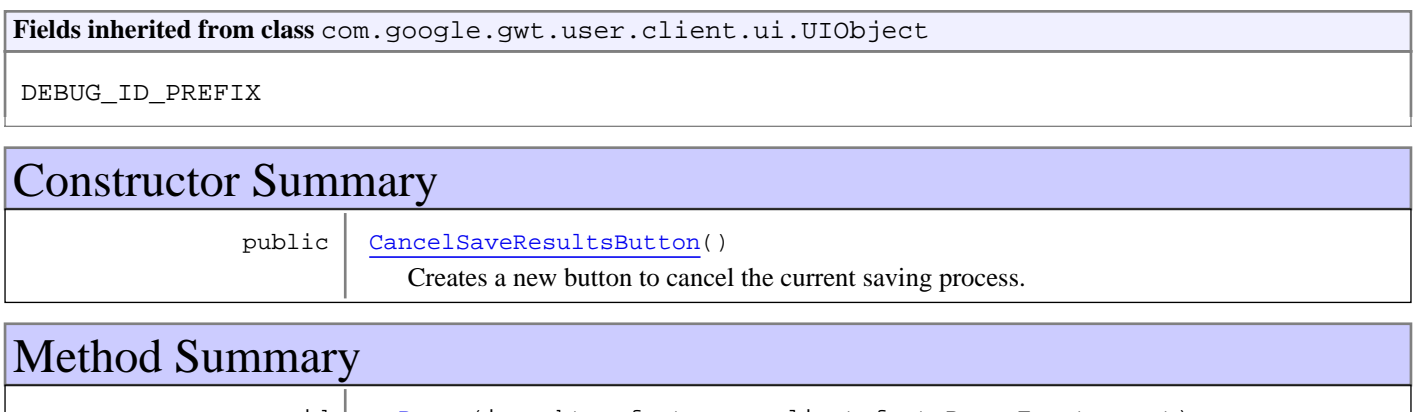

void | onPress(io.ashton.fastpress.client.fast.PressEvent event) Clears the name, hides the panel and disables the Save button

**Methods inherited from class** nl.tue.fingerpaint.client.gui.buttons.FastButton

getButton, getElement, onDisablePressStyle, onEnablePressStyle, onHoldPressDownStyle, onHoldPressOffStyle, setEnabled

**Methods inherited from class** io.ashton.fastpress.client.fast.FastPressElement

addPressHandler, getWidget, onBrowserEvent, onDisablePressStyle, onEnablePressStyle, onHoldPressDownStyle, onHoldPressOffStyle, setEnabled

**Methods inherited from class** com.google.gwt.user.client.ui.Composite

claimElement, getWidget, initializeClaimedElement, initWidget, isAttached, onAttach, onBrowserEvent, onDetach, render, render, resolvePotentialElement, setWidget

**Methods inherited from class** com.google.gwt.user.client.ui.Widget

addAttachHandler, addBitlessDomHandler, addDomHandler, addHandler, asWidget, asWidgetOrNull, createHandlerManager, delegateEvent, doAttachChildren, doDetachChildren, fireEvent, getHandlerCount, getLayoutData, getParent, isAttached, isOrWasAttached, onAttach, onBrowserEvent, onDetach, onLoad, onUnload, removeFromParent, setLayoutData, sinkEvents

**Methods inherited from class** com.google.gwt.user.client.ui.UIObject

addStyleDependentName, addStyleName, ensureDebugId, ensureDebugId, ensureDebugId, getAbsoluteLeft, getAbsoluteTop, getElement, getOffsetHeight, getOffsetWidth, getStyleElement, getStyleName, getStyleName, getStylePrimaryName, getStylePrimaryName, getTitle, isVisible, isVisible, onEnsureDebugId, removeStyleDependentName, removeStyleName, resolvePotentialElement, setElement, setElement, setHeight, setPixelSize, setSize, setStyleDependentName, setStyleName, setStyleName, setStyleName, setStyleName, setStylePrimaryName, setStylePrimaryName, setTitle, setVisible, setVisible, setWidth, sinkBitlessEvent, sinkEvents, toString, unsinkEvents

**Methods inherited from class** java.lang.Object

clone, equals, finalize, getClass, hashCode, notify, notifyAll, toString, wait, wait, wait

**Methods inherited from interface** com.google.gwt.user.client.ui.HasVisibility

isVisible, setVisible

**Methods inherited from interface** com.google.gwt.user.client.EventListener

onBrowserEvent

**Methods inherited from interface** com.google.gwt.event.logical.shared.HasAttachHandlers

addAttachHandler, isAttached

**Methods inherited from interface** com.google.gwt.event.shared.HasHandlers

fireEvent

**Methods inherited from interface** com.google.gwt.user.client.ui.IsWidget

asWidget

**Methods inherited from interface** com.google.gwt.user.client.ui.IsRenderable

claimElement, initializeClaimedElement, render, render

**Methods inherited from interface** io.ashton.fastpress.client.fast.HasPressHandlers

addPressHandler

**Methods inherited from interface** com.google.gwt.event.shared.HasHandlers

#### fireEvent

**Methods inherited from interface** io.ashton.fastpress.client.fast.PressHandler

onPress

## **Constructors**

## **CancelSaveResultsButton**

public **CancelSaveResultsButton**()

Creates a new button to cancel the current saving process.

## Methods

## **onPress**

public void **onPress**(io.ashton.fastpress.client.fast.PressEvent event)

Clears the name, hides the panel and disables the Save button
## **nl.tue.fingerpaint.client.gui.buttons Class CircleDrawingToolToggleButton**

java.lang.Object

|| || || +-com.google.gwt.user.client.ui.UIObject | +-com.google.gwt.user.client.ui.Widget | +-com.google.gwt.user.client.ui.Composite | +-io.ashton.fastpress.client.fast.FastPressElement | +-nl.tue.fingerpaint.client.gui.buttons.FastToggleButton |  **+-nl.tue.fingerpaint.client.gui.buttons.CircleDrawingToolToggleButton**

### **All Implemented Interfaces:**

io.ashton.fastpress.client.fast.PressHandler**,** com.google.gwt.user.client.ui.HasVisibility**,** com.google.gwt.user.client.ui.IsWidget**,** com.google.gwt.event.logical.shared.HasAttachHandlers**,** com.google.gwt.user.client.EventListener**,** com.google.gwt.user.client.ui.IsRenderable**,** io.ashton.fastpress.client.fast.HasPressHandlers

## public class **CircleDrawingToolToggleButton**

extends FastToggleButton

implements io.ashton.fastpress.client.fast.HasPressHandlers, com.google.gwt.user.client.ui.IsRenderable, com.google.gwt.user.client.EventListener, com.google.gwt.event.logical.shared.HasAttachHandlers, com.google.gwt.user.client.ui.IsWidget, com.google.gwt.user.client.ui.HasVisibility, io.ashton.fastpress.client.fast.PressHandler

com.google.gwt.user.client.ui.ToggleButton that is used to select the circular drawing tool.

**Fields inherited from class** com.google.gwt.user.client.ui.UIObject

DEBUG\_ID\_PREFIX

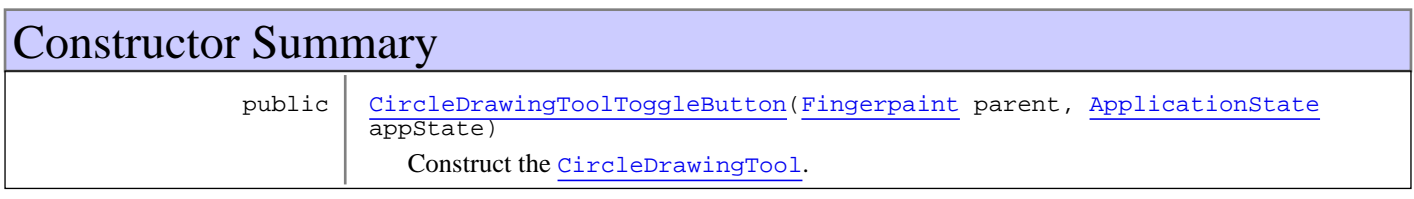

# Method Summary void | onPress(io.ashton.fastpress.client.fast.PressEvent event) Changes to the circular drawing tool with the correct cursor size. void | setColour(Colour toolColour) Change the colour of the tool in the button.

**Methods inherited from class** nl.tue.fingerpaint.client.gui.buttons.FastToggleButton

getElement, getToggleButton, onDisablePressStyle, onEnablePressStyle, onHoldPressDownStyle, onHoldPressOffStyle, setEnabled

**Methods inherited from class** io.ashton.fastpress.client.fast.FastPressElement

addPressHandler, getWidget, onBrowserEvent, onDisablePressStyle, onEnablePressStyle, onHoldPressDownStyle, onHoldPressOffStyle, setEnabled

**Methods inherited from class** com.google.gwt.user.client.ui.Composite

claimElement, getWidget, initializeClaimedElement, initWidget, isAttached, onAttach, onBrowserEvent, onDetach, render, render, resolvePotentialElement, setWidget

**Methods inherited from class** com.google.gwt.user.client.ui.Widget

addAttachHandler, addBitlessDomHandler, addDomHandler, addHandler, asWidget, asWidgetOrNull, createHandlerManager, delegateEvent, doAttachChildren, doDetachChildren, fireEvent, getHandlerCount, getLayoutData, getParent, isAttached, isOrWasAttached, onAttach, onBrowserEvent, onDetach, onLoad, onUnload, removeFromParent, setLayoutData, sinkEvents

**Methods inherited from class** com.google.gwt.user.client.ui.UIObject

addStyleDependentName, addStyleName, ensureDebugId, ensureDebugId, ensureDebugId, getAbsoluteLeft, getAbsoluteTop, getElement, getOffsetHeight, getOffsetWidth, getStyleElement, getStyleName, getStyleName, getStylePrimaryName, getStylePrimaryName, getTitle, isVisible, isVisible, onEnsureDebugId, removeStyleDependentName, removeStyleName, resolvePotentialElement, setElement, setElement, setHeight, setPixelSize, setSize, setStyleDependentName, setStyleName, setStyleName, setStyleName, setStyleName, setStylePrimaryName, setStylePrimaryName, setTitle, setVisible, setVisible, setWidth, sinkBitlessEvent, sinkEvents, toString, unsinkEvents

**Methods inherited from class** java.lang.Object

clone, equals, finalize, getClass, hashCode, notify, notifyAll, toString, wait, wait, wait

**Methods inherited from interface** com.google.gwt.user.client.ui.HasVisibility

isVisible, setVisible

**Methods inherited from interface** com.google.gwt.user.client.EventListener

onBrowserEvent

**Methods inherited from interface** com.google.gwt.event.logical.shared.HasAttachHandlers

addAttachHandler, isAttached

**Methods inherited from interface** com.google.gwt.event.shared.HasHandlers

fireEvent

**Methods inherited from interface** com.google.gwt.user.client.ui.IsWidget

asWidget

**Methods inherited from interface** com.google.gwt.user.client.ui.IsRenderable

claimElement, initializeClaimedElement, render, render

**Methods inherited from interface** io.ashton.fastpress.client.fast.HasPressHandlers

addPressHandler

**Methods inherited from interface** com.google.gwt.event.shared.HasHandlers

fireEvent

**Methods inherited from interface** io.ashton.fastpress.client.fast.PressHandler

onPress

**Constructors** 

## **CircleDrawingToolToggleButton**

public **CircleDrawingToolToggleButton**(Fingerpaint parent, ApplicationState appState)

Construct the CircleDrawingTool.

#### **Parameters:**

parent - A reference to the Fingerpaint class. appState - Reference to the model that holds the state of the application.

# Methods

### **onPress**

public void **onPress**(io.ashton.fastpress.client.fast.PressEvent event)

Changes to the circular drawing tool with the correct cursor size.

**Parameters:**

event - The event that has fired.

## **setColour**

public void **setColour**(Colour toolColour)

Change the colour of the tool in the button.

#### **Parameters:**

toolColour - The (new) colour for the tool in the button. When null, the colour will be reset and thus, the default colour will be used.

# **nl.tue.fingerpaint.client.gui.buttons Class CloseCompareButton**

java.lang.Object

|| || || +-com.google.gwt.user.client.ui.UIObject | +-com.google.gwt.user.client.ui.Widget | +-com.google.gwt.user.client.ui.Composite | +-io.ashton.fastpress.client.fast.FastPressElement | +-nl.tue.fingerpaint.client.gui.buttons.FastButton |  **+-nl.tue.fingerpaint.client.gui.buttons.CloseCompareButton**

### **All Implemented Interfaces:**

io.ashton.fastpress.client.fast.PressHandler**,** com.google.gwt.user.client.ui.HasVisibility**,** com.google.gwt.user.client.ui.IsWidget**,** com.google.gwt.event.logical.shared.HasAttachHandlers**,** com.google.gwt.user.client.EventListener**,** com.google.gwt.user.client.ui.IsRenderable**,** io.ashton.fastpress.client.fast.HasPressHandlers

### public class **CloseCompareButton**

### extends FastButton

implements io.ashton.fastpress.client.fast.HasPressHandlers, com.google.gwt.user.client.ui.IsRenderable, com.google.gwt.user.client.EventListener, com.google.gwt.event.logical.shared.HasAttachHandlers, com.google.gwt.user.client.ui.IsWidget, com.google.gwt.user.client.ui.HasVisibility, io.ashton.fastpress.client.fast.PressHandler

Button that can be used to cancel the comparing.

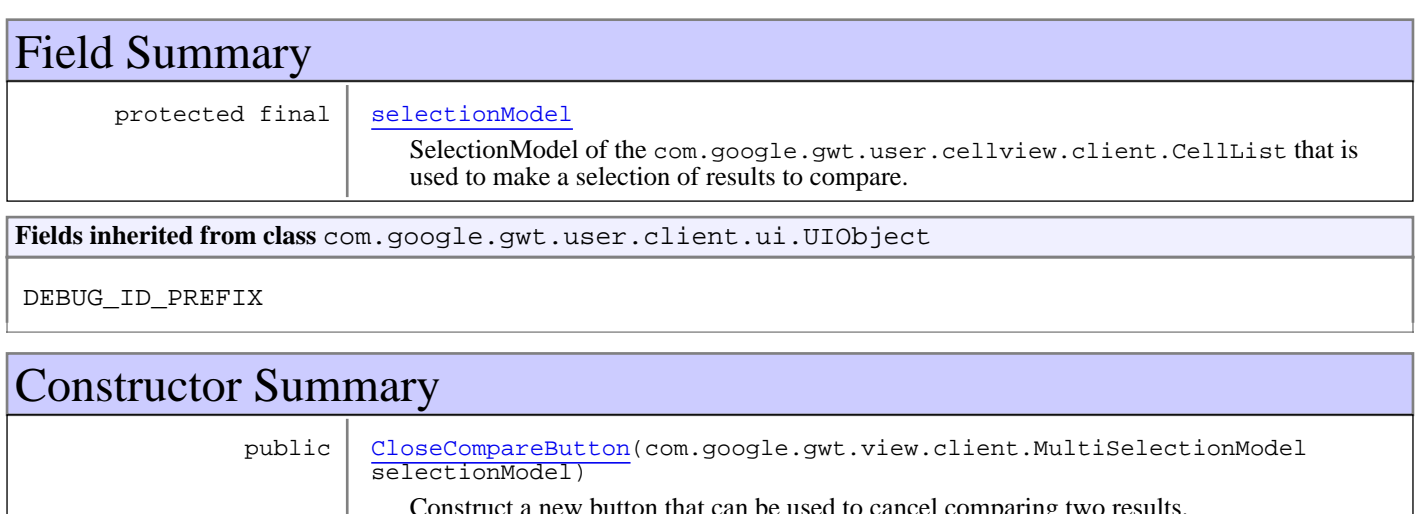

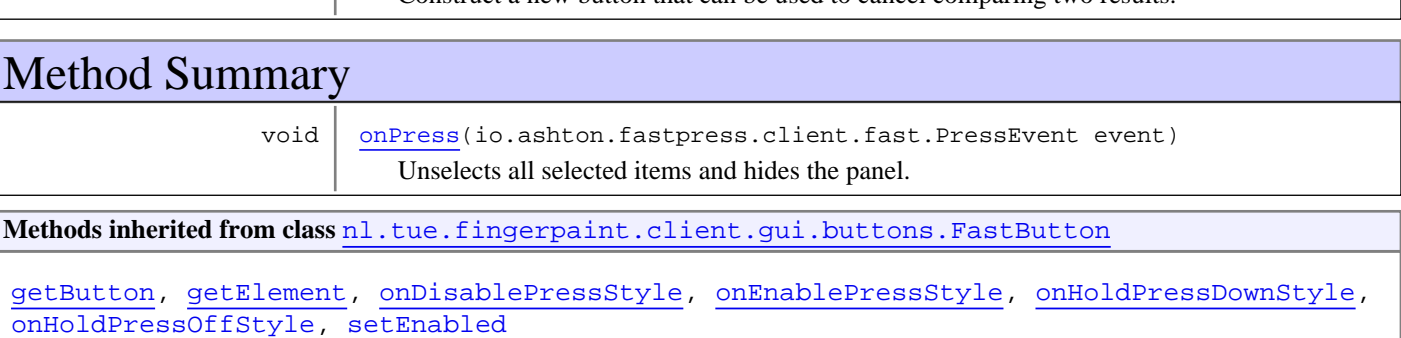

**Methods inherited from class** io.ashton.fastpress.client.fast.FastPressElement

addPressHandler, getWidget, onBrowserEvent, onDisablePressStyle, onEnablePressStyle, onHoldPressDownStyle, onHoldPressOffStyle, setEnabled

**Methods inherited from class** com.google.gwt.user.client.ui.Composite

claimElement, getWidget, initializeClaimedElement, initWidget, isAttached, onAttach, onBrowserEvent, onDetach, render, render, resolvePotentialElement, setWidget

**Methods inherited from class** com.google.gwt.user.client.ui.Widget

addAttachHandler, addBitlessDomHandler, addDomHandler, addHandler, asWidget, asWidgetOrNull, createHandlerManager, delegateEvent, doAttachChildren, doDetachChildren, fireEvent, getHandlerCount, getLayoutData, getParent, isAttached, isOrWasAttached, onAttach, onBrowserEvent, onDetach, onLoad, onUnload, removeFromParent, setLayoutData, sinkEvents

**Methods inherited from class** com.google.gwt.user.client.ui.UIObject

addStyleDependentName, addStyleName, ensureDebugId, ensureDebugId, ensureDebugId, getAbsoluteLeft, getAbsoluteTop, getElement, getOffsetHeight, getOffsetWidth, getStyleElement, getStyleName, getStyleName, getStylePrimaryName, getStylePrimaryName, getTitle, isVisible, isVisible, onEnsureDebugId, removeStyleDependentName, removeStyleName, resolvePotentialElement, setElement, setElement, setHeight, setPixelSize, setSize, setStyleDependentName, setStyleName, setStyleName, setStyleName, setStyleName, setStylePrimaryName, setStylePrimaryName, setTitle, setVisible, setVisible, setWidth, sinkBitlessEvent, sinkEvents, toString, unsinkEvents

**Methods inherited from class** java.lang.Object

clone, equals, finalize, getClass, hashCode, notify, notifyAll, toString, wait, wait, wait

**Methods inherited from interface** com.google.gwt.user.client.ui.HasVisibility

isVisible, setVisible

**Methods inherited from interface** com.google.gwt.user.client.EventListener

onBrowserEvent

**Methods inherited from interface** com.google.gwt.event.logical.shared.HasAttachHandlers

addAttachHandler, isAttached

**Methods inherited from interface** com.google.gwt.event.shared.HasHandlers

fireEvent

**Methods inherited from interface** com.google.gwt.user.client.ui.IsWidget

asWidget

**Methods inherited from interface** com.google.gwt.user.client.ui.IsRenderable

claimElement, initializeClaimedElement, render, render

**Methods inherited from interface** io.ashton.fastpress.client.fast.HasPressHandlers

addPressHandler

**Methods inherited from interface** com.google.gwt.event.shared.HasHandlers

fireEvent

Methods inherited from interface io.ashton.fastpress.client.fast.PressHandler

onPress

Fields

## **selectionModel**

protected final com.google.gwt.view.client.MultiSelectionModel **selectionModel**

SelectionModel of the com.google.gwt.user.cellview.client.CellList that is used to make a selection of results to compare. Used to deselect items when this button is clicked.

## **Constructors**

## **CloseCompareButton**

public **CloseCompareButton**(com.google.gwt.view.client.MultiSelectionModel selectionModel)

Construct a new button that can be used to cancel comparing two results.

#### **Parameters:**

selectionModel - SelectionModel of the com.google.gwt.user.cellview.client.CellList that is used to make a selection of results to compare. Used to deselect items when this button is clicked.

# Methods

## **onPress**

public void **onPress**(io.ashton.fastpress.client.fast.PressEvent event)

Unselects all selected items and hides the panel.

#### **Parameters:**

## **nl.tue.fingerpaint.client.gui.buttons Class CloseLoadButton**

java.lang.Object

|| || || +-com.google.gwt.user.client.ui.UIObject | +-com.google.gwt.user.client.ui.Widget | +-com.google.gwt.user.client.ui.Composite | +-io.ashton.fastpress.client.fast.FastPressElement | +-nl.tue.fingerpaint.client.gui.buttons.FastButton |  **+-nl.tue.fingerpaint.client.gui.buttons.CloseLoadButton**

#### **All Implemented Interfaces:**

io.ashton.fastpress.client.fast.PressHandler**,** com.google.gwt.user.client.ui.HasVisibility**,** com.google.gwt.user.client.ui.IsWidget**,** com.google.gwt.event.logical.shared.HasAttachHandlers**,** com.google.gwt.user.client.EventListener**,** com.google.gwt.user.client.ui.IsRenderable**,** io.ashton.fastpress.client.fast.HasPressHandlers

### public class **CloseLoadButton**

### extends FastButton

implements io.ashton.fastpress.client.fast.HasPressHandlers, com.google.gwt.user.client.ui.IsRenderable, com.google.gwt.user.client.EventListener, com.google.gwt.event.logical.shared.HasAttachHandlers, com.google.gwt.user.client.ui.IsWidget, com.google.gwt.user.client.ui.HasVisibility, io.ashton.fastpress.client.fast.PressHandler

Button that can be used to close a panel in which "things" from the local storage can be selected. These "things" may be protocols, distributions, ...

**Fields inherited from class** com.google.gwt.user.client.ui.UIObject

DEBUG\_ID\_PREFIX

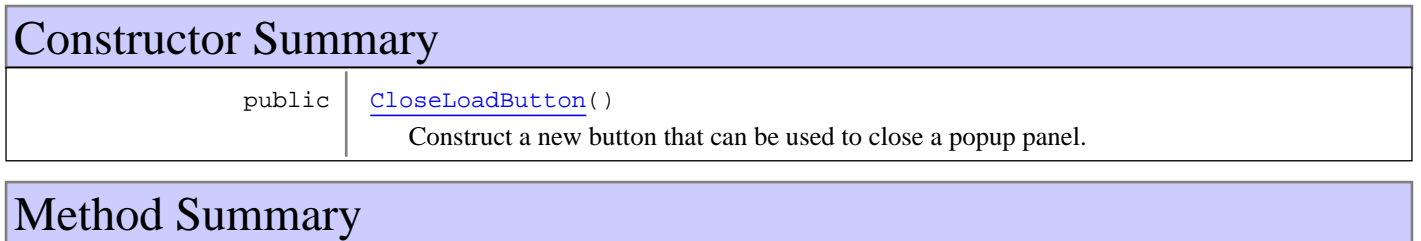

void | onPress(io.ashton.fastpress.client.fast.PressEvent event) Removes the loading panel from the screen

**Methods inherited from class** nl.tue.fingerpaint.client.gui.buttons.FastButton

getButton, getElement, onDisablePressStyle, onEnablePressStyle, onHoldPressDownStyle, onHoldPressOffStyle, setEnabled

**Methods inherited from class** io.ashton.fastpress.client.fast.FastPressElement

addPressHandler, getWidget, onBrowserEvent, onDisablePressStyle, onEnablePressStyle, onHoldPressDownStyle, onHoldPressOffStyle, setEnabled

**Methods inherited from class** com.google.gwt.user.client.ui.Composite

claimElement, getWidget, initializeClaimedElement, initWidget, isAttached, onAttach, onBrowserEvent, onDetach, render, render, resolvePotentialElement, setWidget

**Methods inherited from class** com.google.gwt.user.client.ui.Widget

addAttachHandler, addBitlessDomHandler, addDomHandler, addHandler, asWidget, asWidgetOrNull, createHandlerManager, delegateEvent, doAttachChildren, doDetachChildren, fireEvent, getHandlerCount, getLayoutData, getParent, isAttached, isOrWasAttached, onAttach, onBrowserEvent, onDetach, onLoad, onUnload, removeFromParent, setLayoutData, sinkEvents

**Methods inherited from class** com.google.gwt.user.client.ui.UIObject

addStyleDependentName, addStyleName, ensureDebugId, ensureDebugId, ensureDebugId, getAbsoluteLeft, getAbsoluteTop, getElement, getOffsetHeight, getOffsetWidth, getStyleElement, getStyleName, getStyleName, getStylePrimaryName, getStylePrimaryName, getTitle, isVisible, isVisible, onEnsureDebugId, removeStyleDependentName, removeStyleName, resolvePotentialElement, setElement, setElement, setHeight, setPixelSize, setSize, setStyleDependentName, setStyleName, setStyleName, setStyleName, setStyleName, setStylePrimaryName, setStylePrimaryName, setTitle, setVisible, setVisible, setWidth, sinkBitlessEvent, sinkEvents, toString, unsinkEvents

**Methods inherited from class** java.lang.Object

clone, equals, finalize, getClass, hashCode, notify, notifyAll, toString, wait, wait, wait

**Methods inherited from interface** com.google.gwt.user.client.ui.HasVisibility

isVisible, setVisible

**Methods inherited from interface** com.google.gwt.user.client.EventListener

onBrowserEvent

**Methods inherited from interface** com.google.gwt.event.logical.shared.HasAttachHandlers

addAttachHandler, isAttached

**Methods inherited from interface** com.google.gwt.event.shared.HasHandlers

fireEvent

**Methods inherited from interface** com.google.gwt.user.client.ui.IsWidget

asWidget

**Methods inherited from interface** com.google.gwt.user.client.ui.IsRenderable

claimElement, initializeClaimedElement, render, render

**Methods inherited from interface** io.ashton.fastpress.client.fast.HasPressHandlers

addPressHandler

**Methods inherited from interface** com.google.gwt.event.shared.HasHandlers

fireEvent

**Methods inherited from interface** io.ashton.fastpress.client.fast.PressHandler

onPress

# **Constructors**

## **CloseLoadButton**

public **CloseLoadButton**()

Construct a new button that can be used to close a popup panel.

## Methods

## **onPress**

public void **onPress**(io.ashton.fastpress.client.fast.PressEvent event)

Removes the loading panel from the screen

#### **Parameters:**

## **nl.tue.fingerpaint.client.gui.buttons Class CloseResultsButton**

java.lang.Object

|| || || +-com.google.gwt.user.client.ui.UIObject | +-com.google.gwt.user.client.ui.Widget | +-com.google.gwt.user.client.ui.Composite | +-io.ashton.fastpress.client.fast.FastPressElement | +-nl.tue.fingerpaint.client.gui.buttons.FastButton |  **+-nl.tue.fingerpaint.client.gui.buttons.CloseResultsButton**

#### **All Implemented Interfaces:**

io.ashton.fastpress.client.fast.PressHandler**,** com.google.gwt.user.client.ui.HasVisibility**,** com.google.gwt.user.client.ui.IsWidget**,** com.google.gwt.event.logical.shared.HasAttachHandlers**,** com.google.gwt.user.client.EventListener**,** com.google.gwt.user.client.ui.IsRenderable**,** io.ashton.fastpress.client.fast.HasPressHandlers

### public class **CloseResultsButton**

### extends FastButton

implements io.ashton.fastpress.client.fast.HasPressHandlers, com.google.gwt.user.client.ui.IsRenderable, com.google.gwt.user.client.EventListener, com.google.gwt.event.logical.shared.HasAttachHandlers, com.google.gwt.user.client.ui.IsWidget, com.google.gwt.user.client.ui.HasVisibility, io.ashton.fastpress.client.fast.PressHandler

Button that can be used to close the remove results pop-up panel.

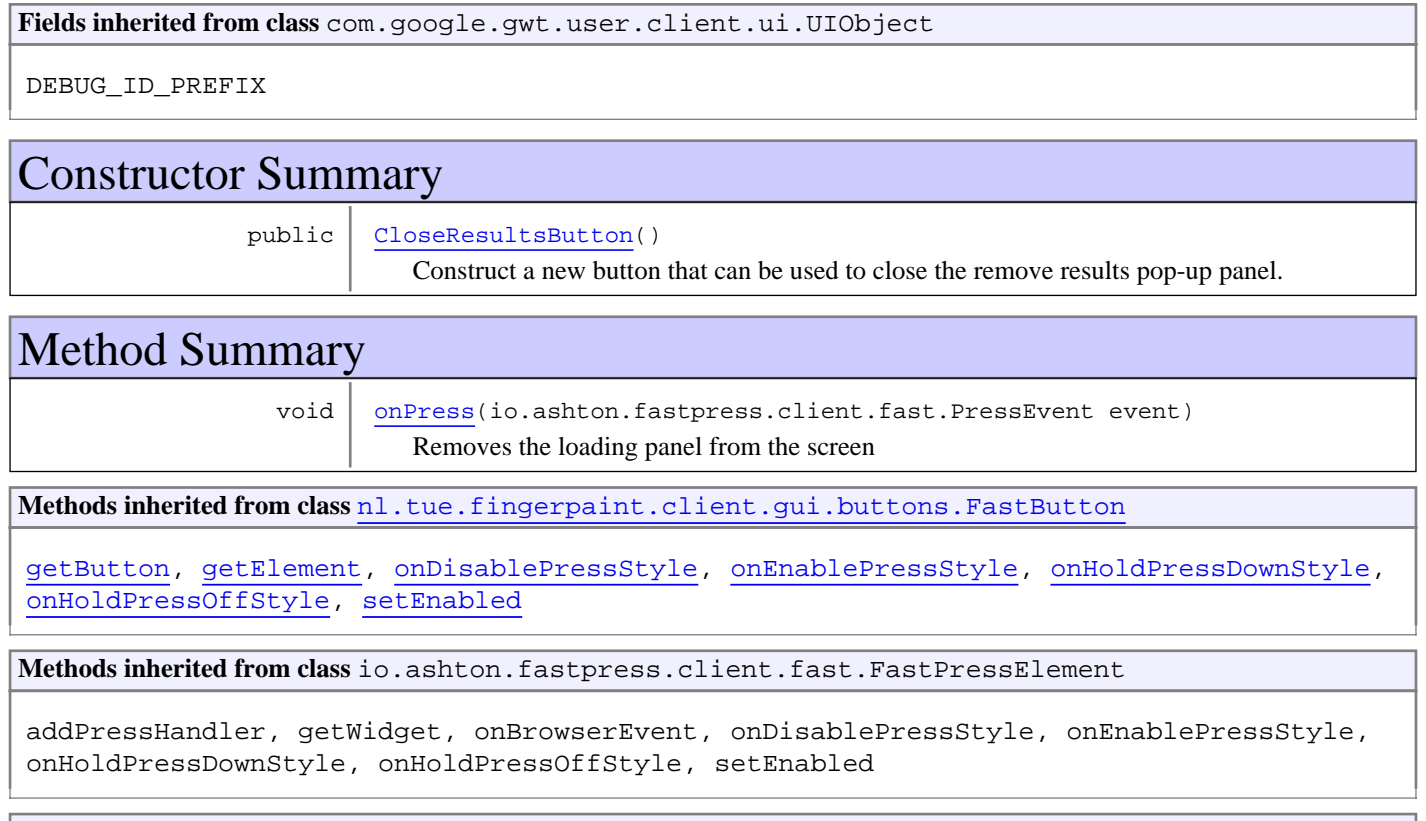

**Methods inherited from class** com.google.gwt.user.client.ui.Composite

claimElement, getWidget, initializeClaimedElement, initWidget, isAttached, onAttach, onBrowserEvent, onDetach, render, render, resolvePotentialElement, setWidget

**Methods inherited from class** com.google.gwt.user.client.ui.Widget

addAttachHandler, addBitlessDomHandler, addDomHandler, addHandler, asWidget, asWidgetOrNull, createHandlerManager, delegateEvent, doAttachChildren, doDetachChildren, fireEvent, getHandlerCount, getLayoutData, getParent, isAttached, isOrWasAttached, onAttach, onBrowserEvent, onDetach, onLoad, onUnload, removeFromParent, setLayoutData, sinkEvents

**Methods inherited from class** com.google.gwt.user.client.ui.UIObject

addStyleDependentName, addStyleName, ensureDebugId, ensureDebugId, ensureDebugId, getAbsoluteLeft, getAbsoluteTop, getElement, getOffsetHeight, getOffsetWidth, getStyleElement, getStyleName, getStyleName, getStylePrimaryName, getStylePrimaryName, getTitle, isVisible, isVisible, onEnsureDebugId, removeStyleDependentName, removeStyleName, resolvePotentialElement, setElement, setElement, setHeight, setPixelSize, setSize, setStyleDependentName, setStyleName, setStyleName, setStyleName, setStyleName, setStylePrimaryName, setStylePrimaryName, setTitle, setVisible, setVisible, setWidth, sinkBitlessEvent, sinkEvents, toString, unsinkEvents

**Methods inherited from class** java.lang.Object

clone, equals, finalize, getClass, hashCode, notify, notifyAll, toString, wait, wait, wait

**Methods inherited from interface** com.google.gwt.user.client.ui.HasVisibility

isVisible, setVisible

**Methods inherited from interface** com.google.gwt.user.client.EventListener

onBrowserEvent

**Methods inherited from interface** com.google.gwt.event.logical.shared.HasAttachHandlers

addAttachHandler, isAttached

**Methods inherited from interface** com.google.gwt.event.shared.HasHandlers

fireEvent

**Methods inherited from interface** com.google.gwt.user.client.ui.IsWidget

asWidget

**Methods inherited from interface** com.google.gwt.user.client.ui.IsRenderable

claimElement, initializeClaimedElement, render, render

**Methods inherited from interface** io.ashton.fastpress.client.fast.HasPressHandlers

addPressHandler

**Methods inherited from interface** com.google.gwt.event.shared.HasHandlers

fireEvent

**Methods inherited from interface** io.ashton.fastpress.client.fast.PressHandler

onPress

# **Constructors**

## **CloseResultsButton**

public **CloseResultsButton**()

Construct a new button that can be used to close the remove results pop-up panel.

Methods

## **onPress**

public void **onPress**(io.ashton.fastpress.client.fast.PressEvent event)

Removes the loading panel from the screen

### **Parameters:**

## **nl.tue.fingerpaint.client.gui.buttons Class CloseSaveButton**

java.lang.Object

|| || || +-com.google.gwt.user.client.ui.UIObject | +-com.google.gwt.user.client.ui.Widget | +-com.google.gwt.user.client.ui.Composite | +-io.ashton.fastpress.client.fast.FastPressElement | +-nl.tue.fingerpaint.client.gui.buttons.FastButton |  **+-nl.tue.fingerpaint.client.gui.buttons.CloseSaveButton**

#### **All Implemented Interfaces:**

io.ashton.fastpress.client.fast.PressHandler**,** com.google.gwt.user.client.ui.HasVisibility**,** com.google.gwt.user.client.ui.IsWidget**,** com.google.gwt.event.logical.shared.HasAttachHandlers**,** com.google.gwt.user.client.EventListener**,** com.google.gwt.user.client.ui.IsRenderable**,** io.ashton.fastpress.client.fast.HasPressHandlers

### public class **CloseSaveButton**

### extends FastButton

implements io.ashton.fastpress.client.fast.HasPressHandlers, com.google.gwt.user.client.ui.IsRenderable, com.google.gwt.user.client.EventListener, com.google.gwt.event.logical.shared.HasAttachHandlers, com.google.gwt.user.client.ui.IsWidget, com.google.gwt.user.client.ui.HasVisibility, io.ashton.fastpress.client.fast.PressHandler

Button that can be used to close the save results or overwrite pop-up panel.

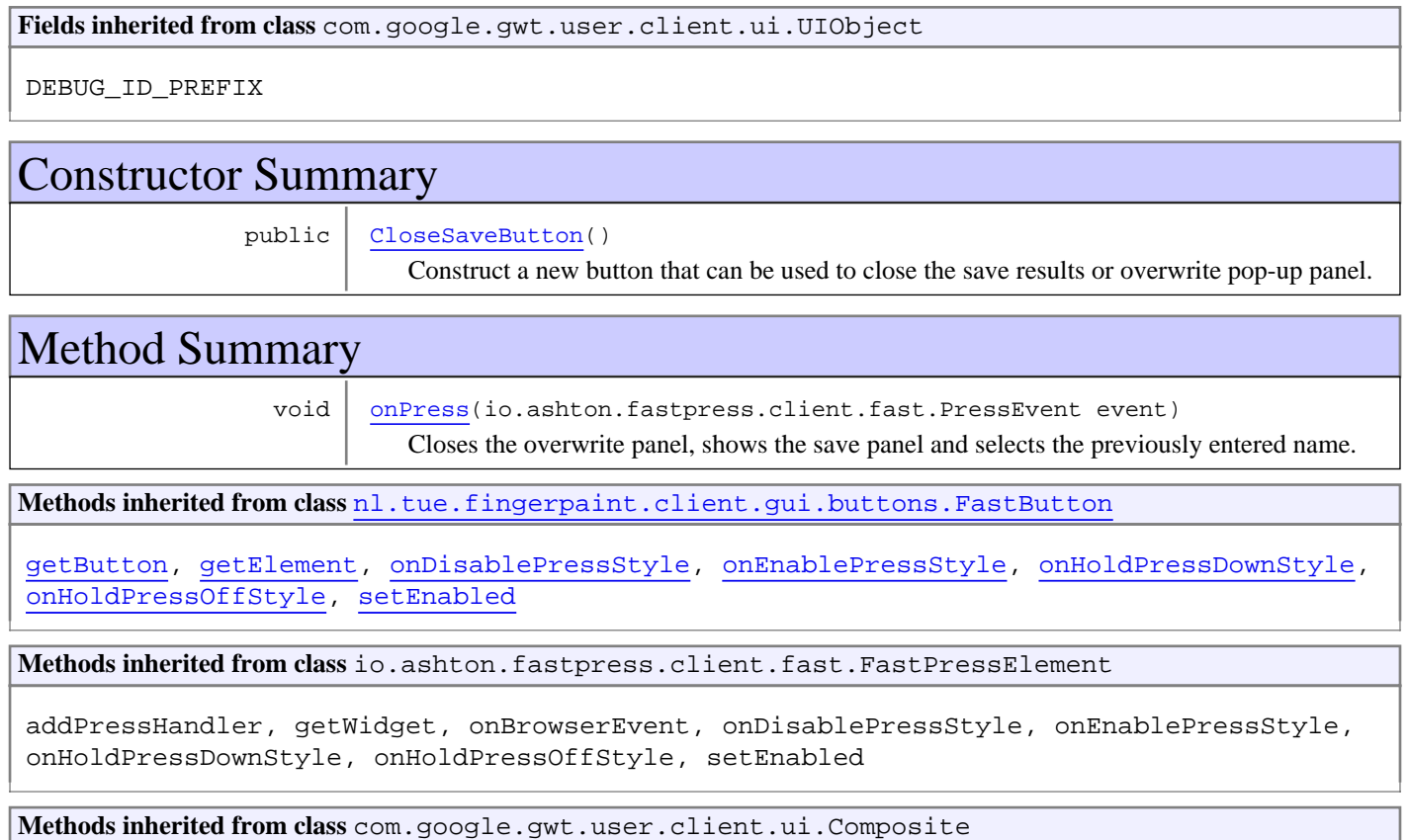

claimElement, getWidget, initializeClaimedElement, initWidget, isAttached, onAttach, onBrowserEvent, onDetach, render, render, resolvePotentialElement, setWidget

**Methods inherited from class** com.google.gwt.user.client.ui.Widget

addAttachHandler, addBitlessDomHandler, addDomHandler, addHandler, asWidget, asWidgetOrNull, createHandlerManager, delegateEvent, doAttachChildren, doDetachChildren, fireEvent, getHandlerCount, getLayoutData, getParent, isAttached, isOrWasAttached, onAttach, onBrowserEvent, onDetach, onLoad, onUnload, removeFromParent, setLayoutData, sinkEvents

**Methods inherited from class** com.google.gwt.user.client.ui.UIObject

addStyleDependentName, addStyleName, ensureDebugId, ensureDebugId, ensureDebugId, getAbsoluteLeft, getAbsoluteTop, getElement, getOffsetHeight, getOffsetWidth, getStyleElement, getStyleName, getStyleName, getStylePrimaryName, getStylePrimaryName, getTitle, isVisible, isVisible, onEnsureDebugId, removeStyleDependentName, removeStyleName, resolvePotentialElement, setElement, setElement, setHeight, setPixelSize, setSize, setStyleDependentName, setStyleName, setStyleName, setStyleName, setStyleName, setStylePrimaryName, setStylePrimaryName, setTitle, setVisible, setVisible, setWidth, sinkBitlessEvent, sinkEvents, toString, unsinkEvents

**Methods inherited from class** java.lang.Object

clone, equals, finalize, getClass, hashCode, notify, notifyAll, toString, wait, wait, wait

**Methods inherited from interface** com.google.gwt.user.client.ui.HasVisibility

isVisible, setVisible

**Methods inherited from interface** com.google.gwt.user.client.EventListener

onBrowserEvent

**Methods inherited from interface** com.google.gwt.event.logical.shared.HasAttachHandlers

addAttachHandler, isAttached

**Methods inherited from interface** com.google.gwt.event.shared.HasHandlers

fireEvent

**Methods inherited from interface** com.google.gwt.user.client.ui.IsWidget

asWidget

**Methods inherited from interface** com.google.gwt.user.client.ui.IsRenderable

claimElement, initializeClaimedElement, render, render

**Methods inherited from interface** io.ashton.fastpress.client.fast.HasPressHandlers

addPressHandler

**Methods inherited from interface** com.google.gwt.event.shared.HasHandlers

fireEvent

**Methods inherited from interface** io.ashton.fastpress.client.fast.PressHandler

onPress

# **Constructors**

## **CloseSaveButton**

public **CloseSaveButton**()

Construct a new button that can be used to close the save results or overwrite pop-up panel.

# Methods

## **onPress**

public void **onPress**(io.ashton.fastpress.client.fast.PressEvent event)

Closes the overwrite panel, shows the save panel and selects the previously entered name.

#### **Parameters:**

## **nl.tue.fingerpaint.client.gui.buttons Class CloseSingleGraphViewButton**

java.lang.Object

|| || || +-com.google.gwt.user.client.ui.UIObject | +-com.google.gwt.user.client.ui.Widget | +-com.google.gwt.user.client.ui.Composite | +-io.ashton.fastpress.client.fast.FastPressElement | +-nl.tue.fingerpaint.client.gui.buttons.FastButton |  **+-nl.tue.fingerpaint.client.gui.buttons.CloseSingleGraphViewButton**

### **All Implemented Interfaces:**

io.ashton.fastpress.client.fast.PressHandler**,** com.google.gwt.user.client.ui.HasVisibility**,** com.google.gwt.user.client.ui.IsWidget**,** com.google.gwt.event.logical.shared.HasAttachHandlers**,** com.google.gwt.user.client.EventListener**,** com.google.gwt.user.client.ui.IsRenderable**,** io.ashton.fastpress.client.fast.HasPressHandlers

## public class **CloseSingleGraphViewButton**

extends FastButton

implements io.ashton.fastpress.client.fast.HasPressHandlers, com.google.gwt.user.client.ui.IsRenderable, com.google.gwt.user.client.EventListener, com.google.gwt.event.logical.shared.HasAttachHandlers, com.google.gwt.user.client.ui.IsWidget, com.google.gwt.user.client.ui.HasVisibility, io.ashton.fastpress.client.fast.PressHandler

Button that can be used to close the performance pop-up of a single graph.

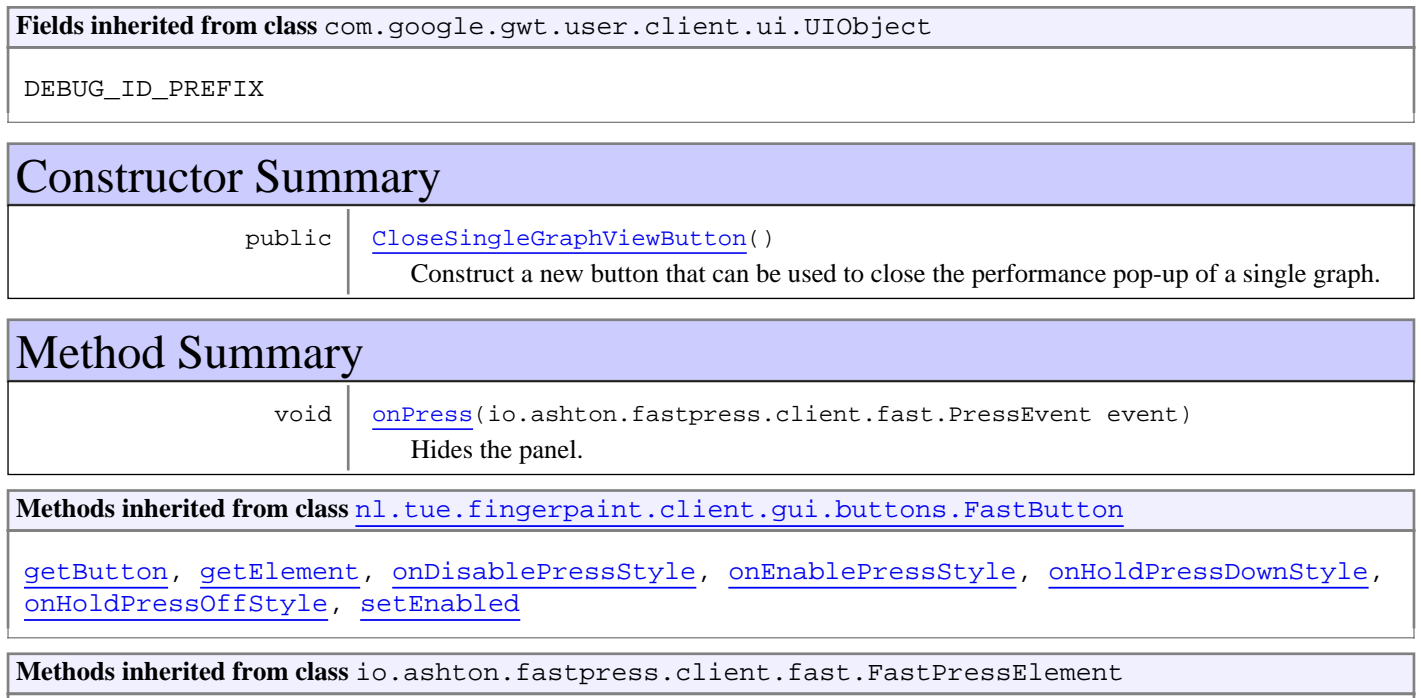

addPressHandler, getWidget, onBrowserEvent, onDisablePressStyle, onEnablePressStyle, onHoldPressDownStyle, onHoldPressOffStyle, setEnabled

**Methods inherited from class** com.google.gwt.user.client.ui.Composite

claimElement, getWidget, initializeClaimedElement, initWidget, isAttached, onAttach, onBrowserEvent, onDetach, render, render, resolvePotentialElement, setWidget

**Methods inherited from class** com.google.gwt.user.client.ui.Widget

addAttachHandler, addBitlessDomHandler, addDomHandler, addHandler, asWidget, asWidgetOrNull, createHandlerManager, delegateEvent, doAttachChildren, doDetachChildren, fireEvent, getHandlerCount, getLayoutData, getParent, isAttached, isOrWasAttached, onAttach, onBrowserEvent, onDetach, onLoad, onUnload, removeFromParent, setLayoutData, sinkEvents

**Methods inherited from class** com.google.gwt.user.client.ui.UIObject

addStyleDependentName, addStyleName, ensureDebugId, ensureDebugId, ensureDebugId, getAbsoluteLeft, getAbsoluteTop, getElement, getOffsetHeight, getOffsetWidth, getStyleElement, getStyleName, getStyleName, getStylePrimaryName, getStylePrimaryName, getTitle, isVisible, isVisible, onEnsureDebugId, removeStyleDependentName, removeStyleName, resolvePotentialElement, setElement, setElement, setHeight, setPixelSize, setSize, setStyleDependentName, setStyleName, setStyleName, setStyleName, setStyleName, setStylePrimaryName, setStylePrimaryName, setTitle, setVisible, setVisible, setWidth, sinkBitlessEvent, sinkEvents, toString, unsinkEvents

**Methods inherited from class** java.lang.Object

clone, equals, finalize, getClass, hashCode, notify, notifyAll, toString, wait, wait, wait

**Methods inherited from interface** com.google.gwt.user.client.ui.HasVisibility

isVisible, setVisible

**Methods inherited from interface** com.google.gwt.user.client.EventListener

onBrowserEvent

**Methods inherited from interface** com.google.gwt.event.logical.shared.HasAttachHandlers

addAttachHandler, isAttached

**Methods inherited from interface** com.google.gwt.event.shared.HasHandlers

fireEvent

**Methods inherited from interface** com.google.gwt.user.client.ui.IsWidget

asWidget

**Methods inherited from interface** com.google.gwt.user.client.ui.IsRenderable

claimElement, initializeClaimedElement, render, render

**Methods inherited from interface** io.ashton.fastpress.client.fast.HasPressHandlers

addPressHandler

**Methods inherited from interface** com.google.gwt.event.shared.HasHandlers

#### fireEvent

**Methods inherited from interface** io.ashton.fastpress.client.fast.PressHandler

onPress

# **Constructors**

## **CloseSingleGraphViewButton**

public **CloseSingleGraphViewButton**()

Construct a new button that can be used to close the performance pop-up of a single graph.

# Methods

## **onPress**

public void **onPress**(io.ashton.fastpress.client.fast.PressEvent event)

Hides the panel.

### **Parameters:**

## **nl.tue.fingerpaint.client.gui.buttons Class CompareButton**

java.lang.Object || || || +-com.google.gwt.user.client.ui.UIObject | +-com.google.gwt.user.client.ui.Widget | +-com.google.gwt.user.client.ui.Composite | +-io.ashton.fastpress.client.fast.FastPressElement | +-nl.tue.fingerpaint.client.gui.buttons.FastButton |  **+-nl.tue.fingerpaint.client.gui.buttons.CompareButton**

#### **All Implemented Interfaces:**

io.ashton.fastpress.client.fast.PressHandler**,** com.google.gwt.user.client.ui.HasVisibility**,** com.google.gwt.user.client.ui.IsWidget**,** com.google.gwt.event.logical.shared.HasAttachHandlers**,** com.google.gwt.user.client.EventListener**,** com.google.gwt.user.client.ui.IsRenderable**,** io.ashton.fastpress.client.fast.HasPressHandlers

### public class **CompareButton**

### extends FastButton

implements io.ashton.fastpress.client.fast.HasPressHandlers, com.google.gwt.user.client.ui.IsRenderable, com.google.gwt.user.client.EventListener, com.google.gwt.event.logical.shared.HasAttachHandlers, com.google.gwt.user.client.ui.IsWidget, com.google.gwt.user.client.ui.HasVisibility, io.ashton.fastpress.client.fast.PressHandler

Button that can be used to compare the performance of the selected mixing runs.

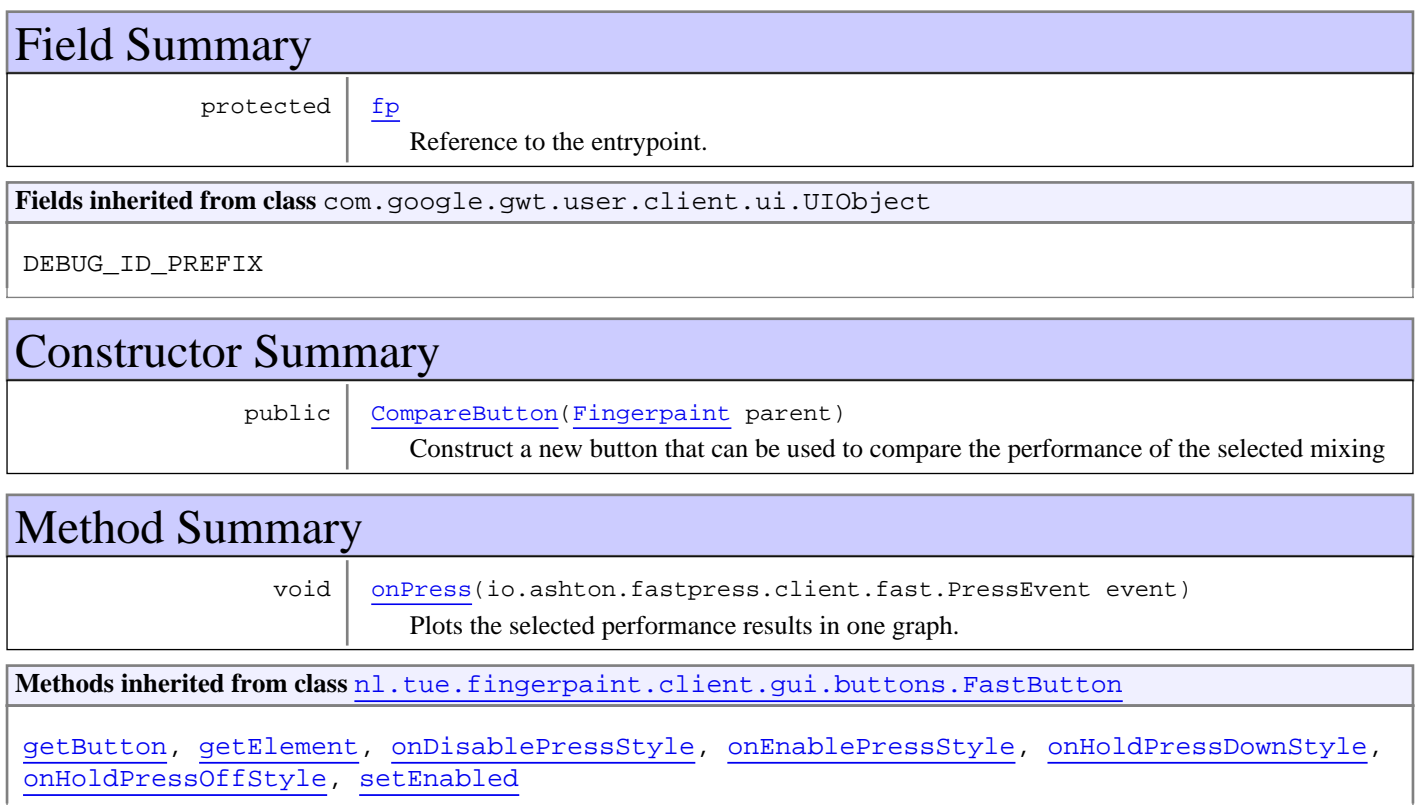

**Methods inherited from class** io.ashton.fastpress.client.fast.FastPressElement

addPressHandler, getWidget, onBrowserEvent, onDisablePressStyle, onEnablePressStyle, onHoldPressDownStyle, onHoldPressOffStyle, setEnabled

**Methods inherited from class** com.google.gwt.user.client.ui.Composite

claimElement, getWidget, initializeClaimedElement, initWidget, isAttached, onAttach, onBrowserEvent, onDetach, render, render, resolvePotentialElement, setWidget

**Methods inherited from class** com.google.gwt.user.client.ui.Widget

addAttachHandler, addBitlessDomHandler, addDomHandler, addHandler, asWidget, asWidgetOrNull, createHandlerManager, delegateEvent, doAttachChildren, doDetachChildren, fireEvent, getHandlerCount, getLayoutData, getParent, isAttached, isOrWasAttached, onAttach, onBrowserEvent, onDetach, onLoad, onUnload, removeFromParent, setLayoutData, sinkEvents

**Methods inherited from class** com.google.gwt.user.client.ui.UIObject

addStyleDependentName, addStyleName, ensureDebugId, ensureDebugId, ensureDebugId, getAbsoluteLeft, getAbsoluteTop, getElement, getOffsetHeight, getOffsetWidth, getStyleElement, getStyleName, getStyleName, getStylePrimaryName, getStylePrimaryName, getTitle, isVisible, isVisible, onEnsureDebugId, removeStyleDependentName, removeStyleName, resolvePotentialElement, setElement, setElement, setHeight, setPixelSize, setSize, setStyleDependentName, setStyleName, setStyleName, setStyleName, setStyleName, setStylePrimaryName, setStylePrimaryName, setTitle, setVisible, setVisible, setWidth, sinkBitlessEvent, sinkEvents, toString, unsinkEvents

**Methods inherited from class** java.lang.Object

clone, equals, finalize, getClass, hashCode, notify, notifyAll, toString, wait, wait, wait

**Methods inherited from interface** com.google.gwt.user.client.ui.HasVisibility

isVisible, setVisible

**Methods inherited from interface** com.google.gwt.user.client.EventListener

onBrowserEvent

**Methods inherited from interface** com.google.gwt.event.logical.shared.HasAttachHandlers

addAttachHandler, isAttached

**Methods inherited from interface** com.google.gwt.event.shared.HasHandlers

fireEvent

**Methods inherited from interface** com.google.gwt.user.client.ui.IsWidget

asWidget

**Methods inherited from interface** com.google.gwt.user.client.ui.IsRenderable

claimElement, initializeClaimedElement, render, render

**Methods inherited from interface** io.ashton.fastpress.client.fast.HasPressHandlers

addPressHandler

**Methods inherited from interface** com.google.gwt.event.shared.HasHandlers

fireEvent

**Methods inherited from interface** io.ashton.fastpress.client.fast.PressHandler

onPress

# Fields

## **fp**

protected nl.tue.fingerpaint.client.Fingerpaint **fp**

Reference to the entrypoint. Used to call the create graph functionality.

## **Constructors**

## **CompareButton**

public **CompareButton**(Fingerpaint parent)

Construct a new button that can be used to compare the performance of the selected mixing

#### **Parameters:**

parent - Reference to the entrypoint, used to call the create graph functionality.

## Methods

### **onPress**

public void **onPress**(io.ashton.fastpress.client.fast.PressEvent event)

Plots the selected performance results in one graph. Adds the names of the selected runs to the legend, and their results to the graph, and finally shows the panel containing the graphs.

#### **Parameters:**

## **nl.tue.fingerpaint.client.gui.buttons Class ComparePerformanceButton**

java.lang.Object

|| || || +-com.google.gwt.user.client.ui.UIObject | +-com.google.gwt.user.client.ui.Widget | +-com.google.gwt.user.client.ui.Composite | +-io.ashton.fastpress.client.fast.FastPressElement | +-nl.tue.fingerpaint.client.gui.buttons.FastButton |  **+-nl.tue.fingerpaint.client.gui.buttons.ComparePerformanceButton**

### **All Implemented Interfaces:**

io.ashton.fastpress.client.fast.PressHandler**,** com.google.gwt.user.client.ui.HasVisibility**,** com.google.gwt.user.client.ui.IsWidget**,** com.google.gwt.event.logical.shared.HasAttachHandlers**,** com.google.gwt.user.client.EventListener**,** com.google.gwt.user.client.ui.IsRenderable**,** io.ashton.fastpress.client.fast.HasPressHandlers

### public class **ComparePerformanceButton**

### extends FastButton

implements io.ashton.fastpress.client.fast.HasPressHandlers, com.google.gwt.user.client.ui.IsRenderable, com.google.gwt.user.client.EventListener, com.google.gwt.event.logical.shared.HasAttachHandlers, com.google.gwt.user.client.ui.IsWidget, com.google.gwt.user.client.ui.HasVisibility, io.ashton.fastpress.client.fast.PressHandler

Button that can be used to compare the performance of previously saved mixing runs.

**Fields inherited from class** com.google.gwt.user.client.ui.UIObject

DEBUG\_ID\_PREFIX

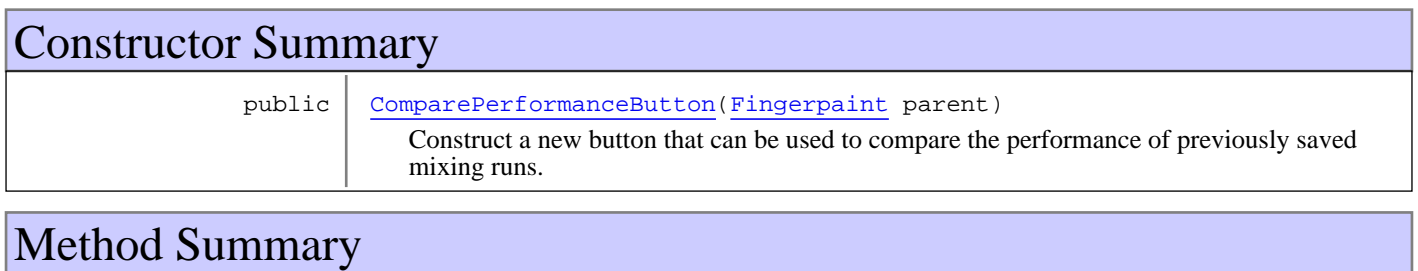

void onPress(io.ashton.fastpress.client.fast.PressEvent event) Creates a list containing the names of all locally stored results.

**Methods inherited from class** nl.tue.fingerpaint.client.gui.buttons.FastButton

getButton, getElement, onDisablePressStyle, onEnablePressStyle, onHoldPressDownStyle, onHoldPressOffStyle, setEnabled

**Methods inherited from class** io.ashton.fastpress.client.fast.FastPressElement

addPressHandler, getWidget, onBrowserEvent, onDisablePressStyle, onEnablePressStyle, onHoldPressDownStyle, onHoldPressOffStyle, setEnabled

**Methods inherited from class** com.google.gwt.user.client.ui.Composite

claimElement, getWidget, initializeClaimedElement, initWidget, isAttached, onAttach, onBrowserEvent, onDetach, render, render, resolvePotentialElement, setWidget

**Methods inherited from class** com.google.gwt.user.client.ui.Widget

addAttachHandler, addBitlessDomHandler, addDomHandler, addHandler, asWidget, asWidgetOrNull, createHandlerManager, delegateEvent, doAttachChildren, doDetachChildren, fireEvent, getHandlerCount, getLayoutData, getParent, isAttached, isOrWasAttached, onAttach, onBrowserEvent, onDetach, onLoad, onUnload, removeFromParent, setLayoutData, sinkEvents

**Methods inherited from class** com.google.gwt.user.client.ui.UIObject

addStyleDependentName, addStyleName, ensureDebugId, ensureDebugId, ensureDebugId, getAbsoluteLeft, getAbsoluteTop, getElement, getOffsetHeight, getOffsetWidth, getStyleElement, getStyleName, getStyleName, getStylePrimaryName, getStylePrimaryName, getTitle, isVisible, isVisible, onEnsureDebugId, removeStyleDependentName, removeStyleName, resolvePotentialElement, setElement, setElement, setHeight, setPixelSize, setSize, setStyleDependentName, setStyleName, setStyleName, setStyleName, setStyleName, setStylePrimaryName, setStylePrimaryName, setTitle, setVisible, setVisible, setWidth, sinkBitlessEvent, sinkEvents, toString, unsinkEvents

**Methods inherited from class** java.lang.Object

clone, equals, finalize, getClass, hashCode, notify, notifyAll, toString, wait, wait, wait

**Methods inherited from interface** com.google.gwt.user.client.ui.HasVisibility

isVisible, setVisible

**Methods inherited from interface** com.google.gwt.user.client.EventListener

onBrowserEvent

**Methods inherited from interface** com.google.gwt.event.logical.shared.HasAttachHandlers

addAttachHandler, isAttached

**Methods inherited from interface** com.google.gwt.event.shared.HasHandlers

fireEvent

**Methods inherited from interface** com.google.gwt.user.client.ui.IsWidget

asWidget

**Methods inherited from interface** com.google.gwt.user.client.ui.IsRenderable

claimElement, initializeClaimedElement, render, render

**Methods inherited from interface** io.ashton.fastpress.client.fast.HasPressHandlers

addPressHandler

**Methods inherited from interface** com.google.gwt.event.shared.HasHandlers

fireEvent

**Methods inherited from interface** io.ashton.fastpress.client.fast.PressHandler

onPress

# **Constructors**

## **ComparePerformanceButton**

public **ComparePerformanceButton**(Fingerpaint parent)

Construct a new button that can be used to compare the performance of previously saved mixing runs. When clicked, it opens the GuiState.compareSelectPopupPanel pop-up.

#### **Parameters:**

parent - Reference to the entrypoint, used to export the graphs.

# Methods

### **onPress**

public void **onPress**(io.ashton.fastpress.client.fast.PressEvent event)

Creates a list containing the names of all locally stored results.

#### **Parameters:**

## **nl.tue.fingerpaint.client.gui.buttons Class DistributionsButton**

java.lang.Object

|| || || +-com.google.gwt.user.client.ui.UIObject | +-com.google.gwt.user.client.ui.Widget | +-com.google.gwt.user.client.ui.Composite | +-io.ashton.fastpress.client.fast.FastPressElement | +-nl.tue.fingerpaint.client.gui.buttons.FastButton |  **+-nl.tue.fingerpaint.client.gui.buttons.DistributionsButton**

#### **All Implemented Interfaces:**

io.ashton.fastpress.client.fast.PressHandler**,** com.google.gwt.user.client.ui.HasVisibility**,** com.google.gwt.user.client.ui.IsWidget**,** com.google.gwt.event.logical.shared.HasAttachHandlers**,** com.google.gwt.user.client.EventListener**,** com.google.gwt.user.client.ui.IsRenderable**,** io.ashton.fastpress.client.fast.HasPressHandlers

### public class **DistributionsButton**

### extends FastButton

implements io.ashton.fastpress.client.fast.HasPressHandlers, com.google.gwt.user.client.ui.IsRenderable, com.google.gwt.user.client.EventListener, com.google.gwt.event.logical.shared.HasAttachHandlers, com.google.gwt.user.client.ui.IsWidget, com.google.gwt.user.client.ui.HasVisibility, io.ashton.fastpress.client.fast.PressHandler

Button that can be used to enter the submenu with distribution related actions.

**Fields inherited from class** com.google.gwt.user.client.ui.UIObject

DEBUG\_ID\_PREFIX

## Constructor Summary

public DistributionsButton()

Construct a new button that can be used to enter the submenu with distribution related actions.

# Method Summary

void onPress(io.ashton.fastpress.client.fast.PressEvent event) Enter the submenu with distribution related actions.

**Methods inherited from class** nl.tue.fingerpaint.client.gui.buttons.FastButton

getButton, getElement, onDisablePressStyle, onEnablePressStyle, onHoldPressDownStyle, onHoldPressOffStyle, setEnabled

**Methods inherited from class** io.ashton.fastpress.client.fast.FastPressElement

addPressHandler, getWidget, onBrowserEvent, onDisablePressStyle, onEnablePressStyle, onHoldPressDownStyle, onHoldPressOffStyle, setEnabled

**Methods inherited from class** com.google.gwt.user.client.ui.Composite

claimElement, getWidget, initializeClaimedElement, initWidget, isAttached, onAttach, onBrowserEvent, onDetach, render, render, resolvePotentialElement, setWidget

**Methods inherited from class** com.google.gwt.user.client.ui.Widget

addAttachHandler, addBitlessDomHandler, addDomHandler, addHandler, asWidget, asWidgetOrNull, createHandlerManager, delegateEvent, doAttachChildren, doDetachChildren, fireEvent, getHandlerCount, getLayoutData, getParent, isAttached, isOrWasAttached, onAttach, onBrowserEvent, onDetach, onLoad, onUnload, removeFromParent, setLayoutData, sinkEvents

**Methods inherited from class** com.google.gwt.user.client.ui.UIObject

addStyleDependentName, addStyleName, ensureDebugId, ensureDebugId, ensureDebugId, getAbsoluteLeft, getAbsoluteTop, getElement, getOffsetHeight, getOffsetWidth, getStyleElement, getStyleName, getStyleName, getStylePrimaryName, getStylePrimaryName, getTitle, isVisible, isVisible, onEnsureDebugId, removeStyleDependentName, removeStyleName, resolvePotentialElement, setElement, setElement, setHeight, setPixelSize, setSize, setStyleDependentName, setStyleName, setStyleName, setStyleName, setStyleName, setStylePrimaryName, setStylePrimaryName, setTitle, setVisible, setVisible, setWidth, sinkBitlessEvent, sinkEvents, toString, unsinkEvents

**Methods inherited from class** java.lang.Object

clone, equals, finalize, getClass, hashCode, notify, notifyAll, toString, wait, wait, wait

**Methods inherited from interface** com.google.gwt.user.client.ui.HasVisibility

isVisible, setVisible

**Methods inherited from interface** com.google.gwt.user.client.EventListener

onBrowserEvent

**Methods inherited from interface** com.google.gwt.event.logical.shared.HasAttachHandlers

addAttachHandler, isAttached

**Methods inherited from interface** com.google.gwt.event.shared.HasHandlers

fireEvent

**Methods inherited from interface** com.google.gwt.user.client.ui.IsWidget

asWidget

**Methods inherited from interface** com.google.gwt.user.client.ui.IsRenderable

claimElement, initializeClaimedElement, render, render

**Methods inherited from interface** io.ashton.fastpress.client.fast.HasPressHandlers

addPressHandler

**Methods inherited from interface** com.google.gwt.event.shared.HasHandlers

fireEvent

**Methods inherited from interface** io.ashton.fastpress.client.fast.PressHandler

onPress

# **Constructors**

## **DistributionsButton**

public **DistributionsButton**()

Construct a new button that can be used to enter the submenu with distribution related actions.

## Methods

## **onPress**

public void **onPress**(io.ashton.fastpress.client.fast.PressEvent event)

Enter the submenu with distribution related actions.

#### **Parameters:**

## **nl.tue.fingerpaint.client.gui.buttons Class ExportDistributionButton**

java.lang.Object

|| || || +-com.google.gwt.user.client.ui.UIObject | +-com.google.gwt.user.client.ui.Widget | +-com.google.gwt.user.client.ui.Composite | +-io.ashton.fastpress.client.fast.FastPressElement | +-nl.tue.fingerpaint.client.gui.buttons.FastButton |  **+-nl.tue.fingerpaint.client.gui.buttons.ExportDistributionButton**

### **All Implemented Interfaces:**

io.ashton.fastpress.client.fast.PressHandler**,** com.google.gwt.user.client.ui.HasVisibility**,** com.google.gwt.user.client.ui.IsWidget**,** com.google.gwt.event.logical.shared.HasAttachHandlers**,** com.google.gwt.user.client.EventListener**,** com.google.gwt.user.client.ui.IsRenderable**,** io.ashton.fastpress.client.fast.HasPressHandlers

### public class **ExportDistributionButton**

### extends FastButton

implements io.ashton.fastpress.client.fast.HasPressHandlers, com.google.gwt.user.client.ui.IsRenderable, com.google.gwt.user.client.EventListener, com.google.gwt.event.logical.shared.HasAttachHandlers, com.google.gwt.user.client.ui.IsWidget, com.google.gwt.user.client.ui.HasVisibility, io.ashton.fastpress.client.fast.PressHandler

Button that can be used to export a distribution.

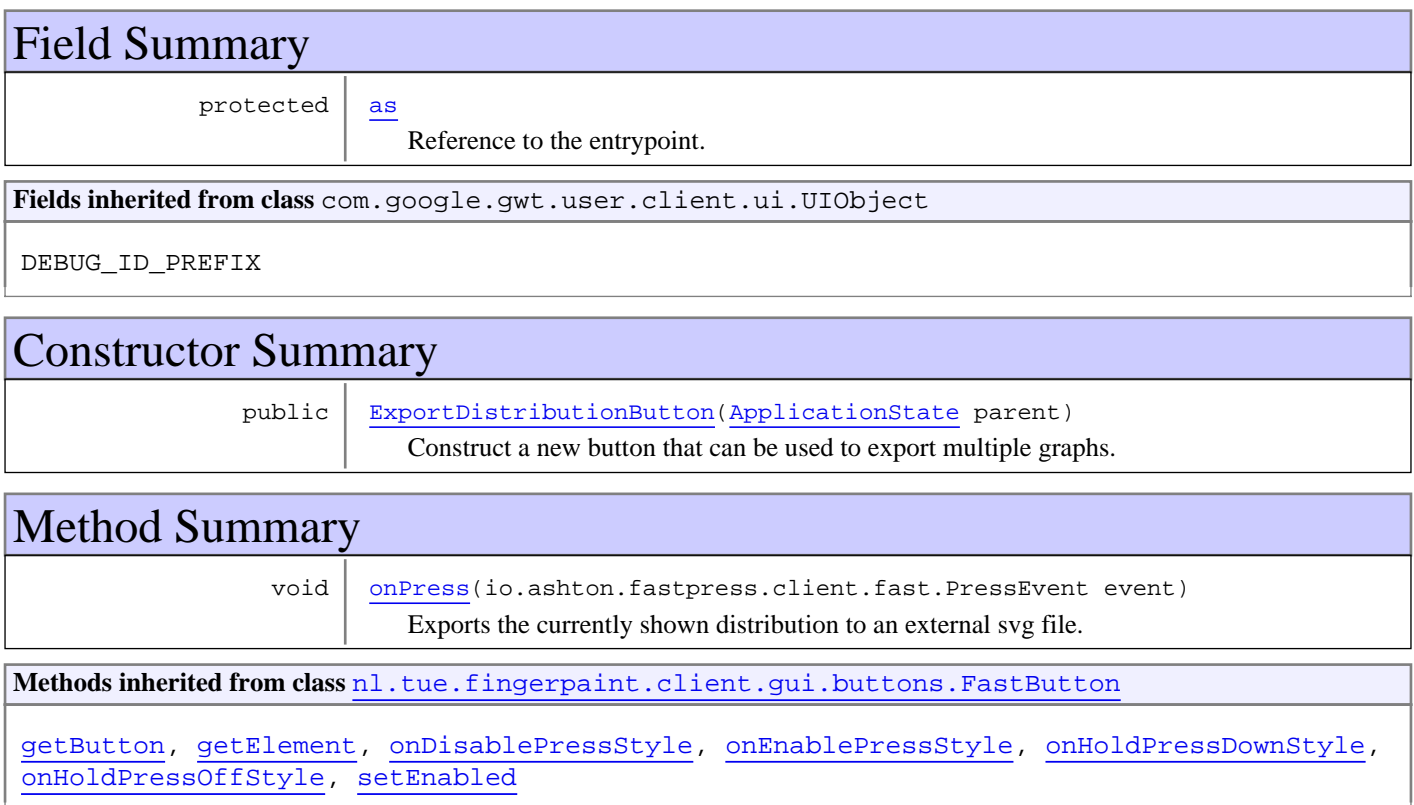

**Methods inherited from class** io.ashton.fastpress.client.fast.FastPressElement

addPressHandler, getWidget, onBrowserEvent, onDisablePressStyle, onEnablePressStyle, onHoldPressDownStyle, onHoldPressOffStyle, setEnabled

**Methods inherited from class** com.google.gwt.user.client.ui.Composite

claimElement, getWidget, initializeClaimedElement, initWidget, isAttached, onAttach, onBrowserEvent, onDetach, render, render, resolvePotentialElement, setWidget

**Methods inherited from class** com.google.gwt.user.client.ui.Widget

addAttachHandler, addBitlessDomHandler, addDomHandler, addHandler, asWidget, asWidgetOrNull, createHandlerManager, delegateEvent, doAttachChildren, doDetachChildren, fireEvent, getHandlerCount, getLayoutData, getParent, isAttached, isOrWasAttached, onAttach, onBrowserEvent, onDetach, onLoad, onUnload, removeFromParent, setLayoutData, sinkEvents

**Methods inherited from class** com.google.gwt.user.client.ui.UIObject

addStyleDependentName, addStyleName, ensureDebugId, ensureDebugId, ensureDebugId, getAbsoluteLeft, getAbsoluteTop, getElement, getOffsetHeight, getOffsetWidth, getStyleElement, getStyleName, getStyleName, getStylePrimaryName, getStylePrimaryName, getTitle, isVisible, isVisible, onEnsureDebugId, removeStyleDependentName, removeStyleName, resolvePotentialElement, setElement, setElement, setHeight, setPixelSize, setSize, setStyleDependentName, setStyleName, setStyleName, setStyleName, setStyleName, setStylePrimaryName, setStylePrimaryName, setTitle, setVisible, setVisible, setWidth, sinkBitlessEvent, sinkEvents, toString, unsinkEvents

**Methods inherited from class** java.lang.Object

clone, equals, finalize, getClass, hashCode, notify, notifyAll, toString, wait, wait, wait

**Methods inherited from interface** com.google.gwt.user.client.ui.HasVisibility

isVisible, setVisible

**Methods inherited from interface** com.google.gwt.user.client.EventListener

onBrowserEvent

**Methods inherited from interface** com.google.gwt.event.logical.shared.HasAttachHandlers

addAttachHandler, isAttached

**Methods inherited from interface** com.google.gwt.event.shared.HasHandlers

fireEvent

**Methods inherited from interface** com.google.gwt.user.client.ui.IsWidget

asWidget

**Methods inherited from interface** com.google.gwt.user.client.ui.IsRenderable

claimElement, initializeClaimedElement, render, render

**Methods inherited from interface** io.ashton.fastpress.client.fast.HasPressHandlers

addPressHandler

**Methods inherited from interface** com.google.gwt.event.shared.HasHandlers

fireEvent

**Methods inherited from interface** io.ashton.fastpress.client.fast.PressHandler

onPress

# Fields

### **as**

protected nl.tue.fingerpaint.client.model.ApplicationState **as**

Reference to the entrypoint. Used to export the graphs.

**Constructors** 

## **ExportDistributionButton**

public **ExportDistributionButton**(ApplicationState parent)

Construct a new button that can be used to export multiple graphs.

### **Parameters:**

parent - Reference to the entrypoint, used to export the graphs.

# Methods

### **onPress**

public void **onPress**(io.ashton.fastpress.client.fast.PressEvent event)

Exports the currently shown distribution to an external svg file.

### **Parameters:**

## **nl.tue.fingerpaint.client.gui.buttons Class ExportMultipleGraphsButton**

java.lang.Object

|| || || +-com.google.gwt.user.client.ui.UIObject | +-com.google.gwt.user.client.ui.Widget | +-com.google.gwt.user.client.ui.Composite | +-io.ashton.fastpress.client.fast.FastPressElement | +-nl.tue.fingerpaint.client.gui.buttons.FastButton |  **+-nl.tue.fingerpaint.client.gui.buttons.ExportMultipleGraphsButton**

### **All Implemented Interfaces:**

io.ashton.fastpress.client.fast.PressHandler**,** com.google.gwt.user.client.ui.HasVisibility**,** com.google.gwt.user.client.ui.IsWidget**,** com.google.gwt.event.logical.shared.HasAttachHandlers**,** com.google.gwt.user.client.EventListener**,** com.google.gwt.user.client.ui.IsRenderable**,** io.ashton.fastpress.client.fast.HasPressHandlers

### public class **ExportMultipleGraphsButton**

extends FastButton

implements io.ashton.fastpress.client.fast.HasPressHandlers, com.google.gwt.user.client.ui.IsRenderable, com.google.gwt.user.client.EventListener, com.google.gwt.event.logical.shared.HasAttachHandlers, com.google.gwt.user.client.ui.IsWidget, com.google.gwt.user.client.ui.HasVisibility, io.ashton.fastpress.client.fast.PressHandler

Button that can be used to export multiple graphs.

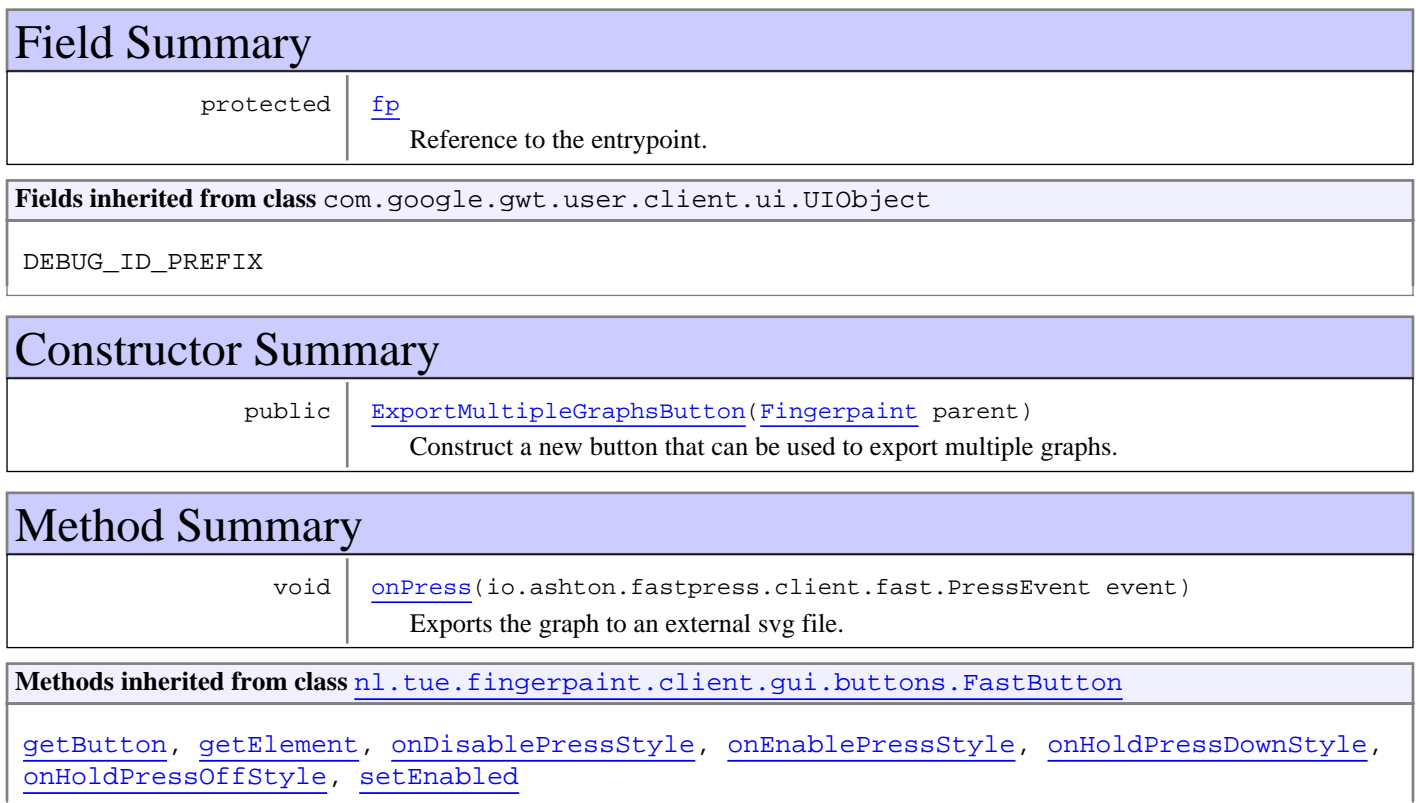

**Methods inherited from class** io.ashton.fastpress.client.fast.FastPressElement

addPressHandler, getWidget, onBrowserEvent, onDisablePressStyle, onEnablePressStyle, onHoldPressDownStyle, onHoldPressOffStyle, setEnabled

**Methods inherited from class** com.google.gwt.user.client.ui.Composite

claimElement, getWidget, initializeClaimedElement, initWidget, isAttached, onAttach, onBrowserEvent, onDetach, render, render, resolvePotentialElement, setWidget

**Methods inherited from class** com.google.gwt.user.client.ui.Widget

addAttachHandler, addBitlessDomHandler, addDomHandler, addHandler, asWidget, asWidgetOrNull, createHandlerManager, delegateEvent, doAttachChildren, doDetachChildren, fireEvent, getHandlerCount, getLayoutData, getParent, isAttached, isOrWasAttached, onAttach, onBrowserEvent, onDetach, onLoad, onUnload, removeFromParent, setLayoutData, sinkEvents

**Methods inherited from class** com.google.gwt.user.client.ui.UIObject

addStyleDependentName, addStyleName, ensureDebugId, ensureDebugId, ensureDebugId, getAbsoluteLeft, getAbsoluteTop, getElement, getOffsetHeight, getOffsetWidth, getStyleElement, getStyleName, getStyleName, getStylePrimaryName, getStylePrimaryName, getTitle, isVisible, isVisible, onEnsureDebugId, removeStyleDependentName, removeStyleName, resolvePotentialElement, setElement, setElement, setHeight, setPixelSize, setSize, setStyleDependentName, setStyleName, setStyleName, setStyleName, setStyleName, setStylePrimaryName, setStylePrimaryName, setTitle, setVisible, setVisible, setWidth, sinkBitlessEvent, sinkEvents, toString, unsinkEvents

**Methods inherited from class** java.lang.Object

clone, equals, finalize, getClass, hashCode, notify, notifyAll, toString, wait, wait, wait

**Methods inherited from interface** com.google.gwt.user.client.ui.HasVisibility

isVisible, setVisible

**Methods inherited from interface** com.google.gwt.user.client.EventListener

onBrowserEvent

**Methods inherited from interface** com.google.gwt.event.logical.shared.HasAttachHandlers

addAttachHandler, isAttached

**Methods inherited from interface** com.google.gwt.event.shared.HasHandlers

fireEvent

**Methods inherited from interface** com.google.gwt.user.client.ui.IsWidget

asWidget

**Methods inherited from interface** com.google.gwt.user.client.ui.IsRenderable

claimElement, initializeClaimedElement, render, render

**Methods inherited from interface** io.ashton.fastpress.client.fast.HasPressHandlers

addPressHandler

**Methods inherited from interface** com.google.gwt.event.shared.HasHandlers

fireEvent

**Methods inherited from interface** io.ashton.fastpress.client.fast.PressHandler

onPress

# Fields

## **fp**

protected nl.tue.fingerpaint.client.Fingerpaint **fp**

Reference to the entrypoint. Used to export the graphs.

**Constructors** 

## **ExportMultipleGraphsButton**

public **ExportMultipleGraphsButton**(Fingerpaint parent)

Construct a new button that can be used to export multiple graphs.

### **Parameters:**

parent - Reference to the entrypoint, used to export the graphs.

# Methods

### **onPress**

public void **onPress**(io.ashton.fastpress.client.fast.PressEvent event)

Exports the graph to an external svg file.

### **Parameters:**

## **nl.tue.fingerpaint.client.gui.buttons Class ExportSingleGraphButton**

java.lang.Object

|| || || +-com.google.gwt.user.client.ui.UIObject | +-com.google.gwt.user.client.ui.Widget | +-com.google.gwt.user.client.ui.Composite | +-io.ashton.fastpress.client.fast.FastPressElement | +-nl.tue.fingerpaint.client.gui.buttons.FastButton |  **+-nl.tue.fingerpaint.client.gui.buttons.ExportSingleGraphButton**

### **All Implemented Interfaces:**

io.ashton.fastpress.client.fast.PressHandler**,** com.google.gwt.user.client.ui.HasVisibility**,** com.google.gwt.user.client.ui.IsWidget**,** com.google.gwt.event.logical.shared.HasAttachHandlers**,** com.google.gwt.user.client.EventListener**,** com.google.gwt.user.client.ui.IsRenderable**,** io.ashton.fastpress.client.fast.HasPressHandlers

### public class **ExportSingleGraphButton**

### extends FastButton

implements io.ashton.fastpress.client.fast.HasPressHandlers, com.google.gwt.user.client.ui.IsRenderable, com.google.gwt.user.client.EventListener, com.google.gwt.event.logical.shared.HasAttachHandlers, com.google.gwt.user.client.ui.IsWidget, com.google.gwt.user.client.ui.HasVisibility, io.ashton.fastpress.client.fast.PressHandler

Button that can be used to export the image of the current mixing performance.

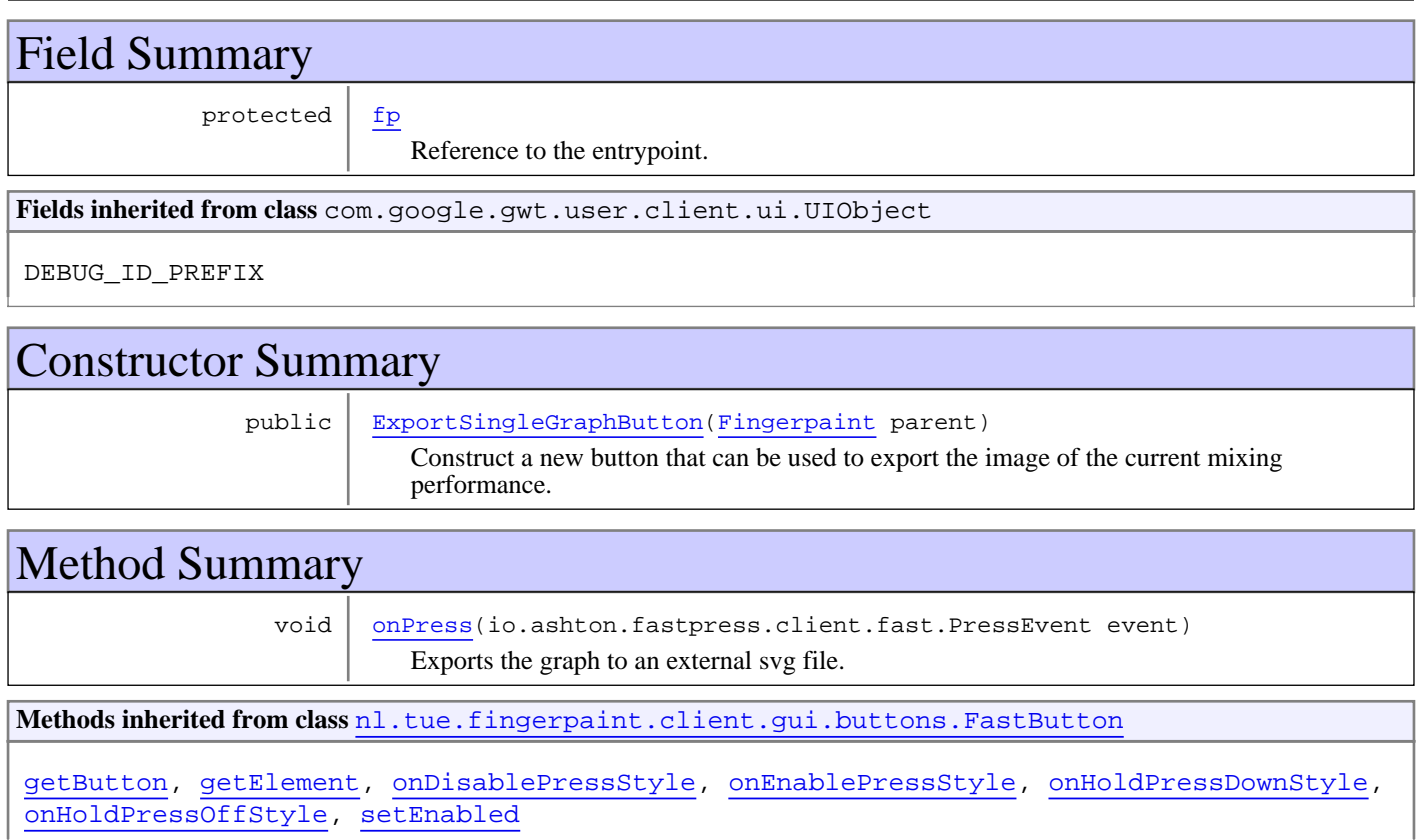

**Methods inherited from class** io.ashton.fastpress.client.fast.FastPressElement

addPressHandler, getWidget, onBrowserEvent, onDisablePressStyle, onEnablePressStyle, onHoldPressDownStyle, onHoldPressOffStyle, setEnabled

**Methods inherited from class** com.google.gwt.user.client.ui.Composite

claimElement, getWidget, initializeClaimedElement, initWidget, isAttached, onAttach, onBrowserEvent, onDetach, render, render, resolvePotentialElement, setWidget

**Methods inherited from class** com.google.gwt.user.client.ui.Widget

addAttachHandler, addBitlessDomHandler, addDomHandler, addHandler, asWidget, asWidgetOrNull, createHandlerManager, delegateEvent, doAttachChildren, doDetachChildren, fireEvent, getHandlerCount, getLayoutData, getParent, isAttached, isOrWasAttached, onAttach, onBrowserEvent, onDetach, onLoad, onUnload, removeFromParent, setLayoutData, sinkEvents

**Methods inherited from class** com.google.gwt.user.client.ui.UIObject

addStyleDependentName, addStyleName, ensureDebugId, ensureDebugId, ensureDebugId, getAbsoluteLeft, getAbsoluteTop, getElement, getOffsetHeight, getOffsetWidth, getStyleElement, getStyleName, getStyleName, getStylePrimaryName, getStylePrimaryName, getTitle, isVisible, isVisible, onEnsureDebugId, removeStyleDependentName, removeStyleName, resolvePotentialElement, setElement, setElement, setHeight, setPixelSize, setSize, setStyleDependentName, setStyleName, setStyleName, setStyleName, setStyleName, setStylePrimaryName, setStylePrimaryName, setTitle, setVisible, setVisible, setWidth, sinkBitlessEvent, sinkEvents, toString, unsinkEvents

**Methods inherited from class** java.lang.Object

clone, equals, finalize, getClass, hashCode, notify, notifyAll, toString, wait, wait, wait

**Methods inherited from interface** com.google.gwt.user.client.ui.HasVisibility

isVisible, setVisible

**Methods inherited from interface** com.google.gwt.user.client.EventListener

onBrowserEvent

**Methods inherited from interface** com.google.gwt.event.logical.shared.HasAttachHandlers

addAttachHandler, isAttached

**Methods inherited from interface** com.google.gwt.event.shared.HasHandlers

fireEvent

**Methods inherited from interface** com.google.gwt.user.client.ui.IsWidget

asWidget

**Methods inherited from interface** com.google.gwt.user.client.ui.IsRenderable

claimElement, initializeClaimedElement, render, render

**Methods inherited from interface** io.ashton.fastpress.client.fast.HasPressHandlers

addPressHandler

**Methods inherited from interface** com.google.gwt.event.shared.HasHandlers

fireEvent

Methods inherited from interface io.ashton.fastpress.client.fast.PressHandler

onPress

# Fields

### **fp**

protected nl.tue.fingerpaint.client.Fingerpaint **fp**

Reference to the entrypoint. Used to call the export functionality.

**Constructors** 

## **ExportSingleGraphButton**

```
public ExportSingleGraphButton(Fingerpaint parent)
```
Construct a new button that can be used to export the image of the current mixing performance.

### **Parameters:**

parent - Reference to the entrypoint, used to call the export functionality.

# Methods

## **onPress**

```
public void onPress(io.ashton.fastpress.client.fast.PressEvent event)
```
Exports the graph to an external svg file.

### **Parameters:**
# **nl.tue.fingerpaint.client.gui.buttons Class FastButton**

java.lang.Object || || ||

 +-com.google.gwt.user.client.ui.UIObject |

 +-com.google.gwt.user.client.ui.Widget |

+-com.google.gwt.user.client.ui.Composite

 | +-io.ashton.fastpress.client.fast.FastPressElement

 |  **+-nl.tue.fingerpaint.client.gui.buttons.FastButton**

#### **All Implemented Interfaces:**

com.google.gwt.user.client.ui.HasVisibility**,** com.google.gwt.user.client.ui.IsWidget**,** com.google.gwt.event.logical.shared.HasAttachHandlers**,** com.google.gwt.user.client.EventListener**,** com.google.gwt.user.client.ui.IsRenderable**,** io.ashton.fastpress.client.fast.HasPressHandlers

#### **Direct Known Subclasses:**

ToggleColourButton**,** CloseResultsButton**,** ResetProtocolButton**,** LoadProtocolButton**,** RemoveSavedProtButton**,** BackStopDefiningProtocolButton**,** ToolSelectButton**,** SaveResultsButton**,** LoadResultsButton**,** RemoveSavedResultsButton**,** RemoveInitDistButton**,** ExportSingleGraphButton**,** ToggleDefineProtocol**,** ProtocolsButton**,** DistributionsButton**,** ExportDistributionButton**,** MenuToggleButton**,** MixNowButton**,** SaveDistributionButton**,** CloseSingleGraphViewButton**,** CompareButton**,** LoadInitDistButton**,** SaveProtocolButton**,** CancelCompareButton**,** CloseSaveButton**,** OverwriteSaveButton**,** CloseCompareButton**,** CancelSaveResultsButton**,** SaveItemPanelButton**,** ComparePerformanceButton**,** NewCompareButton**,** ExportMultipleGraphsButton**,** ResultsButton**,** ViewSingleGraphButton**,** BackMenuButton**,** ResetDistButton**,** CloseLoadButton

### public class **FastButton**

extends io.ashton.fastpress.client.fast.FastPressElement

A FastButton is an element that can be used like a com.google.gwt.user.client.ui.Button, but on touch devices it will respond immediately to touches instead of with a delay. This type of button should be used anywhere instead of "regular" buttons to ensure a "snappy" experience and fix weird bugs.

Note: this class basically wraps a com.google.gwt.user.client.ui.Button element that can be accessed trough the getButton() method.

**Fields inherited from class** com.google.gwt.user.client.ui.UIObject

DEBUG\_ID\_PREFIX

# Constructor Summary

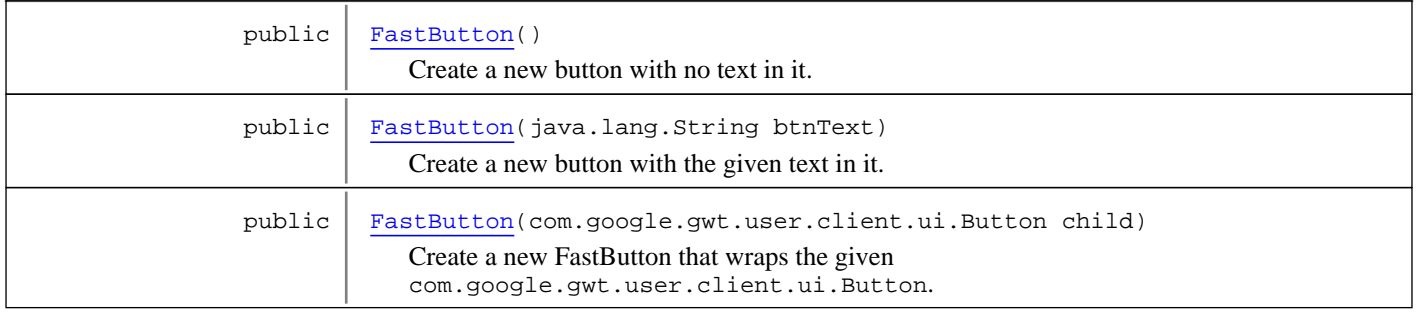

# Method Summary

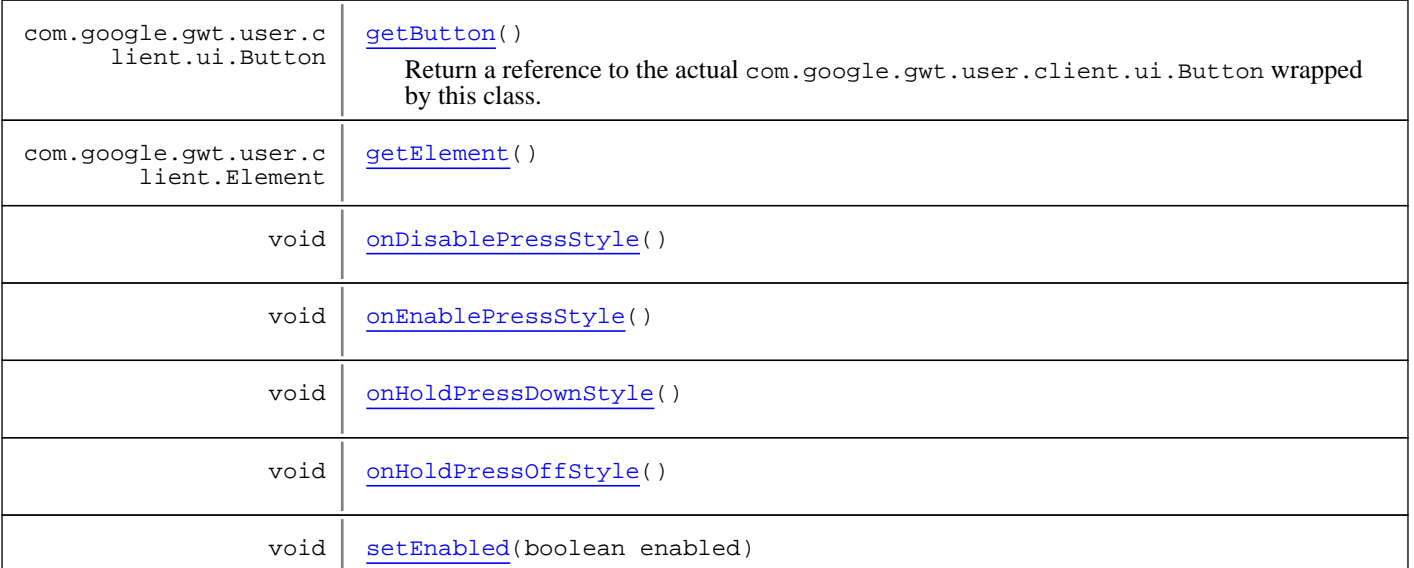

Methods inherited from class io.ashton.fastpress.client.fast.FastPressElement

addPressHandler, getWidget, onBrowserEvent, onDisablePressStyle, onEnablePressStyle, onHoldPressDownStyle, onHoldPressOffStyle, setEnabled

**Methods inherited from class** com.google.gwt.user.client.ui.Composite

claimElement, getWidget, initializeClaimedElement, initWidget, isAttached, onAttach, onBrowserEvent, onDetach, render, render, resolvePotentialElement, setWidget

**Methods inherited from class** com.google.gwt.user.client.ui.Widget

addAttachHandler, addBitlessDomHandler, addDomHandler, addHandler, asWidget, asWidgetOrNull, createHandlerManager, delegateEvent, doAttachChildren, doDetachChildren, fireEvent, getHandlerCount, getLayoutData, getParent, isAttached, isOrWasAttached, onAttach, onBrowserEvent, onDetach, onLoad, onUnload, removeFromParent, setLayoutData, sinkEvents

**Methods inherited from class** com.google.gwt.user.client.ui.UIObject

addStyleDependentName, addStyleName, ensureDebugId, ensureDebugId, ensureDebugId, getAbsoluteLeft, getAbsoluteTop, getElement, getOffsetHeight, getOffsetWidth, getStyleElement, getStyleName, getStyleName, getStylePrimaryName, getStylePrimaryName, getTitle, isVisible, isVisible, onEnsureDebugId, removeStyleDependentName, removeStyleName, resolvePotentialElement, setElement, setElement, setHeight, setPixelSize, setSize, setStyleDependentName, setStyleName, setStyleName, setStyleName, setStyleName, setStylePrimaryName, setStylePrimaryName, setTitle, setVisible, setVisible, setWidth, sinkBitlessEvent, sinkEvents, toString, unsinkEvents

**Methods inherited from class** java.lang.Object

clone, equals, finalize, getClass, hashCode, notify, notifyAll, toString, wait, wait, wait

**Methods inherited from interface** com.google.gwt.user.client.ui.HasVisibility

isVisible, setVisible

**Methods inherited from interface** com.google.gwt.user.client.EventListener

onBrowserEvent

**Methods inherited from interface** com.google.gwt.event.logical.shared.HasAttachHandlers

addAttachHandler, isAttached

**Methods inherited from interface** com.google.gwt.event.shared.HasHandlers

fireEvent

**Methods inherited from interface** com.google.gwt.user.client.ui.IsWidget

asWidget

**Methods inherited from interface** com.google.gwt.user.client.ui.IsRenderable

claimElement, initializeClaimedElement, render, render

**Methods inherited from interface** io.ashton.fastpress.client.fast.HasPressHandlers

addPressHandler

**Methods inherited from interface** com.google.gwt.event.shared.HasHandlers

fireEvent

# **Constructors**

### **FastButton**

public **FastButton**()

Create a new button with no text in it.

### **FastButton**

public **FastButton**(java.lang.String btnText)

Create a new button with the given text in it.

#### **Parameters:**

btnText - Text to display in the button.

### **FastButton**

public **FastButton**(com.google.gwt.user.client.ui.Button child)

Create a new FastButton that wraps the given com.google.gwt.user.client.ui.Button.

**Parameters:**

child - The Button to wrap.

# Methods

(continued from last page)

### **getButton**

public com.google.gwt.user.client.ui.Button **getButton**()

Return a reference to the actual com.google.gwt.user.client.ui.Button wrapped by this class.

#### **Returns:**

a reference to the wrapped com.google.gwt.user.client.ui.Button

### **getElement**

public com.google.gwt.user.client.Element **getElement**()

### **setEnabled**

public void **setEnabled**(boolean enabled)

### **onHoldPressDownStyle**

public void **onHoldPressDownStyle**()

Implement the handler for pressing but NOT releasing the button. Normally you just want to show some CSS style change to alert the user the element is active but not yet pressed ONLY FOR STYLE CHANGE - Will briefly be called onClick TIP: Don't make a dramatic style change. Take note that if a user is just trying to scroll, and start on the element and then scrolls off, we may not want to distract them too much. If a user does scroll off the element,

### **onHoldPressOffStyle**

```
public void onHoldPressOffStyle()
```
Implement the handler for release of press. This should just be some CSS or Style change. ONLY FOR STYLE CHANGE - Will briefly be called onClick TIP: This should just go back to the normal style.

### **onDisablePressStyle**

```
public void onDisablePressStyle()
```
Change styling to disabled

### **onEnablePressStyle**

public void **onEnablePressStyle**()

Change styling to enabled TIP:

# **nl.tue.fingerpaint.client.gui.buttons Class FastToggleButton**

java.lang.Object || || ||

|

+-com.google.gwt.user.client.ui.UIObject

 +-com.google.gwt.user.client.ui.Widget |

+-com.google.gwt.user.client.ui.Composite

 | +-io.ashton.fastpress.client.fast.FastPressElement

 |  **+-nl.tue.fingerpaint.client.gui.buttons.FastToggleButton**

#### **All Implemented Interfaces:**

com.google.gwt.user.client.ui.HasVisibility**,** com.google.gwt.user.client.ui.IsWidget**,** com.google.gwt.event.logical.shared.HasAttachHandlers**,** com.google.gwt.user.client.EventListener**,** com.google.gwt.user.client.ui.IsRenderable**,** io.ashton.fastpress.client.fast.HasPressHandlers

#### **Direct Known Subclasses:**

CircleDrawingToolToggleButton**,** SquareDrawingToolToggleButton

### public class **FastToggleButton**

extends io.ashton.fastpress.client.fast.FastPressElement

A FastButton is an element that can be used like a com.google.gwt.user.client.ui.ToggleButton, but on touch devices it will respond immediately to touches instead of with a delay. This type of button should be used anywhere instead of "regular" buttons to ensure a "snappy" experience and fix weird bugs.

Note: this class basically wraps a com.google.gwt.user.client.ui.ToggleButton element that can be accessed trough the getToggleButton() field.

**Fields inherited from class** com.google.gwt.user.client.ui.UIObject

DEBUG\_ID\_PREFIX

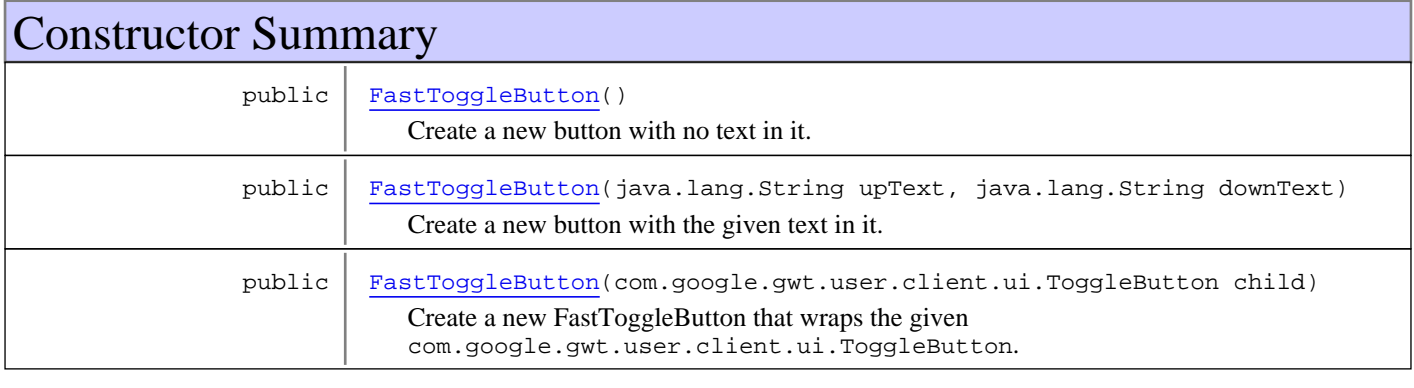

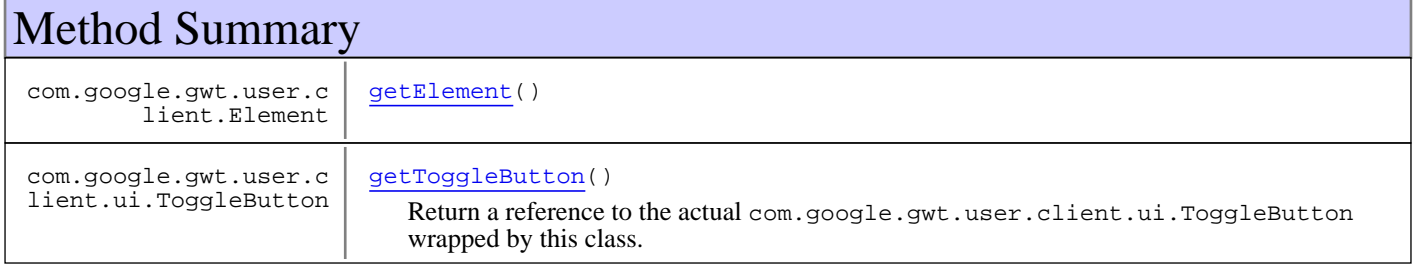

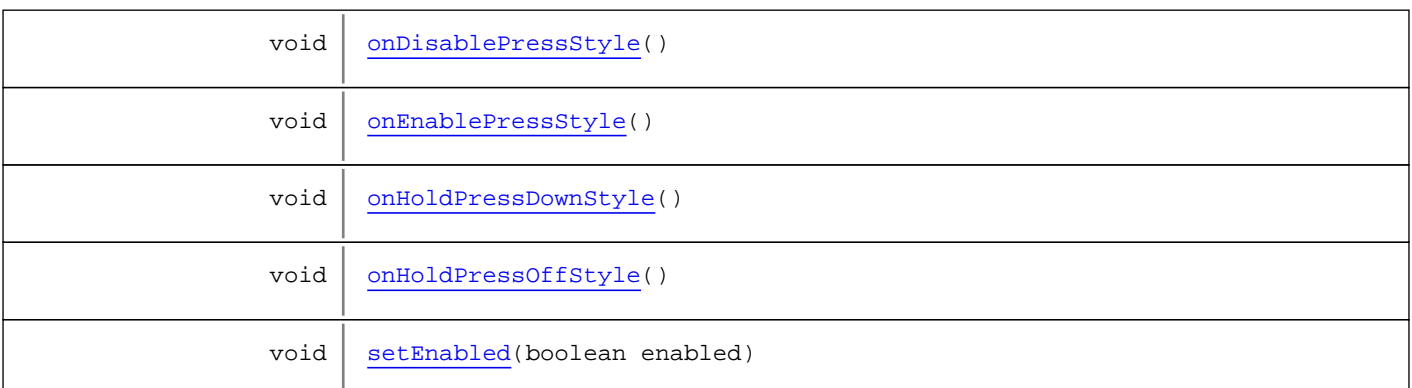

**Methods inherited from class** io.ashton.fastpress.client.fast.FastPressElement

addPressHandler, getWidget, onBrowserEvent, onDisablePressStyle, onEnablePressStyle, onHoldPressDownStyle, onHoldPressOffStyle, setEnabled

**Methods inherited from class** com.google.gwt.user.client.ui.Composite

claimElement, getWidget, initializeClaimedElement, initWidget, isAttached, onAttach, onBrowserEvent, onDetach, render, render, resolvePotentialElement, setWidget

**Methods inherited from class** com.google.gwt.user.client.ui.Widget

addAttachHandler, addBitlessDomHandler, addDomHandler, addHandler, asWidget, asWidgetOrNull, createHandlerManager, delegateEvent, doAttachChildren, doDetachChildren, fireEvent, getHandlerCount, getLayoutData, getParent, isAttached, isOrWasAttached, onAttach, onBrowserEvent, onDetach, onLoad, onUnload, removeFromParent, setLayoutData, sinkEvents

**Methods inherited from class** com.google.gwt.user.client.ui.UIObject

addStyleDependentName, addStyleName, ensureDebugId, ensureDebugId, ensureDebugId, getAbsoluteLeft, getAbsoluteTop, getElement, getOffsetHeight, getOffsetWidth, getStyleElement, getStyleName, getStyleName, getStylePrimaryName, getStylePrimaryName, getTitle, isVisible, isVisible, onEnsureDebugId, removeStyleDependentName, removeStyleName, resolvePotentialElement, setElement, setElement, setHeight, setPixelSize, setSize, setStyleDependentName, setStyleName, setStyleName, setStyleName, setStyleName, setStylePrimaryName, setStylePrimaryName, setTitle, setVisible, setVisible, setWidth, sinkBitlessEvent, sinkEvents, toString, unsinkEvents

**Methods inherited from class** java.lang.Object

clone, equals, finalize, getClass, hashCode, notify, notifyAll, toString, wait, wait, wait

**Methods inherited from interface** com.google.gwt.user.client.ui.HasVisibility

isVisible, setVisible

**Methods inherited from interface** com.google.gwt.user.client.EventListener

onBrowserEvent

**Methods inherited from interface** com.google.gwt.event.logical.shared.HasAttachHandlers

addAttachHandler, isAttached

**Methods inherited from interface** com.google.gwt.event.shared.HasHandlers

fireEvent

**Methods inherited from interface** com.google.gwt.user.client.ui.IsWidget

asWidget

**Methods inherited from interface** com.google.gwt.user.client.ui.IsRenderable

claimElement, initializeClaimedElement, render, render

**Methods inherited from interface** io.ashton.fastpress.client.fast.HasPressHandlers

addPressHandler

**Methods inherited from interface** com.google.gwt.event.shared.HasHandlers

fireEvent

# **Constructors**

### **FastToggleButton**

```
public FastToggleButton()
```
Create a new button with no text in it.

### **FastToggleButton**

```
public FastToggleButton(java.lang.String upText,
              java.lang.String downText)
```
Create a new button with the given text in it.

#### **Parameters:**

upText - Text to show when the toggle button is not down. downText - Text to show when the toggle button is down.

### **FastToggleButton**

public **FastToggleButton**(com.google.gwt.user.client.ui.ToggleButton child)

Create a new FastToggleButton that wraps the given com.google.gwt.user.client.ui.ToggleButton.

#### **Parameters:**

child - The ToggleButton to wrap.

# Methods

(continued from last page)

### **getElement**

public com.google.gwt.user.client.Element **getElement**()

### **getToggleButton**

public com.google.gwt.user.client.ui.ToggleButton **getToggleButton**()

Return a reference to the actual com.google.gwt.user.client.ui.ToggleButton wrapped by this class.

#### **Returns:**

a reference to the wrapped com.google.gwt.user.client.ui.ToggleButton

### **setEnabled**

public void **setEnabled**(boolean enabled)

### **onHoldPressDownStyle**

public void **onHoldPressDownStyle**()

Implement the handler for pressing but NOT releasing the button. Normally you just want to show some CSS style change to alert the user the element is active but not yet pressed ONLY FOR STYLE CHANGE - Will briefly be called onClick TIP: Don't make a dramatic style change. Take note that if a user is just trying to scroll, and start on the element and then scrolls off, we may not want to distract them too much. If a user does scroll off the element,

### **onHoldPressOffStyle**

```
public void onHoldPressOffStyle()
```
Implement the handler for release of press. This should just be some CSS or Style change. ONLY FOR STYLE CHANGE - Will briefly be called onClick TIP: This should just go back to the normal style.

### **onDisablePressStyle**

```
public void onDisablePressStyle()
```
Change styling to disabled

### **onEnablePressStyle**

public void **onEnablePressStyle**()

Change styling to enabled TIP:

# **nl.tue.fingerpaint.client.gui.buttons Class LoadInitDistButton**

java.lang.Object

|| || || +-com.google.gwt.user.client.ui.UIObject | +-com.google.gwt.user.client.ui.Widget | +-com.google.gwt.user.client.ui.Composite | +-io.ashton.fastpress.client.fast.FastPressElement | +-nl.tue.fingerpaint.client.gui.buttons.FastButton |  **+-nl.tue.fingerpaint.client.gui.buttons.LoadInitDistButton**

#### **All Implemented Interfaces:**

io.ashton.fastpress.client.fast.PressHandler**,** com.google.gwt.user.client.ui.HasVisibility**,** com.google.gwt.user.client.ui.IsWidget**,** com.google.gwt.event.logical.shared.HasAttachHandlers**,** com.google.gwt.user.client.EventListener**,** com.google.gwt.user.client.ui.IsRenderable**,** io.ashton.fastpress.client.fast.HasPressHandlers

### public class **LoadInitDistButton**

### extends FastButton

implements io.ashton.fastpress.client.fast.HasPressHandlers, com.google.gwt.user.client.ui.IsRenderable, com.google.gwt.user.client.EventListener, com.google.gwt.event.logical.shared.HasAttachHandlers, com.google.gwt.user.client.ui.IsWidget, com.google.gwt.user.client.ui.HasVisibility, io.ashton.fastpress.client.fast.PressHandler

Button that can be used to load a previously saved initial concentration distribution.

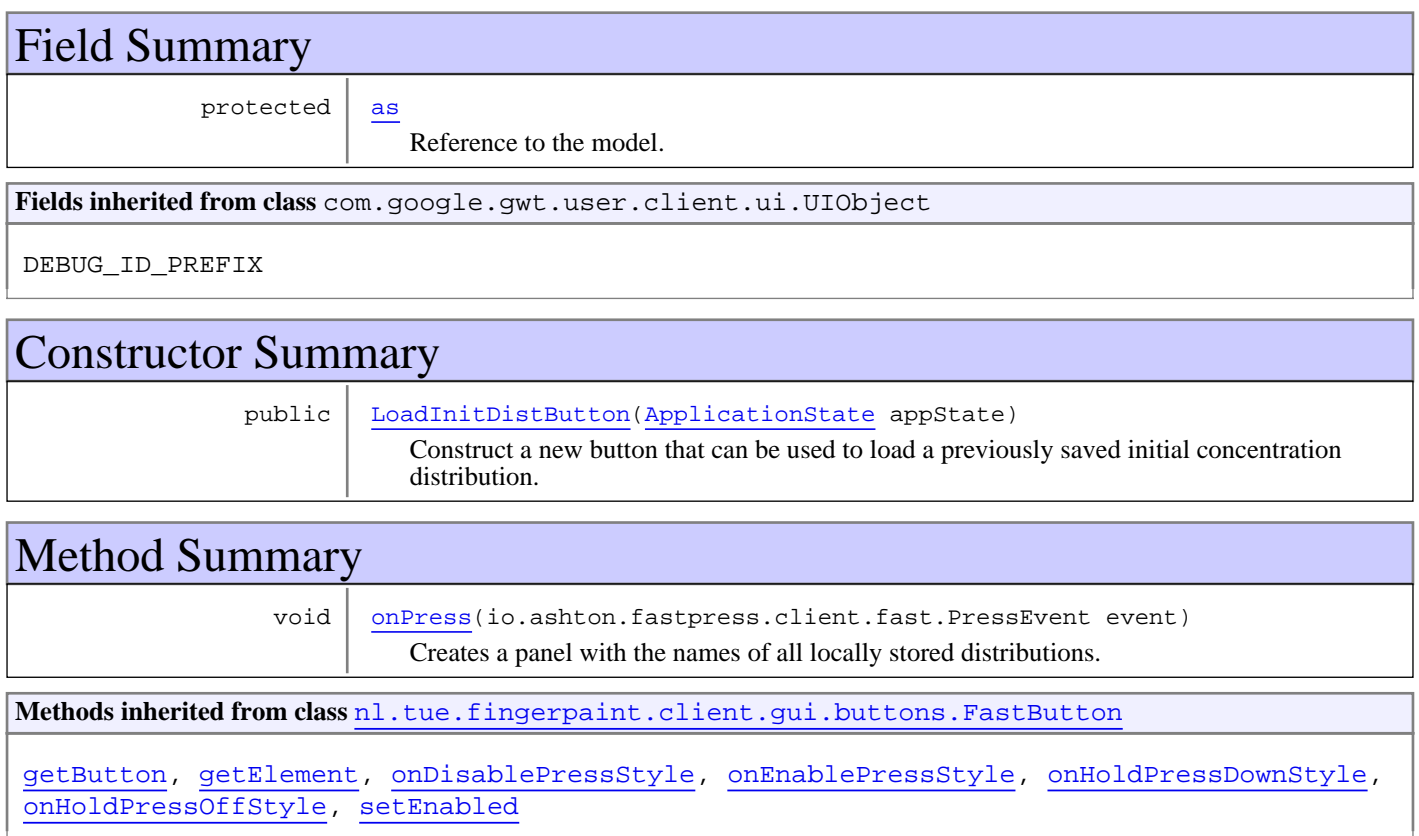

#### **Methods inherited from class** io.ashton.fastpress.client.fast.FastPressElement

addPressHandler, getWidget, onBrowserEvent, onDisablePressStyle, onEnablePressStyle, onHoldPressDownStyle, onHoldPressOffStyle, setEnabled

### **Methods inherited from class** com.google.gwt.user.client.ui.Composite

claimElement, getWidget, initializeClaimedElement, initWidget, isAttached, onAttach, onBrowserEvent, onDetach, render, render, resolvePotentialElement, setWidget

**Methods inherited from class** com.google.gwt.user.client.ui.Widget

addAttachHandler, addBitlessDomHandler, addDomHandler, addHandler, asWidget, asWidgetOrNull, createHandlerManager, delegateEvent, doAttachChildren, doDetachChildren, fireEvent, getHandlerCount, getLayoutData, getParent, isAttached, isOrWasAttached, onAttach, onBrowserEvent, onDetach, onLoad, onUnload, removeFromParent, setLayoutData, sinkEvents

**Methods inherited from class** com.google.gwt.user.client.ui.UIObject

addStyleDependentName, addStyleName, ensureDebugId, ensureDebugId, ensureDebugId, getAbsoluteLeft, getAbsoluteTop, getElement, getOffsetHeight, getOffsetWidth, getStyleElement, getStyleName, getStyleName, getStylePrimaryName, getStylePrimaryName, getTitle, isVisible, isVisible, onEnsureDebugId, removeStyleDependentName, removeStyleName, resolvePotentialElement, setElement, setElement, setHeight, setPixelSize, setSize, setStyleDependentName, setStyleName, setStyleName, setStyleName, setStyleName, setStylePrimaryName, setStylePrimaryName, setTitle, setVisible, setVisible, setWidth, sinkBitlessEvent, sinkEvents, toString, unsinkEvents

**Methods inherited from class** java.lang.Object

clone, equals, finalize, getClass, hashCode, notify, notifyAll, toString, wait, wait, wait

**Methods inherited from interface** com.google.gwt.user.client.ui.HasVisibility

isVisible, setVisible

**Methods inherited from interface** com.google.gwt.user.client.EventListener

onBrowserEvent

**Methods inherited from interface** com.google.gwt.event.logical.shared.HasAttachHandlers

addAttachHandler, isAttached

**Methods inherited from interface** com.google.gwt.event.shared.HasHandlers

fireEvent

**Methods inherited from interface** com.google.gwt.user.client.ui.IsWidget

asWidget

**Methods inherited from interface** com.google.gwt.user.client.ui.IsRenderable

claimElement, initializeClaimedElement, render, render

**Methods inherited from interface** io.ashton.fastpress.client.fast.HasPressHandlers

addPressHandler

**Methods inherited from interface** com.google.gwt.event.shared.HasHandlers

fireEvent

Methods inherited from interface io.ashton.fastpress.client.fast.PressHandler

onPress

# Fields

#### **as**

protected nl.tue.fingerpaint.client.model.ApplicationState **as**

Reference to the model. Used to to retrieve the currently selected geometry

### **Constructors**

### **LoadInitDistButton**

```
public LoadInitDistButton(ApplicationState appState)
```
Construct a new button that can be used to load a previously saved initial concentration distribution.

#### **Parameters:**

appState - Reference to the model, used to retrieve the currently selected geometry.

# Methods

### **onPress**

```
public void onPress(io.ashton.fastpress.client.fast.PressEvent event)
```
Creates a panel with the names of all locally stored distributions.

#### **Parameters:**

event - The event that has fired.

# **nl.tue.fingerpaint.client.gui.buttons Class LoadProtocolButton**

java.lang.Object

|| || || +-com.google.gwt.user.client.ui.UIObject | +-com.google.gwt.user.client.ui.Widget | +-com.google.gwt.user.client.ui.Composite | +-io.ashton.fastpress.client.fast.FastPressElement | +-nl.tue.fingerpaint.client.gui.buttons.FastButton |  **+-nl.tue.fingerpaint.client.gui.buttons.LoadProtocolButton**

#### **All Implemented Interfaces:**

io.ashton.fastpress.client.fast.PressHandler**,** com.google.gwt.user.client.ui.HasVisibility**,** com.google.gwt.user.client.ui.IsWidget**,** com.google.gwt.event.logical.shared.HasAttachHandlers**,** com.google.gwt.user.client.EventListener**,** com.google.gwt.user.client.ui.IsRenderable**,** io.ashton.fastpress.client.fast.HasPressHandlers

### public class **LoadProtocolButton**

### extends FastButton

implements io.ashton.fastpress.client.fast.HasPressHandlers, com.google.gwt.user.client.ui.IsRenderable, com.google.gwt.user.client.EventListener, com.google.gwt.event.logical.shared.HasAttachHandlers, com.google.gwt.user.client.ui.IsWidget, com.google.gwt.user.client.ui.HasVisibility, io.ashton.fastpress.client.fast.PressHandler

Button that can be used to load a protocol from the local storage.

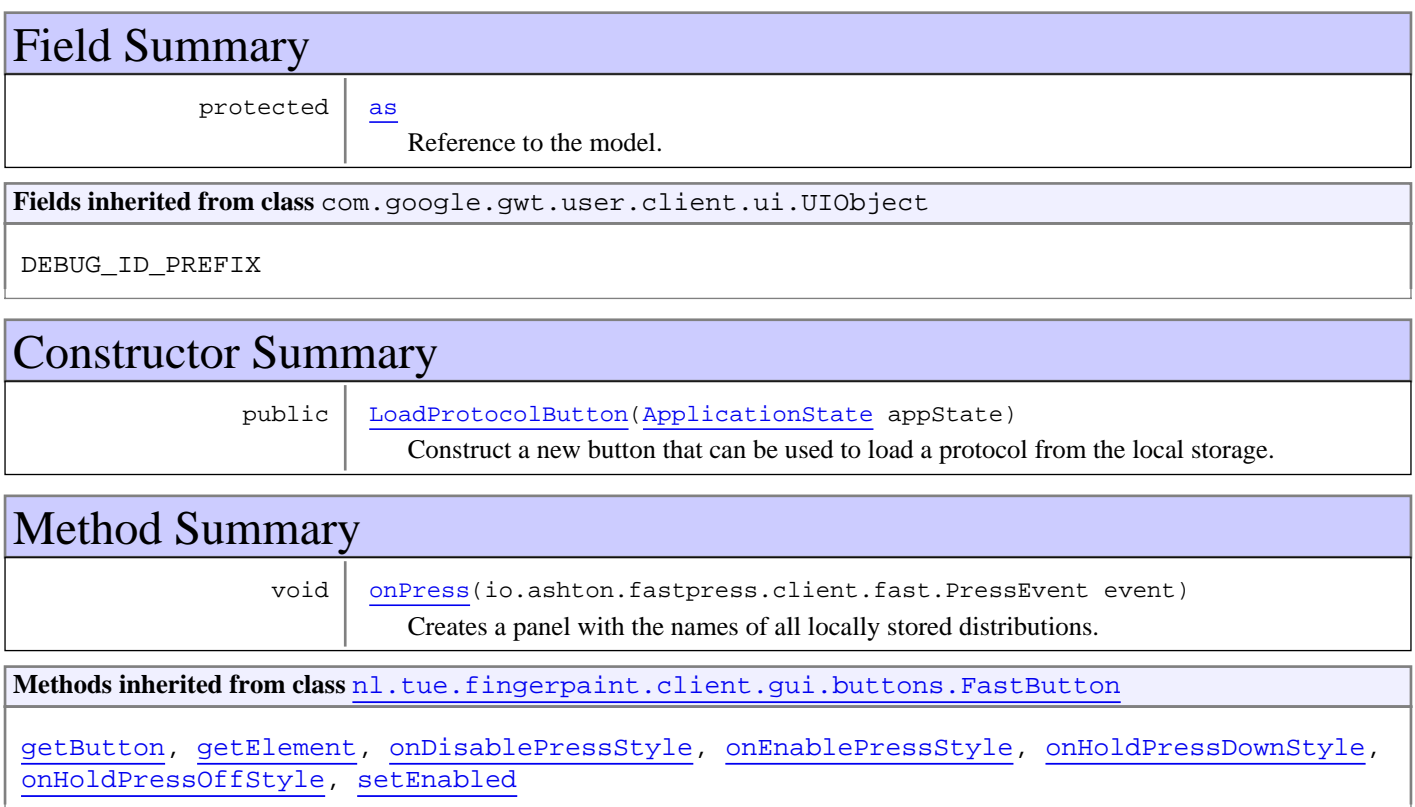

**Methods inherited from class** io.ashton.fastpress.client.fast.FastPressElement

addPressHandler, getWidget, onBrowserEvent, onDisablePressStyle, onEnablePressStyle, onHoldPressDownStyle, onHoldPressOffStyle, setEnabled

**Methods inherited from class** com.google.gwt.user.client.ui.Composite

claimElement, getWidget, initializeClaimedElement, initWidget, isAttached, onAttach, onBrowserEvent, onDetach, render, render, resolvePotentialElement, setWidget

**Methods inherited from class** com.google.gwt.user.client.ui.Widget

addAttachHandler, addBitlessDomHandler, addDomHandler, addHandler, asWidget, asWidgetOrNull, createHandlerManager, delegateEvent, doAttachChildren, doDetachChildren, fireEvent, getHandlerCount, getLayoutData, getParent, isAttached, isOrWasAttached, onAttach, onBrowserEvent, onDetach, onLoad, onUnload, removeFromParent, setLayoutData, sinkEvents

**Methods inherited from class** com.google.gwt.user.client.ui.UIObject

addStyleDependentName, addStyleName, ensureDebugId, ensureDebugId, ensureDebugId, getAbsoluteLeft, getAbsoluteTop, getElement, getOffsetHeight, getOffsetWidth, getStyleElement, getStyleName, getStyleName, getStylePrimaryName, getStylePrimaryName, getTitle, isVisible, isVisible, onEnsureDebugId, removeStyleDependentName, removeStyleName, resolvePotentialElement, setElement, setElement, setHeight, setPixelSize, setSize, setStyleDependentName, setStyleName, setStyleName, setStyleName, setStyleName, setStylePrimaryName, setStylePrimaryName, setTitle, setVisible, setVisible, setWidth, sinkBitlessEvent, sinkEvents, toString, unsinkEvents

**Methods inherited from class** java.lang.Object

clone, equals, finalize, getClass, hashCode, notify, notifyAll, toString, wait, wait, wait

**Methods inherited from interface** com.google.gwt.user.client.ui.HasVisibility

isVisible, setVisible

**Methods inherited from interface** com.google.gwt.user.client.EventListener

onBrowserEvent

**Methods inherited from interface** com.google.gwt.event.logical.shared.HasAttachHandlers

addAttachHandler, isAttached

**Methods inherited from interface** com.google.gwt.event.shared.HasHandlers

fireEvent

**Methods inherited from interface** com.google.gwt.user.client.ui.IsWidget

asWidget

**Methods inherited from interface** com.google.gwt.user.client.ui.IsRenderable

claimElement, initializeClaimedElement, render, render

**Methods inherited from interface** io.ashton.fastpress.client.fast.HasPressHandlers

addPressHandler

**Methods inherited from interface** com.google.gwt.event.shared.HasHandlers

fireEvent

**Methods inherited from interface** io.ashton.fastpress.client.fast.PressHandler

onPress

# Fields

#### **as**

protected nl.tue.fingerpaint.client.model.ApplicationState **as**

Reference to the model. Used to get the currently selected geometry.

### **Constructors**

### **LoadProtocolButton**

public **LoadProtocolButton**(ApplicationState appState)

Construct a new button that can be used to load a protocol from the local storage.

#### **Parameters:**

appState - Reference to the model, used to retrieve the currently selected geometry.

# Methods

### **onPress**

public void **onPress**(io.ashton.fastpress.client.fast.PressEvent event)

Creates a panel with the names of all locally stored distributions.

#### **Parameters:**

event - The event that has fired.

# **nl.tue.fingerpaint.client.gui.buttons Class LoadResultsButton**

java.lang.Object

|| || || +-com.google.gwt.user.client.ui.UIObject | +-com.google.gwt.user.client.ui.Widget | +-com.google.gwt.user.client.ui.Composite | +-io.ashton.fastpress.client.fast.FastPressElement | +-nl.tue.fingerpaint.client.gui.buttons.FastButton |  **+-nl.tue.fingerpaint.client.gui.buttons.LoadResultsButton**

#### **All Implemented Interfaces:**

io.ashton.fastpress.client.fast.PressHandler**,** com.google.gwt.user.client.ui.HasVisibility**,** com.google.gwt.user.client.ui.IsWidget**,** com.google.gwt.event.logical.shared.HasAttachHandlers**,** com.google.gwt.user.client.EventListener**,** com.google.gwt.user.client.ui.IsRenderable**,** io.ashton.fastpress.client.fast.HasPressHandlers

### public class **LoadResultsButton**

#### extends FastButton

implements io.ashton.fastpress.client.fast.HasPressHandlers, com.google.gwt.user.client.ui.IsRenderable, com.google.gwt.user.client.EventListener, com.google.gwt.event.logical.shared.HasAttachHandlers, com.google.gwt.user.client.ui.IsWidget, com.google.gwt.user.client.ui.HasVisibility, io.ashton.fastpress.client.fast.PressHandler

Button that can be used to load (and recompute) results from the local storage.

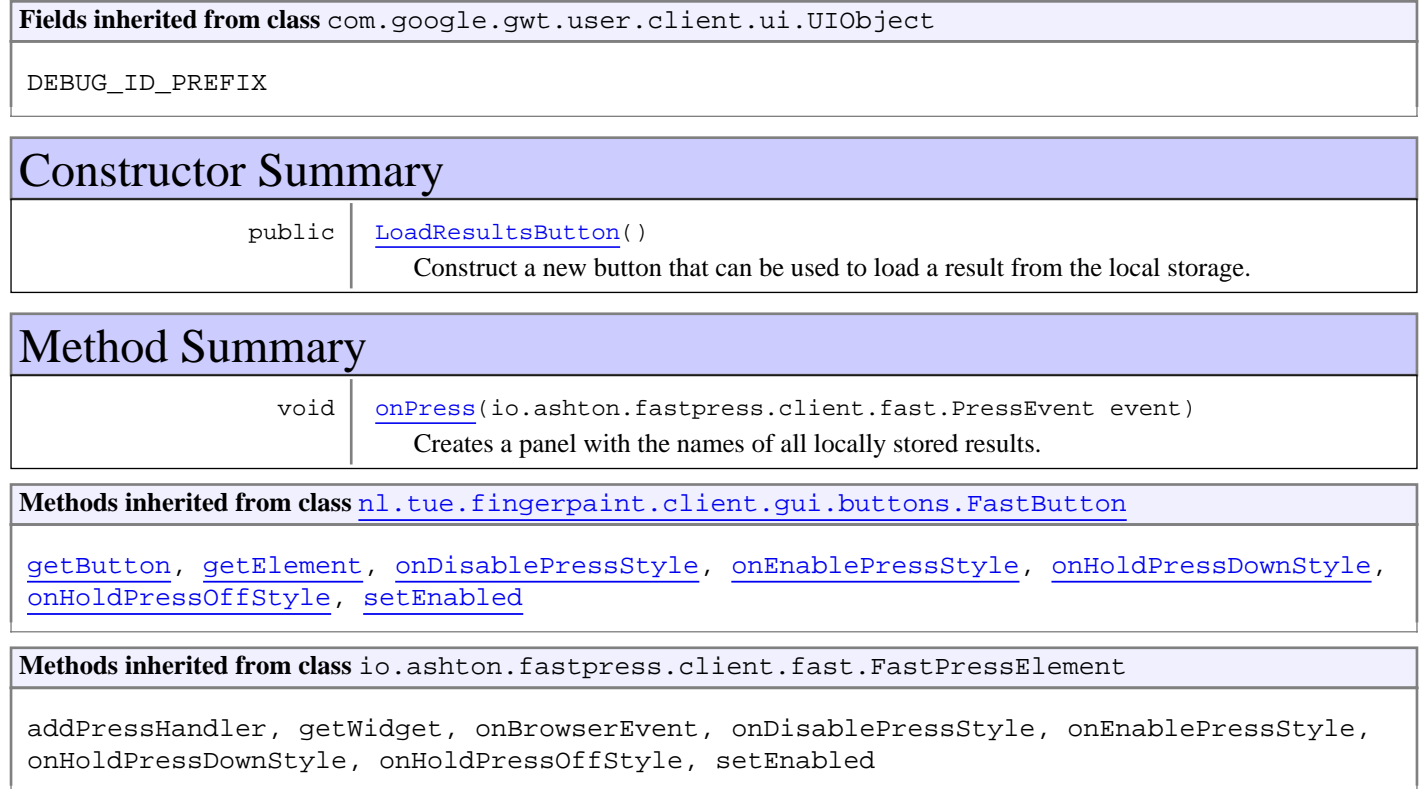

**Methods inherited from class** com.google.gwt.user.client.ui.Composite

claimElement, getWidget, initializeClaimedElement, initWidget, isAttached, onAttach, onBrowserEvent, onDetach, render, render, resolvePotentialElement, setWidget

**Methods inherited from class** com.google.gwt.user.client.ui.Widget

addAttachHandler, addBitlessDomHandler, addDomHandler, addHandler, asWidget, asWidgetOrNull, createHandlerManager, delegateEvent, doAttachChildren, doDetachChildren, fireEvent, getHandlerCount, getLayoutData, getParent, isAttached, isOrWasAttached, onAttach, onBrowserEvent, onDetach, onLoad, onUnload, removeFromParent, setLayoutData, sinkEvents

**Methods inherited from class** com.google.gwt.user.client.ui.UIObject

addStyleDependentName, addStyleName, ensureDebugId, ensureDebugId, ensureDebugId, getAbsoluteLeft, getAbsoluteTop, getElement, getOffsetHeight, getOffsetWidth, getStyleElement, getStyleName, getStyleName, getStylePrimaryName, getStylePrimaryName, getTitle, isVisible, isVisible, onEnsureDebugId, removeStyleDependentName, removeStyleName, resolvePotentialElement, setElement, setElement, setHeight, setPixelSize, setSize, setStyleDependentName, setStyleName, setStyleName, setStyleName, setStyleName, setStylePrimaryName, setStylePrimaryName, setTitle, setVisible, setVisible, setWidth, sinkBitlessEvent, sinkEvents, toString, unsinkEvents

**Methods inherited from class** java.lang.Object

clone, equals, finalize, getClass, hashCode, notify, notifyAll, toString, wait, wait, wait

**Methods inherited from interface** com.google.gwt.user.client.ui.HasVisibility

isVisible, setVisible

**Methods inherited from interface** com.google.gwt.user.client.EventListener

onBrowserEvent

**Methods inherited from interface** com.google.gwt.event.logical.shared.HasAttachHandlers

addAttachHandler, isAttached

**Methods inherited from interface** com.google.gwt.event.shared.HasHandlers

fireEvent

**Methods inherited from interface** com.google.gwt.user.client.ui.IsWidget

asWidget

**Methods inherited from interface** com.google.gwt.user.client.ui.IsRenderable

claimElement, initializeClaimedElement, render, render

**Methods inherited from interface** io.ashton.fastpress.client.fast.HasPressHandlers

addPressHandler

**Methods inherited from interface** com.google.gwt.event.shared.HasHandlers

fireEvent

**Methods inherited from interface** io.ashton.fastpress.client.fast.PressHandler

onPress

# **Constructors**

### **LoadResultsButton**

public **LoadResultsButton**()

Construct a new button that can be used to load a result from the local storage.

# Methods

### **onPress**

public void **onPress**(io.ashton.fastpress.client.fast.PressEvent event)

Creates a panel with the names of all locally stored results.

#### **Parameters:**

event - The event that has fired.

# **nl.tue.fingerpaint.client.gui.buttons Class MenuToggleButton**

java.lang.Object

|| || || +-com.google.gwt.user.client.ui.UIObject | +-com.google.gwt.user.client.ui.Widget | +-com.google.gwt.user.client.ui.Composite | +-io.ashton.fastpress.client.fast.FastPressElement | +-nl.tue.fingerpaint.client.gui.buttons.FastButton |  **+-nl.tue.fingerpaint.client.gui.buttons.MenuToggleButton**

#### **All Implemented Interfaces:**

io.ashton.fastpress.client.fast.PressHandler**,** com.google.gwt.user.client.ui.HasVisibility**,** com.google.gwt.user.client.ui.IsWidget**,** com.google.gwt.event.logical.shared.HasAttachHandlers**,** com.google.gwt.user.client.EventListener**,** com.google.gwt.user.client.ui.IsRenderable**,** io.ashton.fastpress.client.fast.HasPressHandlers

### public class **MenuToggleButton**

### extends FastButton

implements io.ashton.fastpress.client.fast.HasPressHandlers, com.google.gwt.user.client.ui.IsRenderable, com.google.gwt.user.client.EventListener, com.google.gwt.event.logical.shared.HasAttachHandlers, com.google.gwt.user.client.ui.IsWidget, com.google.gwt.user.client.ui.HasVisibility, io.ashton.fastpress.client.fast.PressHandler

This button is used to show and hide the menu panel in the application.

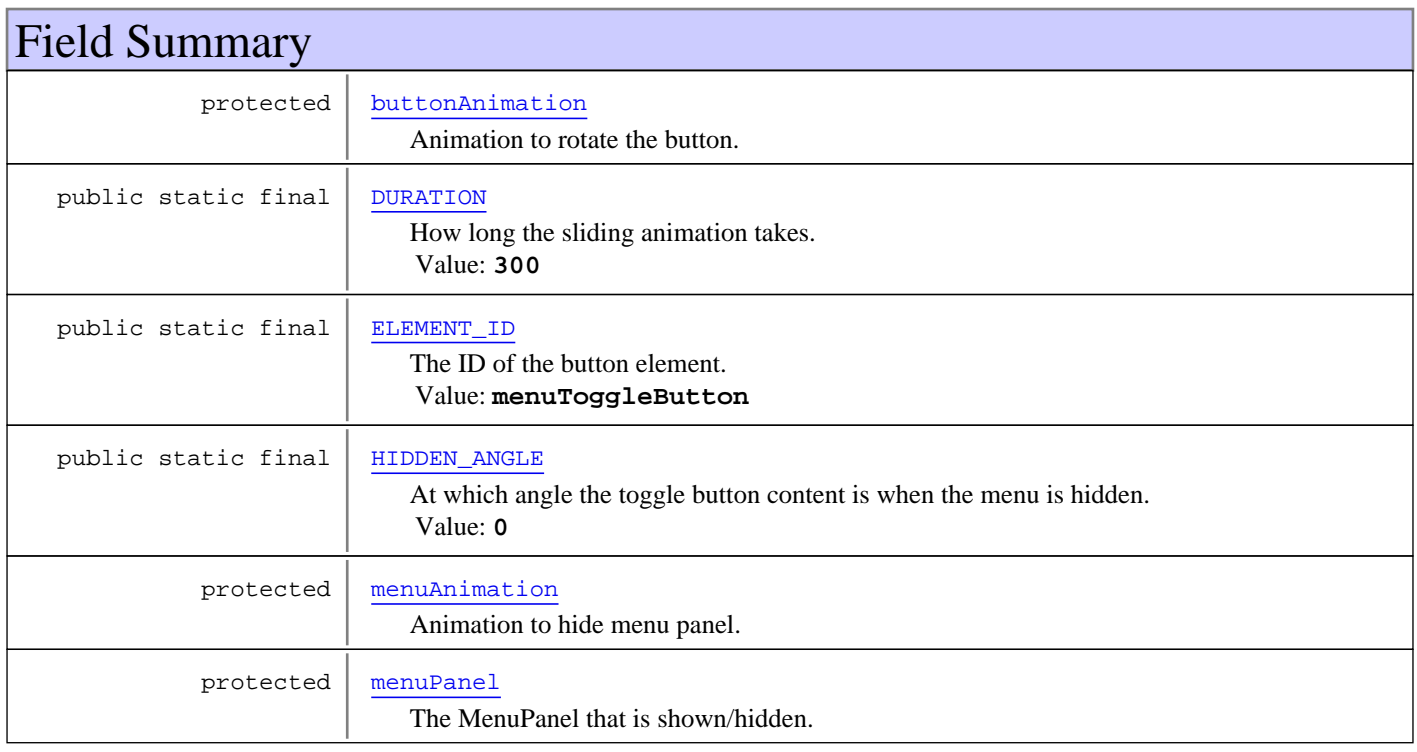

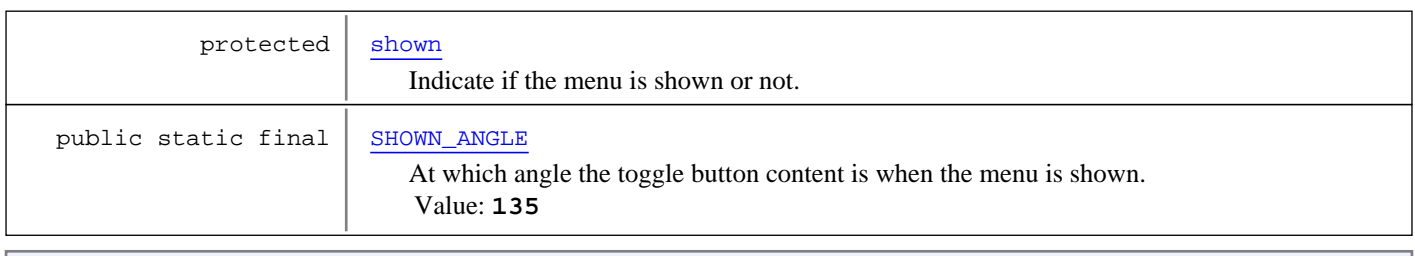

**Fields inherited from class** com.google.gwt.user.client.ui.UIObject

DEBUG\_ID\_PREFIX

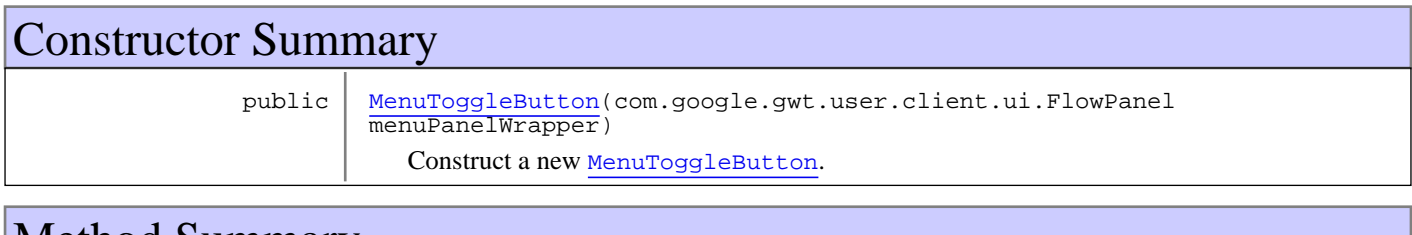

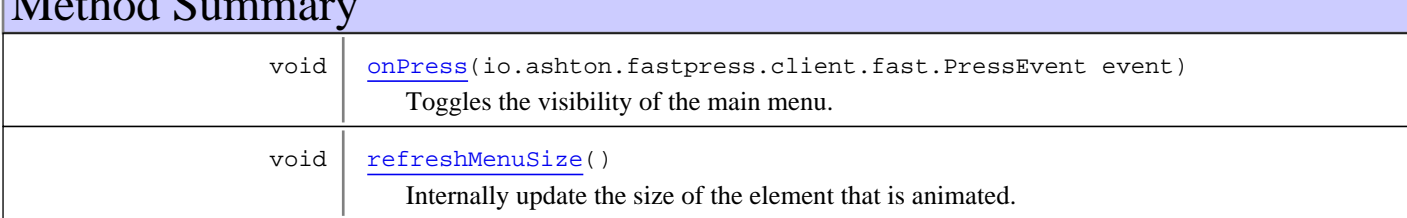

**Methods inherited from class** nl.tue.fingerpaint.client.gui.buttons.FastButton

getButton, getElement, onDisablePressStyle, onEnablePressStyle, onHoldPressDownStyle, onHoldPressOffStyle, setEnabled

**Methods inherited from class** io.ashton.fastpress.client.fast.FastPressElement

addPressHandler, getWidget, onBrowserEvent, onDisablePressStyle, onEnablePressStyle, onHoldPressDownStyle, onHoldPressOffStyle, setEnabled

**Methods inherited from class** com.google.gwt.user.client.ui.Composite

claimElement, getWidget, initializeClaimedElement, initWidget, isAttached, onAttach, onBrowserEvent, onDetach, render, render, resolvePotentialElement, setWidget

**Methods inherited from class** com.google.gwt.user.client.ui.Widget

addAttachHandler, addBitlessDomHandler, addDomHandler, addHandler, asWidget, asWidgetOrNull, createHandlerManager, delegateEvent, doAttachChildren, doDetachChildren, fireEvent, getHandlerCount, getLayoutData, getParent, isAttached, isOrWasAttached, onAttach, onBrowserEvent, onDetach, onLoad, onUnload, removeFromParent, setLayoutData, sinkEvents

**Methods inherited from class** com.google.gwt.user.client.ui.UIObject

addStyleDependentName, addStyleName, ensureDebugId, ensureDebugId, ensureDebugId, getAbsoluteLeft, getAbsoluteTop, getElement, getOffsetHeight, getOffsetWidth, getStyleElement, getStyleName, getStyleName, getStylePrimaryName, getStylePrimaryName, getTitle, isVisible, isVisible, onEnsureDebugId, removeStyleDependentName, removeStyleName, resolvePotentialElement, setElement, setElement, setHeight, setPixelSize, setSize, setStyleDependentName, setStyleName, setStyleName, setStyleName, setStyleName, setStylePrimaryName, setStylePrimaryName, setTitle, setVisible, setVisible, setWidth, sinkBitlessEvent, sinkEvents, toString, unsinkEvents

**Methods inherited from class** java.lang.Object

clone, equals, finalize, getClass, hashCode, notify, notifyAll, toString, wait, wait, wait

**Methods inherited from interface** com.google.gwt.user.client.ui.HasVisibility

isVisible, setVisible

**Methods inherited from interface** com.google.gwt.user.client.EventListener

onBrowserEvent

**Methods inherited from interface** com.google.gwt.event.logical.shared.HasAttachHandlers

addAttachHandler, isAttached

**Methods inherited from interface** com.google.gwt.event.shared.HasHandlers

fireEvent

**Methods inherited from interface** com.google.gwt.user.client.ui.IsWidget

asWidget

**Methods inherited from interface** com.google.gwt.user.client.ui.IsRenderable

claimElement, initializeClaimedElement, render, render

**Methods inherited from interface** io.ashton.fastpress.client.fast.HasPressHandlers

addPressHandler

**Methods inherited from interface** com.google.gwt.event.shared.HasHandlers

fireEvent

**Methods inherited from interface** io.ashton.fastpress.client.fast.PressHandler

onPress

# Fields

(continued from last page)

### **ELEMENT\_ID**

public static final java.lang.String **ELEMENT\_ID**

The ID of the button element. Constant value: **menuToggleButton**

### **DURATION**

public static final int **DURATION**

How long the sliding animation takes. Constant value: **300**

### **HIDDEN\_ANGLE**

public static final int **HIDDEN\_ANGLE**

At which angle the toggle button content is when the menu is hidden. Constant value: **0**

### **SHOWN\_ANGLE**

public static final int **SHOWN\_ANGLE**

At which angle the toggle button content is when the menu is shown. Constant value: **135**

#### **shown**

protected boolean **shown**

Indicate if the menu is shown or not.

### **menuPanel**

protected com.google.gwt.user.client.ui.FlowPanel **menuPanel**

The MenuPanel that is shown/hidden.

### **menuAnimation**

protected nl.tue.fingerpaint.client.gui.animation.SizeAnimation **menuAnimation**

Animation to hide menu panel.

### **buttonAnimation**

protected nl.tue.fingerpaint.client.gui.animation.RotationAnimation **buttonAnimation**

Animation to rotate the button.

### **Constructors**

### **MenuToggleButton**

public **MenuToggleButton**(com.google.gwt.user.client.ui.FlowPanel menuPanelWrapper)

(continued from last page)

Construct a new MenuToggleButton.

#### **Parameters:**

menuPanelWrapper - The element to be animated.

# Methods

### **onPress**

public void **onPress**(io.ashton.fastpress.client.fast.PressEvent event)

Toggles the visibility of the main menu.

#### **Parameters:**

event - The event that has fired.

## **refreshMenuSize**

public void **refreshMenuSize**()

Internally update the size of the element that is animated.

# **nl.tue.fingerpaint.client.gui.buttons Class MixNowButton**

java.lang.Object || || || +-com.google.gwt.user.client.ui.UIObject | +-com.google.gwt.user.client.ui.Widget | +-com.google.gwt.user.client.ui.Composite | +-io.ashton.fastpress.client.fast.FastPressElement | +-nl.tue.fingerpaint.client.gui.buttons.FastButton |  **+-nl.tue.fingerpaint.client.gui.buttons.MixNowButton**

#### **All Implemented Interfaces:**

io.ashton.fastpress.client.fast.PressHandler**,** com.google.gwt.user.client.ui.HasVisibility**,** com.google.gwt.user.client.ui.IsWidget**,** com.google.gwt.event.logical.shared.HasAttachHandlers**,** com.google.gwt.user.client.EventListener**,** com.google.gwt.user.client.ui.IsRenderable**,** io.ashton.fastpress.client.fast.HasPressHandlers

### public class **MixNowButton**

#### extends FastButton

implements io.ashton.fastpress.client.fast.HasPressHandlers, com.google.gwt.user.client.ui.IsRenderable, com.google.gwt.user.client.EventListener, com.google.gwt.event.logical.shared.HasAttachHandlers, com.google.gwt.user.client.ui.IsWidget, com.google.gwt.user.client.ui.HasVisibility, io.ashton.fastpress.client.fast.PressHandler

Button that can be used to execute the current mixing protocol.

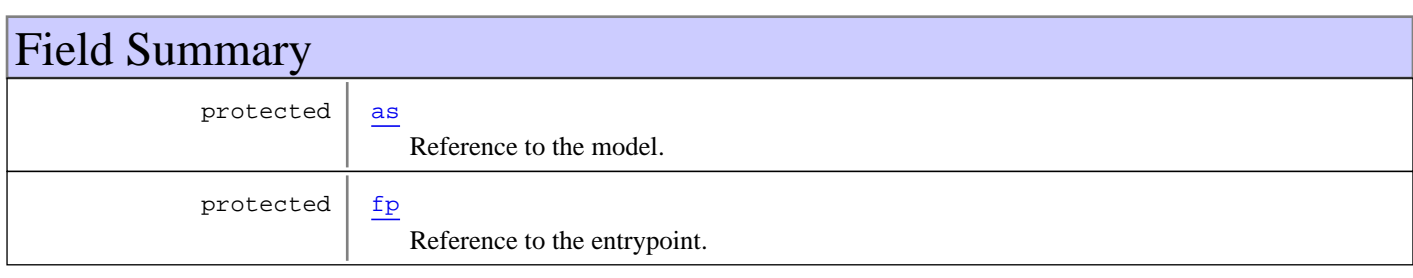

**Fields inherited from class** com.google.gwt.user.client.ui.UIObject

DEBUG\_ID\_PREFIX

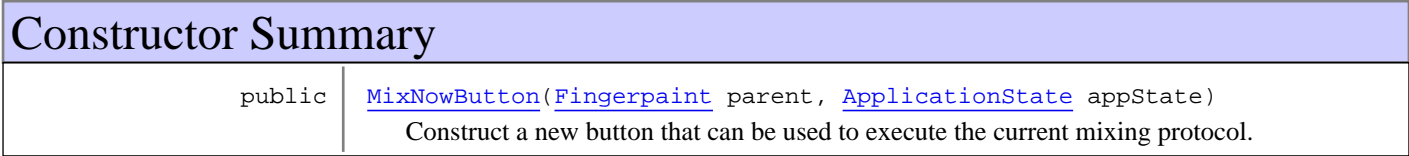

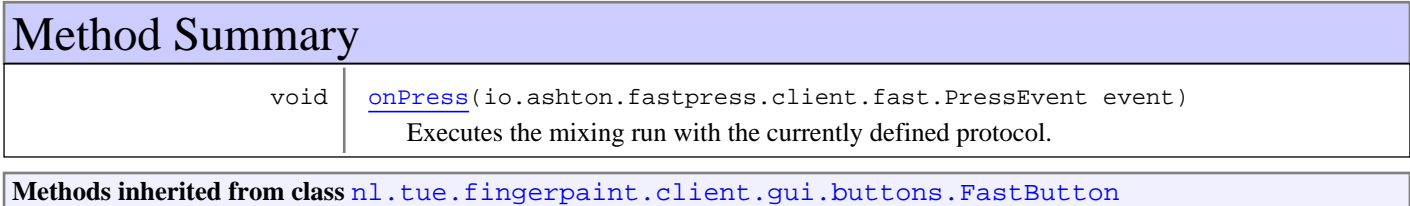

getButton, getElement, onDisablePressStyle, onEnablePressStyle, onHoldPressDownStyle, onHoldPressOffStyle, setEnabled

**Methods inherited from class** io.ashton.fastpress.client.fast.FastPressElement

addPressHandler, getWidget, onBrowserEvent, onDisablePressStyle, onEnablePressStyle, onHoldPressDownStyle, onHoldPressOffStyle, setEnabled

**Methods inherited from class** com.google.gwt.user.client.ui.Composite

claimElement, getWidget, initializeClaimedElement, initWidget, isAttached, onAttach, onBrowserEvent, onDetach, render, render, resolvePotentialElement, setWidget

**Methods inherited from class** com.google.gwt.user.client.ui.Widget

addAttachHandler, addBitlessDomHandler, addDomHandler, addHandler, asWidget, asWidgetOrNull, createHandlerManager, delegateEvent, doAttachChildren, doDetachChildren, fireEvent, getHandlerCount, getLayoutData, getParent, isAttached, isOrWasAttached, onAttach, onBrowserEvent, onDetach, onLoad, onUnload, removeFromParent, setLayoutData, sinkEvents

**Methods inherited from class** com.google.gwt.user.client.ui.UIObject

addStyleDependentName, addStyleName, ensureDebugId, ensureDebugId, ensureDebugId, getAbsoluteLeft, getAbsoluteTop, getElement, getOffsetHeight, getOffsetWidth, getStyleElement, getStyleName, getStyleName, getStylePrimaryName, getStylePrimaryName, getTitle, isVisible, isVisible, onEnsureDebugId, removeStyleDependentName, removeStyleName, resolvePotentialElement, setElement, setElement, setHeight, setPixelSize, setSize, setStyleDependentName, setStyleName, setStyleName, setStyleName, setStyleName, setStylePrimaryName, setStylePrimaryName, setTitle, setVisible, setVisible, setWidth, sinkBitlessEvent, sinkEvents, toString, unsinkEvents

**Methods inherited from class** java.lang.Object

clone, equals, finalize, getClass, hashCode, notify, notifyAll, toString, wait, wait, wait

**Methods inherited from interface** com.google.gwt.user.client.ui.HasVisibility

isVisible, setVisible

**Methods inherited from interface** com.google.gwt.user.client.EventListener

onBrowserEvent

**Methods inherited from interface** com.google.gwt.event.logical.shared.HasAttachHandlers

addAttachHandler, isAttached

**Methods inherited from interface** com.google.gwt.event.shared.HasHandlers

fireEvent

**Methods inherited from interface** com.google.gwt.user.client.ui.IsWidget

asWidget

**Methods inherited from interface** com.google.gwt.user.client.ui.IsRenderable

claimElement, initializeClaimedElement, render, render

**Methods inherited from interface** io.ashton.fastpress.client.fast.HasPressHandlers

addPressHandler

**Methods inherited from interface** com.google.gwt.event.shared.HasHandlers

fireEvent

**Methods inherited from interface** io.ashton.fastpress.client.fast.PressHandler

onPress

# Fields

### **fp**

protected nl.tue.fingerpaint.client.Fingerpaint **fp**

Reference to the entrypoint. Used to execute the current mixing protocol.

#### **as**

```
protected nl.tue.fingerpaint.client.model.ApplicationState as
```
Reference to the model. Used to retrieve the current mixing protocol from the entrypoint.

# Constructors

### **MixNowButton**

```
public MixNowButton(Fingerpaint parent,
          ApplicationState appState)
```
Construct a new button that can be used to execute the current mixing protocol.

#### **Parameters:**

parent - Reference to the entrypoint, used to execute the current mixing protocol. appState - Reference to the model, used to retrieve the current mixing protocol from the parent.

# Methods

### **onPress**

public void **onPress**(io.ashton.fastpress.client.fast.PressEvent event)

Executes the mixing run with the currently defined protocol.

#### **Parameters:**

event - The event that has fired.

# **nl.tue.fingerpaint.client.gui.buttons Class NewCompareButton**

java.lang.Object

|| || || +-com.google.gwt.user.client.ui.UIObject | +-com.google.gwt.user.client.ui.Widget | +-com.google.gwt.user.client.ui.Composite | +-io.ashton.fastpress.client.fast.FastPressElement | +-nl.tue.fingerpaint.client.gui.buttons.FastButton |  **+-nl.tue.fingerpaint.client.gui.buttons.NewCompareButton**

#### **All Implemented Interfaces:**

io.ashton.fastpress.client.fast.PressHandler**,** com.google.gwt.user.client.ui.HasVisibility**,** com.google.gwt.user.client.ui.IsWidget**,** com.google.gwt.event.logical.shared.HasAttachHandlers**,** com.google.gwt.user.client.EventListener**,** com.google.gwt.user.client.ui.IsRenderable**,** io.ashton.fastpress.client.fast.HasPressHandlers

### public class **NewCompareButton**

#### extends FastButton

implements io.ashton.fastpress.client.fast.HasPressHandlers, com.google.gwt.user.client.ui.IsRenderable, com.google.gwt.user.client.EventListener, com.google.gwt.event.logical.shared.HasAttachHandlers, com.google.gwt.user.client.ui.IsWidget, com.google.gwt.user.client.ui.HasVisibility, io.ashton.fastpress.client.fast.PressHandler

Button that can be used to start a new comparison.

**Fields inherited from class** com.google.gwt.user.client.ui.UIObject DEBUG\_ID\_PREFIX Constructor Summary public | NewCompareButton() Construct a new button that can be used to start a new comparison. Method Summary

# void | onPress(io.ashton.fastpress.client.fast.PressEvent event) Clears all previously selected results.

**Methods inherited from class** nl.tue.fingerpaint.client.gui.buttons.FastButton

getButton, getElement, onDisablePressStyle, onEnablePressStyle, onHoldPressDownStyle, onHoldPressOffStyle, setEnabled

**Methods inherited from class** io.ashton.fastpress.client.fast.FastPressElement

addPressHandler, getWidget, onBrowserEvent, onDisablePressStyle, onEnablePressStyle, onHoldPressDownStyle, onHoldPressOffStyle, setEnabled

**Methods inherited from class** com.google.gwt.user.client.ui.Composite

claimElement, getWidget, initializeClaimedElement, initWidget, isAttached, onAttach, onBrowserEvent, onDetach, render, render, resolvePotentialElement, setWidget

**Methods inherited from class** com.google.gwt.user.client.ui.Widget

addAttachHandler, addBitlessDomHandler, addDomHandler, addHandler, asWidget, asWidgetOrNull, createHandlerManager, delegateEvent, doAttachChildren, doDetachChildren, fireEvent, getHandlerCount, getLayoutData, getParent, isAttached, isOrWasAttached, onAttach, onBrowserEvent, onDetach, onLoad, onUnload, removeFromParent, setLayoutData, sinkEvents

**Methods inherited from class** com.google.gwt.user.client.ui.UIObject

addStyleDependentName, addStyleName, ensureDebugId, ensureDebugId, ensureDebugId, getAbsoluteLeft, getAbsoluteTop, getElement, getOffsetHeight, getOffsetWidth, getStyleElement, getStyleName, getStyleName, getStylePrimaryName, getStylePrimaryName, getTitle, isVisible, isVisible, onEnsureDebugId, removeStyleDependentName, removeStyleName, resolvePotentialElement, setElement, setElement, setHeight, setPixelSize, setSize, setStyleDependentName, setStyleName, setStyleName, setStyleName, setStyleName, setStylePrimaryName, setStylePrimaryName, setTitle, setVisible, setVisible, setWidth, sinkBitlessEvent, sinkEvents, toString, unsinkEvents

**Methods inherited from class** java.lang.Object

clone, equals, finalize, getClass, hashCode, notify, notifyAll, toString, wait, wait, wait

**Methods inherited from interface** com.google.gwt.user.client.ui.HasVisibility

isVisible, setVisible

**Methods inherited from interface** com.google.gwt.user.client.EventListener

onBrowserEvent

**Methods inherited from interface** com.google.gwt.event.logical.shared.HasAttachHandlers

addAttachHandler, isAttached

**Methods inherited from interface** com.google.gwt.event.shared.HasHandlers

fireEvent

**Methods inherited from interface** com.google.gwt.user.client.ui.IsWidget

asWidget

**Methods inherited from interface** com.google.gwt.user.client.ui.IsRenderable

claimElement, initializeClaimedElement, render, render

**Methods inherited from interface** io.ashton.fastpress.client.fast.HasPressHandlers

addPressHandler

**Methods inherited from interface** com.google.gwt.event.shared.HasHandlers

fireEvent

**Methods inherited from interface** io.ashton.fastpress.client.fast.PressHandler

onPress

# **Constructors**

### **NewCompareButton**

public **NewCompareButton**()

Construct a new button that can be used to start a new comparison. When clicked, it closes GuiState.comparePopupPanel and opens GuiState.compareSelectPopupPanel.

# Methods

### **onPress**

public void **onPress**(io.ashton.fastpress.client.fast.PressEvent event)

Clears all previously selected results.

#### **Parameters:**

event - The event that has fired.

# **nl.tue.fingerpaint.client.gui.buttons Class OverwriteSaveButton**

java.lang.Object

|| || || +-com.google.gwt.user.client.ui.UIObject | +-com.google.gwt.user.client.ui.Widget | +-com.google.gwt.user.client.ui.Composite | +-io.ashton.fastpress.client.fast.FastPressElement | +-nl.tue.fingerpaint.client.gui.buttons.FastButton |  **+-nl.tue.fingerpaint.client.gui.buttons.OverwriteSaveButton**

#### **All Implemented Interfaces:**

io.ashton.fastpress.client.fast.PressHandler**,** com.google.gwt.user.client.ui.HasVisibility**,** com.google.gwt.user.client.ui.IsWidget**,** com.google.gwt.event.logical.shared.HasAttachHandlers**,** com.google.gwt.user.client.EventListener**,** com.google.gwt.user.client.ui.IsRenderable**,** io.ashton.fastpress.client.fast.HasPressHandlers

### public class **OverwriteSaveButton**

### extends FastButton

implements io.ashton.fastpress.client.fast.HasPressHandlers, com.google.gwt.user.client.ui.IsRenderable, com.google.gwt.user.client.EventListener, com.google.gwt.event.logical.shared.HasAttachHandlers, com.google.gwt.user.client.ui.IsWidget, com.google.gwt.user.client.ui.HasVisibility, io.ashton.fastpress.client.fast.PressHandler

Button that can be used to overwrite the item that is currently being saved.

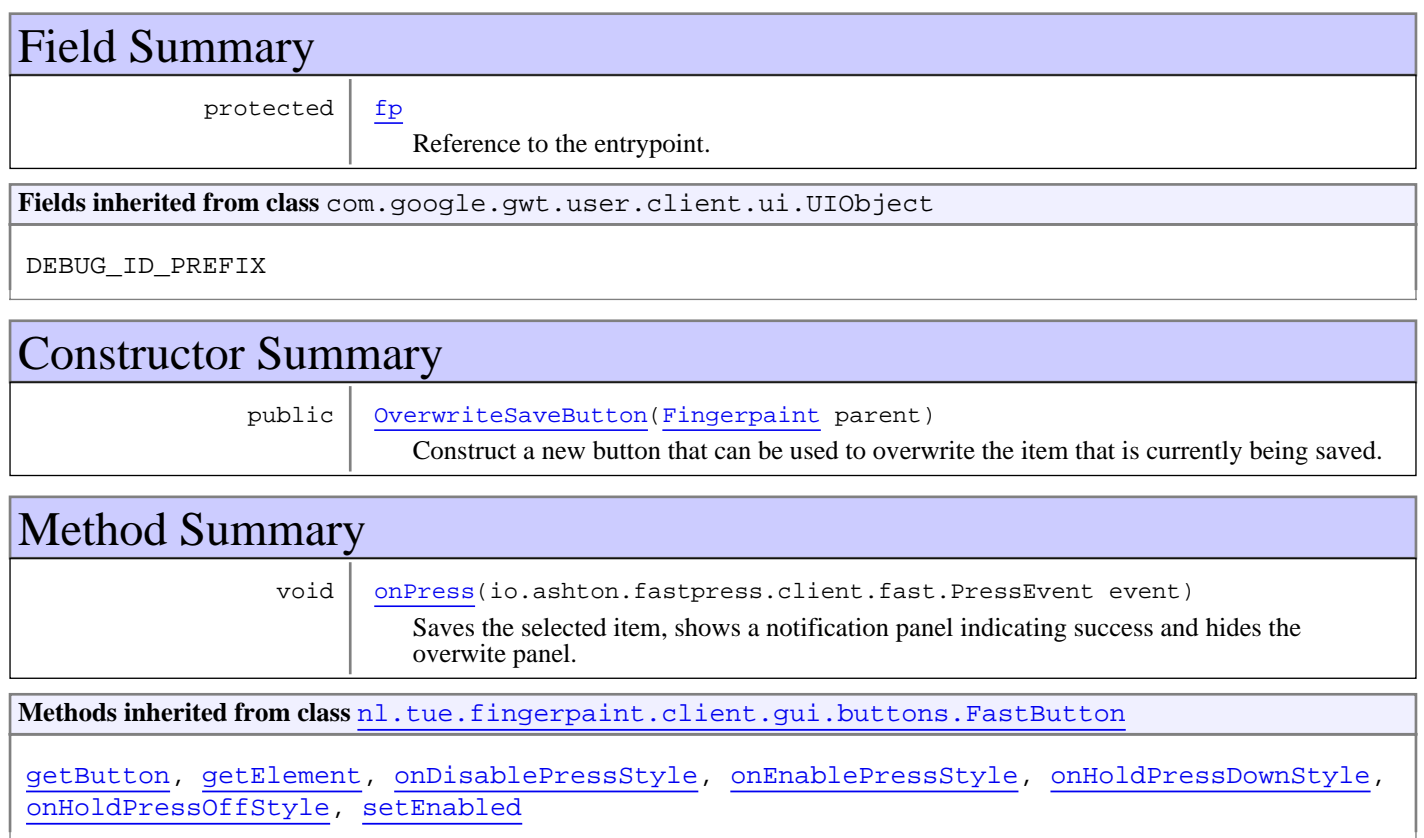

#### **Methods inherited from class** io.ashton.fastpress.client.fast.FastPressElement

addPressHandler, getWidget, onBrowserEvent, onDisablePressStyle, onEnablePressStyle, onHoldPressDownStyle, onHoldPressOffStyle, setEnabled

### **Methods inherited from class** com.google.gwt.user.client.ui.Composite

claimElement, getWidget, initializeClaimedElement, initWidget, isAttached, onAttach, onBrowserEvent, onDetach, render, render, resolvePotentialElement, setWidget

**Methods inherited from class** com.google.gwt.user.client.ui.Widget

addAttachHandler, addBitlessDomHandler, addDomHandler, addHandler, asWidget, asWidgetOrNull, createHandlerManager, delegateEvent, doAttachChildren, doDetachChildren, fireEvent, getHandlerCount, getLayoutData, getParent, isAttached, isOrWasAttached, onAttach, onBrowserEvent, onDetach, onLoad, onUnload, removeFromParent, setLayoutData, sinkEvents

**Methods inherited from class** com.google.gwt.user.client.ui.UIObject

addStyleDependentName, addStyleName, ensureDebugId, ensureDebugId, ensureDebugId, getAbsoluteLeft, getAbsoluteTop, getElement, getOffsetHeight, getOffsetWidth, getStyleElement, getStyleName, getStyleName, getStylePrimaryName, getStylePrimaryName, getTitle, isVisible, isVisible, onEnsureDebugId, removeStyleDependentName, removeStyleName, resolvePotentialElement, setElement, setElement, setHeight, setPixelSize, setSize, setStyleDependentName, setStyleName, setStyleName, setStyleName, setStyleName, setStylePrimaryName, setStylePrimaryName, setTitle, setVisible, setVisible, setWidth, sinkBitlessEvent, sinkEvents, toString, unsinkEvents

**Methods inherited from class** java.lang.Object

clone, equals, finalize, getClass, hashCode, notify, notifyAll, toString, wait, wait, wait

**Methods inherited from interface** com.google.gwt.user.client.ui.HasVisibility

isVisible, setVisible

**Methods inherited from interface** com.google.gwt.user.client.EventListener

onBrowserEvent

**Methods inherited from interface** com.google.gwt.event.logical.shared.HasAttachHandlers

addAttachHandler, isAttached

**Methods inherited from interface** com.google.gwt.event.shared.HasHandlers

fireEvent

**Methods inherited from interface** com.google.gwt.user.client.ui.IsWidget

asWidget

**Methods inherited from interface** com.google.gwt.user.client.ui.IsRenderable

claimElement, initializeClaimedElement, render, render

**Methods inherited from interface** io.ashton.fastpress.client.fast.HasPressHandlers

addPressHandler

**Methods inherited from interface** com.google.gwt.event.shared.HasHandlers

fireEvent

Methods inherited from interface io.ashton.fastpress.client.fast.PressHandler

onPress

# Fields

### **fp**

protected nl.tue.fingerpaint.client.Fingerpaint **fp**

Reference to the entrypoint. Used to overwrite the item that is currently being saved.

### Constructors

### **OverwriteSaveButton**

```
public OverwriteSaveButton(Fingerpaint parent)
```
Construct a new button that can be used to overwrite the item that is currently being saved. It also shows a dialogue if the save has been successful and hides the overwrite save panel.

#### **Parameters:**

parent - Reference to the entrypoint, used to overwrite the item that is currently being saved.

# Methods

### **onPress**

public void **onPress**(io.ashton.fastpress.client.fast.PressEvent event)

Saves the selected item, shows a notification panel indicating success and hides the overwite panel.

#### **Parameters:**

event - The event that has fired.

# **nl.tue.fingerpaint.client.gui.buttons Class ProtocolsButton**

java.lang.Object

|| || || +-com.google.gwt.user.client.ui.UIObject | +-com.google.gwt.user.client.ui.Widget | +-com.google.gwt.user.client.ui.Composite | +-io.ashton.fastpress.client.fast.FastPressElement | +-nl.tue.fingerpaint.client.gui.buttons.FastButton |  **+-nl.tue.fingerpaint.client.gui.buttons.ProtocolsButton**

#### **All Implemented Interfaces:**

io.ashton.fastpress.client.fast.PressHandler**,** com.google.gwt.user.client.ui.HasVisibility**,** com.google.gwt.user.client.ui.IsWidget**,** com.google.gwt.event.logical.shared.HasAttachHandlers**,** com.google.gwt.user.client.EventListener**,** com.google.gwt.user.client.ui.IsRenderable**,** io.ashton.fastpress.client.fast.HasPressHandlers

### public class **ProtocolsButton**

#### extends FastButton

implements io.ashton.fastpress.client.fast.HasPressHandlers, com.google.gwt.user.client.ui.IsRenderable, com.google.gwt.user.client.EventListener, com.google.gwt.event.logical.shared.HasAttachHandlers, com.google.gwt.user.client.ui.IsWidget, com.google.gwt.user.client.ui.HasVisibility, io.ashton.fastpress.client.fast.PressHandler

Button that can be used to enter the submenu with protocols related actions.

**Fields inherited from class** com.google.gwt.user.client.ui.UIObject

DEBUG\_ID\_PREFIX

# Constructor Summary

public ProtocolsButton()

Construct a new button that can be used to enter the submenu with distribution related actions.

# Method Summary

void onPress(io.ashton.fastpress.client.fast.PressEvent event) Enter the submenu with distribution related actions.

**Methods inherited from class** nl.tue.fingerpaint.client.gui.buttons.FastButton

getButton, getElement, onDisablePressStyle, onEnablePressStyle, onHoldPressDownStyle, onHoldPressOffStyle, setEnabled

**Methods inherited from class** io.ashton.fastpress.client.fast.FastPressElement

addPressHandler, getWidget, onBrowserEvent, onDisablePressStyle, onEnablePressStyle, onHoldPressDownStyle, onHoldPressOffStyle, setEnabled

**Methods inherited from class** com.google.gwt.user.client.ui.Composite

claimElement, getWidget, initializeClaimedElement, initWidget, isAttached, onAttach, onBrowserEvent, onDetach, render, render, resolvePotentialElement, setWidget

**Methods inherited from class** com.google.gwt.user.client.ui.Widget

addAttachHandler, addBitlessDomHandler, addDomHandler, addHandler, asWidget, asWidgetOrNull, createHandlerManager, delegateEvent, doAttachChildren, doDetachChildren, fireEvent, getHandlerCount, getLayoutData, getParent, isAttached, isOrWasAttached, onAttach, onBrowserEvent, onDetach, onLoad, onUnload, removeFromParent, setLayoutData, sinkEvents

**Methods inherited from class** com.google.gwt.user.client.ui.UIObject

addStyleDependentName, addStyleName, ensureDebugId, ensureDebugId, ensureDebugId, getAbsoluteLeft, getAbsoluteTop, getElement, getOffsetHeight, getOffsetWidth, getStyleElement, getStyleName, getStyleName, getStylePrimaryName, getStylePrimaryName, getTitle, isVisible, isVisible, onEnsureDebugId, removeStyleDependentName, removeStyleName, resolvePotentialElement, setElement, setElement, setHeight, setPixelSize, setSize, setStyleDependentName, setStyleName, setStyleName, setStyleName, setStyleName, setStylePrimaryName, setStylePrimaryName, setTitle, setVisible, setVisible, setWidth, sinkBitlessEvent, sinkEvents, toString, unsinkEvents

**Methods inherited from class** java.lang.Object

clone, equals, finalize, getClass, hashCode, notify, notifyAll, toString, wait, wait, wait

**Methods inherited from interface** com.google.gwt.user.client.ui.HasVisibility

isVisible, setVisible

**Methods inherited from interface** com.google.gwt.user.client.EventListener

onBrowserEvent

**Methods inherited from interface** com.google.gwt.event.logical.shared.HasAttachHandlers

addAttachHandler, isAttached

**Methods inherited from interface** com.google.gwt.event.shared.HasHandlers

fireEvent

**Methods inherited from interface** com.google.gwt.user.client.ui.IsWidget

asWidget

**Methods inherited from interface** com.google.gwt.user.client.ui.IsRenderable

claimElement, initializeClaimedElement, render, render

**Methods inherited from interface** io.ashton.fastpress.client.fast.HasPressHandlers

addPressHandler

**Methods inherited from interface** com.google.gwt.event.shared.HasHandlers

fireEvent

**Methods inherited from interface** io.ashton.fastpress.client.fast.PressHandler

onPress

# **Constructors**

### **ProtocolsButton**

public **ProtocolsButton**()

Construct a new button that can be used to enter the submenu with distribution related actions.

# Methods

### **onPress**

public void **onPress**(io.ashton.fastpress.client.fast.PressEvent event)

Enter the submenu with distribution related actions.

#### **Parameters:**

event - The event that has fired.

# **nl.tue.fingerpaint.client.gui.buttons Class RemoveInitDistButton**

java.lang.Object

|| || || +-com.google.gwt.user.client.ui.UIObject | +-com.google.gwt.user.client.ui.Widget | +-com.google.gwt.user.client.ui.Composite | +-io.ashton.fastpress.client.fast.FastPressElement | +-nl.tue.fingerpaint.client.gui.buttons.FastButton |  **+-nl.tue.fingerpaint.client.gui.buttons.RemoveInitDistButton**

#### **All Implemented Interfaces:**

io.ashton.fastpress.client.fast.PressHandler**,** com.google.gwt.user.client.ui.HasVisibility**,** com.google.gwt.user.client.ui.IsWidget**,** com.google.gwt.event.logical.shared.HasAttachHandlers**,** com.google.gwt.user.client.EventListener**,** com.google.gwt.user.client.ui.IsRenderable**,** io.ashton.fastpress.client.fast.HasPressHandlers

### public class **RemoveInitDistButton**

extends FastButton

implements io.ashton.fastpress.client.fast.HasPressHandlers, com.google.gwt.user.client.ui.IsRenderable, com.google.gwt.user.client.EventListener, com.google.gwt.event.logical.shared.HasAttachHandlers, com.google.gwt.user.client.ui.IsWidget, com.google.gwt.user.client.ui.HasVisibility, io.ashton.fastpress.client.fast.PressHandler

Button to initiate the removal of an initial distribution.

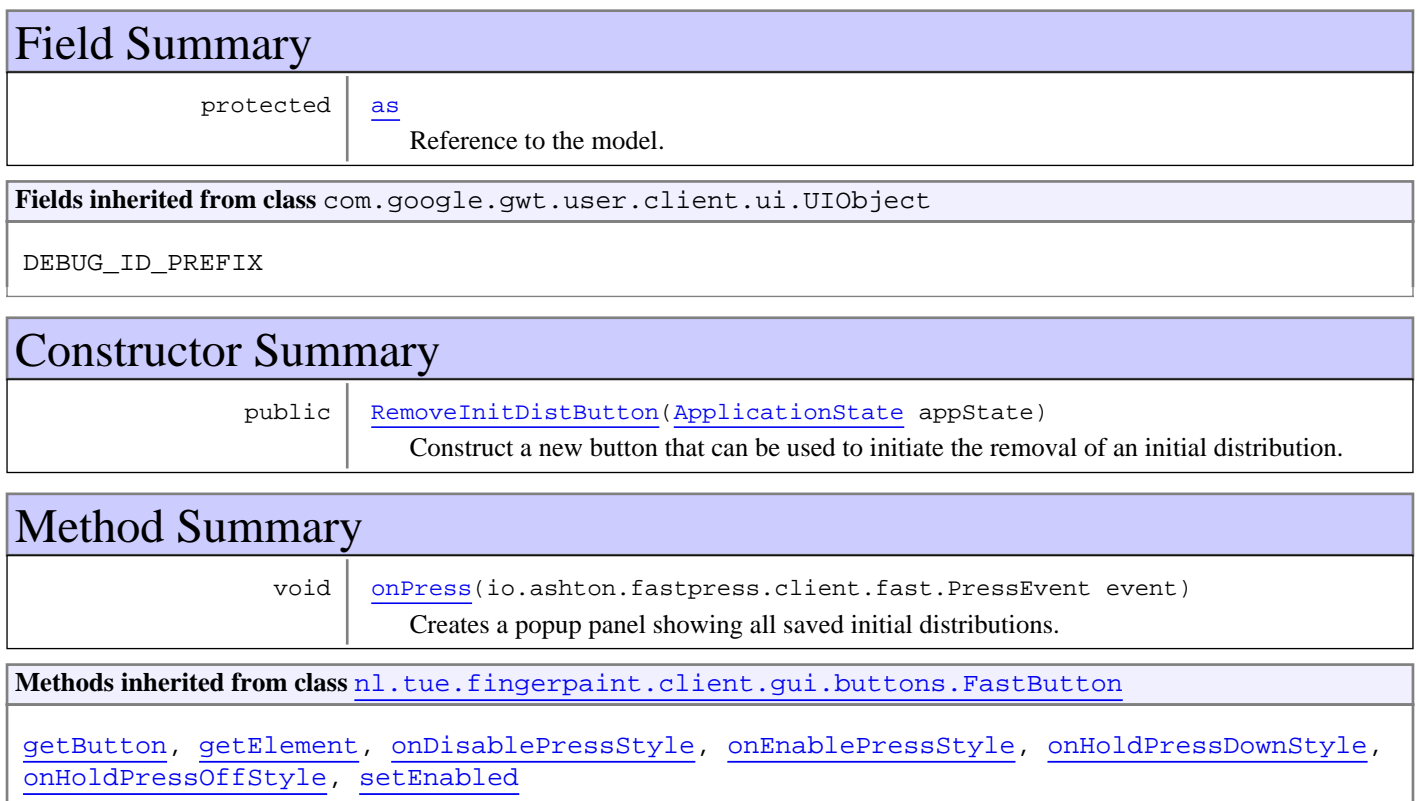

**Methods inherited from class** io.ashton.fastpress.client.fast.FastPressElement

addPressHandler, getWidget, onBrowserEvent, onDisablePressStyle, onEnablePressStyle, onHoldPressDownStyle, onHoldPressOffStyle, setEnabled

**Methods inherited from class** com.google.gwt.user.client.ui.Composite

claimElement, getWidget, initializeClaimedElement, initWidget, isAttached, onAttach, onBrowserEvent, onDetach, render, render, resolvePotentialElement, setWidget

**Methods inherited from class** com.google.gwt.user.client.ui.Widget

addAttachHandler, addBitlessDomHandler, addDomHandler, addHandler, asWidget, asWidgetOrNull, createHandlerManager, delegateEvent, doAttachChildren, doDetachChildren, fireEvent, getHandlerCount, getLayoutData, getParent, isAttached, isOrWasAttached, onAttach, onBrowserEvent, onDetach, onLoad, onUnload, removeFromParent, setLayoutData, sinkEvents

**Methods inherited from class** com.google.gwt.user.client.ui.UIObject

addStyleDependentName, addStyleName, ensureDebugId, ensureDebugId, ensureDebugId, getAbsoluteLeft, getAbsoluteTop, getElement, getOffsetHeight, getOffsetWidth, getStyleElement, getStyleName, getStyleName, getStylePrimaryName, getStylePrimaryName, getTitle, isVisible, isVisible, onEnsureDebugId, removeStyleDependentName, removeStyleName, resolvePotentialElement, setElement, setElement, setHeight, setPixelSize, setSize, setStyleDependentName, setStyleName, setStyleName, setStyleName, setStyleName, setStylePrimaryName, setStylePrimaryName, setTitle, setVisible, setVisible, setWidth, sinkBitlessEvent, sinkEvents, toString, unsinkEvents

**Methods inherited from class** java.lang.Object

clone, equals, finalize, getClass, hashCode, notify, notifyAll, toString, wait, wait, wait

**Methods inherited from interface** com.google.gwt.user.client.ui.HasVisibility

isVisible, setVisible

**Methods inherited from interface** com.google.gwt.user.client.EventListener

onBrowserEvent

**Methods inherited from interface** com.google.gwt.event.logical.shared.HasAttachHandlers

addAttachHandler, isAttached

**Methods inherited from interface** com.google.gwt.event.shared.HasHandlers

fireEvent

**Methods inherited from interface** com.google.gwt.user.client.ui.IsWidget

asWidget

**Methods inherited from interface** com.google.gwt.user.client.ui.IsRenderable

claimElement, initializeClaimedElement, render, render
**Methods inherited from interface** io.ashton.fastpress.client.fast.HasPressHandlers

addPressHandler

**Methods inherited from interface** com.google.gwt.event.shared.HasHandlers

fireEvent

**Methods inherited from interface** io.ashton.fastpress.client.fast.PressHandler

onPress

# Fields

### **as**

protected nl.tue.fingerpaint.client.model.ApplicationState **as**

Reference to the model. Used to get the saved protocols for the current geometry.

## **Constructors**

## **RemoveInitDistButton**

public **RemoveInitDistButton**(ApplicationState appState)

Construct a new button that can be used to initiate the removal of an initial distribution.

#### **Parameters:**

appState - Reference to the model, used to get the currently selected geometry, which in turn is used in the local storage.

# Methods

## **onPress**

public void **onPress**(io.ashton.fastpress.client.fast.PressEvent event)

Creates a popup panel showing all saved initial distributions.

#### **Parameters:**

## **nl.tue.fingerpaint.client.gui.buttons Class RemoveSavedProtButton**

java.lang.Object

|| || || +-com.google.gwt.user.client.ui.UIObject | +-com.google.gwt.user.client.ui.Widget | +-com.google.gwt.user.client.ui.Composite | +-io.ashton.fastpress.client.fast.FastPressElement | +-nl.tue.fingerpaint.client.gui.buttons.FastButton |  **+-nl.tue.fingerpaint.client.gui.buttons.RemoveSavedProtButton**

#### **All Implemented Interfaces:**

io.ashton.fastpress.client.fast.PressHandler**,** com.google.gwt.user.client.ui.HasVisibility**,** com.google.gwt.user.client.ui.IsWidget**,** com.google.gwt.event.logical.shared.HasAttachHandlers**,** com.google.gwt.user.client.EventListener**,** com.google.gwt.user.client.ui.IsRenderable**,** io.ashton.fastpress.client.fast.HasPressHandlers

### public class **RemoveSavedProtButton**

### extends FastButton

implements io.ashton.fastpress.client.fast.HasPressHandlers, com.google.gwt.user.client.ui.IsRenderable, com.google.gwt.user.client.EventListener, com.google.gwt.event.logical.shared.HasAttachHandlers, com.google.gwt.user.client.ui.IsWidget, com.google.gwt.user.client.ui.HasVisibility, io.ashton.fastpress.client.fast.PressHandler

Button to initiate the removal of a saved mixing protocol

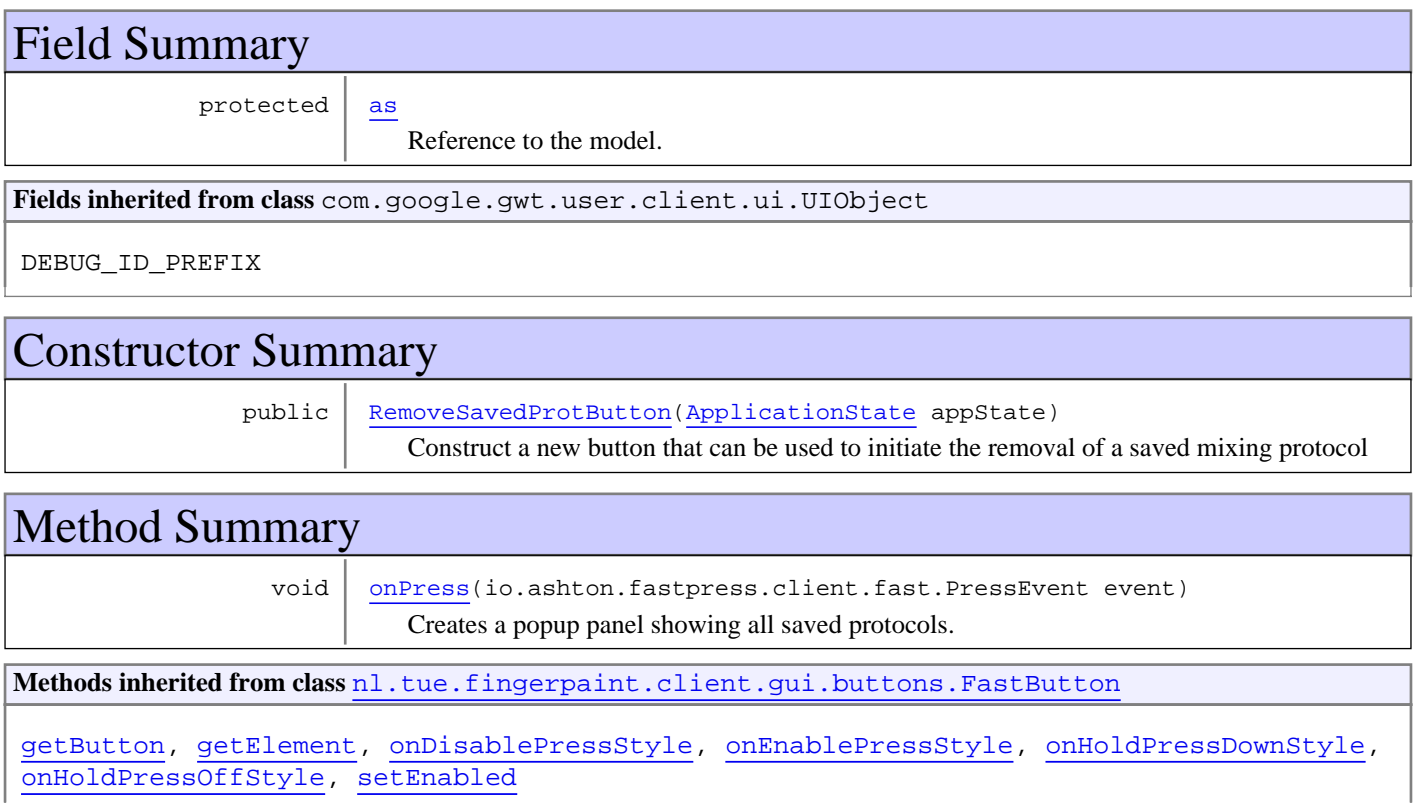

**Methods inherited from class** io.ashton.fastpress.client.fast.FastPressElement

addPressHandler, getWidget, onBrowserEvent, onDisablePressStyle, onEnablePressStyle, onHoldPressDownStyle, onHoldPressOffStyle, setEnabled

**Methods inherited from class** com.google.gwt.user.client.ui.Composite

claimElement, getWidget, initializeClaimedElement, initWidget, isAttached, onAttach, onBrowserEvent, onDetach, render, render, resolvePotentialElement, setWidget

**Methods inherited from class** com.google.gwt.user.client.ui.Widget

addAttachHandler, addBitlessDomHandler, addDomHandler, addHandler, asWidget, asWidgetOrNull, createHandlerManager, delegateEvent, doAttachChildren, doDetachChildren, fireEvent, getHandlerCount, getLayoutData, getParent, isAttached, isOrWasAttached, onAttach, onBrowserEvent, onDetach, onLoad, onUnload, removeFromParent, setLayoutData, sinkEvents

**Methods inherited from class** com.google.gwt.user.client.ui.UIObject

addStyleDependentName, addStyleName, ensureDebugId, ensureDebugId, ensureDebugId, getAbsoluteLeft, getAbsoluteTop, getElement, getOffsetHeight, getOffsetWidth, getStyleElement, getStyleName, getStyleName, getStylePrimaryName, getStylePrimaryName, getTitle, isVisible, isVisible, onEnsureDebugId, removeStyleDependentName, removeStyleName, resolvePotentialElement, setElement, setElement, setHeight, setPixelSize, setSize, setStyleDependentName, setStyleName, setStyleName, setStyleName, setStyleName, setStylePrimaryName, setStylePrimaryName, setTitle, setVisible, setVisible, setWidth, sinkBitlessEvent, sinkEvents, toString, unsinkEvents

**Methods inherited from class** java.lang.Object

clone, equals, finalize, getClass, hashCode, notify, notifyAll, toString, wait, wait, wait

**Methods inherited from interface** com.google.gwt.user.client.ui.HasVisibility

isVisible, setVisible

**Methods inherited from interface** com.google.gwt.user.client.EventListener

onBrowserEvent

**Methods inherited from interface** com.google.gwt.event.logical.shared.HasAttachHandlers

addAttachHandler, isAttached

**Methods inherited from interface** com.google.gwt.event.shared.HasHandlers

fireEvent

**Methods inherited from interface** com.google.gwt.user.client.ui.IsWidget

asWidget

**Methods inherited from interface** com.google.gwt.user.client.ui.IsRenderable

claimElement, initializeClaimedElement, render, render

**Methods inherited from interface** io.ashton.fastpress.client.fast.HasPressHandlers

addPressHandler

**Methods inherited from interface** com.google.gwt.event.shared.HasHandlers

fireEvent

**Methods inherited from interface** io.ashton.fastpress.client.fast.PressHandler

onPress

# Fields

### **as**

protected nl.tue.fingerpaint.client.model.ApplicationState **as**

Reference to the model. Used to get the saved protocols for the current geometry.

## **Constructors**

## **RemoveSavedProtButton**

public **RemoveSavedProtButton**(ApplicationState appState)

Construct a new button that can be used to initiate the removal of a saved mixing protocol

#### **Parameters:**

appState - Reference to the model, used to get the currently selected geometry, which in turn is used in the local storage.

# Methods

## **onPress**

public void **onPress**(io.ashton.fastpress.client.fast.PressEvent event)

Creates a popup panel showing all saved protocols.

#### **Parameters:**

# **nl.tue.fingerpaint.client.gui.buttons Class RemoveSavedResultsButton**

java.lang.Object

|| || || +-com.google.gwt.user.client.ui.UIObject | +-com.google.gwt.user.client.ui.Widget | +-com.google.gwt.user.client.ui.Composite | +-io.ashton.fastpress.client.fast.FastPressElement | +-nl.tue.fingerpaint.client.gui.buttons.FastButton |  **+-nl.tue.fingerpaint.client.gui.buttons.RemoveSavedResultsButton**

#### **All Implemented Interfaces:**

io.ashton.fastpress.client.fast.PressHandler**,** com.google.gwt.user.client.ui.HasVisibility**,** com.google.gwt.user.client.ui.IsWidget**,** com.google.gwt.event.logical.shared.HasAttachHandlers**,** com.google.gwt.user.client.EventListener**,** com.google.gwt.user.client.ui.IsRenderable**,** io.ashton.fastpress.client.fast.HasPressHandlers

### public class **RemoveSavedResultsButton**

#### extends FastButton

implements io.ashton.fastpress.client.fast.HasPressHandlers, com.google.gwt.user.client.ui.IsRenderable, com.google.gwt.user.client.EventListener, com.google.gwt.event.logical.shared.HasAttachHandlers, com.google.gwt.user.client.ui.IsWidget, com.google.gwt.user.client.ui.HasVisibility, io.ashton.fastpress.client.fast.PressHandler

Button that can be used to remove previously saved mixing results.

**Fields inherited from class** com.google.gwt.user.client.ui.UIObject DEBUG\_ID\_PREFIX Constructor Summary public | RemoveSavedResultsButton() Construct a new button that can be used to remove previously saved mixing results. Method Summary void | onPress(io.ashton.fastpress.client.fast.PressEvent event) Creates a popup panel showing all saved results. **Methods inherited from class** nl.tue.fingerpaint.client.gui.buttons.FastButton

getButton, getElement, onDisablePressStyle, onEnablePressStyle, onHoldPressDownStyle, onHoldPressOffStyle, setEnabled

**Methods inherited from class** io.ashton.fastpress.client.fast.FastPressElement

addPressHandler, getWidget, onBrowserEvent, onDisablePressStyle, onEnablePressStyle, onHoldPressDownStyle, onHoldPressOffStyle, setEnabled

**Methods inherited from class** com.google.gwt.user.client.ui.Composite

claimElement, getWidget, initializeClaimedElement, initWidget, isAttached, onAttach, onBrowserEvent, onDetach, render, render, resolvePotentialElement, setWidget

**Methods inherited from class** com.google.gwt.user.client.ui.Widget

addAttachHandler, addBitlessDomHandler, addDomHandler, addHandler, asWidget, asWidgetOrNull, createHandlerManager, delegateEvent, doAttachChildren, doDetachChildren, fireEvent, getHandlerCount, getLayoutData, getParent, isAttached, isOrWasAttached, onAttach, onBrowserEvent, onDetach, onLoad, onUnload, removeFromParent, setLayoutData, sinkEvents

**Methods inherited from class** com.google.gwt.user.client.ui.UIObject

addStyleDependentName, addStyleName, ensureDebugId, ensureDebugId, ensureDebugId, getAbsoluteLeft, getAbsoluteTop, getElement, getOffsetHeight, getOffsetWidth, getStyleElement, getStyleName, getStyleName, getStylePrimaryName, getStylePrimaryName, getTitle, isVisible, isVisible, onEnsureDebugId, removeStyleDependentName, removeStyleName, resolvePotentialElement, setElement, setElement, setHeight, setPixelSize, setSize, setStyleDependentName, setStyleName, setStyleName, setStyleName, setStyleName, setStylePrimaryName, setStylePrimaryName, setTitle, setVisible, setVisible, setWidth, sinkBitlessEvent, sinkEvents, toString, unsinkEvents

**Methods inherited from class** java.lang.Object

clone, equals, finalize, getClass, hashCode, notify, notifyAll, toString, wait, wait, wait

**Methods inherited from interface** com.google.gwt.user.client.ui.HasVisibility

isVisible, setVisible

**Methods inherited from interface** com.google.gwt.user.client.EventListener

onBrowserEvent

**Methods inherited from interface** com.google.gwt.event.logical.shared.HasAttachHandlers

addAttachHandler, isAttached

**Methods inherited from interface** com.google.gwt.event.shared.HasHandlers

fireEvent

**Methods inherited from interface** com.google.gwt.user.client.ui.IsWidget

asWidget

**Methods inherited from interface** com.google.gwt.user.client.ui.IsRenderable

claimElement, initializeClaimedElement, render, render

**Methods inherited from interface** io.ashton.fastpress.client.fast.HasPressHandlers

addPressHandler

**Methods inherited from interface** com.google.gwt.event.shared.HasHandlers

#### fireEvent

**Methods inherited from interface** io.ashton.fastpress.client.fast.PressHandler

onPress

# **Constructors**

## **RemoveSavedResultsButton**

public **RemoveSavedResultsButton**()

Construct a new button that can be used to remove previously saved mixing results.

# Methods

## **onPress**

public void **onPress**(io.ashton.fastpress.client.fast.PressEvent event)

Creates a popup panel showing all saved results.

### **Parameters:**

# **nl.tue.fingerpaint.client.gui.buttons Class ResetDistButton**

java.lang.Object || || || +-com.google.gwt.user.client.ui.UIObject | +-com.google.gwt.user.client.ui.Widget | +-com.google.gwt.user.client.ui.Composite | +-io.ashton.fastpress.client.fast.FastPressElement | +-nl.tue.fingerpaint.client.gui.buttons.FastButton |  **+-nl.tue.fingerpaint.client.gui.buttons.ResetDistButton**

### **All Implemented Interfaces:**

io.ashton.fastpress.client.fast.PressHandler**,** com.google.gwt.user.client.ui.HasVisibility**,** com.google.gwt.user.client.ui.IsWidget**,** com.google.gwt.event.logical.shared.HasAttachHandlers**,** com.google.gwt.user.client.EventListener**,** com.google.gwt.user.client.ui.IsRenderable**,** io.ashton.fastpress.client.fast.HasPressHandlers

### public class **ResetDistButton**

### extends FastButton

implements io.ashton.fastpress.client.fast.HasPressHandlers, com.google.gwt.user.client.ui.IsRenderable, com.google.gwt.user.client.EventListener, com.google.gwt.event.logical.shared.HasAttachHandlers, com.google.gwt.user.client.ui.IsWidget, com.google.gwt.user.client.ui.HasVisibility, io.ashton.fastpress.client.fast.PressHandler

Button to reset the current distribution to completely white.

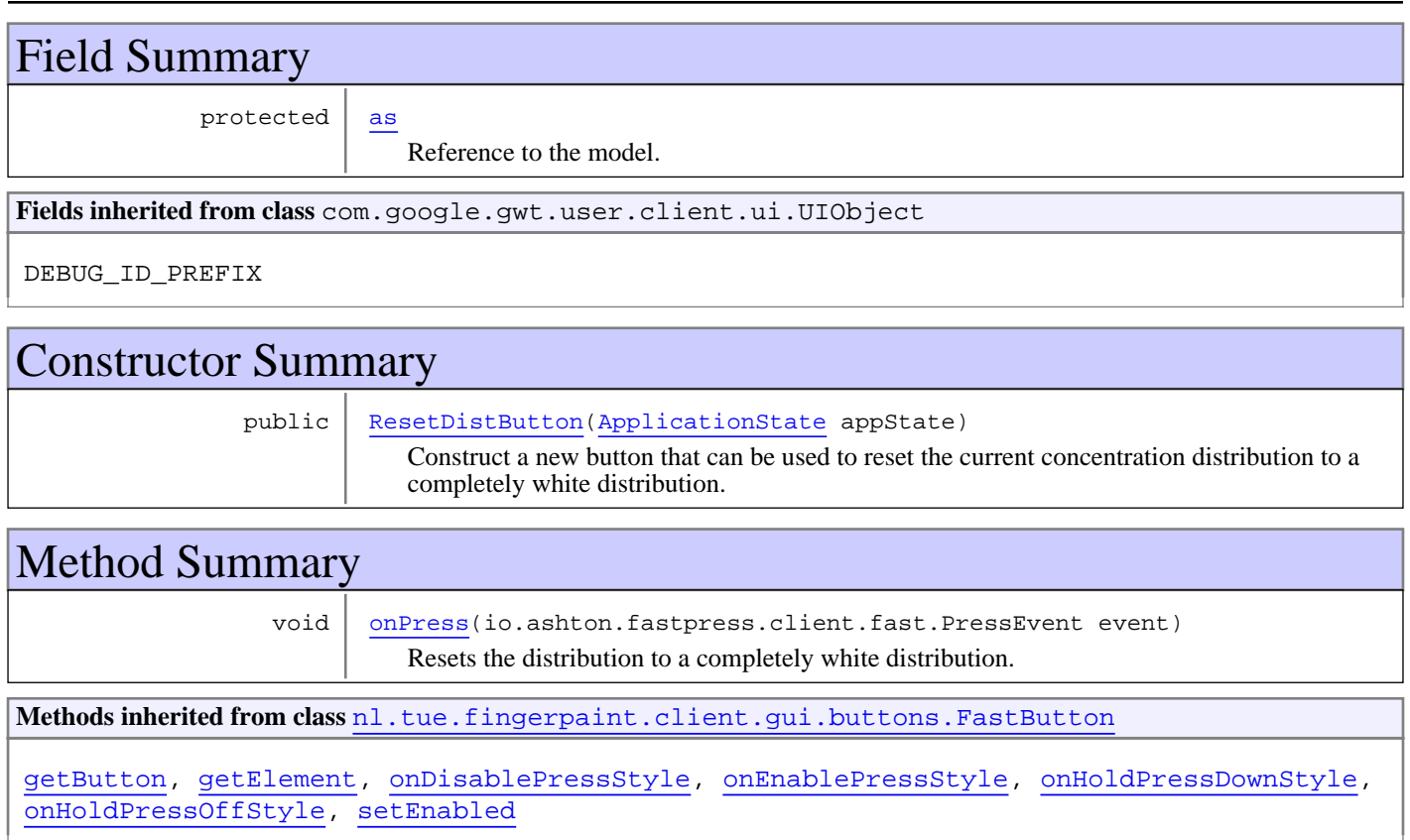

#### **Methods inherited from class** io.ashton.fastpress.client.fast.FastPressElement

addPressHandler, getWidget, onBrowserEvent, onDisablePressStyle, onEnablePressStyle, onHoldPressDownStyle, onHoldPressOffStyle, setEnabled

#### **Methods inherited from class** com.google.gwt.user.client.ui.Composite

claimElement, getWidget, initializeClaimedElement, initWidget, isAttached, onAttach, onBrowserEvent, onDetach, render, render, resolvePotentialElement, setWidget

**Methods inherited from class** com.google.gwt.user.client.ui.Widget

addAttachHandler, addBitlessDomHandler, addDomHandler, addHandler, asWidget, asWidgetOrNull, createHandlerManager, delegateEvent, doAttachChildren, doDetachChildren, fireEvent, getHandlerCount, getLayoutData, getParent, isAttached, isOrWasAttached, onAttach, onBrowserEvent, onDetach, onLoad, onUnload, removeFromParent, setLayoutData, sinkEvents

**Methods inherited from class** com.google.gwt.user.client.ui.UIObject

addStyleDependentName, addStyleName, ensureDebugId, ensureDebugId, ensureDebugId, getAbsoluteLeft, getAbsoluteTop, getElement, getOffsetHeight, getOffsetWidth, getStyleElement, getStyleName, getStyleName, getStylePrimaryName, getStylePrimaryName, getTitle, isVisible, isVisible, onEnsureDebugId, removeStyleDependentName, removeStyleName, resolvePotentialElement, setElement, setElement, setHeight, setPixelSize, setSize, setStyleDependentName, setStyleName, setStyleName, setStyleName, setStyleName, setStylePrimaryName, setStylePrimaryName, setTitle, setVisible, setVisible, setWidth, sinkBitlessEvent, sinkEvents, toString, unsinkEvents

**Methods inherited from class** java.lang.Object

clone, equals, finalize, getClass, hashCode, notify, notifyAll, toString, wait, wait, wait

**Methods inherited from interface** com.google.gwt.user.client.ui.HasVisibility

isVisible, setVisible

**Methods inherited from interface** com.google.gwt.user.client.EventListener

onBrowserEvent

**Methods inherited from interface** com.google.gwt.event.logical.shared.HasAttachHandlers

addAttachHandler, isAttached

**Methods inherited from interface** com.google.gwt.event.shared.HasHandlers

fireEvent

**Methods inherited from interface** com.google.gwt.user.client.ui.IsWidget

asWidget

**Methods inherited from interface** com.google.gwt.user.client.ui.IsRenderable

claimElement, initializeClaimedElement, render, render

**Methods inherited from interface** io.ashton.fastpress.client.fast.HasPressHandlers

addPressHandler

**Methods inherited from interface** com.google.gwt.event.shared.HasHandlers

fireEvent

Methods inherited from interface io.ashton.fastpress.client.fast.PressHandler

onPress

# Fields

### **as**

protected nl.tue.fingerpaint.client.model.ApplicationState **as**

Reference to the model. Used to reset the current distribution.

# **Constructors**

## **ResetDistButton**

```
public ResetDistButton(ApplicationState appState)
```
Construct a new button that can be used to reset the current concentration distribution to a completely white distribution.

#### **Parameters:**

appState - Reference to the model, used to reset the current distribution to completely white.

# Methods

## **onPress**

```
public void onPress(io.ashton.fastpress.client.fast.PressEvent event)
```
Resets the distribution to a completely white distribution.

#### **Parameters:**

# **nl.tue.fingerpaint.client.gui.buttons Class ResetProtocolButton**

java.lang.Object

|| || || +-com.google.gwt.user.client.ui.UIObject | +-com.google.gwt.user.client.ui.Widget | +-com.google.gwt.user.client.ui.Composite | +-io.ashton.fastpress.client.fast.FastPressElement | +-nl.tue.fingerpaint.client.gui.buttons.FastButton |  **+-nl.tue.fingerpaint.client.gui.buttons.ResetProtocolButton**

### **All Implemented Interfaces:**

io.ashton.fastpress.client.fast.PressHandler**,** com.google.gwt.user.client.ui.HasVisibility**,** com.google.gwt.user.client.ui.IsWidget**,** com.google.gwt.event.logical.shared.HasAttachHandlers**,** com.google.gwt.user.client.EventListener**,** com.google.gwt.user.client.ui.IsRenderable**,** io.ashton.fastpress.client.fast.HasPressHandlers

### public class **ResetProtocolButton**

### extends FastButton

implements io.ashton.fastpress.client.fast.HasPressHandlers, com.google.gwt.user.client.ui.IsRenderable, com.google.gwt.user.client.EventListener, com.google.gwt.event.logical.shared.HasAttachHandlers, com.google.gwt.user.client.ui.IsWidget, com.google.gwt.user.client.ui.HasVisibility, io.ashton.fastpress.client.fast.PressHandler

Button to reset the current mixing protocol.

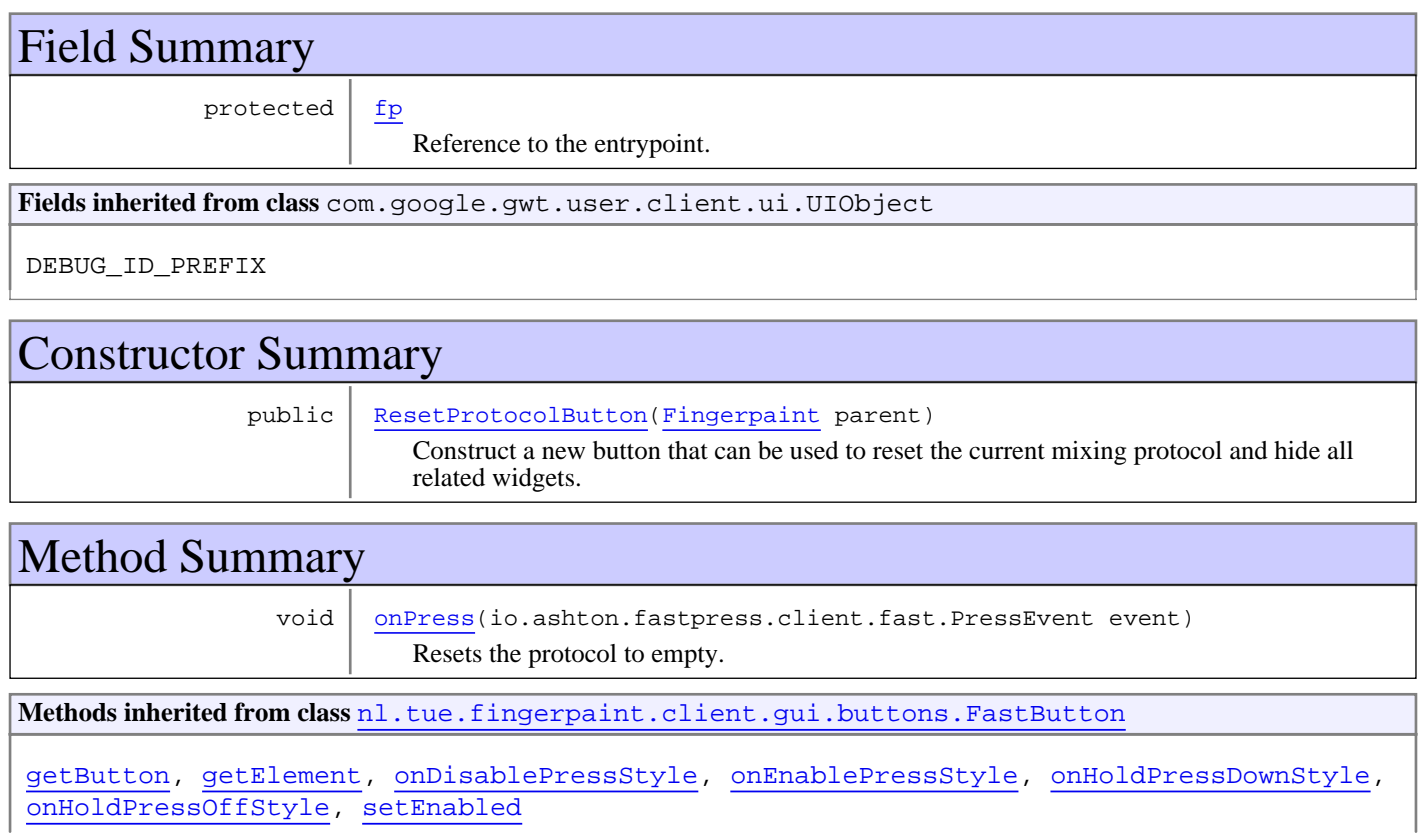

#### **Methods inherited from class** io.ashton.fastpress.client.fast.FastPressElement

addPressHandler, getWidget, onBrowserEvent, onDisablePressStyle, onEnablePressStyle, onHoldPressDownStyle, onHoldPressOffStyle, setEnabled

### **Methods inherited from class** com.google.gwt.user.client.ui.Composite

claimElement, getWidget, initializeClaimedElement, initWidget, isAttached, onAttach, onBrowserEvent, onDetach, render, render, resolvePotentialElement, setWidget

**Methods inherited from class** com.google.gwt.user.client.ui.Widget

addAttachHandler, addBitlessDomHandler, addDomHandler, addHandler, asWidget, asWidgetOrNull, createHandlerManager, delegateEvent, doAttachChildren, doDetachChildren, fireEvent, getHandlerCount, getLayoutData, getParent, isAttached, isOrWasAttached, onAttach, onBrowserEvent, onDetach, onLoad, onUnload, removeFromParent, setLayoutData, sinkEvents

**Methods inherited from class** com.google.gwt.user.client.ui.UIObject

addStyleDependentName, addStyleName, ensureDebugId, ensureDebugId, ensureDebugId, getAbsoluteLeft, getAbsoluteTop, getElement, getOffsetHeight, getOffsetWidth, getStyleElement, getStyleName, getStyleName, getStylePrimaryName, getStylePrimaryName, getTitle, isVisible, isVisible, onEnsureDebugId, removeStyleDependentName, removeStyleName, resolvePotentialElement, setElement, setElement, setHeight, setPixelSize, setSize, setStyleDependentName, setStyleName, setStyleName, setStyleName, setStyleName, setStylePrimaryName, setStylePrimaryName, setTitle, setVisible, setVisible, setWidth, sinkBitlessEvent, sinkEvents, toString, unsinkEvents

**Methods inherited from class** java.lang.Object

clone, equals, finalize, getClass, hashCode, notify, notifyAll, toString, wait, wait, wait

**Methods inherited from interface** com.google.gwt.user.client.ui.HasVisibility

isVisible, setVisible

**Methods inherited from interface** com.google.gwt.user.client.EventListener

onBrowserEvent

**Methods inherited from interface** com.google.gwt.event.logical.shared.HasAttachHandlers

addAttachHandler, isAttached

**Methods inherited from interface** com.google.gwt.event.shared.HasHandlers

fireEvent

**Methods inherited from interface** com.google.gwt.user.client.ui.IsWidget

asWidget

**Methods inherited from interface** com.google.gwt.user.client.ui.IsRenderable

claimElement, initializeClaimedElement, render, render

**Methods inherited from interface** io.ashton.fastpress.client.fast.HasPressHandlers

addPressHandler

**Methods inherited from interface** com.google.gwt.event.shared.HasHandlers

fireEvent

Methods inherited from interface io.ashton.fastpress.client.fast.PressHandler

onPress

# Fields

## **fp**

protected nl.tue.fingerpaint.client.Fingerpaint **fp**

Reference to the entrypoint. Used to reset the protocol and hide all related widgets.

**Constructors** 

## **ResetProtocolButton**

```
public ResetProtocolButton(Fingerpaint parent)
```
Construct a new button that can be used to reset the current mixing protocol and hide all related widgets.

#### **Parameters:**

parent - Reference to the entrypoint, used to reset the current mixing protocol and all related widgets.

# Methods

## **onPress**

```
public void onPress(io.ashton.fastpress.client.fast.PressEvent event)
```
Resets the protocol to empty.

### **Parameters:**

## **nl.tue.fingerpaint.client.gui.buttons Class ResultsButton**

java.lang.Object || || || +-com.google.gwt.user.client.ui.UIObject | +-com.google.gwt.user.client.ui.Widget | +-com.google.gwt.user.client.ui.Composite | +-io.ashton.fastpress.client.fast.FastPressElement | +-nl.tue.fingerpaint.client.gui.buttons.FastButton |  **+-nl.tue.fingerpaint.client.gui.buttons.ResultsButton**

#### **All Implemented Interfaces:**

io.ashton.fastpress.client.fast.PressHandler**,** com.google.gwt.user.client.ui.HasVisibility**,** com.google.gwt.user.client.ui.IsWidget**,** com.google.gwt.event.logical.shared.HasAttachHandlers**,** com.google.gwt.user.client.EventListener**,** com.google.gwt.user.client.ui.IsRenderable**,** io.ashton.fastpress.client.fast.HasPressHandlers

### public class **ResultsButton**

#### extends FastButton

implements io.ashton.fastpress.client.fast.HasPressHandlers, com.google.gwt.user.client.ui.IsRenderable, com.google.gwt.user.client.EventListener, com.google.gwt.event.logical.shared.HasAttachHandlers, com.google.gwt.user.client.ui.IsWidget, com.google.gwt.user.client.ui.HasVisibility, io.ashton.fastpress.client.fast.PressHandler

Button that can be used to enter the submenu with results related actions.

**Fields inherited from class** com.google.gwt.user.client.ui.UIObject

DEBUG\_ID\_PREFIX

# Constructor Summary

public | ResultsButton()

Construct a new button that can be used to enter the submenu with distribution related actions.

# Method Summary

void onPress(io.ashton.fastpress.client.fast.PressEvent event) Enter the submenu with distribution related actions.

**Methods inherited from class** nl.tue.fingerpaint.client.gui.buttons.FastButton

getButton, getElement, onDisablePressStyle, onEnablePressStyle, onHoldPressDownStyle, onHoldPressOffStyle, setEnabled

**Methods inherited from class** io.ashton.fastpress.client.fast.FastPressElement

addPressHandler, getWidget, onBrowserEvent, onDisablePressStyle, onEnablePressStyle, onHoldPressDownStyle, onHoldPressOffStyle, setEnabled

**Methods inherited from class** com.google.gwt.user.client.ui.Composite

claimElement, getWidget, initializeClaimedElement, initWidget, isAttached, onAttach, onBrowserEvent, onDetach, render, render, resolvePotentialElement, setWidget

**Methods inherited from class** com.google.gwt.user.client.ui.Widget

addAttachHandler, addBitlessDomHandler, addDomHandler, addHandler, asWidget, asWidgetOrNull, createHandlerManager, delegateEvent, doAttachChildren, doDetachChildren, fireEvent, getHandlerCount, getLayoutData, getParent, isAttached, isOrWasAttached, onAttach, onBrowserEvent, onDetach, onLoad, onUnload, removeFromParent, setLayoutData, sinkEvents

**Methods inherited from class** com.google.gwt.user.client.ui.UIObject

addStyleDependentName, addStyleName, ensureDebugId, ensureDebugId, ensureDebugId, getAbsoluteLeft, getAbsoluteTop, getElement, getOffsetHeight, getOffsetWidth, getStyleElement, getStyleName, getStyleName, getStylePrimaryName, getStylePrimaryName, getTitle, isVisible, isVisible, onEnsureDebugId, removeStyleDependentName, removeStyleName, resolvePotentialElement, setElement, setElement, setHeight, setPixelSize, setSize, setStyleDependentName, setStyleName, setStyleName, setStyleName, setStyleName, setStylePrimaryName, setStylePrimaryName, setTitle, setVisible, setVisible, setWidth, sinkBitlessEvent, sinkEvents, toString, unsinkEvents

**Methods inherited from class** java.lang.Object

clone, equals, finalize, getClass, hashCode, notify, notifyAll, toString, wait, wait, wait

**Methods inherited from interface** com.google.gwt.user.client.ui.HasVisibility

isVisible, setVisible

**Methods inherited from interface** com.google.gwt.user.client.EventListener

onBrowserEvent

**Methods inherited from interface** com.google.gwt.event.logical.shared.HasAttachHandlers

addAttachHandler, isAttached

**Methods inherited from interface** com.google.gwt.event.shared.HasHandlers

fireEvent

**Methods inherited from interface** com.google.gwt.user.client.ui.IsWidget

asWidget

**Methods inherited from interface** com.google.gwt.user.client.ui.IsRenderable

claimElement, initializeClaimedElement, render, render

**Methods inherited from interface** io.ashton.fastpress.client.fast.HasPressHandlers

addPressHandler

**Methods inherited from interface** com.google.gwt.event.shared.HasHandlers

fireEvent

**Methods inherited from interface** io.ashton.fastpress.client.fast.PressHandler

onPress

# **Constructors**

## **ResultsButton**

public **ResultsButton**()

Construct a new button that can be used to enter the submenu with distribution related actions.

# Methods

### **onPress**

public void **onPress**(io.ashton.fastpress.client.fast.PressEvent event)

Enter the submenu with distribution related actions.

#### **Parameters:**

# **nl.tue.fingerpaint.client.gui.buttons Class SaveDistributionButton**

java.lang.Object

|| || || +-com.google.gwt.user.client.ui.UIObject | +-com.google.gwt.user.client.ui.Widget | +-com.google.gwt.user.client.ui.Composite | +-io.ashton.fastpress.client.fast.FastPressElement | +-nl.tue.fingerpaint.client.gui.buttons.FastButton |  **+-nl.tue.fingerpaint.client.gui.buttons.SaveDistributionButton**

### **All Implemented Interfaces:**

io.ashton.fastpress.client.fast.PressHandler**,** com.google.gwt.user.client.ui.HasVisibility**,** com.google.gwt.user.client.ui.IsWidget**,** com.google.gwt.event.logical.shared.HasAttachHandlers**,** com.google.gwt.user.client.EventListener**,** com.google.gwt.user.client.ui.IsRenderable**,** io.ashton.fastpress.client.fast.HasPressHandlers

### public class **SaveDistributionButton**

### extends FastButton

implements io.ashton.fastpress.client.fast.HasPressHandlers, com.google.gwt.user.client.ui.IsRenderable, com.google.gwt.user.client.EventListener, com.google.gwt.event.logical.shared.HasAttachHandlers, com.google.gwt.user.client.ui.IsWidget, com.google.gwt.user.client.ui.HasVisibility, io.ashton.fastpress.client.fast.PressHandler

Button to save an initial concentration distribution.

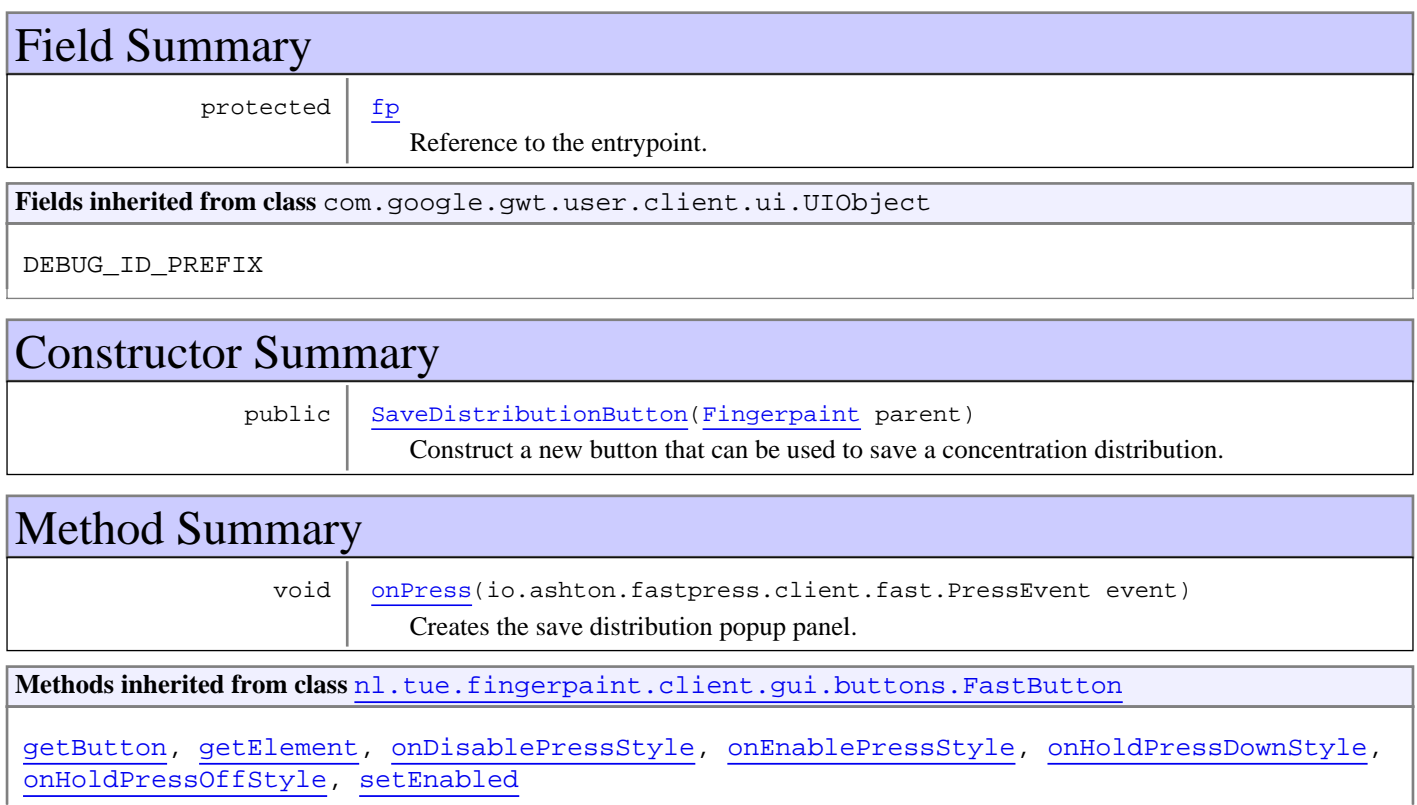

**Methods inherited from class** io.ashton.fastpress.client.fast.FastPressElement

addPressHandler, getWidget, onBrowserEvent, onDisablePressStyle, onEnablePressStyle, onHoldPressDownStyle, onHoldPressOffStyle, setEnabled

**Methods inherited from class** com.google.gwt.user.client.ui.Composite

claimElement, getWidget, initializeClaimedElement, initWidget, isAttached, onAttach, onBrowserEvent, onDetach, render, render, resolvePotentialElement, setWidget

**Methods inherited from class** com.google.gwt.user.client.ui.Widget

addAttachHandler, addBitlessDomHandler, addDomHandler, addHandler, asWidget, asWidgetOrNull, createHandlerManager, delegateEvent, doAttachChildren, doDetachChildren, fireEvent, getHandlerCount, getLayoutData, getParent, isAttached, isOrWasAttached, onAttach, onBrowserEvent, onDetach, onLoad, onUnload, removeFromParent, setLayoutData, sinkEvents

**Methods inherited from class** com.google.gwt.user.client.ui.UIObject

addStyleDependentName, addStyleName, ensureDebugId, ensureDebugId, ensureDebugId, getAbsoluteLeft, getAbsoluteTop, getElement, getOffsetHeight, getOffsetWidth, getStyleElement, getStyleName, getStyleName, getStylePrimaryName, getStylePrimaryName, getTitle, isVisible, isVisible, onEnsureDebugId, removeStyleDependentName, removeStyleName, resolvePotentialElement, setElement, setElement, setHeight, setPixelSize, setSize, setStyleDependentName, setStyleName, setStyleName, setStyleName, setStyleName, setStylePrimaryName, setStylePrimaryName, setTitle, setVisible, setVisible, setWidth, sinkBitlessEvent, sinkEvents, toString, unsinkEvents

**Methods inherited from class** java.lang.Object

clone, equals, finalize, getClass, hashCode, notify, notifyAll, toString, wait, wait, wait

**Methods inherited from interface** com.google.gwt.user.client.ui.HasVisibility

isVisible, setVisible

**Methods inherited from interface** com.google.gwt.user.client.EventListener

onBrowserEvent

**Methods inherited from interface** com.google.gwt.event.logical.shared.HasAttachHandlers

addAttachHandler, isAttached

**Methods inherited from interface** com.google.gwt.event.shared.HasHandlers

fireEvent

**Methods inherited from interface** com.google.gwt.user.client.ui.IsWidget

asWidget

**Methods inherited from interface** com.google.gwt.user.client.ui.IsRenderable

claimElement, initializeClaimedElement, render, render

**Methods inherited from interface** io.ashton.fastpress.client.fast.HasPressHandlers

addPressHandler

**Methods inherited from interface** com.google.gwt.event.shared.HasHandlers

fireEvent

**Methods inherited from interface** io.ashton.fastpress.client.fast.PressHandler

onPress

# Fields

## **fp**

protected nl.tue.fingerpaint.client.Fingerpaint **fp**

Reference to the entrypoint. Used to change which save button has been clicked last.

## **Constructors**

## **SaveDistributionButton**

public **SaveDistributionButton**(Fingerpaint parent)

Construct a new button that can be used to save a concentration distribution. When clicked, it will open the save item panel.

#### **Parameters:**

parent - Reference to the entrypoint, used to change which save button has been clicked last.

# Methods

### **onPress**

public void **onPress**(io.ashton.fastpress.client.fast.PressEvent event)

Creates the save distribution popup panel.

#### **Parameters:**

# **nl.tue.fingerpaint.client.gui.buttons Class SaveItemPanelButton**

java.lang.Object

|| || || +-com.google.gwt.user.client.ui.UIObject | +-com.google.gwt.user.client.ui.Widget | +-com.google.gwt.user.client.ui.Composite | +-io.ashton.fastpress.client.fast.FastPressElement | +-nl.tue.fingerpaint.client.gui.buttons.FastButton |  **+-nl.tue.fingerpaint.client.gui.buttons.SaveItemPanelButton**

### **All Implemented Interfaces:**

io.ashton.fastpress.client.fast.PressHandler**,** com.google.gwt.user.client.ui.HasVisibility**,** com.google.gwt.user.client.ui.IsWidget**,** com.google.gwt.event.logical.shared.HasAttachHandlers**,** com.google.gwt.user.client.EventListener**,** com.google.gwt.user.client.ui.IsRenderable**,** io.ashton.fastpress.client.fast.HasPressHandlers

### public class **SaveItemPanelButton**

### extends FastButton

implements io.ashton.fastpress.client.fast.HasPressHandlers, com.google.gwt.user.client.ui.IsRenderable, com.google.gwt.user.client.EventListener, com.google.gwt.event.logical.shared.HasAttachHandlers, com.google.gwt.user.client.ui.IsWidget, com.google.gwt.user.client.ui.HasVisibility, io.ashton.fastpress.client.fast.PressHandler

Button that can be used to actually initiate a saving action. **See Also:**

SaveItemPopupPanel, SaveNameTextBox

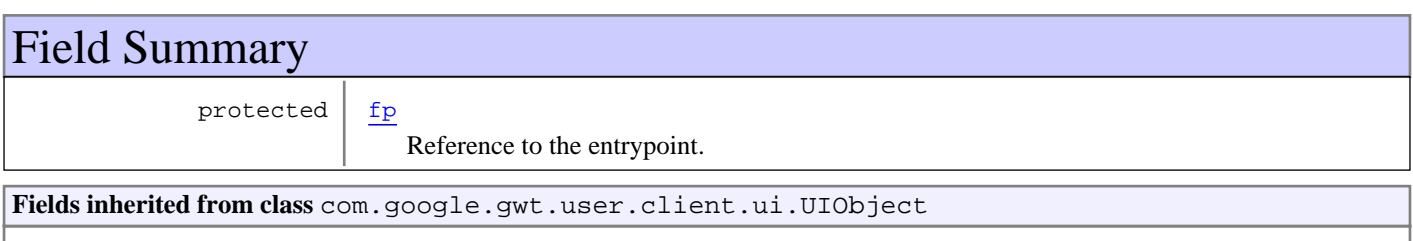

DEBUG\_ID\_PREFIX

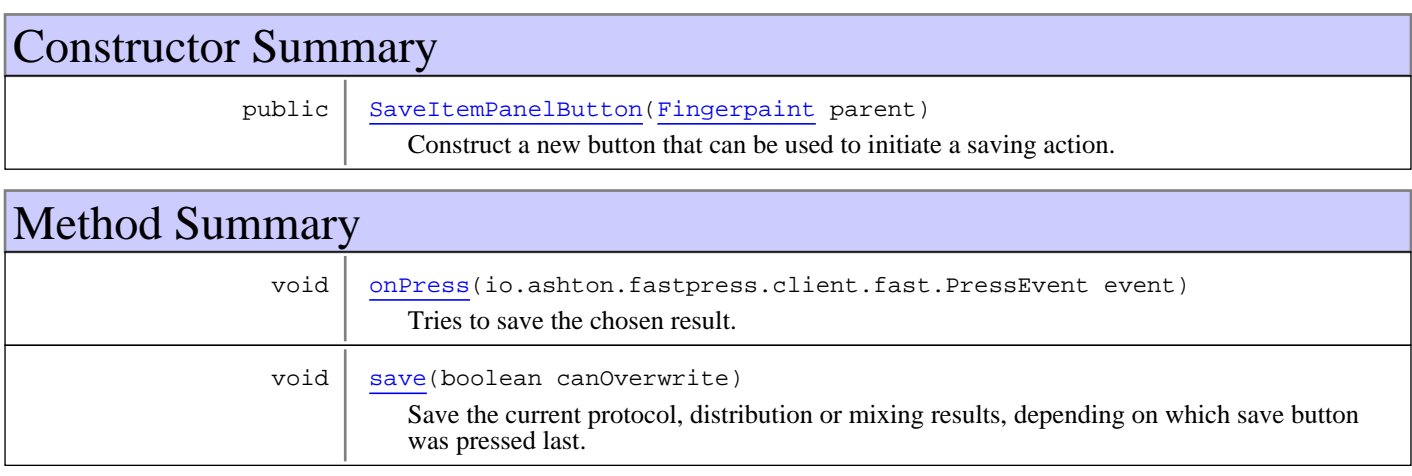

**Methods inherited from class** nl.tue.fingerpaint.client.gui.buttons.FastButton

getButton, getElement, onDisablePressStyle, onEnablePressStyle, onHoldPressDownStyle, onHoldPressOffStyle, setEnabled

**Methods inherited from class** io.ashton.fastpress.client.fast.FastPressElement

addPressHandler, getWidget, onBrowserEvent, onDisablePressStyle, onEnablePressStyle, onHoldPressDownStyle, onHoldPressOffStyle, setEnabled

**Methods inherited from class** com.google.gwt.user.client.ui.Composite

claimElement, getWidget, initializeClaimedElement, initWidget, isAttached, onAttach, onBrowserEvent, onDetach, render, render, resolvePotentialElement, setWidget

**Methods inherited from class** com.google.gwt.user.client.ui.Widget

addAttachHandler, addBitlessDomHandler, addDomHandler, addHandler, asWidget, asWidgetOrNull, createHandlerManager, delegateEvent, doAttachChildren, doDetachChildren, fireEvent, getHandlerCount, getLayoutData, getParent, isAttached, isOrWasAttached, onAttach, onBrowserEvent, onDetach, onLoad, onUnload, removeFromParent, setLayoutData, sinkEvents

**Methods inherited from class** com.google.gwt.user.client.ui.UIObject

addStyleDependentName, addStyleName, ensureDebugId, ensureDebugId, ensureDebugId, getAbsoluteLeft, getAbsoluteTop, getElement, getOffsetHeight, getOffsetWidth, getStyleElement, getStyleName, getStyleName, getStylePrimaryName, getStylePrimaryName, getTitle, isVisible, isVisible, onEnsureDebugId, removeStyleDependentName, removeStyleName, resolvePotentialElement, setElement, setElement, setHeight, setPixelSize, setSize, setStyleDependentName, setStyleName, setStyleName, setStyleName, setStyleName, setStylePrimaryName, setStylePrimaryName, setTitle, setVisible, setVisible, setWidth, sinkBitlessEvent, sinkEvents, toString, unsinkEvents

**Methods inherited from class** java.lang.Object

clone, equals, finalize, getClass, hashCode, notify, notifyAll, toString, wait, wait, wait

**Methods inherited from interface** com.google.gwt.user.client.ui.HasVisibility

isVisible, setVisible

**Methods inherited from interface** com.google.gwt.user.client.EventListener

onBrowserEvent

**Methods inherited from interface** com.google.gwt.event.logical.shared.HasAttachHandlers

addAttachHandler, isAttached

**Methods inherited from interface** com.google.gwt.event.shared.HasHandlers

fireEvent

**Methods inherited from interface** com.google.gwt.user.client.ui.IsWidget

#### asWidget

**Methods inherited from interface** com.google.gwt.user.client.ui.IsRenderable

claimElement, initializeClaimedElement, render, render

**Methods inherited from interface** io.ashton.fastpress.client.fast.HasPressHandlers

addPressHandler

**Methods inherited from interface** com.google.gwt.event.shared.HasHandlers

fireEvent

**Methods inherited from interface** io.ashton.fastpress.client.fast.PressHandler

onPress

## Fields

### **fp**

protected nl.tue.fingerpaint.client.Fingerpaint **fp**

Reference to the entrypoint. Used to save items.

## **Constructors**

### **SaveItemPanelButton**

public **SaveItemPanelButton**(Fingerpaint parent)

Construct a new button that can be used to initiate a saving action.

#### **Parameters:**

parent - Reference to the model, used to save items.

# Methods

### **onPress**

public void **onPress**(io.ashton.fastpress.client.fast.PressEvent event)

Tries to save the chosen result. If successful, a notification is shown; otherwise, the overwrite save panel is created.

#### **Parameters:**

event - The event that has fired.

#### **save**

public void **save**(boolean canOverwrite)

Save the current protocol, distribution or mixing results, depending on which save button was pressed last. The result of this saving action is handled nicely with popups, including asking the user what to do in case a name already exists. When canOverwrite is true, an existing item will be overwritten without asking the user anything.

(continued from last page)

### **Parameters:**

canOverwrite - If the user should be asked what to do when a saved item with the given name already exists or not.

# **nl.tue.fingerpaint.client.gui.buttons Class SaveProtocolButton**

java.lang.Object

|| || || +-com.google.gwt.user.client.ui.UIObject | +-com.google.gwt.user.client.ui.Widget | +-com.google.gwt.user.client.ui.Composite | +-io.ashton.fastpress.client.fast.FastPressElement | +-nl.tue.fingerpaint.client.gui.buttons.FastButton |  **+-nl.tue.fingerpaint.client.gui.buttons.SaveProtocolButton**

### **All Implemented Interfaces:**

io.ashton.fastpress.client.fast.PressHandler**,** com.google.gwt.user.client.ui.HasVisibility**,** com.google.gwt.user.client.ui.IsWidget**,** com.google.gwt.event.logical.shared.HasAttachHandlers**,** com.google.gwt.user.client.EventListener**,** com.google.gwt.user.client.ui.IsRenderable**,** io.ashton.fastpress.client.fast.HasPressHandlers

### public class **SaveProtocolButton**

### extends FastButton

implements io.ashton.fastpress.client.fast.HasPressHandlers, com.google.gwt.user.client.ui.IsRenderable, com.google.gwt.user.client.EventListener, com.google.gwt.event.logical.shared.HasAttachHandlers, com.google.gwt.user.client.ui.IsWidget, com.google.gwt.user.client.ui.HasVisibility, io.ashton.fastpress.client.fast.PressHandler

Button that can be used to save a mixing protocol.

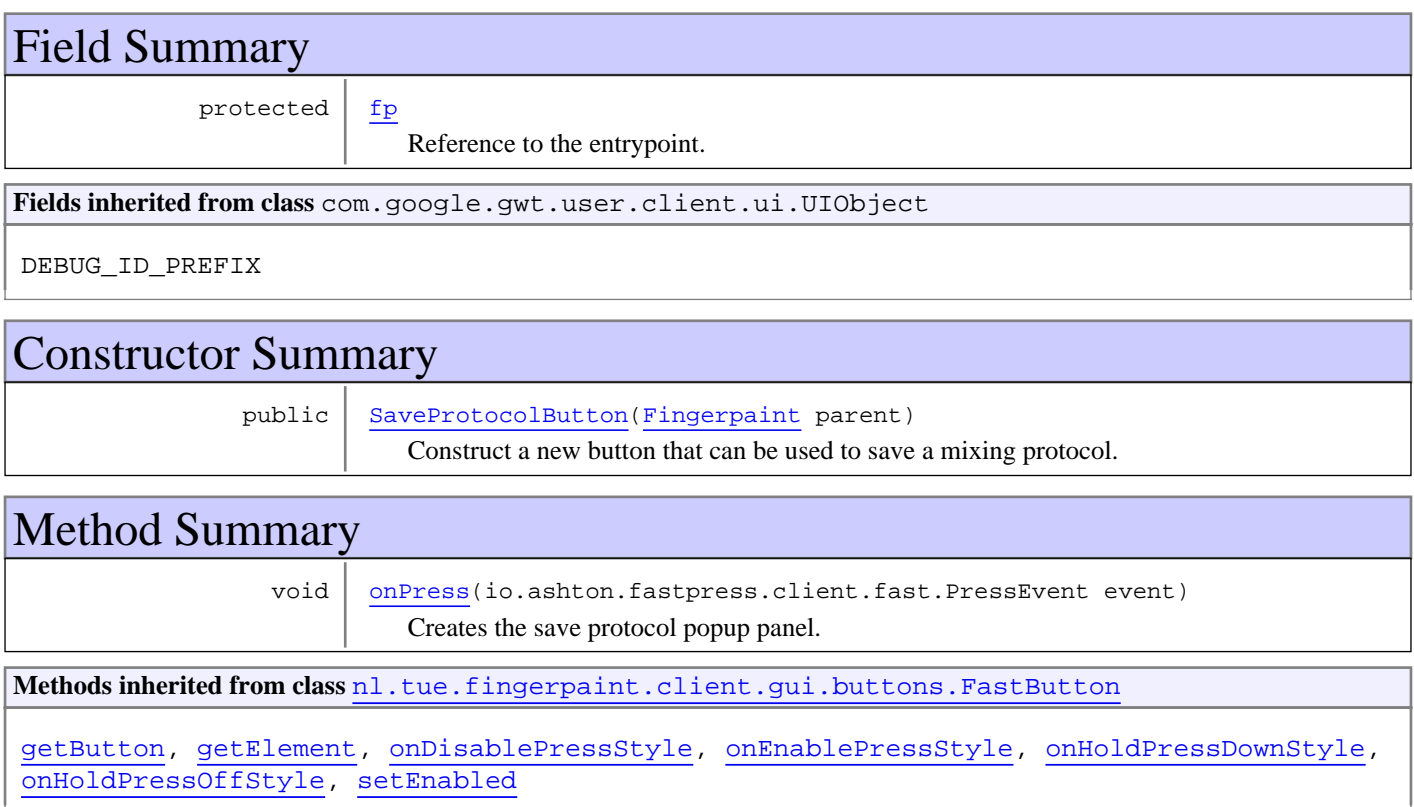

**Methods inherited from class** io.ashton.fastpress.client.fast.FastPressElement

addPressHandler, getWidget, onBrowserEvent, onDisablePressStyle, onEnablePressStyle, onHoldPressDownStyle, onHoldPressOffStyle, setEnabled

**Methods inherited from class** com.google.gwt.user.client.ui.Composite

claimElement, getWidget, initializeClaimedElement, initWidget, isAttached, onAttach, onBrowserEvent, onDetach, render, render, resolvePotentialElement, setWidget

**Methods inherited from class** com.google.gwt.user.client.ui.Widget

addAttachHandler, addBitlessDomHandler, addDomHandler, addHandler, asWidget, asWidgetOrNull, createHandlerManager, delegateEvent, doAttachChildren, doDetachChildren, fireEvent, getHandlerCount, getLayoutData, getParent, isAttached, isOrWasAttached, onAttach, onBrowserEvent, onDetach, onLoad, onUnload, removeFromParent, setLayoutData, sinkEvents

**Methods inherited from class** com.google.gwt.user.client.ui.UIObject

addStyleDependentName, addStyleName, ensureDebugId, ensureDebugId, ensureDebugId, getAbsoluteLeft, getAbsoluteTop, getElement, getOffsetHeight, getOffsetWidth, getStyleElement, getStyleName, getStyleName, getStylePrimaryName, getStylePrimaryName, getTitle, isVisible, isVisible, onEnsureDebugId, removeStyleDependentName, removeStyleName, resolvePotentialElement, setElement, setElement, setHeight, setPixelSize, setSize, setStyleDependentName, setStyleName, setStyleName, setStyleName, setStyleName, setStylePrimaryName, setStylePrimaryName, setTitle, setVisible, setVisible, setWidth, sinkBitlessEvent, sinkEvents, toString, unsinkEvents

**Methods inherited from class** java.lang.Object

clone, equals, finalize, getClass, hashCode, notify, notifyAll, toString, wait, wait, wait

**Methods inherited from interface** com.google.gwt.user.client.ui.HasVisibility

isVisible, setVisible

**Methods inherited from interface** com.google.gwt.user.client.EventListener

onBrowserEvent

**Methods inherited from interface** com.google.gwt.event.logical.shared.HasAttachHandlers

addAttachHandler, isAttached

**Methods inherited from interface** com.google.gwt.event.shared.HasHandlers

fireEvent

**Methods inherited from interface** com.google.gwt.user.client.ui.IsWidget

asWidget

**Methods inherited from interface** com.google.gwt.user.client.ui.IsRenderable

claimElement, initializeClaimedElement, render, render

**Methods inherited from interface** io.ashton.fastpress.client.fast.HasPressHandlers

addPressHandler

**Methods inherited from interface** com.google.gwt.event.shared.HasHandlers

fireEvent

**Methods inherited from interface** io.ashton.fastpress.client.fast.PressHandler

onPress

# Fields

## **fp**

protected nl.tue.fingerpaint.client.Fingerpaint **fp**

Reference to the entrypoint. Used to change which save button has been clicked last.

## **Constructors**

## **SaveProtocolButton**

public **SaveProtocolButton**(Fingerpaint parent)

Construct a new button that can be used to save a mixing protocol. When clicked, it will open the save item panel.

#### **Parameters:**

parent - Reference to the entrypoint, used to change which save button has been clicked last.

## Methods

### **onPress**

public void **onPress**(io.ashton.fastpress.client.fast.PressEvent event)

Creates the save protocol popup panel.

#### **Parameters:**

# **nl.tue.fingerpaint.client.gui.buttons Class SaveResultsButton**

java.lang.Object

|| || || +-com.google.gwt.user.client.ui.UIObject | +-com.google.gwt.user.client.ui.Widget | +-com.google.gwt.user.client.ui.Composite | +-io.ashton.fastpress.client.fast.FastPressElement | +-nl.tue.fingerpaint.client.gui.buttons.FastButton |  **+-nl.tue.fingerpaint.client.gui.buttons.SaveResultsButton**

### **All Implemented Interfaces:**

io.ashton.fastpress.client.fast.PressHandler**,** com.google.gwt.user.client.ui.HasVisibility**,** com.google.gwt.user.client.ui.IsWidget**,** com.google.gwt.event.logical.shared.HasAttachHandlers**,** com.google.gwt.user.client.EventListener**,** com.google.gwt.user.client.ui.IsRenderable**,** io.ashton.fastpress.client.fast.HasPressHandlers

### public class **SaveResultsButton**

### extends FastButton

implements io.ashton.fastpress.client.fast.HasPressHandlers, com.google.gwt.user.client.ui.IsRenderable, com.google.gwt.user.client.EventListener, com.google.gwt.event.logical.shared.HasAttachHandlers, com.google.gwt.user.client.ui.IsWidget, com.google.gwt.user.client.ui.HasVisibility, io.ashton.fastpress.client.fast.PressHandler

Button that can be used to save a mixing run.

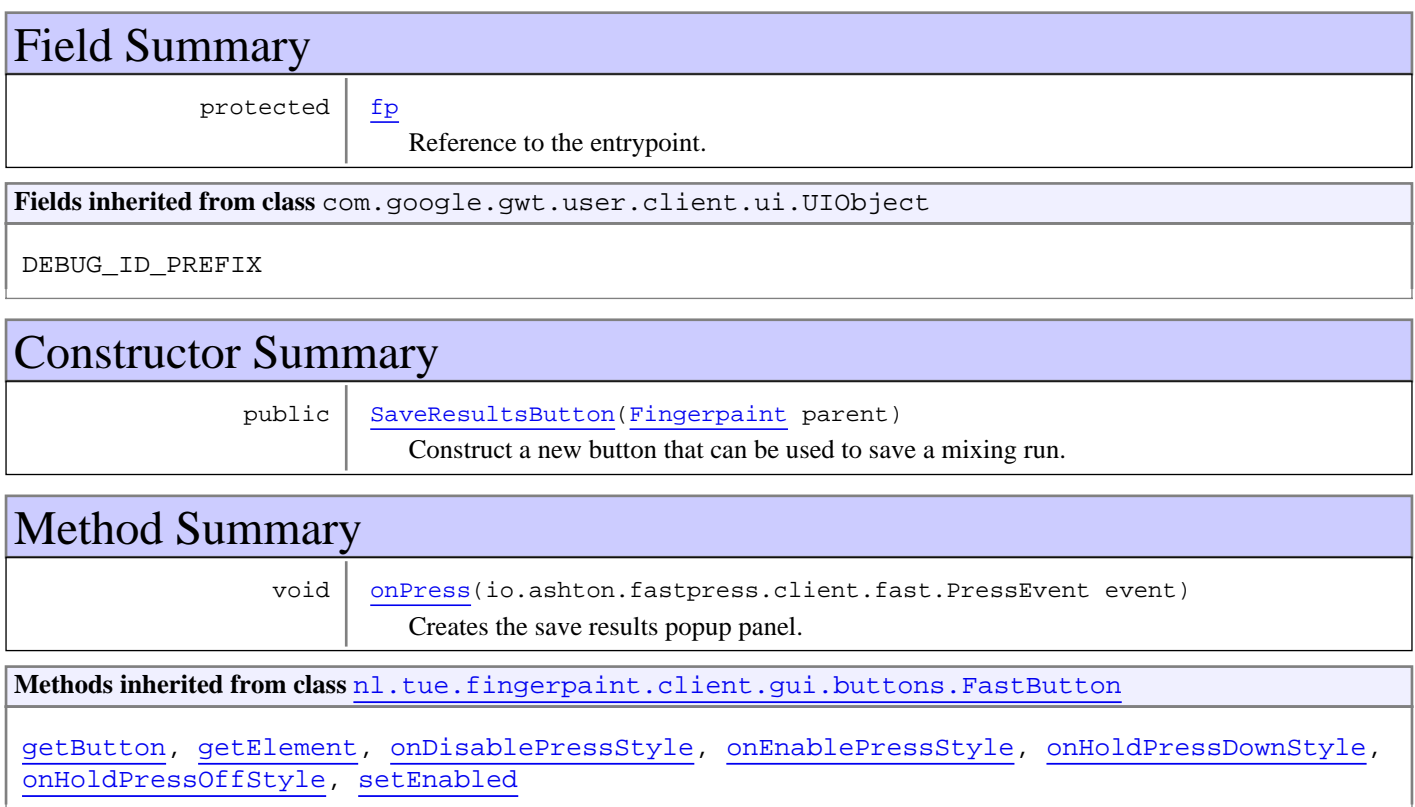

**Methods inherited from class** io.ashton.fastpress.client.fast.FastPressElement

addPressHandler, getWidget, onBrowserEvent, onDisablePressStyle, onEnablePressStyle, onHoldPressDownStyle, onHoldPressOffStyle, setEnabled

**Methods inherited from class** com.google.gwt.user.client.ui.Composite

claimElement, getWidget, initializeClaimedElement, initWidget, isAttached, onAttach, onBrowserEvent, onDetach, render, render, resolvePotentialElement, setWidget

**Methods inherited from class** com.google.gwt.user.client.ui.Widget

addAttachHandler, addBitlessDomHandler, addDomHandler, addHandler, asWidget, asWidgetOrNull, createHandlerManager, delegateEvent, doAttachChildren, doDetachChildren, fireEvent, getHandlerCount, getLayoutData, getParent, isAttached, isOrWasAttached, onAttach, onBrowserEvent, onDetach, onLoad, onUnload, removeFromParent, setLayoutData, sinkEvents

**Methods inherited from class** com.google.gwt.user.client.ui.UIObject

addStyleDependentName, addStyleName, ensureDebugId, ensureDebugId, ensureDebugId, getAbsoluteLeft, getAbsoluteTop, getElement, getOffsetHeight, getOffsetWidth, getStyleElement, getStyleName, getStyleName, getStylePrimaryName, getStylePrimaryName, getTitle, isVisible, isVisible, onEnsureDebugId, removeStyleDependentName, removeStyleName, resolvePotentialElement, setElement, setElement, setHeight, setPixelSize, setSize, setStyleDependentName, setStyleName, setStyleName, setStyleName, setStyleName, setStylePrimaryName, setStylePrimaryName, setTitle, setVisible, setVisible, setWidth, sinkBitlessEvent, sinkEvents, toString, unsinkEvents

**Methods inherited from class** java.lang.Object

clone, equals, finalize, getClass, hashCode, notify, notifyAll, toString, wait, wait, wait

**Methods inherited from interface** com.google.gwt.user.client.ui.HasVisibility

isVisible, setVisible

**Methods inherited from interface** com.google.gwt.user.client.EventListener

onBrowserEvent

**Methods inherited from interface** com.google.gwt.event.logical.shared.HasAttachHandlers

addAttachHandler, isAttached

**Methods inherited from interface** com.google.gwt.event.shared.HasHandlers

fireEvent

**Methods inherited from interface** com.google.gwt.user.client.ui.IsWidget

asWidget

**Methods inherited from interface** com.google.gwt.user.client.ui.IsRenderable

claimElement, initializeClaimedElement, render, render

**Methods inherited from interface** io.ashton.fastpress.client.fast.HasPressHandlers

addPressHandler

**Methods inherited from interface** com.google.gwt.event.shared.HasHandlers

fireEvent

**Methods inherited from interface** io.ashton.fastpress.client.fast.PressHandler

onPress

# Fields

## **fp**

protected nl.tue.fingerpaint.client.Fingerpaint **fp**

Reference to the entrypoint. Used to change which save button has been clicked last.

## **Constructors**

## **SaveResultsButton**

public **SaveResultsButton**(Fingerpaint parent)

Construct a new button that can be used to save a mixing run. When clicked, it will open the save item panel.

### **Parameters:**

parent - Reference to the entrypoint, used to change which save button has been clicked last.

# Methods

### **onPress**

public void **onPress**(io.ashton.fastpress.client.fast.PressEvent event)

Creates the save results popup panel.

### **Parameters:**

# **nl.tue.fingerpaint.client.gui.buttons Class SquareDrawingToolToggleButton**

java.lang.Object

|| || || +-com.google.gwt.user.client.ui.UIObject | +-com.google.gwt.user.client.ui.Widget | +-com.google.gwt.user.client.ui.Composite | +-io.ashton.fastpress.client.fast.FastPressElement | +-nl.tue.fingerpaint.client.gui.buttons.FastToggleButton |  **+-nl.tue.fingerpaint.client.gui.buttons.SquareDrawingToolToggleButton**

### **All Implemented Interfaces:**

io.ashton.fastpress.client.fast.PressHandler**,** com.google.gwt.user.client.ui.HasVisibility**,** com.google.gwt.user.client.ui.IsWidget**,** com.google.gwt.event.logical.shared.HasAttachHandlers**,** com.google.gwt.user.client.EventListener**,** com.google.gwt.user.client.ui.IsRenderable**,** io.ashton.fastpress.client.fast.HasPressHandlers

## public class **SquareDrawingToolToggleButton**

extends FastToggleButton

implements io.ashton.fastpress.client.fast.HasPressHandlers, com.google.gwt.user.client.ui.IsRenderable, com.google.gwt.user.client.EventListener, com.google.gwt.event.logical.shared.HasAttachHandlers, com.google.gwt.user.client.ui.IsWidget, com.google.gwt.user.client.ui.HasVisibility, io.ashton.fastpress.client.fast.PressHandler

com.google.gwt.user.client.ui.ToggleButton that is used to select the square drawing tool.

**Fields inherited from class** com.google.gwt.user.client.ui.UIObject

DEBUG\_ID\_PREFIX

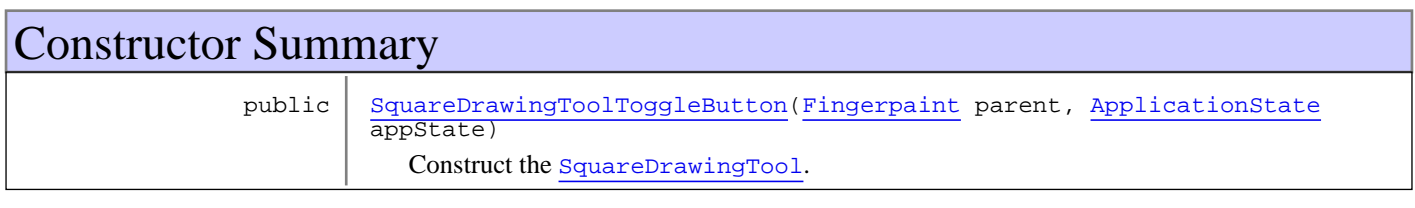

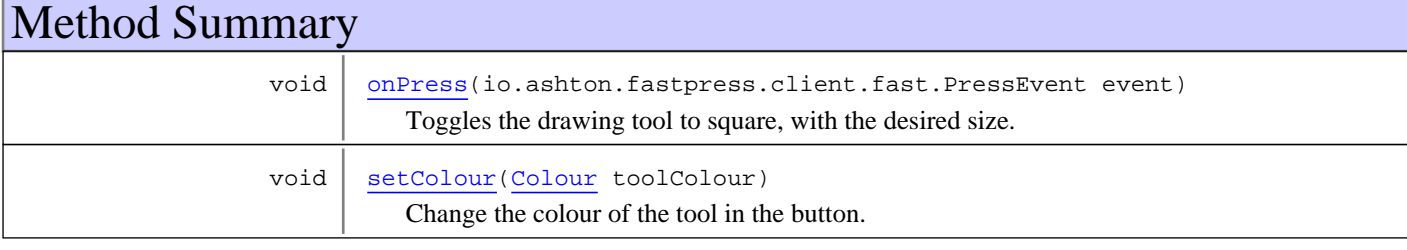

**Methods inherited from class** nl.tue.fingerpaint.client.gui.buttons.FastToggleButton

getElement, getToggleButton, onDisablePressStyle, onEnablePressStyle, onHoldPressDownStyle, onHoldPressOffStyle, setEnabled

**Methods inherited from class** io.ashton.fastpress.client.fast.FastPressElement

addPressHandler, getWidget, onBrowserEvent, onDisablePressStyle, onEnablePressStyle, onHoldPressDownStyle, onHoldPressOffStyle, setEnabled

**Methods inherited from class** com.google.gwt.user.client.ui.Composite

claimElement, getWidget, initializeClaimedElement, initWidget, isAttached, onAttach, onBrowserEvent, onDetach, render, render, resolvePotentialElement, setWidget

**Methods inherited from class** com.google.gwt.user.client.ui.Widget

addAttachHandler, addBitlessDomHandler, addDomHandler, addHandler, asWidget, asWidgetOrNull, createHandlerManager, delegateEvent, doAttachChildren, doDetachChildren, fireEvent, getHandlerCount, getLayoutData, getParent, isAttached, isOrWasAttached, onAttach, onBrowserEvent, onDetach, onLoad, onUnload, removeFromParent, setLayoutData, sinkEvents

**Methods inherited from class** com.google.gwt.user.client.ui.UIObject

addStyleDependentName, addStyleName, ensureDebugId, ensureDebugId, ensureDebugId, getAbsoluteLeft, getAbsoluteTop, getElement, getOffsetHeight, getOffsetWidth, getStyleElement, getStyleName, getStyleName, getStylePrimaryName, getStylePrimaryName, getTitle, isVisible, isVisible, onEnsureDebugId, removeStyleDependentName, removeStyleName, resolvePotentialElement, setElement, setElement, setHeight, setPixelSize, setSize, setStyleDependentName, setStyleName, setStyleName, setStyleName, setStyleName, setStylePrimaryName, setStylePrimaryName, setTitle, setVisible, setVisible, setWidth, sinkBitlessEvent, sinkEvents, toString, unsinkEvents

**Methods inherited from class** java.lang.Object

clone, equals, finalize, getClass, hashCode, notify, notifyAll, toString, wait, wait, wait

**Methods inherited from interface** com.google.gwt.user.client.ui.HasVisibility

isVisible, setVisible

**Methods inherited from interface** com.google.gwt.user.client.EventListener

onBrowserEvent

**Methods inherited from interface** com.google.gwt.event.logical.shared.HasAttachHandlers

addAttachHandler, isAttached

**Methods inherited from interface** com.google.gwt.event.shared.HasHandlers

fireEvent

**Methods inherited from interface** com.google.gwt.user.client.ui.IsWidget

asWidget

**Methods inherited from interface** com.google.gwt.user.client.ui.IsRenderable

claimElement, initializeClaimedElement, render, render

**Methods inherited from interface** io.ashton.fastpress.client.fast.HasPressHandlers

addPressHandler

**Methods inherited from interface** com.google.gwt.event.shared.HasHandlers

fireEvent

**Methods inherited from interface** io.ashton.fastpress.client.fast.PressHandler

onPress

**Constructors** 

## **SquareDrawingToolToggleButton**

public **SquareDrawingToolToggleButton**(Fingerpaint parent, ApplicationState appState)

Construct the SquareDrawingTool.

#### **Parameters:**

parent - A reference to the Fingerpaint class. appState - Reference to the model that holds the state of the application.

# Methods

### **onPress**

public void **onPress**(io.ashton.fastpress.client.fast.PressEvent event)

Toggles the drawing tool to square, with the desired size.

**Parameters:**

event - The event that has fired.

### **setColour**

public void **setColour**(Colour toolColour)

Change the colour of the tool in the button.

#### **Parameters:**

toolColour - The (new) colour for the tool in the button. When null, the colour will be reset and thus, the default colour will be used.

# **nl.tue.fingerpaint.client.gui.buttons Class ToggleColourButton**

java.lang.Object

|| || || +-com.google.gwt.user.client.ui.UIObject | +-com.google.gwt.user.client.ui.Widget | +-com.google.gwt.user.client.ui.Composite | +-io.ashton.fastpress.client.fast.FastPressElement | +-nl.tue.fingerpaint.client.gui.buttons.FastButton |  **+-nl.tue.fingerpaint.client.gui.buttons.ToggleColourButton**

### **All Implemented Interfaces:**

io.ashton.fastpress.client.fast.PressHandler**,** com.google.gwt.user.client.ui.HasVisibility**,** com.google.gwt.user.client.ui.IsWidget**,** com.google.gwt.event.logical.shared.HasAttachHandlers**,** com.google.gwt.user.client.EventListener**,** com.google.gwt.user.client.ui.IsRenderable**,** io.ashton.fastpress.client.fast.HasPressHandlers

### public class **ToggleColourButton**

### extends FastButton

implements io.ashton.fastpress.client.fast.HasPressHandlers, com.google.gwt.user.client.ui.IsRenderable, com.google.gwt.user.client.EventListener, com.google.gwt.event.logical.shared.HasAttachHandlers, com.google.gwt.user.client.ui.IsWidget, com.google.gwt.user.client.ui.HasVisibility, io.ashton.fastpress.client.fast.PressHandler

Button that can be used to change the drawing colour.

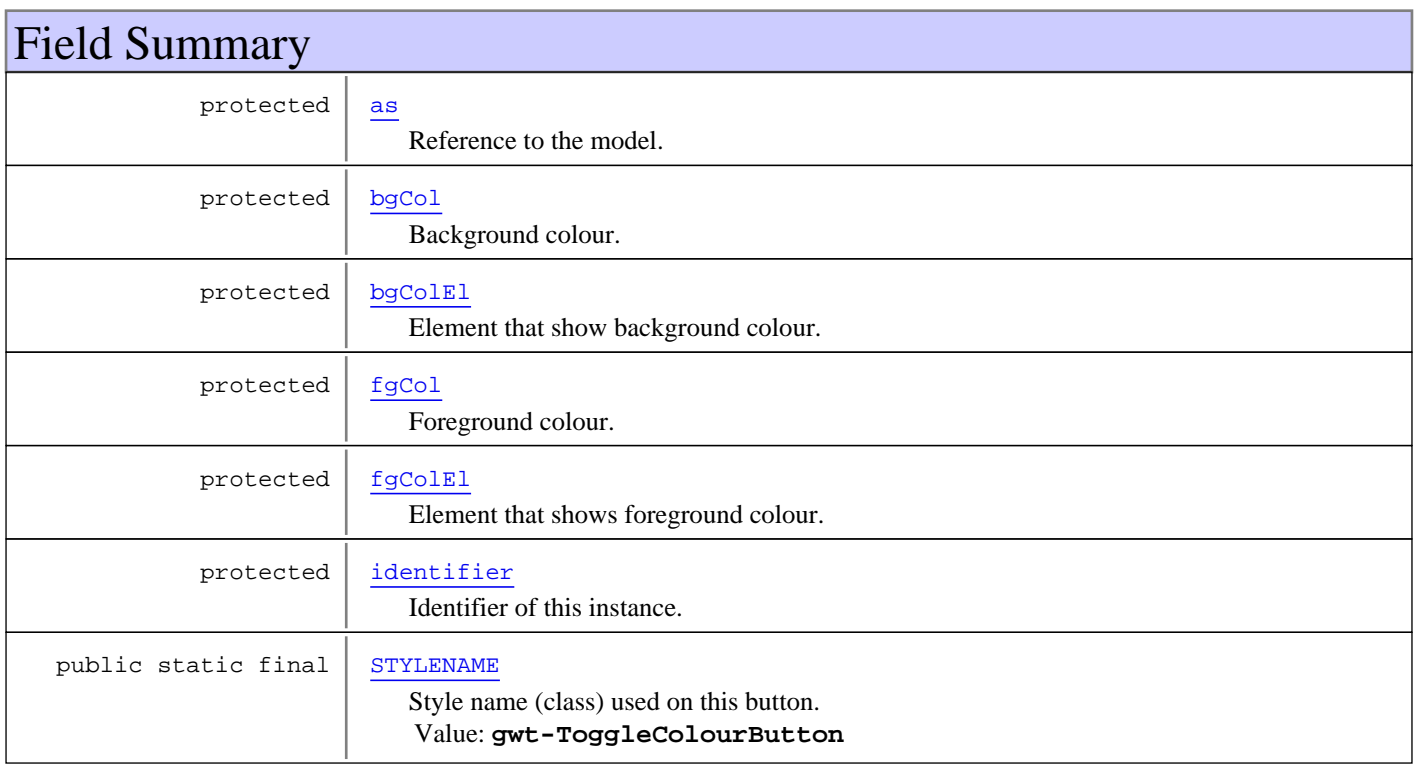

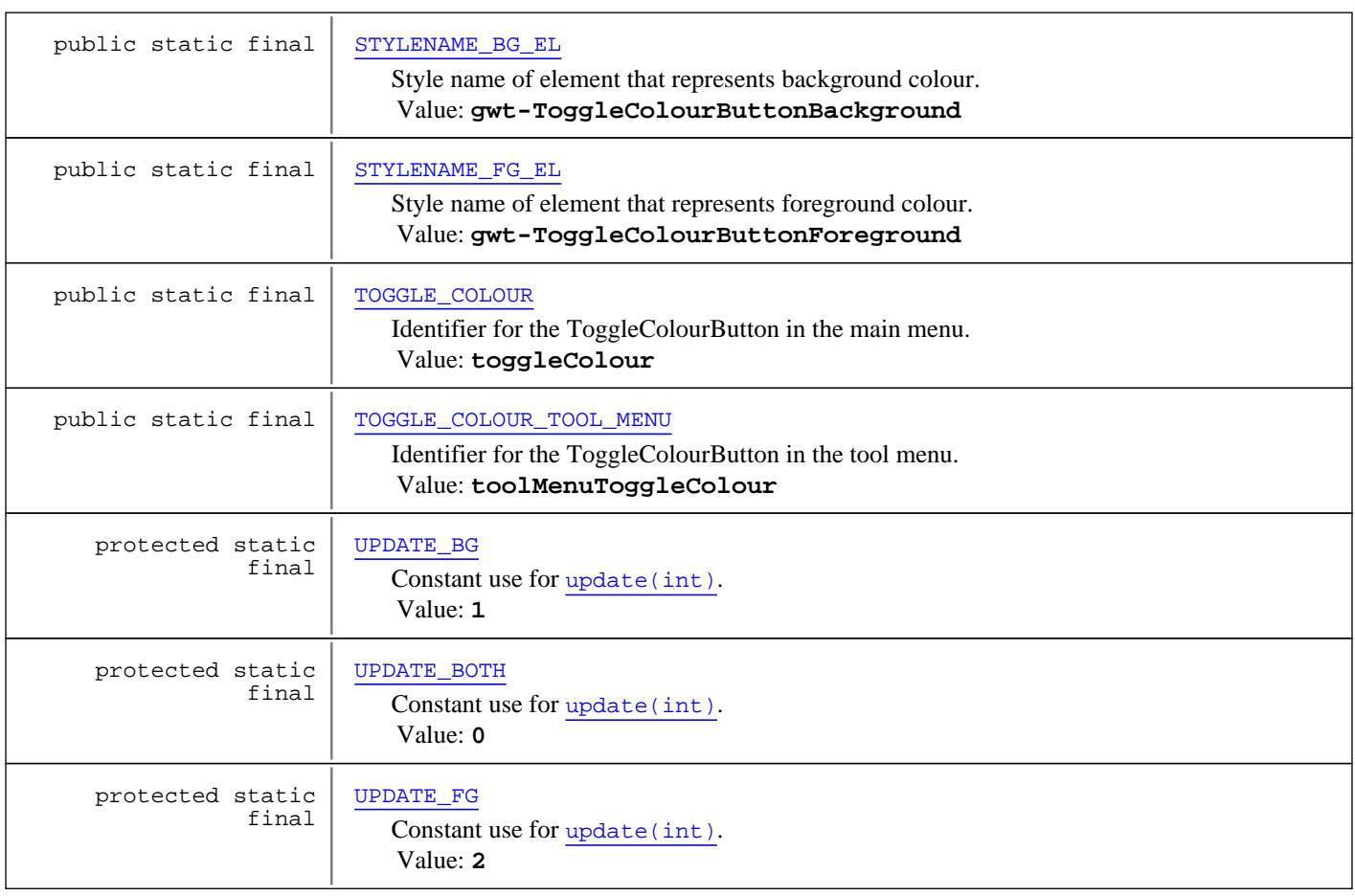

## **Fields inherited from class** com.google.gwt.user.client.ui.UIObject

DEBUG\_ID\_PREFIX

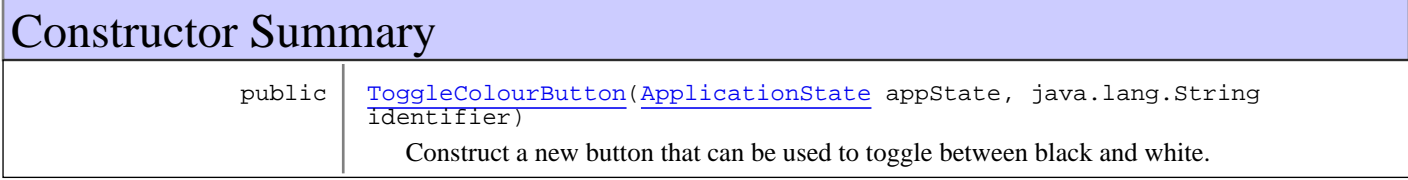

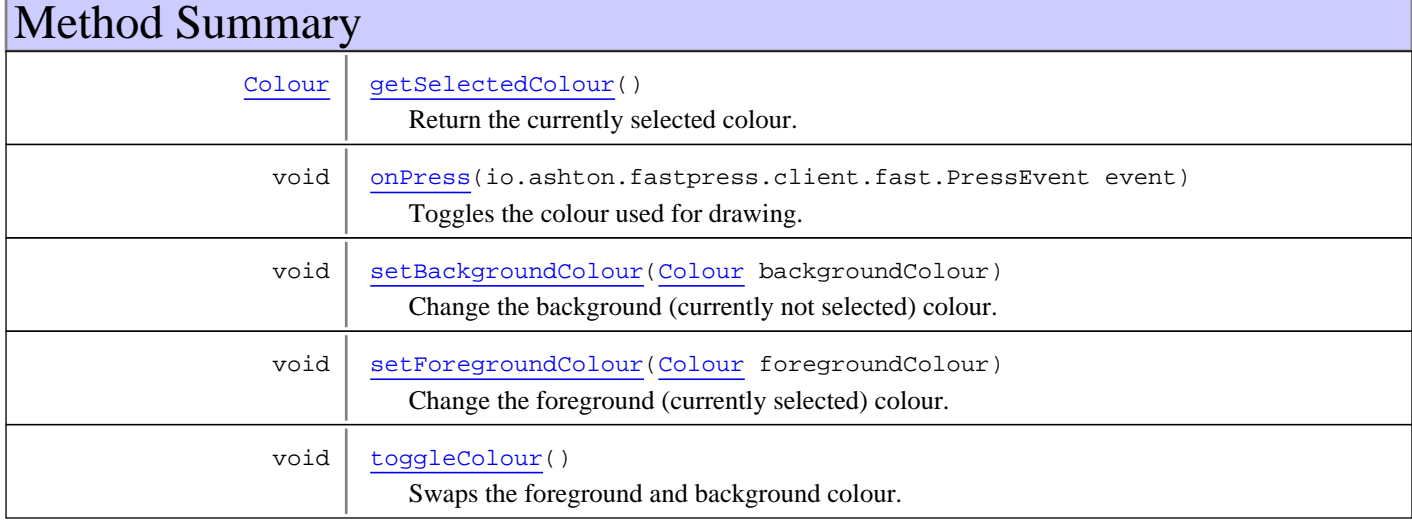

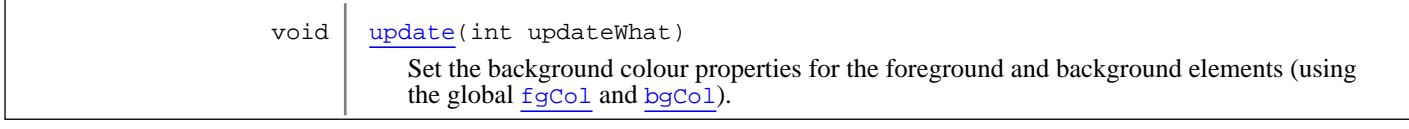

**Methods inherited from class** nl.tue.fingerpaint.client.gui.buttons.FastButton

getButton, getElement, onDisablePressStyle, onEnablePressStyle, onHoldPressDownStyle, onHoldPressOffStyle, setEnabled

**Methods inherited from class** io.ashton.fastpress.client.fast.FastPressElement

addPressHandler, getWidget, onBrowserEvent, onDisablePressStyle, onEnablePressStyle, onHoldPressDownStyle, onHoldPressOffStyle, setEnabled

**Methods inherited from class** com.google.gwt.user.client.ui.Composite

claimElement, getWidget, initializeClaimedElement, initWidget, isAttached, onAttach, onBrowserEvent, onDetach, render, render, resolvePotentialElement, setWidget

**Methods inherited from class** com.google.gwt.user.client.ui.Widget

addAttachHandler, addBitlessDomHandler, addDomHandler, addHandler, asWidget, asWidgetOrNull, createHandlerManager, delegateEvent, doAttachChildren, doDetachChildren, fireEvent, getHandlerCount, getLayoutData, getParent, isAttached, isOrWasAttached, onAttach, onBrowserEvent, onDetach, onLoad, onUnload, removeFromParent, setLayoutData, sinkEvents

**Methods inherited from class** com.google.gwt.user.client.ui.UIObject

addStyleDependentName, addStyleName, ensureDebugId, ensureDebugId, ensureDebugId, getAbsoluteLeft, getAbsoluteTop, getElement, getOffsetHeight, getOffsetWidth, getStyleElement, getStyleName, getStyleName, getStylePrimaryName, getStylePrimaryName, getTitle, isVisible, isVisible, onEnsureDebugId, removeStyleDependentName, removeStyleName, resolvePotentialElement, setElement, setElement, setHeight, setPixelSize, setSize, setStyleDependentName, setStyleName, setStyleName, setStyleName, setStyleName, setStylePrimaryName, setStylePrimaryName, setTitle, setVisible, setVisible, setWidth, sinkBitlessEvent, sinkEvents, toString, unsinkEvents

**Methods inherited from class** java.lang.Object

clone, equals, finalize, getClass, hashCode, notify, notifyAll, toString, wait, wait, wait

**Methods inherited from interface** com.google.gwt.user.client.ui.HasVisibility

isVisible, setVisible

**Methods inherited from interface** com.google.gwt.user.client.EventListener

onBrowserEvent

**Methods inherited from interface** com.google.gwt.event.logical.shared.HasAttachHandlers

addAttachHandler, isAttached

**Methods inherited from interface** com.google.gwt.event.shared.HasHandlers

fireEvent

**Methods inherited from interface** com.google.gwt.user.client.ui.IsWidget

asWidget

**Methods inherited from interface** com.google.gwt.user.client.ui.IsRenderable

claimElement, initializeClaimedElement, render, render

**Methods inherited from interface** io.ashton.fastpress.client.fast.HasPressHandlers

addPressHandler

**Methods inherited from interface** com.google.gwt.event.shared.HasHandlers

fireEvent

**Methods inherited from interface** io.ashton.fastpress.client.fast.PressHandler

onPress

Fields

### **TOGGLE\_COLOUR**

public static final java.lang.String **TOGGLE\_COLOUR**

Identifier for the ToggleColourButton in the main menu. Constant value: **toggleColour**

## **TOGGLE\_COLOUR\_TOOL\_MENU**

public static final java.lang.String **TOGGLE\_COLOUR\_TOOL\_MENU**

Identifier for the ToggleColourButton in the tool menu. Constant value: **toolMenuToggleColour**

### **STYLENAME**

public static final java.lang.String **STYLENAME**

Style name (class) used on this button. Constant value: **gwt-ToggleColourButton**

## **STYLENAME\_FG\_EL**

public static final java.lang.String **STYLENAME\_FG\_EL**

Style name of element that represents foreground colour. Constant value: **gwt-ToggleColourButtonForeground**

## **STYLENAME\_BG\_EL**

public static final java.lang.String **STYLENAME\_BG\_EL**
(continued from last page)

Style name of element that represents background colour. Constant value: **gwt-ToggleColourButtonBackground**

# **UPDATE\_BOTH**

protected static final int **UPDATE\_BOTH**

Constant use for update(int). Constant value: **0**

# **UPDATE\_BG**

protected static final int **UPDATE\_BG**

Constant use for update(int). Constant value:  $\overline{1}$ 

# **UPDATE\_FG**

protected static final int **UPDATE\_FG**

Constant use for update(int). Constant value: **2**

#### **as**

protected nl.tue.fingerpaint.client.model.ApplicationState **as**

Reference to the model. Used to change the drawing colour.

# **fgCol**

protected nl.tue.fingerpaint.shared.utils.Colour **fgCol**

Foreground colour.

# **fgColEl**

protected com.google.gwt.dom.client.DivElement **fgColEl**

Element that shows foreground colour.

# **bgCol**

protected nl.tue.fingerpaint.shared.utils.Colour **bgCol**

Background colour.

# **bgColEl**

protected com.google.gwt.dom.client.DivElement **bgColEl**

Element that show background colour.

# **identifier**

```
protected java.lang.String identifier
```
(continued from last page)

Identifier of this instance.

Constructors

# **ToggleColourButton**

```
public ToggleColourButton(ApplicationState appState,
                            java.lang.String identifier)
```
Construct a new button that can be used to toggle between black and white.

#### **Parameters:**

appState - Reference to the model, used to change drawing colour. identifier - Identifier for this object.

# **Methods**

### **onPress**

public void **onPress**(io.ashton.fastpress.client.fast.PressEvent event)

Toggles the colour used for drawing.

**Parameters:**

event - The event that has fired.

### **getSelectedColour**

```
public Colour getSelectedColour()
```
Return the currently selected colour.

#### **Returns:**

The currently selected ("foreground") colour.

# **setBackgroundColour**

public void **setBackgroundColour**(Colour backgroundColour)

Change the background (currently not selected) colour.

#### **Parameters:**

backgroundColour - New background (not selected) colour.

# **setForegroundColour**

public void **setForegroundColour**(Colour foregroundColour)

Change the foreground (currently selected) colour.

### **Parameters:**

foregroundColour - New foreground (selected) colour.

# **toggleColour**

```
public void toggleColour()
```
Swaps the foreground and background colour.

# **update**

protected void **update**(int updateWhat)

Set the background colour properties for the foreground and background elements (using the global  $fgCol$  and bgCol).

#### **Parameters:**

updateWhat - A constant to indicate if only the foreground colour, only the background colour or both should be updated.

# **nl.tue.fingerpaint.client.gui.buttons Class ToggleDefineProtocol**

java.lang.Object

|| || || +-com.google.gwt.user.client.ui.UIObject | +-com.google.gwt.user.client.ui.Widget | +-com.google.gwt.user.client.ui.Composite | +-io.ashton.fastpress.client.fast.FastPressElement | +-nl.tue.fingerpaint.client.gui.buttons.FastButton |  **+-nl.tue.fingerpaint.client.gui.buttons.ToggleDefineProtocol**

### **All Implemented Interfaces:**

io.ashton.fastpress.client.fast.PressHandler**,** com.google.gwt.user.client.ui.HasVisibility**,** com.google.gwt.user.client.ui.IsWidget**,** com.google.gwt.event.logical.shared.HasAttachHandlers**,** com.google.gwt.user.client.EventListener**,** com.google.gwt.user.client.ui.IsRenderable**,** io.ashton.fastpress.client.fast.HasPressHandlers

### public class **ToggleDefineProtocol**

### extends FastButton

implements io.ashton.fastpress.client.fast.HasPressHandlers, com.google.gwt.user.client.ui.IsRenderable, com.google.gwt.user.client.EventListener, com.google.gwt.event.logical.shared.HasAttachHandlers, com.google.gwt.user.client.ui.IsWidget, com.google.gwt.user.client.ui.HasVisibility, io.ashton.fastpress.client.fast.PressHandler

ToggleButton that can be used to indicate if a protocol is being defined. If not in default state, then adding a step will execute it immediately.

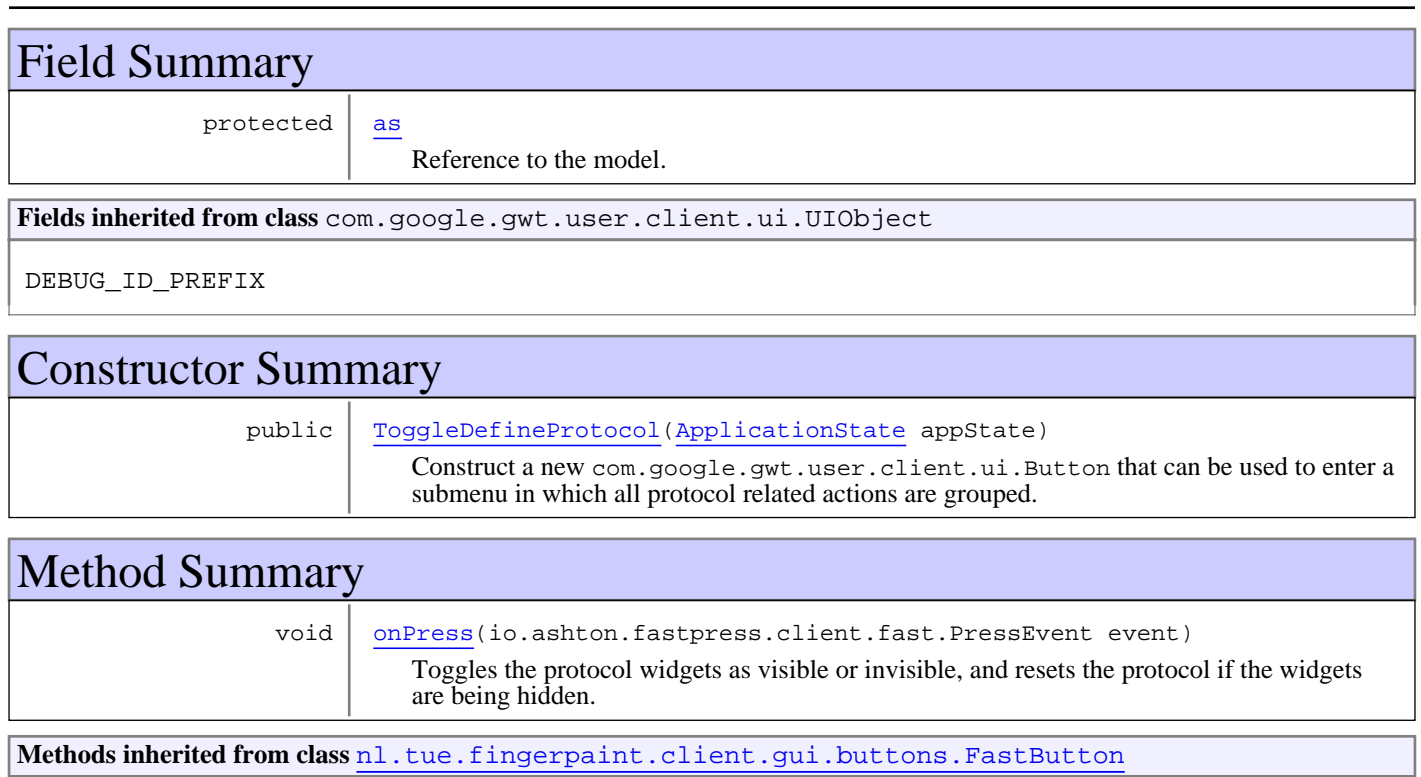

getButton, getElement, onDisablePressStyle, onEnablePressStyle, onHoldPressDownStyle, onHoldPressOffStyle, setEnabled

**Methods inherited from class** io.ashton.fastpress.client.fast.FastPressElement

addPressHandler, getWidget, onBrowserEvent, onDisablePressStyle, onEnablePressStyle, onHoldPressDownStyle, onHoldPressOffStyle, setEnabled

**Methods inherited from class** com.google.gwt.user.client.ui.Composite

claimElement, getWidget, initializeClaimedElement, initWidget, isAttached, onAttach, onBrowserEvent, onDetach, render, render, resolvePotentialElement, setWidget

**Methods inherited from class** com.google.gwt.user.client.ui.Widget

addAttachHandler, addBitlessDomHandler, addDomHandler, addHandler, asWidget, asWidgetOrNull, createHandlerManager, delegateEvent, doAttachChildren, doDetachChildren, fireEvent, getHandlerCount, getLayoutData, getParent, isAttached, isOrWasAttached, onAttach, onBrowserEvent, onDetach, onLoad, onUnload, removeFromParent, setLayoutData, sinkEvents

**Methods inherited from class** com.google.gwt.user.client.ui.UIObject

addStyleDependentName, addStyleName, ensureDebugId, ensureDebugId, ensureDebugId, getAbsoluteLeft, getAbsoluteTop, getElement, getOffsetHeight, getOffsetWidth, getStyleElement, getStyleName, getStyleName, getStylePrimaryName, getStylePrimaryName, getTitle, isVisible, isVisible, onEnsureDebugId, removeStyleDependentName, removeStyleName, resolvePotentialElement, setElement, setElement, setHeight, setPixelSize, setSize, setStyleDependentName, setStyleName, setStyleName, setStyleName, setStyleName, setStylePrimaryName, setStylePrimaryName, setTitle, setVisible, setVisible, setWidth, sinkBitlessEvent, sinkEvents, toString, unsinkEvents

**Methods inherited from class** java.lang.Object

clone, equals, finalize, getClass, hashCode, notify, notifyAll, toString, wait, wait, wait

**Methods inherited from interface** com.google.gwt.user.client.ui.HasVisibility

isVisible, setVisible

**Methods inherited from interface** com.google.gwt.user.client.EventListener

onBrowserEvent

**Methods inherited from interface** com.google.gwt.event.logical.shared.HasAttachHandlers

addAttachHandler, isAttached

**Methods inherited from interface** com.google.gwt.event.shared.HasHandlers

fireEvent

**Methods inherited from interface** com.google.gwt.user.client.ui.IsWidget

asWidget

**Methods inherited from interface** com.google.gwt.user.client.ui.IsRenderable

claimElement, initializeClaimedElement, render, render

**Methods inherited from interface** io.ashton.fastpress.client.fast.HasPressHandlers

addPressHandler

**Methods inherited from interface** com.google.gwt.event.shared.HasHandlers

fireEvent

**Methods inherited from interface** io.ashton.fastpress.client.fast.PressHandler

onPress

# Fields

#### **as**

protected nl.tue.fingerpaint.client.model.ApplicationState **as**

Reference to the model. Used to change if the user is defining a protocol.

# Constructors

# **ToggleDefineProtocol**

public **ToggleDefineProtocol**(ApplicationState appState)

Construct a new com.google.gwt.user.client.ui.Button that can be used to enter a submenu in which all protocol related actions are grouped.

#### **Parameters:**

appState - Reference to the model. Used to change if the user is defining a protocol.

**See Also:**

ToggleDefineProtocol

# Methods

### **onPress**

public void **onPress**(io.ashton.fastpress.client.fast.PressEvent event)

Toggles the protocol widgets as visible or invisible, and resets the protocol if the widgets are being hidden.

#### **Parameters:**

event - The event that has fired.

# **nl.tue.fingerpaint.client.gui.buttons Class ToolSelectButton**

java.lang.Object

|| || || +-com.google.gwt.user.client.ui.UIObject | +-com.google.gwt.user.client.ui.Widget | +-com.google.gwt.user.client.ui.Composite | +-io.ashton.fastpress.client.fast.FastPressElement | +-nl.tue.fingerpaint.client.gui.buttons.FastButton |  **+-nl.tue.fingerpaint.client.gui.buttons.ToolSelectButton**

#### **All Implemented Interfaces:**

io.ashton.fastpress.client.fast.PressHandler**,** com.google.gwt.user.client.ui.HasVisibility**,** com.google.gwt.user.client.ui.IsWidget**,** com.google.gwt.event.logical.shared.HasAttachHandlers**,** com.google.gwt.user.client.EventListener**,** com.google.gwt.user.client.ui.IsRenderable**,** io.ashton.fastpress.client.fast.HasPressHandlers

### public class **ToolSelectButton**

### extends FastButton

implements io.ashton.fastpress.client.fast.HasPressHandlers, com.google.gwt.user.client.ui.IsRenderable, com.google.gwt.user.client.EventListener, com.google.gwt.event.logical.shared.HasAttachHandlers, com.google.gwt.user.client.ui.IsWidget, com.google.gwt.user.client.ui.HasVisibility, io.ashton.fastpress.client.fast.PressHandler

Button that can be used to change the drawing tool.

**Fields inherited from class** com.google.gwt.user.client.ui.UIObject

DEBUG\_ID\_PREFIX

# Constructor Summary public | ToolSelectButton() Construct the ToolSelectButton.

# Method Summary

void | onPress(io.ashton.fastpress.client.fast.PressEvent event) Shows the popup in which to select the drawing tool.

**Methods inherited from class** nl.tue.fingerpaint.client.gui.buttons.FastButton

getButton, getElement, onDisablePressStyle, onEnablePressStyle, onHoldPressDownStyle, onHoldPressOffStyle, setEnabled

**Methods inherited from class** io.ashton.fastpress.client.fast.FastPressElement

addPressHandler, getWidget, onBrowserEvent, onDisablePressStyle, onEnablePressStyle, onHoldPressDownStyle, onHoldPressOffStyle, setEnabled

**Methods inherited from class** com.google.gwt.user.client.ui.Composite

claimElement, getWidget, initializeClaimedElement, initWidget, isAttached, onAttach, onBrowserEvent, onDetach, render, render, resolvePotentialElement, setWidget

**Methods inherited from class** com.google.gwt.user.client.ui.Widget

addAttachHandler, addBitlessDomHandler, addDomHandler, addHandler, asWidget, asWidgetOrNull, createHandlerManager, delegateEvent, doAttachChildren, doDetachChildren, fireEvent, getHandlerCount, getLayoutData, getParent, isAttached, isOrWasAttached, onAttach, onBrowserEvent, onDetach, onLoad, onUnload, removeFromParent, setLayoutData, sinkEvents

**Methods inherited from class** com.google.gwt.user.client.ui.UIObject

addStyleDependentName, addStyleName, ensureDebugId, ensureDebugId, ensureDebugId, getAbsoluteLeft, getAbsoluteTop, getElement, getOffsetHeight, getOffsetWidth, getStyleElement, getStyleName, getStyleName, getStylePrimaryName, getStylePrimaryName, getTitle, isVisible, isVisible, onEnsureDebugId, removeStyleDependentName, removeStyleName, resolvePotentialElement, setElement, setElement, setHeight, setPixelSize, setSize, setStyleDependentName, setStyleName, setStyleName, setStyleName, setStyleName, setStylePrimaryName, setStylePrimaryName, setTitle, setVisible, setVisible, setWidth, sinkBitlessEvent, sinkEvents, toString, unsinkEvents

**Methods inherited from class** java.lang.Object

clone, equals, finalize, getClass, hashCode, notify, notifyAll, toString, wait, wait, wait

**Methods inherited from interface** com.google.gwt.user.client.ui.HasVisibility

isVisible, setVisible

**Methods inherited from interface** com.google.gwt.user.client.EventListener

onBrowserEvent

**Methods inherited from interface** com.google.gwt.event.logical.shared.HasAttachHandlers

addAttachHandler, isAttached

**Methods inherited from interface** com.google.gwt.event.shared.HasHandlers

fireEvent

**Methods inherited from interface** com.google.gwt.user.client.ui.IsWidget

asWidget

**Methods inherited from interface** com.google.gwt.user.client.ui.IsRenderable

claimElement, initializeClaimedElement, render, render

**Methods inherited from interface** io.ashton.fastpress.client.fast.HasPressHandlers

addPressHandler

**Methods inherited from interface** com.google.gwt.event.shared.HasHandlers

fireEvent

**Methods inherited from interface** io.ashton.fastpress.client.fast.PressHandler

onPress

# **Constructors**

# **ToolSelectButton**

public **ToolSelectButton**()

Construct the ToolSelectButton.

# Methods

# **onPress**

public void **onPress**(io.ashton.fastpress.client.fast.PressEvent event)

Shows the popup in which to select the drawing tool.

### **Parameters:**

event - The event that has fired.

# **nl.tue.fingerpaint.client.gui.buttons Class ViewSingleGraphButton**

java.lang.Object

|| || || +-com.google.gwt.user.client.ui.UIObject | +-com.google.gwt.user.client.ui.Widget | +-com.google.gwt.user.client.ui.Composite | +-io.ashton.fastpress.client.fast.FastPressElement | +-nl.tue.fingerpaint.client.gui.buttons.FastButton |  **+-nl.tue.fingerpaint.client.gui.buttons.ViewSingleGraphButton**

### **All Implemented Interfaces:**

io.ashton.fastpress.client.fast.PressHandler**,** com.google.gwt.user.client.ui.HasVisibility**,** com.google.gwt.user.client.ui.IsWidget**,** com.google.gwt.event.logical.shared.HasAttachHandlers**,** com.google.gwt.user.client.EventListener**,** com.google.gwt.user.client.ui.IsRenderable**,** io.ashton.fastpress.client.fast.HasPressHandlers

### public class **ViewSingleGraphButton**

### extends FastButton

implements io.ashton.fastpress.client.fast.HasPressHandlers, com.google.gwt.user.client.ui.IsRenderable, com.google.gwt.user.client.EventListener, com.google.gwt.event.logical.shared.HasAttachHandlers, com.google.gwt.user.client.ui.IsWidget, com.google.gwt.user.client.ui.HasVisibility, io.ashton.fastpress.client.fast.PressHandler

Button that can be used to view the performance of the previously executed mixing run in a single graph.

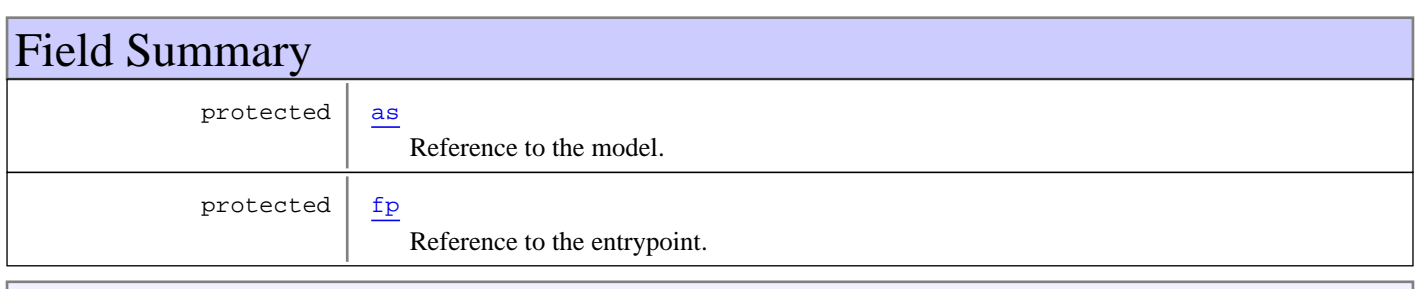

**Fields inherited from class** com.google.gwt.user.client.ui.UIObject

DEBUG\_ID\_PREFIX

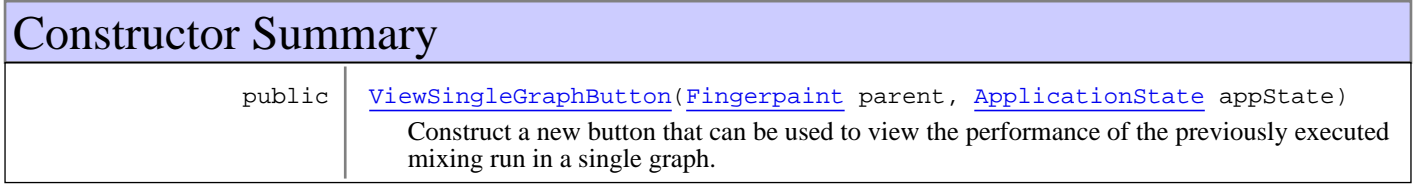

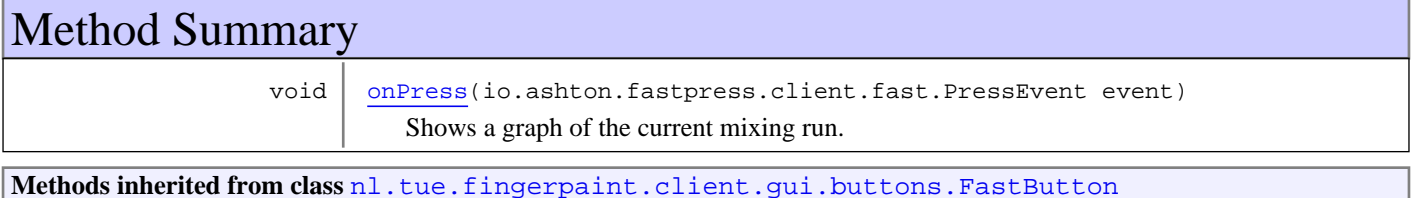

getButton, getElement, onDisablePressStyle, onEnablePressStyle, onHoldPressDownStyle, onHoldPressOffStyle, setEnabled

**Methods inherited from class** io.ashton.fastpress.client.fast.FastPressElement

addPressHandler, getWidget, onBrowserEvent, onDisablePressStyle, onEnablePressStyle, onHoldPressDownStyle, onHoldPressOffStyle, setEnabled

**Methods inherited from class** com.google.gwt.user.client.ui.Composite

claimElement, getWidget, initializeClaimedElement, initWidget, isAttached, onAttach, onBrowserEvent, onDetach, render, render, resolvePotentialElement, setWidget

**Methods inherited from class** com.google.gwt.user.client.ui.Widget

addAttachHandler, addBitlessDomHandler, addDomHandler, addHandler, asWidget, asWidgetOrNull, createHandlerManager, delegateEvent, doAttachChildren, doDetachChildren, fireEvent, getHandlerCount, getLayoutData, getParent, isAttached, isOrWasAttached, onAttach, onBrowserEvent, onDetach, onLoad, onUnload, removeFromParent, setLayoutData, sinkEvents

**Methods inherited from class** com.google.gwt.user.client.ui.UIObject

addStyleDependentName, addStyleName, ensureDebugId, ensureDebugId, ensureDebugId, getAbsoluteLeft, getAbsoluteTop, getElement, getOffsetHeight, getOffsetWidth, getStyleElement, getStyleName, getStyleName, getStylePrimaryName, getStylePrimaryName, getTitle, isVisible, isVisible, onEnsureDebugId, removeStyleDependentName, removeStyleName, resolvePotentialElement, setElement, setElement, setHeight, setPixelSize, setSize, setStyleDependentName, setStyleName, setStyleName, setStyleName, setStyleName, setStylePrimaryName, setStylePrimaryName, setTitle, setVisible, setVisible, setWidth, sinkBitlessEvent, sinkEvents, toString, unsinkEvents

**Methods inherited from class** java.lang.Object

clone, equals, finalize, getClass, hashCode, notify, notifyAll, toString, wait, wait, wait

**Methods inherited from interface** com.google.gwt.user.client.ui.HasVisibility

isVisible, setVisible

**Methods inherited from interface** com.google.gwt.user.client.EventListener

onBrowserEvent

**Methods inherited from interface** com.google.gwt.event.logical.shared.HasAttachHandlers

addAttachHandler, isAttached

**Methods inherited from interface** com.google.gwt.event.shared.HasHandlers

fireEvent

**Methods inherited from interface** com.google.gwt.user.client.ui.IsWidget

asWidget

**Methods inherited from interface** com.google.gwt.user.client.ui.IsRenderable

claimElement, initializeClaimedElement, render, render

**Methods inherited from interface** io.ashton.fastpress.client.fast.HasPressHandlers

addPressHandler

**Methods inherited from interface** com.google.gwt.event.shared.HasHandlers

fireEvent

**Methods inherited from interface** io.ashton.fastpress.client.fast.PressHandler

onPress

# Fields

### **fp**

protected nl.tue.fingerpaint.client.Fingerpaint **fp**

Reference to the entrypoint. Used to call the functionality of the graph visualisator.

#### **as**

```
protected nl.tue.fingerpaint.client.model.ApplicationState as
```
Reference to the model. Used to retrieve the segregation of the previously executed mixing run.

Constructors

### **ViewSingleGraphButton**

```
public ViewSingleGraphButton(Fingerpaint parent,
                               ApplicationState appState)
```
Construct a new button that can be used to view the performance of the previously executed mixing run in a single graph.

#### **Parameters:**

parent - Reference to the entrypoint, used to call the functionality of the graph visualisator. appState - Reference to the model, used to retrieve the segregation of the previously executed mixing run.

# Methods

### **onPress**

public void **onPress**(io.ashton.fastpress.client.fast.PressEvent event)

Shows a graph of the current mixing run.

#### **Parameters:**

event - The event that has fired.

# **Package nl.tue.fingerpaint.client.gui.celllists**

# **nl.tue.fingerpaint.client.gui.celllists Class CompareSelectPopupCellList**

java.lang.Object

|| || || +-com.google.gwt.user.client.ui.UIObject | +-com.google.gwt.user.client.ui.Widget | +-com.google.gwt.user.client.ui.Composite | +-com.google.gwt.user.cellview.client.AbstractHasData | +-com.google.gwt.user.cellview.client.CellList |  **+-nl.tue.fingerpaint.client.gui.celllists.CompareSelectPopupCellList**

### **All Implemented Interfaces:**

com.google.gwt.view.client.CellPreviewEvent.Handler**,** com.google.gwt.user.client.ui.HasVisibility**,** com.google.gwt.user.client.ui.IsWidget**,** com.google.gwt.event.logical.shared.HasAttachHandlers**,** com.google.gwt.user.client.EventListener**,** com.google.gwt.user.client.ui.IsRenderable**,** com.google.gwt.user.cellview.client.HasKeyboardPagingPolicy**,** com.google.gwt.user.client.ui.Focusable**,** com.google.gwt.view.client.HasKeyProvider**,** com.google.gwt.view.client.HasData

# public class **CompareSelectPopupCellList**

extends com.google.gwt.user.cellview.client.CellList

implements com.google.gwt.view.client.HasData, com.google.gwt.view.client.HasKeyProvider, com.google.gwt.user.client.ui.Focusable, com.google.gwt.user.cellview.client.HasKeyboardPagingPolicy, com.google.gwt.user.client.ui.IsRenderable, com.google.gwt.user.client.EventListener, com.google.gwt.event.logical.shared.HasAttachHandlers, com.google.gwt.user.client.ui.IsWidget, com.google.gwt.user.client.ui.HasVisibility, com.google.gwt.view.client.CellPreviewEvent.Handler

CellList that can be used to select multiple mixing runs from all available saved mixing runs.

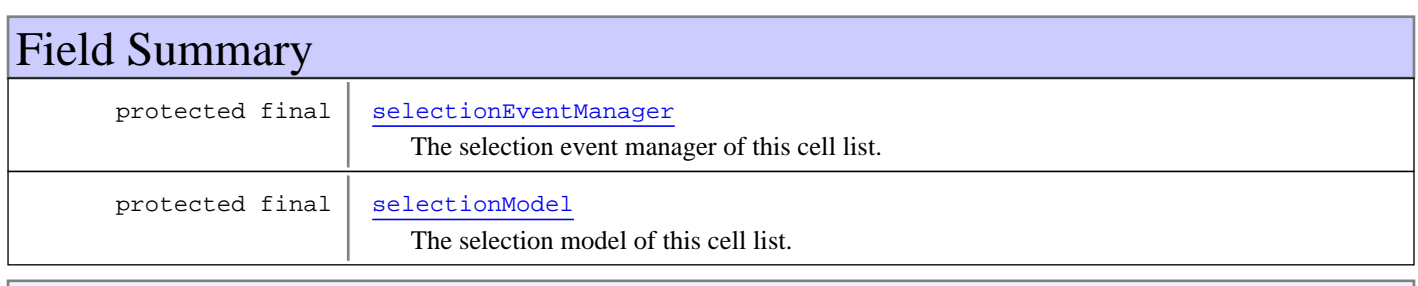

**Fields inherited from class** com.google.gwt.user.client.ui.UIObject

DEBUG\_ID\_PREFIX

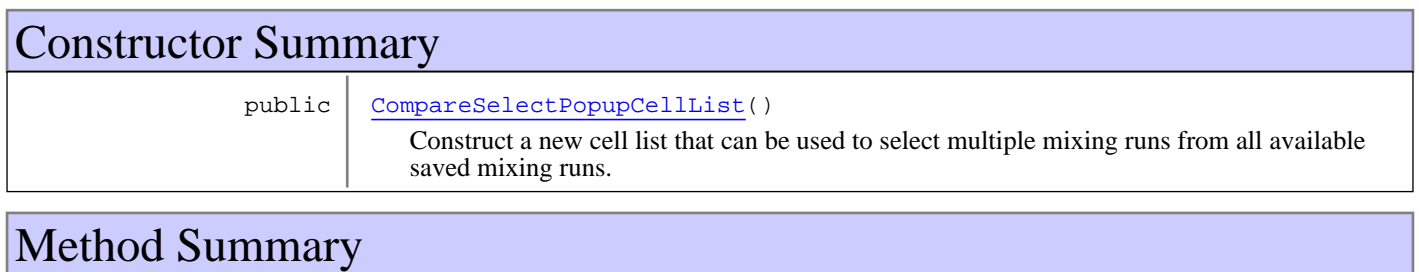

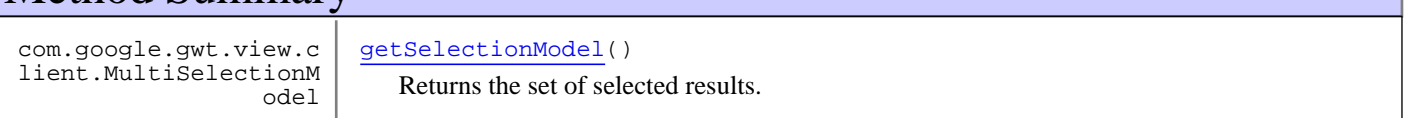

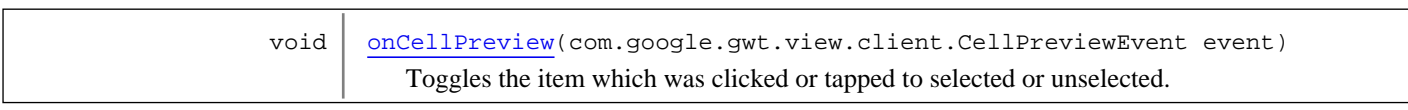

### **Methods inherited from class** com.google.gwt.user.cellview.client.CellList

dependsOnSelection, doAttachChildren, doDetachChildren, fireEventToCell, getCell, getCellParent, getChildContainer, getEmptyListMessage, getEmptyListWidget, getKeyboardSelectedElement, getLoadingIndicator, getRowElement, isKeyboardNavigationSuppressed, onBlur, onBrowserEvent2, onFocus, onLoadingStateChanged, renderRowValues, resetFocusOnCell, setEmptyListMessage, setEmptyListWidget, setKeyboardSelected, setLoadingIndicator, setSelected, setValueUpdater

### **Methods inherited from class** com.google.gwt.user.cellview.client.AbstractHasData

addCellPreviewHandler, addLoadingStateChangeHandler, addRangeChangeHandler, addRowCountChangeHandler, cellConsumesEventType, checkRowBounds, convertToElements, dependsOnSelection, getAccessKey, getChildContainer, getChildElement, getDisplayedItem, getDisplayedItems, getKeyboardPagingPolicy, getKeyboardSelectedElement, getKeyboardSelectedRow, getKeyboardSelectionPolicy, getKeyProvider, getPageSize, getPageStart, getRowContainer, getRowCount, getSelectionModel, getTabIndex, getValueKey, getVisibleItem, getVisibleItemCount, getVisibleItems, getVisibleRange, isKeyboardNavigationSuppressed, isRowCountExact, isRowWithinBounds, onBlur, onBrowserEvent, onBrowserEvent2, onFocus, onLoadingStateChanged, onUnload, redraw, redrawRow, renderRowValues, replaceAllChildren, replaceChildren, resetFocusOnCell, setAccessKey, setFocus, setFocusable, setKeyboardPagingPolicy, setKeyboardSelected, setKeyboardSelectedRow, setKeyboardSelectedRow, setKeyboardSelectionHandler, setKeyboardSelectionPolicy, setPageSize, setPageStart, setRowCount, setRowCount, setRowData, setRowData, setSelected, setSelectionModel, setSelectionModel, setTabIndex, setVisibleRange, setVisibleRange, setVisibleRangeAndClearData

**Methods inherited from class** com.google.gwt.user.client.ui.Composite

claimElement, getWidget, initializeClaimedElement, initWidget, isAttached, onAttach, onBrowserEvent, onDetach, render, render, resolvePotentialElement, setWidget

**Methods inherited from class** com.google.gwt.user.client.ui.Widget

addAttachHandler, addBitlessDomHandler, addDomHandler, addHandler, asWidget, asWidgetOrNull, createHandlerManager, delegateEvent, doAttachChildren, doDetachChildren, fireEvent, getHandlerCount, getLayoutData, getParent, isAttached, isOrWasAttached, onAttach, onBrowserEvent, onDetach, onLoad, onUnload, removeFromParent, setLayoutData, sinkEvents

### **Methods inherited from class** com.google.gwt.user.client.ui.UIObject

addStyleDependentName, addStyleName, ensureDebugId, ensureDebugId, ensureDebugId, getAbsoluteLeft, getAbsoluteTop, getElement, getOffsetHeight, getOffsetWidth, getStyleElement, getStyleName, getStyleName, getStylePrimaryName, getStylePrimaryName, getTitle, isVisible, isVisible, onEnsureDebugId, removeStyleDependentName, removeStyleName, resolvePotentialElement, setElement, setElement, setHeight, setPixelSize, setSize, setStyleDependentName, setStyleName, setStyleName, setStyleName, setStyleName, setStylePrimaryName, setStylePrimaryName, setTitle, setVisible, setVisible, setWidth, sinkBitlessEvent, sinkEvents, toString, unsinkEvents

#### **Methods inherited from class** java.lang.Object

clone, equals, finalize, getClass, hashCode, notify, notifyAll, toString, wait, wait, wait

#### **Methods inherited from interface** com.google.gwt.user.client.ui.HasVisibility

isVisible, setVisible

**Methods inherited from interface** com.google.gwt.user.client.EventListener

onBrowserEvent

**Methods inherited from interface** com.google.gwt.event.logical.shared.HasAttachHandlers

addAttachHandler, isAttached

**Methods inherited from interface** com.google.gwt.event.shared.HasHandlers

fireEvent

**Methods inherited from interface** com.google.gwt.user.client.ui.IsWidget

asWidget

**Methods inherited from interface** com.google.gwt.user.client.ui.IsRenderable

claimElement, initializeClaimedElement, render, render

**Methods inherited from interface** com.google.gwt.view.client.HasData

getSelectionModel, getVisibleItem, getVisibleItemCount, getVisibleItems, setRowData, setSelectionModel, setVisibleRangeAndClearData

**Methods inherited from interface** com.google.gwt.view.client.HasRows

addRangeChangeHandler, addRowCountChangeHandler, getRowCount, getVisibleRange, isRowCountExact, setRowCount, setRowCount, setVisibleRange, setVisibleRange

**Methods inherited from interface** com.google.gwt.event.shared.HasHandlers

fireEvent

**Methods inherited from interface** com.google.gwt.view.client.HasCellPreviewHandlers

addCellPreviewHandler

**Methods inherited from interface** com.google.gwt.event.shared.HasHandlers

fireEvent

**Methods inherited from interface** com.google.gwt.view.client.HasKeyProvider

getKeyProvider

**Methods inherited from interface** com.google.gwt.user.client.ui.Focusable

getTabIndex, setAccessKey, setFocus, setTabIndex

**Methods inherited from interface** com.google.gwt.user.cellview.client.HasKeyboardPagingPolicy

getKeyboardPagingPolicy, setKeyboardPagingPolicy

**Methods inherited from interface** com.google.gwt.user.cellview.client.HasKeyboardSelectionPolicy

getKeyboardSelectionPolicy, setKeyboardSelectionPolicy

**Methods inherited from interface** com.google.gwt.view.client.CellPreviewEvent.Handler

onCellPreview

Fields

# **selectionModel**

protected final com.google.gwt.view.client.MultiSelectionModel **selectionModel**

The selection model of this cell list.

### **selectionEventManager**

```
protected final com.google.gwt.view.client.CellPreviewEvent.Handler
selectionEventManager
```
The selection event manager of this cell list.

# **Constructors**

# **CompareSelectPopupCellList**

public **CompareSelectPopupCellList**()

Construct a new cell list that can be used to select multiple mixing runs from all available saved mixing runs.

# Methods

# **getSelectionModel**

public com.google.gwt.view.client.MultiSelectionModel **getSelectionModel**()

Returns the set of selected results.

**Returns:**

the set of selected results.

### **onCellPreview**

public void **onCellPreview**(com.google.gwt.view.client.CellPreviewEvent event)

Toggles the item which was clicked or tapped to selected or unselected.

**Parameters:**

(continued from last page)

event - The name that was clicked or tapped.

# **nl.tue.fingerpaint.client.gui.celllists Class LoadInitDistCellList**

java.lang.Object

|| || || +-com.google.gwt.user.client.ui.UIObject | +-com.google.gwt.user.client.ui.Widget | +-com.google.gwt.user.client.ui.Composite | +-com.google.gwt.user.cellview.client.AbstractHasData | +-com.google.gwt.user.cellview.client.CellList |  **+-nl.tue.fingerpaint.client.gui.celllists.LoadInitDistCellList**

### **All Implemented Interfaces:**

com.google.gwt.user.client.ui.HasVisibility**,** com.google.gwt.user.client.ui.IsWidget**,** com.google.gwt.event.logical.shared.HasAttachHandlers**,** com.google.gwt.user.client.EventListener**,** com.google.gwt.user.client.ui.IsRenderable**,** com.google.gwt.user.cellview.client.HasKeyboardPagingPolicy**,** com.google.gwt.user.client.ui.Focusable**,** com.google.gwt.view.client.HasKeyProvider**,** com.google.gwt.view.client.HasData

# public class **LoadInitDistCellList**

extends com.google.gwt.user.cellview.client.CellList

CellList that is used to show all saved initial distributions, of which the user can select one to load.

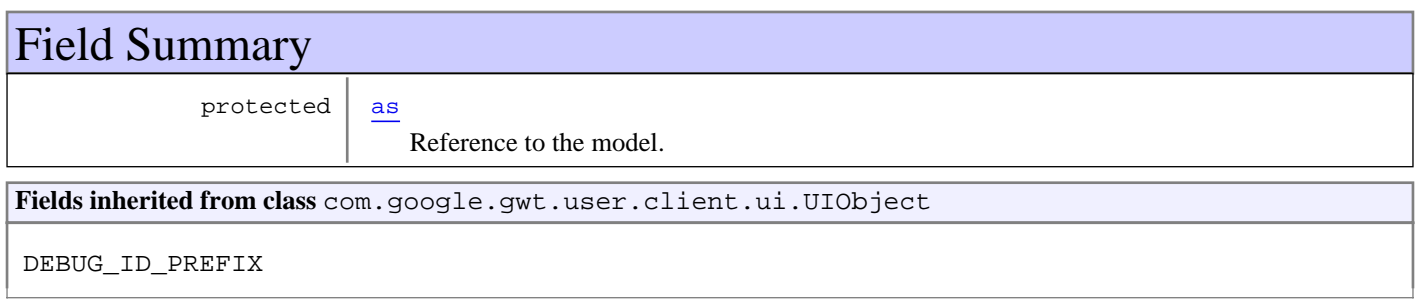

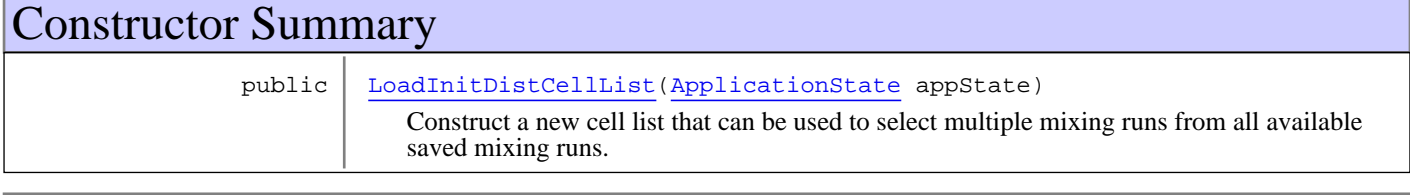

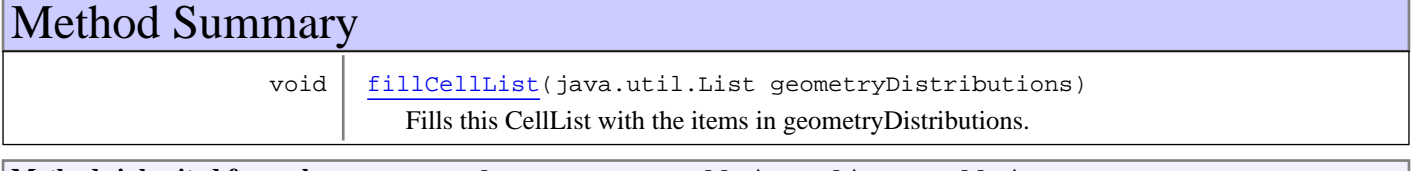

**Methods inherited from class** com.google.gwt.user.cellview.client.CellList

dependsOnSelection, doAttachChildren, doDetachChildren, fireEventToCell, getCell, getCellParent, getChildContainer, getEmptyListMessage, getEmptyListWidget, getKeyboardSelectedElement, getLoadingIndicator, getRowElement, isKeyboardNavigationSuppressed, onBlur, onBrowserEvent2, onFocus, onLoadingStateChanged, renderRowValues, resetFocusOnCell, setEmptyListMessage, setEmptyListWidget, setKeyboardSelected, setLoadingIndicator, setSelected, setValueUpdater

#### **Methods inherited from class** com.google.gwt.user.cellview.client.AbstractHasData

addCellPreviewHandler, addLoadingStateChangeHandler, addRangeChangeHandler, addRowCountChangeHandler, cellConsumesEventType, checkRowBounds, convertToElements, dependsOnSelection, getAccessKey, getChildContainer, getChildElement, getDisplayedItem, getDisplayedItems, getKeyboardPagingPolicy, getKeyboardSelectedElement, getKeyboardSelectedRow, getKeyboardSelectionPolicy, getKeyProvider, getPageSize, getPageStart, getRowContainer, getRowCount, getSelectionModel, getTabIndex, getValueKey, getVisibleItem, getVisibleItemCount, getVisibleItems, getVisibleRange, isKeyboardNavigationSuppressed, isRowCountExact, isRowWithinBounds, onBlur, onBrowserEvent, onBrowserEvent2, onFocus, onLoadingStateChanged, onUnload, redraw, redrawRow, renderRowValues, replaceAllChildren, replaceChildren, resetFocusOnCell, setAccessKey, setFocus, setFocusable, setKeyboardPagingPolicy, setKeyboardSelected, setKeyboardSelectedRow, setKeyboardSelectedRow, setKeyboardSelectionHandler, setKeyboardSelectionPolicy, setPageSize, setPageStart, setRowCount, setRowCount, setRowData, setRowData, setSelected, setSelectionModel, setSelectionModel, setTabIndex, setVisibleRange, setVisibleRange, setVisibleRangeAndClearData

#### **Methods inherited from class** com.google.gwt.user.client.ui.Composite

claimElement, getWidget, initializeClaimedElement, initWidget, isAttached, onAttach, onBrowserEvent, onDetach, render, render, resolvePotentialElement, setWidget

**Methods inherited from class** com.google.gwt.user.client.ui.Widget

addAttachHandler, addBitlessDomHandler, addDomHandler, addHandler, asWidget, asWidgetOrNull, createHandlerManager, delegateEvent, doAttachChildren, doDetachChildren, fireEvent, getHandlerCount, getLayoutData, getParent, isAttached, isOrWasAttached, onAttach, onBrowserEvent, onDetach, onLoad, onUnload, removeFromParent, setLayoutData, sinkEvents

**Methods inherited from class** com.google.gwt.user.client.ui.UIObject

addStyleDependentName, addStyleName, ensureDebugId, ensureDebugId, ensureDebugId, getAbsoluteLeft, getAbsoluteTop, getElement, getOffsetHeight, getOffsetWidth, getStyleElement, getStyleName, getStyleName, getStylePrimaryName, getStylePrimaryName, getTitle, isVisible, isVisible, onEnsureDebugId, removeStyleDependentName, removeStyleName, resolvePotentialElement, setElement, setElement, setHeight, setPixelSize, setSize, setStyleDependentName, setStyleName, setStyleName, setStyleName, setStyleName, setStylePrimaryName, setStylePrimaryName, setTitle, setVisible, setVisible, setWidth, sinkBitlessEvent, sinkEvents, toString, unsinkEvents

### **Methods inherited from class** java.lang.Object

clone, equals, finalize, getClass, hashCode, notify, notifyAll, toString, wait, wait, wait

**Methods inherited from interface** com.google.gwt.user.client.ui.HasVisibility

isVisible, setVisible

#### **Methods inherited from interface** com.google.gwt.user.client.EventListener

onBrowserEvent

**Methods inherited from interface** com.google.gwt.event.logical.shared.HasAttachHandlers

addAttachHandler, isAttached

**Methods inherited from interface** com.google.gwt.event.shared.HasHandlers

fireEvent

**Methods inherited from interface** com.google.gwt.user.client.ui.IsWidget

asWidget

**Methods inherited from interface** com.google.gwt.user.client.ui.IsRenderable

claimElement, initializeClaimedElement, render, render

**Methods inherited from interface** com.google.gwt.view.client.HasData

getSelectionModel, getVisibleItem, getVisibleItemCount, getVisibleItems, setRowData, setSelectionModel, setVisibleRangeAndClearData

**Methods inherited from interface** com.google.gwt.view.client.HasRows

addRangeChangeHandler, addRowCountChangeHandler, getRowCount, getVisibleRange, isRowCountExact, setRowCount, setRowCount, setVisibleRange, setVisibleRange

**Methods inherited from interface** com.google.gwt.event.shared.HasHandlers

fireEvent

**Methods inherited from interface** com.google.gwt.view.client.HasCellPreviewHandlers

addCellPreviewHandler

**Methods inherited from interface** com.google.gwt.event.shared.HasHandlers

fireEvent

**Methods inherited from interface** com.google.gwt.view.client.HasKeyProvider

getKeyProvider

**Methods inherited from interface** com.google.gwt.user.client.ui.Focusable

getTabIndex, setAccessKey, setFocus, setTabIndex

**Methods inherited from interface** com.google.gwt.user.cellview.client.HasKeyboardPagingPolicy

getKeyboardPagingPolicy, setKeyboardPagingPolicy

**Methods inherited from interface** com.google.gwt.user.cellview.client.HasKeyboardSelectionPolicy

```
getKeyboardSelectionPolicy, setKeyboardSelectionPolicy
```
# Fields

### **as**

protected nl.tue.fingerpaint.client.model.ApplicationState **as**

Reference to the model. Used to set the loaded concentration distribution.

**Constructors** 

# **LoadInitDistCellList**

public **LoadInitDistCellList**(ApplicationState appState)

Construct a new cell list that can be used to select multiple mixing runs from all available saved mixing runs.

### **Parameters:**

appState - Reference to the model, used to set the selected concentration distribution.

# Methods

# **fillCellList**

public void **fillCellList**(java.util.List geometryDistributions)

Fills this CellList with the items in geometryDistributions.

### **Parameters:**

geometryDistributions - List of all initial concentration distributions currently stored in the local storage.

# **nl.tue.fingerpaint.client.gui.celllists Class LoadProtocolCellList**

java.lang.Object

|| || || +-com.google.gwt.user.client.ui.UIObject | +-com.google.gwt.user.client.ui.Widget | +-com.google.gwt.user.client.ui.Composite | +-com.google.gwt.user.cellview.client.AbstractHasData | +-com.google.gwt.user.cellview.client.CellList |  **+-nl.tue.fingerpaint.client.gui.celllists.LoadProtocolCellList**

### **All Implemented Interfaces:**

com.google.gwt.user.client.ui.HasVisibility**,** com.google.gwt.user.client.ui.IsWidget**,** com.google.gwt.event.logical.shared.HasAttachHandlers**,** com.google.gwt.user.client.EventListener**,** com.google.gwt.user.client.ui.IsRenderable**,** com.google.gwt.user.cellview.client.HasKeyboardPagingPolicy**,** com.google.gwt.user.client.ui.Focusable**,** com.google.gwt.view.client.HasKeyProvider**,** com.google.gwt.view.client.HasData

# public class **LoadProtocolCellList**

extends com.google.gwt.user.cellview.client.CellList

CellList that can be used to load a previously saved mixing protocol.

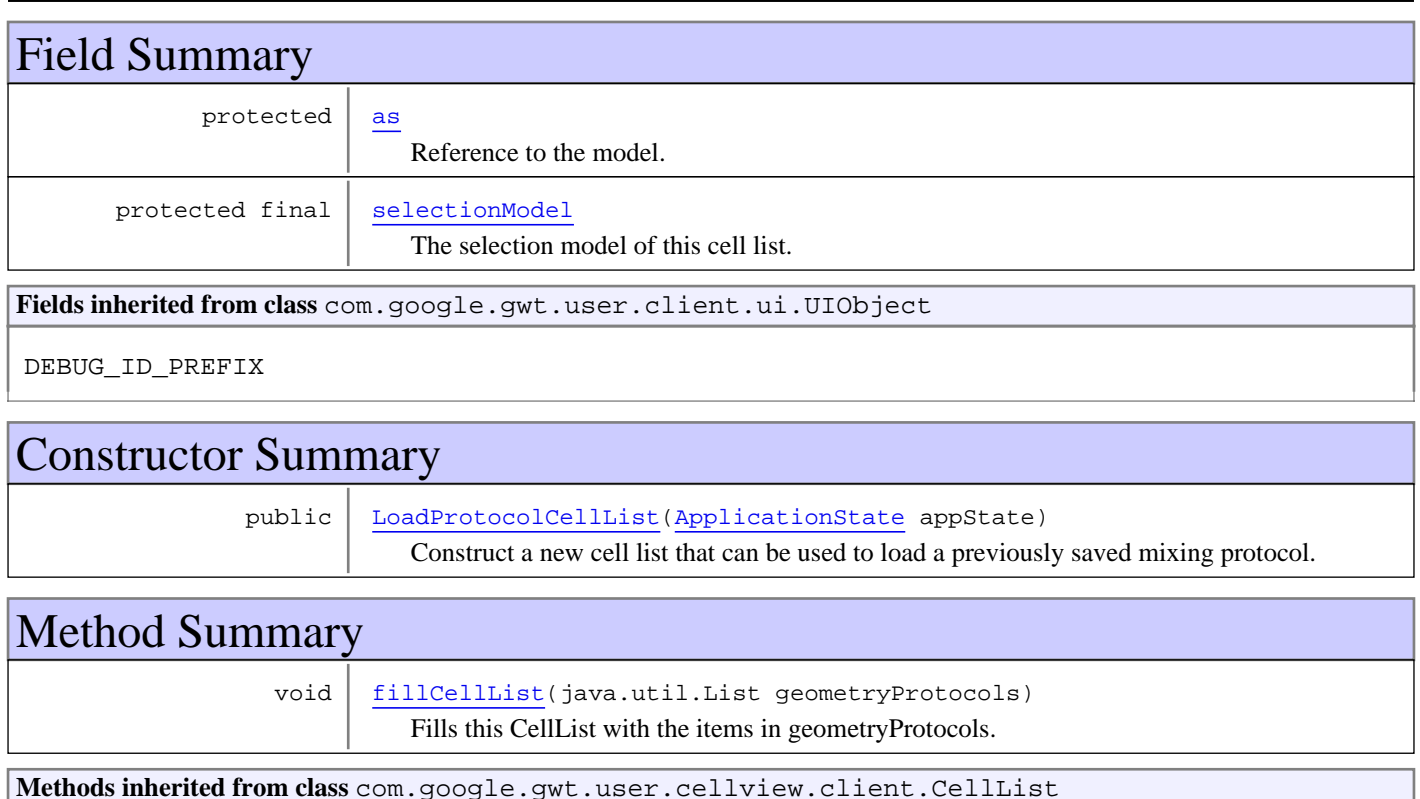

dependsOnSelection, doAttachChildren, doDetachChildren, fireEventToCell, getCell, getCellParent, getChildContainer, getEmptyListMessage, getEmptyListWidget, getKeyboardSelectedElement, getLoadingIndicator, getRowElement, isKeyboardNavigationSuppressed, onBlur, onBrowserEvent2, onFocus, onLoadingStateChanged, renderRowValues, resetFocusOnCell, setEmptyListMessage, setEmptyListWidget, setKeyboardSelected, setLoadingIndicator, setSelected, setValueUpdater

#### **Methods inherited from class** com.google.gwt.user.cellview.client.AbstractHasData

addCellPreviewHandler, addLoadingStateChangeHandler, addRangeChangeHandler, addRowCountChangeHandler, cellConsumesEventType, checkRowBounds, convertToElements, dependsOnSelection, getAccessKey, getChildContainer, getChildElement, getDisplayedItem, getDisplayedItems, getKeyboardPagingPolicy, getKeyboardSelectedElement, getKeyboardSelectedRow, getKeyboardSelectionPolicy, getKeyProvider, getPageSize, getPageStart, getRowContainer, getRowCount, getSelectionModel, getTabIndex, getValueKey, getVisibleItem, getVisibleItemCount, getVisibleItems, getVisibleRange, isKeyboardNavigationSuppressed, isRowCountExact, isRowWithinBounds, onBlur, onBrowserEvent, onBrowserEvent2, onFocus, onLoadingStateChanged, onUnload, redraw, redrawRow, renderRowValues, replaceAllChildren, replaceChildren, resetFocusOnCell, setAccessKey, setFocus, setFocusable, setKeyboardPagingPolicy, setKeyboardSelected, setKeyboardSelectedRow, setKeyboardSelectedRow, setKeyboardSelectionHandler, setKeyboardSelectionPolicy, setPageSize, setPageStart, setRowCount, setRowCount, setRowData, setRowData, setSelected, setSelectionModel, setSelectionModel, setTabIndex, setVisibleRange, setVisibleRange, setVisibleRangeAndClearData

#### **Methods inherited from class** com.google.gwt.user.client.ui.Composite

claimElement, getWidget, initializeClaimedElement, initWidget, isAttached, onAttach, onBrowserEvent, onDetach, render, render, resolvePotentialElement, setWidget

**Methods inherited from class** com.google.gwt.user.client.ui.Widget

addAttachHandler, addBitlessDomHandler, addDomHandler, addHandler, asWidget, asWidgetOrNull, createHandlerManager, delegateEvent, doAttachChildren, doDetachChildren, fireEvent, getHandlerCount, getLayoutData, getParent, isAttached, isOrWasAttached, onAttach, onBrowserEvent, onDetach, onLoad, onUnload, removeFromParent, setLayoutData, sinkEvents

**Methods inherited from class** com.google.gwt.user.client.ui.UIObject

addStyleDependentName, addStyleName, ensureDebugId, ensureDebugId, ensureDebugId, getAbsoluteLeft, getAbsoluteTop, getElement, getOffsetHeight, getOffsetWidth, getStyleElement, getStyleName, getStyleName, getStylePrimaryName, getStylePrimaryName, getTitle, isVisible, isVisible, onEnsureDebugId, removeStyleDependentName, removeStyleName, resolvePotentialElement, setElement, setElement, setHeight, setPixelSize, setSize, setStyleDependentName, setStyleName, setStyleName, setStyleName, setStyleName, setStylePrimaryName, setStylePrimaryName, setTitle, setVisible, setVisible, setWidth, sinkBitlessEvent, sinkEvents, toString, unsinkEvents

### **Methods inherited from class** java.lang.Object

clone, equals, finalize, getClass, hashCode, notify, notifyAll, toString, wait, wait, wait

**Methods inherited from interface** com.google.gwt.user.client.ui.HasVisibility

isVisible, setVisible

#### **Methods inherited from interface** com.google.gwt.user.client.EventListener

onBrowserEvent

**Methods inherited from interface** com.google.gwt.event.logical.shared.HasAttachHandlers

addAttachHandler, isAttached

**Methods inherited from interface** com.google.gwt.event.shared.HasHandlers

fireEvent

**Methods inherited from interface** com.google.gwt.user.client.ui.IsWidget

asWidget

**Methods inherited from interface** com.google.gwt.user.client.ui.IsRenderable

claimElement, initializeClaimedElement, render, render

**Methods inherited from interface** com.google.gwt.view.client.HasData

getSelectionModel, getVisibleItem, getVisibleItemCount, getVisibleItems, setRowData, setSelectionModel, setVisibleRangeAndClearData

**Methods inherited from interface** com.google.gwt.view.client.HasRows

addRangeChangeHandler, addRowCountChangeHandler, getRowCount, getVisibleRange, isRowCountExact, setRowCount, setRowCount, setVisibleRange, setVisibleRange

**Methods inherited from interface** com.google.gwt.event.shared.HasHandlers

fireEvent

**Methods inherited from interface** com.google.gwt.view.client.HasCellPreviewHandlers

addCellPreviewHandler

**Methods inherited from interface** com.google.gwt.event.shared.HasHandlers

fireEvent

**Methods inherited from interface** com.google.gwt.view.client.HasKeyProvider

getKeyProvider

**Methods inherited from interface** com.google.gwt.user.client.ui.Focusable

getTabIndex, setAccessKey, setFocus, setTabIndex

**Methods inherited from interface** com.google.gwt.user.cellview.client.HasKeyboardPagingPolicy

getKeyboardPagingPolicy, setKeyboardPagingPolicy

**Methods inherited from interface** com.google.gwt.user.cellview.client.HasKeyboardSelectionPolicy

getKeyboardSelectionPolicy, setKeyboardSelectionPolicy

# Fields

#### **as**

protected nl.tue.fingerpaint.client.model.ApplicationState **as**

Reference to the model. Used to set the protocol and retrieve the current geometry choice.

### **selectionModel**

protected final com.google.gwt.view.client.SingleSelectionModel **selectionModel**

The selection model of this cell list.

**Constructors** 

# **LoadProtocolCellList**

public **LoadProtocolCellList**(ApplicationState appState)

Construct a new cell list that can be used to load a previously saved mixing protocol.

#### **Parameters:**

appState - Reference to the model, used to set the protocol and retrieve the current geometry choice.

# Methods

# **fillCellList**

public void **fillCellList**(java.util.List geometryProtocols)

Fills this CellList with the items in geometryProtocols.

#### **Parameters:**

geometryProtocols - List of all mixing protocols currently stored in the local storage.

# **nl.tue.fingerpaint.client.gui.celllists Class LoadResultsCellList**

java.lang.Object

|| || || +-com.google.gwt.user.client.ui.UIObject | +-com.google.gwt.user.client.ui.Widget | +-com.google.gwt.user.client.ui.Composite | +-com.google.gwt.user.cellview.client.AbstractHasData | +-com.google.gwt.user.cellview.client.CellList |  **+-nl.tue.fingerpaint.client.gui.celllists.LoadResultsCellList**

### **All Implemented Interfaces:**

com.google.gwt.user.client.ui.HasVisibility**,** com.google.gwt.user.client.ui.IsWidget**,** com.google.gwt.event.logical.shared.HasAttachHandlers**,** com.google.gwt.user.client.EventListener**,** com.google.gwt.user.client.ui.IsRenderable**,** com.google.gwt.user.cellview.client.HasKeyboardPagingPolicy**,** com.google.gwt.user.client.ui.Focusable**,** com.google.gwt.view.client.HasKeyProvider**,** com.google.gwt.view.client.HasData

# public class **LoadResultsCellList**

extends com.google.gwt.user.cellview.client.CellList

CellList that is used to show all saved results, of which the user can select one to load.

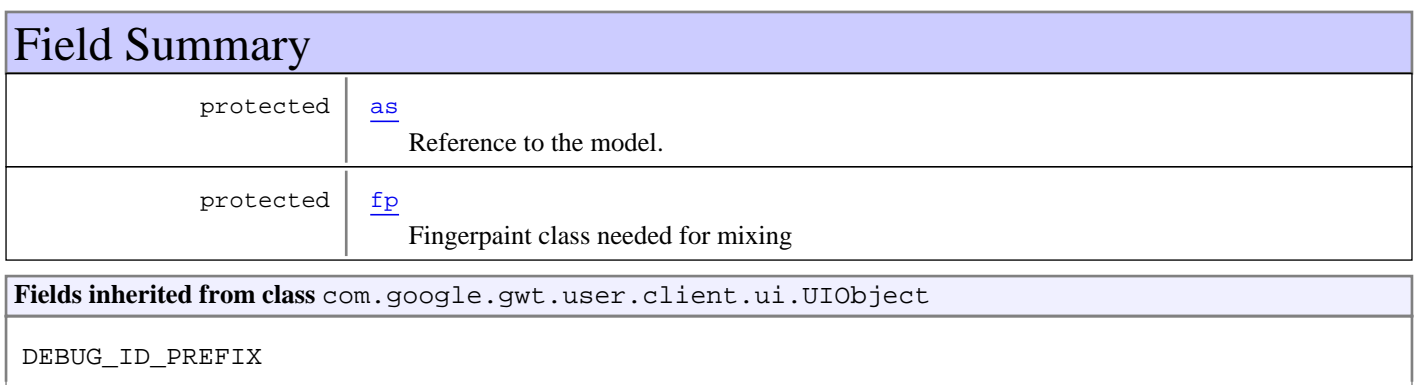

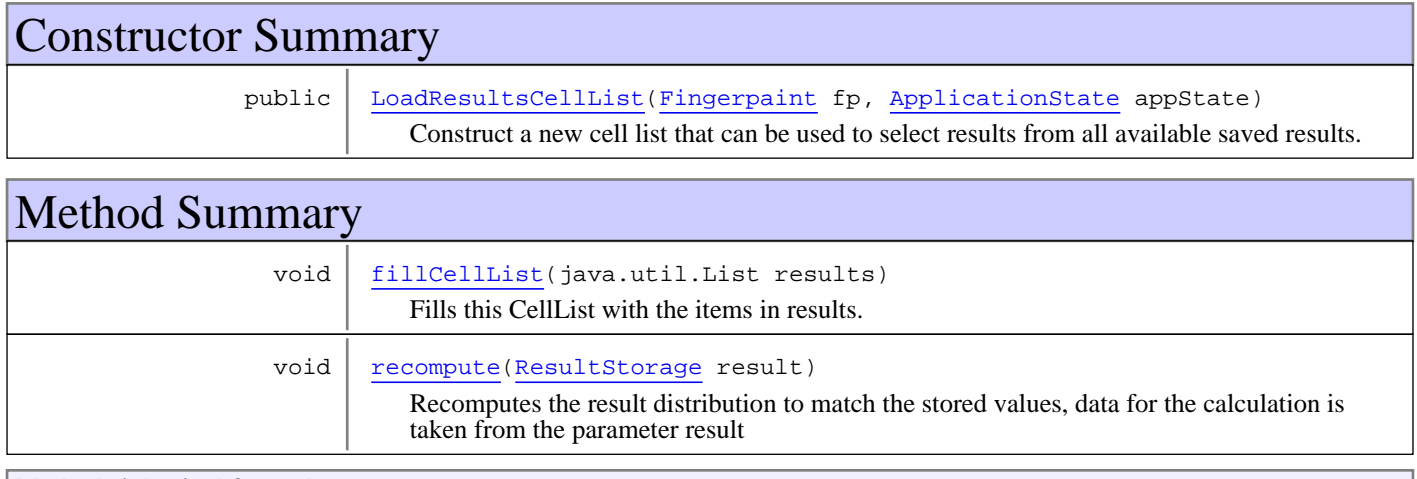

**Methods inherited from class** com.google.gwt.user.cellview.client.CellList

dependsOnSelection, doAttachChildren, doDetachChildren, fireEventToCell, getCell, getCellParent, getChildContainer, getEmptyListMessage, getEmptyListWidget, getKeyboardSelectedElement, getLoadingIndicator, getRowElement, isKeyboardNavigationSuppressed, onBlur, onBrowserEvent2, onFocus, onLoadingStateChanged, renderRowValues, resetFocusOnCell, setEmptyListMessage, setEmptyListWidget, setKeyboardSelected, setLoadingIndicator, setSelected, setValueUpdater

#### **Methods inherited from class** com.google.gwt.user.cellview.client.AbstractHasData

addCellPreviewHandler, addLoadingStateChangeHandler, addRangeChangeHandler, addRowCountChangeHandler, cellConsumesEventType, checkRowBounds, convertToElements, dependsOnSelection, getAccessKey, getChildContainer, getChildElement, getDisplayedItem, getDisplayedItems, getKeyboardPagingPolicy, getKeyboardSelectedElement, getKeyboardSelectedRow, getKeyboardSelectionPolicy, getKeyProvider, getPageSize, getPageStart, getRowContainer, getRowCount, getSelectionModel, getTabIndex, getValueKey, getVisibleItem, getVisibleItemCount, getVisibleItems, getVisibleRange, isKeyboardNavigationSuppressed, isRowCountExact, isRowWithinBounds, onBlur, onBrowserEvent, onBrowserEvent2, onFocus, onLoadingStateChanged, onUnload, redraw, redrawRow, renderRowValues, replaceAllChildren, replaceChildren, resetFocusOnCell, setAccessKey, setFocus, setFocusable, setKeyboardPagingPolicy, setKeyboardSelected, setKeyboardSelectedRow, setKeyboardSelectedRow, setKeyboardSelectionHandler, setKeyboardSelectionPolicy, setPageSize, setPageStart, setRowCount, setRowCount, setRowData, setRowData, setSelected, setSelectionModel, setSelectionModel, setTabIndex, setVisibleRange, setVisibleRange, setVisibleRangeAndClearData

#### **Methods inherited from class** com.google.gwt.user.client.ui.Composite

claimElement, getWidget, initializeClaimedElement, initWidget, isAttached, onAttach, onBrowserEvent, onDetach, render, render, resolvePotentialElement, setWidget

**Methods inherited from class** com.google.gwt.user.client.ui.Widget

addAttachHandler, addBitlessDomHandler, addDomHandler, addHandler, asWidget, asWidgetOrNull, createHandlerManager, delegateEvent, doAttachChildren, doDetachChildren, fireEvent, getHandlerCount, getLayoutData, getParent, isAttached, isOrWasAttached, onAttach, onBrowserEvent, onDetach, onLoad, onUnload, removeFromParent, setLayoutData, sinkEvents

**Methods inherited from class** com.google.gwt.user.client.ui.UIObject

addStyleDependentName, addStyleName, ensureDebugId, ensureDebugId, ensureDebugId, getAbsoluteLeft, getAbsoluteTop, getElement, getOffsetHeight, getOffsetWidth, getStyleElement, getStyleName, getStyleName, getStylePrimaryName, getStylePrimaryName, getTitle, isVisible, isVisible, onEnsureDebugId, removeStyleDependentName, removeStyleName, resolvePotentialElement, setElement, setElement, setHeight, setPixelSize, setSize, setStyleDependentName, setStyleName, setStyleName, setStyleName, setStyleName, setStylePrimaryName, setStylePrimaryName, setTitle, setVisible, setVisible, setWidth, sinkBitlessEvent, sinkEvents, toString, unsinkEvents

### **Methods inherited from class** java.lang.Object

clone, equals, finalize, getClass, hashCode, notify, notifyAll, toString, wait, wait, wait

**Methods inherited from interface** com.google.gwt.user.client.ui.HasVisibility

isVisible, setVisible

#### **Methods inherited from interface** com.google.gwt.user.client.EventListener

onBrowserEvent

**Methods inherited from interface** com.google.gwt.event.logical.shared.HasAttachHandlers

addAttachHandler, isAttached

**Methods inherited from interface** com.google.gwt.event.shared.HasHandlers

fireEvent

**Methods inherited from interface** com.google.gwt.user.client.ui.IsWidget

asWidget

**Methods inherited from interface** com.google.gwt.user.client.ui.IsRenderable

claimElement, initializeClaimedElement, render, render

**Methods inherited from interface** com.google.gwt.view.client.HasData

getSelectionModel, getVisibleItem, getVisibleItemCount, getVisibleItems, setRowData, setSelectionModel, setVisibleRangeAndClearData

**Methods inherited from interface** com.google.gwt.view.client.HasRows

addRangeChangeHandler, addRowCountChangeHandler, getRowCount, getVisibleRange, isRowCountExact, setRowCount, setRowCount, setVisibleRange, setVisibleRange

**Methods inherited from interface** com.google.gwt.event.shared.HasHandlers

fireEvent

**Methods inherited from interface** com.google.gwt.view.client.HasCellPreviewHandlers

addCellPreviewHandler

**Methods inherited from interface** com.google.gwt.event.shared.HasHandlers

fireEvent

**Methods inherited from interface** com.google.gwt.view.client.HasKeyProvider

getKeyProvider

**Methods inherited from interface** com.google.gwt.user.client.ui.Focusable

getTabIndex, setAccessKey, setFocus, setTabIndex

**Methods inherited from interface** com.google.gwt.user.cellview.client.HasKeyboardPagingPolicy

getKeyboardPagingPolicy, setKeyboardPagingPolicy

**Methods inherited from interface** com.google.gwt.user.cellview.client.HasKeyboardSelectionPolicy

```
getKeyboardSelectionPolicy, setKeyboardSelectionPolicy
```
# Fields

#### **as**

protected nl.tue.fingerpaint.client.model.ApplicationState **as**

Reference to the model. Used to set the loaded results.

### **fp**

```
protected nl.tue.fingerpaint.client.Fingerpaint fp
```
Fingerpaint class needed for mixing

**Constructors** 

# **LoadResultsCellList**

```
public LoadResultsCellList(Fingerpaint fp,
                             ApplicationState appState)
```
Construct a new cell list that can be used to select results from all available saved results.

#### **Parameters:**

fp - Reference to the entryPoint, needed to execute the loaded mixing run. appState - Reference to the model, used to set the selected concentration distribution.

# **Methods**

# **fillCellList**

public void **fillCellList**(java.util.List results)

Fills this CellList with the items in results.

#### **Parameters:**

results - List of all initial concentration distributions currently stored in the local storage.

### **recompute**

```
protected void recompute(ResultStorage result)
```
Recomputes the result distribution to match the stored values, data for the calculation is taken from the parameter result

### **Parameters:**

result - the result containing the initial distribution and the protocol

# **Package nl.tue.fingerpaint.client.gui.flextables**

# **nl.tue.fingerpaint.client.gui.flextables Class InitDistFlexTable**

java.lang.Object

|| || || +-com.google.gwt.user.client.ui.UIObject | +-com.google.gwt.user.client.ui.Widget | +-com.google.gwt.user.client.ui.Panel | +-com.google.gwt.user.client.ui.HTMLTable | +-com.google.gwt.user.client.ui.FlexTable |  **+-nl.tue.fingerpaint.client.gui.flextables.InitDistFlexTable**

### **All Implemented Interfaces:**

com.google.gwt.user.client.ui.HasVisibility**,** com.google.gwt.user.client.ui.IsWidget**,** com.google.gwt.event.logical.shared.HasAttachHandlers**,** com.google.gwt.user.client.EventListener**,** com.google.gwt.user.client.ui.HasWidgets.ForIsWidget**,** com.google.gwt.event.dom.client.HasDoubleClickHandlers**,** com.google.gwt.event.dom.client.HasClickHandlers**,** com.google.gwt.event.dom.client.HasAllDragAndDropHandlers**,** com.google.gwt.user.client.ui.SourcesTableEvents

### public class **InitDistFlexTable**

extends com.google.gwt.user.client.ui.FlexTable

FlexTable that displays all protocols currently stored in the local storage .

**Fields inherited from class** com.google.gwt.user.client.ui.UIObject

DEBUG\_ID\_PREFIX

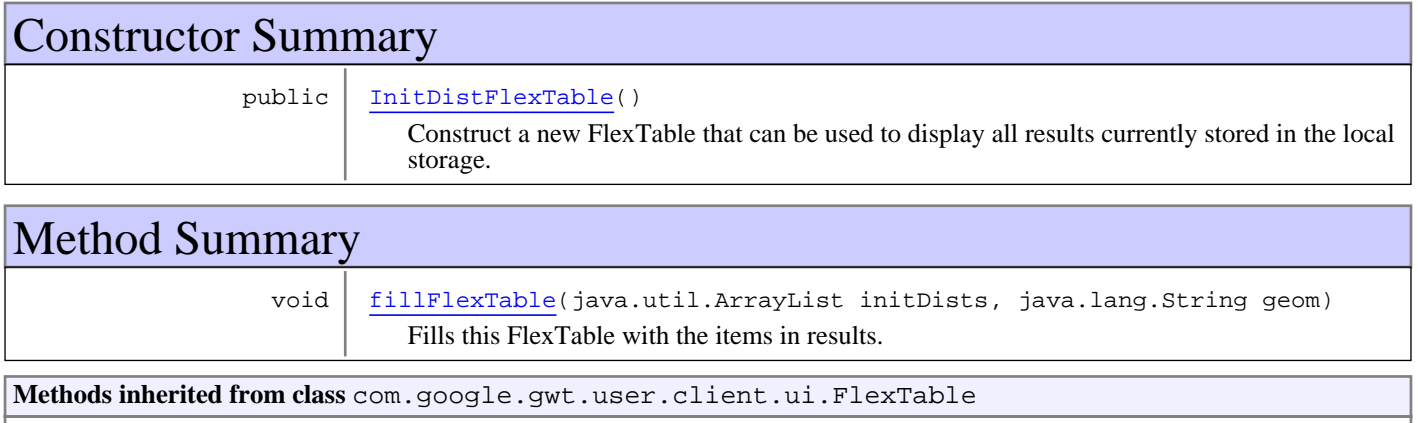

addCell, getCellCount, getFlexCellFormatter, getRowCount, insertCell, insertRow, prepareCell, prepareRow, removeAllRows, removeCell, removeCells, removeRow

**Methods inherited from class** com.google.gwt.user.client.ui.HTMLTable

addClickHandler, addDoubleClickHandler, addDragEndHandler, addDragEnterHandler, addDragHandler, addDragLeaveHandler, addDragOverHandler, addDragStartHandler, addDropHandler, addTableListener, checkCellBounds, checkRowBounds, clear, clear, clearCell, createCell, getBodyElement, getCellCount, getCellForEvent, getCellFormatter, getCellPadding, getCellSpacing, getColumnFormatter, getDOMCellCount, getDOMCellCount, getDOMRowCount, getDOMRowCount, getEventTargetCell, getHTML, getRowCount, getRowFormatter, getText, getWidget, insertCell, insertCells, insertRow, internalClearCell, isCellPresent, iterator, onEnsureDebugId, prepareCell, prepareColumn, prepareRow, remove, removeCell, removeRow, removeTableListener, setBorderWidth, setCellFormatter, setCellPadding, setCellSpacing, setColumnFormatter, setHTML, setHTML, setRowFormatter, setText, setWidget, setWidget

**Methods inherited from class** com.google.gwt.user.client.ui.Panel

add, add, adopt, adopt, clear, disown, doAttachChildren, doDetachChildren, orphan, remove, remove

**Methods inherited from class** com.google.gwt.user.client.ui.Widget

addAttachHandler, addBitlessDomHandler, addDomHandler, addHandler, asWidget, asWidgetOrNull, createHandlerManager, delegateEvent, doAttachChildren, doDetachChildren, fireEvent, getHandlerCount, getLayoutData, getParent, isAttached, isOrWasAttached, onAttach, onBrowserEvent, onDetach, onLoad, onUnload, removeFromParent, setLayoutData, sinkEvents

**Methods inherited from class** com.google.gwt.user.client.ui.UIObject

addStyleDependentName, addStyleName, ensureDebugId, ensureDebugId, ensureDebugId, getAbsoluteLeft, getAbsoluteTop, getElement, getOffsetHeight, getOffsetWidth, getStyleElement, getStyleName, getStyleName, getStylePrimaryName, getStylePrimaryName, getTitle, isVisible, isVisible, onEnsureDebugId, removeStyleDependentName, removeStyleName, resolvePotentialElement, setElement, setElement, setHeight, setPixelSize, setSize, setStyleDependentName, setStyleName, setStyleName, setStyleName, setStyleName, setStylePrimaryName, setStylePrimaryName, setTitle, setVisible, setVisible, setWidth, sinkBitlessEvent, sinkEvents, toString, unsinkEvents

**Methods inherited from class** java.lang.Object

clone, equals, finalize, getClass, hashCode, notify, notifyAll, toString, wait, wait, wait

**Methods inherited from interface** com.google.gwt.user.client.ui.HasVisibility

isVisible, setVisible

**Methods inherited from interface** com.google.gwt.user.client.EventListener

onBrowserEvent

**Methods inherited from interface** com.google.gwt.event.logical.shared.HasAttachHandlers

addAttachHandler, isAttached

**Methods inherited from interface** com.google.gwt.event.shared.HasHandlers

fireEvent

**Methods inherited from interface** com.google.gwt.user.client.ui.IsWidget

asWidget

**Methods inherited from interface** com.google.gwt.user.client.ui.HasWidgets.ForIsWidget

add, remove

**Methods inherited from interface** com.google.gwt.user.client.ui.HasWidgets

add, clear, iterator, remove

**Methods inherited from interface** java.lang.Iterable

iterator

**Methods inherited from interface** com.google.gwt.user.client.ui.SourcesTableEvents

addTableListener, removeTableListener

**Methods inherited from interface** com.google.gwt.event.dom.client.HasDragEndHandlers

addDragEndHandler

**Methods inherited from interface** com.google.gwt.event.shared.HasHandlers

fireEvent

**Methods inherited from interface** com.google.gwt.event.dom.client.HasDragEnterHandlers

addDragEnterHandler

**Methods inherited from interface** com.google.gwt.event.shared.HasHandlers

fireEvent

**Methods inherited from interface** com.google.gwt.event.dom.client.HasDragLeaveHandlers

addDragLeaveHandler

**Methods inherited from interface** com.google.gwt.event.shared.HasHandlers

fireEvent

**Methods inherited from interface** com.google.gwt.event.dom.client.HasDragHandlers

addDragHandler

**Methods inherited from interface** com.google.gwt.event.shared.HasHandlers

fireEvent

**Methods inherited from interface** com.google.gwt.event.dom.client.HasDragOverHandlers

addDragOverHandler

**Methods inherited from interface** com.google.gwt.event.shared.HasHandlers

#### fireEvent

**Methods inherited from interface** com.google.gwt.event.dom.client.HasDragStartHandlers

addDragStartHandler

**Methods inherited from interface** com.google.gwt.event.shared.HasHandlers

fireEvent

**Methods inherited from interface** com.google.gwt.event.dom.client.HasDropHandlers

addDropHandler

**Methods inherited from interface** com.google.gwt.event.shared.HasHandlers

fireEvent

**Methods inherited from interface** com.google.gwt.event.dom.client.HasClickHandlers

addClickHandler

**Methods inherited from interface** com.google.gwt.event.shared.HasHandlers

fireEvent

**Methods inherited from interface** com.google.gwt.event.dom.client.HasDoubleClickHandlers

addDoubleClickHandler

**Methods inherited from interface** com.google.gwt.event.shared.HasHandlers

fireEvent

# **Constructors**

# **InitDistFlexTable**

#### public **InitDistFlexTable**()

Construct a new FlexTable that can be used to display all results currently stored in the local storage. Also allows for removing these results individually.

# Methods

# **fillFlexTable**

```
public void fillFlexTable(java.util.ArrayList initDists,
          java.lang.String geom)
```
Fills this FlexTable with the items in results. Also adds a click handler for each item in the FlexTable, to remove the item.

### **Parameters:**

initDists - List of all results currently stored in the local storage. geom - Currently selected geometry: used to locate the distribution in the local storage.

# **nl.tue.fingerpaint.client.gui.flextables Class ProtocolFlexTable**

java.lang.Object

|| || || +-com.google.gwt.user.client.ui.UIObject | +-com.google.gwt.user.client.ui.Widget | +-com.google.gwt.user.client.ui.Panel | +-com.google.gwt.user.client.ui.HTMLTable | +-com.google.gwt.user.client.ui.FlexTable |  **+-nl.tue.fingerpaint.client.gui.flextables.ProtocolFlexTable**

### **All Implemented Interfaces:**

com.google.gwt.user.client.ui.HasVisibility**,** com.google.gwt.user.client.ui.IsWidget**,** com.google.gwt.event.logical.shared.HasAttachHandlers**,** com.google.gwt.user.client.EventListener**,** com.google.gwt.user.client.ui.HasWidgets.ForIsWidget**,** com.google.gwt.event.dom.client.HasDoubleClickHandlers**,** com.google.gwt.event.dom.client.HasClickHandlers**,** com.google.gwt.event.dom.client.HasAllDragAndDropHandlers**,** com.google.gwt.user.client.ui.SourcesTableEvents

### public class **ProtocolFlexTable**

extends com.google.gwt.user.client.ui.FlexTable

FlexTable that displays all protocols currently stored in the local storage .

**Fields inherited from class** com.google.gwt.user.client.ui.UIObject

DEBUG\_ID\_PREFIX

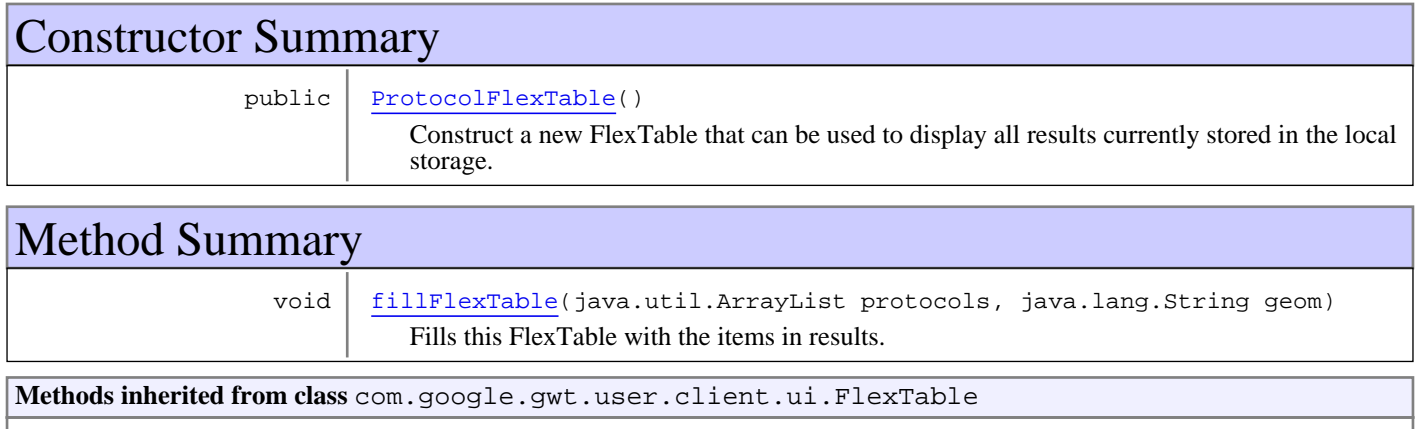

addCell, getCellCount, getFlexCellFormatter, getRowCount, insertCell, insertRow, prepareCell, prepareRow, removeAllRows, removeCell, removeCells, removeRow

**Methods inherited from class** com.google.gwt.user.client.ui.HTMLTable
addClickHandler, addDoubleClickHandler, addDragEndHandler, addDragEnterHandler, addDragHandler, addDragLeaveHandler, addDragOverHandler, addDragStartHandler, addDropHandler, addTableListener, checkCellBounds, checkRowBounds, clear, clear, clearCell, createCell, getBodyElement, getCellCount, getCellForEvent, getCellFormatter, getCellPadding, getCellSpacing, getColumnFormatter, getDOMCellCount, getDOMCellCount, getDOMRowCount, getDOMRowCount, getEventTargetCell, getHTML, getRowCount, getRowFormatter, getText, getWidget, insertCell, insertCells, insertRow, internalClearCell, isCellPresent, iterator, onEnsureDebugId, prepareCell, prepareColumn, prepareRow, remove, removeCell, removeRow, removeTableListener, setBorderWidth, setCellFormatter, setCellPadding, setCellSpacing, setColumnFormatter, setHTML, setHTML, setRowFormatter, setText, setWidget, setWidget

**Methods inherited from class** com.google.gwt.user.client.ui.Panel

add, add, adopt, adopt, clear, disown, doAttachChildren, doDetachChildren, orphan, remove, remove

**Methods inherited from class** com.google.gwt.user.client.ui.Widget

addAttachHandler, addBitlessDomHandler, addDomHandler, addHandler, asWidget, asWidgetOrNull, createHandlerManager, delegateEvent, doAttachChildren, doDetachChildren, fireEvent, getHandlerCount, getLayoutData, getParent, isAttached, isOrWasAttached, onAttach, onBrowserEvent, onDetach, onLoad, onUnload, removeFromParent, setLayoutData, sinkEvents

**Methods inherited from class** com.google.gwt.user.client.ui.UIObject

addStyleDependentName, addStyleName, ensureDebugId, ensureDebugId, ensureDebugId, getAbsoluteLeft, getAbsoluteTop, getElement, getOffsetHeight, getOffsetWidth, getStyleElement, getStyleName, getStyleName, getStylePrimaryName, getStylePrimaryName, getTitle, isVisible, isVisible, onEnsureDebugId, removeStyleDependentName, removeStyleName, resolvePotentialElement, setElement, setElement, setHeight, setPixelSize, setSize, setStyleDependentName, setStyleName, setStyleName, setStyleName, setStyleName, setStylePrimaryName, setStylePrimaryName, setTitle, setVisible, setVisible, setWidth, sinkBitlessEvent, sinkEvents, toString, unsinkEvents

**Methods inherited from class** java.lang.Object

clone, equals, finalize, getClass, hashCode, notify, notifyAll, toString, wait, wait, wait

**Methods inherited from interface** com.google.gwt.user.client.ui.HasVisibility

isVisible, setVisible

**Methods inherited from interface** com.google.gwt.user.client.EventListener

onBrowserEvent

**Methods inherited from interface** com.google.gwt.event.logical.shared.HasAttachHandlers

addAttachHandler, isAttached

**Methods inherited from interface** com.google.gwt.event.shared.HasHandlers

fireEvent

**Methods inherited from interface** com.google.gwt.user.client.ui.IsWidget

asWidget

**Methods inherited from interface** com.google.gwt.user.client.ui.HasWidgets.ForIsWidget

add, remove

**Methods inherited from interface** com.google.gwt.user.client.ui.HasWidgets

add, clear, iterator, remove

**Methods inherited from interface** java.lang.Iterable

iterator

**Methods inherited from interface** com.google.gwt.user.client.ui.SourcesTableEvents

addTableListener, removeTableListener

**Methods inherited from interface** com.google.gwt.event.dom.client.HasDragEndHandlers

addDragEndHandler

**Methods inherited from interface** com.google.gwt.event.shared.HasHandlers

fireEvent

**Methods inherited from interface** com.google.gwt.event.dom.client.HasDragEnterHandlers

addDragEnterHandler

**Methods inherited from interface** com.google.gwt.event.shared.HasHandlers

fireEvent

**Methods inherited from interface** com.google.gwt.event.dom.client.HasDragLeaveHandlers

addDragLeaveHandler

**Methods inherited from interface** com.google.gwt.event.shared.HasHandlers

fireEvent

**Methods inherited from interface** com.google.gwt.event.dom.client.HasDragHandlers

addDragHandler

**Methods inherited from interface** com.google.gwt.event.shared.HasHandlers

fireEvent

**Methods inherited from interface** com.google.gwt.event.dom.client.HasDragOverHandlers

addDragOverHandler

**Methods inherited from interface** com.google.gwt.event.shared.HasHandlers

fireEvent

**Methods inherited from interface** com.google.gwt.event.dom.client.HasDragStartHandlers

addDragStartHandler

**Methods inherited from interface** com.google.gwt.event.shared.HasHandlers

fireEvent

**Methods inherited from interface** com.google.gwt.event.dom.client.HasDropHandlers

addDropHandler

**Methods inherited from interface** com.google.gwt.event.shared.HasHandlers

fireEvent

**Methods inherited from interface** com.google.gwt.event.dom.client.HasClickHandlers

addClickHandler

**Methods inherited from interface** com.google.gwt.event.shared.HasHandlers

fireEvent

**Methods inherited from interface** com.google.gwt.event.dom.client.HasDoubleClickHandlers

addDoubleClickHandler

**Methods inherited from interface** com.google.gwt.event.shared.HasHandlers

fireEvent

# **Constructors**

#### **ProtocolFlexTable**

```
public ProtocolFlexTable()
```
Construct a new FlexTable that can be used to display all results currently stored in the local storage. Also allows for removing these results individually.

# Methods

### **fillFlexTable**

```
public void fillFlexTable(java.util.ArrayList protocols,
java.lang.String geom)
```
Fills this FlexTable with the items in results. Also adds a click handler for each item in the FlexTable, to remove the item.

#### **Parameters:**

protocols - List of all results currently stored in the local storage. geom - Currently selected geometry: used to locate the protocol in the local storage.

# **nl.tue.fingerpaint.client.gui.flextables Class ResultsFlexTable**

java.lang.Object

|| || || +-com.google.gwt.user.client.ui.UIObject | +-com.google.gwt.user.client.ui.Widget | +-com.google.gwt.user.client.ui.Panel | +-com.google.gwt.user.client.ui.HTMLTable | +-com.google.gwt.user.client.ui.FlexTable |  **+-nl.tue.fingerpaint.client.gui.flextables.ResultsFlexTable**

#### **All Implemented Interfaces:**

com.google.gwt.user.client.ui.HasVisibility**,** com.google.gwt.user.client.ui.IsWidget**,** com.google.gwt.event.logical.shared.HasAttachHandlers**,** com.google.gwt.user.client.EventListener**,** com.google.gwt.user.client.ui.HasWidgets.ForIsWidget**,** com.google.gwt.event.dom.client.HasDoubleClickHandlers**,** com.google.gwt.event.dom.client.HasClickHandlers**,** com.google.gwt.event.dom.client.HasAllDragAndDropHandlers**,** com.google.gwt.user.client.ui.SourcesTableEvents

#### public class **ResultsFlexTable**

extends com.google.gwt.user.client.ui.FlexTable

FlexTable that displays all results currently stored in the local storage.

#### **Fields inherited from class** com.google.gwt.user.client.ui.UIObject

DEBUG\_ID\_PREFIX

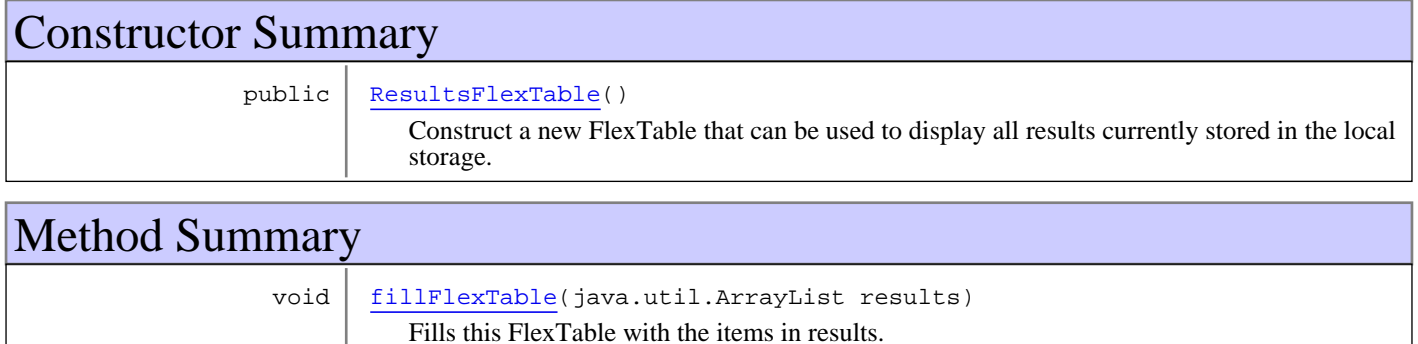

**Methods inherited from class** com.google.gwt.user.client.ui.FlexTable

addCell, getCellCount, getFlexCellFormatter, getRowCount, insertCell, insertRow, prepareCell, prepareRow, removeAllRows, removeCell, removeCells, removeRow

**Methods inherited from class** com.google.gwt.user.client.ui.HTMLTable

addClickHandler, addDoubleClickHandler, addDragEndHandler, addDragEnterHandler, addDragHandler, addDragLeaveHandler, addDragOverHandler, addDragStartHandler, addDropHandler, addTableListener, checkCellBounds, checkRowBounds, clear, clear, clearCell, createCell, getBodyElement, getCellCount, getCellForEvent, getCellFormatter, getCellPadding, getCellSpacing, getColumnFormatter, getDOMCellCount, getDOMCellCount, getDOMRowCount, getDOMRowCount, getEventTargetCell, getHTML, getRowCount, getRowFormatter, getText, getWidget, insertCell, insertCells, insertRow, internalClearCell, isCellPresent, iterator, onEnsureDebugId, prepareCell, prepareColumn, prepareRow, remove, removeCell, removeRow, removeTableListener, setBorderWidth, setCellFormatter, setCellPadding, setCellSpacing, setColumnFormatter, setHTML, setHTML, setRowFormatter, setText, setWidget, setWidget

**Methods inherited from class** com.google.gwt.user.client.ui.Panel

add, add, adopt, adopt, clear, disown, doAttachChildren, doDetachChildren, orphan, remove, remove

**Methods inherited from class** com.google.gwt.user.client.ui.Widget

addAttachHandler, addBitlessDomHandler, addDomHandler, addHandler, asWidget, asWidgetOrNull, createHandlerManager, delegateEvent, doAttachChildren, doDetachChildren, fireEvent, getHandlerCount, getLayoutData, getParent, isAttached, isOrWasAttached, onAttach, onBrowserEvent, onDetach, onLoad, onUnload, removeFromParent, setLayoutData, sinkEvents

**Methods inherited from class** com.google.gwt.user.client.ui.UIObject

addStyleDependentName, addStyleName, ensureDebugId, ensureDebugId, ensureDebugId, getAbsoluteLeft, getAbsoluteTop, getElement, getOffsetHeight, getOffsetWidth, getStyleElement, getStyleName, getStyleName, getStylePrimaryName, getStylePrimaryName, getTitle, isVisible, isVisible, onEnsureDebugId, removeStyleDependentName, removeStyleName, resolvePotentialElement, setElement, setElement, setHeight, setPixelSize, setSize, setStyleDependentName, setStyleName, setStyleName, setStyleName, setStyleName, setStylePrimaryName, setStylePrimaryName, setTitle, setVisible, setVisible, setWidth, sinkBitlessEvent, sinkEvents, toString, unsinkEvents

**Methods inherited from class** java.lang.Object

clone, equals, finalize, getClass, hashCode, notify, notifyAll, toString, wait, wait, wait

**Methods inherited from interface** com.google.gwt.user.client.ui.HasVisibility

isVisible, setVisible

**Methods inherited from interface** com.google.gwt.user.client.EventListener

onBrowserEvent

**Methods inherited from interface** com.google.gwt.event.logical.shared.HasAttachHandlers

addAttachHandler, isAttached

**Methods inherited from interface** com.google.gwt.event.shared.HasHandlers

fireEvent

**Methods inherited from interface** com.google.gwt.user.client.ui.IsWidget

asWidget

**Methods inherited from interface** com.google.gwt.user.client.ui.HasWidgets.ForIsWidget

add, remove

**Methods inherited from interface** com.google.gwt.user.client.ui.HasWidgets

add, clear, iterator, remove

**Methods inherited from interface** java.lang.Iterable

iterator

**Methods inherited from interface** com.google.gwt.user.client.ui.SourcesTableEvents

addTableListener, removeTableListener

**Methods inherited from interface** com.google.gwt.event.dom.client.HasDragEndHandlers

addDragEndHandler

**Methods inherited from interface** com.google.gwt.event.shared.HasHandlers

fireEvent

**Methods inherited from interface** com.google.gwt.event.dom.client.HasDragEnterHandlers

addDragEnterHandler

**Methods inherited from interface** com.google.gwt.event.shared.HasHandlers

fireEvent

**Methods inherited from interface** com.google.gwt.event.dom.client.HasDragLeaveHandlers

addDragLeaveHandler

**Methods inherited from interface** com.google.gwt.event.shared.HasHandlers

fireEvent

**Methods inherited from interface** com.google.gwt.event.dom.client.HasDragHandlers

addDragHandler

**Methods inherited from interface** com.google.gwt.event.shared.HasHandlers

fireEvent

**Methods inherited from interface** com.google.gwt.event.dom.client.HasDragOverHandlers

addDragOverHandler

**Methods inherited from interface** com.google.gwt.event.shared.HasHandlers

fireEvent

**Methods inherited from interface** com.google.gwt.event.dom.client.HasDragStartHandlers

addDragStartHandler

**Methods inherited from interface** com.google.gwt.event.shared.HasHandlers

fireEvent

**Methods inherited from interface** com.google.gwt.event.dom.client.HasDropHandlers

addDropHandler

**Methods inherited from interface** com.google.gwt.event.shared.HasHandlers

fireEvent

**Methods inherited from interface** com.google.gwt.event.dom.client.HasClickHandlers

addClickHandler

**Methods inherited from interface** com.google.gwt.event.shared.HasHandlers

fireEvent

**Methods inherited from interface** com.google.gwt.event.dom.client.HasDoubleClickHandlers

addDoubleClickHandler

**Methods inherited from interface** com.google.gwt.event.shared.HasHandlers

fireEvent

# **Constructors**

### **ResultsFlexTable**

```
public ResultsFlexTable()
```
Construct a new FlexTable that can be used to display all results currently stored in the local storage. Also allows for removing these results individually.

# Methods

### **fillFlexTable**

public void **fillFlexTable**(java.util.ArrayList results)

Fills this FlexTable with the items in results. Also adds a click handler for each item in the FlexTable, to remove the item.

#### **Parameters:**

results - List of all results currently stored in the local storage.

# **Package nl.tue.fingerpaint.client.gui.labels**

# **nl.tue.fingerpaint.client.gui.labels Class DistributionsLabel**

java.lang.Object || || ||

+-com.google.gwt.user.client.ui.UIObject

 | +-com.google.gwt.user.client.ui.Widget

 | +-com.google.gwt.user.client.ui.LabelBase

 | +-com.google.gwt.user.client.ui.Label

#### |  **+-nl.tue.fingerpaint.client.gui.labels.DistributionsLabel**

#### **All Implemented Interfaces:**

com.google.gwt.user.client.ui.HasVisibility**,** com.google.gwt.user.client.ui.IsWidget**,** com.google.gwt.event.logical.shared.HasAttachHandlers**,** com.google.gwt.user.client.EventListener**,** com.google.gwt.user.client.ui.HasAutoHorizontalAlignment**,** com.google.gwt.i18n.shared.HasDirectionEstimator**,** com.google.gwt.user.client.ui.HasWordWrap**,** com.google.gwt.editor.client.IsEditor**,** com.google.gwt.event.dom.client.HasAllTouchHandlers**,** com.google.gwt.event.dom.client.HasAllMouseHandlers**,** com.google.gwt.event.dom.client.HasAllGestureHandlers**,** com.google.gwt.event.dom.client.HasAllDragAndDropHandlers**,** com.google.gwt.user.client.ui.SourcesMouseEvents**,** com.google.gwt.user.client.ui.SourcesClickEvents**,** com.google.gwt.event.dom.client.HasDoubleClickHandlers**,** com.google.gwt.event.dom.client.HasClickHandlers**,** com.google.gwt.i18n.client.HasDirection**,** com.google.gwt.user.client.ui.HasDirectionalText

### public class **DistributionsLabel**

extends com.google.gwt.user.client.ui.Label

Header for the distributions submenu.

**Fields inherited from class** com.google.gwt.user.client.ui.Label

DEFAULT\_DIRECTION\_ESTIMATOR

**Fields inherited from class** com.google.gwt.user.client.ui.UIObject

DEBUG\_ID\_PREFIX

**Fields inherited from interface** com.google.gwt.user.client.ui.HasAutoHorizontalAlignment

ALIGN\_CONTENT\_END, ALIGN\_CONTENT\_START

**Fields inherited from interface** com.google.gwt.user.client.ui.HasHorizontalAlignment

ALIGN\_CENTER, ALIGN\_DEFAULT, ALIGN\_JUSTIFY, ALIGN\_LEFT, ALIGN\_LOCALE\_END, ALIGN\_LOCALE\_START, ALIGN\_RIGHT

# Constructor Summary

public DistributionsLabel() Construct the DistributionsLabel.

**Methods inherited from class** com.google.gwt.user.client.ui.Label

addClickHandler, addClickListener, addDoubleClickHandler, addDragEndHandler, addDragEnterHandler, addDragHandler, addDragLeaveHandler, addDragOverHandler, addDragStartHandler, addDropHandler, addGestureChangeHandler, addGestureEndHandler, addGestureStartHandler, addMouseDownHandler, addMouseListener, addMouseMoveHandler, addMouseOutHandler, addMouseOverHandler, addMouseUpHandler, addMouseWheelHandler, addMouseWheelListener, addTouchCancelHandler, addTouchEndHandler, addTouchMoveHandler, addTouchStartHandler, asEditor, getDirection, getText, getTextDirection, removeClickListener, removeMouseListener, removeMouseWheelListener, setDirection, setText, setText, wrap

**Methods inherited from class** com.google.gwt.user.client.ui.LabelBase

getAutoHorizontalAlignment, getDirectionEstimator, getHorizontalAlignment, getWordWrap, setAutoHorizontalAlignment, setDirectionEstimator, setDirectionEstimator, setHorizontalAlignment, setWordWrap, updateHorizontalAlignment

**Methods inherited from class** com.google.gwt.user.client.ui.Widget

addAttachHandler, addBitlessDomHandler, addDomHandler, addHandler, asWidget, asWidgetOrNull, createHandlerManager, delegateEvent, doAttachChildren, doDetachChildren, fireEvent, getHandlerCount, getLayoutData, getParent, isAttached, isOrWasAttached, onAttach, onBrowserEvent, onDetach, onLoad, onUnload, removeFromParent, setLayoutData, sinkEvents

**Methods inherited from class** com.google.gwt.user.client.ui.UIObject

addStyleDependentName, addStyleName, ensureDebugId, ensureDebugId, ensureDebugId, getAbsoluteLeft, getAbsoluteTop, getElement, getOffsetHeight, getOffsetWidth, getStyleElement, getStyleName, getStyleName, getStylePrimaryName, getStylePrimaryName, getTitle, isVisible, isVisible, onEnsureDebugId, removeStyleDependentName, removeStyleName, resolvePotentialElement, setElement, setElement, setHeight, setPixelSize, setSize, setStyleDependentName, setStyleName, setStyleName, setStyleName, setStyleName, setStylePrimaryName, setStylePrimaryName, setTitle, setVisible, setVisible, setWidth, sinkBitlessEvent, sinkEvents, toString, unsinkEvents

**Methods inherited from class** java.lang.Object

clone, equals, finalize, getClass, hashCode, notify, notifyAll, toString, wait, wait, wait

**Methods inherited from interface** com.google.gwt.user.client.ui.HasVisibility

isVisible, setVisible

**Methods inherited from interface** com.google.gwt.user.client.EventListener

onBrowserEvent

**Methods inherited from interface** com.google.gwt.event.logical.shared.HasAttachHandlers

addAttachHandler, isAttached

**Methods inherited from interface** com.google.gwt.event.shared.HasHandlers

fireEvent

**Methods inherited from interface** com.google.gwt.user.client.ui.IsWidget

asWidget

**Methods inherited from interface** com.google.gwt.user.client.ui.HasWordWrap

getWordWrap, setWordWrap

**Methods inherited from interface** com.google.gwt.i18n.shared.HasDirectionEstimator

getDirectionEstimator, setDirectionEstimator, setDirectionEstimator

**Methods inherited from interface** com.google.gwt.user.client.ui.HasAutoHorizontalAlignment

getAutoHorizontalAlignment, setAutoHorizontalAlignment

**Methods inherited from interface** com.google.gwt.user.client.ui.HasHorizontalAlignment

getHorizontalAlignment, setHorizontalAlignment

**Methods inherited from interface** com.google.gwt.user.client.ui.HasDirectionalText

getTextDirection, setText

**Methods inherited from interface** com.google.gwt.user.client.ui.HasText

getText, setText

**Methods inherited from interface** com.google.gwt.i18n.client.HasDirection

getDirection, setDirection

**Methods inherited from interface** com.google.gwt.event.dom.client.HasClickHandlers

addClickHandler

**Methods inherited from interface** com.google.gwt.event.shared.HasHandlers

fireEvent

**Methods inherited from interface** com.google.gwt.event.dom.client.HasDoubleClickHandlers

addDoubleClickHandler

**Methods inherited from interface** com.google.gwt.event.shared.HasHandlers

fireEvent

**Methods inherited from interface** com.google.gwt.user.client.ui.SourcesClickEvents

addClickListener, removeClickListener

**Methods inherited from interface** com.google.gwt.user.client.ui.SourcesMouseEvents

addMouseListener, removeMouseListener

**Methods inherited from interface** com.google.gwt.event.dom.client.HasDragEndHandlers

addDragEndHandler

**Methods inherited from interface** com.google.gwt.event.shared.HasHandlers

fireEvent

**Methods inherited from interface** com.google.gwt.event.dom.client.HasDragEnterHandlers

addDragEnterHandler

**Methods inherited from interface** com.google.gwt.event.shared.HasHandlers

fireEvent

**Methods inherited from interface** com.google.gwt.event.dom.client.HasDragLeaveHandlers

addDragLeaveHandler

**Methods inherited from interface** com.google.gwt.event.shared.HasHandlers

fireEvent

**Methods inherited from interface** com.google.gwt.event.dom.client.HasDragHandlers

addDragHandler

**Methods inherited from interface** com.google.gwt.event.shared.HasHandlers

fireEvent

**Methods inherited from interface** com.google.gwt.event.dom.client.HasDragOverHandlers

addDragOverHandler

**Methods inherited from interface** com.google.gwt.event.shared.HasHandlers

fireEvent

**Methods inherited from interface** com.google.gwt.event.dom.client.HasDragStartHandlers

addDragStartHandler

**Methods inherited from interface** com.google.gwt.event.shared.HasHandlers

fireEvent

**Methods inherited from interface** com.google.gwt.event.dom.client.HasDropHandlers

addDropHandler

**Methods inherited from interface** com.google.gwt.event.shared.HasHandlers

fireEvent

**Methods inherited from interface** com.google.gwt.event.dom.client.HasGestureStartHandlers

addGestureStartHandler

fireEvent

**Methods inherited from interface** com.google.gwt.event.dom.client.HasGestureChangeHandlers

addGestureChangeHandler

**Methods inherited from interface** com.google.gwt.event.shared.HasHandlers

fireEvent

**Methods inherited from interface** com.google.gwt.event.dom.client.HasGestureEndHandlers

addGestureEndHandler

**Methods inherited from interface** com.google.gwt.event.shared.HasHandlers

fireEvent

**Methods inherited from interface** com.google.gwt.event.dom.client.HasMouseDownHandlers

addMouseDownHandler

**Methods inherited from interface** com.google.gwt.event.shared.HasHandlers

fireEvent

**Methods inherited from interface** com.google.gwt.event.dom.client.HasMouseUpHandlers

addMouseUpHandler

**Methods inherited from interface** com.google.gwt.event.shared.HasHandlers

fireEvent

**Methods inherited from interface** com.google.gwt.event.dom.client.HasMouseOutHandlers

addMouseOutHandler

**Methods inherited from interface** com.google.gwt.event.shared.HasHandlers

fireEvent

**Methods inherited from interface** com.google.gwt.event.dom.client.HasMouseOverHandlers

addMouseOverHandler

**Methods inherited from interface** com.google.gwt.event.shared.HasHandlers

fireEvent

**Methods inherited from interface** com.google.gwt.event.dom.client.HasMouseMoveHandlers

addMouseMoveHandler

fireEvent

**Methods inherited from interface** com.google.gwt.event.dom.client.HasMouseWheelHandlers

addMouseWheelHandler

**Methods inherited from interface** com.google.gwt.event.shared.HasHandlers

fireEvent

**Methods inherited from interface** com.google.gwt.event.dom.client.HasTouchStartHandlers

addTouchStartHandler

**Methods inherited from interface** com.google.gwt.event.shared.HasHandlers

fireEvent

**Methods inherited from interface** com.google.gwt.event.dom.client.HasTouchMoveHandlers

addTouchMoveHandler

**Methods inherited from interface** com.google.gwt.event.shared.HasHandlers

fireEvent

**Methods inherited from interface** com.google.gwt.event.dom.client.HasTouchEndHandlers

addTouchEndHandler

**Methods inherited from interface** com.google.gwt.event.shared.HasHandlers

fireEvent

**Methods inherited from interface** com.google.gwt.event.dom.client.HasTouchCancelHandlers

addTouchCancelHandler

**Methods inherited from interface** com.google.gwt.event.shared.HasHandlers

fireEvent

**Methods inherited from interface** com.google.gwt.editor.client.IsEditor

asEditor

# **Constructors**

## **DistributionsLabel**

public **DistributionsLabel**()

Construct the DistributionsLabel.

# **nl.tue.fingerpaint.client.gui.labels Class DrawingToolLabel**

java.lang.Object || || ||

+-com.google.gwt.user.client.ui.UIObject

 | +-com.google.gwt.user.client.ui.Widget

 | +-com.google.gwt.user.client.ui.LabelBase

 | +-com.google.gwt.user.client.ui.Label

#### |  **+-nl.tue.fingerpaint.client.gui.labels.DrawingToolLabel**

#### **All Implemented Interfaces:**

com.google.gwt.user.client.ui.HasVisibility**,** com.google.gwt.user.client.ui.IsWidget**,** com.google.gwt.event.logical.shared.HasAttachHandlers**,** com.google.gwt.user.client.EventListener**,** com.google.gwt.user.client.ui.HasAutoHorizontalAlignment**,** com.google.gwt.i18n.shared.HasDirectionEstimator**,** com.google.gwt.user.client.ui.HasWordWrap**,** com.google.gwt.editor.client.IsEditor**,** com.google.gwt.event.dom.client.HasAllTouchHandlers**,** com.google.gwt.event.dom.client.HasAllMouseHandlers**,** com.google.gwt.event.dom.client.HasAllGestureHandlers**,** com.google.gwt.event.dom.client.HasAllDragAndDropHandlers**,** com.google.gwt.user.client.ui.SourcesMouseEvents**,** com.google.gwt.user.client.ui.SourcesClickEvents**,** com.google.gwt.event.dom.client.HasDoubleClickHandlers**,** com.google.gwt.event.dom.client.HasClickHandlers**,** com.google.gwt.i18n.client.HasDirection**,** com.google.gwt.user.client.ui.HasDirectionalText

### public class **DrawingToolLabel**

extends com.google.gwt.user.client.ui.Label

Header for the drawing tool submenu.

**Fields inherited from class** com.google.gwt.user.client.ui.Label

DEFAULT\_DIRECTION\_ESTIMATOR

**Fields inherited from class** com.google.gwt.user.client.ui.UIObject

DEBUG\_ID\_PREFIX

**Fields inherited from interface** com.google.gwt.user.client.ui.HasAutoHorizontalAlignment

ALIGN\_CONTENT\_END, ALIGN\_CONTENT\_START

**Fields inherited from interface** com.google.gwt.user.client.ui.HasHorizontalAlignment

ALIGN\_CENTER, ALIGN\_DEFAULT, ALIGN\_JUSTIFY, ALIGN\_LEFT, ALIGN\_LOCALE\_END, ALIGN\_LOCALE\_START, ALIGN\_RIGHT

# Constructor Summary

public | DrawingToolLabel()

Construct the DrawingToolLabel.

**Methods inherited from class** com.google.gwt.user.client.ui.Label

addClickHandler, addClickListener, addDoubleClickHandler, addDragEndHandler, addDragEnterHandler, addDragHandler, addDragLeaveHandler, addDragOverHandler, addDragStartHandler, addDropHandler, addGestureChangeHandler, addGestureEndHandler, addGestureStartHandler, addMouseDownHandler, addMouseListener, addMouseMoveHandler, addMouseOutHandler, addMouseOverHandler, addMouseUpHandler, addMouseWheelHandler, addMouseWheelListener, addTouchCancelHandler, addTouchEndHandler, addTouchMoveHandler, addTouchStartHandler, asEditor, getDirection, getText, getTextDirection, removeClickListener, removeMouseListener, removeMouseWheelListener, setDirection, setText, setText, wrap

**Methods inherited from class** com.google.gwt.user.client.ui.LabelBase

getAutoHorizontalAlignment, getDirectionEstimator, getHorizontalAlignment, getWordWrap, setAutoHorizontalAlignment, setDirectionEstimator, setDirectionEstimator, setHorizontalAlignment, setWordWrap, updateHorizontalAlignment

**Methods inherited from class** com.google.gwt.user.client.ui.Widget

addAttachHandler, addBitlessDomHandler, addDomHandler, addHandler, asWidget, asWidgetOrNull, createHandlerManager, delegateEvent, doAttachChildren, doDetachChildren, fireEvent, getHandlerCount, getLayoutData, getParent, isAttached, isOrWasAttached, onAttach, onBrowserEvent, onDetach, onLoad, onUnload, removeFromParent, setLayoutData, sinkEvents

**Methods inherited from class** com.google.gwt.user.client.ui.UIObject

addStyleDependentName, addStyleName, ensureDebugId, ensureDebugId, ensureDebugId, getAbsoluteLeft, getAbsoluteTop, getElement, getOffsetHeight, getOffsetWidth, getStyleElement, getStyleName, getStyleName, getStylePrimaryName, getStylePrimaryName, getTitle, isVisible, isVisible, onEnsureDebugId, removeStyleDependentName, removeStyleName, resolvePotentialElement, setElement, setElement, setHeight, setPixelSize, setSize, setStyleDependentName, setStyleName, setStyleName, setStyleName, setStyleName, setStylePrimaryName, setStylePrimaryName, setTitle, setVisible, setVisible, setWidth, sinkBitlessEvent, sinkEvents, toString, unsinkEvents

**Methods inherited from class** java.lang.Object

clone, equals, finalize, getClass, hashCode, notify, notifyAll, toString, wait, wait, wait

**Methods inherited from interface** com.google.gwt.user.client.ui.HasVisibility

isVisible, setVisible

**Methods inherited from interface** com.google.gwt.user.client.EventListener

onBrowserEvent

**Methods inherited from interface** com.google.gwt.event.logical.shared.HasAttachHandlers

addAttachHandler, isAttached

**Methods inherited from interface** com.google.gwt.event.shared.HasHandlers

fireEvent

**Methods inherited from interface** com.google.gwt.user.client.ui.IsWidget

asWidget

**Methods inherited from interface** com.google.gwt.user.client.ui.HasWordWrap

getWordWrap, setWordWrap

**Methods inherited from interface** com.google.gwt.i18n.shared.HasDirectionEstimator

getDirectionEstimator, setDirectionEstimator, setDirectionEstimator

**Methods inherited from interface** com.google.gwt.user.client.ui.HasAutoHorizontalAlignment

getAutoHorizontalAlignment, setAutoHorizontalAlignment

**Methods inherited from interface** com.google.gwt.user.client.ui.HasHorizontalAlignment

getHorizontalAlignment, setHorizontalAlignment

**Methods inherited from interface** com.google.gwt.user.client.ui.HasDirectionalText

getTextDirection, setText

**Methods inherited from interface** com.google.gwt.user.client.ui.HasText

getText, setText

**Methods inherited from interface** com.google.gwt.i18n.client.HasDirection

getDirection, setDirection

**Methods inherited from interface** com.google.gwt.event.dom.client.HasClickHandlers

addClickHandler

**Methods inherited from interface** com.google.gwt.event.shared.HasHandlers

fireEvent

**Methods inherited from interface** com.google.gwt.event.dom.client.HasDoubleClickHandlers

addDoubleClickHandler

**Methods inherited from interface** com.google.gwt.event.shared.HasHandlers

fireEvent

**Methods inherited from interface** com.google.gwt.user.client.ui.SourcesClickEvents

addClickListener, removeClickListener

**Methods inherited from interface** com.google.gwt.user.client.ui.SourcesMouseEvents

addMouseListener, removeMouseListener

**Methods inherited from interface** com.google.gwt.event.dom.client.HasDragEndHandlers

addDragEndHandler

**Methods inherited from interface** com.google.gwt.event.shared.HasHandlers

fireEvent

**Methods inherited from interface** com.google.gwt.event.dom.client.HasDragEnterHandlers

addDragEnterHandler

**Methods inherited from interface** com.google.gwt.event.shared.HasHandlers

fireEvent

**Methods inherited from interface** com.google.gwt.event.dom.client.HasDragLeaveHandlers

addDragLeaveHandler

**Methods inherited from interface** com.google.gwt.event.shared.HasHandlers

fireEvent

**Methods inherited from interface** com.google.gwt.event.dom.client.HasDragHandlers

addDragHandler

**Methods inherited from interface** com.google.gwt.event.shared.HasHandlers

fireEvent

**Methods inherited from interface** com.google.gwt.event.dom.client.HasDragOverHandlers

addDragOverHandler

**Methods inherited from interface** com.google.gwt.event.shared.HasHandlers

fireEvent

**Methods inherited from interface** com.google.gwt.event.dom.client.HasDragStartHandlers

addDragStartHandler

**Methods inherited from interface** com.google.gwt.event.shared.HasHandlers

fireEvent

**Methods inherited from interface** com.google.gwt.event.dom.client.HasDropHandlers

addDropHandler

**Methods inherited from interface** com.google.gwt.event.shared.HasHandlers

fireEvent

**Methods inherited from interface** com.google.gwt.event.dom.client.HasGestureStartHandlers

addGestureStartHandler

fireEvent

**Methods inherited from interface** com.google.gwt.event.dom.client.HasGestureChangeHandlers

addGestureChangeHandler

**Methods inherited from interface** com.google.gwt.event.shared.HasHandlers

fireEvent

**Methods inherited from interface** com.google.gwt.event.dom.client.HasGestureEndHandlers

addGestureEndHandler

**Methods inherited from interface** com.google.gwt.event.shared.HasHandlers

fireEvent

**Methods inherited from interface** com.google.gwt.event.dom.client.HasMouseDownHandlers

addMouseDownHandler

**Methods inherited from interface** com.google.gwt.event.shared.HasHandlers

fireEvent

**Methods inherited from interface** com.google.gwt.event.dom.client.HasMouseUpHandlers

addMouseUpHandler

**Methods inherited from interface** com.google.gwt.event.shared.HasHandlers

fireEvent

**Methods inherited from interface** com.google.gwt.event.dom.client.HasMouseOutHandlers

addMouseOutHandler

**Methods inherited from interface** com.google.gwt.event.shared.HasHandlers

fireEvent

**Methods inherited from interface** com.google.gwt.event.dom.client.HasMouseOverHandlers

addMouseOverHandler

**Methods inherited from interface** com.google.gwt.event.shared.HasHandlers

fireEvent

**Methods inherited from interface** com.google.gwt.event.dom.client.HasMouseMoveHandlers

addMouseMoveHandler

fireEvent

**Methods inherited from interface** com.google.gwt.event.dom.client.HasMouseWheelHandlers

addMouseWheelHandler

**Methods inherited from interface** com.google.gwt.event.shared.HasHandlers

fireEvent

**Methods inherited from interface** com.google.gwt.event.dom.client.HasTouchStartHandlers

addTouchStartHandler

**Methods inherited from interface** com.google.gwt.event.shared.HasHandlers

fireEvent

**Methods inherited from interface** com.google.gwt.event.dom.client.HasTouchMoveHandlers

addTouchMoveHandler

**Methods inherited from interface** com.google.gwt.event.shared.HasHandlers

fireEvent

**Methods inherited from interface** com.google.gwt.event.dom.client.HasTouchEndHandlers

addTouchEndHandler

**Methods inherited from interface** com.google.gwt.event.shared.HasHandlers

fireEvent

**Methods inherited from interface** com.google.gwt.event.dom.client.HasTouchCancelHandlers

addTouchCancelHandler

**Methods inherited from interface** com.google.gwt.event.shared.HasHandlers

fireEvent

**Methods inherited from interface** com.google.gwt.editor.client.IsEditor

asEditor

# **Constructors**

# **DrawingToolLabel**

public **DrawingToolLabel**()

Construct the DrawingToolLabel.

# **nl.tue.fingerpaint.client.gui.labels Class NoFilesFoundLabel**

java.lang.Object || || ||

+-com.google.gwt.user.client.ui.UIObject

 | +-com.google.gwt.user.client.ui.Widget

 | +-com.google.gwt.user.client.ui.LabelBase

 | +-com.google.gwt.user.client.ui.Label

#### |  **+-nl.tue.fingerpaint.client.gui.labels.NoFilesFoundLabel**

#### **All Implemented Interfaces:**

com.google.gwt.user.client.ui.HasVisibility**,** com.google.gwt.user.client.ui.IsWidget**,** com.google.gwt.event.logical.shared.HasAttachHandlers**,** com.google.gwt.user.client.EventListener**,** com.google.gwt.user.client.ui.HasAutoHorizontalAlignment**,** com.google.gwt.i18n.shared.HasDirectionEstimator**,** com.google.gwt.user.client.ui.HasWordWrap**,** com.google.gwt.editor.client.IsEditor**,** com.google.gwt.event.dom.client.HasAllTouchHandlers**,** com.google.gwt.event.dom.client.HasAllMouseHandlers**,** com.google.gwt.event.dom.client.HasAllGestureHandlers**,** com.google.gwt.event.dom.client.HasAllDragAndDropHandlers**,** com.google.gwt.user.client.ui.SourcesMouseEvents**,** com.google.gwt.user.client.ui.SourcesClickEvents**,** com.google.gwt.event.dom.client.HasDoubleClickHandlers**,** com.google.gwt.event.dom.client.HasClickHandlers**,** com.google.gwt.i18n.client.HasDirection**,** com.google.gwt.user.client.ui.HasDirectionalText

#### public class **NoFilesFoundLabel**

extends com.google.gwt.user.client.ui.Label

Label that is used to indicate that there are no saved files found for the selected loading option.

**Fields inherited from class** com.google.gwt.user.client.ui.Label

DEFAULT\_DIRECTION\_ESTIMATOR

**Fields inherited from class** com.google.gwt.user.client.ui.UIObject

DEBUG\_ID\_PREFIX

**Fields inherited from interface** com.google.gwt.user.client.ui.HasAutoHorizontalAlignment

ALIGN\_CONTENT\_END, ALIGN\_CONTENT\_START

**Fields inherited from interface** com.google.gwt.user.client.ui.HasHorizontalAlignment

ALIGN\_CENTER, ALIGN\_DEFAULT, ALIGN\_JUSTIFY, ALIGN\_LEFT, ALIGN\_LOCALE\_END, ALIGN\_LOCALE\_START, ALIGN\_RIGHT

# Constructor Summary

public | NoFilesFoundLabel()

Construct the SaveMessageLabel.

**Methods inherited from class** com.google.gwt.user.client.ui.Label

addClickHandler, addClickListener, addDoubleClickHandler, addDragEndHandler, addDragEnterHandler, addDragHandler, addDragLeaveHandler, addDragOverHandler, addDragStartHandler, addDropHandler, addGestureChangeHandler, addGestureEndHandler, addGestureStartHandler, addMouseDownHandler, addMouseListener, addMouseMoveHandler, addMouseOutHandler, addMouseOverHandler, addMouseUpHandler, addMouseWheelHandler, addMouseWheelListener, addTouchCancelHandler, addTouchEndHandler, addTouchMoveHandler, addTouchStartHandler, asEditor, getDirection, getText, getTextDirection, removeClickListener, removeMouseListener, removeMouseWheelListener, setDirection, setText, setText, wrap

**Methods inherited from class** com.google.gwt.user.client.ui.LabelBase

getAutoHorizontalAlignment, getDirectionEstimator, getHorizontalAlignment, getWordWrap, setAutoHorizontalAlignment, setDirectionEstimator, setDirectionEstimator, setHorizontalAlignment, setWordWrap, updateHorizontalAlignment

**Methods inherited from class** com.google.gwt.user.client.ui.Widget

addAttachHandler, addBitlessDomHandler, addDomHandler, addHandler, asWidget, asWidgetOrNull, createHandlerManager, delegateEvent, doAttachChildren, doDetachChildren, fireEvent, getHandlerCount, getLayoutData, getParent, isAttached, isOrWasAttached, onAttach, onBrowserEvent, onDetach, onLoad, onUnload, removeFromParent, setLayoutData, sinkEvents

**Methods inherited from class** com.google.gwt.user.client.ui.UIObject

addStyleDependentName, addStyleName, ensureDebugId, ensureDebugId, ensureDebugId, getAbsoluteLeft, getAbsoluteTop, getElement, getOffsetHeight, getOffsetWidth, getStyleElement, getStyleName, getStyleName, getStylePrimaryName, getStylePrimaryName, getTitle, isVisible, isVisible, onEnsureDebugId, removeStyleDependentName, removeStyleName, resolvePotentialElement, setElement, setElement, setHeight, setPixelSize, setSize, setStyleDependentName, setStyleName, setStyleName, setStyleName, setStyleName, setStylePrimaryName, setStylePrimaryName, setTitle, setVisible, setVisible, setWidth, sinkBitlessEvent, sinkEvents, toString, unsinkEvents

**Methods inherited from class** java.lang.Object

clone, equals, finalize, getClass, hashCode, notify, notifyAll, toString, wait, wait, wait

**Methods inherited from interface** com.google.gwt.user.client.ui.HasVisibility

isVisible, setVisible

**Methods inherited from interface** com.google.gwt.user.client.EventListener

onBrowserEvent

**Methods inherited from interface** com.google.gwt.event.logical.shared.HasAttachHandlers

addAttachHandler, isAttached

#### **Methods inherited from interface** com.google.gwt.event.shared.HasHandlers

fireEvent

**Methods inherited from interface** com.google.gwt.user.client.ui.IsWidget

asWidget

**Methods inherited from interface** com.google.gwt.user.client.ui.HasWordWrap

getWordWrap, setWordWrap

**Methods inherited from interface** com.google.gwt.i18n.shared.HasDirectionEstimator

getDirectionEstimator, setDirectionEstimator, setDirectionEstimator

**Methods inherited from interface** com.google.gwt.user.client.ui.HasAutoHorizontalAlignment

getAutoHorizontalAlignment, setAutoHorizontalAlignment

**Methods inherited from interface** com.google.gwt.user.client.ui.HasHorizontalAlignment

getHorizontalAlignment, setHorizontalAlignment

**Methods inherited from interface** com.google.gwt.user.client.ui.HasDirectionalText

getTextDirection, setText

**Methods inherited from interface** com.google.gwt.user.client.ui.HasText

getText, setText

**Methods inherited from interface** com.google.gwt.i18n.client.HasDirection

getDirection, setDirection

**Methods inherited from interface** com.google.gwt.event.dom.client.HasClickHandlers

addClickHandler

**Methods inherited from interface** com.google.gwt.event.shared.HasHandlers

fireEvent

**Methods inherited from interface** com.google.gwt.event.dom.client.HasDoubleClickHandlers

addDoubleClickHandler

**Methods inherited from interface** com.google.gwt.event.shared.HasHandlers

fireEvent

**Methods inherited from interface** com.google.gwt.user.client.ui.SourcesClickEvents

addClickListener, removeClickListener

**Methods inherited from interface** com.google.gwt.user.client.ui.SourcesMouseEvents

addMouseListener, removeMouseListener

**Methods inherited from interface** com.google.gwt.event.dom.client.HasDragEndHandlers

addDragEndHandler

**Methods inherited from interface** com.google.gwt.event.shared.HasHandlers

fireEvent

**Methods inherited from interface** com.google.gwt.event.dom.client.HasDragEnterHandlers

addDragEnterHandler

**Methods inherited from interface** com.google.gwt.event.shared.HasHandlers

fireEvent

**Methods inherited from interface** com.google.gwt.event.dom.client.HasDragLeaveHandlers

addDragLeaveHandler

**Methods inherited from interface** com.google.gwt.event.shared.HasHandlers

fireEvent

**Methods inherited from interface** com.google.gwt.event.dom.client.HasDragHandlers

addDragHandler

**Methods inherited from interface** com.google.gwt.event.shared.HasHandlers

fireEvent

**Methods inherited from interface** com.google.gwt.event.dom.client.HasDragOverHandlers

addDragOverHandler

**Methods inherited from interface** com.google.gwt.event.shared.HasHandlers

fireEvent

**Methods inherited from interface** com.google.gwt.event.dom.client.HasDragStartHandlers

addDragStartHandler

**Methods inherited from interface** com.google.gwt.event.shared.HasHandlers

fireEvent

**Methods inherited from interface** com.google.gwt.event.dom.client.HasDropHandlers

addDropHandler

**Methods inherited from interface** com.google.gwt.event.shared.HasHandlers

fireEvent

**Methods inherited from interface** com.google.gwt.event.dom.client.HasGestureStartHandlers

addGestureStartHandler

fireEvent

**Methods inherited from interface** com.google.gwt.event.dom.client.HasGestureChangeHandlers

addGestureChangeHandler

**Methods inherited from interface** com.google.gwt.event.shared.HasHandlers

fireEvent

**Methods inherited from interface** com.google.gwt.event.dom.client.HasGestureEndHandlers

addGestureEndHandler

**Methods inherited from interface** com.google.gwt.event.shared.HasHandlers

fireEvent

**Methods inherited from interface** com.google.gwt.event.dom.client.HasMouseDownHandlers

addMouseDownHandler

**Methods inherited from interface** com.google.gwt.event.shared.HasHandlers

fireEvent

**Methods inherited from interface** com.google.gwt.event.dom.client.HasMouseUpHandlers

addMouseUpHandler

**Methods inherited from interface** com.google.gwt.event.shared.HasHandlers

fireEvent

**Methods inherited from interface** com.google.gwt.event.dom.client.HasMouseOutHandlers

addMouseOutHandler

**Methods inherited from interface** com.google.gwt.event.shared.HasHandlers

fireEvent

**Methods inherited from interface** com.google.gwt.event.dom.client.HasMouseOverHandlers

addMouseOverHandler

**Methods inherited from interface** com.google.gwt.event.shared.HasHandlers

fireEvent

**Methods inherited from interface** com.google.gwt.event.dom.client.HasMouseMoveHandlers

addMouseMoveHandler

fireEvent

**Methods inherited from interface** com.google.gwt.event.dom.client.HasMouseWheelHandlers

addMouseWheelHandler

**Methods inherited from interface** com.google.gwt.event.shared.HasHandlers

fireEvent

**Methods inherited from interface** com.google.gwt.event.dom.client.HasTouchStartHandlers

addTouchStartHandler

**Methods inherited from interface** com.google.gwt.event.shared.HasHandlers

fireEvent

**Methods inherited from interface** com.google.gwt.event.dom.client.HasTouchMoveHandlers

addTouchMoveHandler

**Methods inherited from interface** com.google.gwt.event.shared.HasHandlers

fireEvent

**Methods inherited from interface** com.google.gwt.event.dom.client.HasTouchEndHandlers

addTouchEndHandler

**Methods inherited from interface** com.google.gwt.event.shared.HasHandlers

fireEvent

**Methods inherited from interface** com.google.gwt.event.dom.client.HasTouchCancelHandlers

addTouchCancelHandler

**Methods inherited from interface** com.google.gwt.event.shared.HasHandlers

fireEvent

**Methods inherited from interface** com.google.gwt.editor.client.IsEditor

asEditor

# **Constructors**

## **NoFilesFoundLabel**

public **NoFilesFoundLabel**()

Construct the SaveMessageLabel.

# **nl.tue.fingerpaint.client.gui.labels Class ProtocolLabel**

java.lang.Object || || ||

+-com.google.gwt.user.client.ui.UIObject

 | +-com.google.gwt.user.client.ui.Widget |

+-com.google.gwt.user.client.ui.LabelBase

 | +-com.google.gwt.user.client.ui.Label

#### |  **+-nl.tue.fingerpaint.client.gui.labels.ProtocolLabel**

#### **All Implemented Interfaces:**

com.google.gwt.user.client.ui.HasVisibility**,** com.google.gwt.user.client.ui.IsWidget**,** com.google.gwt.event.logical.shared.HasAttachHandlers**,** com.google.gwt.user.client.EventListener**,** com.google.gwt.user.client.ui.HasAutoHorizontalAlignment**,** com.google.gwt.i18n.shared.HasDirectionEstimator**,** com.google.gwt.user.client.ui.HasWordWrap**,** com.google.gwt.editor.client.IsEditor**,** com.google.gwt.event.dom.client.HasAllTouchHandlers**,** com.google.gwt.event.dom.client.HasAllMouseHandlers**,** com.google.gwt.event.dom.client.HasAllGestureHandlers**,** com.google.gwt.event.dom.client.HasAllDragAndDropHandlers**,** com.google.gwt.user.client.ui.SourcesMouseEvents**,** com.google.gwt.user.client.ui.SourcesClickEvents**,** com.google.gwt.event.dom.client.HasDoubleClickHandlers**,** com.google.gwt.event.dom.client.HasClickHandlers**,** com.google.gwt.i18n.client.HasDirection**,** com.google.gwt.user.client.ui.HasDirectionalText

#### public class **ProtocolLabel** extends com.google.gwt.user.client.ui.Label

Header for the protocol representation.

**Fields inherited from class** com.google.gwt.user.client.ui.Label

DEFAULT\_DIRECTION\_ESTIMATOR

**Fields inherited from class** com.google.gwt.user.client.ui.UIObject

DEBUG\_ID\_PREFIX

**Fields inherited from interface** com.google.gwt.user.client.ui.HasAutoHorizontalAlignment

ALIGN\_CONTENT\_END, ALIGN\_CONTENT\_START

**Fields inherited from interface** com.google.gwt.user.client.ui.HasHorizontalAlignment

ALIGN\_CENTER, ALIGN\_DEFAULT, ALIGN\_JUSTIFY, ALIGN\_LEFT, ALIGN\_LOCALE\_END, ALIGN\_LOCALE\_START, ALIGN\_RIGHT

# Constructor Summary

public ProtocolLabel()

Construct the ProtocolLabel.

**Methods inherited from class** com.google.gwt.user.client.ui.Label

addClickHandler, addClickListener, addDoubleClickHandler, addDragEndHandler, addDragEnterHandler, addDragHandler, addDragLeaveHandler, addDragOverHandler, addDragStartHandler, addDropHandler, addGestureChangeHandler, addGestureEndHandler, addGestureStartHandler, addMouseDownHandler, addMouseListener, addMouseMoveHandler, addMouseOutHandler, addMouseOverHandler, addMouseUpHandler, addMouseWheelHandler, addMouseWheelListener, addTouchCancelHandler, addTouchEndHandler, addTouchMoveHandler, addTouchStartHandler, asEditor, getDirection, getText, getTextDirection, removeClickListener, removeMouseListener, removeMouseWheelListener, setDirection, setText, setText, wrap

**Methods inherited from class** com.google.gwt.user.client.ui.LabelBase

getAutoHorizontalAlignment, getDirectionEstimator, getHorizontalAlignment, getWordWrap, setAutoHorizontalAlignment, setDirectionEstimator, setDirectionEstimator, setHorizontalAlignment, setWordWrap, updateHorizontalAlignment

**Methods inherited from class** com.google.gwt.user.client.ui.Widget

addAttachHandler, addBitlessDomHandler, addDomHandler, addHandler, asWidget, asWidgetOrNull, createHandlerManager, delegateEvent, doAttachChildren, doDetachChildren, fireEvent, getHandlerCount, getLayoutData, getParent, isAttached, isOrWasAttached, onAttach, onBrowserEvent, onDetach, onLoad, onUnload, removeFromParent, setLayoutData, sinkEvents

**Methods inherited from class** com.google.gwt.user.client.ui.UIObject

addStyleDependentName, addStyleName, ensureDebugId, ensureDebugId, ensureDebugId, getAbsoluteLeft, getAbsoluteTop, getElement, getOffsetHeight, getOffsetWidth, getStyleElement, getStyleName, getStyleName, getStylePrimaryName, getStylePrimaryName, getTitle, isVisible, isVisible, onEnsureDebugId, removeStyleDependentName, removeStyleName, resolvePotentialElement, setElement, setElement, setHeight, setPixelSize, setSize, setStyleDependentName, setStyleName, setStyleName, setStyleName, setStyleName, setStylePrimaryName, setStylePrimaryName, setTitle, setVisible, setVisible, setWidth, sinkBitlessEvent, sinkEvents, toString, unsinkEvents

**Methods inherited from class** java.lang.Object

clone, equals, finalize, getClass, hashCode, notify, notifyAll, toString, wait, wait, wait

**Methods inherited from interface** com.google.gwt.user.client.ui.HasVisibility

isVisible, setVisible

**Methods inherited from interface** com.google.gwt.user.client.EventListener

onBrowserEvent

**Methods inherited from interface** com.google.gwt.event.logical.shared.HasAttachHandlers

addAttachHandler, isAttached

**Methods inherited from interface** com.google.gwt.event.shared.HasHandlers

fireEvent

**Methods inherited from interface** com.google.gwt.user.client.ui.IsWidget

asWidget

**Methods inherited from interface** com.google.gwt.user.client.ui.HasWordWrap

getWordWrap, setWordWrap

**Methods inherited from interface** com.google.gwt.i18n.shared.HasDirectionEstimator

getDirectionEstimator, setDirectionEstimator, setDirectionEstimator

**Methods inherited from interface** com.google.gwt.user.client.ui.HasAutoHorizontalAlignment

getAutoHorizontalAlignment, setAutoHorizontalAlignment

**Methods inherited from interface** com.google.gwt.user.client.ui.HasHorizontalAlignment

getHorizontalAlignment, setHorizontalAlignment

**Methods inherited from interface** com.google.gwt.user.client.ui.HasDirectionalText

getTextDirection, setText

**Methods inherited from interface** com.google.gwt.user.client.ui.HasText

getText, setText

**Methods inherited from interface** com.google.gwt.i18n.client.HasDirection

getDirection, setDirection

**Methods inherited from interface** com.google.gwt.event.dom.client.HasClickHandlers

addClickHandler

**Methods inherited from interface** com.google.gwt.event.shared.HasHandlers

fireEvent

**Methods inherited from interface** com.google.gwt.event.dom.client.HasDoubleClickHandlers

addDoubleClickHandler

**Methods inherited from interface** com.google.gwt.event.shared.HasHandlers

fireEvent

**Methods inherited from interface** com.google.gwt.user.client.ui.SourcesClickEvents

addClickListener, removeClickListener

**Methods inherited from interface** com.google.gwt.user.client.ui.SourcesMouseEvents

addMouseListener, removeMouseListener

**Methods inherited from interface** com.google.gwt.event.dom.client.HasDragEndHandlers

addDragEndHandler

**Methods inherited from interface** com.google.gwt.event.shared.HasHandlers

fireEvent

**Methods inherited from interface** com.google.gwt.event.dom.client.HasDragEnterHandlers

addDragEnterHandler

**Methods inherited from interface** com.google.gwt.event.shared.HasHandlers

fireEvent

**Methods inherited from interface** com.google.gwt.event.dom.client.HasDragLeaveHandlers

addDragLeaveHandler

**Methods inherited from interface** com.google.gwt.event.shared.HasHandlers

fireEvent

**Methods inherited from interface** com.google.gwt.event.dom.client.HasDragHandlers

addDragHandler

**Methods inherited from interface** com.google.gwt.event.shared.HasHandlers

fireEvent

**Methods inherited from interface** com.google.gwt.event.dom.client.HasDragOverHandlers

addDragOverHandler

**Methods inherited from interface** com.google.gwt.event.shared.HasHandlers

fireEvent

**Methods inherited from interface** com.google.gwt.event.dom.client.HasDragStartHandlers

addDragStartHandler

**Methods inherited from interface** com.google.gwt.event.shared.HasHandlers

fireEvent

**Methods inherited from interface** com.google.gwt.event.dom.client.HasDropHandlers

addDropHandler

**Methods inherited from interface** com.google.gwt.event.shared.HasHandlers

fireEvent

**Methods inherited from interface** com.google.gwt.event.dom.client.HasGestureStartHandlers

addGestureStartHandler

fireEvent

**Methods inherited from interface** com.google.gwt.event.dom.client.HasGestureChangeHandlers

addGestureChangeHandler

**Methods inherited from interface** com.google.gwt.event.shared.HasHandlers

fireEvent

**Methods inherited from interface** com.google.gwt.event.dom.client.HasGestureEndHandlers

addGestureEndHandler

**Methods inherited from interface** com.google.gwt.event.shared.HasHandlers

fireEvent

**Methods inherited from interface** com.google.gwt.event.dom.client.HasMouseDownHandlers

addMouseDownHandler

**Methods inherited from interface** com.google.gwt.event.shared.HasHandlers

fireEvent

**Methods inherited from interface** com.google.gwt.event.dom.client.HasMouseUpHandlers

addMouseUpHandler

**Methods inherited from interface** com.google.gwt.event.shared.HasHandlers

fireEvent

**Methods inherited from interface** com.google.gwt.event.dom.client.HasMouseOutHandlers

addMouseOutHandler

**Methods inherited from interface** com.google.gwt.event.shared.HasHandlers

fireEvent

**Methods inherited from interface** com.google.gwt.event.dom.client.HasMouseOverHandlers

addMouseOverHandler

**Methods inherited from interface** com.google.gwt.event.shared.HasHandlers

fireEvent

**Methods inherited from interface** com.google.gwt.event.dom.client.HasMouseMoveHandlers

addMouseMoveHandler

fireEvent

**Methods inherited from interface** com.google.gwt.event.dom.client.HasMouseWheelHandlers

addMouseWheelHandler

**Methods inherited from interface** com.google.gwt.event.shared.HasHandlers

fireEvent

**Methods inherited from interface** com.google.gwt.event.dom.client.HasTouchStartHandlers

addTouchStartHandler

**Methods inherited from interface** com.google.gwt.event.shared.HasHandlers

fireEvent

**Methods inherited from interface** com.google.gwt.event.dom.client.HasTouchMoveHandlers

addTouchMoveHandler

**Methods inherited from interface** com.google.gwt.event.shared.HasHandlers

fireEvent

**Methods inherited from interface** com.google.gwt.event.dom.client.HasTouchEndHandlers

addTouchEndHandler

**Methods inherited from interface** com.google.gwt.event.shared.HasHandlers

fireEvent

**Methods inherited from interface** com.google.gwt.event.dom.client.HasTouchCancelHandlers

addTouchCancelHandler

**Methods inherited from interface** com.google.gwt.event.shared.HasHandlers

fireEvent

**Methods inherited from interface** com.google.gwt.editor.client.IsEditor

asEditor

**Constructors** 

### **ProtocolLabel**

public **ProtocolLabel**()

Construct the ProtocolLabel.

# **nl.tue.fingerpaint.client.gui.labels Class ProtocolRepresentationLabel**

java.lang.Object || || ||

|

+-com.google.gwt.user.client.ui.UIObject

 | +-com.google.gwt.user.client.ui.Widget

 | +-com.google.gwt.user.client.ui.LabelBase

 | +-com.google.gwt.user.client.ui.Label

 **+-nl.tue.fingerpaint.client.gui.labels.ProtocolRepresentationLabel**

#### **All Implemented Interfaces:**

com.google.gwt.user.client.ui.HasVisibility**,** com.google.gwt.user.client.ui.IsWidget**,** com.google.gwt.event.logical.shared.HasAttachHandlers**,** com.google.gwt.user.client.EventListener**,** com.google.gwt.user.client.ui.HasAutoHorizontalAlignment**,** com.google.gwt.i18n.shared.HasDirectionEstimator**,** com.google.gwt.user.client.ui.HasWordWrap**,** com.google.gwt.editor.client.IsEditor**,** com.google.gwt.event.dom.client.HasAllTouchHandlers**,** com.google.gwt.event.dom.client.HasAllMouseHandlers**,** com.google.gwt.event.dom.client.HasAllGestureHandlers**,** com.google.gwt.event.dom.client.HasAllDragAndDropHandlers**,** com.google.gwt.user.client.ui.SourcesMouseEvents**,** com.google.gwt.user.client.ui.SourcesClickEvents**,** com.google.gwt.event.dom.client.HasDoubleClickHandlers**,** com.google.gwt.event.dom.client.HasClickHandlers**,** com.google.gwt.i18n.client.HasDirection**,** com.google.gwt.user.client.ui.HasDirectionalText

#### public class **ProtocolRepresentationLabel**

extends com.google.gwt.user.client.ui.Label

Label in which the protocol is displayed.

**Fields inherited from class** com.google.gwt.user.client.ui.Label

DEFAULT\_DIRECTION\_ESTIMATOR

**Fields inherited from class** com.google.gwt.user.client.ui.UIObject

DEBUG\_ID\_PREFIX

**Fields inherited from interface** com.google.gwt.user.client.ui.HasAutoHorizontalAlignment

ALIGN\_CONTENT\_END, ALIGN\_CONTENT\_START

**Fields inherited from interface** com.google.gwt.user.client.ui.HasHorizontalAlignment

ALIGN\_CENTER, ALIGN\_DEFAULT, ALIGN\_JUSTIFY, ALIGN\_LEFT, ALIGN\_LOCALE\_END, ALIGN\_LOCALE\_START, ALIGN\_RIGHT

# Constructor Summary public ProtocolRepresentationLabel() Construct the ProtocolRepresentationLabel.

**Methods inherited from class** com.google.gwt.user.client.ui.Label

addClickHandler, addClickListener, addDoubleClickHandler, addDragEndHandler, addDragEnterHandler, addDragHandler, addDragLeaveHandler, addDragOverHandler, addDragStartHandler, addDropHandler, addGestureChangeHandler, addGestureEndHandler, addGestureStartHandler, addMouseDownHandler, addMouseListener, addMouseMoveHandler, addMouseOutHandler, addMouseOverHandler, addMouseUpHandler, addMouseWheelHandler, addMouseWheelListener, addTouchCancelHandler, addTouchEndHandler, addTouchMoveHandler, addTouchStartHandler, asEditor, getDirection, getText, getTextDirection, removeClickListener, removeMouseListener, removeMouseWheelListener, setDirection, setText, setText, wrap

**Methods inherited from class** com.google.gwt.user.client.ui.LabelBase

getAutoHorizontalAlignment, getDirectionEstimator, getHorizontalAlignment, getWordWrap, setAutoHorizontalAlignment, setDirectionEstimator, setDirectionEstimator, setHorizontalAlignment, setWordWrap, updateHorizontalAlignment

**Methods inherited from class** com.google.gwt.user.client.ui.Widget

addAttachHandler, addBitlessDomHandler, addDomHandler, addHandler, asWidget, asWidgetOrNull, createHandlerManager, delegateEvent, doAttachChildren, doDetachChildren, fireEvent, getHandlerCount, getLayoutData, getParent, isAttached, isOrWasAttached, onAttach, onBrowserEvent, onDetach, onLoad, onUnload, removeFromParent, setLayoutData, sinkEvents

**Methods inherited from class** com.google.gwt.user.client.ui.UIObject

addStyleDependentName, addStyleName, ensureDebugId, ensureDebugId, ensureDebugId, getAbsoluteLeft, getAbsoluteTop, getElement, getOffsetHeight, getOffsetWidth, getStyleElement, getStyleName, getStyleName, getStylePrimaryName, getStylePrimaryName, getTitle, isVisible, isVisible, onEnsureDebugId, removeStyleDependentName, removeStyleName, resolvePotentialElement, setElement, setElement, setHeight, setPixelSize, setSize, setStyleDependentName, setStyleName, setStyleName, setStyleName, setStyleName, setStylePrimaryName, setStylePrimaryName, setTitle, setVisible, setVisible, setWidth, sinkBitlessEvent, sinkEvents, toString, unsinkEvents

**Methods inherited from class** java.lang.Object

clone, equals, finalize, getClass, hashCode, notify, notifyAll, toString, wait, wait, wait

**Methods inherited from interface** com.google.gwt.user.client.ui.HasVisibility

isVisible, setVisible

**Methods inherited from interface** com.google.gwt.user.client.EventListener

onBrowserEvent

**Methods inherited from interface** com.google.gwt.event.logical.shared.HasAttachHandlers

addAttachHandler, isAttached

#### **Methods inherited from interface** com.google.gwt.event.shared.HasHandlers

fireEvent

**Methods inherited from interface** com.google.gwt.user.client.ui.IsWidget

asWidget

**Methods inherited from interface** com.google.gwt.user.client.ui.HasWordWrap

getWordWrap, setWordWrap

**Methods inherited from interface** com.google.gwt.i18n.shared.HasDirectionEstimator

getDirectionEstimator, setDirectionEstimator, setDirectionEstimator

**Methods inherited from interface** com.google.gwt.user.client.ui.HasAutoHorizontalAlignment

getAutoHorizontalAlignment, setAutoHorizontalAlignment

**Methods inherited from interface** com.google.gwt.user.client.ui.HasHorizontalAlignment

getHorizontalAlignment, setHorizontalAlignment

**Methods inherited from interface** com.google.gwt.user.client.ui.HasDirectionalText

getTextDirection, setText

**Methods inherited from interface** com.google.gwt.user.client.ui.HasText

getText, setText

**Methods inherited from interface** com.google.gwt.i18n.client.HasDirection

getDirection, setDirection

**Methods inherited from interface** com.google.gwt.event.dom.client.HasClickHandlers

addClickHandler

**Methods inherited from interface** com.google.gwt.event.shared.HasHandlers

fireEvent

**Methods inherited from interface** com.google.gwt.event.dom.client.HasDoubleClickHandlers

addDoubleClickHandler

**Methods inherited from interface** com.google.gwt.event.shared.HasHandlers

fireEvent

**Methods inherited from interface** com.google.gwt.user.client.ui.SourcesClickEvents

addClickListener, removeClickListener

**Methods inherited from interface** com.google.gwt.user.client.ui.SourcesMouseEvents

addMouseListener, removeMouseListener

**Methods inherited from interface** com.google.gwt.event.dom.client.HasDragEndHandlers

addDragEndHandler

**Methods inherited from interface** com.google.gwt.event.shared.HasHandlers

fireEvent

**Methods inherited from interface** com.google.gwt.event.dom.client.HasDragEnterHandlers

addDragEnterHandler

**Methods inherited from interface** com.google.gwt.event.shared.HasHandlers

fireEvent

**Methods inherited from interface** com.google.gwt.event.dom.client.HasDragLeaveHandlers

addDragLeaveHandler

**Methods inherited from interface** com.google.gwt.event.shared.HasHandlers

fireEvent

**Methods inherited from interface** com.google.gwt.event.dom.client.HasDragHandlers

addDragHandler

**Methods inherited from interface** com.google.gwt.event.shared.HasHandlers

fireEvent

**Methods inherited from interface** com.google.gwt.event.dom.client.HasDragOverHandlers

addDragOverHandler

**Methods inherited from interface** com.google.gwt.event.shared.HasHandlers

fireEvent

**Methods inherited from interface** com.google.gwt.event.dom.client.HasDragStartHandlers

addDragStartHandler

**Methods inherited from interface** com.google.gwt.event.shared.HasHandlers

fireEvent

**Methods inherited from interface** com.google.gwt.event.dom.client.HasDropHandlers

addDropHandler

**Methods inherited from interface** com.google.gwt.event.shared.HasHandlers

fireEvent

**Methods inherited from interface** com.google.gwt.event.dom.client.HasGestureStartHandlers

addGestureStartHandler
fireEvent

**Methods inherited from interface** com.google.gwt.event.dom.client.HasGestureChangeHandlers

addGestureChangeHandler

**Methods inherited from interface** com.google.gwt.event.shared.HasHandlers

fireEvent

**Methods inherited from interface** com.google.gwt.event.dom.client.HasGestureEndHandlers

addGestureEndHandler

**Methods inherited from interface** com.google.gwt.event.shared.HasHandlers

fireEvent

**Methods inherited from interface** com.google.gwt.event.dom.client.HasMouseDownHandlers

addMouseDownHandler

**Methods inherited from interface** com.google.gwt.event.shared.HasHandlers

fireEvent

**Methods inherited from interface** com.google.gwt.event.dom.client.HasMouseUpHandlers

addMouseUpHandler

**Methods inherited from interface** com.google.gwt.event.shared.HasHandlers

fireEvent

**Methods inherited from interface** com.google.gwt.event.dom.client.HasMouseOutHandlers

addMouseOutHandler

**Methods inherited from interface** com.google.gwt.event.shared.HasHandlers

fireEvent

**Methods inherited from interface** com.google.gwt.event.dom.client.HasMouseOverHandlers

addMouseOverHandler

**Methods inherited from interface** com.google.gwt.event.shared.HasHandlers

fireEvent

**Methods inherited from interface** com.google.gwt.event.dom.client.HasMouseMoveHandlers

addMouseMoveHandler

fireEvent

**Methods inherited from interface** com.google.gwt.event.dom.client.HasMouseWheelHandlers

addMouseWheelHandler

**Methods inherited from interface** com.google.gwt.event.shared.HasHandlers

fireEvent

**Methods inherited from interface** com.google.gwt.event.dom.client.HasTouchStartHandlers

addTouchStartHandler

**Methods inherited from interface** com.google.gwt.event.shared.HasHandlers

fireEvent

**Methods inherited from interface** com.google.gwt.event.dom.client.HasTouchMoveHandlers

addTouchMoveHandler

**Methods inherited from interface** com.google.gwt.event.shared.HasHandlers

fireEvent

**Methods inherited from interface** com.google.gwt.event.dom.client.HasTouchEndHandlers

addTouchEndHandler

**Methods inherited from interface** com.google.gwt.event.shared.HasHandlers

fireEvent

**Methods inherited from interface** com.google.gwt.event.dom.client.HasTouchCancelHandlers

addTouchCancelHandler

**Methods inherited from interface** com.google.gwt.event.shared.HasHandlers

fireEvent

**Methods inherited from interface** com.google.gwt.editor.client.IsEditor

asEditor

**Constructors** 

## **ProtocolRepresentationLabel**

public **ProtocolRepresentationLabel**()

Construct the ProtocolRepresentationLabel. Initially, this label is not visible and gets a special ID.

# **nl.tue.fingerpaint.client.gui.labels Class ProtocolsLabel**

java.lang.Object || || ||

+-com.google.gwt.user.client.ui.UIObject

 | +-com.google.gwt.user.client.ui.Widget |

+-com.google.gwt.user.client.ui.LabelBase

 | +-com.google.gwt.user.client.ui.Label

#### |  **+-nl.tue.fingerpaint.client.gui.labels.ProtocolsLabel**

#### **All Implemented Interfaces:**

com.google.gwt.user.client.ui.HasVisibility**,** com.google.gwt.user.client.ui.IsWidget**,** com.google.gwt.event.logical.shared.HasAttachHandlers**,** com.google.gwt.user.client.EventListener**,** com.google.gwt.user.client.ui.HasAutoHorizontalAlignment**,** com.google.gwt.i18n.shared.HasDirectionEstimator**,** com.google.gwt.user.client.ui.HasWordWrap**,** com.google.gwt.editor.client.IsEditor**,** com.google.gwt.event.dom.client.HasAllTouchHandlers**,** com.google.gwt.event.dom.client.HasAllMouseHandlers**,** com.google.gwt.event.dom.client.HasAllGestureHandlers**,** com.google.gwt.event.dom.client.HasAllDragAndDropHandlers**,** com.google.gwt.user.client.ui.SourcesMouseEvents**,** com.google.gwt.user.client.ui.SourcesClickEvents**,** com.google.gwt.event.dom.client.HasDoubleClickHandlers**,** com.google.gwt.event.dom.client.HasClickHandlers**,** com.google.gwt.i18n.client.HasDirection**,** com.google.gwt.user.client.ui.HasDirectionalText

#### public class **ProtocolsLabel** extends com.google.gwt.user.client.ui.Label

Header for the protocols submenu.

**Fields inherited from class** com.google.gwt.user.client.ui.Label

DEFAULT\_DIRECTION\_ESTIMATOR

**Fields inherited from class** com.google.gwt.user.client.ui.UIObject

DEBUG\_ID\_PREFIX

**Fields inherited from interface** com.google.gwt.user.client.ui.HasAutoHorizontalAlignment

ALIGN\_CONTENT\_END, ALIGN\_CONTENT\_START

**Fields inherited from interface** com.google.gwt.user.client.ui.HasHorizontalAlignment

ALIGN\_CENTER, ALIGN\_DEFAULT, ALIGN\_JUSTIFY, ALIGN\_LEFT, ALIGN\_LOCALE\_END, ALIGN\_LOCALE\_START, ALIGN\_RIGHT

# Constructor Summary

public ProtocolsLabel()

Construct the ProtocolsLabel.

**Methods inherited from class** com.google.gwt.user.client.ui.Label

addClickHandler, addClickListener, addDoubleClickHandler, addDragEndHandler, addDragEnterHandler, addDragHandler, addDragLeaveHandler, addDragOverHandler, addDragStartHandler, addDropHandler, addGestureChangeHandler, addGestureEndHandler, addGestureStartHandler, addMouseDownHandler, addMouseListener, addMouseMoveHandler, addMouseOutHandler, addMouseOverHandler, addMouseUpHandler, addMouseWheelHandler, addMouseWheelListener, addTouchCancelHandler, addTouchEndHandler, addTouchMoveHandler, addTouchStartHandler, asEditor, getDirection, getText, getTextDirection, removeClickListener, removeMouseListener, removeMouseWheelListener, setDirection, setText, setText, wrap

**Methods inherited from class** com.google.gwt.user.client.ui.LabelBase

getAutoHorizontalAlignment, getDirectionEstimator, getHorizontalAlignment, getWordWrap, setAutoHorizontalAlignment, setDirectionEstimator, setDirectionEstimator, setHorizontalAlignment, setWordWrap, updateHorizontalAlignment

**Methods inherited from class** com.google.gwt.user.client.ui.Widget

addAttachHandler, addBitlessDomHandler, addDomHandler, addHandler, asWidget, asWidgetOrNull, createHandlerManager, delegateEvent, doAttachChildren, doDetachChildren, fireEvent, getHandlerCount, getLayoutData, getParent, isAttached, isOrWasAttached, onAttach, onBrowserEvent, onDetach, onLoad, onUnload, removeFromParent, setLayoutData, sinkEvents

**Methods inherited from class** com.google.gwt.user.client.ui.UIObject

addStyleDependentName, addStyleName, ensureDebugId, ensureDebugId, ensureDebugId, getAbsoluteLeft, getAbsoluteTop, getElement, getOffsetHeight, getOffsetWidth, getStyleElement, getStyleName, getStyleName, getStylePrimaryName, getStylePrimaryName, getTitle, isVisible, isVisible, onEnsureDebugId, removeStyleDependentName, removeStyleName, resolvePotentialElement, setElement, setElement, setHeight, setPixelSize, setSize, setStyleDependentName, setStyleName, setStyleName, setStyleName, setStyleName, setStylePrimaryName, setStylePrimaryName, setTitle, setVisible, setVisible, setWidth, sinkBitlessEvent, sinkEvents, toString, unsinkEvents

**Methods inherited from class** java.lang.Object

clone, equals, finalize, getClass, hashCode, notify, notifyAll, toString, wait, wait, wait

**Methods inherited from interface** com.google.gwt.user.client.ui.HasVisibility

isVisible, setVisible

**Methods inherited from interface** com.google.gwt.user.client.EventListener

onBrowserEvent

**Methods inherited from interface** com.google.gwt.event.logical.shared.HasAttachHandlers

addAttachHandler, isAttached

**Methods inherited from interface** com.google.gwt.event.shared.HasHandlers

fireEvent

**Methods inherited from interface** com.google.gwt.user.client.ui.IsWidget

asWidget

**Methods inherited from interface** com.google.gwt.user.client.ui.HasWordWrap

getWordWrap, setWordWrap

**Methods inherited from interface** com.google.gwt.i18n.shared.HasDirectionEstimator

getDirectionEstimator, setDirectionEstimator, setDirectionEstimator

**Methods inherited from interface** com.google.gwt.user.client.ui.HasAutoHorizontalAlignment

getAutoHorizontalAlignment, setAutoHorizontalAlignment

**Methods inherited from interface** com.google.gwt.user.client.ui.HasHorizontalAlignment

getHorizontalAlignment, setHorizontalAlignment

**Methods inherited from interface** com.google.gwt.user.client.ui.HasDirectionalText

getTextDirection, setText

**Methods inherited from interface** com.google.gwt.user.client.ui.HasText

getText, setText

**Methods inherited from interface** com.google.gwt.i18n.client.HasDirection

getDirection, setDirection

**Methods inherited from interface** com.google.gwt.event.dom.client.HasClickHandlers

addClickHandler

**Methods inherited from interface** com.google.gwt.event.shared.HasHandlers

fireEvent

**Methods inherited from interface** com.google.gwt.event.dom.client.HasDoubleClickHandlers

addDoubleClickHandler

**Methods inherited from interface** com.google.gwt.event.shared.HasHandlers

fireEvent

**Methods inherited from interface** com.google.gwt.user.client.ui.SourcesClickEvents

addClickListener, removeClickListener

**Methods inherited from interface** com.google.gwt.user.client.ui.SourcesMouseEvents

addMouseListener, removeMouseListener

**Methods inherited from interface** com.google.gwt.event.dom.client.HasDragEndHandlers

addDragEndHandler

**Methods inherited from interface** com.google.gwt.event.shared.HasHandlers

fireEvent

**Methods inherited from interface** com.google.gwt.event.dom.client.HasDragEnterHandlers

addDragEnterHandler

**Methods inherited from interface** com.google.gwt.event.shared.HasHandlers

fireEvent

**Methods inherited from interface** com.google.gwt.event.dom.client.HasDragLeaveHandlers

addDragLeaveHandler

**Methods inherited from interface** com.google.gwt.event.shared.HasHandlers

fireEvent

**Methods inherited from interface** com.google.gwt.event.dom.client.HasDragHandlers

addDragHandler

**Methods inherited from interface** com.google.gwt.event.shared.HasHandlers

fireEvent

**Methods inherited from interface** com.google.gwt.event.dom.client.HasDragOverHandlers

addDragOverHandler

**Methods inherited from interface** com.google.gwt.event.shared.HasHandlers

fireEvent

**Methods inherited from interface** com.google.gwt.event.dom.client.HasDragStartHandlers

addDragStartHandler

**Methods inherited from interface** com.google.gwt.event.shared.HasHandlers

fireEvent

**Methods inherited from interface** com.google.gwt.event.dom.client.HasDropHandlers

addDropHandler

**Methods inherited from interface** com.google.gwt.event.shared.HasHandlers

fireEvent

**Methods inherited from interface** com.google.gwt.event.dom.client.HasGestureStartHandlers

addGestureStartHandler

fireEvent

**Methods inherited from interface** com.google.gwt.event.dom.client.HasGestureChangeHandlers

addGestureChangeHandler

**Methods inherited from interface** com.google.gwt.event.shared.HasHandlers

fireEvent

**Methods inherited from interface** com.google.gwt.event.dom.client.HasGestureEndHandlers

addGestureEndHandler

**Methods inherited from interface** com.google.gwt.event.shared.HasHandlers

fireEvent

**Methods inherited from interface** com.google.gwt.event.dom.client.HasMouseDownHandlers

addMouseDownHandler

**Methods inherited from interface** com.google.gwt.event.shared.HasHandlers

fireEvent

**Methods inherited from interface** com.google.gwt.event.dom.client.HasMouseUpHandlers

addMouseUpHandler

**Methods inherited from interface** com.google.gwt.event.shared.HasHandlers

fireEvent

**Methods inherited from interface** com.google.gwt.event.dom.client.HasMouseOutHandlers

addMouseOutHandler

**Methods inherited from interface** com.google.gwt.event.shared.HasHandlers

fireEvent

**Methods inherited from interface** com.google.gwt.event.dom.client.HasMouseOverHandlers

addMouseOverHandler

**Methods inherited from interface** com.google.gwt.event.shared.HasHandlers

fireEvent

**Methods inherited from interface** com.google.gwt.event.dom.client.HasMouseMoveHandlers

addMouseMoveHandler

fireEvent

**Methods inherited from interface** com.google.gwt.event.dom.client.HasMouseWheelHandlers

addMouseWheelHandler

**Methods inherited from interface** com.google.gwt.event.shared.HasHandlers

fireEvent

**Methods inherited from interface** com.google.gwt.event.dom.client.HasTouchStartHandlers

addTouchStartHandler

**Methods inherited from interface** com.google.gwt.event.shared.HasHandlers

fireEvent

**Methods inherited from interface** com.google.gwt.event.dom.client.HasTouchMoveHandlers

addTouchMoveHandler

**Methods inherited from interface** com.google.gwt.event.shared.HasHandlers

fireEvent

**Methods inherited from interface** com.google.gwt.event.dom.client.HasTouchEndHandlers

addTouchEndHandler

**Methods inherited from interface** com.google.gwt.event.shared.HasHandlers

fireEvent

**Methods inherited from interface** com.google.gwt.event.dom.client.HasTouchCancelHandlers

addTouchCancelHandler

**Methods inherited from interface** com.google.gwt.event.shared.HasHandlers

fireEvent

**Methods inherited from interface** com.google.gwt.editor.client.IsEditor

asEditor

**Constructors** 

## **ProtocolsLabel**

public **ProtocolsLabel**()

Construct the ProtocolsLabel.

# **nl.tue.fingerpaint.client.gui.labels Class ResultsLabel**

java.lang.Object || || ||

+-com.google.gwt.user.client.ui.UIObject

 | +-com.google.gwt.user.client.ui.Widget |

+-com.google.gwt.user.client.ui.LabelBase

 | +-com.google.gwt.user.client.ui.Label

#### |  **+-nl.tue.fingerpaint.client.gui.labels.ResultsLabel**

#### **All Implemented Interfaces:**

com.google.gwt.user.client.ui.HasVisibility**,** com.google.gwt.user.client.ui.IsWidget**,** com.google.gwt.event.logical.shared.HasAttachHandlers**,** com.google.gwt.user.client.EventListener**,** com.google.gwt.user.client.ui.HasAutoHorizontalAlignment**,** com.google.gwt.i18n.shared.HasDirectionEstimator**,** com.google.gwt.user.client.ui.HasWordWrap**,** com.google.gwt.editor.client.IsEditor**,** com.google.gwt.event.dom.client.HasAllTouchHandlers**,** com.google.gwt.event.dom.client.HasAllMouseHandlers**,** com.google.gwt.event.dom.client.HasAllGestureHandlers**,** com.google.gwt.event.dom.client.HasAllDragAndDropHandlers**,** com.google.gwt.user.client.ui.SourcesMouseEvents**,** com.google.gwt.user.client.ui.SourcesClickEvents**,** com.google.gwt.event.dom.client.HasDoubleClickHandlers**,** com.google.gwt.event.dom.client.HasClickHandlers**,** com.google.gwt.i18n.client.HasDirection**,** com.google.gwt.user.client.ui.HasDirectionalText

#### public class **ResultsLabel** extends com.google.gwt.user.client.ui.Label

Header for the results submenu.

**Fields inherited from class** com.google.gwt.user.client.ui.Label

DEFAULT\_DIRECTION\_ESTIMATOR

**Fields inherited from class** com.google.gwt.user.client.ui.UIObject

DEBUG\_ID\_PREFIX

**Fields inherited from interface** com.google.gwt.user.client.ui.HasAutoHorizontalAlignment

ALIGN\_CONTENT\_END, ALIGN\_CONTENT\_START

**Fields inherited from interface** com.google.gwt.user.client.ui.HasHorizontalAlignment

ALIGN\_CENTER, ALIGN\_DEFAULT, ALIGN\_JUSTIFY, ALIGN\_LEFT, ALIGN\_LOCALE\_END, ALIGN\_LOCALE\_START, ALIGN\_RIGHT

# Constructor Summary

public ResultsLabel()

Construct the ResultsLabel.

**Methods inherited from class** com.google.gwt.user.client.ui.Label

addClickHandler, addClickListener, addDoubleClickHandler, addDragEndHandler, addDragEnterHandler, addDragHandler, addDragLeaveHandler, addDragOverHandler, addDragStartHandler, addDropHandler, addGestureChangeHandler, addGestureEndHandler, addGestureStartHandler, addMouseDownHandler, addMouseListener, addMouseMoveHandler, addMouseOutHandler, addMouseOverHandler, addMouseUpHandler, addMouseWheelHandler, addMouseWheelListener, addTouchCancelHandler, addTouchEndHandler, addTouchMoveHandler, addTouchStartHandler, asEditor, getDirection, getText, getTextDirection, removeClickListener, removeMouseListener, removeMouseWheelListener, setDirection, setText, setText, wrap

**Methods inherited from class** com.google.gwt.user.client.ui.LabelBase

getAutoHorizontalAlignment, getDirectionEstimator, getHorizontalAlignment, getWordWrap, setAutoHorizontalAlignment, setDirectionEstimator, setDirectionEstimator, setHorizontalAlignment, setWordWrap, updateHorizontalAlignment

**Methods inherited from class** com.google.gwt.user.client.ui.Widget

addAttachHandler, addBitlessDomHandler, addDomHandler, addHandler, asWidget, asWidgetOrNull, createHandlerManager, delegateEvent, doAttachChildren, doDetachChildren, fireEvent, getHandlerCount, getLayoutData, getParent, isAttached, isOrWasAttached, onAttach, onBrowserEvent, onDetach, onLoad, onUnload, removeFromParent, setLayoutData, sinkEvents

**Methods inherited from class** com.google.gwt.user.client.ui.UIObject

addStyleDependentName, addStyleName, ensureDebugId, ensureDebugId, ensureDebugId, getAbsoluteLeft, getAbsoluteTop, getElement, getOffsetHeight, getOffsetWidth, getStyleElement, getStyleName, getStyleName, getStylePrimaryName, getStylePrimaryName, getTitle, isVisible, isVisible, onEnsureDebugId, removeStyleDependentName, removeStyleName, resolvePotentialElement, setElement, setElement, setHeight, setPixelSize, setSize, setStyleDependentName, setStyleName, setStyleName, setStyleName, setStyleName, setStylePrimaryName, setStylePrimaryName, setTitle, setVisible, setVisible, setWidth, sinkBitlessEvent, sinkEvents, toString, unsinkEvents

**Methods inherited from class** java.lang.Object

clone, equals, finalize, getClass, hashCode, notify, notifyAll, toString, wait, wait, wait

**Methods inherited from interface** com.google.gwt.user.client.ui.HasVisibility

isVisible, setVisible

**Methods inherited from interface** com.google.gwt.user.client.EventListener

onBrowserEvent

**Methods inherited from interface** com.google.gwt.event.logical.shared.HasAttachHandlers

addAttachHandler, isAttached

**Methods inherited from interface** com.google.gwt.event.shared.HasHandlers

fireEvent

**Methods inherited from interface** com.google.gwt.user.client.ui.IsWidget

asWidget

**Methods inherited from interface** com.google.gwt.user.client.ui.HasWordWrap

getWordWrap, setWordWrap

**Methods inherited from interface** com.google.gwt.i18n.shared.HasDirectionEstimator

getDirectionEstimator, setDirectionEstimator, setDirectionEstimator

**Methods inherited from interface** com.google.gwt.user.client.ui.HasAutoHorizontalAlignment

getAutoHorizontalAlignment, setAutoHorizontalAlignment

**Methods inherited from interface** com.google.gwt.user.client.ui.HasHorizontalAlignment

getHorizontalAlignment, setHorizontalAlignment

**Methods inherited from interface** com.google.gwt.user.client.ui.HasDirectionalText

getTextDirection, setText

**Methods inherited from interface** com.google.gwt.user.client.ui.HasText

getText, setText

**Methods inherited from interface** com.google.gwt.i18n.client.HasDirection

getDirection, setDirection

**Methods inherited from interface** com.google.gwt.event.dom.client.HasClickHandlers

addClickHandler

**Methods inherited from interface** com.google.gwt.event.shared.HasHandlers

fireEvent

**Methods inherited from interface** com.google.gwt.event.dom.client.HasDoubleClickHandlers

addDoubleClickHandler

**Methods inherited from interface** com.google.gwt.event.shared.HasHandlers

fireEvent

**Methods inherited from interface** com.google.gwt.user.client.ui.SourcesClickEvents

addClickListener, removeClickListener

**Methods inherited from interface** com.google.gwt.user.client.ui.SourcesMouseEvents

addMouseListener, removeMouseListener

**Methods inherited from interface** com.google.gwt.event.dom.client.HasDragEndHandlers

addDragEndHandler

**Methods inherited from interface** com.google.gwt.event.shared.HasHandlers

fireEvent

**Methods inherited from interface** com.google.gwt.event.dom.client.HasDragEnterHandlers

addDragEnterHandler

**Methods inherited from interface** com.google.gwt.event.shared.HasHandlers

fireEvent

**Methods inherited from interface** com.google.gwt.event.dom.client.HasDragLeaveHandlers

addDragLeaveHandler

**Methods inherited from interface** com.google.gwt.event.shared.HasHandlers

fireEvent

**Methods inherited from interface** com.google.gwt.event.dom.client.HasDragHandlers

addDragHandler

**Methods inherited from interface** com.google.gwt.event.shared.HasHandlers

fireEvent

**Methods inherited from interface** com.google.gwt.event.dom.client.HasDragOverHandlers

addDragOverHandler

**Methods inherited from interface** com.google.gwt.event.shared.HasHandlers

fireEvent

**Methods inherited from interface** com.google.gwt.event.dom.client.HasDragStartHandlers

addDragStartHandler

**Methods inherited from interface** com.google.gwt.event.shared.HasHandlers

fireEvent

**Methods inherited from interface** com.google.gwt.event.dom.client.HasDropHandlers

addDropHandler

**Methods inherited from interface** com.google.gwt.event.shared.HasHandlers

fireEvent

**Methods inherited from interface** com.google.gwt.event.dom.client.HasGestureStartHandlers

addGestureStartHandler

fireEvent

**Methods inherited from interface** com.google.gwt.event.dom.client.HasGestureChangeHandlers

addGestureChangeHandler

**Methods inherited from interface** com.google.gwt.event.shared.HasHandlers

fireEvent

**Methods inherited from interface** com.google.gwt.event.dom.client.HasGestureEndHandlers

addGestureEndHandler

**Methods inherited from interface** com.google.gwt.event.shared.HasHandlers

fireEvent

**Methods inherited from interface** com.google.gwt.event.dom.client.HasMouseDownHandlers

addMouseDownHandler

**Methods inherited from interface** com.google.gwt.event.shared.HasHandlers

fireEvent

**Methods inherited from interface** com.google.gwt.event.dom.client.HasMouseUpHandlers

addMouseUpHandler

**Methods inherited from interface** com.google.gwt.event.shared.HasHandlers

fireEvent

**Methods inherited from interface** com.google.gwt.event.dom.client.HasMouseOutHandlers

addMouseOutHandler

**Methods inherited from interface** com.google.gwt.event.shared.HasHandlers

fireEvent

**Methods inherited from interface** com.google.gwt.event.dom.client.HasMouseOverHandlers

addMouseOverHandler

**Methods inherited from interface** com.google.gwt.event.shared.HasHandlers

fireEvent

**Methods inherited from interface** com.google.gwt.event.dom.client.HasMouseMoveHandlers

addMouseMoveHandler

fireEvent

**Methods inherited from interface** com.google.gwt.event.dom.client.HasMouseWheelHandlers

addMouseWheelHandler

**Methods inherited from interface** com.google.gwt.event.shared.HasHandlers

fireEvent

**Methods inherited from interface** com.google.gwt.event.dom.client.HasTouchStartHandlers

addTouchStartHandler

**Methods inherited from interface** com.google.gwt.event.shared.HasHandlers

fireEvent

**Methods inherited from interface** com.google.gwt.event.dom.client.HasTouchMoveHandlers

addTouchMoveHandler

**Methods inherited from interface** com.google.gwt.event.shared.HasHandlers

fireEvent

**Methods inherited from interface** com.google.gwt.event.dom.client.HasTouchEndHandlers

addTouchEndHandler

**Methods inherited from interface** com.google.gwt.event.shared.HasHandlers

fireEvent

**Methods inherited from interface** com.google.gwt.event.dom.client.HasTouchCancelHandlers

addTouchCancelHandler

**Methods inherited from interface** com.google.gwt.event.shared.HasHandlers

fireEvent

**Methods inherited from interface** com.google.gwt.editor.client.IsEditor

asEditor

**Constructors** 

## **ResultsLabel**

public **ResultsLabel**()

Construct the ResultsLabel.

# **nl.tue.fingerpaint.client.gui.labels Class SaveMessageLabel**

java.lang.Object || || ||

+-com.google.gwt.user.client.ui.UIObject

 | +-com.google.gwt.user.client.ui.Widget |

+-com.google.gwt.user.client.ui.LabelBase

 | +-com.google.gwt.user.client.ui.Label

#### |  **+-nl.tue.fingerpaint.client.gui.labels.SaveMessageLabel**

#### **All Implemented Interfaces:**

com.google.gwt.user.client.ui.HasVisibility**,** com.google.gwt.user.client.ui.IsWidget**,** com.google.gwt.event.logical.shared.HasAttachHandlers**,** com.google.gwt.user.client.EventListener**,** com.google.gwt.user.client.ui.HasAutoHorizontalAlignment**,** com.google.gwt.i18n.shared.HasDirectionEstimator**,** com.google.gwt.user.client.ui.HasWordWrap**,** com.google.gwt.editor.client.IsEditor**,** com.google.gwt.event.dom.client.HasAllTouchHandlers**,** com.google.gwt.event.dom.client.HasAllMouseHandlers**,** com.google.gwt.event.dom.client.HasAllGestureHandlers**,** com.google.gwt.event.dom.client.HasAllDragAndDropHandlers**,** com.google.gwt.user.client.ui.SourcesMouseEvents**,** com.google.gwt.user.client.ui.SourcesClickEvents**,** com.google.gwt.event.dom.client.HasDoubleClickHandlers**,** com.google.gwt.event.dom.client.HasClickHandlers**,** com.google.gwt.i18n.client.HasDirection**,** com.google.gwt.user.client.ui.HasDirectionalText

#### public class **SaveMessageLabel** extends com.google.gwt.user.client.ui.Label

Label that is used to indicate that a save was not successful, but it is possible to overwrite.

**Fields inherited from class** com.google.gwt.user.client.ui.Label

DEFAULT\_DIRECTION\_ESTIMATOR

**Fields inherited from class** com.google.gwt.user.client.ui.UIObject

DEBUG\_ID\_PREFIX

**Fields inherited from interface** com.google.gwt.user.client.ui.HasAutoHorizontalAlignment

ALIGN\_CONTENT\_END, ALIGN\_CONTENT\_START

**Fields inherited from interface** com.google.gwt.user.client.ui.HasHorizontalAlignment

ALIGN\_CENTER, ALIGN\_DEFAULT, ALIGN\_JUSTIFY, ALIGN\_LEFT, ALIGN\_LOCALE\_END, ALIGN\_LOCALE\_START, ALIGN\_RIGHT

# Constructor Summary

public | SaveMessageLabel()

Construct the SaveMessageLabel.

**Methods inherited from class** com.google.gwt.user.client.ui.Label

addClickHandler, addClickListener, addDoubleClickHandler, addDragEndHandler, addDragEnterHandler, addDragHandler, addDragLeaveHandler, addDragOverHandler, addDragStartHandler, addDropHandler, addGestureChangeHandler, addGestureEndHandler, addGestureStartHandler, addMouseDownHandler, addMouseListener, addMouseMoveHandler, addMouseOutHandler, addMouseOverHandler, addMouseUpHandler, addMouseWheelHandler, addMouseWheelListener, addTouchCancelHandler, addTouchEndHandler, addTouchMoveHandler, addTouchStartHandler, asEditor, getDirection, getText, getTextDirection, removeClickListener, removeMouseListener, removeMouseWheelListener, setDirection, setText, setText, wrap

**Methods inherited from class** com.google.gwt.user.client.ui.LabelBase

getAutoHorizontalAlignment, getDirectionEstimator, getHorizontalAlignment, getWordWrap, setAutoHorizontalAlignment, setDirectionEstimator, setDirectionEstimator, setHorizontalAlignment, setWordWrap, updateHorizontalAlignment

**Methods inherited from class** com.google.gwt.user.client.ui.Widget

addAttachHandler, addBitlessDomHandler, addDomHandler, addHandler, asWidget, asWidgetOrNull, createHandlerManager, delegateEvent, doAttachChildren, doDetachChildren, fireEvent, getHandlerCount, getLayoutData, getParent, isAttached, isOrWasAttached, onAttach, onBrowserEvent, onDetach, onLoad, onUnload, removeFromParent, setLayoutData, sinkEvents

**Methods inherited from class** com.google.gwt.user.client.ui.UIObject

addStyleDependentName, addStyleName, ensureDebugId, ensureDebugId, ensureDebugId, getAbsoluteLeft, getAbsoluteTop, getElement, getOffsetHeight, getOffsetWidth, getStyleElement, getStyleName, getStyleName, getStylePrimaryName, getStylePrimaryName, getTitle, isVisible, isVisible, onEnsureDebugId, removeStyleDependentName, removeStyleName, resolvePotentialElement, setElement, setElement, setHeight, setPixelSize, setSize, setStyleDependentName, setStyleName, setStyleName, setStyleName, setStyleName, setStylePrimaryName, setStylePrimaryName, setTitle, setVisible, setVisible, setWidth, sinkBitlessEvent, sinkEvents, toString, unsinkEvents

**Methods inherited from class** java.lang.Object

clone, equals, finalize, getClass, hashCode, notify, notifyAll, toString, wait, wait, wait

**Methods inherited from interface** com.google.gwt.user.client.ui.HasVisibility

isVisible, setVisible

**Methods inherited from interface** com.google.gwt.user.client.EventListener

onBrowserEvent

**Methods inherited from interface** com.google.gwt.event.logical.shared.HasAttachHandlers

addAttachHandler, isAttached

#### **Methods inherited from interface** com.google.gwt.event.shared.HasHandlers

fireEvent

**Methods inherited from interface** com.google.gwt.user.client.ui.IsWidget

asWidget

**Methods inherited from interface** com.google.gwt.user.client.ui.HasWordWrap

getWordWrap, setWordWrap

**Methods inherited from interface** com.google.gwt.i18n.shared.HasDirectionEstimator

getDirectionEstimator, setDirectionEstimator, setDirectionEstimator

**Methods inherited from interface** com.google.gwt.user.client.ui.HasAutoHorizontalAlignment

getAutoHorizontalAlignment, setAutoHorizontalAlignment

**Methods inherited from interface** com.google.gwt.user.client.ui.HasHorizontalAlignment

getHorizontalAlignment, setHorizontalAlignment

**Methods inherited from interface** com.google.gwt.user.client.ui.HasDirectionalText

getTextDirection, setText

**Methods inherited from interface** com.google.gwt.user.client.ui.HasText

getText, setText

**Methods inherited from interface** com.google.gwt.i18n.client.HasDirection

getDirection, setDirection

**Methods inherited from interface** com.google.gwt.event.dom.client.HasClickHandlers

addClickHandler

**Methods inherited from interface** com.google.gwt.event.shared.HasHandlers

fireEvent

**Methods inherited from interface** com.google.gwt.event.dom.client.HasDoubleClickHandlers

addDoubleClickHandler

**Methods inherited from interface** com.google.gwt.event.shared.HasHandlers

fireEvent

**Methods inherited from interface** com.google.gwt.user.client.ui.SourcesClickEvents

addClickListener, removeClickListener

**Methods inherited from interface** com.google.gwt.user.client.ui.SourcesMouseEvents

addMouseListener, removeMouseListener

**Methods inherited from interface** com.google.gwt.event.dom.client.HasDragEndHandlers

addDragEndHandler

**Methods inherited from interface** com.google.gwt.event.shared.HasHandlers

fireEvent

**Methods inherited from interface** com.google.gwt.event.dom.client.HasDragEnterHandlers

addDragEnterHandler

**Methods inherited from interface** com.google.gwt.event.shared.HasHandlers

fireEvent

**Methods inherited from interface** com.google.gwt.event.dom.client.HasDragLeaveHandlers

addDragLeaveHandler

**Methods inherited from interface** com.google.gwt.event.shared.HasHandlers

fireEvent

**Methods inherited from interface** com.google.gwt.event.dom.client.HasDragHandlers

addDragHandler

**Methods inherited from interface** com.google.gwt.event.shared.HasHandlers

fireEvent

**Methods inherited from interface** com.google.gwt.event.dom.client.HasDragOverHandlers

addDragOverHandler

**Methods inherited from interface** com.google.gwt.event.shared.HasHandlers

fireEvent

**Methods inherited from interface** com.google.gwt.event.dom.client.HasDragStartHandlers

addDragStartHandler

**Methods inherited from interface** com.google.gwt.event.shared.HasHandlers

fireEvent

**Methods inherited from interface** com.google.gwt.event.dom.client.HasDropHandlers

addDropHandler

**Methods inherited from interface** com.google.gwt.event.shared.HasHandlers

fireEvent

**Methods inherited from interface** com.google.gwt.event.dom.client.HasGestureStartHandlers

addGestureStartHandler

fireEvent

**Methods inherited from interface** com.google.gwt.event.dom.client.HasGestureChangeHandlers

addGestureChangeHandler

**Methods inherited from interface** com.google.gwt.event.shared.HasHandlers

fireEvent

**Methods inherited from interface** com.google.gwt.event.dom.client.HasGestureEndHandlers

addGestureEndHandler

**Methods inherited from interface** com.google.gwt.event.shared.HasHandlers

fireEvent

**Methods inherited from interface** com.google.gwt.event.dom.client.HasMouseDownHandlers

addMouseDownHandler

**Methods inherited from interface** com.google.gwt.event.shared.HasHandlers

fireEvent

**Methods inherited from interface** com.google.gwt.event.dom.client.HasMouseUpHandlers

addMouseUpHandler

**Methods inherited from interface** com.google.gwt.event.shared.HasHandlers

fireEvent

**Methods inherited from interface** com.google.gwt.event.dom.client.HasMouseOutHandlers

addMouseOutHandler

**Methods inherited from interface** com.google.gwt.event.shared.HasHandlers

fireEvent

**Methods inherited from interface** com.google.gwt.event.dom.client.HasMouseOverHandlers

addMouseOverHandler

**Methods inherited from interface** com.google.gwt.event.shared.HasHandlers

fireEvent

**Methods inherited from interface** com.google.gwt.event.dom.client.HasMouseMoveHandlers

addMouseMoveHandler

fireEvent

**Methods inherited from interface** com.google.gwt.event.dom.client.HasMouseWheelHandlers

addMouseWheelHandler

**Methods inherited from interface** com.google.gwt.event.shared.HasHandlers

fireEvent

**Methods inherited from interface** com.google.gwt.event.dom.client.HasTouchStartHandlers

addTouchStartHandler

**Methods inherited from interface** com.google.gwt.event.shared.HasHandlers

fireEvent

**Methods inherited from interface** com.google.gwt.event.dom.client.HasTouchMoveHandlers

addTouchMoveHandler

**Methods inherited from interface** com.google.gwt.event.shared.HasHandlers

fireEvent

**Methods inherited from interface** com.google.gwt.event.dom.client.HasTouchEndHandlers

addTouchEndHandler

**Methods inherited from interface** com.google.gwt.event.shared.HasHandlers

fireEvent

**Methods inherited from interface** com.google.gwt.event.dom.client.HasTouchCancelHandlers

addTouchCancelHandler

**Methods inherited from interface** com.google.gwt.event.shared.HasHandlers

fireEvent

**Methods inherited from interface** com.google.gwt.editor.client.IsEditor

asEditor

# **Constructors**

## **SaveMessageLabel**

public **SaveMessageLabel**()

Construct the SaveMessageLabel.

# **Package nl.tue.fingerpaint.client.gui.menu**

# **nl.tue.fingerpaint.client.gui.menu Class MenuLevelSwitcher**

java.lang.Object

|  **+-nl.tue.fingerpaint.client.gui.menu.MenuLevelSwitcher**

### public class **MenuLevelSwitcher**

extends java.lang.Object

This class provides some static utility functions to switch to/from a menu on one level to another.

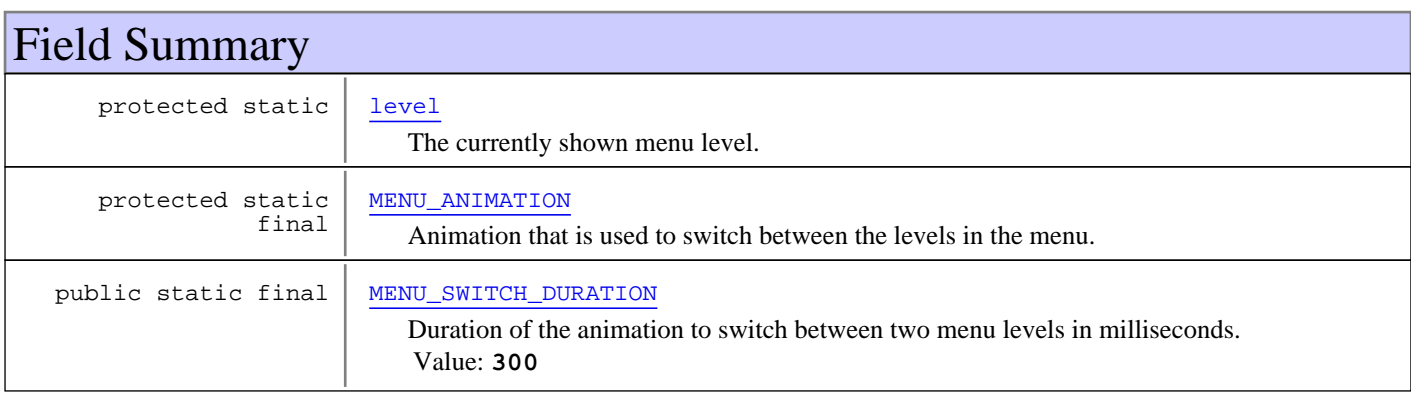

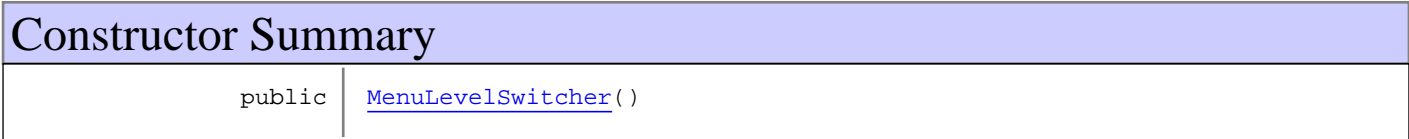

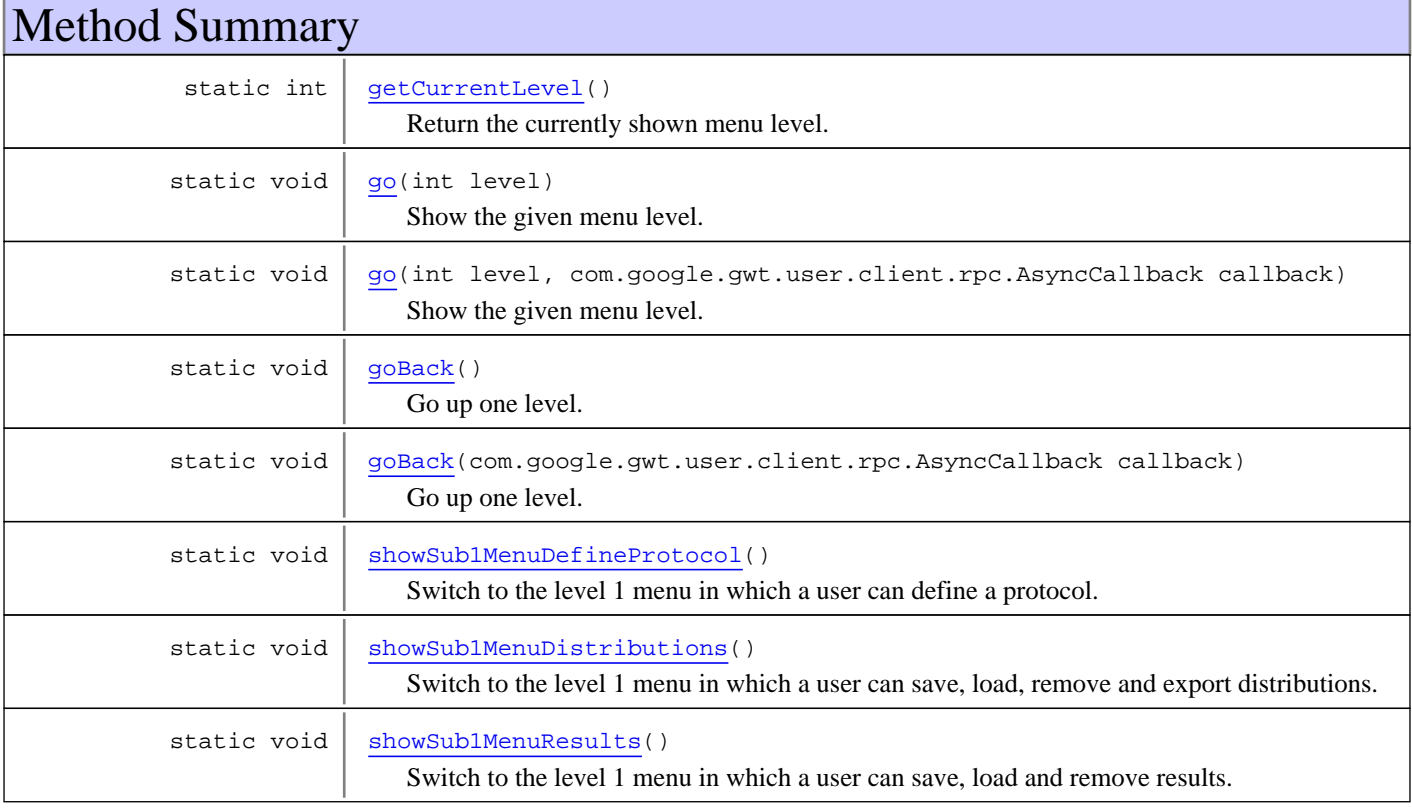

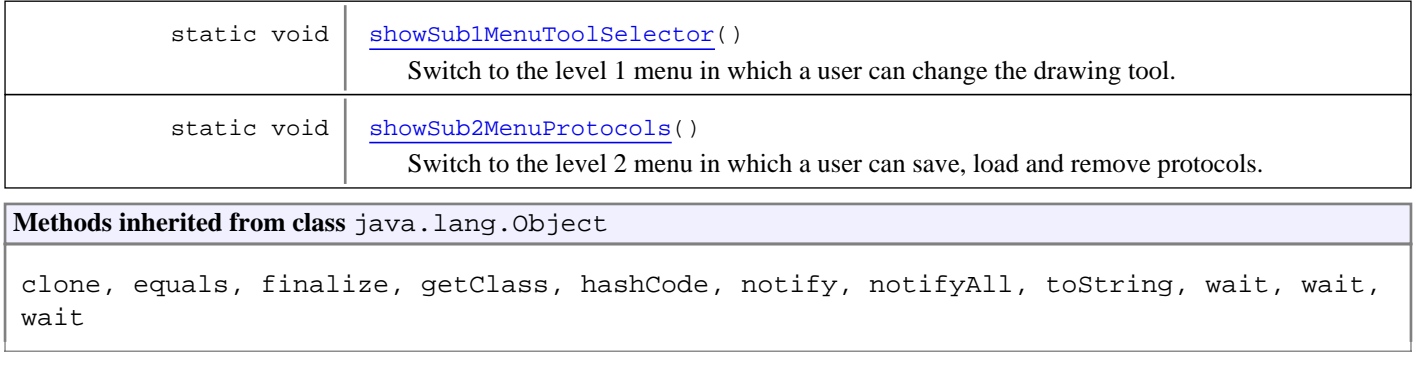

# Fields

## **MENU\_SWITCH\_DURATION**

public static final int **MENU\_SWITCH\_DURATION**

Duration of the animation to switch between two menu levels in milliseconds. Constant value: **300**

## **MENU\_ANIMATION**

protected static final nl.tue.fingerpaint.client.gui.animation.MarginAnimation **MENU\_ANIMATION**

Animation that is used to switch between the levels in the menu.

#### **level**

protected static int **level**

The currently shown menu level.

## **Constructors**

## **MenuLevelSwitcher**

public **MenuLevelSwitcher**()

# Methods

## **getCurrentLevel**

public static int **getCurrentLevel**()

Return the currently shown menu level.

#### **Returns:**

0 when main menu is shown, 1 when submenu is shown, et cetera.

## **go**

```
public static void go(int level)
```
(continued from last page)

Show the given menu level.

#### **Parameters:**

level - Menu level to show.

#### **go**

```
public static void go(int level,
com.google.gwt.user.client.rpc.AsyncCallback callback)
```
Show the given menu level.

#### **Parameters:**

level - Menu level to show. callback - Callback to call when animation has completed. Ignored when null.

#### **goBack**

public static void **goBack**()

Go up one level.

## **goBack**

public static void **goBack**(com.google.gwt.user.client.rpc.AsyncCallback callback)

Go up one level.

#### **Parameters:**

callback - Callback to call when the animation has completed. Is guaranteed to only be called by AsyncCallback.onSuccess(T) with true as parameter. Ignored when null.

#### **showSub1MenuDefineProtocol**

public static void **showSub1MenuDefineProtocol**()

Switch to the level 1 menu in which a user can define a protocol. He/she can also access another submenu where he/she can save, load and remove protocols.

### **showSub1MenuDistributions**

```
public static void showSub1MenuDistributions()
```
Switch to the level 1 menu in which a user can save, load, remove and export distributions.

## **showSub1MenuResults**

public static void **showSub1MenuResults**()

Switch to the level 1 menu in which a user can save, load and remove results.

## **showSub1MenuToolSelector**

```
public static void showSub1MenuToolSelector()
```
Switch to the level 1 menu in which a user can change the drawing tool.

(continued from last page)

# **showSub2MenuProtocols**

public static void **showSub2MenuProtocols**()

Switch to the level 2 menu in which a user can save, load and remove protocols.

# **Package nl.tue.fingerpaint.client.gui.panels**

# **nl.tue.fingerpaint.client.gui.panels Class ComparePopupPanel**

java.lang.Object

|| || || +-com.google.gwt.user.client.ui.UIObject | +-com.google.gwt.user.client.ui.Widget | +-com.google.gwt.user.client.ui.Panel | +-com.google.gwt.user.client.ui.SimplePanel | +-com.google.gwt.user.client.ui.PopupPanel |  **+-nl.tue.fingerpaint.client.gui.panels.ComparePopupPanel**

#### **All Implemented Interfaces:**

com.google.gwt.user.client.ui.HasVisibility**,** com.google.gwt.user.client.ui.IsWidget**,** com.google.gwt.event.logical.shared.HasAttachHandlers**,** com.google.gwt.user.client.EventListener**,** com.google.gwt.user.client.ui.HasWidgets.ForIsWidget**,** com.google.gwt.user.client.ui.HasOneWidget**,** com.google.gwt.event.logical.shared.HasCloseHandlers**,** com.google.gwt.user.client.ui.HasAnimation**,** com.google.gwt.user.client.EventPreview**,** com.google.gwt.user.client.ui.SourcesPopupEvents

#### public class **ComparePopupPanel**

extends com.google.gwt.user.client.ui.PopupPanel

PopupPanel that can be used to let a user pick two results that need to be compared.

**Fields inherited from class** com.google.gwt.user.client.ui.UIObject

DEBUG\_ID\_PREFIX

# Constructor Summary

public | ComparePopupPanel()

Construct a new ComparePopupPanel that can be used to let a user pick two results that need to be compared.

#### **Methods inherited from class** com.google.gwt.user.client.ui.PopupPanel

addAutoHidePartner, addCloseHandler, addPopupListener, center, getContainerElement, getGlassElement, getGlassStyleName, getOffsetHeight, getOffsetWidth, getPopupLeft, getPopupTop, getStyleElement, getTitle, hide, hide, isAnimationEnabled, isAutoHideEnabled, isAutoHideOnHistoryEventsEnabled, isGlassEnabled, isModal, isPreviewingAllNativeEvents, isShowing, isVisible, onEventPreview, onKeyDownPreview, onKeyPressPreview, onKeyUpPreview, onPreviewNativeEvent, onUnload, removeAutoHidePartner, removePopupListener, setAnimationEnabled, setAutoHideEnabled, setAutoHideOnHistoryEventsEnabled, setGlassEnabled, setGlassStyleName, setHeight, setModal, setPopupPosition, setPopupPositionAndShow, setPreviewingAllNativeEvents, setTitle, setVisible, setWidget, setWidth, show, showRelativeTo

**Methods inherited from class** com.google.gwt.user.client.ui.SimplePanel

add, getContainerElement, getWidget, iterator, remove, setWidget, setWidget

**Methods inherited from class** com.google.gwt.user.client.ui.Panel

add, add, adopt, adopt, clear, disown, doAttachChildren, doDetachChildren, orphan, remove, remove

**Methods inherited from class** com.google.gwt.user.client.ui.Widget

addAttachHandler, addBitlessDomHandler, addDomHandler, addHandler, asWidget, asWidgetOrNull, createHandlerManager, delegateEvent, doAttachChildren, doDetachChildren, fireEvent, getHandlerCount, getLayoutData, getParent, isAttached, isOrWasAttached, onAttach, onBrowserEvent, onDetach, onLoad, onUnload, removeFromParent, setLayoutData, sinkEvents

**Methods inherited from class** com.google.gwt.user.client.ui.UIObject

addStyleDependentName, addStyleName, ensureDebugId, ensureDebugId, ensureDebugId, getAbsoluteLeft, getAbsoluteTop, getElement, getOffsetHeight, getOffsetWidth, getStyleElement, getStyleName, getStyleName, getStylePrimaryName, getStylePrimaryName, getTitle, isVisible, isVisible, onEnsureDebugId, removeStyleDependentName, removeStyleName, resolvePotentialElement, setElement, setElement, setHeight, setPixelSize, setSize, setStyleDependentName, setStyleName, setStyleName, setStyleName, setStyleName, setStylePrimaryName, setStylePrimaryName, setTitle, setVisible, setVisible, setWidth, sinkBitlessEvent, sinkEvents, toString, unsinkEvents

**Methods inherited from class** java.lang.Object

clone, equals, finalize, getClass, hashCode, notify, notifyAll, toString, wait, wait, wait

**Methods inherited from interface** com.google.gwt.user.client.ui.HasVisibility

isVisible, setVisible

**Methods inherited from interface** com.google.gwt.user.client.EventListener

onBrowserEvent

**Methods inherited from interface** com.google.gwt.event.logical.shared.HasAttachHandlers

addAttachHandler, isAttached

**Methods inherited from interface** com.google.gwt.event.shared.HasHandlers

fireEvent

**Methods inherited from interface** com.google.gwt.user.client.ui.IsWidget

asWidget

**Methods inherited from interface** com.google.gwt.user.client.ui.HasWidgets.ForIsWidget

add, remove

**Methods inherited from interface** com.google.gwt.user.client.ui.HasWidgets

add, clear, iterator, remove

**Methods inherited from interface** java.lang.Iterable

#### iterator

**Methods inherited from interface** com.google.gwt.user.client.ui.HasOneWidget

getWidget, setWidget

**Methods inherited from interface** com.google.gwt.user.client.ui.AcceptsOneWidget

setWidget

**Methods inherited from interface** com.google.gwt.user.client.ui.SourcesPopupEvents

addPopupListener, removePopupListener

**Methods inherited from interface** com.google.gwt.user.client.EventPreview

onEventPreview

**Methods inherited from interface** com.google.gwt.user.client.ui.HasAnimation

isAnimationEnabled, setAnimationEnabled

**Methods inherited from interface** com.google.gwt.event.logical.shared.HasCloseHandlers

addCloseHandler

**Methods inherited from interface** com.google.gwt.event.shared.HasHandlers

fireEvent

# **Constructors**

## **ComparePopupPanel**

public **ComparePopupPanel**()

Construct a new ComparePopupPanel that can be used to let a user pick two results that need to be compared.

**See Also:**

ComparePopupPanel

# **nl.tue.fingerpaint.client.gui.panels Class CompareSelectPopupPanel**

java.lang.Object

|| || || +-com.google.gwt.user.client.ui.UIObject | +-com.google.gwt.user.client.ui.Widget | +-com.google.gwt.user.client.ui.Panel | +-com.google.gwt.user.client.ui.SimplePanel | +-com.google.gwt.user.client.ui.PopupPanel |  **+-nl.tue.fingerpaint.client.gui.panels.CompareSelectPopupPanel**

#### **All Implemented Interfaces:**

com.google.gwt.user.client.ui.HasVisibility**,** com.google.gwt.user.client.ui.IsWidget**,** com.google.gwt.event.logical.shared.HasAttachHandlers**,** com.google.gwt.user.client.EventListener**,** com.google.gwt.user.client.ui.HasWidgets.ForIsWidget**,** com.google.gwt.user.client.ui.HasOneWidget**,** com.google.gwt.event.logical.shared.HasCloseHandlers**,** com.google.gwt.user.client.ui.HasAnimation**,** com.google.gwt.user.client.EventPreview**,** com.google.gwt.user.client.ui.SourcesPopupEvents

#### public class **CompareSelectPopupPanel**

extends com.google.gwt.user.client.ui.PopupPanel

PopupPanel that can be used to let a user pick two results that need to be compared.

**Fields inherited from class** com.google.gwt.user.client.ui.UIObject

DEBUG\_ID\_PREFIX

# Constructor Summary public | CompareSelectPopupPanel() Construct a new CompareSelectPopupPanel that can be used to let a user pick two results that need to be compared.

#### **Methods inherited from class** com.google.gwt.user.client.ui.PopupPanel

addAutoHidePartner, addCloseHandler, addPopupListener, center, getContainerElement, getGlassElement, getGlassStyleName, getOffsetHeight, getOffsetWidth, getPopupLeft, getPopupTop, getStyleElement, getTitle, hide, hide, isAnimationEnabled, isAutoHideEnabled, isAutoHideOnHistoryEventsEnabled, isGlassEnabled, isModal, isPreviewingAllNativeEvents, isShowing, isVisible, onEventPreview, onKeyDownPreview, onKeyPressPreview, onKeyUpPreview, onPreviewNativeEvent, onUnload, removeAutoHidePartner, removePopupListener, setAnimationEnabled, setAutoHideEnabled, setAutoHideOnHistoryEventsEnabled, setGlassEnabled, setGlassStyleName, setHeight, setModal, setPopupPosition, setPopupPositionAndShow, setPreviewingAllNativeEvents, setTitle, setVisible, setWidget, setWidth, show, showRelativeTo

**Methods inherited from class** com.google.gwt.user.client.ui.SimplePanel

add, getContainerElement, getWidget, iterator, remove, setWidget, setWidget

**Methods inherited from class** com.google.gwt.user.client.ui.Panel

add, add, adopt, adopt, clear, disown, doAttachChildren, doDetachChildren, orphan, remove, remove

**Methods inherited from class** com.google.gwt.user.client.ui.Widget

addAttachHandler, addBitlessDomHandler, addDomHandler, addHandler, asWidget, asWidgetOrNull, createHandlerManager, delegateEvent, doAttachChildren, doDetachChildren, fireEvent, getHandlerCount, getLayoutData, getParent, isAttached, isOrWasAttached, onAttach, onBrowserEvent, onDetach, onLoad, onUnload, removeFromParent, setLayoutData, sinkEvents

**Methods inherited from class** com.google.gwt.user.client.ui.UIObject

addStyleDependentName, addStyleName, ensureDebugId, ensureDebugId, ensureDebugId, getAbsoluteLeft, getAbsoluteTop, getElement, getOffsetHeight, getOffsetWidth, getStyleElement, getStyleName, getStyleName, getStylePrimaryName, getStylePrimaryName, getTitle, isVisible, isVisible, onEnsureDebugId, removeStyleDependentName, removeStyleName, resolvePotentialElement, setElement, setElement, setHeight, setPixelSize, setSize, setStyleDependentName, setStyleName, setStyleName, setStyleName, setStyleName, setStylePrimaryName, setStylePrimaryName, setTitle, setVisible, setVisible, setWidth, sinkBitlessEvent, sinkEvents, toString, unsinkEvents

**Methods inherited from class** java.lang.Object

clone, equals, finalize, getClass, hashCode, notify, notifyAll, toString, wait, wait, wait

**Methods inherited from interface** com.google.gwt.user.client.ui.HasVisibility

isVisible, setVisible

**Methods inherited from interface** com.google.gwt.user.client.EventListener

onBrowserEvent

**Methods inherited from interface** com.google.gwt.event.logical.shared.HasAttachHandlers

addAttachHandler, isAttached

**Methods inherited from interface** com.google.gwt.event.shared.HasHandlers

fireEvent

**Methods inherited from interface** com.google.gwt.user.client.ui.IsWidget

asWidget

**Methods inherited from interface** com.google.gwt.user.client.ui.HasWidgets.ForIsWidget

add, remove

**Methods inherited from interface** com.google.gwt.user.client.ui.HasWidgets

add, clear, iterator, remove

**Methods inherited from interface** java.lang.Iterable

#### iterator

**Methods inherited from interface** com.google.gwt.user.client.ui.HasOneWidget

getWidget, setWidget

**Methods inherited from interface** com.google.gwt.user.client.ui.AcceptsOneWidget

setWidget

**Methods inherited from interface** com.google.gwt.user.client.ui.SourcesPopupEvents

addPopupListener, removePopupListener

**Methods inherited from interface** com.google.gwt.user.client.EventPreview

onEventPreview

**Methods inherited from interface** com.google.gwt.user.client.ui.HasAnimation

isAnimationEnabled, setAnimationEnabled

**Methods inherited from interface** com.google.gwt.event.logical.shared.HasCloseHandlers

addCloseHandler

**Methods inherited from interface** com.google.gwt.event.shared.HasHandlers

fireEvent

# **Constructors**

## **CompareSelectPopupPanel**

public **CompareSelectPopupPanel**()

Construct a new CompareSelectPopupPanel that can be used to let a user pick two results that need to be compared.

#### **See Also:**

CompareSelectPopupPanel

# **nl.tue.fingerpaint.client.gui.panels Class LoadPopupPanel**

java.lang.Object

|| || || +-com.google.gwt.user.client.ui.UIObject | +-com.google.gwt.user.client.ui.Widget | +-com.google.gwt.user.client.ui.Panel | +-com.google.gwt.user.client.ui.SimplePanel | +-com.google.gwt.user.client.ui.PopupPanel |  **+-nl.tue.fingerpaint.client.gui.panels.LoadPopupPanel**

#### **All Implemented Interfaces:**

com.google.gwt.user.client.ui.HasVisibility**,** com.google.gwt.user.client.ui.IsWidget**,** com.google.gwt.event.logical.shared.HasAttachHandlers**,** com.google.gwt.user.client.EventListener**,** com.google.gwt.user.client.ui.HasWidgets.ForIsWidget**,** com.google.gwt.user.client.ui.HasOneWidget**,** com.google.gwt.event.logical.shared.HasCloseHandlers**,** com.google.gwt.user.client.ui.HasAnimation**,** com.google.gwt.user.client.EventPreview**,** com.google.gwt.user.client.ui.SourcesPopupEvents

## public class **LoadPopupPanel**

extends com.google.gwt.user.client.ui.PopupPanel

PopupPanel that can be used to show all available "things" in the local storage, that can be loaded in the application. These "things" can be protocols, distributions, ...

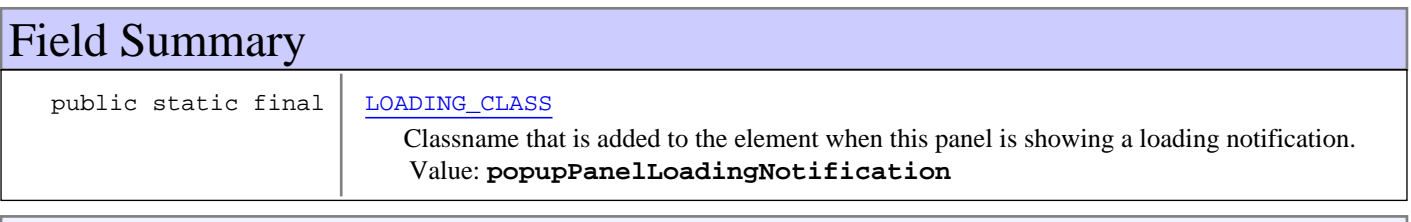

**Fields inherited from class** com.google.gwt.user.client.ui.UIObject

DEBUG\_ID\_PREFIX

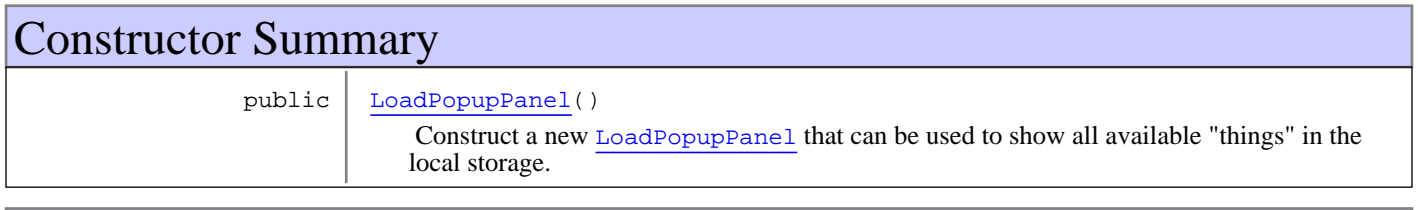

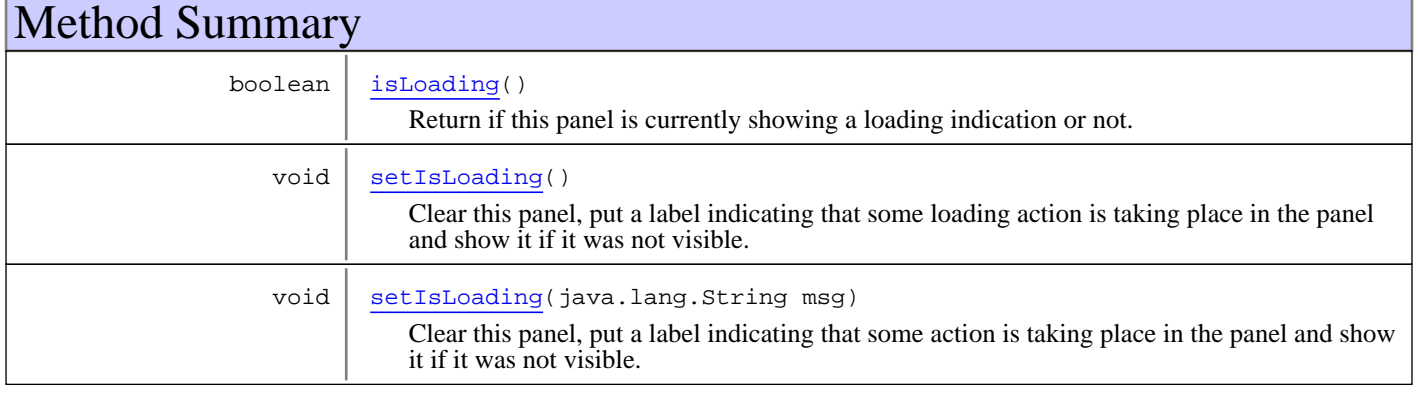

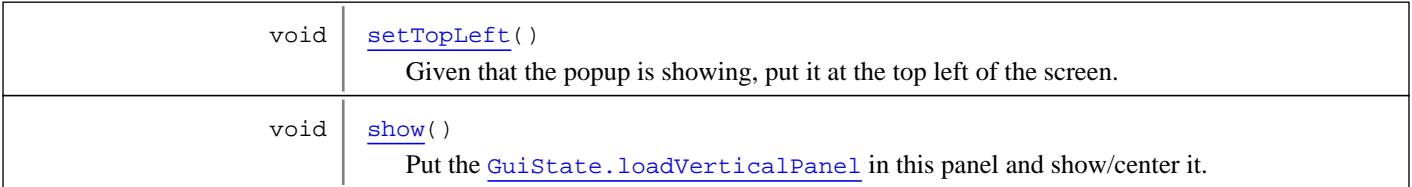

**Methods inherited from class** com.google.gwt.user.client.ui.PopupPanel

addAutoHidePartner, addCloseHandler, addPopupListener, center, getContainerElement, getGlassElement, getGlassStyleName, getOffsetHeight, getOffsetWidth, getPopupLeft, getPopupTop, getStyleElement, getTitle, hide, hide, isAnimationEnabled, isAutoHideEnabled, isAutoHideOnHistoryEventsEnabled, isGlassEnabled, isModal, isPreviewingAllNativeEvents, isShowing, isVisible, onEventPreview, onKeyDownPreview, onKeyPressPreview, onKeyUpPreview, onPreviewNativeEvent, onUnload, removeAutoHidePartner, removePopupListener, setAnimationEnabled, setAutoHideEnabled, setAutoHideOnHistoryEventsEnabled, setGlassEnabled, setGlassStyleName, setHeight, setModal, setPopupPosition, setPopupPositionAndShow, setPreviewingAllNativeEvents, setTitle, setVisible, setWidget, setWidth, show, showRelativeTo

**Methods inherited from class** com.google.gwt.user.client.ui.SimplePanel

add, getContainerElement, getWidget, iterator, remove, setWidget, setWidget

**Methods inherited from class** com.google.gwt.user.client.ui.Panel

add, add, adopt, adopt, clear, disown, doAttachChildren, doDetachChildren, orphan, remove, remove

**Methods inherited from class** com.google.gwt.user.client.ui.Widget

addAttachHandler, addBitlessDomHandler, addDomHandler, addHandler, asWidget, asWidgetOrNull, createHandlerManager, delegateEvent, doAttachChildren, doDetachChildren, fireEvent, getHandlerCount, getLayoutData, getParent, isAttached, isOrWasAttached, onAttach, onBrowserEvent, onDetach, onLoad, onUnload, removeFromParent, setLayoutData, sinkEvents

**Methods inherited from class** com.google.gwt.user.client.ui.UIObject

addStyleDependentName, addStyleName, ensureDebugId, ensureDebugId, ensureDebugId, getAbsoluteLeft, getAbsoluteTop, getElement, getOffsetHeight, getOffsetWidth, getStyleElement, getStyleName, getStyleName, getStylePrimaryName, getStylePrimaryName, getTitle, isVisible, isVisible, onEnsureDebugId, removeStyleDependentName, removeStyleName, resolvePotentialElement, setElement, setElement, setHeight, setPixelSize, setSize, setStyleDependentName, setStyleName, setStyleName, setStyleName, setStyleName, setStylePrimaryName, setStylePrimaryName, setTitle, setVisible, setVisible, setWidth, sinkBitlessEvent, sinkEvents, toString, unsinkEvents

**Methods inherited from class** java.lang.Object

clone, equals, finalize, getClass, hashCode, notify, notifyAll, toString, wait, wait, wait

**Methods inherited from interface** com.google.gwt.user.client.ui.HasVisibility

isVisible, setVisible

**Methods inherited from interface** com.google.gwt.user.client.EventListener

onBrowserEvent

#### **Methods inherited from interface** com.google.gwt.event.logical.shared.HasAttachHandlers

addAttachHandler, isAttached

**Methods inherited from interface** com.google.gwt.event.shared.HasHandlers

fireEvent

**Methods inherited from interface** com.google.gwt.user.client.ui.IsWidget

asWidget

**Methods inherited from interface** com.google.gwt.user.client.ui.HasWidgets.ForIsWidget

add, remove

**Methods inherited from interface** com.google.gwt.user.client.ui.HasWidgets

add, clear, iterator, remove

**Methods inherited from interface** java.lang.Iterable

iterator

**Methods inherited from interface** com.google.gwt.user.client.ui.HasOneWidget

getWidget, setWidget

**Methods inherited from interface** com.google.gwt.user.client.ui.AcceptsOneWidget

setWidget

**Methods inherited from interface** com.google.gwt.user.client.ui.SourcesPopupEvents

addPopupListener, removePopupListener

**Methods inherited from interface** com.google.gwt.user.client.EventPreview

onEventPreview

**Methods inherited from interface** com.google.gwt.user.client.ui.HasAnimation

isAnimationEnabled, setAnimationEnabled

**Methods inherited from interface** com.google.gwt.event.logical.shared.HasCloseHandlers

addCloseHandler

**Methods inherited from interface** com.google.gwt.event.shared.HasHandlers

fireEvent

# Fields

## **LOADING\_CLASS**

public static final java.lang.String **LOADING\_CLASS**

Classname that is added to the element when this panel is showing a loading notification. Constant value: **popupPanelLoadingNotification**

## **Constructors**

## **LoadPopupPanel**

public **LoadPopupPanel**()

Construct a new LoadPopupPanel that can be used to show all available "things" in the local storage.

Note: the Guistate.loadVerticalPanel needs to be initialised when constructing this panel.

**See Also:** LoadPopupPanel

# Methods

## **setTopLeft**

```
public void setTopLeft()
```
Given that the popup is showing, put it at the top left of the screen.

## **isLoading**

```
public boolean isLoading()
```
Return if this panel is currently showing a loading indication or not.

#### **Returns:**

true if a loading indication is showing, false otherwise

## **setIsLoading**

public void **setIsLoading**()

Clear this panel, put a label indicating that some loading action is taking place in the panel and show it if it was not visible.

#### **setIsLoading**

```
public void setIsLoading(java.lang.String msg)
```
Clear this panel, put a label indicating that some action is taking place in the panel and show it if it was not visible.

#### **Parameters:**

msg - The message to show. A default message is used when null. This message indicates that a loading action is taking place.
(continued from last page)

## **show**

public void **show**()

Put the GuiState.loadVerticalPanel in this panel and show/center it. Also removes the loading class and all related loading stuff from the panel.

## **nl.tue.fingerpaint.client.gui.panels Class LoadVerticalPanel**

java.lang.Object

|| || || +-com.google.gwt.user.client.ui.UIObject | +-com.google.gwt.user.client.ui.Widget | +-com.google.gwt.user.client.ui.Panel | +-com.google.gwt.user.client.ui.ComplexPanel | +-com.google.gwt.user.client.ui.CellPanel | +-com.google.gwt.user.client.ui.VerticalPanel |  **+-nl.tue.fingerpaint.client.gui.panels.LoadVerticalPanel**

#### **All Implemented Interfaces:**

com.google.gwt.user.client.ui.HasVisibility**,** com.google.gwt.user.client.ui.IsWidget**,** com.google.gwt.event.logical.shared.HasAttachHandlers**,** com.google.gwt.user.client.EventListener**,** com.google.gwt.user.client.ui.HasWidgets.ForIsWidget**,** com.google.gwt.user.client.ui.IndexedPanel.ForIsWidget**,** com.google.gwt.user.client.ui.InsertPanel.ForIsWidget**,** com.google.gwt.user.client.ui.HasAlignment

#### public class **LoadVerticalPanel**

extends com.google.gwt.user.client.ui.VerticalPanel

Panel used in the loading popup

**Fields inherited from class** com.google.gwt.user.client.ui.UIObject

DEBUG\_ID\_PREFIX

**Fields inherited from interface** com.google.gwt.user.client.ui.HasHorizontalAlignment

ALIGN\_CENTER, ALIGN\_DEFAULT, ALIGN\_JUSTIFY, ALIGN\_LEFT, ALIGN\_LOCALE\_END, ALIGN\_LOCALE\_START, ALIGN\_RIGHT

**Fields inherited from interface** com.google.gwt.user.client.ui.HasVerticalAlignment

ALIGN\_BOTTOM, ALIGN\_MIDDLE, ALIGN\_TOP

# Constructor Summary

public LoadVerticalPanel()

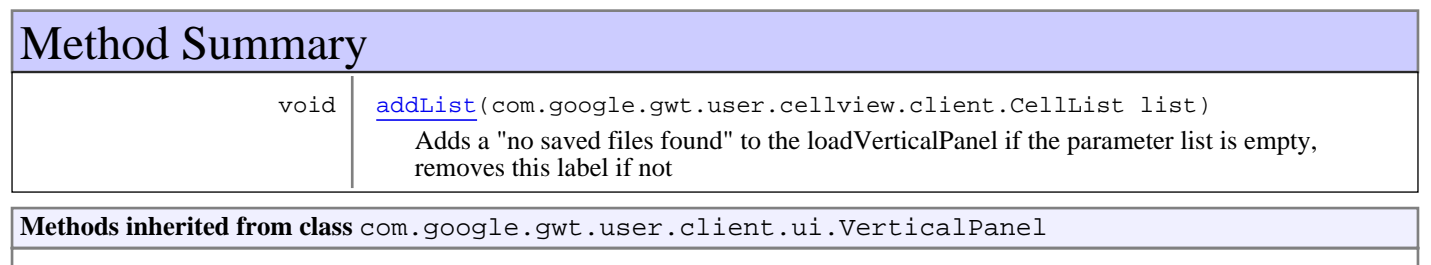

add, getHorizontalAlignment, getVerticalAlignment, insert, insert, onEnsureDebugId, remove, setHorizontalAlignment, setVerticalAlignment

#### **Methods inherited from class** com.google.gwt.user.client.ui.CellPanel

getBody, getSpacing, getTable, setBorderWidth, setCellHeight, setCellHeight, setCellHorizontalAlignment, setCellHorizontalAlignment, setCellHorizontalAlignment, setCellVerticalAlignment, setCellVerticalAlignment, setCellVerticalAlignment, setCellWidth, setCellWidth, setSpacing

**Methods inherited from class** com.google.gwt.user.client.ui.ComplexPanel

add, adjustIndex, checkIndexBoundsForAccess, checkIndexBoundsForInsertion, getChildren, getWidget, getWidgetCount, getWidgetIndex, getWidgetIndex, insert, insert, iterator, remove, remove

**Methods inherited from class** com.google.gwt.user.client.ui.Panel

add, add, adopt, adopt, clear, disown, doAttachChildren, doDetachChildren, orphan, remove, remove

**Methods inherited from class** com.google.gwt.user.client.ui.Widget

addAttachHandler, addBitlessDomHandler, addDomHandler, addHandler, asWidget, asWidgetOrNull, createHandlerManager, delegateEvent, doAttachChildren, doDetachChildren, fireEvent, getHandlerCount, getLayoutData, getParent, isAttached, isOrWasAttached, onAttach, onBrowserEvent, onDetach, onLoad, onUnload, removeFromParent, setLayoutData, sinkEvents

**Methods inherited from class** com.google.gwt.user.client.ui.UIObject

addStyleDependentName, addStyleName, ensureDebugId, ensureDebugId, ensureDebugId, getAbsoluteLeft, getAbsoluteTop, getElement, getOffsetHeight, getOffsetWidth, getStyleElement, getStyleName, getStyleName, getStylePrimaryName, getStylePrimaryName, getTitle, isVisible, isVisible, onEnsureDebugId, removeStyleDependentName, removeStyleName, resolvePotentialElement, setElement, setElement, setHeight, setPixelSize, setSize, setStyleDependentName, setStyleName, setStyleName, setStyleName, setStyleName, setStylePrimaryName, setStylePrimaryName, setTitle, setVisible, setVisible, setWidth, sinkBitlessEvent, sinkEvents, toString, unsinkEvents

**Methods inherited from class** java.lang.Object

clone, equals, finalize, getClass, hashCode, notify, notifyAll, toString, wait, wait, wait

**Methods inherited from interface** com.google.gwt.user.client.ui.HasVisibility

isVisible, setVisible

**Methods inherited from interface** com.google.gwt.user.client.EventListener

onBrowserEvent

**Methods inherited from interface** com.google.gwt.event.logical.shared.HasAttachHandlers

addAttachHandler, isAttached

**Methods inherited from interface** com.google.gwt.event.shared.HasHandlers

fireEvent

**Methods inherited from interface** com.google.gwt.user.client.ui.IsWidget

asWidget

**Methods inherited from interface** com.google.gwt.user.client.ui.HasWidgets.ForIsWidget

add, remove

**Methods inherited from interface** com.google.gwt.user.client.ui.HasWidgets

add, clear, iterator, remove

**Methods inherited from interface** java.lang.Iterable

iterator

**Methods inherited from interface** com.google.gwt.user.client.ui.IndexedPanel.ForIsWidget

getWidgetIndex

**Methods inherited from interface** com.google.gwt.user.client.ui.IndexedPanel

getWidget, getWidgetCount, getWidgetIndex, remove

**Methods inherited from interface** com.google.gwt.user.client.ui.HasHorizontalAlignment

getHorizontalAlignment, setHorizontalAlignment

**Methods inherited from interface** com.google.gwt.user.client.ui.HasVerticalAlignment

getVerticalAlignment, setVerticalAlignment

**Methods inherited from interface** com.google.gwt.user.client.ui.InsertPanel.ForIsWidget

add, insert

**Methods inherited from interface** com.google.gwt.user.client.ui.InsertPanel

add, insert

**Methods inherited from interface** com.google.gwt.user.client.ui.IndexedPanel

getWidget, getWidgetCount, getWidgetIndex, remove

**Methods inherited from interface** com.google.gwt.user.client.ui.IndexedPanel.ForIsWidget

getWidgetIndex

**Methods inherited from interface** com.google.gwt.user.client.ui.IndexedPanel

getWidget, getWidgetCount, getWidgetIndex, remove

(continued from last page)

## **Constructors**

## **LoadVerticalPanel**

public **LoadVerticalPanel**()

## Methods

### **addList**

public void **addList**(com.google.gwt.user.cellview.client.CellList list)

Adds a "no saved files found" to the loadVerticalPanel if the parameter list is empty, removes this label if not

#### **Parameters:**

list - the list that should be checked to see if the noFilesFoundLabel should be added

#### **Throws:**

NullPointerException - if list == null

## **nl.tue.fingerpaint.client.gui.panels Class NotificationPopupPanel**

java.lang.Object

|  **+-nl.tue.fingerpaint.client.gui.panels.NotificationPopupPanel**

public class **NotificationPopupPanel** extends java.lang.Object

A panel to show a notification message.

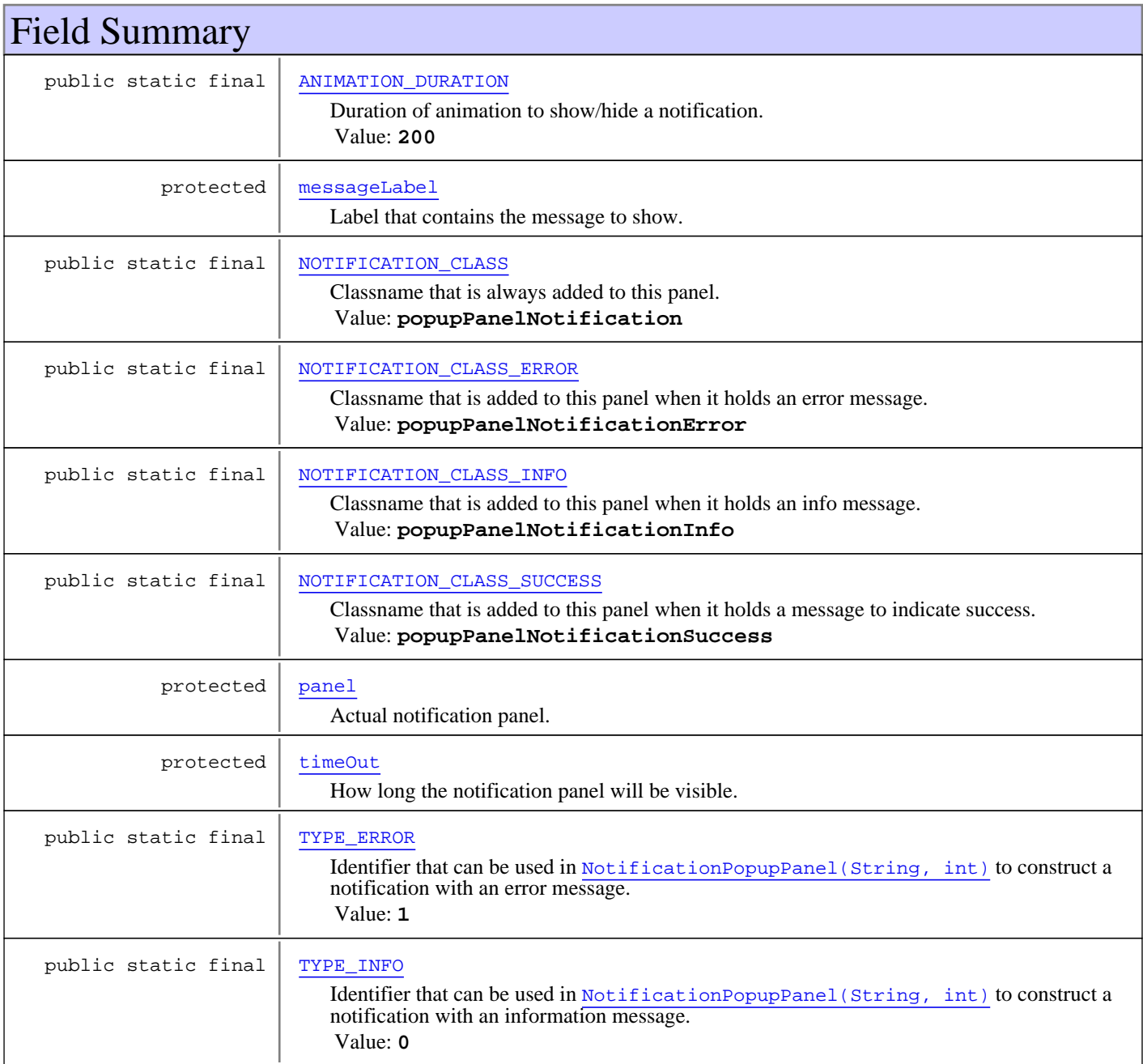

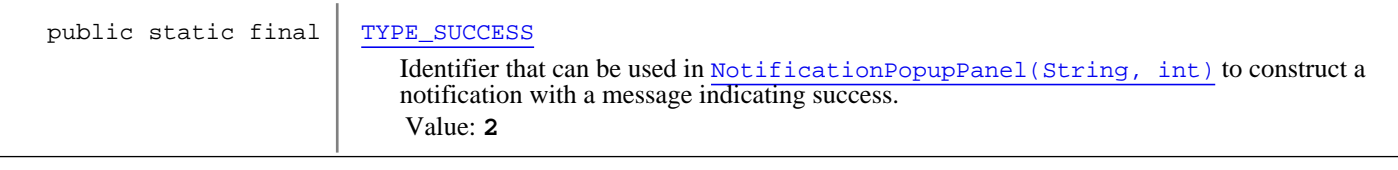

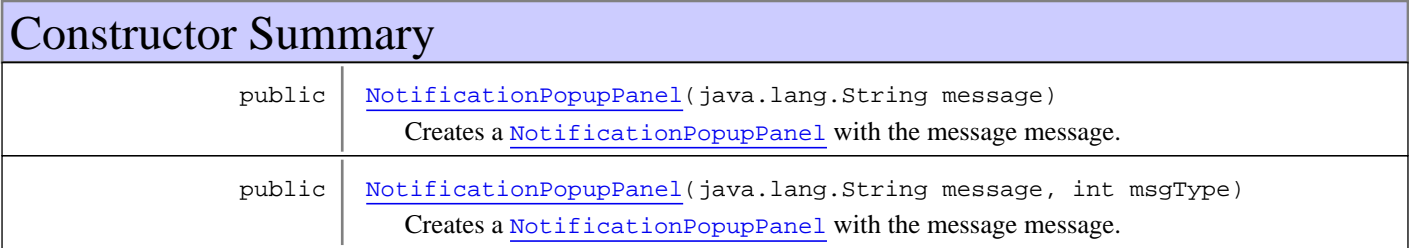

## Method Summary

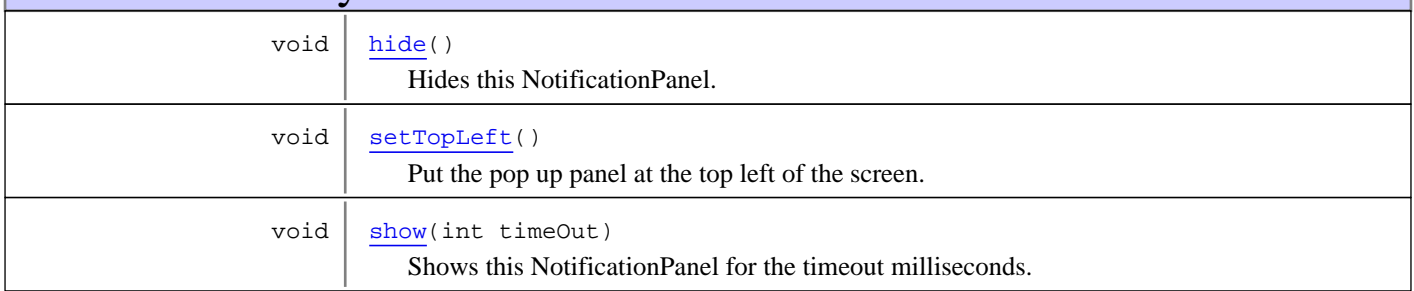

#### **Methods inherited from class** java.lang.Object

clone, equals, finalize, getClass, hashCode, notify, notifyAll, toString, wait, wait, wait

## Fields

## **ANIMATION\_DURATION**

public static final int **ANIMATION\_DURATION**

Duration of animation to show/hide a notification. Constant value: **200**

### **NOTIFICATION\_CLASS**

public static final java.lang.String **NOTIFICATION\_CLASS**

Classname that is always added to this panel. Constant value: **popupPanelNotification**

## **NOTIFICATION\_CLASS\_INFO**

public static final java.lang.String **NOTIFICATION\_CLASS\_INFO**

Classname that is added to this panel when it holds an info message. Constant value: **popupPanelNotificationInfo**

## **NOTIFICATION\_CLASS\_ERROR**

public static final java.lang.String **NOTIFICATION\_CLASS\_ERROR**

(continued from last page)

Classname that is added to this panel when it holds an error message. Constant value: **popupPanelNotificationError**

## **NOTIFICATION\_CLASS\_SUCCESS**

public static final java.lang.String **NOTIFICATION\_CLASS\_SUCCESS**

Classname that is added to this panel when it holds a message to indicate success. Constant value: **popupPanelNotificationSuccess**

### **TYPE\_INFO**

public static final int **TYPE\_INFO**

Identifier that can be used in NotificationPopupPanel(String, int) to construct a notification with an information message. Constant value: **0**

### **TYPE\_ERROR**

public static final int **TYPE\_ERROR**

Identifier that can be used in NotificationPopupPanel(String, int) to construct a notification with an error message. Constant value: **1**

### **TYPE\_SUCCESS**

public static final int **TYPE\_SUCCESS**

Identifier that can be used in NotificationPopupPanel(String, int) to construct a notification with a message indicating success. Constant value: **2**

### **timeOut**

protected int **timeOut**

How long the notification panel will be visible.

#### **messageLabel**

protected com.google.gwt.user.client.ui.Label **messageLabel**

Label that contains the message to show.

### **panel**

protected com.google.gwt.user.client.ui.PopupPanel **panel**

Actual notification panel.

### Constructors

### **NotificationPopupPanel**

public **NotificationPopupPanel**(java.lang.String message)

Creates a NotificationPopupPanel with the message message.

(continued from last page)

#### **Parameters:**

message - The message to show in the notification.

### **NotificationPopupPanel**

public **NotificationPopupPanel**(java.lang.String message, int msgType)

Creates a NotificationPopupPanel with the message message.

#### **Parameters:**

message - The message to show in the notification. msgType - The type of the message. Should be either TYPE\_INFO, TYPE\_ERROR or TYPE\_SUCCESS. When not one of these three, TYPE\_SUCCESS is used.

## Methods

### **setTopLeft**

```
public void setTopLeft()
```
Put the pop up panel at the top left of the screen. If it was not visible, show it.

### **hide**

```
public void hide()
```
Hides this NotificationPanel.

#### **show**

```
public void show(int timeOut)
```
Shows this NotificationPanel for the timeout milliseconds.

#### **Parameters:**

timeOut - The amount of time, in milliseconds, this panel is shown. When less than 0, the panel will be shown indefinitely. (That is, until it is hidden manually.) When exactly 0, the panel will not be shown.

## **nl.tue.fingerpaint.client.gui.panels Class OverwriteSavePopupPanel**

java.lang.Object

|| || || +-com.google.gwt.user.client.ui.UIObject | +-com.google.gwt.user.client.ui.Widget | +-com.google.gwt.user.client.ui.Panel | +-com.google.gwt.user.client.ui.SimplePanel | +-com.google.gwt.user.client.ui.PopupPanel |  **+-nl.tue.fingerpaint.client.gui.panels.OverwriteSavePopupPanel**

#### **All Implemented Interfaces:**

com.google.gwt.user.client.ui.HasVisibility**,** com.google.gwt.user.client.ui.IsWidget**,** com.google.gwt.event.logical.shared.HasAttachHandlers**,** com.google.gwt.user.client.EventListener**,** com.google.gwt.user.client.ui.HasWidgets.ForIsWidget**,** com.google.gwt.user.client.ui.HasOneWidget**,** com.google.gwt.event.logical.shared.HasCloseHandlers**,** com.google.gwt.user.client.ui.HasAnimation**,** com.google.gwt.user.client.EventPreview**,** com.google.gwt.user.client.ui.SourcesPopupEvents

### public class **OverwriteSavePopupPanel**

extends com.google.gwt.user.client.ui.PopupPanel

PopupPanel that can be used to let a user indicate he/she wants to overwrite an already existing item. **See Also:**

OverwriteSaveButton

**Fields inherited from class** com.google.gwt.user.client.ui.UIObject

DEBUG\_ID\_PREFIX

## Constructor Summary

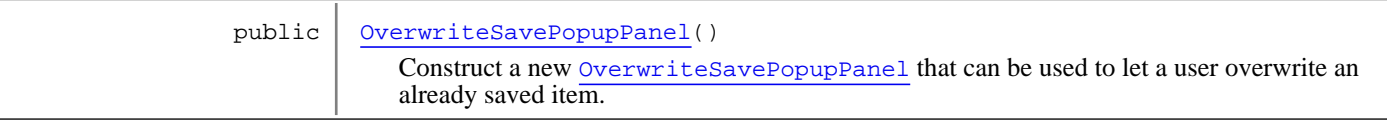

#### **Methods inherited from class** com.google.gwt.user.client.ui.PopupPanel

addAutoHidePartner, addCloseHandler, addPopupListener, center, getContainerElement, getGlassElement, getGlassStyleName, getOffsetHeight, getOffsetWidth, getPopupLeft, getPopupTop, getStyleElement, getTitle, hide, hide, isAnimationEnabled, isAutoHideEnabled, isAutoHideOnHistoryEventsEnabled, isGlassEnabled, isModal, isPreviewingAllNativeEvents, isShowing, isVisible, onEventPreview, onKeyDownPreview, onKeyPressPreview, onKeyUpPreview, onPreviewNativeEvent, onUnload, removeAutoHidePartner, removePopupListener, setAnimationEnabled, setAutoHideEnabled, setAutoHideOnHistoryEventsEnabled, setGlassEnabled, setGlassStyleName, setHeight, setModal, setPopupPosition, setPopupPositionAndShow, setPreviewingAllNativeEvents, setTitle, setVisible, setWidget, setWidth, show, showRelativeTo

**Methods inherited from class** com.google.gwt.user.client.ui.SimplePanel

add, getContainerElement, getWidget, iterator, remove, setWidget, setWidget

#### **Methods inherited from class** com.google.gwt.user.client.ui.Panel

add, add, adopt, adopt, clear, disown, doAttachChildren, doDetachChildren, orphan, remove, remove

**Methods inherited from class** com.google.gwt.user.client.ui.Widget

addAttachHandler, addBitlessDomHandler, addDomHandler, addHandler, asWidget, asWidgetOrNull, createHandlerManager, delegateEvent, doAttachChildren, doDetachChildren, fireEvent, getHandlerCount, getLayoutData, getParent, isAttached, isOrWasAttached, onAttach, onBrowserEvent, onDetach, onLoad, onUnload, removeFromParent, setLayoutData, sinkEvents

**Methods inherited from class** com.google.gwt.user.client.ui.UIObject

addStyleDependentName, addStyleName, ensureDebugId, ensureDebugId, ensureDebugId, getAbsoluteLeft, getAbsoluteTop, getElement, getOffsetHeight, getOffsetWidth, getStyleElement, getStyleName, getStyleName, getStylePrimaryName, getStylePrimaryName, getTitle, isVisible, isVisible, onEnsureDebugId, removeStyleDependentName, removeStyleName, resolvePotentialElement, setElement, setElement, setHeight, setPixelSize, setSize, setStyleDependentName, setStyleName, setStyleName, setStyleName, setStyleName, setStylePrimaryName, setStylePrimaryName, setTitle, setVisible, setVisible, setWidth, sinkBitlessEvent, sinkEvents, toString, unsinkEvents

**Methods inherited from class** java.lang.Object

clone, equals, finalize, getClass, hashCode, notify, notifyAll, toString, wait, wait, wait

**Methods inherited from interface** com.google.gwt.user.client.ui.HasVisibility

isVisible, setVisible

**Methods inherited from interface** com.google.gwt.user.client.EventListener

onBrowserEvent

**Methods inherited from interface** com.google.gwt.event.logical.shared.HasAttachHandlers

addAttachHandler, isAttached

**Methods inherited from interface** com.google.gwt.event.shared.HasHandlers

fireEvent

**Methods inherited from interface** com.google.gwt.user.client.ui.IsWidget

asWidget

**Methods inherited from interface** com.google.gwt.user.client.ui.HasWidgets.ForIsWidget

add, remove

**Methods inherited from interface** com.google.gwt.user.client.ui.HasWidgets

add, clear, iterator, remove

#### **Methods inherited from interface** java.lang.Iterable

iterator

**Methods inherited from interface** com.google.gwt.user.client.ui.HasOneWidget

getWidget, setWidget

**Methods inherited from interface** com.google.gwt.user.client.ui.AcceptsOneWidget

setWidget

**Methods inherited from interface** com.google.gwt.user.client.ui.SourcesPopupEvents

addPopupListener, removePopupListener

**Methods inherited from interface** com.google.gwt.user.client.EventPreview

onEventPreview

**Methods inherited from interface** com.google.gwt.user.client.ui.HasAnimation

isAnimationEnabled, setAnimationEnabled

**Methods inherited from interface** com.google.gwt.event.logical.shared.HasCloseHandlers

addCloseHandler

**Methods inherited from interface** com.google.gwt.event.shared.HasHandlers

fireEvent

## **Constructors**

### **OverwriteSavePopupPanel**

#### public **OverwriteSavePopupPanel**()

Construct a new OverwriteSavePopupPanel that can be used to let a user overwrite an already saved item.

#### **See Also:**

OverwriteSavePopupPanel

## **nl.tue.fingerpaint.client.gui.panels Class RemoveResultsPopupPanel**

java.lang.Object

|| || || +-com.google.gwt.user.client.ui.UIObject | +-com.google.gwt.user.client.ui.Widget | +-com.google.gwt.user.client.ui.Panel | +-com.google.gwt.user.client.ui.SimplePanel | +-com.google.gwt.user.client.ui.PopupPanel |  **+-nl.tue.fingerpaint.client.gui.panels.RemoveResultsPopupPanel**

#### **All Implemented Interfaces:**

com.google.gwt.user.client.ui.HasVisibility**,** com.google.gwt.user.client.ui.IsWidget**,** com.google.gwt.event.logical.shared.HasAttachHandlers**,** com.google.gwt.user.client.EventListener**,** com.google.gwt.user.client.ui.HasWidgets.ForIsWidget**,** com.google.gwt.user.client.ui.HasOneWidget**,** com.google.gwt.event.logical.shared.HasCloseHandlers**,** com.google.gwt.user.client.ui.HasAnimation**,** com.google.gwt.user.client.EventPreview**,** com.google.gwt.user.client.ui.SourcesPopupEvents

#### public class **RemoveResultsPopupPanel**

extends com.google.gwt.user.client.ui.PopupPanel

PopupPanel that can be used to let a user remove saved results from the local storage.

**Fields inherited from class** com.google.gwt.user.client.ui.UIObject

DEBUG\_ID\_PREFIX

## Constructor Summary public | RemoveResultsPopupPanel() Construct a new RemoveResultsPopupPanel that can be used to let a user remove saved results.

#### **Methods inherited from class** com.google.gwt.user.client.ui.PopupPanel

addAutoHidePartner, addCloseHandler, addPopupListener, center, getContainerElement, getGlassElement, getGlassStyleName, getOffsetHeight, getOffsetWidth, getPopupLeft, getPopupTop, getStyleElement, getTitle, hide, hide, isAnimationEnabled, isAutoHideEnabled, isAutoHideOnHistoryEventsEnabled, isGlassEnabled, isModal, isPreviewingAllNativeEvents, isShowing, isVisible, onEventPreview, onKeyDownPreview, onKeyPressPreview, onKeyUpPreview, onPreviewNativeEvent, onUnload, removeAutoHidePartner, removePopupListener, setAnimationEnabled, setAutoHideEnabled, setAutoHideOnHistoryEventsEnabled, setGlassEnabled, setGlassStyleName, setHeight, setModal, setPopupPosition, setPopupPositionAndShow, setPreviewingAllNativeEvents, setTitle, setVisible, setWidget, setWidth, show, showRelativeTo

**Methods inherited from class** com.google.gwt.user.client.ui.SimplePanel

add, getContainerElement, getWidget, iterator, remove, setWidget, setWidget

**Methods inherited from class** com.google.gwt.user.client.ui.Panel

add, add, adopt, adopt, clear, disown, doAttachChildren, doDetachChildren, orphan, remove, remove

**Methods inherited from class** com.google.gwt.user.client.ui.Widget

addAttachHandler, addBitlessDomHandler, addDomHandler, addHandler, asWidget, asWidgetOrNull, createHandlerManager, delegateEvent, doAttachChildren, doDetachChildren, fireEvent, getHandlerCount, getLayoutData, getParent, isAttached, isOrWasAttached, onAttach, onBrowserEvent, onDetach, onLoad, onUnload, removeFromParent, setLayoutData, sinkEvents

**Methods inherited from class** com.google.gwt.user.client.ui.UIObject

addStyleDependentName, addStyleName, ensureDebugId, ensureDebugId, ensureDebugId, getAbsoluteLeft, getAbsoluteTop, getElement, getOffsetHeight, getOffsetWidth, getStyleElement, getStyleName, getStyleName, getStylePrimaryName, getStylePrimaryName, getTitle, isVisible, isVisible, onEnsureDebugId, removeStyleDependentName, removeStyleName, resolvePotentialElement, setElement, setElement, setHeight, setPixelSize, setSize, setStyleDependentName, setStyleName, setStyleName, setStyleName, setStyleName, setStylePrimaryName, setStylePrimaryName, setTitle, setVisible, setVisible, setWidth, sinkBitlessEvent, sinkEvents, toString, unsinkEvents

**Methods inherited from class** java.lang.Object

clone, equals, finalize, getClass, hashCode, notify, notifyAll, toString, wait, wait, wait

**Methods inherited from interface** com.google.gwt.user.client.ui.HasVisibility

isVisible, setVisible

**Methods inherited from interface** com.google.gwt.user.client.EventListener

onBrowserEvent

**Methods inherited from interface** com.google.gwt.event.logical.shared.HasAttachHandlers

addAttachHandler, isAttached

**Methods inherited from interface** com.google.gwt.event.shared.HasHandlers

fireEvent

**Methods inherited from interface** com.google.gwt.user.client.ui.IsWidget

asWidget

**Methods inherited from interface** com.google.gwt.user.client.ui.HasWidgets.ForIsWidget

add, remove

**Methods inherited from interface** com.google.gwt.user.client.ui.HasWidgets

add, clear, iterator, remove

**Methods inherited from interface** java.lang.Iterable

#### iterator

**Methods inherited from interface** com.google.gwt.user.client.ui.HasOneWidget

getWidget, setWidget

**Methods inherited from interface** com.google.gwt.user.client.ui.AcceptsOneWidget

setWidget

**Methods inherited from interface** com.google.gwt.user.client.ui.SourcesPopupEvents

addPopupListener, removePopupListener

**Methods inherited from interface** com.google.gwt.user.client.EventPreview

onEventPreview

**Methods inherited from interface** com.google.gwt.user.client.ui.HasAnimation

isAnimationEnabled, setAnimationEnabled

**Methods inherited from interface** com.google.gwt.event.logical.shared.HasCloseHandlers

addCloseHandler

**Methods inherited from interface** com.google.gwt.event.shared.HasHandlers

fireEvent

## **Constructors**

### **RemoveResultsPopupPanel**

public **RemoveResultsPopupPanel**()

Construct a new RemoveResultsPopupPanel that can be used to let a user remove saved results.

#### **See Also:**

RemoveResultsPopupPanel

## **nl.tue.fingerpaint.client.gui.panels Class RemoveResultsVerticalPanel**

java.lang.Object

|| || || +-com.google.gwt.user.client.ui.UIObject | +-com.google.gwt.user.client.ui.Widget | +-com.google.gwt.user.client.ui.Panel | +-com.google.gwt.user.client.ui.ComplexPanel | +-com.google.gwt.user.client.ui.CellPanel | +-com.google.gwt.user.client.ui.VerticalPanel |  **+-nl.tue.fingerpaint.client.gui.panels.RemoveResultsVerticalPanel**

#### **All Implemented Interfaces:**

com.google.gwt.user.client.ui.HasVisibility**,** com.google.gwt.user.client.ui.IsWidget**,** com.google.gwt.event.logical.shared.HasAttachHandlers**,** com.google.gwt.user.client.EventListener**,** com.google.gwt.user.client.ui.HasWidgets.ForIsWidget**,** com.google.gwt.user.client.ui.IndexedPanel.ForIsWidget**,** com.google.gwt.user.client.ui.InsertPanel.ForIsWidget**,** com.google.gwt.user.client.ui.HasAlignment

#### public class **RemoveResultsVerticalPanel**

extends com.google.gwt.user.client.ui.VerticalPanel

Panel used in the loading popup

**Fields inherited from class** com.google.gwt.user.client.ui.UIObject

DEBUG\_ID\_PREFIX

**Fields inherited from interface** com.google.gwt.user.client.ui.HasHorizontalAlignment

ALIGN\_CENTER, ALIGN\_DEFAULT, ALIGN\_JUSTIFY, ALIGN\_LEFT, ALIGN\_LOCALE\_END, ALIGN\_LOCALE\_START, ALIGN\_RIGHT

**Fields inherited from interface** com.google.gwt.user.client.ui.HasVerticalAlignment

ALIGN\_BOTTOM, ALIGN\_MIDDLE, ALIGN\_TOP

## Constructor Summary public RemoveResultsVerticalPanel()

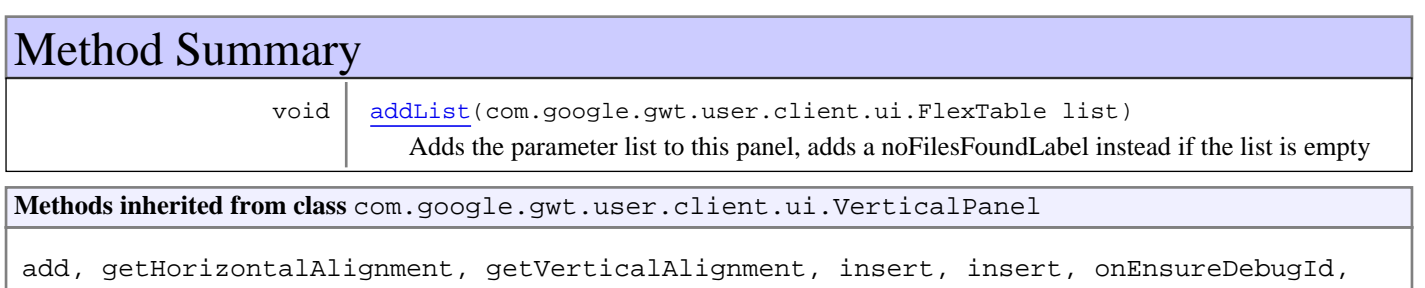

remove, setHorizontalAlignment, setVerticalAlignment

#### **Methods inherited from class** com.google.gwt.user.client.ui.CellPanel

getBody, getSpacing, getTable, setBorderWidth, setCellHeight, setCellHeight, setCellHorizontalAlignment, setCellHorizontalAlignment, setCellHorizontalAlignment, setCellVerticalAlignment, setCellVerticalAlignment, setCellVerticalAlignment, setCellWidth, setCellWidth, setSpacing

**Methods inherited from class** com.google.gwt.user.client.ui.ComplexPanel

add, adjustIndex, checkIndexBoundsForAccess, checkIndexBoundsForInsertion, getChildren, getWidget, getWidgetCount, getWidgetIndex, getWidgetIndex, insert, insert, iterator, remove, remove

**Methods inherited from class** com.google.gwt.user.client.ui.Panel

add, add, adopt, adopt, clear, disown, doAttachChildren, doDetachChildren, orphan, remove, remove

**Methods inherited from class** com.google.gwt.user.client.ui.Widget

addAttachHandler, addBitlessDomHandler, addDomHandler, addHandler, asWidget, asWidgetOrNull, createHandlerManager, delegateEvent, doAttachChildren, doDetachChildren, fireEvent, getHandlerCount, getLayoutData, getParent, isAttached, isOrWasAttached, onAttach, onBrowserEvent, onDetach, onLoad, onUnload, removeFromParent, setLayoutData, sinkEvents

**Methods inherited from class** com.google.gwt.user.client.ui.UIObject

addStyleDependentName, addStyleName, ensureDebugId, ensureDebugId, ensureDebugId, getAbsoluteLeft, getAbsoluteTop, getElement, getOffsetHeight, getOffsetWidth, getStyleElement, getStyleName, getStyleName, getStylePrimaryName, getStylePrimaryName, getTitle, isVisible, isVisible, onEnsureDebugId, removeStyleDependentName, removeStyleName, resolvePotentialElement, setElement, setElement, setHeight, setPixelSize, setSize, setStyleDependentName, setStyleName, setStyleName, setStyleName, setStyleName, setStylePrimaryName, setStylePrimaryName, setTitle, setVisible, setVisible, setWidth, sinkBitlessEvent, sinkEvents, toString, unsinkEvents

**Methods inherited from class** java.lang.Object

clone, equals, finalize, getClass, hashCode, notify, notifyAll, toString, wait, wait, wait

**Methods inherited from interface** com.google.gwt.user.client.ui.HasVisibility

isVisible, setVisible

**Methods inherited from interface** com.google.gwt.user.client.EventListener

onBrowserEvent

**Methods inherited from interface** com.google.gwt.event.logical.shared.HasAttachHandlers

addAttachHandler, isAttached

**Methods inherited from interface** com.google.gwt.event.shared.HasHandlers

fireEvent

**Methods inherited from interface** com.google.gwt.user.client.ui.IsWidget

asWidget

**Methods inherited from interface** com.google.gwt.user.client.ui.HasWidgets.ForIsWidget

add, remove

**Methods inherited from interface** com.google.gwt.user.client.ui.HasWidgets

add, clear, iterator, remove

**Methods inherited from interface** java.lang.Iterable

iterator

**Methods inherited from interface** com.google.gwt.user.client.ui.IndexedPanel.ForIsWidget

getWidgetIndex

**Methods inherited from interface** com.google.gwt.user.client.ui.IndexedPanel

getWidget, getWidgetCount, getWidgetIndex, remove

**Methods inherited from interface** com.google.gwt.user.client.ui.HasHorizontalAlignment

getHorizontalAlignment, setHorizontalAlignment

**Methods inherited from interface** com.google.gwt.user.client.ui.HasVerticalAlignment

getVerticalAlignment, setVerticalAlignment

**Methods inherited from interface** com.google.gwt.user.client.ui.InsertPanel.ForIsWidget

add, insert

**Methods inherited from interface** com.google.gwt.user.client.ui.InsertPanel

add, insert

**Methods inherited from interface** com.google.gwt.user.client.ui.IndexedPanel

getWidget, getWidgetCount, getWidgetIndex, remove

**Methods inherited from interface** com.google.gwt.user.client.ui.IndexedPanel.ForIsWidget

getWidgetIndex

**Methods inherited from interface** com.google.gwt.user.client.ui.IndexedPanel

getWidget, getWidgetCount, getWidgetIndex, remove

### Constructors

(continued from last page)

## **RemoveResultsVerticalPanel**

public **RemoveResultsVerticalPanel**()

## Methods

### **addList**

public void **addList**(com.google.gwt.user.client.ui.FlexTable list)

Adds the parameter list to this panel, adds a noFilesFoundLabel instead if the list is empty

#### **Parameters:**

list - the list that should be checked to see if the noFilesFoundLabel should be added It is considered empty if only the head of the list (consisting of the labels) is present

#### **Throws:**

NullPointerException - if list == null

## **nl.tue.fingerpaint.client.gui.panels Class SaveItemPopupPanel**

java.lang.Object

|| || || +-com.google.gwt.user.client.ui.UIObject | +-com.google.gwt.user.client.ui.Widget | +-com.google.gwt.user.client.ui.Panel | +-com.google.gwt.user.client.ui.SimplePanel | +-com.google.gwt.user.client.ui.PopupPanel |  **+-nl.tue.fingerpaint.client.gui.panels.SaveItemPopupPanel**

#### **All Implemented Interfaces:**

com.google.gwt.user.client.ui.HasVisibility**,** com.google.gwt.user.client.ui.IsWidget**,** com.google.gwt.event.logical.shared.HasAttachHandlers**,** com.google.gwt.user.client.EventListener**,** com.google.gwt.user.client.ui.HasWidgets.ForIsWidget**,** com.google.gwt.user.client.ui.HasOneWidget**,** com.google.gwt.event.logical.shared.HasCloseHandlers**,** com.google.gwt.user.client.ui.HasAnimation**,** com.google.gwt.user.client.EventPreview**,** com.google.gwt.user.client.ui.SourcesPopupEvents

### public class **SaveItemPopupPanel**

extends com.google.gwt.user.client.ui.PopupPanel

PopupPanel that can be used to let a user input a name for an item to save. An item can be a distribution, protocol, ...

**Fields inherited from class** com.google.gwt.user.client.ui.UIObject

DEBUG\_ID\_PREFIX

## Constructor Summary

public | SaveItemPopupPanel() Construct a new SaveItemPopupPanel that can be used to let a user save an item.

**Methods inherited from class** com.google.gwt.user.client.ui.PopupPanel

addAutoHidePartner, addCloseHandler, addPopupListener, center, getContainerElement, getGlassElement, getGlassStyleName, getOffsetHeight, getOffsetWidth, getPopupLeft, getPopupTop, getStyleElement, getTitle, hide, hide, isAnimationEnabled, isAutoHideEnabled, isAutoHideOnHistoryEventsEnabled, isGlassEnabled, isModal, isPreviewingAllNativeEvents, isShowing, isVisible, onEventPreview, onKeyDownPreview, onKeyPressPreview, onKeyUpPreview, onPreviewNativeEvent, onUnload, removeAutoHidePartner, removePopupListener, setAnimationEnabled, setAutoHideEnabled, setAutoHideOnHistoryEventsEnabled, setGlassEnabled, setGlassStyleName, setHeight, setModal, setPopupPosition, setPopupPositionAndShow, setPreviewingAllNativeEvents, setTitle, setVisible, setWidget, setWidth, show, showRelativeTo

**Methods inherited from class** com.google.gwt.user.client.ui.SimplePanel

add, getContainerElement, getWidget, iterator, remove, setWidget, setWidget

**Methods inherited from class** com.google.gwt.user.client.ui.Panel

add, add, adopt, adopt, clear, disown, doAttachChildren, doDetachChildren, orphan, remove, remove

**Methods inherited from class** com.google.gwt.user.client.ui.Widget

addAttachHandler, addBitlessDomHandler, addDomHandler, addHandler, asWidget, asWidgetOrNull, createHandlerManager, delegateEvent, doAttachChildren, doDetachChildren, fireEvent, getHandlerCount, getLayoutData, getParent, isAttached, isOrWasAttached, onAttach, onBrowserEvent, onDetach, onLoad, onUnload, removeFromParent, setLayoutData, sinkEvents

**Methods inherited from class** com.google.gwt.user.client.ui.UIObject

addStyleDependentName, addStyleName, ensureDebugId, ensureDebugId, ensureDebugId, getAbsoluteLeft, getAbsoluteTop, getElement, getOffsetHeight, getOffsetWidth, getStyleElement, getStyleName, getStyleName, getStylePrimaryName, getStylePrimaryName, getTitle, isVisible, isVisible, onEnsureDebugId, removeStyleDependentName, removeStyleName, resolvePotentialElement, setElement, setElement, setHeight, setPixelSize, setSize, setStyleDependentName, setStyleName, setStyleName, setStyleName, setStyleName, setStylePrimaryName, setStylePrimaryName, setTitle, setVisible, setVisible, setWidth, sinkBitlessEvent, sinkEvents, toString, unsinkEvents

**Methods inherited from class** java.lang.Object

clone, equals, finalize, getClass, hashCode, notify, notifyAll, toString, wait, wait, wait

**Methods inherited from interface** com.google.gwt.user.client.ui.HasVisibility

isVisible, setVisible

**Methods inherited from interface** com.google.gwt.user.client.EventListener

onBrowserEvent

**Methods inherited from interface** com.google.gwt.event.logical.shared.HasAttachHandlers

addAttachHandler, isAttached

**Methods inherited from interface** com.google.gwt.event.shared.HasHandlers

fireEvent

**Methods inherited from interface** com.google.gwt.user.client.ui.IsWidget

asWidget

**Methods inherited from interface** com.google.gwt.user.client.ui.HasWidgets.ForIsWidget

add, remove

**Methods inherited from interface** com.google.gwt.user.client.ui.HasWidgets

add, clear, iterator, remove

**Methods inherited from interface** java.lang.Iterable

#### iterator

**Methods inherited from interface** com.google.gwt.user.client.ui.HasOneWidget

getWidget, setWidget

**Methods inherited from interface** com.google.gwt.user.client.ui.AcceptsOneWidget

setWidget

**Methods inherited from interface** com.google.gwt.user.client.ui.SourcesPopupEvents

addPopupListener, removePopupListener

**Methods inherited from interface** com.google.gwt.user.client.EventPreview

onEventPreview

**Methods inherited from interface** com.google.gwt.user.client.ui.HasAnimation

isAnimationEnabled, setAnimationEnabled

**Methods inherited from interface** com.google.gwt.event.logical.shared.HasCloseHandlers

addCloseHandler

**Methods inherited from interface** com.google.gwt.event.shared.HasHandlers

fireEvent

## **Constructors**

### **SaveItemPopupPanel**

public **SaveItemPopupPanel**()

Construct a new SaveItemPopupPanel that can be used to let a user save an item.

**See Also:**

SaveItemPopupPanel

## **nl.tue.fingerpaint.client.gui.panels Class ViewSingleGraphPopupPanel**

java.lang.Object

|| || || +-com.google.gwt.user.client.ui.UIObject | +-com.google.gwt.user.client.ui.Widget | +-com.google.gwt.user.client.ui.Panel | +-com.google.gwt.user.client.ui.SimplePanel | +-com.google.gwt.user.client.ui.PopupPanel |  **+-nl.tue.fingerpaint.client.gui.panels.ViewSingleGraphPopupPanel**

#### **All Implemented Interfaces:**

com.google.gwt.user.client.ui.HasVisibility**,** com.google.gwt.user.client.ui.IsWidget**,** com.google.gwt.event.logical.shared.HasAttachHandlers**,** com.google.gwt.user.client.EventListener**,** com.google.gwt.user.client.ui.HasWidgets.ForIsWidget**,** com.google.gwt.user.client.ui.HasOneWidget**,** com.google.gwt.event.logical.shared.HasCloseHandlers**,** com.google.gwt.user.client.ui.HasAnimation**,** com.google.gwt.user.client.EventPreview**,** com.google.gwt.user.client.ui.SourcesPopupEvents

### public class **ViewSingleGraphPopupPanel**

extends com.google.gwt.user.client.ui.PopupPanel

PopupPanel that can be used to view a graph with the performance of a result.

**Fields inherited from class** com.google.gwt.user.client.ui.UIObject

DEBUG\_ID\_PREFIX

## Constructor Summary public | ViewSingleGraphPopupPanel() Construct a new ViewSingleGraphPopupPanel that can be used to let a user view a graph with the performance of a result.

#### **Methods inherited from class** com.google.gwt.user.client.ui.PopupPanel

addAutoHidePartner, addCloseHandler, addPopupListener, center, getContainerElement, getGlassElement, getGlassStyleName, getOffsetHeight, getOffsetWidth, getPopupLeft, getPopupTop, getStyleElement, getTitle, hide, hide, isAnimationEnabled, isAutoHideEnabled, isAutoHideOnHistoryEventsEnabled, isGlassEnabled, isModal, isPreviewingAllNativeEvents, isShowing, isVisible, onEventPreview, onKeyDownPreview, onKeyPressPreview, onKeyUpPreview, onPreviewNativeEvent, onUnload, removeAutoHidePartner, removePopupListener, setAnimationEnabled, setAutoHideEnabled, setAutoHideOnHistoryEventsEnabled, setGlassEnabled, setGlassStyleName, setHeight, setModal, setPopupPosition, setPopupPositionAndShow, setPreviewingAllNativeEvents, setTitle, setVisible, setWidget, setWidth, show, showRelativeTo

**Methods inherited from class** com.google.gwt.user.client.ui.SimplePanel

add, getContainerElement, getWidget, iterator, remove, setWidget, setWidget

**Methods inherited from class** com.google.gwt.user.client.ui.Panel

add, add, adopt, adopt, clear, disown, doAttachChildren, doDetachChildren, orphan, remove, remove

**Methods inherited from class** com.google.gwt.user.client.ui.Widget

addAttachHandler, addBitlessDomHandler, addDomHandler, addHandler, asWidget, asWidgetOrNull, createHandlerManager, delegateEvent, doAttachChildren, doDetachChildren, fireEvent, getHandlerCount, getLayoutData, getParent, isAttached, isOrWasAttached, onAttach, onBrowserEvent, onDetach, onLoad, onUnload, removeFromParent, setLayoutData, sinkEvents

**Methods inherited from class** com.google.gwt.user.client.ui.UIObject

addStyleDependentName, addStyleName, ensureDebugId, ensureDebugId, ensureDebugId, getAbsoluteLeft, getAbsoluteTop, getElement, getOffsetHeight, getOffsetWidth, getStyleElement, getStyleName, getStyleName, getStylePrimaryName, getStylePrimaryName, getTitle, isVisible, isVisible, onEnsureDebugId, removeStyleDependentName, removeStyleName, resolvePotentialElement, setElement, setElement, setHeight, setPixelSize, setSize, setStyleDependentName, setStyleName, setStyleName, setStyleName, setStyleName, setStylePrimaryName, setStylePrimaryName, setTitle, setVisible, setVisible, setWidth, sinkBitlessEvent, sinkEvents, toString, unsinkEvents

**Methods inherited from class** java.lang.Object

clone, equals, finalize, getClass, hashCode, notify, notifyAll, toString, wait, wait, wait

**Methods inherited from interface** com.google.gwt.user.client.ui.HasVisibility

isVisible, setVisible

**Methods inherited from interface** com.google.gwt.user.client.EventListener

onBrowserEvent

**Methods inherited from interface** com.google.gwt.event.logical.shared.HasAttachHandlers

addAttachHandler, isAttached

**Methods inherited from interface** com.google.gwt.event.shared.HasHandlers

fireEvent

**Methods inherited from interface** com.google.gwt.user.client.ui.IsWidget

asWidget

**Methods inherited from interface** com.google.gwt.user.client.ui.HasWidgets.ForIsWidget

add, remove

**Methods inherited from interface** com.google.gwt.user.client.ui.HasWidgets

add, clear, iterator, remove

**Methods inherited from interface** java.lang.Iterable

#### iterator

**Methods inherited from interface** com.google.gwt.user.client.ui.HasOneWidget

getWidget, setWidget

**Methods inherited from interface** com.google.gwt.user.client.ui.AcceptsOneWidget

setWidget

**Methods inherited from interface** com.google.gwt.user.client.ui.SourcesPopupEvents

addPopupListener, removePopupListener

**Methods inherited from interface** com.google.gwt.user.client.EventPreview

onEventPreview

**Methods inherited from interface** com.google.gwt.user.client.ui.HasAnimation

isAnimationEnabled, setAnimationEnabled

**Methods inherited from interface** com.google.gwt.event.logical.shared.HasCloseHandlers

addCloseHandler

**Methods inherited from interface** com.google.gwt.event.shared.HasHandlers

fireEvent

## **Constructors**

### **ViewSingleGraphPopupPanel**

public **ViewSingleGraphPopupPanel**()

Construct a new ViewSingleGraphPopupPanel that can be used to let a user view a graph with the performance of a result.

**See Also:**

ViewSingleGraphPopupPanel

# **Package nl.tue.fingerpaint.client.gui.spinners**

## **nl.tue.fingerpaint.client.gui.spinners Class CursorSizeSpinner**

java.lang.Object || || ||

|

|

+-com.google.gwt.user.client.ui.UIObject

 +-com.google.gwt.user.client.ui.Widget |

+-com.google.gwt.user.client.ui.Composite

+-nl.tue.fingerpaint.client.gui.spinners.NumberSpinner

 |  **+-nl.tue.fingerpaint.client.gui.spinners.CursorSizeSpinner**

#### **All Implemented Interfaces:**

NumberSpinnerListener**,** com.google.gwt.user.client.ui.HasVisibility**,** com.google.gwt.user.client.ui.IsWidget**,** com.google.gwt.event.logical.shared.HasAttachHandlers**,** com.google.gwt.user.client.EventListener**,** com.google.gwt.user.client.ui.IsRenderable**,** com.google.gwt.event.dom.client.MouseOutHandler**,** com.google.gwt.event.dom.client.MouseMoveHandler**,** com.google.gwt.event.dom.client.MouseDownHandler**,** com.google.gwt.event.dom.client.KeyUpHandler**,** com.google.gwt.event.dom.client.ChangeHandler

### public class **CursorSizeSpinner**

extends NumberSpinner

implements com.google.gwt.event.dom.client.ChangeHandler,

com.google.gwt.event.dom.client.KeyUpHandler, com.google.gwt.event.dom.client.MouseDownHandler, com.google.gwt.event.dom.client.MouseMoveHandler,

com.google.gwt.event.dom.client.MouseOutHandler, com.google.gwt.user.client.ui.IsRenderable, com.google.gwt.user.client.EventListener, com.google.gwt.event.logical.shared.HasAttachHandlers, com.google.gwt.user.client.ui.IsWidget, com.google.gwt.user.client.ui.HasVisibility, NumberSpinnerListener

Numberspinner that can be used to change the size of the drawing tool.

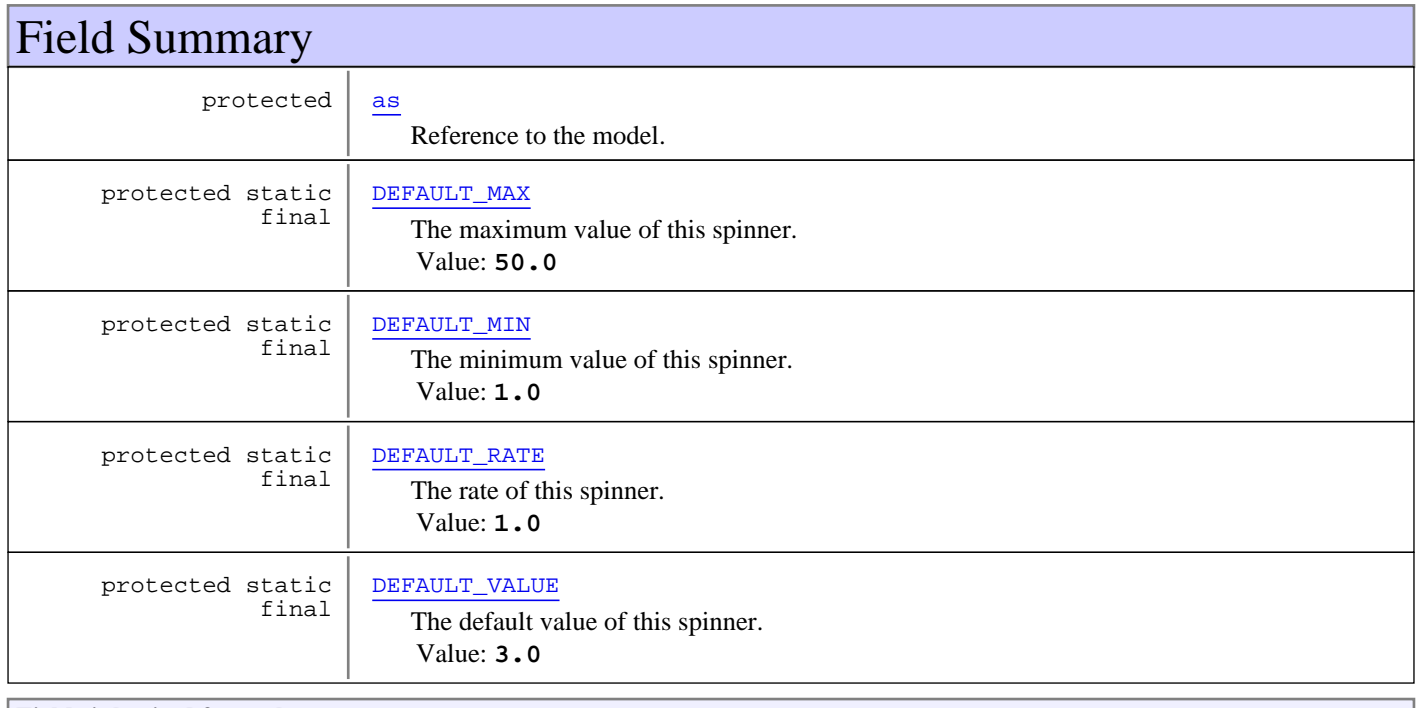

**Fields inherited from class** com.google.gwt.user.client.ui.UIObject

DEBUG\_ID\_PREFIX

### Constructor Summary

public | CursorSizeSpinner(ApplicationState appState) Creates a new numberspinner that can be used to change the size of the drawing tool.

## Method Summary

void | onValueChange(double value, double roundedValue) Sets the size of the drawing tool to value.

**Methods inherited from class** nl.tue.fingerpaint.client.gui.spinners.NumberSpinner

getRoundedValue, getValue, onChange, onKeyUp, onMouseDown, onMouseMove, onMouseOut, setRate, setSpinnerListener, setValue, setValue

**Methods inherited from class** com.google.gwt.user.client.ui.Composite

claimElement, getWidget, initializeClaimedElement, initWidget, isAttached, onAttach, onBrowserEvent, onDetach, render, render, resolvePotentialElement, setWidget

**Methods inherited from class** com.google.gwt.user.client.ui.Widget

addAttachHandler, addBitlessDomHandler, addDomHandler, addHandler, asWidget, asWidgetOrNull, createHandlerManager, delegateEvent, doAttachChildren, doDetachChildren, fireEvent, getHandlerCount, getLayoutData, getParent, isAttached, isOrWasAttached, onAttach, onBrowserEvent, onDetach, onLoad, onUnload, removeFromParent, setLayoutData, sinkEvents

**Methods inherited from class** com.google.gwt.user.client.ui.UIObject

addStyleDependentName, addStyleName, ensureDebugId, ensureDebugId, ensureDebugId, getAbsoluteLeft, getAbsoluteTop, getElement, getOffsetHeight, getOffsetWidth, getStyleElement, getStyleName, getStyleName, getStylePrimaryName, getStylePrimaryName, getTitle, isVisible, isVisible, onEnsureDebugId, removeStyleDependentName, removeStyleName, resolvePotentialElement, setElement, setElement, setHeight, setPixelSize, setSize, setStyleDependentName, setStyleName, setStyleName, setStyleName, setStyleName, setStylePrimaryName, setStylePrimaryName, setTitle, setVisible, setVisible, setWidth, sinkBitlessEvent, sinkEvents, toString, unsinkEvents

**Methods inherited from class** java.lang.Object

clone, equals, finalize, getClass, hashCode, notify, notifyAll, toString, wait, wait, wait

**Methods inherited from interface** com.google.gwt.user.client.ui.HasVisibility

isVisible, setVisible

**Methods inherited from interface** com.google.gwt.user.client.EventListener

onBrowserEvent

**Methods inherited from interface** com.google.gwt.event.logical.shared.HasAttachHandlers

addAttachHandler, isAttached

**Methods inherited from interface** com.google.gwt.event.shared.HasHandlers

fireEvent

**Methods inherited from interface** com.google.gwt.user.client.ui.IsWidget

asWidget

**Methods inherited from interface** com.google.gwt.user.client.ui.IsRenderable

claimElement, initializeClaimedElement, render, render

**Methods inherited from interface** com.google.gwt.event.dom.client.ChangeHandler

onChange

**Methods inherited from interface** com.google.gwt.event.dom.client.KeyUpHandler

onKeyUp

**Methods inherited from interface** com.google.gwt.event.dom.client.MouseDownHandler

onMouseDown

**Methods inherited from interface** com.google.gwt.event.dom.client.MouseMoveHandler

onMouseMove

**Methods inherited from interface** com.google.gwt.event.dom.client.MouseOutHandler

onMouseOut

**Methods inherited from interface** nl.tue.fingerpaint.client.gui.spinners.NumberSpinnerListener

onValueChange

## Fields

## **DEFAULT\_VALUE**

protected static final double **DEFAULT\_VALUE**

The default value of this spinner. Constant value: **3.0**

### **DEFAULT\_RATE**

protected static final double **DEFAULT\_RATE**

The rate of this spinner. Constant value:  $\overline{1}$ .0

(continued from last page)

### **DEFAULT\_MIN**

protected static final double **DEFAULT\_MIN**

The minimum value of this spinner. Constant value: **1.0**

### **DEFAULT\_MAX**

protected static final double **DEFAULT\_MAX**

The maximum value of this spinner. Constant value: **50.0**

#### **as**

protected nl.tue.fingerpaint.client.model.ApplicationState **as**

Reference to the model. Used to change the size of the drawing tool.

**Constructors** 

### **CursorSizeSpinner**

public **CursorSizeSpinner**(ApplicationState appState)

Creates a new numberspinner that can be used to change the size of the drawing tool.

#### **Parameters:**

appState - Reference to the model, used to change the drawing tool size.

## Methods

### **onValueChange**

```
public void onValueChange(double value,
double roundedValue)
```
Sets the size of the drawing tool to value.

#### **Parameters:**

value - The actual, unrounded, value of the spinner. Not used. roundedValue - The desired value that should be set.

## **nl.tue.fingerpaint.client.gui.spinners Class NrStepsSpinner**

java.lang.Object || || ||

|

|

+-com.google.gwt.user.client.ui.UIObject

 +-com.google.gwt.user.client.ui.Widget |

+-com.google.gwt.user.client.ui.Composite

+-nl.tue.fingerpaint.client.gui.spinners.NumberSpinner

 |  **+-nl.tue.fingerpaint.client.gui.spinners.NrStepsSpinner**

#### **All Implemented Interfaces:**

NumberSpinnerListener**,** com.google.gwt.user.client.ui.HasVisibility**,** com.google.gwt.user.client.ui.IsWidget**,** com.google.gwt.event.logical.shared.HasAttachHandlers**,** com.google.gwt.user.client.EventListener**,** com.google.gwt.user.client.ui.IsRenderable**,** com.google.gwt.event.dom.client.MouseOutHandler**,** com.google.gwt.event.dom.client.MouseMoveHandler**,** com.google.gwt.event.dom.client.MouseDownHandler**,** com.google.gwt.event.dom.client.KeyUpHandler**,** com.google.gwt.event.dom.client.ChangeHandler

### public class **NrStepsSpinner**

extends NumberSpinner

implements com.google.gwt.event.dom.client.ChangeHandler,

com.google.gwt.event.dom.client.KeyUpHandler, com.google.gwt.event.dom.client.MouseDownHandler, com.google.gwt.event.dom.client.MouseMoveHandler,

com.google.gwt.event.dom.client.MouseOutHandler, com.google.gwt.user.client.ui.IsRenderable, com.google.gwt.user.client.EventListener, com.google.gwt.event.logical.shared.HasAttachHandlers, com.google.gwt.user.client.ui.IsWidget, com.google.gwt.user.client.ui.HasVisibility, NumberSpinnerListener

Numberspinner that can be used to change the size of the drawing tool.

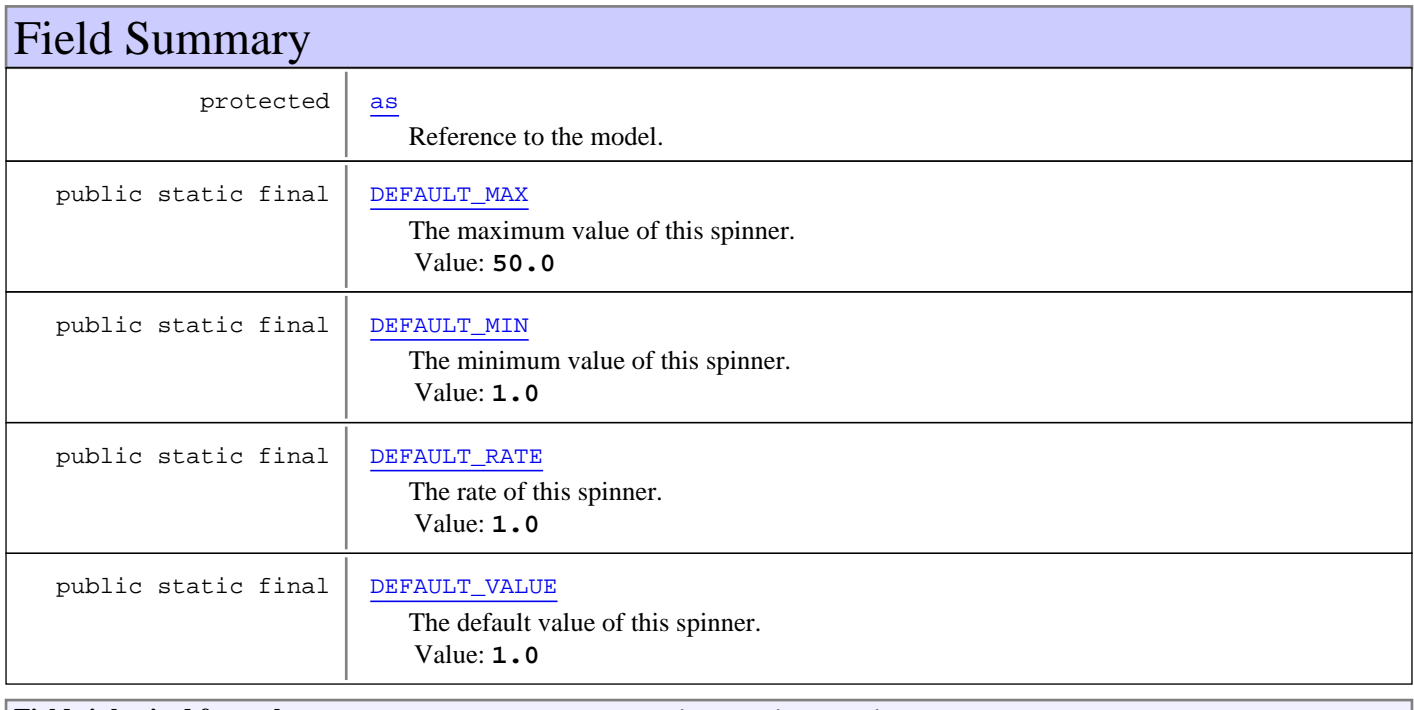

**Fields inherited from class** com.google.gwt.user.client.ui.UIObject

DEBUG\_ID\_PREFIX

## Constructor Summary

public | NrStepsSpinner(ApplicationState appState) Creates a new numberspinner that can be used to change how many times the mixing protocol is executed (#steps).

## Method Summary

void | onValueChange(double value, double roundedValue) Sets the value for this spinner.

**Methods inherited from class** nl.tue.fingerpaint.client.gui.spinners.NumberSpinner

getRoundedValue, getValue, onChange, onKeyUp, onMouseDown, onMouseMove, onMouseOut, setRate, setSpinnerListener, setValue, setValue

**Methods inherited from class** com.google.gwt.user.client.ui.Composite

claimElement, getWidget, initializeClaimedElement, initWidget, isAttached, onAttach, onBrowserEvent, onDetach, render, render, resolvePotentialElement, setWidget

**Methods inherited from class** com.google.gwt.user.client.ui.Widget

addAttachHandler, addBitlessDomHandler, addDomHandler, addHandler, asWidget, asWidgetOrNull, createHandlerManager, delegateEvent, doAttachChildren, doDetachChildren, fireEvent, getHandlerCount, getLayoutData, getParent, isAttached, isOrWasAttached, onAttach, onBrowserEvent, onDetach, onLoad, onUnload, removeFromParent, setLayoutData, sinkEvents

**Methods inherited from class** com.google.gwt.user.client.ui.UIObject

addStyleDependentName, addStyleName, ensureDebugId, ensureDebugId, ensureDebugId, getAbsoluteLeft, getAbsoluteTop, getElement, getOffsetHeight, getOffsetWidth, getStyleElement, getStyleName, getStyleName, getStylePrimaryName, getStylePrimaryName, getTitle, isVisible, isVisible, onEnsureDebugId, removeStyleDependentName, removeStyleName, resolvePotentialElement, setElement, setElement, setHeight, setPixelSize, setSize, setStyleDependentName, setStyleName, setStyleName, setStyleName, setStyleName, setStylePrimaryName, setStylePrimaryName, setTitle, setVisible, setVisible, setWidth, sinkBitlessEvent, sinkEvents, toString, unsinkEvents

**Methods inherited from class** java.lang.Object

clone, equals, finalize, getClass, hashCode, notify, notifyAll, toString, wait, wait, wait

**Methods inherited from interface** com.google.gwt.user.client.ui.HasVisibility

isVisible, setVisible

**Methods inherited from interface** com.google.gwt.user.client.EventListener

onBrowserEvent

**Methods inherited from interface** com.google.gwt.event.logical.shared.HasAttachHandlers

addAttachHandler, isAttached

#### **Methods inherited from interface** com.google.gwt.event.shared.HasHandlers

fireEvent

**Methods inherited from interface** com.google.gwt.user.client.ui.IsWidget

asWidget

**Methods inherited from interface** com.google.gwt.user.client.ui.IsRenderable

claimElement, initializeClaimedElement, render, render

**Methods inherited from interface** com.google.gwt.event.dom.client.ChangeHandler

onChange

**Methods inherited from interface** com.google.gwt.event.dom.client.KeyUpHandler

onKeyUp

**Methods inherited from interface** com.google.gwt.event.dom.client.MouseDownHandler

onMouseDown

**Methods inherited from interface** com.google.gwt.event.dom.client.MouseMoveHandler

onMouseMove

**Methods inherited from interface** com.google.gwt.event.dom.client.MouseOutHandler

onMouseOut

**Methods inherited from interface** nl.tue.fingerpaint.client.gui.spinners.NumberSpinnerListener

onValueChange

## Fields

### **DEFAULT\_VALUE**

public static final double **DEFAULT\_VALUE**

The default value of this spinner. Constant value: **1.0**

### **DEFAULT\_RATE**

public static final double **DEFAULT\_RATE**

The rate of this spinner. Constant value: **1.0**

### **DEFAULT\_MIN**

public static final double **DEFAULT\_MIN**

The minimum value of this spinner. Constant value: **1.0**

## **DEFAULT\_MAX**

public static final double **DEFAULT\_MAX**

The maximum value of this spinner. Constant value: **50.0**

#### **as**

protected nl.tue.fingerpaint.client.model.ApplicationState **as**

Reference to the model. Used to change how many times the mixing protocol is executed

## **Constructors**

### **NrStepsSpinner**

public **NrStepsSpinner**(ApplicationState appState)

Creates a new numberspinner that can be used to change how many times the mixing protocol is executed (#steps).

#### **Parameters:**

appState - Reference to the model, used to change the #steps-parameter.

## Methods

### **onValueChange**

```
public void onValueChange(double value,
double roundedValue)
```
Sets the value for this spinner.

#### **Parameters:**

value - The value that should be set.

## **nl.tue.fingerpaint.client.gui.spinners Class NumberSpinner**

java.lang.Object || || ||

+-com.google.gwt.user.client.ui.UIObject

 | +-com.google.gwt.user.client.ui.Widget

 | +-com.google.gwt.user.client.ui.Composite

 |  **+-nl.tue.fingerpaint.client.gui.spinners.NumberSpinner**

#### **All Implemented Interfaces:**

com.google.gwt.event.dom.client.MouseOutHandler**,** com.google.gwt.event.dom.client.MouseMoveHandler**,** com.google.gwt.event.dom.client.MouseDownHandler**,** com.google.gwt.event.dom.client.KeyUpHandler**,** com.google.gwt.event.dom.client.ChangeHandler**,** com.google.gwt.user.client.ui.HasVisibility**,** com.google.gwt.user.client.ui.IsWidget**,** com.google.gwt.event.logical.shared.HasAttachHandlers**,** com.google.gwt.user.client.EventListener**,** com.google.gwt.user.client.ui.IsRenderable

#### **Direct Known Subclasses:**

CursorSizeSpinner**,** NrStepsSpinner**,** StepSizeSpinner

### public class **NumberSpinner**

extends com.google.gwt.user.client.ui.Composite

implements com.google.gwt.user.client.ui.IsRenderable, com.google.gwt.user.client.EventListener, com.google.gwt.event.logical.shared.HasAttachHandlers, com.google.gwt.user.client.ui.IsWidget, com.google.gwt.user.client.ui.HasVisibility, com.google.gwt.event.dom.client.ChangeHandler, com.google.gwt.event.dom.client.KeyUpHandler, com.google.gwt.event.dom.client.MouseDownHandler, com.google.gwt.event.dom.client.MouseMoveHandler, com.google.gwt.event.dom.client.MouseOutHandler

NumberSpinner Custom Control Code of this class was obtained from: http://pavanandhukuri.wordpress.com/2012/01/28/gwtnumber-spinner-control/

**Fields inherited from class** com.google.gwt.user.client.ui.UIObject

DEBUG\_ID\_PREFIX

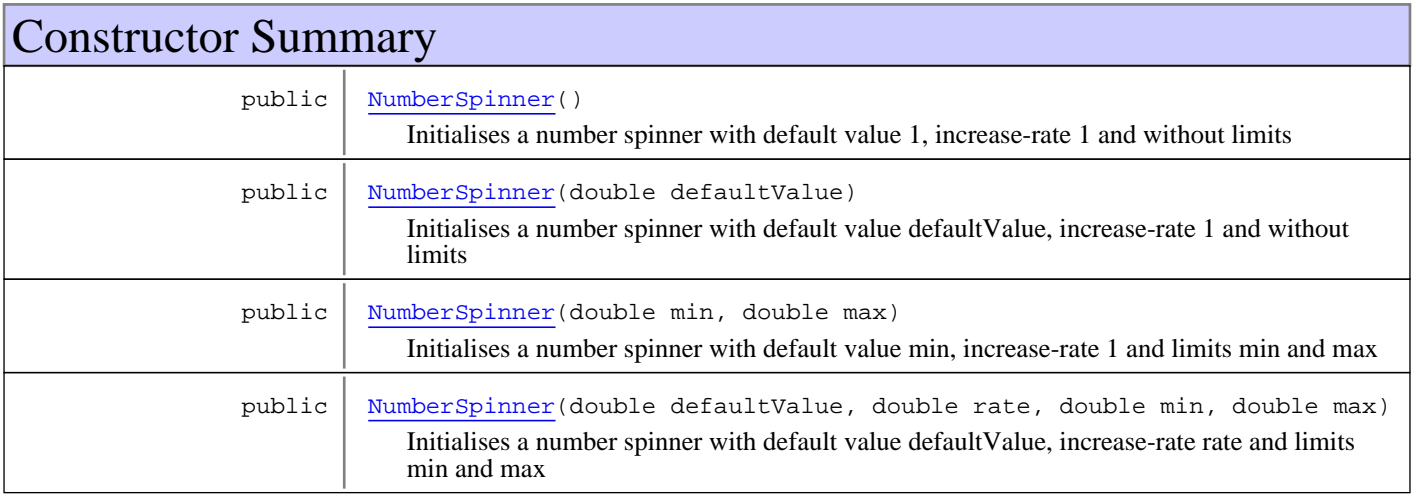

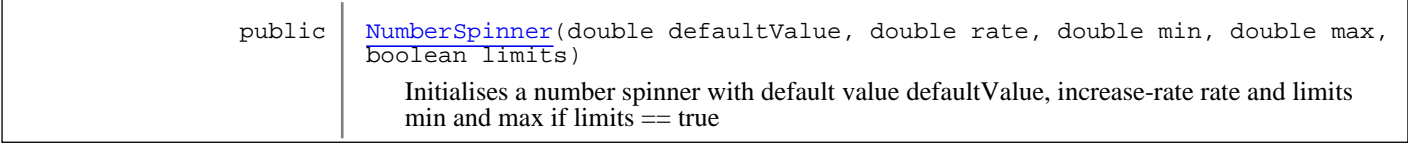

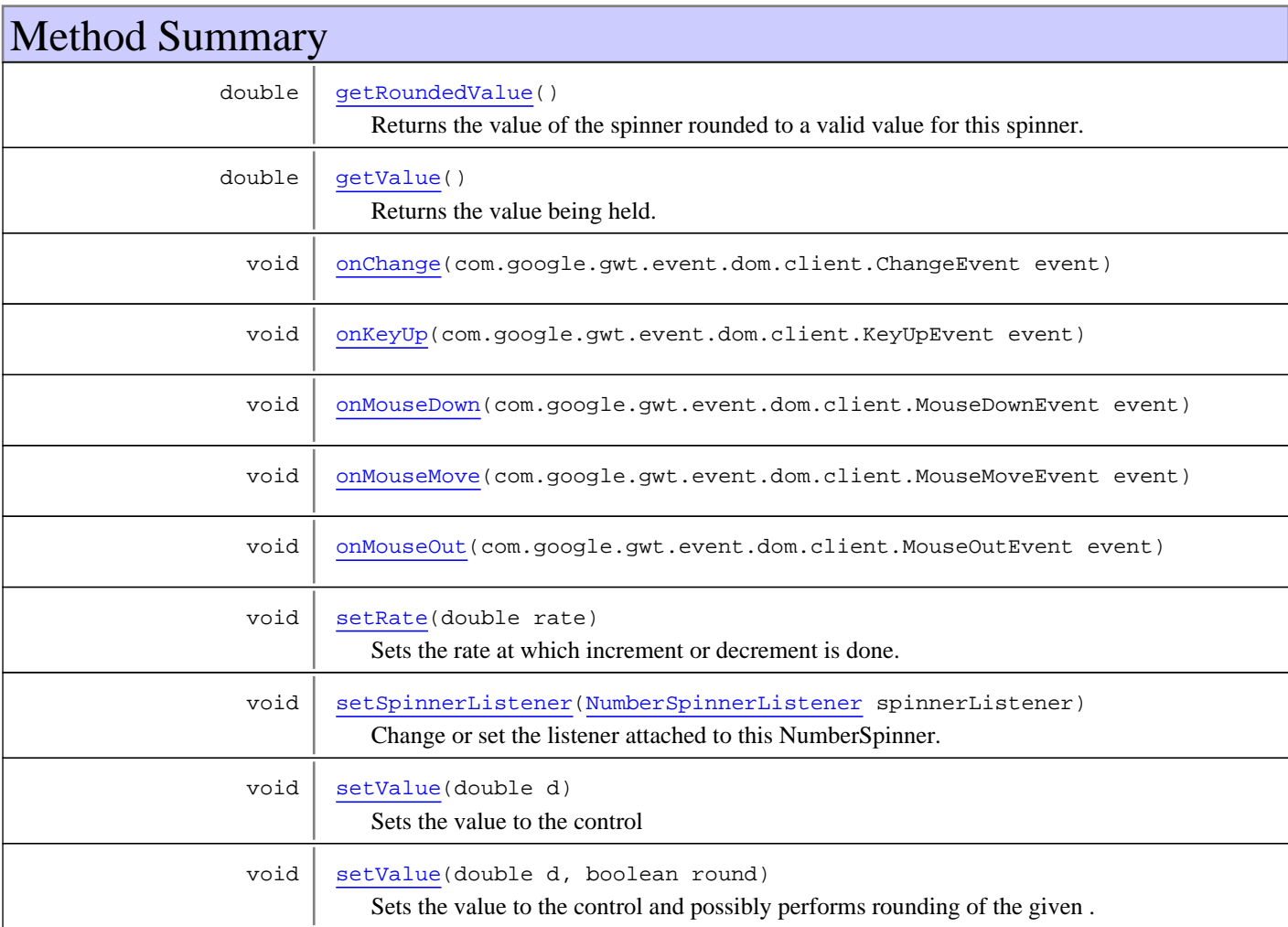

**Methods inherited from class** com.google.gwt.user.client.ui.Composite

claimElement, getWidget, initializeClaimedElement, initWidget, isAttached, onAttach, onBrowserEvent, onDetach, render, render, resolvePotentialElement, setWidget

**Methods inherited from class** com.google.gwt.user.client.ui.Widget

addAttachHandler, addBitlessDomHandler, addDomHandler, addHandler, asWidget, asWidgetOrNull, createHandlerManager, delegateEvent, doAttachChildren, doDetachChildren, fireEvent, getHandlerCount, getLayoutData, getParent, isAttached, isOrWasAttached, onAttach, onBrowserEvent, onDetach, onLoad, onUnload, removeFromParent, setLayoutData, sinkEvents

**Methods inherited from class** com.google.gwt.user.client.ui.UIObject
addStyleDependentName, addStyleName, ensureDebugId, ensureDebugId, ensureDebugId, getAbsoluteLeft, getAbsoluteTop, getElement, getOffsetHeight, getOffsetWidth, getStyleElement, getStyleName, getStyleName, getStylePrimaryName, getStylePrimaryName, getTitle, isVisible, isVisible, onEnsureDebugId, removeStyleDependentName, removeStyleName, resolvePotentialElement, setElement, setElement, setHeight, setPixelSize, setSize, setStyleDependentName, setStyleName, setStyleName, setStyleName, setStyleName, setStylePrimaryName, setStylePrimaryName, setTitle, setVisible, setVisible, setWidth, sinkBitlessEvent, sinkEvents, toString, unsinkEvents

**Methods inherited from class** java.lang.Object

clone, equals, finalize, getClass, hashCode, notify, notifyAll, toString, wait, wait, wait

**Methods inherited from interface** com.google.gwt.user.client.ui.HasVisibility

isVisible, setVisible

**Methods inherited from interface** com.google.gwt.user.client.EventListener

onBrowserEvent

**Methods inherited from interface** com.google.gwt.event.logical.shared.HasAttachHandlers

addAttachHandler, isAttached

**Methods inherited from interface** com.google.gwt.event.shared.HasHandlers

fireEvent

**Methods inherited from interface** com.google.gwt.user.client.ui.IsWidget

asWidget

**Methods inherited from interface** com.google.gwt.user.client.ui.IsRenderable

claimElement, initializeClaimedElement, render, render

**Methods inherited from interface** com.google.gwt.event.dom.client.ChangeHandler

onChange

**Methods inherited from interface** com.google.gwt.event.dom.client.KeyUpHandler

onKeyUp

**Methods inherited from interface** com.google.gwt.event.dom.client.MouseDownHandler

onMouseDown

**Methods inherited from interface** com.google.gwt.event.dom.client.MouseMoveHandler

onMouseMove

**Methods inherited from interface** com.google.gwt.event.dom.client.MouseOutHandler

onMouseOut

# **Constructors**

#### **NumberSpinner**

```
public NumberSpinner()
```
Initialises a number spinner with default value 1, increase-rate 1 and without limits

#### **NumberSpinner**

```
public NumberSpinner(double defaultValue)
```
Initialises a number spinner with default value defaultValue, increase-rate 1 and without limits

#### **Parameters:**

defaultValue - The value that is initially displayed on this number spinner

### **NumberSpinner**

```
public NumberSpinner(double min,
                      double max)
```
Initialises a number spinner with default value min, increase-rate 1 and limits min and max

#### **Parameters:**

min - The minimum value this spinner can take max - The maximum value this spinner can take

#### **Throws:**

```
IllegalArgumentException - if min > max
```
### **NumberSpinner**

```
public NumberSpinner(double defaultValue,
                      double rate,
                     double min,
                     double max)
```
Initialises a number spinner with default value defaultValue, increase-rate rate and limits min and max

#### **Parameters:**

defaultValue - The default value of this spinner rate - The amount with which the value if the spinner is increased/decreased when using the up/down buttons

- min The minimum value this spinner can take
	- max The maximum value this spinner can take

#### **Throws:**

IllegalArgumentException - if defaultvalue < min || defaultValue > max || min > max

# **NumberSpinner**

```
public NumberSpinner(double defaultValue,
```
 double rate, double min, double max, boolean limits)

Initialises a number spinner with default value defaultValue, increase-rate rate and limits min and max if limits == true

#### **Parameters:**

defaultValue - The default value of this spinner rate - The amount with which the value if the spinner is increased/decreased when using the up/down buttons min - The minimum value this spinner can take max - The maximum value this spinner can take limits - true if this NumberSpinner has limits, false otherwise

#### **Throws:**

IllegalArgumentException - if limits == true && ( defaultvalue < min || defaultvalue > max || min > max)

# Methods

### **getValue**

public double **getValue**()

Returns the value being held.

#### **Returns:**

integerBox.getValue()

### **setValue**

```
public void setValue(double d)
```
Sets the value to the control

**Parameters:**

d - Value to be set

### **setValue**

```
public void setValue(double d,
         boolean round)
```
Sets the value to the control and possibly performs rounding of the given .

#### **Parameters:**

d - Value to be set round - Boolean to indicate whether rounding should be performed.

### **setRate**

```
public void setRate(double rate)
```
Sets the rate at which increment or decrement is done.

#### **Parameters:**

rate - Increase rate to be set

### **setSpinnerListener**

public void **setSpinnerListener**(NumberSpinnerListener spinnerListener)

Change or set the listener attached to this NumberSpinner.

#### **Parameters:**

spinnerListener - The (new) listener that will be attached to this spinner.

### **getRoundedValue**

public double **getRoundedValue**()

Returns the value of the spinner rounded to a valid value for this spinner.

#### **Returns:**

Value of this spinner, rounded to the nearest valid value.

### **onChange**

public void **onChange**(com.google.gwt.event.dom.client.ChangeEvent event)

### **onKeyUp**

public void **onKeyUp**(com.google.gwt.event.dom.client.KeyUpEvent event)

#### **onMouseDown**

public void **onMouseDown**(com.google.gwt.event.dom.client.MouseDownEvent event)

#### **onMouseMove**

public void **onMouseMove**(com.google.gwt.event.dom.client.MouseMoveEvent event)

### **onMouseOut**

public void **onMouseOut**(com.google.gwt.event.dom.client.MouseOutEvent event)

# **nl.tue.fingerpaint.client.gui.spinners Interface NumberSpinnerListener**

**All Known Implementing Classes:** CursorSizeSpinner**,** NrStepsSpinner**,** StepSizeSpinner

public interface **NumberSpinnerListener** extends

This listener can be attached to a NumberSpinner. It is notified when the value of the spinner changes and can thus be used to update some internal variables or so.

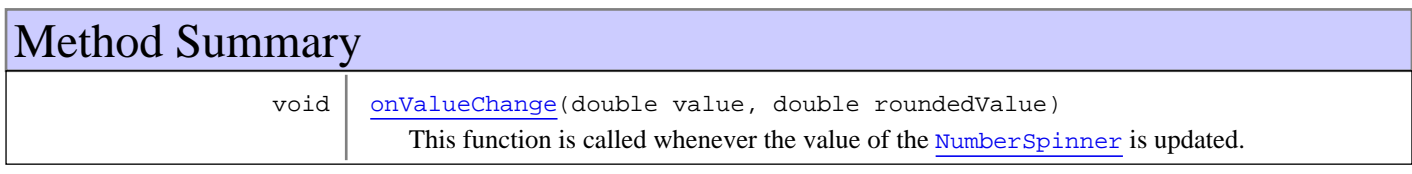

# Methods

### **onValueChange**

public void **onValueChange**(double value, double roundedValue)

This function is called whenever the value of the NumberSpinner is updated.

#### **Parameters:**

value - The (new) current value of the spinner. This is the value as it is typed in by the user. roundedValue - The (new) current value of the spinner, rounded to a value that is valid for it.

# **nl.tue.fingerpaint.client.gui.spinners Class StepSizeSpinner**

java.lang.Object || || ||

|

|

+-com.google.gwt.user.client.ui.UIObject

 +-com.google.gwt.user.client.ui.Widget |

+-com.google.gwt.user.client.ui.Composite

+-nl.tue.fingerpaint.client.gui.spinners.NumberSpinner

 |  **+-nl.tue.fingerpaint.client.gui.spinners.StepSizeSpinner**

#### **All Implemented Interfaces:**

NumberSpinnerListener**,** com.google.gwt.user.client.ui.HasVisibility**,** com.google.gwt.user.client.ui.IsWidget**,** com.google.gwt.event.logical.shared.HasAttachHandlers**,** com.google.gwt.user.client.EventListener**,** com.google.gwt.user.client.ui.IsRenderable**,** com.google.gwt.event.dom.client.MouseOutHandler**,** com.google.gwt.event.dom.client.MouseMoveHandler**,** com.google.gwt.event.dom.client.MouseDownHandler**,** com.google.gwt.event.dom.client.KeyUpHandler**,** com.google.gwt.event.dom.client.ChangeHandler

#### public class **StepSizeSpinner**

extends NumberSpinner

implements com.google.gwt.event.dom.client.ChangeHandler,

com.google.gwt.event.dom.client.KeyUpHandler, com.google.gwt.event.dom.client.MouseDownHandler, com.google.gwt.event.dom.client.MouseMoveHandler,

com.google.gwt.event.dom.client.MouseOutHandler, com.google.gwt.user.client.ui.IsRenderable, com.google.gwt.user.client.EventListener, com.google.gwt.event.logical.shared.HasAttachHandlers, com.google.gwt.user.client.ui.IsWidget, com.google.gwt.user.client.ui.HasVisibility, NumberSpinnerListener

The NumberSpinner that is used to specify the size of a step.

**Fields inherited from class** com.google.gwt.user.client.ui.UIObject

DEBUG\_ID\_PREFIX

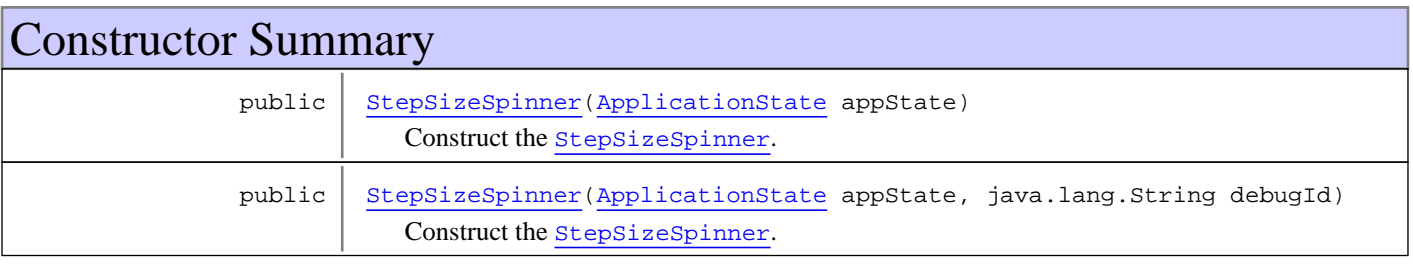

Method Summary void | onValueChange(double value, double roundedValue) Update the step size in the ApplicationState. **Methods inherited from class** nl.tue.fingerpaint.client.gui.spinners.NumberSpinner getRoundedValue, getValue, onChange, onKeyUp, onMouseDown, onMouseMove, onMouseOut,

setRate, setSpinnerListener, setValue, setValue

**Methods inherited from class** com.google.gwt.user.client.ui.Composite

claimElement, getWidget, initializeClaimedElement, initWidget, isAttached, onAttach, onBrowserEvent, onDetach, render, render, resolvePotentialElement, setWidget

**Methods inherited from class** com.google.gwt.user.client.ui.Widget

addAttachHandler, addBitlessDomHandler, addDomHandler, addHandler, asWidget, asWidgetOrNull, createHandlerManager, delegateEvent, doAttachChildren, doDetachChildren, fireEvent, getHandlerCount, getLayoutData, getParent, isAttached, isOrWasAttached, onAttach, onBrowserEvent, onDetach, onLoad, onUnload, removeFromParent, setLayoutData, sinkEvents

**Methods inherited from class** com.google.gwt.user.client.ui.UIObject

addStyleDependentName, addStyleName, ensureDebugId, ensureDebugId, ensureDebugId, getAbsoluteLeft, getAbsoluteTop, getElement, getOffsetHeight, getOffsetWidth, getStyleElement, getStyleName, getStyleName, getStylePrimaryName, getStylePrimaryName, getTitle, isVisible, isVisible, onEnsureDebugId, removeStyleDependentName, removeStyleName, resolvePotentialElement, setElement, setElement, setHeight, setPixelSize, setSize, setStyleDependentName, setStyleName, setStyleName, setStyleName, setStyleName, setStylePrimaryName, setStylePrimaryName, setTitle, setVisible, setVisible, setWidth, sinkBitlessEvent, sinkEvents, toString, unsinkEvents

**Methods inherited from class** java.lang.Object

clone, equals, finalize, getClass, hashCode, notify, notifyAll, toString, wait, wait, wait

**Methods inherited from interface** com.google.gwt.user.client.ui.HasVisibility

isVisible, setVisible

**Methods inherited from interface** com.google.gwt.user.client.EventListener

onBrowserEvent

**Methods inherited from interface** com.google.gwt.event.logical.shared.HasAttachHandlers

addAttachHandler, isAttached

**Methods inherited from interface** com.google.gwt.event.shared.HasHandlers

fireEvent

**Methods inherited from interface** com.google.gwt.user.client.ui.IsWidget

asWidget

**Methods inherited from interface** com.google.gwt.user.client.ui.IsRenderable

claimElement, initializeClaimedElement, render, render

**Methods inherited from interface** com.google.gwt.event.dom.client.ChangeHandler

onChange

**Methods inherited from interface** com.google.gwt.event.dom.client.KeyUpHandler

onKeyUp

**Methods inherited from interface** com.google.gwt.event.dom.client.MouseDownHandler

onMouseDown

**Methods inherited from interface** com.google.gwt.event.dom.client.MouseMoveHandler

onMouseMove

**Methods inherited from interface** com.google.gwt.event.dom.client.MouseOutHandler

onMouseOut

**Methods inherited from interface** nl.tue.fingerpaint.client.gui.spinners.NumberSpinnerListener

onValueChange

### **Constructors**

#### **StepSizeSpinner**

public **StepSizeSpinner**(ApplicationState appState)

Construct the StepSizeSpinner.

#### **Parameters:**

appState - A reference to the model of the application. This is needed to update the step size there.

### **StepSizeSpinner**

```
public StepSizeSpinner(ApplicationState appState,
                        java.lang.String debugId)
```
Construct the StepSizeSpinner.

#### **Parameters:**

appState - A reference to the model of the application. This is needed to update the step size there. debugId - The wanted debug ID for the element.

## Methods

### **onValueChange**

```
public void onValueChange(double value,
         double roundedValue)
```
Update the step size in the ApplicationState. Also makes sure that both StepSizeSpinners in the application get the same value.

# **Package nl.tue.fingerpaint.client.gui.textboxes**

# **nl.tue.fingerpaint.client.gui.textboxes Class SaveNameTextBox**

java.lang.Object

|| || || +-com.google.gwt.user.client.ui.UIObject

 | +-com.google.gwt.user.client.ui.Widget |

+-com.google.gwt.user.client.ui.FocusWidget

 | +-com.google.gwt.user.client.ui.ValueBoxBase

 | +-com.google.gwt.user.client.ui.TextBoxBase

 | +-com.google.gwt.user.client.ui.TextBox |

### **+-nl.tue.fingerpaint.client.gui.textboxes.SaveNameTextBox**

#### **All Implemented Interfaces:**

com.google.gwt.event.dom.client.KeyPressHandler**,** com.google.gwt.user.client.ui.HasVisibility**,** com.google.gwt.user.client.ui.IsWidget**,** com.google.gwt.event.logical.shared.HasAttachHandlers**,** com.google.gwt.user.client.EventListener**,** com.google.gwt.user.client.ui.SourcesMouseEvents**,** com.google.gwt.event.dom.client.HasAllTouchHandlers**,** com.google.gwt.event.dom.client.HasAllMouseHandlers**,** com.google.gwt.event.dom.client.HasAllKeyHandlers**,** com.google.gwt.event.dom.client.HasAllGestureHandlers**,** com.google.gwt.event.dom.client.HasAllFocusHandlers**,** com.google.gwt.event.dom.client.HasAllDragAndDropHandlers**,** com.google.gwt.user.client.ui.HasEnabled**,** com.google.gwt.user.client.ui.HasFocus**,** com.google.gwt.event.dom.client.HasDoubleClickHandlers**,** com.google.gwt.event.dom.client.HasClickHandlers**,** com.google.gwt.user.client.ui.SourcesClickEvents**,** com.google.gwt.editor.client.IsEditor**,** com.google.gwt.i18n.client.AutoDirectionHandler.Target**,** com.google.gwt.user.client.ui.HasValue**,** com.google.gwt.i18n.shared.HasDirectionEstimator**,** com.google.gwt.user.client.ui.HasName**,** com.google.gwt.event.dom.client.HasChangeHandlers**,** com.google.gwt.user.client.ui.SourcesChangeEvents

#### public class **SaveNameTextBox**

extends com.google.gwt.user.client.ui.TextBox

implements com.google.gwt.user.client.ui.SourcesChangeEvents,

com.google.gwt.event.dom.client.HasChangeHandlers, com.google.gwt.user.client.ui.HasName,

com.google.gwt.i18n.shared.HasDirectionEstimator, com.google.gwt.user.client.ui.HasValue,

com.google.gwt.i18n.client.AutoDirectionHandler.Target, com.google.gwt.editor.client.IsEditor,

com.google.gwt.user.client.ui.SourcesClickEvents, com.google.gwt.event.dom.client.HasClickHandlers,

com.google.gwt.event.dom.client.HasDoubleClickHandlers, com.google.gwt.user.client.ui.HasFocus,

com.google.gwt.user.client.ui.HasEnabled, com.google.gwt.event.dom.client.HasAllDragAndDropHandlers , com.google.gwt.event.dom.client.HasAllFocusHandlers,

com.google.gwt.event.dom.client.HasAllGestureHandlers,

com.google.gwt.event.dom.client.HasAllKeyHandlers,

com.google.gwt.event.dom.client.HasAllMouseHandlers,

com.google.gwt.event.dom.client.HasAllTouchHandlers,

com.google.gwt.user.client.ui.SourcesMouseEvents, com.google.gwt.user.client.EventListener, com.google.gwt.event.logical.shared.HasAttachHandlers, com.google.gwt.user.client.ui.IsWidget, com.google.gwt.user.client.ui.HasVisibility, com.google.gwt.event.dom.client.KeyPressHandler

TextBox that can be used to let the user input a name for an item to save. **See Also:**

SaveItemPopupPanel

**Fields inherited from class** com.google.gwt.user.client.ui.TextBoxBase

ALIGN\_CENTER, ALIGN\_JUSTIFY, ALIGN\_LEFT, ALIGN\_RIGHT

#### **Fields inherited from class** com.google.gwt.user.client.ui.UIObject

DEBUG\_ID\_PREFIX

# Constructor Summary

public | SaveNameTextBox()

Construct a new com.google.gwt.user.client.ui.TextBox that can be used to input a name for an item to save.

# Method Summary

void onKeyPress(com.google.gwt.event.dom.client.KeyPressEvent event) Adds the key that was pressed to the textbox, but only if the key is one of A-Za-z0-9 and it is not a space at the beginning of the text.

**Methods inherited from class** com.google.gwt.user.client.ui.TextBox

getMaxLength, getVisibleLength, setMaxLength, setVisibleLength, wrap

**Methods inherited from class** com.google.gwt.user.client.ui.TextBoxBase

addChangeListener, getValue, setTextAlignment

**Methods inherited from class** com.google.gwt.user.client.ui.ValueBoxBase

addChangeHandler, addValueChangeHandler, asEditor, cancelKey, getCursorPos, getDirection, getDirectionEstimator, getImpl, getName, getSelectedText, getSelectionLength, getText, getValue, getValueOrThrow, isReadOnly, onBrowserEvent, onLoad, removeChangeListener, selectAll, setAlignment, setCursorPos, setDirection, setDirectionEstimator, setDirectionEstimator, setKey, setName, setReadOnly, setSelectionRange, setText, setValue, setValue

**Methods inherited from class** com.google.gwt.user.client.ui.FocusWidget

addBlurHandler, addClickHandler, addClickListener, addDoubleClickHandler, addDragEndHandler, addDragEnterHandler, addDragHandler, addDragLeaveHandler, addDragOverHandler, addDragStartHandler, addDropHandler, addFocusHandler, addFocusListener, addGestureChangeHandler, addGestureEndHandler, addGestureStartHandler, addKeyboardListener, addKeyDownHandler, addKeyPressHandler, addKeyUpHandler, addMouseDownHandler, addMouseListener, addMouseMoveHandler, addMouseOutHandler, addMouseOverHandler, addMouseUpHandler, addMouseWheelHandler, addMouseWheelListener, addTouchCancelHandler, addTouchEndHandler, addTouchMoveHandler, addTouchStartHandler, getFocusImpl, getTabIndex, isEnabled, onAttach, removeClickListener, removeFocusListener, removeKeyboardListener, removeMouseListener, removeMouseWheelListener, setAccessKey, setEnabled, setFocus, setTabIndex

**Methods inherited from class** com.google.gwt.user.client.ui.Widget

addAttachHandler, addBitlessDomHandler, addDomHandler, addHandler, asWidget, asWidgetOrNull, createHandlerManager, delegateEvent, doAttachChildren, doDetachChildren, fireEvent, getHandlerCount, getLayoutData, getParent, isAttached, isOrWasAttached, onAttach, onBrowserEvent, onDetach, onLoad, onUnload, removeFromParent, setLayoutData, sinkEvents

#### **Methods inherited from class** com.google.gwt.user.client.ui.UIObject

addStyleDependentName, addStyleName, ensureDebugId, ensureDebugId, ensureDebugId, getAbsoluteLeft, getAbsoluteTop, getElement, getOffsetHeight, getOffsetWidth, getStyleElement, getStyleName, getStyleName, getStylePrimaryName, getStylePrimaryName, getTitle, isVisible, isVisible, onEnsureDebugId, removeStyleDependentName, removeStyleName, resolvePotentialElement, setElement, setElement, setHeight, setPixelSize, setSize, setStyleDependentName, setStyleName, setStyleName, setStyleName, setStyleName, setStylePrimaryName, setStylePrimaryName, setTitle, setVisible, setVisible, setWidth, sinkBitlessEvent, sinkEvents, toString, unsinkEvents

**Methods inherited from class** java.lang.Object

clone, equals, finalize, getClass, hashCode, notify, notifyAll, toString, wait, wait, wait

**Methods inherited from interface** com.google.gwt.user.client.ui.HasVisibility

isVisible, setVisible

**Methods inherited from interface** com.google.gwt.user.client.EventListener

onBrowserEvent

**Methods inherited from interface** com.google.gwt.event.logical.shared.HasAttachHandlers

addAttachHandler, isAttached

**Methods inherited from interface** com.google.gwt.event.shared.HasHandlers

fireEvent

**Methods inherited from interface** com.google.gwt.user.client.ui.IsWidget

asWidget

**Methods inherited from interface** com.google.gwt.user.client.ui.SourcesClickEvents

addClickListener, removeClickListener

**Methods inherited from interface** com.google.gwt.event.dom.client.HasClickHandlers

addClickHandler

**Methods inherited from interface** com.google.gwt.event.shared.HasHandlers

fireEvent

**Methods inherited from interface** com.google.gwt.event.dom.client.HasDoubleClickHandlers

addDoubleClickHandler

**Methods inherited from interface** com.google.gwt.event.shared.HasHandlers

fireEvent

**Methods inherited from interface** com.google.gwt.user.client.ui.Focusable

getTabIndex, setAccessKey, setFocus, setTabIndex

**Methods inherited from interface** com.google.gwt.user.client.ui.SourcesFocusEvents

addFocusListener, removeFocusListener

**Methods inherited from interface** com.google.gwt.user.client.ui.SourcesKeyboardEvents

addKeyboardListener, removeKeyboardListener

**Methods inherited from interface** com.google.gwt.user.client.ui.HasEnabled

isEnabled, setEnabled

**Methods inherited from interface** com.google.gwt.event.dom.client.HasDragEndHandlers

addDragEndHandler

**Methods inherited from interface** com.google.gwt.event.shared.HasHandlers

fireEvent

**Methods inherited from interface** com.google.gwt.event.dom.client.HasDragEnterHandlers

addDragEnterHandler

**Methods inherited from interface** com.google.gwt.event.shared.HasHandlers

fireEvent

**Methods inherited from interface** com.google.gwt.event.dom.client.HasDragLeaveHandlers

addDragLeaveHandler

**Methods inherited from interface** com.google.gwt.event.shared.HasHandlers

fireEvent

**Methods inherited from interface** com.google.gwt.event.dom.client.HasDragHandlers

addDragHandler

**Methods inherited from interface** com.google.gwt.event.shared.HasHandlers

fireEvent

**Methods inherited from interface** com.google.gwt.event.dom.client.HasDragOverHandlers

addDragOverHandler

**Methods inherited from interface** com.google.gwt.event.shared.HasHandlers

fireEvent

**Methods inherited from interface** com.google.gwt.event.dom.client.HasDragStartHandlers

addDragStartHandler

**Methods inherited from interface** com.google.gwt.event.shared.HasHandlers

fireEvent

**Methods inherited from interface** com.google.gwt.event.dom.client.HasDropHandlers

addDropHandler

**Methods inherited from interface** com.google.gwt.event.shared.HasHandlers

fireEvent

**Methods inherited from interface** com.google.gwt.event.dom.client.HasFocusHandlers

addFocusHandler

**Methods inherited from interface** com.google.gwt.event.shared.HasHandlers

fireEvent

**Methods inherited from interface** com.google.gwt.event.dom.client.HasBlurHandlers

addBlurHandler

**Methods inherited from interface** com.google.gwt.event.shared.HasHandlers

fireEvent

**Methods inherited from interface** com.google.gwt.event.dom.client.HasGestureStartHandlers

addGestureStartHandler

**Methods inherited from interface** com.google.gwt.event.shared.HasHandlers

fireEvent

**Methods inherited from interface** com.google.gwt.event.dom.client.HasGestureChangeHandlers

addGestureChangeHandler

**Methods inherited from interface** com.google.gwt.event.shared.HasHandlers

fireEvent

**Methods inherited from interface** com.google.gwt.event.dom.client.HasGestureEndHandlers

addGestureEndHandler

**Methods inherited from interface** com.google.gwt.event.shared.HasHandlers

fireEvent

**Methods inherited from interface** com.google.gwt.event.dom.client.HasKeyUpHandlers

addKeyUpHandler

**Methods inherited from interface** com.google.gwt.event.shared.HasHandlers

fireEvent

**Methods inherited from interface** com.google.gwt.event.dom.client.HasKeyDownHandlers

addKeyDownHandler

**Methods inherited from interface** com.google.gwt.event.shared.HasHandlers

fireEvent

**Methods inherited from interface** com.google.gwt.event.dom.client.HasKeyPressHandlers

addKeyPressHandler

**Methods inherited from interface** com.google.gwt.event.shared.HasHandlers

fireEvent

**Methods inherited from interface** com.google.gwt.event.dom.client.HasMouseDownHandlers

addMouseDownHandler

**Methods inherited from interface** com.google.gwt.event.shared.HasHandlers

fireEvent

**Methods inherited from interface** com.google.gwt.event.dom.client.HasMouseUpHandlers

addMouseUpHandler

**Methods inherited from interface** com.google.gwt.event.shared.HasHandlers

fireEvent

**Methods inherited from interface** com.google.gwt.event.dom.client.HasMouseOutHandlers

addMouseOutHandler

**Methods inherited from interface** com.google.gwt.event.shared.HasHandlers

fireEvent

**Methods inherited from interface** com.google.gwt.event.dom.client.HasMouseOverHandlers

addMouseOverHandler

**Methods inherited from interface** com.google.gwt.event.shared.HasHandlers

fireEvent

**Methods inherited from interface** com.google.gwt.event.dom.client.HasMouseMoveHandlers

addMouseMoveHandler

**Methods inherited from interface** com.google.gwt.event.shared.HasHandlers

fireEvent

**Methods inherited from interface** com.google.gwt.event.dom.client.HasMouseWheelHandlers

addMouseWheelHandler

**Methods inherited from interface** com.google.gwt.event.shared.HasHandlers

fireEvent

**Methods inherited from interface** com.google.gwt.event.dom.client.HasTouchStartHandlers

addTouchStartHandler

**Methods inherited from interface** com.google.gwt.event.shared.HasHandlers

fireEvent

**Methods inherited from interface** com.google.gwt.event.dom.client.HasTouchMoveHandlers

addTouchMoveHandler

**Methods inherited from interface** com.google.gwt.event.shared.HasHandlers

fireEvent

**Methods inherited from interface** com.google.gwt.event.dom.client.HasTouchEndHandlers

addTouchEndHandler

**Methods inherited from interface** com.google.gwt.event.shared.HasHandlers

fireEvent

**Methods inherited from interface** com.google.gwt.event.dom.client.HasTouchCancelHandlers

addTouchCancelHandler

**Methods inherited from interface** com.google.gwt.event.shared.HasHandlers

fireEvent

**Methods inherited from interface** com.google.gwt.user.client.ui.SourcesMouseEvents

addMouseListener, removeMouseListener

**Methods inherited from interface** com.google.gwt.event.dom.client.HasChangeHandlers

addChangeHandler

**Methods inherited from interface** com.google.gwt.event.shared.HasHandlers

fireEvent

**Methods inherited from interface** com.google.gwt.user.client.ui.HasName

getName, setName

**Methods inherited from interface** com.google.gwt.i18n.shared.HasDirectionEstimator

getDirectionEstimator, setDirectionEstimator, setDirectionEstimator

**Methods inherited from interface** com.google.gwt.user.client.ui.HasValue

getValue, setValue, setValue

**Methods inherited from interface** com.google.gwt.user.client.TakesValue

getValue, setValue

**Methods inherited from interface** com.google.gwt.event.logical.shared.HasValueChangeHandlers

addValueChangeHandler

**Methods inherited from interface** com.google.gwt.event.shared.HasHandlers

fireEvent

**Methods inherited from interface** com.google.gwt.user.client.ui.HasText

getText, setText

**Methods inherited from interface** com.google.gwt.i18n.client.HasDirection

getDirection, setDirection

**Methods inherited from interface** com.google.gwt.event.dom.client.HasKeyUpHandlers

addKeyUpHandler

**Methods inherited from interface** com.google.gwt.event.shared.HasHandlers

fireEvent

**Methods inherited from interface** com.google.gwt.editor.client.IsEditor

asEditor

**Methods inherited from interface** com.google.gwt.user.client.ui.SourcesChangeEvents

addChangeListener, removeChangeListener

**Methods inherited from interface** com.google.gwt.event.dom.client.KeyPressHandler

onKeyPress

# **Constructors**

### **SaveNameTextBox**

#### public **SaveNameTextBox**()

Construct a new com.google.gwt.user.client.ui.TextBox that can be used to input a name for an item to save.

# Methods

### **onKeyPress**

public void **onKeyPress**(com.google.gwt.event.dom.client.KeyPressEvent event)

Adds the key that was pressed to the textbox, but only if the key is one of A-Za-z0-9 and it is not a space at the beginning of the text. If backspace is pressed, the last character removed, and if enter was pressed, the panel behaves as if the Save button was clicked. \*

#### **Parameters:**

event - The event that has fired.

# **Package nl.tue.fingerpaint.client.model**

# **nl.tue.fingerpaint.client.model Class ApplicationState**

java.lang.Object

|  **+-nl.tue.fingerpaint.client.model.ApplicationState**

### public class **ApplicationState**

extends java.lang.Object

The ApplicationState is a class that can be and is used to keep track of all relevant parameters in the application. Like Guistate, it is some sort of manager, or central registry, for easy tracking of in this case parameters chosen by the user. This includes the geometry and mixer that were chosen, the protocol, step size, et cetera.

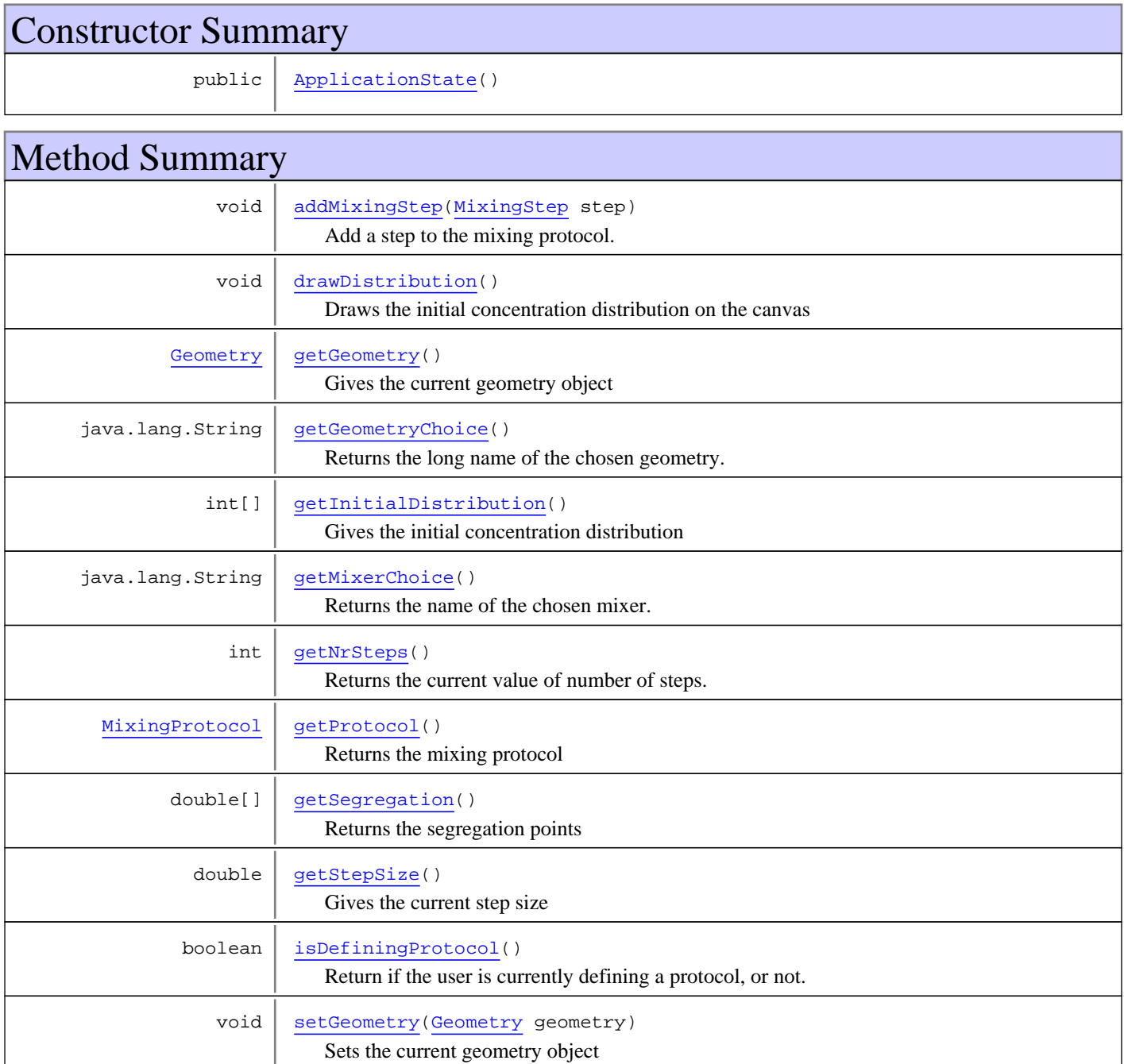

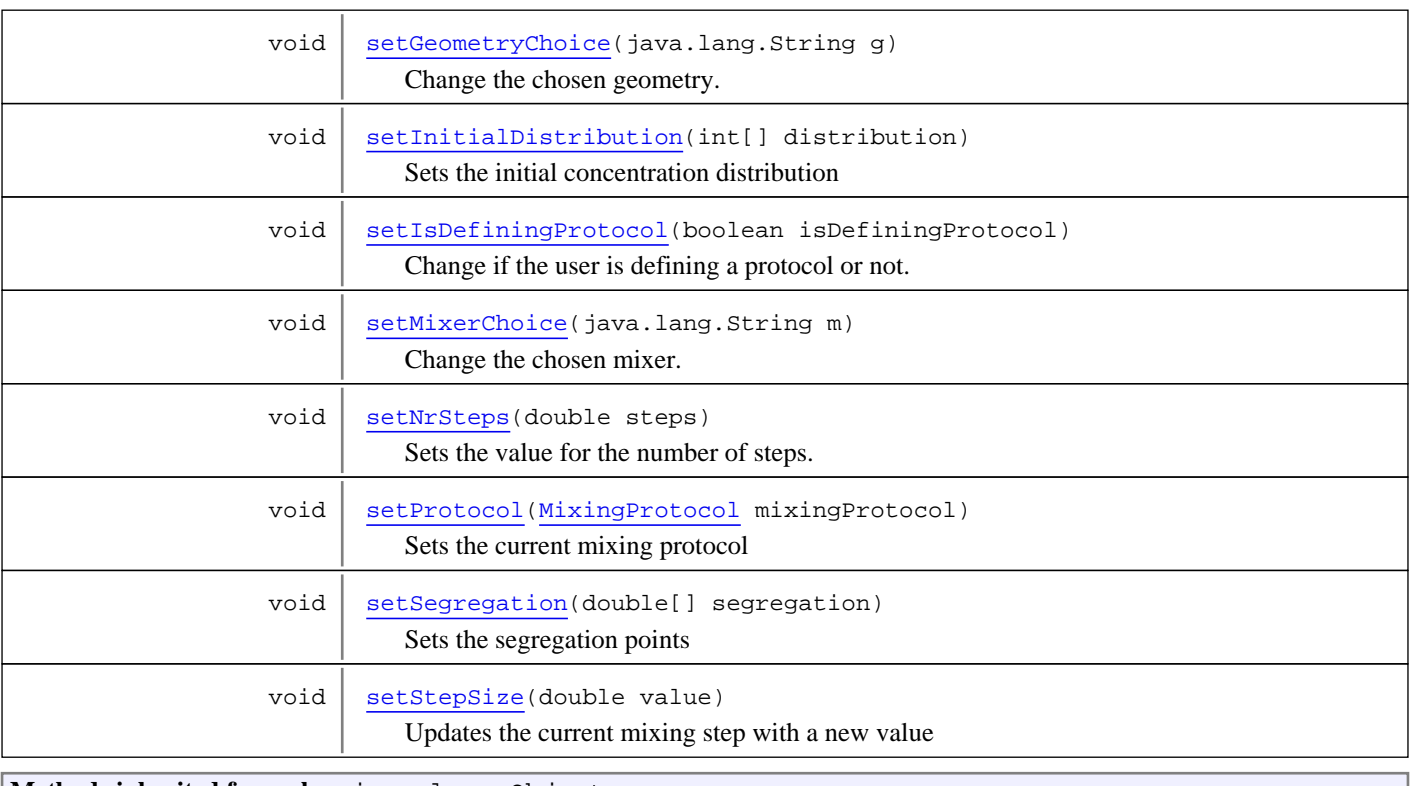

**Methods inherited from class** java.lang.Object

clone, equals, finalize, getClass, hashCode, notify, notifyAll, toString, wait, wait, wait

# **Constructors**

### **ApplicationState**

public **ApplicationState**()

# Methods

### **getNrSteps**

```
public int getNrSteps()
```
Returns the current value of number of steps.

### **Returns:**

The current value of number of steps.

# **setNrSteps**

```
public void setNrSteps(double steps)
```
Sets the value for the number of steps. It accepts a double, as the (default)value of the numberspinner is a double; it can immediately be converted to an integer, as the numberspinner for this variable guarantees that correct rounding has been performed, when this method is called.

#### **Parameters:**

steps - The new value for number of steps.

 steps is valid, according to the settings for the numberspinner in class Fingerpaint.

### **getGeometryChoice**

public java.lang.String **getGeometryChoice**()

Returns the long name of the chosen geometry.

#### **Returns:**

the long name of the chosen geometry

### **setGeometryChoice**

public void **setGeometryChoice**(java.lang.String g)

Change the chosen geometry. Note that it should be compatible with the chosen mixer!

**Parameters:**

g - The value to be set

#### **setMixerChoice**

```
public void setMixerChoice(java.lang.String m)
```
Change the chosen mixer. Note that it should be compatible with the chosen geometry!

#### **Parameters:**

m - The value to be set

### **getMixerChoice**

public java.lang.String **getMixerChoice**()

Returns the name of the chosen mixer.

**Returns:**

the name of the chosen mixer

#### **getProtocol**

public MixingProtocol **getProtocol**()

Returns the mixing protocol

**Returns:**

the current mixing protocol

#### **setProtocol**

public void **setProtocol**(MixingProtocol mixingProtocol)

Sets the current mixing protocol

#### **Parameters:**

mixingProtocol - , the new mixing protocol

#### **Throws:**

NullPointerException - if mixingProtocol == null

### **getSegregation**

```
public double[] getSegregation()
```
Returns the segregation points

#### **Returns:**

double array containing the segregation points

### **setSegregation**

public void **setSegregation**(double[] segregation)

Sets the segregation points

#### **Parameters:**

segregation - The array containing the points to be set

### **getStepSize**

public double **getStepSize**()

Gives the current step size

#### **Returns:**

The current step size

### **setStepSize**

```
public void setStepSize(double value)
```
Updates the current mixing step with a new value

#### **Parameters:**

value - the new StepSize for the current mixing step

### **getInitialDistribution**

```
public int[] getInitialDistribution()
```
Gives the initial concentration distribution

#### **Returns:**

The current initial concentration distribution

### **setInitialDistribution**

public void **setInitialDistribution**(int[] distribution)

Sets the initial concentration distribution

#### **Parameters:**

distribution - The distribution to set

#### **getGeometry**

public Geometry **getGeometry**()

Gives the current geometry object

#### **Returns:**

The geometry object

#### **setGeometry**

public void **setGeometry**(Geometry geometry)

Sets the current geometry object

#### **Parameters:**

geometry - The geometry object to set

### **addMixingStep**

public void **addMixingStep**(MixingStep step)

Add a step to the mixing protocol.

#### **Parameters:**

step - Step to be added.

### **drawDistribution**

```
public void drawDistribution()
```
Draws the initial concentration distribution on the canvas

### **isDefiningProtocol**

```
public boolean isDefiningProtocol()
```
Return if the user is currently defining a protocol, or not. In the latter case he/she can execute single steps directly.

#### **Returns:**

true if the user is defining a protocol

### **setIsDefiningProtocol**

public void **setIsDefiningProtocol**(boolean isDefiningProtocol)

Change if the user is defining a protocol or not.

#### **Parameters:**

isDefiningProtocol - true if the user is defining a protocol

# **nl.tue.fingerpaint.client.model Class Geometry**

java.lang.Object

|  **+-nl.tue.fingerpaint.client.model.Geometry**

#### **Direct Known Subclasses:**

**RectangleGeometry** 

public abstract class **Geometry** extends java.lang.Object

Abstract class representing a geometry

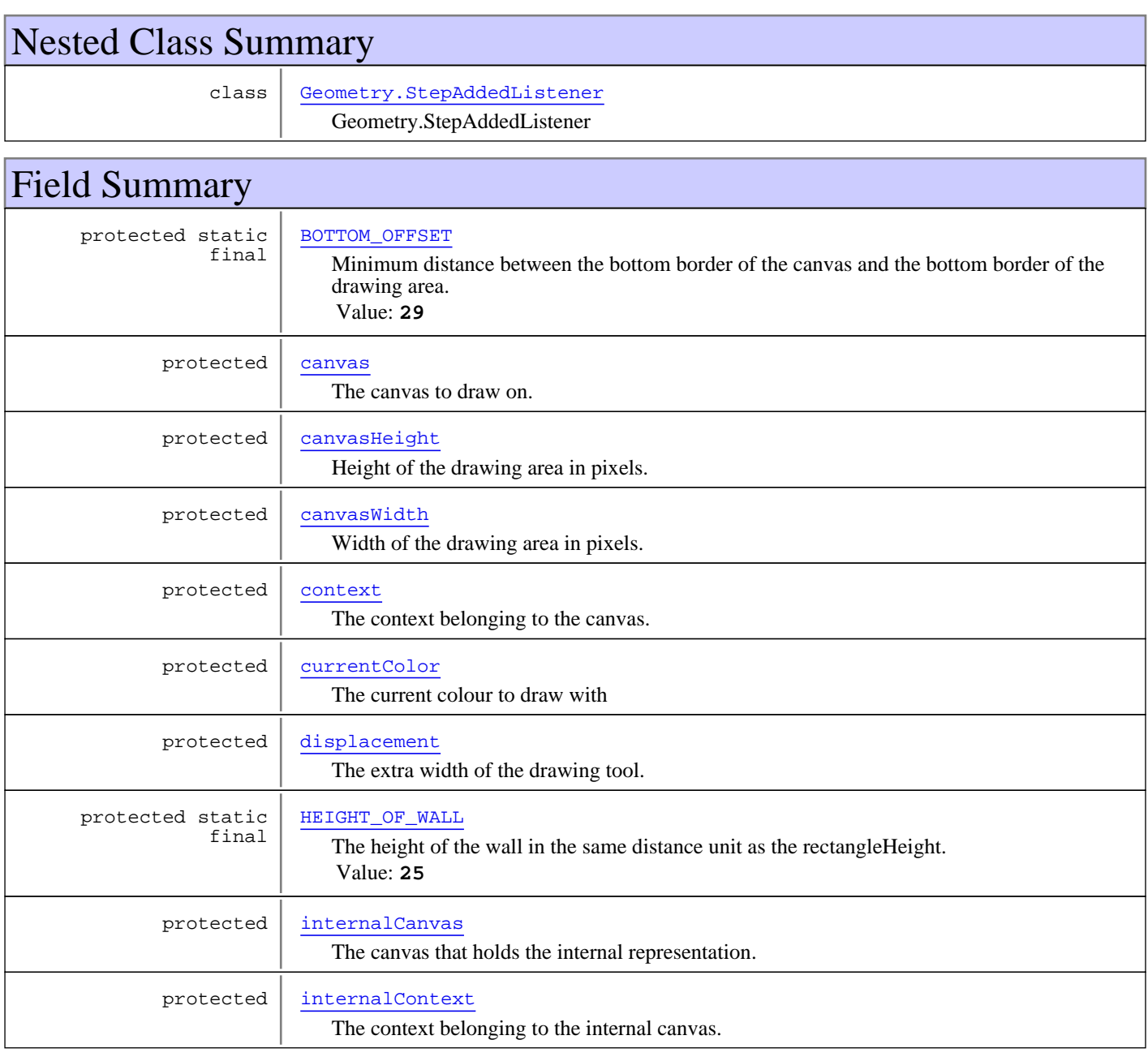

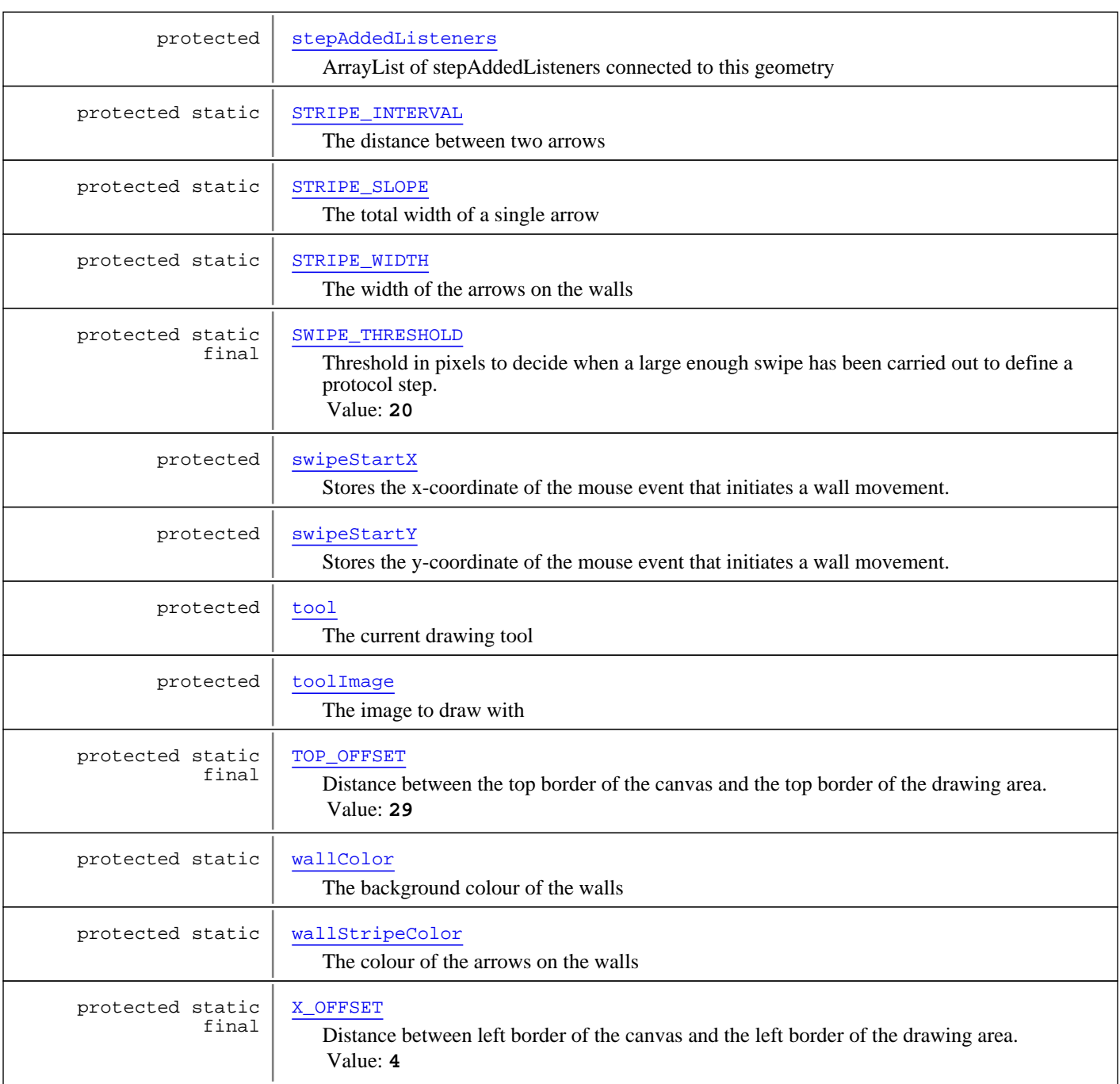

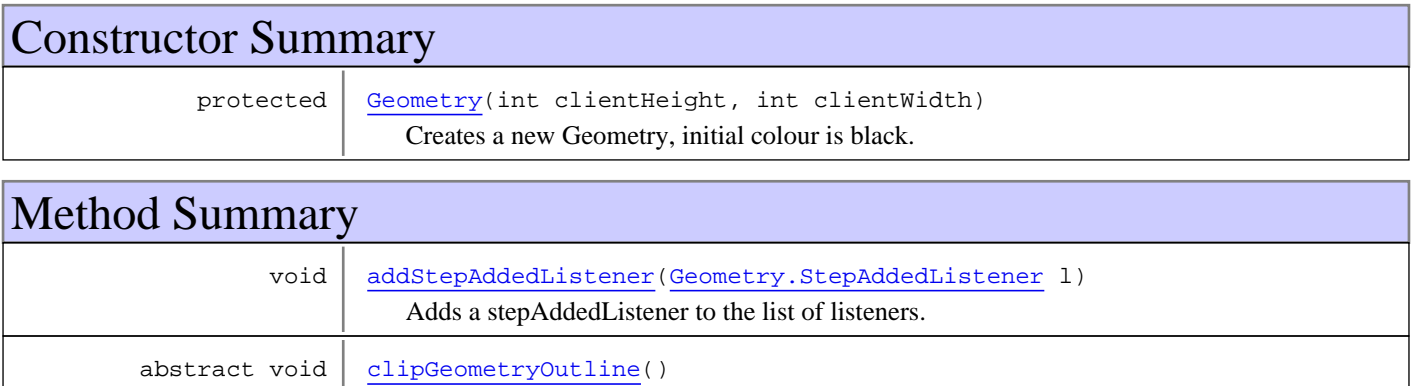

Clips the drawing area, so that drawing outside of the drawing area is not possible

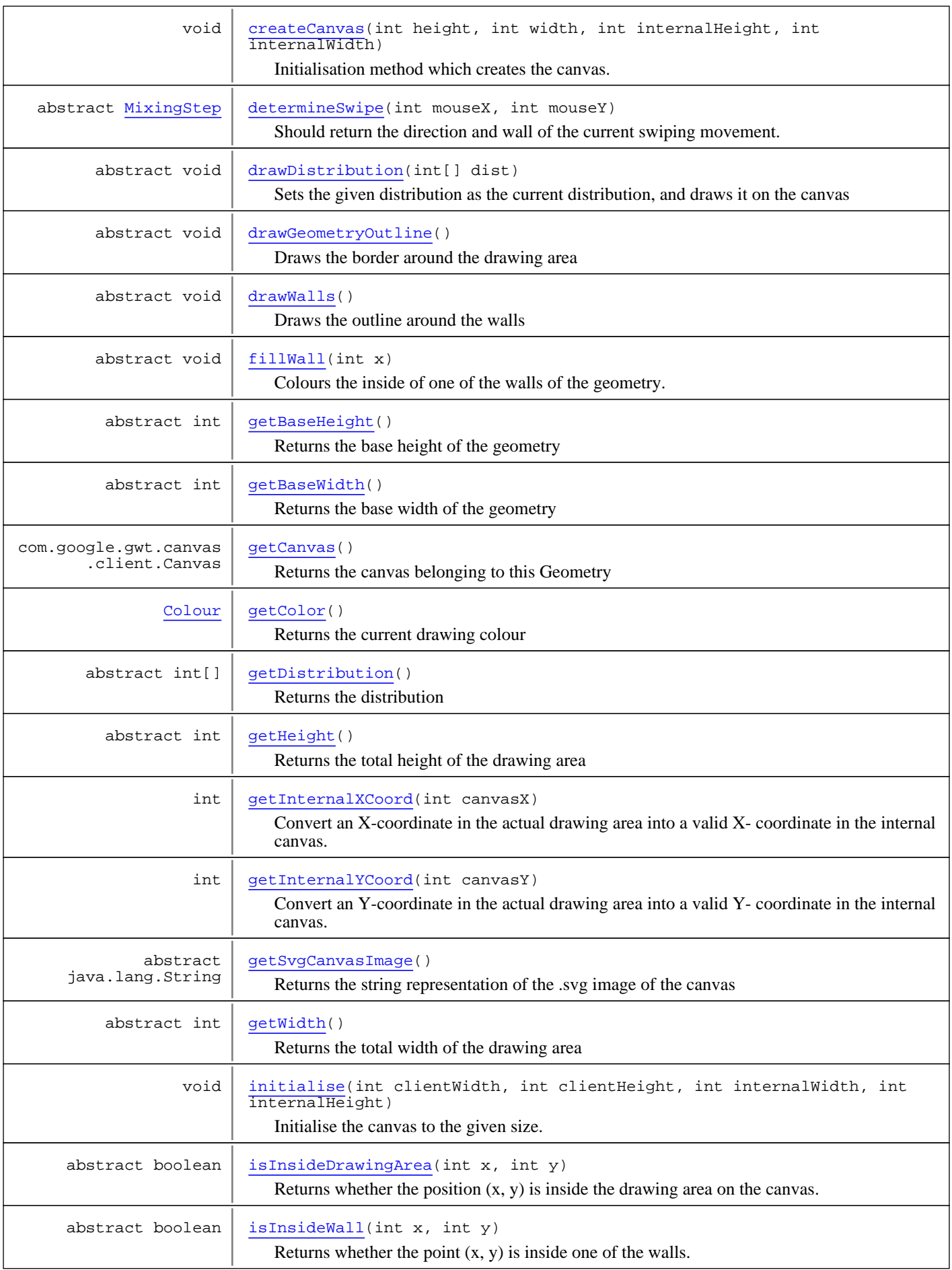

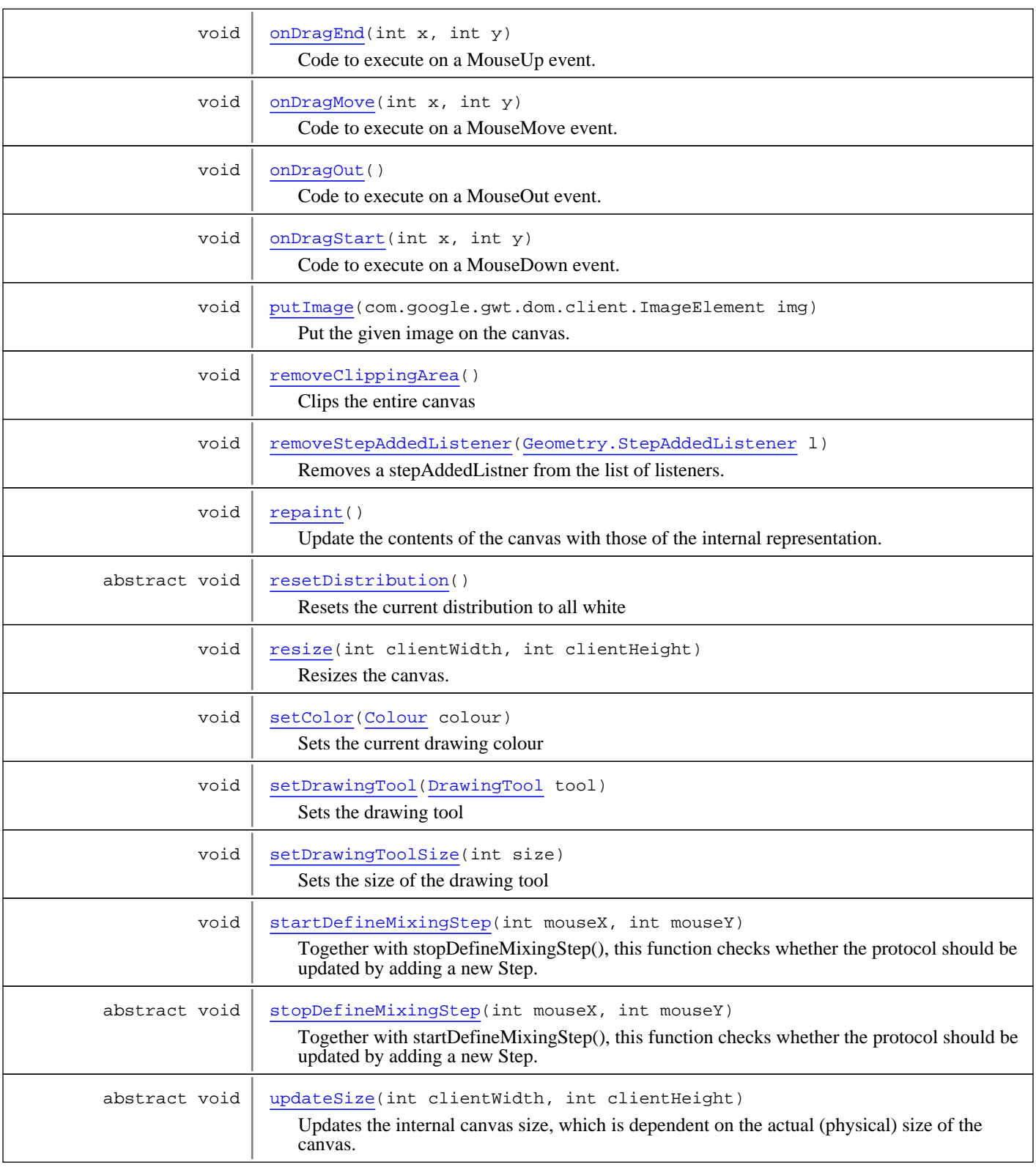

### **Methods inherited from class** java.lang.Object

clone, equals, finalize, getClass, hashCode, notify, notifyAll, toString, wait, wait, wait

# Fields

#### **canvas**

protected com.google.gwt.canvas.client.Canvas **canvas**

The canvas to draw on.

### **internalCanvas**

protected com.google.gwt.canvas.client.Canvas **internalCanvas**

The canvas that holds the internal representation.

#### **context**

protected com.google.gwt.canvas.dom.client.Context2d **context**

The context belonging to the canvas.

#### **internalContext**

protected com.google.gwt.canvas.dom.client.Context2d **internalContext**

The context belonging to the internal canvas.

### **canvasWidth**

protected int **canvasWidth**

Width of the drawing area in pixels.

#### **canvasHeight**

protected int **canvasHeight**

Height of the drawing area in pixels.

### **HEIGHT\_OF\_WALL**

protected static final int **HEIGHT\_OF\_WALL**

The height of the wall in the same distance unit as the rectangleHeight. Constant value: **25**

### **X\_OFFSET**

protected static final int **X\_OFFSET**

Distance between left border of the canvas and the left border of the drawing area. Constant value: **4**

### **TOP\_OFFSET**

protected static final int **TOP\_OFFSET**

Distance between the top border of the canvas and the top border of the drawing area. Constant value: **29**

# **BOTTOM\_OFFSET**

protected static final int **BOTTOM\_OFFSET**

Minimum distance between the bottom border of the canvas and the bottom border of the drawing area. Constant value: **29**

### **SWIPE\_THRESHOLD**

protected static final int **SWIPE\_THRESHOLD**

Threshold in pixels to decide when a large enough swipe has been carried out to define a protocol step. Constant value: **20**

#### **tool**

protected nl.tue.fingerpaint.client.model.drawingtool.DrawingTool **tool**

The current drawing tool

### **toolImage**

protected com.google.gwt.dom.client.ImageElement **toolImage**

The image to draw with

### **displacement**

protected int **displacement**

The extra width of the drawing tool. Equal to factor \* tool.radius

### **currentColor**

protected nl.tue.fingerpaint.shared.utils.Colour **currentColor**

The current colour to draw with

### **swipeStartX**

#### protected int **swipeStartX**

Stores the x-coordinate of the mouse event that initiates a wall movement.

### **swipeStartY**

protected int **swipeStartY**

Stores the y-coordinate of the mouse event that initiates a wall movement.

#### **wallColor**

protected static nl.tue.fingerpaint.shared.utils.Colour **wallColor**

The background colour of the walls

### **wallStripeColor**

protected static nl.tue.fingerpaint.shared.utils.Colour **wallStripeColor**

The colour of the arrows on the walls

### **STRIPE\_WIDTH**

protected static int **STRIPE\_WIDTH**

The width of the arrows on the walls

# **STRIPE\_INTERVAL**

protected static int **STRIPE\_INTERVAL**

The distance between two arrows

### **STRIPE\_SLOPE**

protected static int **STRIPE\_SLOPE**

The total width of a single arrow

### **stepAddedListeners**

protected java.util.ArrayList **stepAddedListeners**

ArrayList of stepAddedListeners connected to this geometry

### **Constructors**

### **Geometry**

```
protected Geometry(int clientHeight,
                    int clientWidth)
```
Creates a new Geometry, initial colour is black.

#### **Parameters:**

clientHeight - The height of the window in which the application is displayed

clientWidth - The width of the window in which the application is displayed

# Methods

### **initialise**

```
protected void initialise(int clientWidth,
         int clientHeight,
         int internalWidth,
         int internalHeight)
```
Initialise the canvas to the given size.

### **Parameters:**

clientWidth - Width of canvas. clientHeight - Height of canvas. internalWidth - Actual width of the canvas (internally). internalHeight - Actual height of the canvas (internally).

### **updateSize**

```
protected abstract void updateSize(int clientWidth,
         int clientHeight)
```
Updates the internal canvas size, which is dependent on the actual (physical) size of the canvas. This size is given as parameters.

#### **Parameters:**

clientWidth - The width of the canvas element. clientHeight - The height of the canvas element.

#### **repaint**

```
public void repaint()
```
Update the contents of the canvas with those of the internal representation.

#### **resize**

```
public void resize(int clientWidth,
         int clientHeight)
```
Resizes the canvas. Does *not* resize the internal width or height.

#### **Parameters:**

clientWidth - The width of the canvas element. clientHeight - The height of the canvas element.

#### **getCanvas**

public com.google.gwt.canvas.client.Canvas **getCanvas**()

Returns the canvas belonging to this Geometry

#### **Returns:**

The canvas belonging to this Geometry

### **setDrawingToolSize**

```
public void setDrawingToolSize(int size)
```
Sets the size of the drawing tool

#### **Parameters:**

size - The size to set

### **getColor**

public Colour **getColor**()

Returns the current drawing colour

#### **Returns:**

The current colour which is used for drawing

## **setColor**

public void **setColor**(Colour colour)

Sets the current drawing colour

#### **Parameters:**

colour - The colour which becomes the current drawing colour

## **getDistribution**

public abstract int[] **getDistribution**()

Returns the distribution

#### **Returns:**

The distribution of this geometry

# **getBaseHeight**

public abstract int **getBaseHeight**()

Returns the base height of the geometry

#### **Returns:**

The minimum height of this geometry

### **getBaseWidth**

public abstract int **getBaseWidth**()

Returns the base width of the geometry

**Returns:**

The minimum width of this geometry

### **getHeight**

public abstract int **getHeight**()

Returns the total height of the drawing area

**Returns:**

total height of the drawing area

### **getWidth**

public abstract int **getWidth**()

Returns the total width of the drawing area

#### **Returns:**

total width of the drawing area

### **setDrawingTool**

public void **setDrawingTool**(DrawingTool tool)

Sets the drawing tool

#### **Parameters:**

tool - The tool to set as the drawing tool

#### **createCanvas**

```
protected void createCanvas(int height,
```

```
 int width,
int internalHeight,
```

```
 int internalWidth)
```
Initialisation method which creates the canvas. If the browser doesn't support HTML5 canvas, adds a message stating this to the RootPanel and returns.

#### **Parameters:**

height - The height of the canvas to be created width - The width of the canvas to be created internalHeight - The internal (actual) height of the canvas to be created internalWidth - The internal (actual) width of the canvas to be created

### **onDragStart**

```
public void onDragStart(int x,
         int y)
```
Code to execute on a MouseDown event.

#### **Parameters:**

- x The x-coordinate of the event, relative to the canvas
- y The y-coordinate of the event, relative to the canvas

### **isInsideWall**

```
public abstract boolean isInsideWall(int x,
         int y)
```
Returns whether the point  $(x, y)$  is inside one of the walls.

#### **Parameters:**

x - The x-coordinate of the event, relative to the canvas. y - The y-coordinate of the event, relative to the canvas.

#### **Returns:**

whether the point  $(x, y)$  is inside one of the walls.

### **onDragEnd**

public void **onDragEnd**(int x, int y)

Code to execute on a MouseUp event.

#### **Parameters:**

- x The x-coordinate of the event, relative to the canvas
- y The y-coordinate of the event, relative to the canvas

# **onDragMove**

```
public void onDragMove(int x,
         int y)
```
Code to execute on a MouseMove event.

**Parameters:**

x - The x-coordinate of the event, relative to the canvas

y - The y-coordinate of the event, relative to the canvas

### **onDragOut**

public void **onDragOut**()

Code to execute on a MouseOut event.

### **fillWall**

```
protected abstract void fillWall(int x)
```
Colours the inside of one of the walls of the geometry.

#### **Parameters:**

x - The x-distance to the initial position

### **drawWalls**

```
protected abstract void drawWalls()
```
Draws the outline around the walls

### **drawGeometryOutline**

protected abstract void **drawGeometryOutline**()

Draws the border around the drawing area

### **clipGeometryOutline**

protected abstract void **clipGeometryOutline**()

Clips the drawing area, so that drawing outside of the drawing area is not possible

### **removeClippingArea**

protected void **removeClippingArea**()

Clips the entire canvas

### **isInsideDrawingArea**

```
protected abstract boolean isInsideDrawingArea(int x,
         int y)
```
Returns whether the position  $(x, y)$  is inside the drawing area on the canvas.

#### **Parameters:**

x - The x-coordinate relative to the top-left corner of the canvas

y - The y-coordinate relative to the top-left corner of the canvas

#### **Returns:**

true if coordinates (x, y) are inside the drawing area. false otherwise.

#### **startDefineMixingStep**

```
protected void startDefineMixingStep(int mouseX,
```
int mouseY)

Together with stopDefineMixingStep(), this function checks whether the protocol should be updated by adding a new Step. This particular function only stores the coordinates of the press event, to calculate the distance travelled when the mouse or the user's finger is lifted from the canvas.

#### **Parameters:**

mouseX - x-coordinate of the mouseEvent.

mouseY - y-coordinate of the mouseEvent.

### **stopDefineMixingStep**

protected abstract void **stopDefineMixingStep**(int mouseX, int mouseY)

Together with startDefineMixingStep(), this function checks whether the protocol should be updated by adding a new Step. This particular function should be implemented by geometries to detail when and how a new Step should be defined.

#### **Parameters:**

mouseX - x-coordinate of the mouseEvent. mouseY - y-coordinate of the mouseEvent.

#### **determineSwipe**

```
protected abstract MixingStep determineSwipe(int mouseX,
         int mouseY)
```
Should return the direction and wall of the current swiping movement. should return null if the swipe is not a valid swipe. This method should additionally draw a graphic to display that a swiping motion is in progress

#### **Parameters:**

mouseX - The x-coordinate of the current mouse position. mouseY - The y-coordinate of the current mouse position.

#### **Returns:**

The direction and wall of the current swiping movement, or null if the swipe is not valid.

#### **getInternalXCoord**

public int **getInternalXCoord**(int canvasX)

Convert an X-coordinate in the actual drawing area into a valid X- coordinate in the internal canvas.

#### **Parameters:**

canvasX - X-coordinate in the drawing area of the canvas.

#### **Returns:**

The given X-coordinate, translated to the internal canvas size.
## **getInternalYCoord**

public int **getInternalYCoord**(int canvasY)

Convert an Y-coordinate in the actual drawing area into a valid Y- coordinate in the internal canvas.

#### **Parameters:**

canvasY - Y-coordinate in the drawing area of the canvas.

#### **Returns:**

The given Y-coordinate, translated to the internal canvas size.

## **drawDistribution**

public abstract void **drawDistribution**(int[] dist)

Sets the given distribution as the current distribution, and draws it on the canvas

#### **Parameters:**

dist - The distribution to be set and drawn

## **getSvgCanvasImage**

public abstract java.lang.String **getSvgCanvasImage**()

Returns the string representation of the .svg image of the canvas

#### **Returns:**

The string representation of the .svg image of the canvas

### **resetDistribution**

```
public abstract void resetDistribution()
```
Resets the current distribution to all white

## **addStepAddedListener**

public void **addStepAddedListener**(Geometry.StepAddedListener l)

Adds a stepAddedListener to the list of listeners.

#### **Parameters:**

1 - The listener to be added

## **removeStepAddedListener**

public void **removeStepAddedListener**(Geometry.StepAddedListener l)

Removes a stepAddedListner from the list of listeners.

#### **Parameters:**

l - The listener to be removed

## **putImage**

public void **putImage**(com.google.gwt.dom.client.ImageElement img)

Put the given image on the canvas. This image is not scaled, but put on the canvas as it is.

#### **Parameters:**

img - The image to put on the canvas.

## **nl.tue.fingerpaint.client.model Interface Geometry.StepAddedListener**

public interface **Geometry.StepAddedListener** extends

Interface for a listener for protocol steps

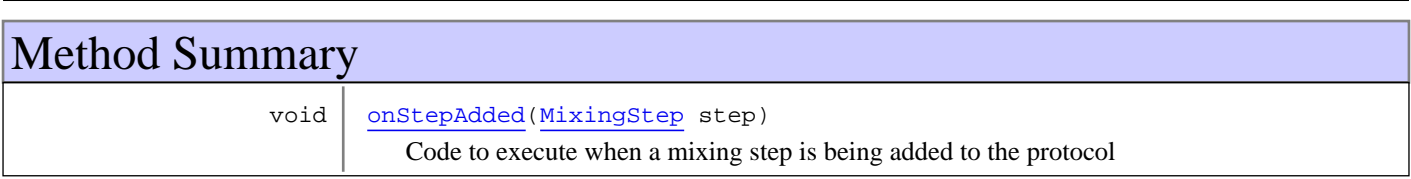

## Methods

## **onStepAdded**

public void **onStepAdded**(MixingStep step)

Code to execute when a mixing step is being added to the protocol

#### **Parameters:**

step - The mixing step that is being added.

## **nl.tue.fingerpaint.client.model Class RectangleGeometry**

java.lang.Object || || ||

+-nl.tue.fingerpaint.client.model.Geometry

|  **+-nl.tue.fingerpaint.client.model.RectangleGeometry**

## public class **RectangleGeometry** extends Geometry

Class that represents the rectangular geometry. Keeps the internal representation in a vector. Also contains the canvas and methods to draw on it.

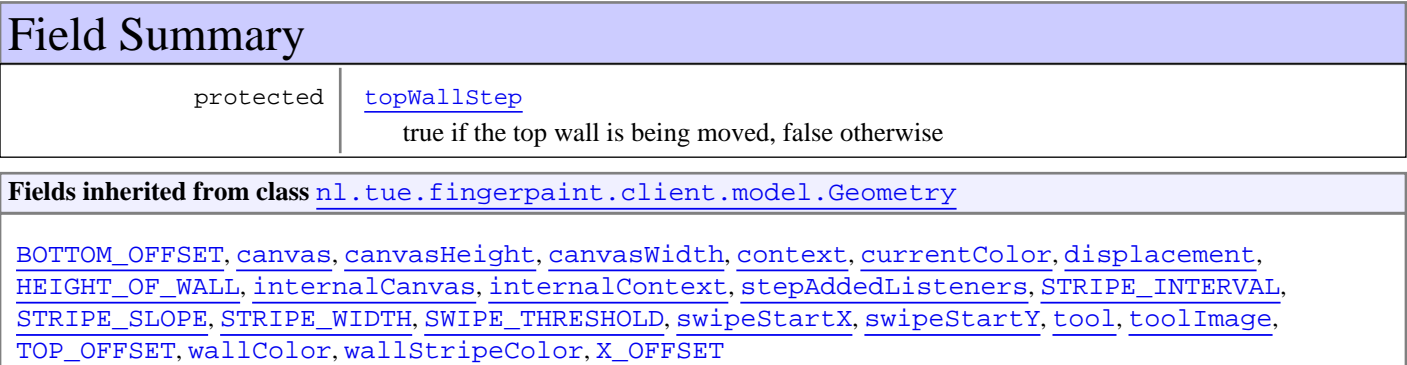

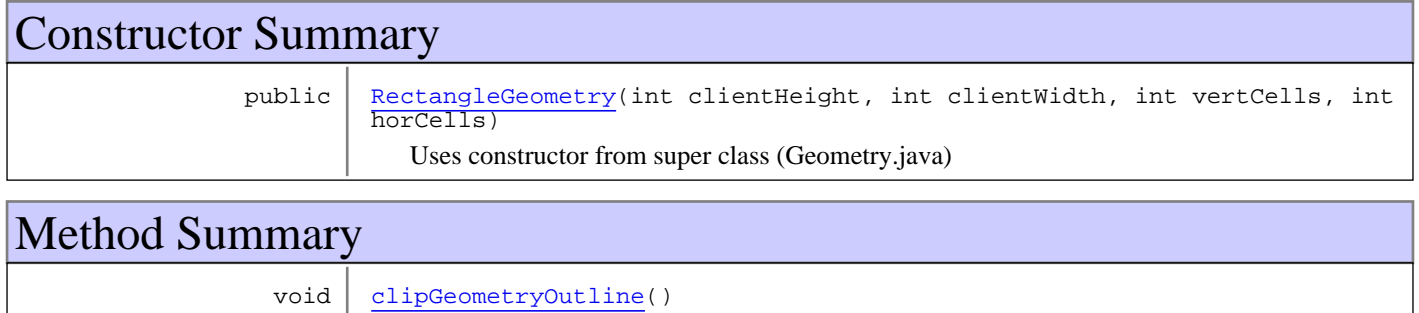

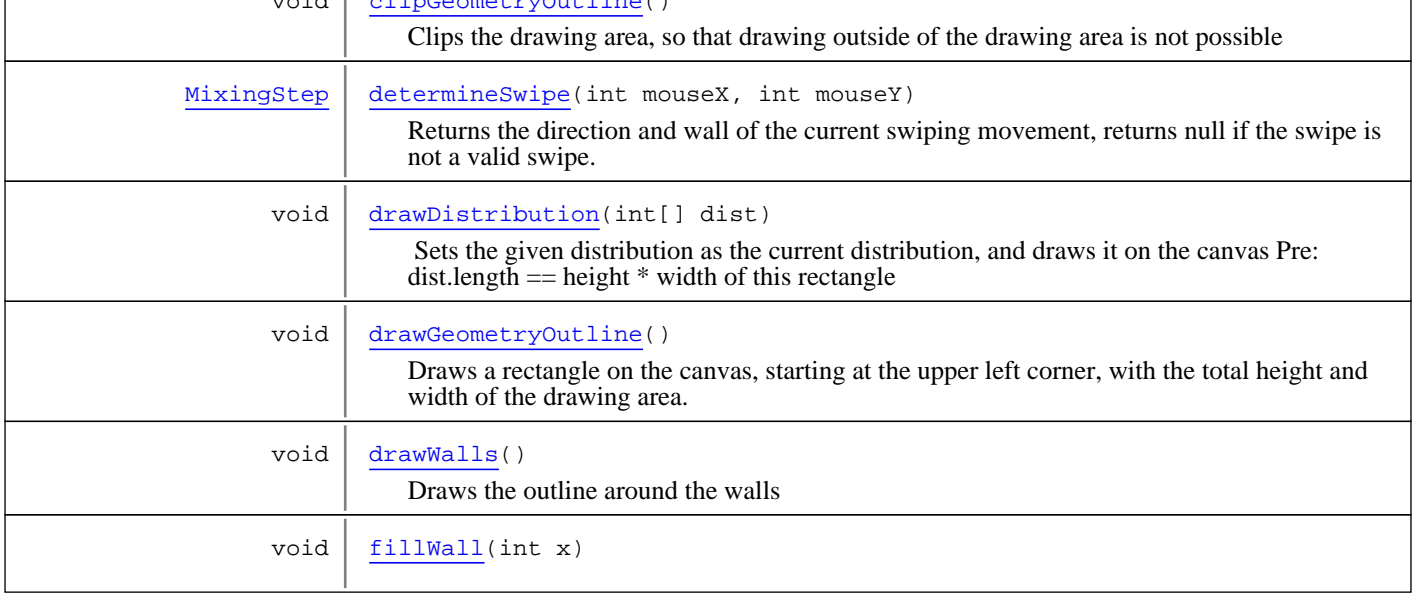

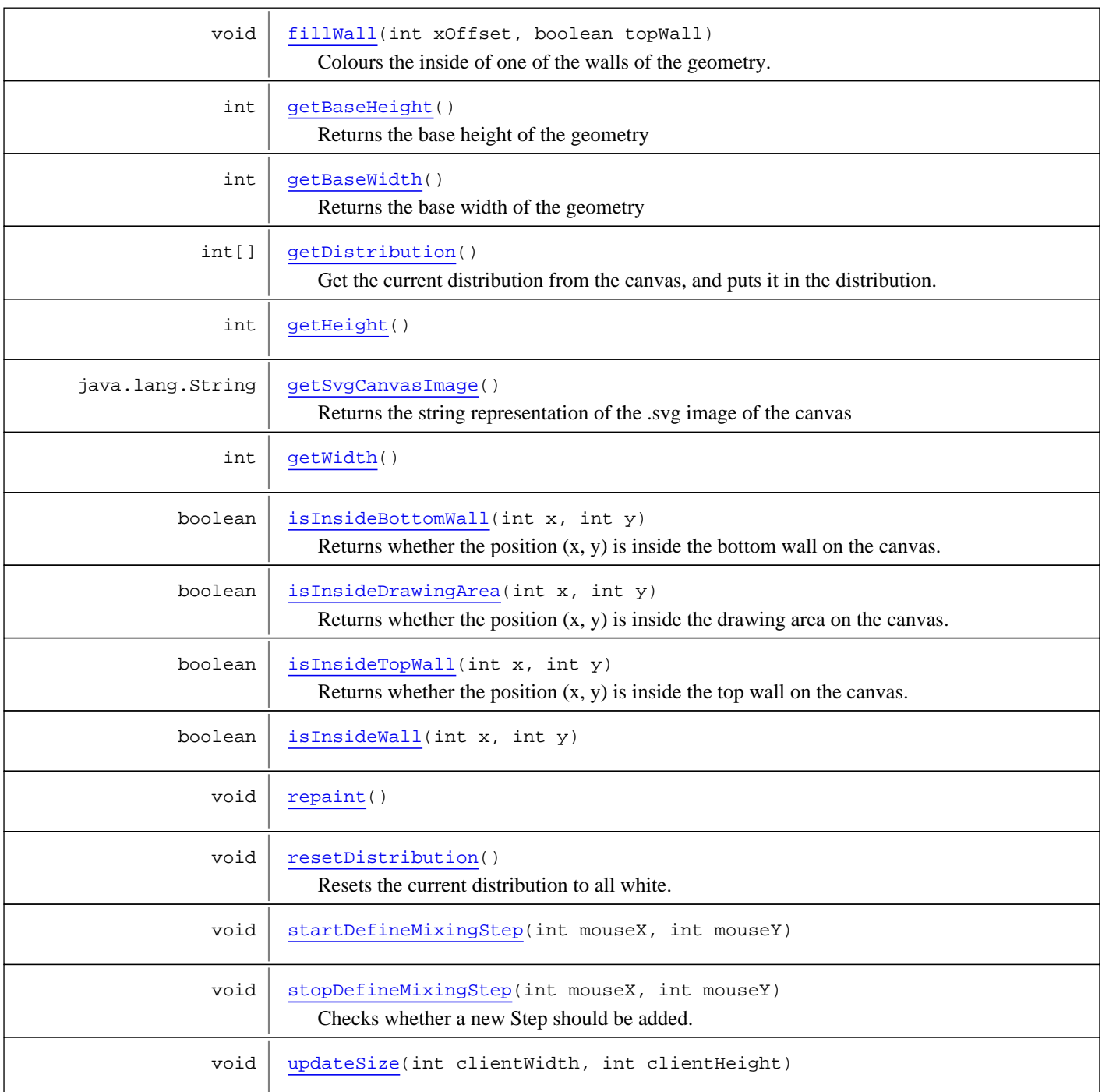

**Methods inherited from class** nl.tue.fingerpaint.client.model.Geometry

addStepAddedListener, clipGeometryOutline, createCanvas, determineSwipe, drawDistribution, drawGeometryOutline, drawWalls, fillWall, getBaseHeight, getBaseWidth, getCanvas, getColor, getDistribution, getHeight, getInternalXCoord, getInternalYCoord, getSvgCanvasImage, getWidth, initialise, isInsideDrawingArea, isInsideWall, onDragEnd, onDragMove, onDragOut, onDragStart, putImage, removeClippingArea, removeStepAddedListener, repaint, resetDistribution, resize, setColor, setDrawingTool, setDrawingToolSize, startDefineMixingStep, stopDefineMixingStep, updateSize

**Methods inherited from class** java.lang.Object

```
clone, equals, finalize, getClass, hashCode, notify, notifyAll, toString, wait, wait,
wait
```
## Fields

## **topWallStep**

protected boolean **topWallStep**

true if the top wall is being moved, false otherwise

## **Constructors**

## **RectangleGeometry**

```
public RectangleGeometry(int clientHeight,
                           int clientWidth,
                          int vertCells,
                          int horCells)
```
Uses constructor from super class (Geometry.java)

#### **Parameters:**

clientHeight - The height of the window in which the application is displayed clientWidth - The width of the window in which the application is displayed vertCells - Number of vertical cells. horCells - Number of horizontal cells.

## Methods

## **getBaseHeight**

```
public int getBaseHeight()
```
Returns the base height of the geometry

#### **Returns:**

The minimum height of this geometry

## **getBaseWidth**

public int **getBaseWidth**()

Returns the base width of the geometry

#### **Returns:**

The minimum width of this geometry

## **getHeight**

```
public int getHeight()
```
Returns the total height of the drawing area

## **getWidth**

public int **getWidth**()

Returns the total width of the drawing area

### **getDistribution**

```
public int[] getDistribution()
```
Get the current distribution from the canvas, and puts it in the distribution.

#### **Returns:**

The current concentration distribution

#### **repaint**

```
public void repaint()
```
Update the contents of the canvas with those of the internal representation.

### **updateSize**

```
protected void updateSize(int clientWidth,
          int clientHeight)
```
Updates the internal canvas size, which is dependent on the actual (physical) size of the canvas. This size is given as parameters.

## **isInsideDrawingArea**

```
public boolean isInsideDrawingArea(int x,
          int y)
```
Returns whether the position (x, y) is inside the drawing area on the canvas. Note: The border around the drawing area counts as 'outside'.

#### **Returns:**

True if coordinates (x, y) are inside the rectangular shaped drawing area. False otherwise.

## **isInsideWall**

```
public boolean isInsideWall(int x,
          int y)
```
Returns whether the point (x, y) is inside one of the walls.

## **isInsideTopWall**

```
protected boolean isInsideTopWall(int x,
          int y)
```
Returns whether the position  $(x, y)$  is inside the top wall on the canvas.

#### **Parameters:**

- x The x-coordinate relative to the top-left corner of the canvas
- y The y-coordinate relative to the top-left corner of the canvas

#### **Returns:**

true if coordinates  $(x, y)$  are inside the top wall. false otherwise.

#### **isInsideBottomWall**

```
protected boolean isInsideBottomWall(int x,
          int y)
```
Returns whether the position  $(x, y)$  is inside the bottom wall on the canvas.

#### **Parameters:**

x - The x-coordinate relative to the top-left corner of the canvas

y - The y-coordinate relative to the top-left corner of the canvas

#### **Returns:**

true if coordinates (x, y) are inside the bottom wall. false otherwise.

#### **drawWalls**

protected void **drawWalls**()

Draws the outline around the walls

### **fillWall**

protected void **fillWall**(int x)

Colours the inside of one of the walls of the geometry.

## **fillWall**

```
protected void fillWall(int xOffset,
          boolean topWall)
```
Colours the inside of one of the walls of the geometry.

#### **Parameters:**

xOffset - The x-distance to the initial position topWall - true if the top wall has to be filled, false otherwise

### **drawGeometryOutline**

```
protected void drawGeometryOutline()
```
Draws a rectangle on the canvas, starting at the upper left corner, with the total height and width of the drawing area. Note: The 0.5 and 1.5 coordinates are necessary to get solid black lines. If you just use 0 and 1, the lines appear gray instead of black, and the right and bottom lines are two pixels wide instead of 1.

#### **clipGeometryOutline**

```
protected void clipGeometryOutline()
```
Clips the drawing area, so that drawing outside of the drawing area is not possible

## **startDefineMixingStep**

```
protected void startDefineMixingStep(int mouseX,
          int mouseY)
```
Together with stopDefineMixingStep(), this function checks whether the protocol should be updated by adding a new Step. This particular function only stores the coordinates of the press event, to calculate the distance travelled when the mouse or the user's finger is lifted from the canvas.

### **stopDefineMixingStep**

```
protected void stopDefineMixingStep(int mouseX,
          int mouseY)
```
Checks whether a new Step should be added. If the MouseEvent's coordinates are near the top of the rectangular geometry, a TOP mixing step is generated; if it is near the bottom, a BOTTOM is generated. The direction of movement decides whether the movement is to the left or to the right.

## **determineSwipe**

protected MixingStep **determineSwipe**(int mouseX, int mouseY)

Returns the direction and wall of the current swiping movement, returns null if the swipe is not a valid swipe. Additionally draws an arrow to indicate the direction of the current swipe

#### **Parameters:**

mouseX - The x-coordinate of the current mouse position. mouseY - The y-coordinate of the current mouse position.

## **drawDistribution**

```
public void drawDistribution(int[] dist)
```
Sets the given distribution as the current distribution, and draws it on the canvas

Pre: dist.length  $==$  height  $*$  width of this rectangle

#### **Parameters:**

dist - The distribution to be set and drawn

### **getSvgCanvasImage**

```
public java.lang.String getSvgCanvasImage()
```
Returns the string representation of the .svg image of the canvas

#### **Returns:**

The string representation of the .svg image of the canvas

## **resetDistribution**

#### public void **resetDistribution**()

Resets the current distribution to all white. Equivalent to calling drawDistribution with a dist parameter containing '255' at all indices (but faster)

# **Package nl.tue.fingerpaint.client.model.drawingto ol**

## **nl.tue.fingerpaint.client.model.drawingtool Class CircleDrawingTool**

java.lang.Object || || ||

+-nl.tue.fingerpaint.client.model.drawingtool.DrawingTool

 |  **+-nl.tue.fingerpaint.client.model.drawingtool.CircleDrawingTool**

## public class **CircleDrawingTool**

extends DrawingTool

A CircleDrawingTool is a DrawingTool with a circular shape. Users can thus use this drawing tool to draw circles on the canvas.

**Fields inherited from class** nl.tue.fingerpaint.client.model.drawingtool.DrawingTool

radius

## Constructor Summary

public  $\left|$  CircleDrawingTool(int r) Constructs a circle drawing tool with radius r

## Method Summary

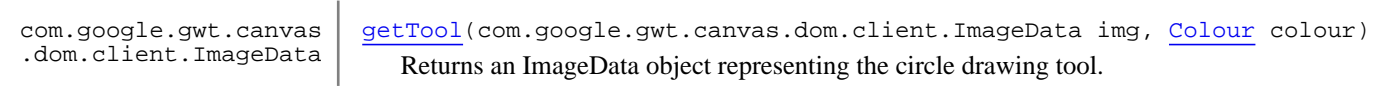

**Methods inherited from class** nl.tue.fingerpaint.client.model.drawingtool.DrawingTool

fillPixel, getRadius, getTool, setRadius

**Methods inherited from class** java.lang.Object

```
clone, equals, finalize, getClass, hashCode, notify, notifyAll, toString, wait, wait,
wait
```
## **Constructors**

## **CircleDrawingTool**

public **CircleDrawingTool**(int r)

Constructs a circle drawing tool with radius r

**Parameters:**

r - The radius of the drawing tool

## Methods

## **getTool**

```
public com.google.gwt.canvas.dom.client.ImageData
getTool(com.google.gwt.canvas.dom.client.ImageData img,
 Colour colour)
```
Returns an ImageData object representing the circle drawing tool.

#### **Parameters:**

img - The ImageData object to draw the drawing tool on colour - The colour to create the drawing tool with

## **nl.tue.fingerpaint.client.model.drawingtool Class DrawingTool**

java.lang.Object

|  **+-nl.tue.fingerpaint.client.model.drawingtool.DrawingTool**

#### **Direct Known Subclasses:**<br>CircleDrawingTool, CircleDrawingTool**,** SquareDrawingTool

public abstract class **DrawingTool** extends java.lang.Object

A DrawingTool is a shape that a user can use to draw on the canvas. When clicking on the canvas, the shape represented by a DrawingTool is put on the canvas where the user clicked. In the same manner, shapes are put on the canvas while the user drags the mouse or finger over the canvas.

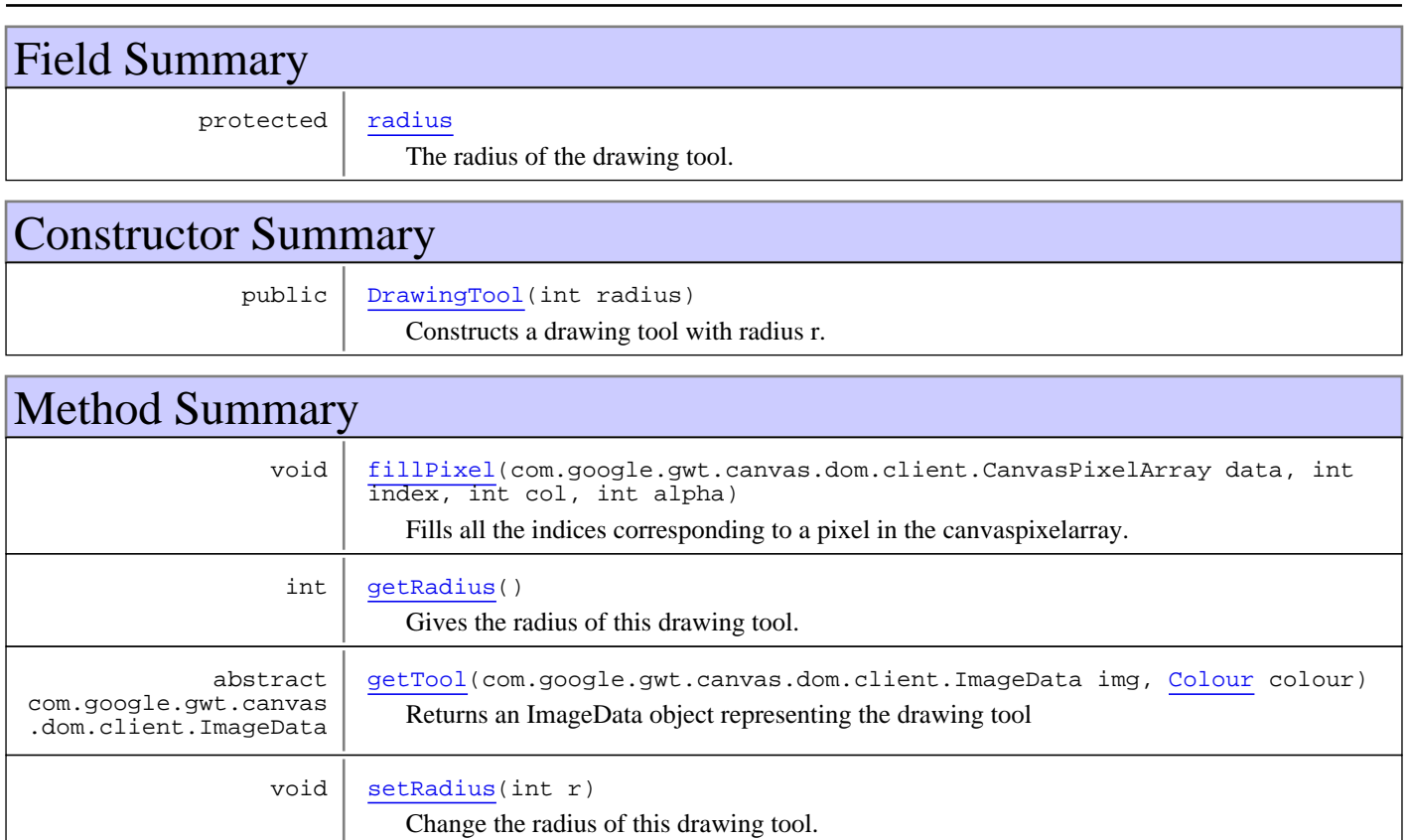

**Methods inherited from class** java.lang.Object

```
clone, equals, finalize, getClass, hashCode, notify, notifyAll, toString, wait, wait,
wait
```
## Fields

## **radius**

protected int **radius**

The radius of the drawing tool.

### **Constructors**

## **DrawingTool**

public **DrawingTool**(int radius)

Constructs a drawing tool with radius r.

#### **Parameters:**

radius - The radius of the drawing tool

Methods

### **getRadius**

public int **getRadius**()

Gives the radius of this drawing tool.

#### **Returns:**

The radius of the drawing tool

### **setRadius**

```
public void setRadius(int r)
```
Change the radius of this drawing tool.

**Parameters:**

r - The new radius of the drawing tool

### **fillPixel**

```
protected void fillPixel(com.google.gwt.canvas.dom.client.CanvasPixelArray data,
          int index,
          int col,
```
int alpha)

Fills all the indices corresponding to a pixel in the canvaspixelarray. This is a convenience method to write grey values to the canvas. Normally, you have to write the RGB values separately to the array, but for grey values  $R = G = B$  of course. This method handles that.

#### **Parameters:**

data - The array to put the values in index - The first index to change in the array col - The colour code to put in the array alpha - The alpha value to put in the array

## **getTool**

```
public abstract com.google.gwt.canvas.dom.client.ImageData
getTool(com.google.gwt.canvas.dom.client.ImageData img,
          Colour colour)
```
Returns an ImageData object representing the drawing tool

#### **Parameters:**

img - The ImageData object to draw the drawing tool on colour - The colour to create the drawing tool with

#### **Returns:**

An ImageData object representing this drawing tool, with colour colour

## **nl.tue.fingerpaint.client.model.drawingtool Class SquareDrawingTool**

java.lang.Object || || ||

+-nl.tue.fingerpaint.client.model.drawingtool.DrawingTool

 |  **+-nl.tue.fingerpaint.client.model.drawingtool.SquareDrawingTool**

## public class **SquareDrawingTool** extends DrawingTool

A SquareDrawingTool is a DrawingTool with a square shape. Users can thus use this drawing tool to draw squares on the canvas.

**Fields inherited from class** nl.tue.fingerpaint.client.model.drawingtool.DrawingTool

radius

## Constructor Summary

public  $squareDrawingTool(int r)$ Constructs a square drawing tool with a size of r.

## Method Summary

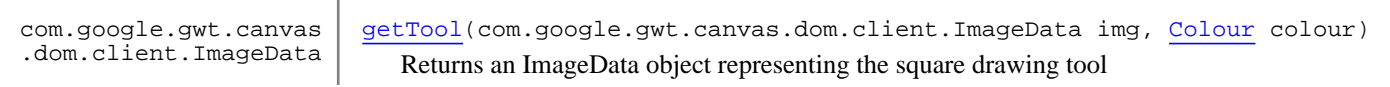

**Methods inherited from class** nl.tue.fingerpaint.client.model.drawingtool.DrawingTool

fillPixel, getRadius, getTool, setRadius

**Methods inherited from class** java.lang.Object

```
clone, equals, finalize, getClass, hashCode, notify, notifyAll, toString, wait, wait,
wait
```
## **Constructors**

## **SquareDrawingTool**

public **SquareDrawingTool**(int r)

Constructs a square drawing tool with a size of r.

#### **Parameters:**

 $r$  - The height (and width) of the drawing tool.

## Methods

## **getTool**

```
public com.google.gwt.canvas.dom.client.ImageData
getTool(com.google.gwt.canvas.dom.client.ImageData img,
          Colour colour)
```
Returns an ImageData object representing the square drawing tool

#### **Parameters:**

img - The ImageData object to draw the drawing tool on colour - The colour to create the drawing tool with

# **Package nl.tue.fingerpaint.client.resources**

## **nl.tue.fingerpaint.client.resources Interface FingerpaintCellBrowserResources**

### public interface **FingerpaintCellBrowserResources** extends com.google.gwt.user.cellview.client.CellBrowser.Resources

The FingerpaintCellBrowserResources can be used when constructing CellBrowsers to obtain the custom Fingerpaint style.

## Method Summary com.google.gwt.user.c ellview.client.CellBr owser.Style cellBrowserStyle() **Methods inherited from interface** com.google.gwt.user.cellview.client.CellBrowser.Resources cellBrowserClosed, cellBrowserOpen, cellBrowserOpenBackground, cellBrowserSelectedBackground, cellBrowserStyle

## Methods

## **cellBrowserStyle**

public com.google.gwt.user.cellview.client.CellBrowser.Style **cellBrowserStyle**()

#### **Returns:**

Resource that provides the custom Fingerpaint styling for CellBrowsers.

## **nl.tue.fingerpaint.client.resources Interface FingerpaintCellListResources**

### public interface **FingerpaintCellListResources** extends com.google.gwt.user.cellview.client.CellList.Resources

The FingerpaintCellListResources can be used when constructing CellLists to obtain the custom Fingerpaint style.

## Method Summary com.google.gwt.user.c ellview.client.CellLi st.Style cellListStyle() **Methods inherited from interface** com.google.gwt.user.cellview.client.CellList.Resources cellListSelectedBackground, cellListStyle

## Methods

## **cellListStyle**

public com.google.gwt.user.cellview.client.CellList.Style **cellListStyle**()

#### **Returns:**

Resource that provides the custom Fingerpaint styling for CellLists.

## **nl.tue.fingerpaint.client.resources Interface FingerpaintConstants**

## public interface **FingerpaintConstants**

extends com.google.gwt.i18n.client.Constants

The FingerpaintConstants are a set of localised constants. They can be used in the GUI for I18N for example.

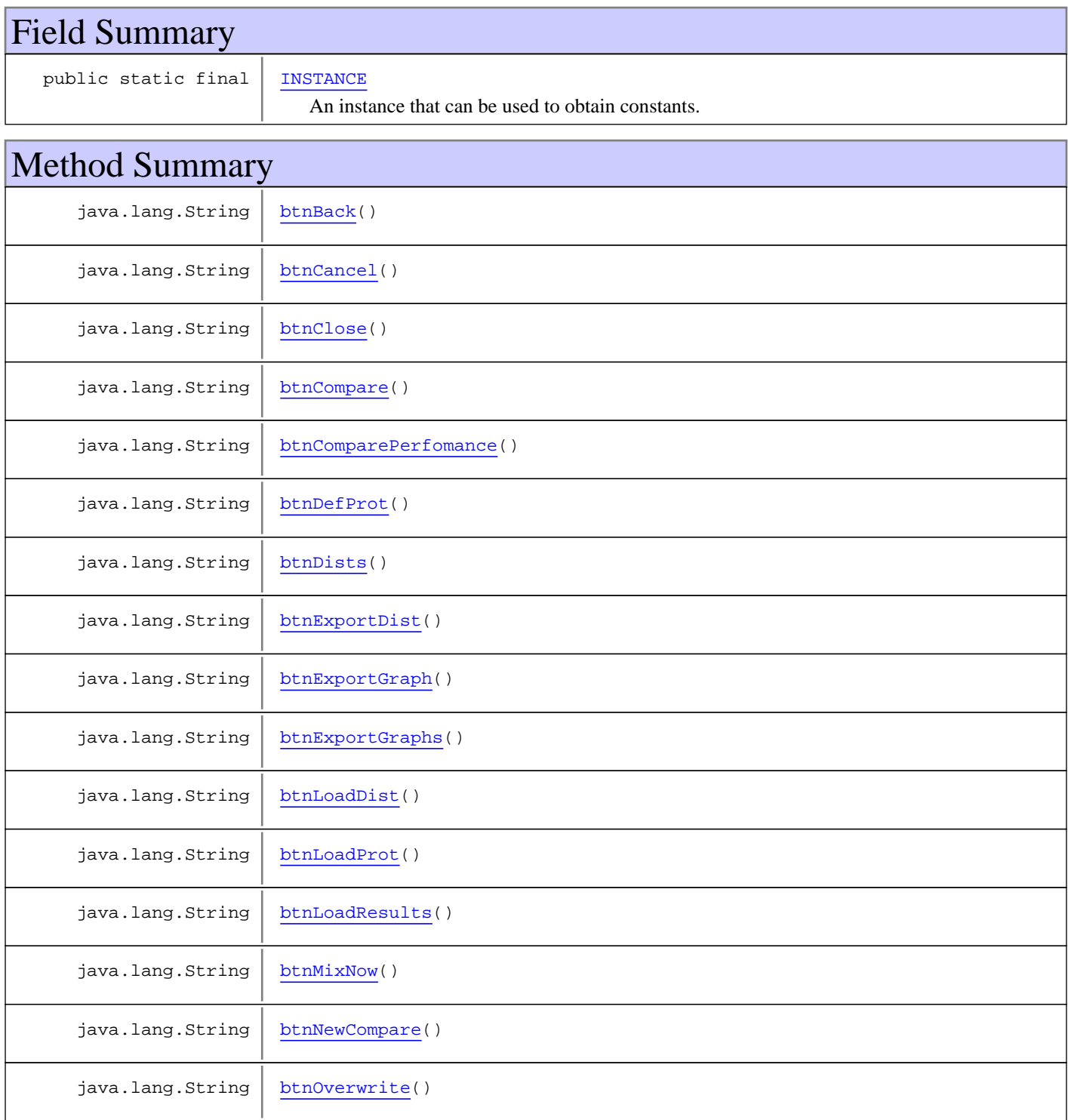

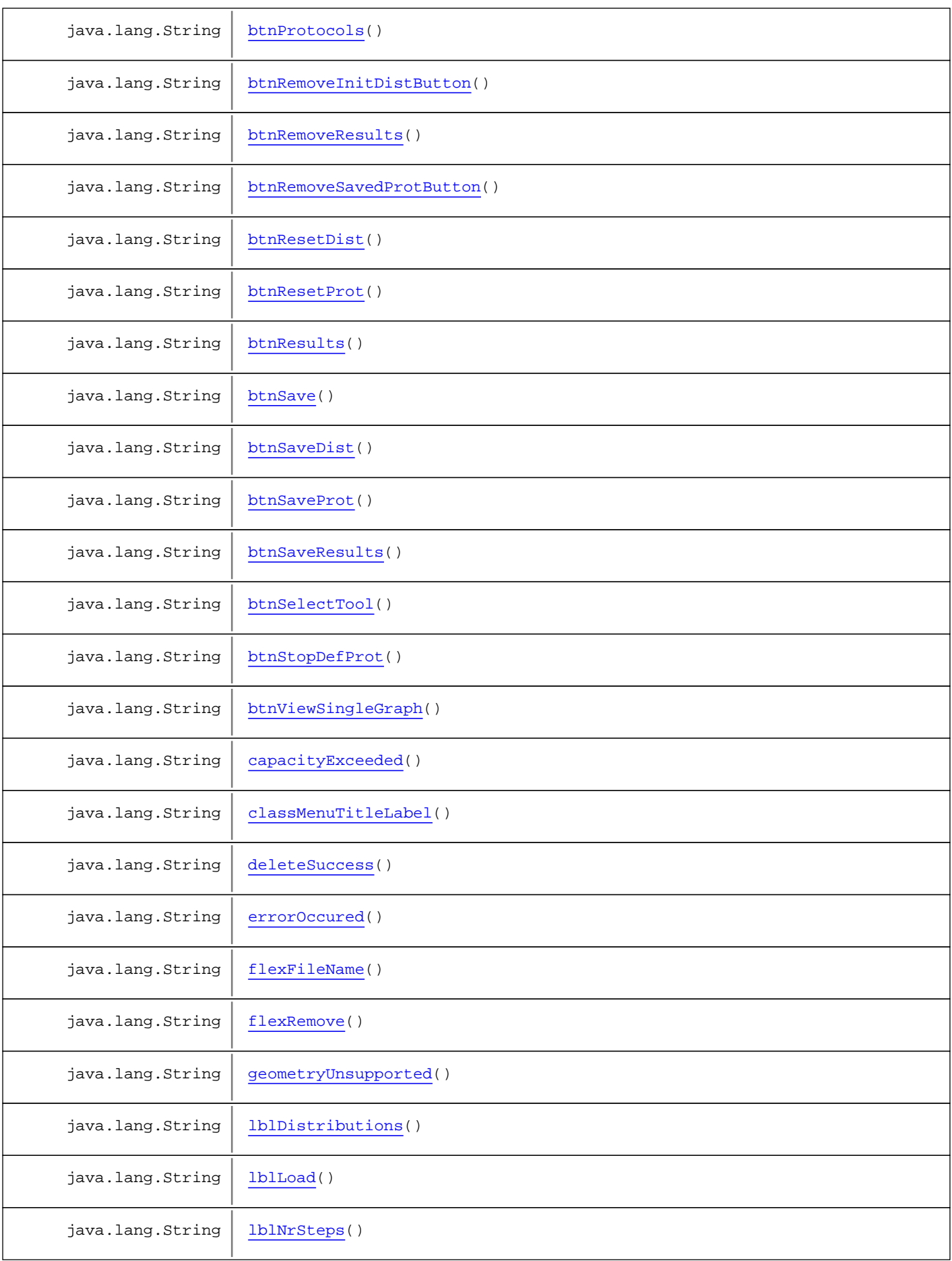

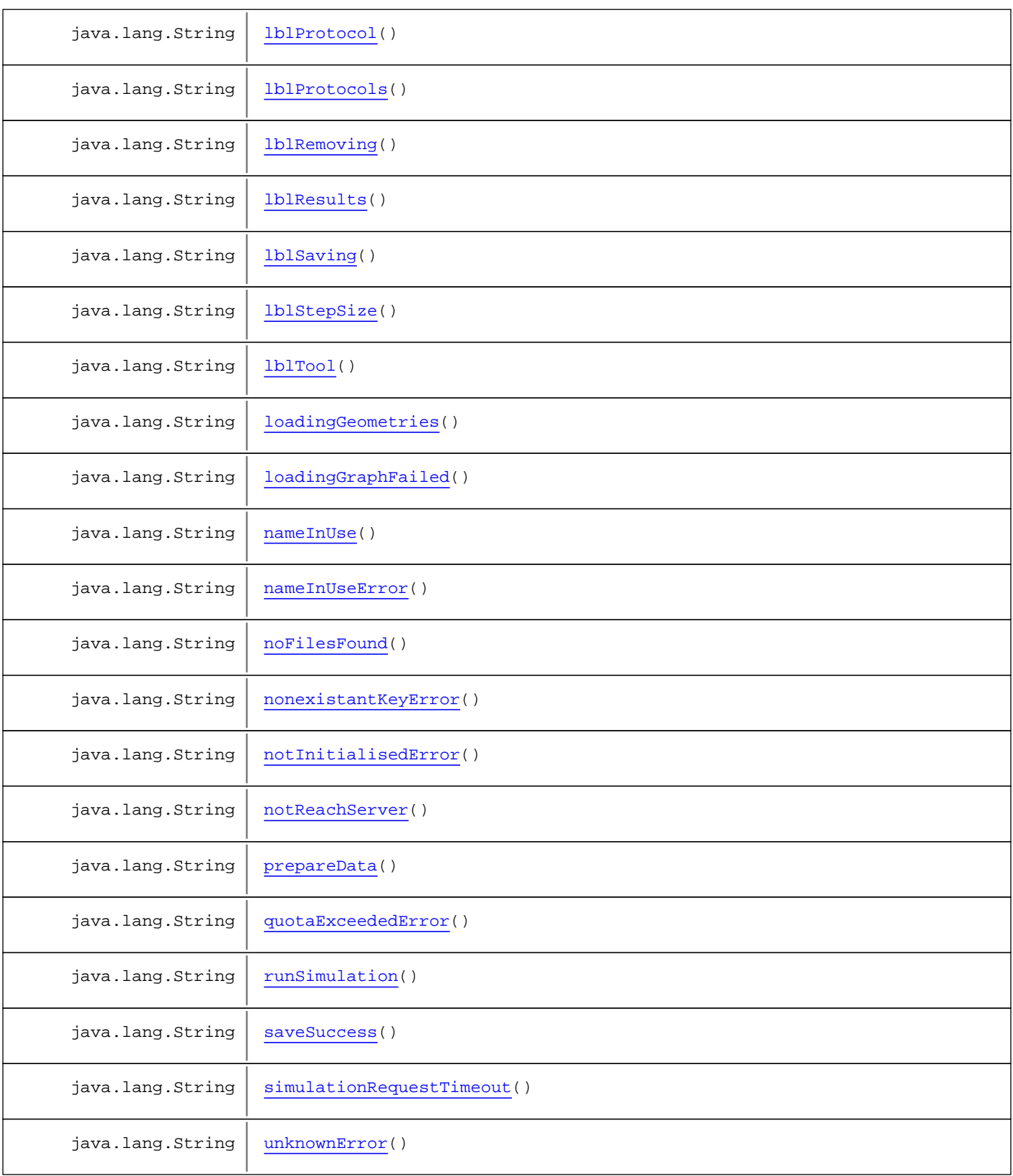

## Fields

## **INSTANCE**

public static final nl.tue.fingerpaint.client.resources.FingerpaintConstants **INSTANCE**

An instance that can be used to obtain constants.

## Methods

### **classMenuTitleLabel**

```
public java.lang.String classMenuTitleLabel()
```
#### **Returns:**

Localised string that is used in the title of the protocol submenu.

### **loadingGeometries**

public java.lang.String **loadingGeometries**()

#### **Returns:**

Localised string that indicates that the application is loading geometries and mixers from the server.

#### **prepareData**

public java.lang.String **prepareData**()

#### **Returns:**

Localised string that indicates that the application is preparing the data to be send to the server.

#### **runSimulation**

public java.lang.String **runSimulation**()

#### **Returns:**

Localised string that indicates that the application is busy running the simulation.

### **flexFileName**

```
public java.lang.String flexFileName()
```
#### **Returns:**

Localised string that contains the text for the first row of the flextable GuiState.resultsFlexTable.

## **flexRemove**

public java.lang.String **flexRemove**()

#### **Returns:**

Localised string that contains the text for the second row of the flextable GuiState.resultsFlexTable.

## **lblLoad**

public java.lang.String **lblLoad**()

#### **Returns:**

Localised string that contains the text for the GuiState.loadLabel label.

## **lblSaving**

public java.lang.String **lblSaving**()

#### **Returns:**

Localised string that contains the text for the GuiState.loadLabel label when it is used to indicate that a save action is running.

## **lblRemoving**

public java.lang.String **lblRemoving**()

#### **Returns:**

Localised string that contains the text for the GuiState.loadLabel label when it is used to indicate that a remove action is running.

#### **lblNrSteps**

```
public java.lang.String lblNrSteps()
```
#### **Returns:**

Localised string that contains the text for the GuiState.nrStepsLabel label.

#### **lblTool**

```
public java.lang.String lblTool()
```
#### **Returns:**

Localised string that contains the text for the GuiState.drawingToolLabel label.

## **lblDistributions**

public java.lang.String **lblDistributions**()

#### **Returns:**

Localised string that contains the text for the GuiState.distributionsLabel label.

## **lblResults**

```
public java.lang.String lblResults()
```
#### **Returns:**

Localised string that contains the text for the GuiState.resultsLabel label.

## **lblProtocols**

public java.lang.String **lblProtocols**()

#### **Returns:**

Localised string that contains the text for the GuiState.resultsLabel label.

## **lblProtocol**

public java.lang.String **lblProtocol**()

#### **Returns:**

Localised string that contains the text for the GuiState.labelProtocolLabel label.

## **lblStepSize**

public java.lang.String **lblStepSize**()

#### **Returns:**

Localised string that contains the text for the GuiState.sizeLabel and GuiState.sizeProtocolMenuLabel labels.

### **noFilesFound**

```
public java.lang.String noFilesFound()
```
**Returns:**

Localised string that contains the text for the GuiState.noFilesFoundLabel label

## **saveSuccess**

public java.lang.String **saveSuccess**()

#### **Returns:**

Localised string that describes that an item has been saved successfully.

## **nameInUse**

```
public java.lang.String nameInUse()
```
#### **Returns:**

Localised string that describes that an item could not be saved (because the name was already in use).

#### **nameInUseError**

public java.lang.String **nameInUseError**()

#### **Returns:**

Localised string that is used in an error notification that is shown when a save did not succeed due to the chosen name being in use already.

## **deleteSuccess**

public java.lang.String **deleteSuccess**()

#### **Returns:**

Localised string that describes that an item has been saved successfully.

## **btnBack**

public java.lang.String **btnBack**()

#### **Returns:**

Localised string that contains the text for GuiState.backMenu1Button and GuiState.backMenu2Button.

## **btnSave**

```
public java.lang.String btnSave()
```
#### **Returns:**

Localised string that contains the text for a save button.

## **btnCancel**

public java.lang.String **btnCancel**()

#### **Returns:**

Localised string that contains the text for a cancel button.

## **btnClose**

public java.lang.String **btnClose**()

#### **Returns:**

Localised string that contains the text for a close button.

## **btnOverwrite**

public java.lang.String **btnOverwrite**()

#### **Returns:**

Localised string that contains the text for an overwrite button.

## **btnSelectTool**

public java.lang.String **btnSelectTool**()

#### **Returns:**

Localised string that contains the text for the GuiState.toolSelectButton button.

#### **btnDists**

public java.lang.String **btnDists**()

#### **Returns:**

Localised string that contains the text for the GuiState.distributionsButton button.

### **btnSaveDist**

public java.lang.String **btnSaveDist**()

#### **Returns:**

Localised string that contains the text for the GuiState.saveDistributionButton button.

## **btnLoadDist**

```
public java.lang.String btnLoadDist()
```
#### **Returns:**

Localised string that contains the text for the GuiState.loadInitDistButton button.

## **btnRemoveInitDistButton**

public java.lang.String **btnRemoveInitDistButton**()

#### **Returns:**

Localised string that contains the text for the GuiState.removeInitDistButton button.

## **btnResetDist**

```
public java.lang.String btnResetDist()
```
#### **Returns:**

Localised string that contains the text for the GuiState.loadInitDistButton button.

### **btnResults**

```
public java.lang.String btnResults()
```
#### **Returns:**

Localised string that contains the text for the GuiState.resultsButton button.

## **btnSaveResults**

public java.lang.String **btnSaveResults**()

#### **Returns:**

Localised string that contains the text for the GuiState.saveResultsButton button.

## **btnLoadResults**

public java.lang.String **btnLoadResults**()

#### **Returns:**

Localised string that contains the text for the GuiState.loadResultsButton button.

## **btnRemoveResults**

```
public java.lang.String btnRemoveResults()
```
#### **Returns:**

Localised string that contains the text for the GuiState.removeSavedResultsButton button.

## **btnProtocols**

```
public java.lang.String btnProtocols()
```
#### **Returns:**

Localised string that contains the text for the GuiState.protocolsButton button.

## **btnSaveProt**

public java.lang.String **btnSaveProt**()

#### **Returns:**

Localised string that contains the text for the GuiState.saveProtocolButton button.

## **btnLoadProt**

public java.lang.String **btnLoadProt**()

#### **Returns:**

Localised string that contains the text for the GuiState.loadProtocolButton button.

## **btnRemoveSavedProtButton**

public java.lang.String **btnRemoveSavedProtButton**()

#### **Returns:**

Localised string that contains the text for the GuiState.removeSavedProtButton button.

### **btnResetProt**

public java.lang.String **btnResetProt**()

#### **Returns:**

Localised string that contains the text for the GuiState.resetProtocolButton button.

#### **btnMixNow**

public java.lang.String **btnMixNow**()

#### **Returns:**

Localised string that contains the text for the GuiState.mixNowButton button.

### **btnViewSingleGraph**

public java.lang.String **btnViewSingleGraph**()

#### **Returns:**

Localised string that contains the text for the GuiState.viewSingleGraphButton button.

## **btnExportGraph**

public java.lang.String **btnExportGraph**()

#### **Returns:**

Localised string that contains the text for the GuiState.exportSingleGraphButton button.

## **btnExportDist**

public java.lang.String **btnExportDist**()

#### **Returns:**

Localised string that contains the text for the GuiState.exportDistributionButton button.

### **btnExportGraphs**

public java.lang.String **btnExportGraphs**()

#### **Returns:**

Localised string that contains the text for the GuiState.exportSingleGraphButton button.

## **btnComparePerfomance**

public java.lang.String **btnComparePerfomance**()

#### **Returns:**

Localised string that contains the text for the GuiState.comparePerformanceButton button.

## **btnCompare**

public java.lang.String **btnCompare**()

**Returns:**

Localised string that contains the text for the GuiState.compareButton button.

## **btnNewCompare**

public java.lang.String **btnNewCompare**()

#### **Returns:**

Localised string that contains the text for the GuiState.newCompareButton button.

## **btnDefProt**

public java.lang.String **btnDefProt**()

#### **Returns:**

Localised string that contains the text for the GuiState.toggleDefineProtocol button.

## **btnStopDefProt**

public java.lang.String **btnStopDefProt**()

#### **Returns:**

Localised string that contains the text for the GuiState.backStopDefiningProtocol button.

#### **simulationRequestTimeout**

public java.lang.String **simulationRequestTimeout**()

#### **Returns:**

Localised string to indicate that a request timeout occurred on the simulation server.

### **notReachServer**

public java.lang.String **notReachServer**()

#### **Returns:**

Localised string to indicate that the server could not be reached.

### **errorOccured**

public java.lang.String **errorOccured**()

#### **Returns:**

Localised string to indicate that an error has occurred.

#### **loadingGraphFailed**

public java.lang.String **loadingGraphFailed**()

#### **Returns:**

Localised string to indicate that the mixing performance graph could not be loaded.

### **capacityExceeded**

public java.lang.String **capacityExceeded**()

#### **Returns:**

Localised string to indicate that saving an item was not successful because the local storage is full.

#### **geometryUnsupported**

public java.lang.String **geometryUnsupported**()

#### **Returns:**

Localised string to indicate that the chosen geometry is unsupported for mixing.

## **nonexistantKeyError**

public java.lang.String **nonexistantKeyError**()

#### **Returns:**

Localised string for the error message that is shown when a key does not exist in local storage.

## **notInitialisedError**

```
public java.lang.String notInitialisedError()
```
#### **Returns:**

Localised string for the error message that is shown when the local storage is not initialised.

## **quotaExceededError**

public java.lang.String **quotaExceededError**()

#### **Returns:**

Localised string for the error message that is shown when the local storage is full.

## **unknownError**

public java.lang.String **unknownError**()

#### **Returns:**

Localised string for the error message that is shown when an unknown error occurs.

## **nl.tue.fingerpaint.client.resources Interface FingerpaintResources**

#### public interface **FingerpaintResources**

extends com.google.gwt.resources.client.ClientBundle

The FingerpaintResources are a com.google.gwt.resources.client.ClientBundle with all resources used in the Fingerpaint application.

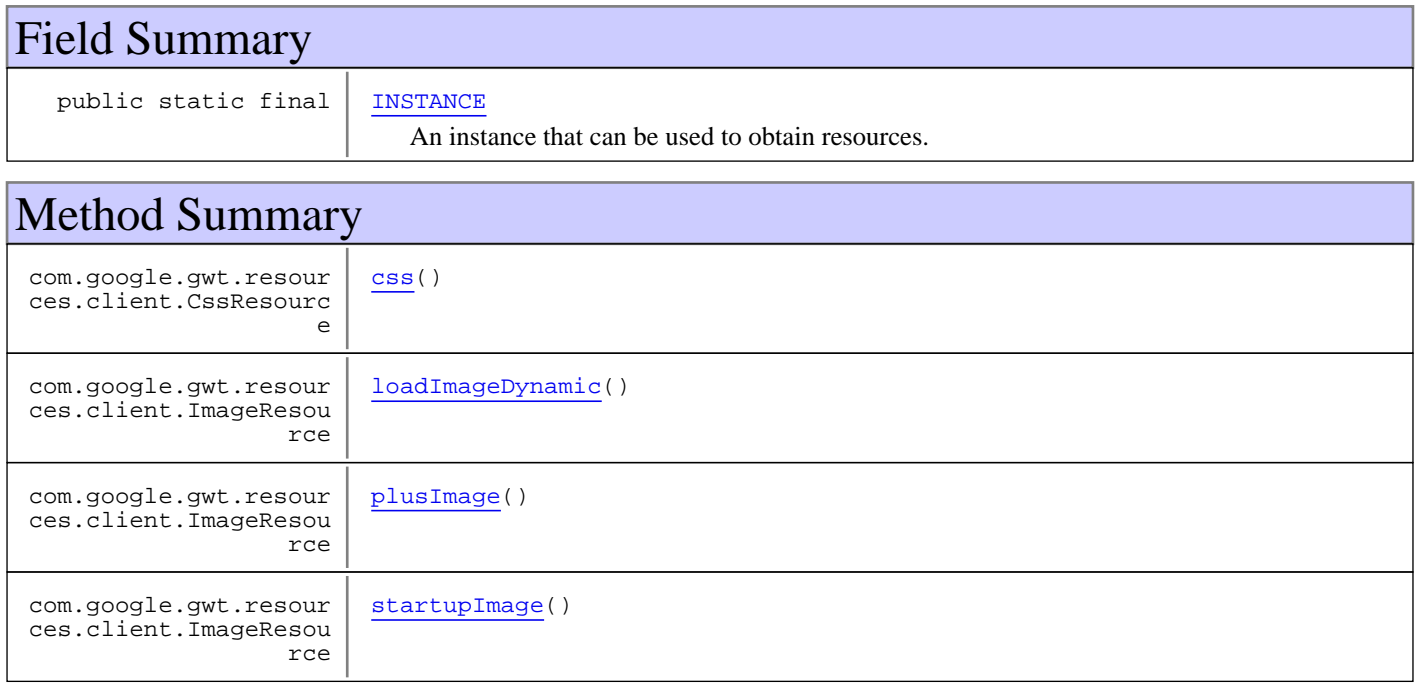

## Fields

## **INSTANCE**

public static final nl.tue.fingerpaint.client.resources.FingerpaintResources **INSTANCE**

An instance that can be used to obtain resources.

## Methods

#### **css**

```
public com.google.gwt.resources.client.CssResource css()
```
#### **Returns:**

The main CSS resource of the Fingerpaint application.

### **loadImageDynamic**

public com.google.gwt.resources.client.ImageResource **loadImageDynamic**()

#### **Returns:**

An endless animation that can be used to indicate that the application is busy doing something.

## **plusImage**

```
public com.google.gwt.resources.client.ImageResource plusImage()
```
#### **Returns:**

An image of a plus sign. Used in the button that can toggle if the menu is visible or not.

## **startupImage**

public com.google.gwt.resources.client.ImageResource **startupImage**()

#### **Returns:**

An image that can be put on the canvas when the application loads. It provids instructions on how to use the application.

# **Package nl.tue.fingerpaint.client.serverdata**
## **nl.tue.fingerpaint.client.serverdata Class ServerDataCache**

java.lang.Object

|  **+-nl.tue.fingerpaint.client.serverdata.ServerDataCache**

### public class **ServerDataCache**

extends java.lang.Object

A ServerDataCache can obtain data from the server, namely the geometries and mixers that are available. This data will be retrieved only the first time, after that, data is served from a cache that is managed by this class. This class contains only static methods, because retrieving data should go to one central point, which makes instances unnecessary.

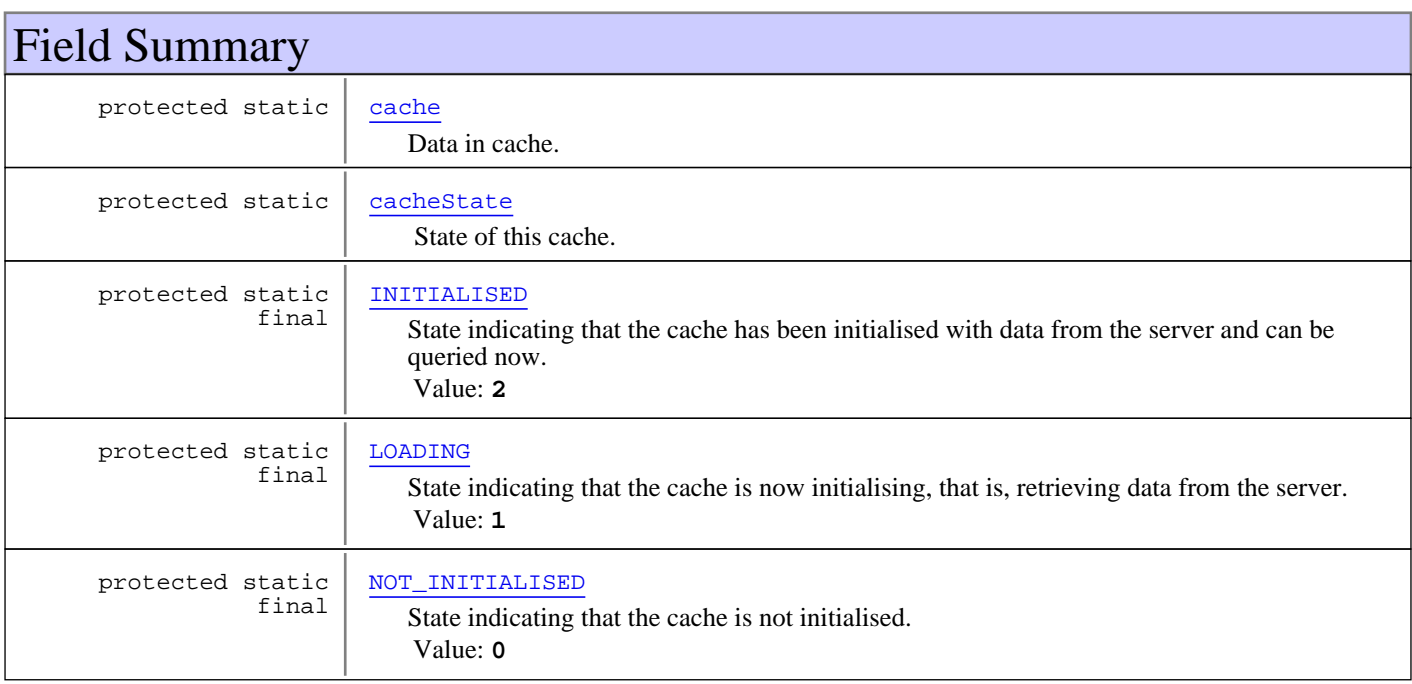

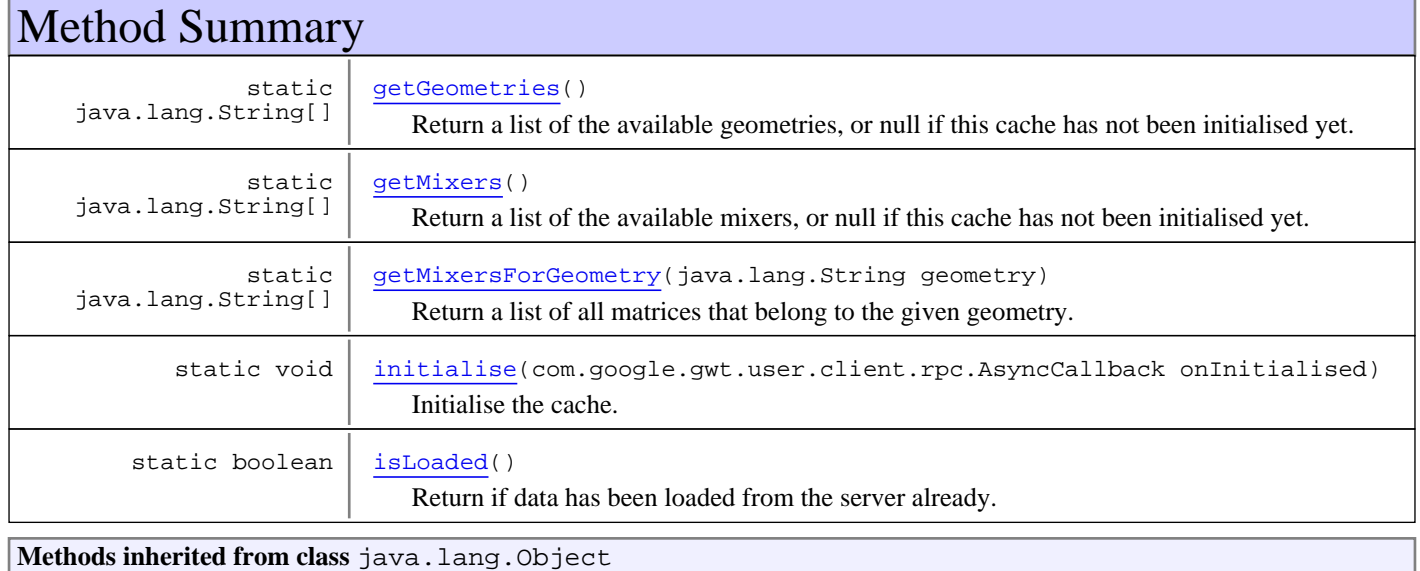

```
clone, equals, finalize, getClass, hashCode, notify, notifyAll, toString, wait, wait,
wait
```
## Fields

## **NOT\_INITIALISED**

protected static final int **NOT\_INITIALISED**

State indicating that the cache is not initialised. Constant value: **0**

## **LOADING**

protected static final int **LOADING**

State indicating that the cache is now initialising, that is, retrieving data from the server. Constant value: **1**

## **INITIALISED**

protected static final int **INITIALISED**

State indicating that the cache has been initialised with data from the server and can be queried now. Constant value: **2**

## **cache**

protected static nl.tue.fingerpaint.shared.ServerDataResult **cache**

Data in cache.

## **cacheState**

protected static int **cacheState**

State of this cache. Can be:

- NOT\_INITIALISED
- LOADING
- INITIALISED

## Methods

### **getGeometries**

public static java.lang.String[] **getGeometries**()

Return a list of the available geometries, or null if this cache has not been initialised yet.

#### **Returns:**

a list of available geometries (by name), or null if this cache has not been initialised yet

## **getMixers**

public static java.lang.String[] **getMixers**()

Return a list of the available mixers, or null if this cache has not been initialised yet.

### **Returns:**

a list of available mixers (by name), or null if this cache has not been initialised yet

## **getMixersForGeometry**

public static java.lang.String[] **getMixersForGeometry**(java.lang.String geometry)

Return a list of all matrices that belong to the given geometry. If this cache has not been initialised yet or the given geometry is not in the list of geometries in this cache, null is returned.

### **Parameters:**

geometry - The geometry to which all returned mixers should belong.

### **Returns:**

a list of mixers that belong to the given geometry, or null if the cache has not been initialised or the given geometry name is unknown (not in the cache)

## **initialise**

public static void **initialise**(com.google.gwt.user.client.rpc.AsyncCallback onInitialised)

Initialise the cache. When done, fire the given callback.

### **Parameters:**

onInitialised - The callback to fire when the cache is initialised. When null, nothing happens when the cache is initialised (but it will be initialised anyway!).

## **isLoaded**

```
public static boolean isLoaded()
```
Return if data has been loaded from the server already.

### **Returns:**

if data has been loaded from the server or not

# **Package nl.tue.fingerpaint.client.storage**

## **nl.tue.fingerpaint.client.storage Class FileExporter**

java.lang.Object || || ||

```
 +-nl.tue.fingerpaint.client.storage.FileExporter
```
## public class **FileExporter**

extends java.lang.Object

Utility class that can be used to export files.

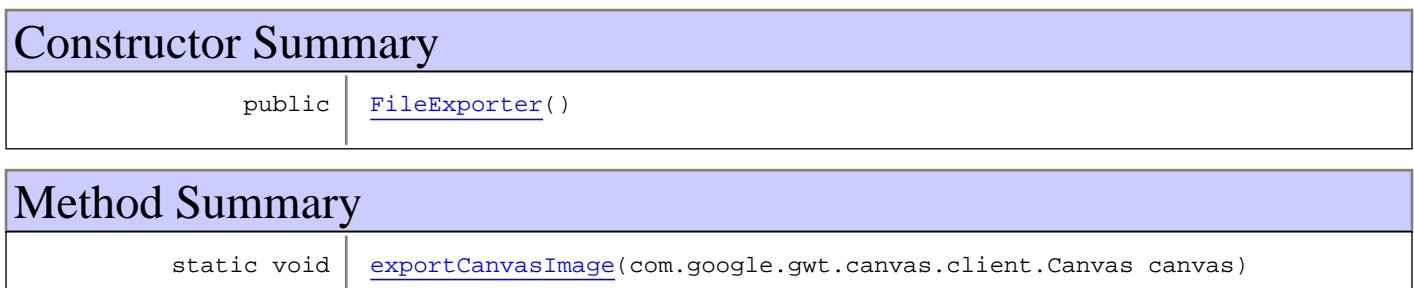

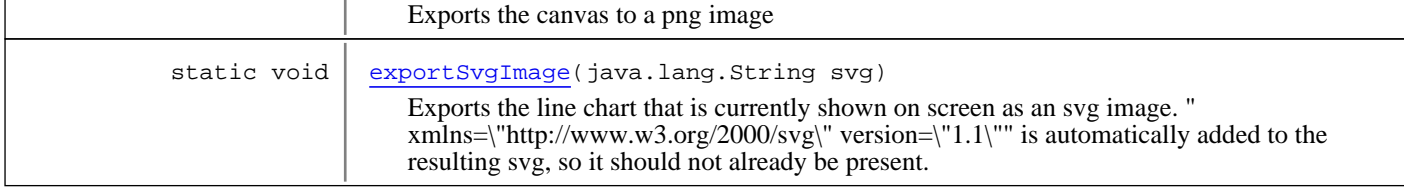

**Methods inherited from class** java.lang.Object

```
clone, equals, finalize, getClass, hashCode, notify, notifyAll, toString, wait, wait,
wait
```
## **Constructors**

## **FileExporter**

public **FileExporter**()

## Methods

## **exportSvgImage**

public static void **exportSvgImage**(java.lang.String svg)

Exports the line chart that is currently shown on screen as an svg image. " xmlns=\"http://www.w3.org/2000/svg\" version=\"1.1\"" is automatically added to the resulting svg, so it should not already be present.

### **Parameters:**

svg - SVG image as a string.

## **exportCanvasImage**

public static void **exportCanvasImage**(com.google.gwt.canvas.client.Canvas canvas)

Exports the canvas to a png image

### **Parameters:**

canvas - Canvas to export

## **nl.tue.fingerpaint.client.storage Class FingerpaintJsonizer**

java.lang.Object

|  **+-nl.tue.fingerpaint.client.storage.FingerpaintJsonizer**

## public class **FingerpaintJsonizer**

extends java.lang.Object

Convenience class that provides functions for creating and parsing JSON strings.

## Constructor Summary

public FingerpaintJsonizer()

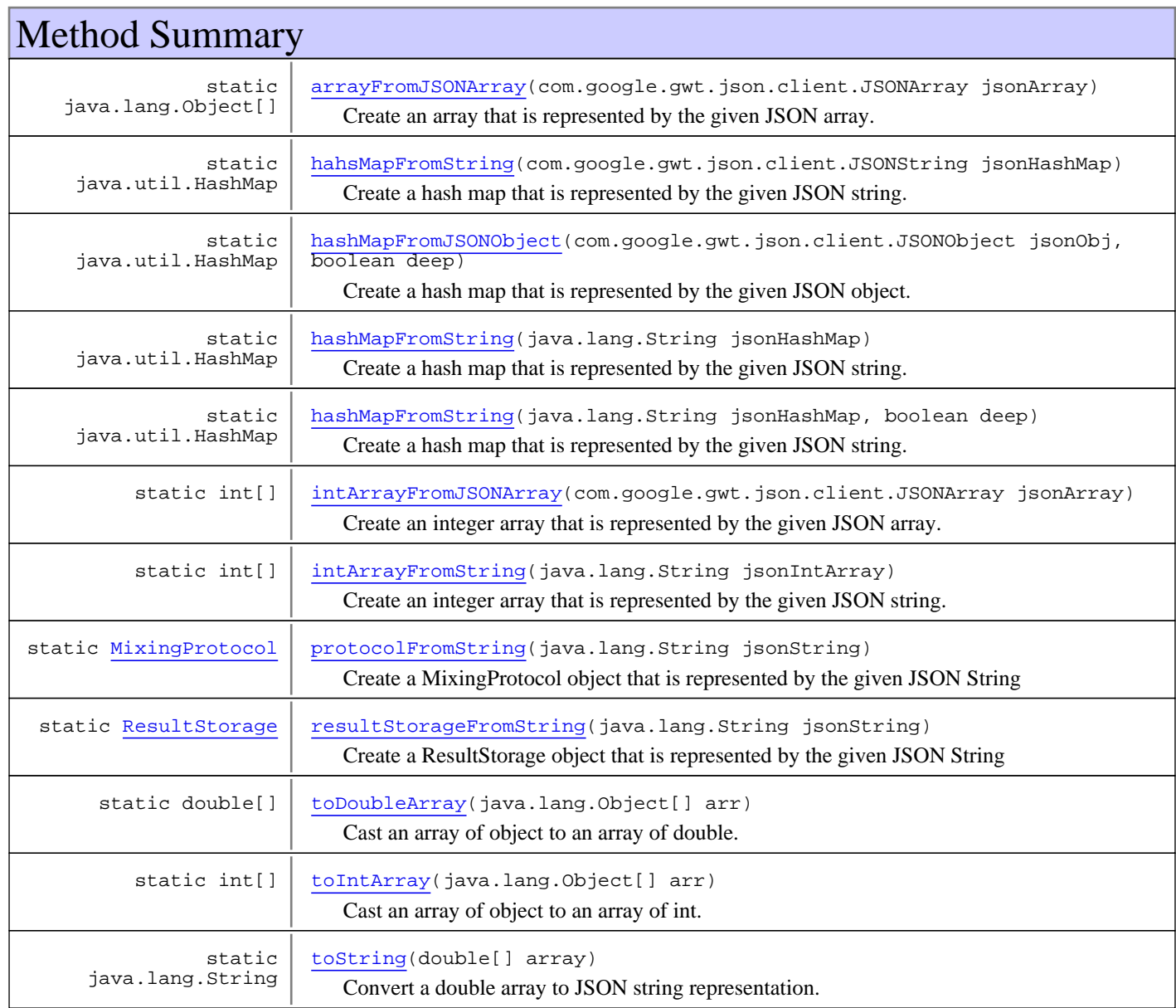

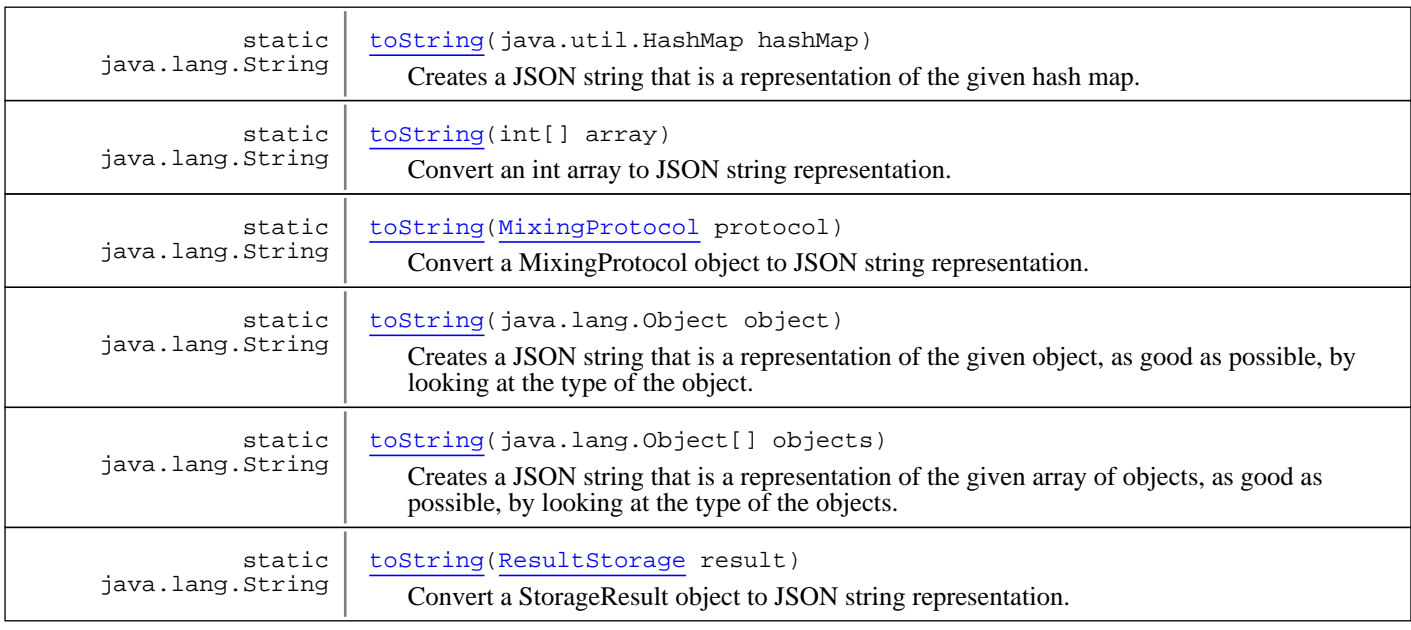

### **Methods inherited from class** java.lang.Object

clone, equals, finalize, getClass, hashCode, notify, notifyAll, toString, wait, wait, wait

## **Constructors**

## **FingerpaintJsonizer**

public **FingerpaintJsonizer**()

## Methods

## **arrayFromJSONArray**

```
public static java.lang.Object[]
arrayFromJSONArray(com.google.gwt.json.client.JSONArray jsonArray)
```
Create an array that is represented by the given JSON array.

### **Parameters:**

jsonArray - A JSON array that can be used as an array in Java.

#### **Returns:**

The array that the given JSON array represents.

## **intArrayFromJSONArray**

```
public static int[] intArrayFromJSONArray(com.google.gwt.json.client.JSONArray
jsonArray)
```
Create an integer array that is represented by the given JSON array. When a value in the array is not a number, 1.0 is used as a default value.

### **Parameters:**

jsonArray - A JSON array that can be used as an integer array in Java.

#### **Returns:**

The integer array that the given JSON array represents.

### **intArrayFromString**

```
public static int[] intArrayFromString(java.lang.String jsonIntArray)
```
Create an integer array that is represented by the given JSON string. When the given value does not represent an array, null is returned. When a value in the array is not an integer, 1.0 is used as a default value.

#### **Parameters:**

jsonIntArray - A JSON string that represents an array and can be used as an integer array in Java.

### **Returns:**

The integer array that the given JSON string represents.

## **hashMapFromJSONObject**

```
public static java.util.HashMap
hashMapFromJSONObject(com.google.gwt.json.client.JSONObject jsonObj,
          boolean deep)
```
Create a hash map that is represented by the given JSON object.

#### **Parameters:**

jsonObj - A JSON object that can be used as a hash map in Java. deep - If the hash map should be constructed on all levels, or just the top level.

### **Returns:**

The hash map that the given JSON object represents.

## **hahsMapFromString**

public static java.util.HashMap **hahsMapFromString**(com.google.gwt.json.client.JSONString jsonHashMap)

Create a hash map that is represented by the given JSON string.

### **Parameters:**

jsonHashMap - A JSON string that represents an object and can be used as a hash map in Java.

### **Returns:**

The hash map that the given JSON string represents.

## **hashMapFromString**

public static java.util.HashMap **hashMapFromString**(java.lang.String jsonHashMap)

Create a hash map that is represented by the given JSON string.

### **Parameters:**

jsonHashMap - A JSON string that represents an object and can be used as a hash map in Java.

### **Returns:**

The hash map that the given JSON string represents. If the string is malformed or does not represent an object, null is returned.

## **hashMapFromString**

```
public static java.util.HashMap hashMapFromString(java.lang.String jsonHashMap,
          boolean deep)
```
Create a hash map that is represented by the given JSON string.

### **Parameters:**

jsonHashMap - A JSON string that represents an object and can be used as a hash map in Java. deep - If the hash map should be constructed on all levels, or just the top level.

#### **Returns:**

The hash map that the given JSON string represents. If the string is malformed or does not represent an object, null is returned.

### **protocolFromString**

```
public static MixingProtocol protocolFromString(java.lang.String jsonString)
```
Create a MixingProtocol object that is represented by the given JSON String

#### **Parameters:**

jsonString - A JSON string that represents an object and can be used as a MixingProtocol in Java.

#### **Returns:**

The MixingProtocol object that the given JSON string represents. If the string is malformed or does not represent an object, null is returned.

### **resultStorageFromString**

```
public static ResultStorage resultStorageFromString(java.lang.String jsonString)
```
Create a ResultStorage object that is represented by the given JSON String

#### **Parameters:**

jsonString - A JSON string that represents an object and can be used as a ResultStorage in Java.

### **Returns:**

The ResultStorage object that the given JSON string represents. If the string is malformed or does not represent an object, null is returned.

### **toString**

public static java.lang.String **toString**(double[] array)

Convert a double array to JSON string representation.

### **Parameters:**

array - The array to be JSONised.

#### **Returns:**

The JSON string that represents the given array.

## **toString**

public static java.lang.String **toString**(int[] array)

Convert an int array to JSON string representation.

### **Parameters:**

array - The array to be JSONised.

### **Returns:**

The JSON string that represents the given array.

### **toString**

public static java.lang.String **toString**(MixingProtocol protocol)

Convert a MixingProtocol object to JSON string representation.

#### **Parameters:**

protocol - The MixingProtocol to be converted to a JSON string.

#### **Returns:**

The JSON string that represents the given mixing protocol.

## **toString**

public static java.lang.String **toString**(ResultStorage result)

Convert a StorageResult object to JSON string representation.

### **Parameters:**

result - The StorageResult to be converted to a JSON string.

### **Returns:**

The JSON string that represents the given mixing protocol.

## **toString**

public static java.lang.String **toString**(java.util.HashMap hashMap)

Creates a JSON string that is a representation of the given hash map.

### **Parameters:**

hashMap - The hash map to be converted to a JSON string.

### **Returns:**

The JSON string that represents the given hash map.

## **toString**

```
public static java.lang.String toString(java.lang.Object object)
```
Creates a JSON string that is a representation of the given object, as good as possible, by looking at the type of the object.

#### **Parameters:**

object - The object to be converted to a JSON string.

### **Returns:**

The JSON string that represents the given object.

## **toString**

public static java.lang.String **toString**(java.lang.Object[] objects)

Creates a JSON string that is a representation of the given array of objects, as good as possible, by looking at the type of the objects.

### **Parameters:**

objects - The array of objects to be converted to a JSON string.

### **Returns:**

The JSON string that represents the given objects.

## **toDoubleArray**

```
public static double[] toDoubleArray(java.lang.Object[] arr)
```
Cast an array of object to an array of double. If a value is not an object then 0 is substituted.

### **Parameters:**

arr - Array to cast.

### **Returns:**

Best-try casted array.

## **toIntArray**

public static int[] **toIntArray**(java.lang.Object[] arr)

Cast an array of object to an array of int. If a value is not an object then 0 is substituted.

### **Parameters:**

arr - Array to cast.

### **Returns:**

Best-try casted array.

## **nl.tue.fingerpaint.client.storage Class FingerpaintZipper**

java.lang.Object

|  **+-nl.tue.fingerpaint.client.storage.FingerpaintZipper**

### public class **FingerpaintZipper**

extends java.lang.Object

Convenience class that provides native JavaScript functions for compressing and decompressing Strings.

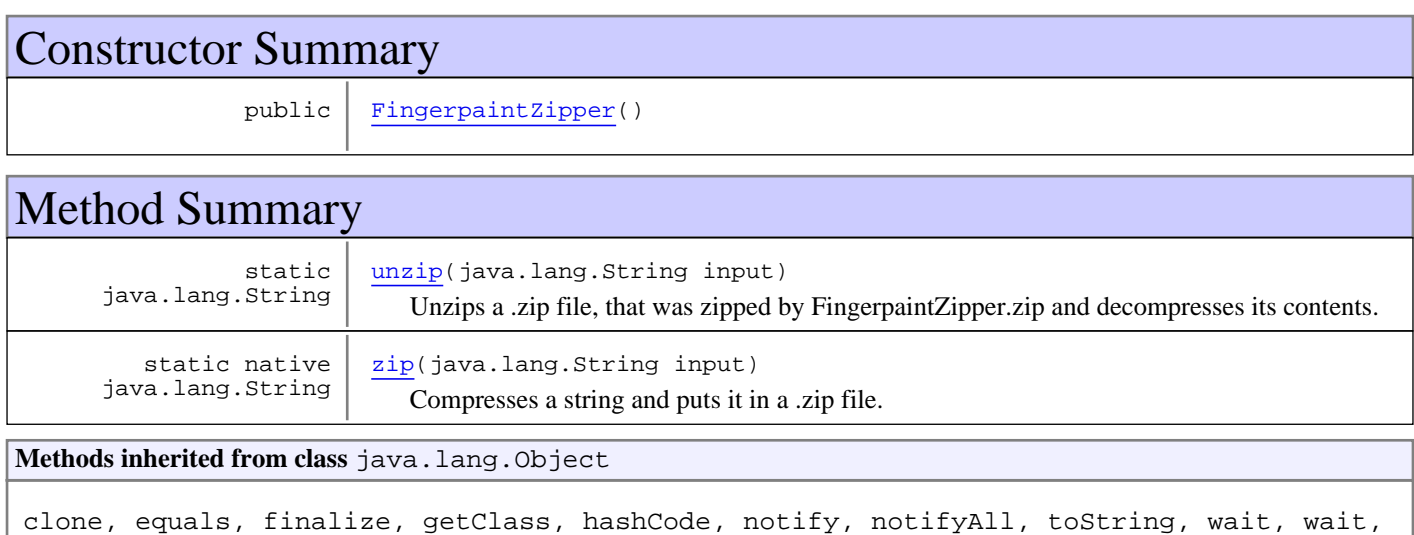

## **Constructors**

## **FingerpaintZipper**

public **FingerpaintZipper**()

## Methods

## **zip**

wait

public static native java.lang.String **zip**(java.lang.String input)

Compresses a string and puts it in a .zip file.

### **Parameters:**

input - The string to compress

### **Returns:**

The compressed string

## **unzip**

public static java.lang.String **unzip**(java.lang.String input)

Unzips a .zip file, that was zipped by FingerpaintZipper.zip and decompresses its contents.

### **Parameters:**

input - The string representation of the .zip file

### **Returns:**

The decompressed content of the .zip file

## **nl.tue.fingerpaint.client.storage Class ResultStorage**

java.lang.Object

|  **+-nl.tue.fingerpaint.client.storage.ResultStorage**

## public class **ResultStorage**

extends java.lang.Object

Class that holds everything needed to store a mixing result.

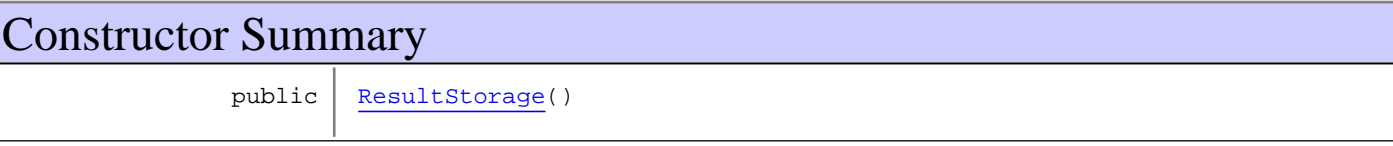

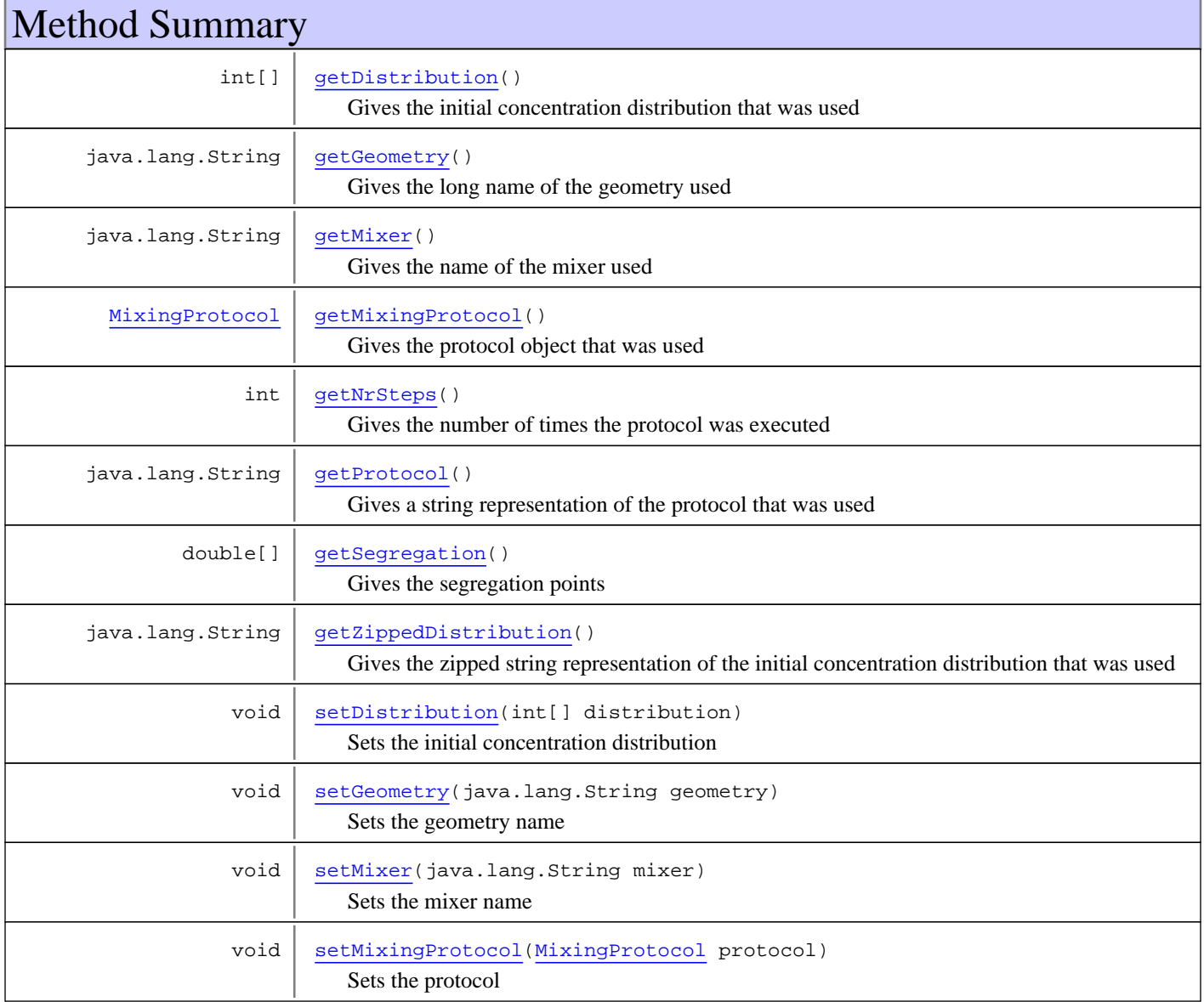

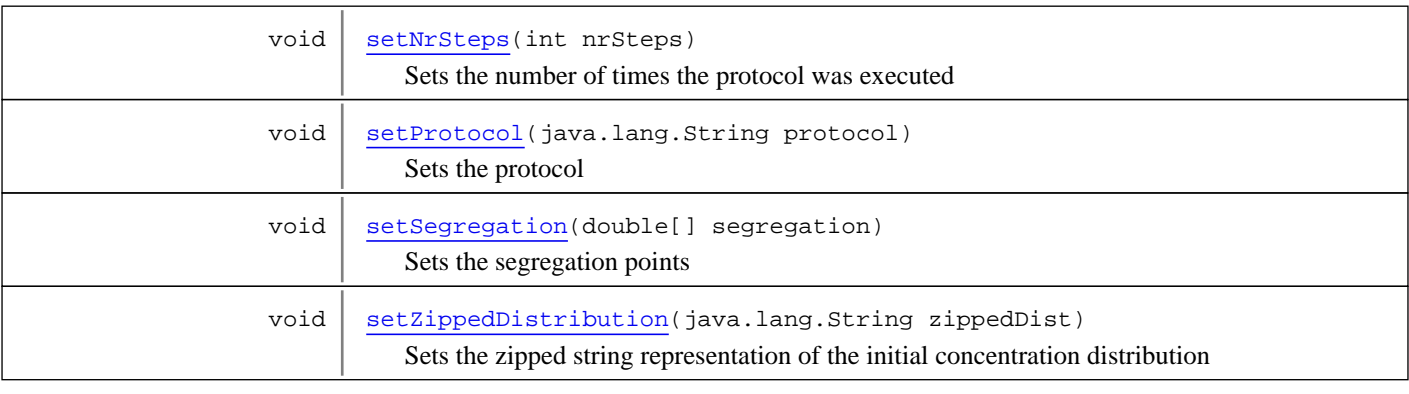

**Methods inherited from class** java.lang.Object

clone, equals, finalize, getClass, hashCode, notify, notifyAll, toString, wait, wait, wait

## **Constructors**

## **ResultStorage**

public **ResultStorage**()

## Methods

## **getGeometry**

```
public java.lang.String getGeometry()
```
Gives the long name of the geometry used

### **Returns:**

The long name of the geometry used

## **setGeometry**

public void **setGeometry**(java.lang.String geometry)

Sets the geometry name

### **Parameters:**

geometry - The geometry to set

## **getMixer**

public java.lang.String **getMixer**()

Gives the name of the mixer used

### **Returns:**

The name of the mixer used

## **setMixer**

public void **setMixer**(java.lang.String mixer)

Sets the mixer name

### **Parameters:**

mixer - The mixer to set

## **getDistribution**

public int[] **getDistribution**()

Gives the initial concentration distribution that was used

### **Returns:**

The initial concentration distribution that was used

## **setDistribution**

public void **setDistribution**(int[] distribution)

Sets the initial concentration distribution

### **Parameters:**

distribution - The concentration distribution to set

## **getZippedDistribution**

```
public java.lang.String getZippedDistribution()
```
Gives the zipped string representation of the initial concentration distribution that was used

### **Returns:**

The zipped string representation of the initial concentration distribution that was used

## **setZippedDistribution**

public void **setZippedDistribution**(java.lang.String zippedDist)

Sets the zipped string representation of the initial concentration distribution

### **Parameters:**

zippedDist - The zipped distribution to set

## **getProtocol**

public java.lang.String **getProtocol**()

Gives a string representation of the protocol that was used

### **Returns:**

String representation of the protocol that was used

## **setProtocol**

public void **setProtocol**(java.lang.String protocol)

Sets the protocol

**Parameters:**

protocol - String representation of the protocol to set

## **getMixingProtocol**

```
public MixingProtocol getMixingProtocol()
```
Gives the protocol object that was used

**Returns:**

The protocol that was used

### **setMixingProtocol**

public void **setMixingProtocol**(MixingProtocol protocol)

Sets the protocol

### **Parameters:**

protocol - The protocol object to set

## **getSegregation**

public double[] **getSegregation**()

Gives the segregation points

### **Returns:**

Double array with the segregation points

## **setSegregation**

public void **setSegregation**(double[] segregation)

Sets the segregation points

### **Parameters:**

segregation - Double array containing the segregation points to set

## **getNrSteps**

```
public int getNrSteps()
```
Gives the number of times the protocol was executed

### **Returns:**

The number of times the protocol was executed

## **setNrSteps**

public void **setNrSteps**(int nrSteps)

Sets the number of times the protocol was executed

### **Parameters:**

nrSteps - The amount to set

## **nl.tue.fingerpaint.client.storage Class StorageManager**

java.lang.Object || || ||

 **+-nl.tue.fingerpaint.client.storage.StorageManager**

public class **StorageManager**

extends java.lang.Object

A StorageManager manages the local storage in the browser. There is only one instance of the storage manager, that must be used for all interaction with the storage.

The local storage is structured as follows:

- KEY\_INITDIST
	- GeometryNames.RECT
		- Name of some saved distribution for a rectangular geometry
		- Other name
		- $\bullet$  ...
	- GeometryNames.SQR
		- Name of saved distribution for a square geometry
		- Other name
		- $\bullet$  ...
	- GeometryNames.CIRC
		- Name of saved distribution for a circle geometry
		- Other name
		- ...
	- GeometryNames.JOBE
		- Name of saved distribution for a journal bearing geometry
		- Other name
	- ...
- KEY\_PROTOCOLS

• Same structure as for previous key, only with saved protocols instead of saved distributions.

- **KEY\_RESULTS** 
	- Name of saved result
	- Other name
	- ...

## Field Summary public static final ERROR Used to indicate that the local storage cannot be used. Value: **-1** protected firstLevelKeys Keys that are used on the first level. public static final INITIALISED Used to indicate that the local storage is ready for use. Value: **1** public static | INSTANCE Instance that must be used for interaction with local storage.

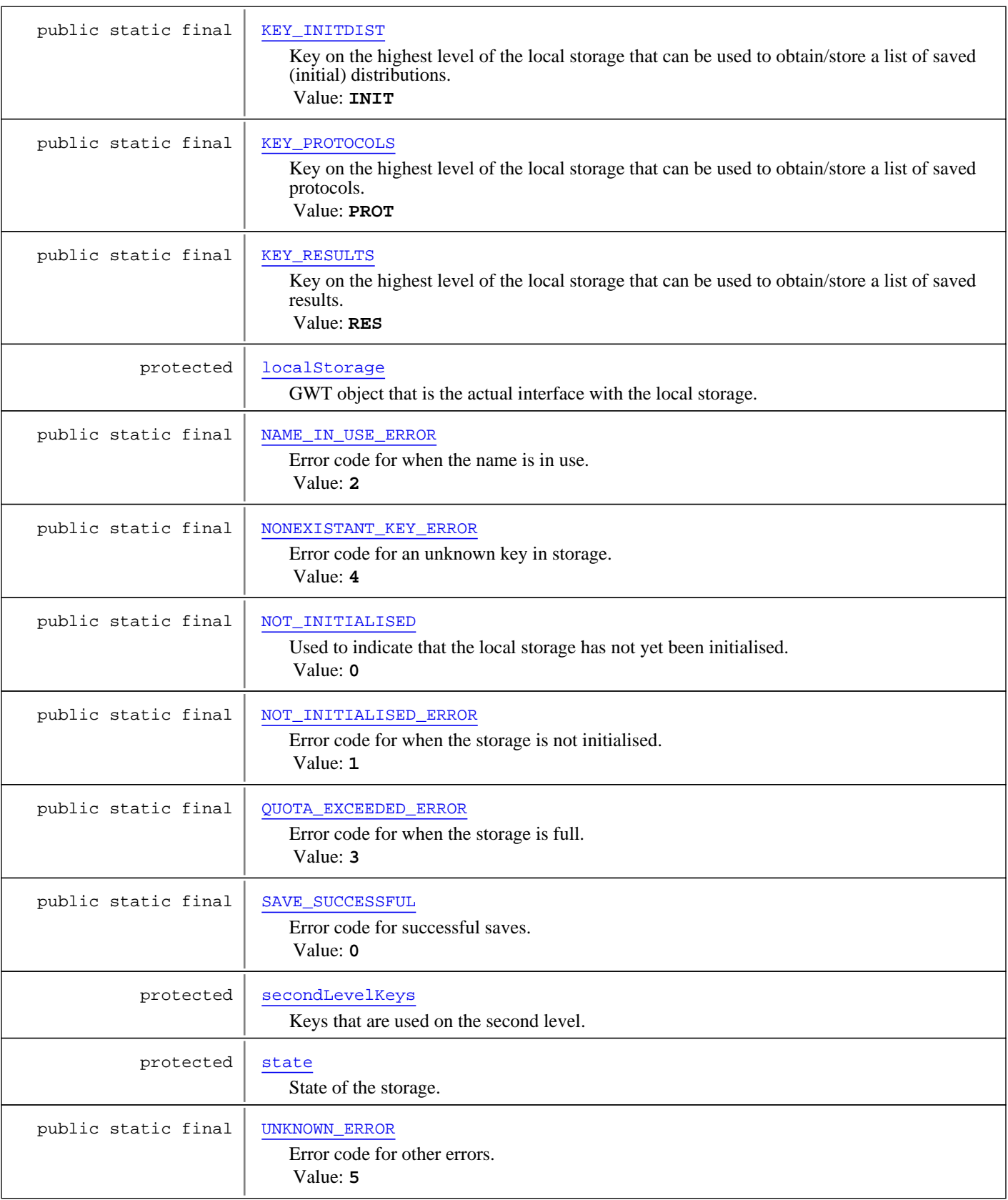

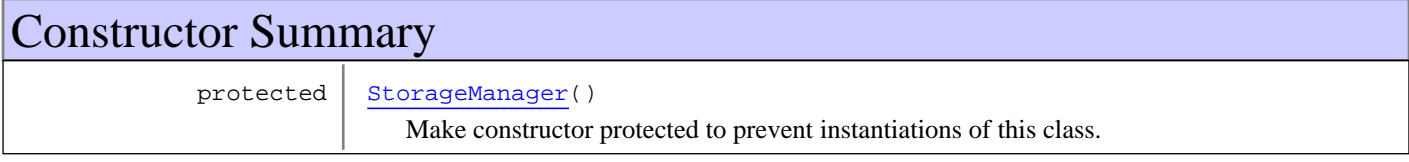

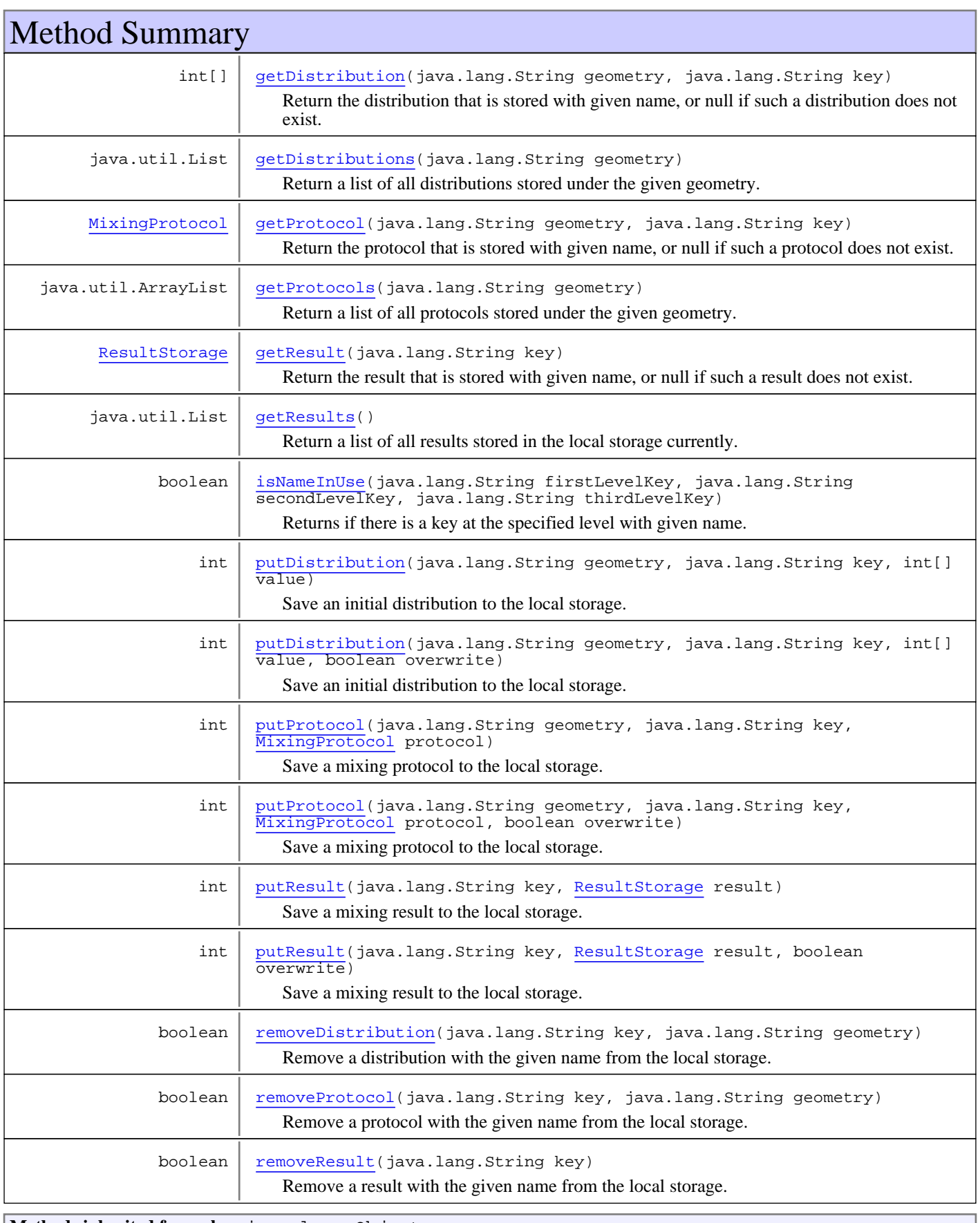

**Methods inherited from class** java.lang.Object

clone, equals, finalize, getClass, hashCode, notify, notifyAll, toString, wait, wait, wait

## Fields

### **ERROR**

public static final int **ERROR**

Used to indicate that the local storage cannot be used. Constant value: **-1**

## **NOT\_INITIALISED**

public static final int **NOT\_INITIALISED**

Used to indicate that the local storage has not yet been initialised. Constant value: **0**

### **INITIALISED**

public static final int **INITIALISED**

Used to indicate that the local storage is ready for use. Constant value: **1**

## **KEY\_INITDIST**

public static final java.lang.String **KEY\_INITDIST**

Key on the highest level of the local storage that can be used to obtain/store a list of saved (initial) distributions. Constant value: **INIT**

## **KEY\_PROTOCOLS**

public static final java.lang.String **KEY\_PROTOCOLS**

Key on the highest level of the local storage that can be used to obtain/store a list of saved protocols. Constant value: **PROT**

## **KEY\_RESULTS**

public static final java.lang.String **KEY\_RESULTS**

Key on the highest level of the local storage that can be used to obtain/store a list of saved results. A result is a complete application state. Constant value: **RES**

## **SAVE\_SUCCESSFUL**

public static final int **SAVE\_SUCCESSFUL**

Error code for successful saves. Constant value: **0**

## **NOT\_INITIALISED\_ERROR**

public static final int **NOT\_INITIALISED\_ERROR**

Error code for when the storage is not initialised.

Constant value: **1**

## **NAME\_IN\_USE\_ERROR**

public static final int **NAME\_IN\_USE\_ERROR**

Error code for when the name is in use. Constant value: **2**

## **QUOTA\_EXCEEDED\_ERROR**

public static final int **QUOTA\_EXCEEDED\_ERROR**

Error code for when the storage is full. Constant value: **3**

## **NONEXISTANT\_KEY\_ERROR**

public static final int **NONEXISTANT\_KEY\_ERROR**

Error code for an unknown key in storage. Constant value: **4**

## **UNKNOWN\_ERROR**

public static final int **UNKNOWN\_ERROR**

Error code for other errors. Constant value: **5**

## **INSTANCE**

public static nl.tue.fingerpaint.client.storage.StorageManager **INSTANCE**

Instance that must be used for interaction with local storage.

## **localStorage**

protected com.google.gwt.storage.client.Storage **localStorage**

GWT object that is the actual interface with the local storage.

### **state**

protected int **state**

State of the storage.

## **firstLevelKeys**

protected java.lang.String **firstLevelKeys**

Keys that are used on the first level.

### **secondLevelKeys**

protected java.lang.String **secondLevelKeys**

Keys that are used on the second level.

## **Constructors**

### **StorageManager**

protected **StorageManager**()

Make constructor protected to prevent instantiations of this class.

## Methods

## **getDistribution**

```
public int[] getDistribution(java.lang.String geometry,
          java.lang.String key)
```
Return the distribution that is stored with given name, or null if such a distribution does not exist.

### **Parameters:**

geometry - The geometry in which the distribution is stored. key - The name of the saved distribution.

#### **Returns:**

The saved distribution, or null if no distribution with the given name was saved. This function will also return null if the storage cannot be used.

### **getDistributions**

```
public java.util.List getDistributions(java.lang.String geometry)
```
Return a list of all distributions stored under the given geometry.

### **Parameters:**

geometry - The geometry under which saved distributions need to be found.

### **Returns:**

A list of all saved distributions (may be an empty list), or null if the given geometry is not at all present in the storage. When the latter happens, you probably asked for a non-existent geometry, because all default geometries are loaded in the storage on initialisation. This function will also return null if the storage cannot be used.

## **getProtocols**

public java.util.ArrayList **getProtocols**(java.lang.String geometry)

Return a list of all protocols stored under the given geometry.

#### **Parameters:**

geometry - The geometry under which saved protocols need to be found.

#### **Returns:**

A list of all saved protocols (may be an empty list), or null if the given geometry is not at all present in the storage. When the latter happens, you probably asked for a non-existent geometry, because all default geometries are loaded in the storage on initialisation. This function will also return null if the storage cannot be used.

## **getProtocol**

```
public MixingProtocol getProtocol(java.lang.String geometry,
          java.lang.String key)
```
Return the protocol that is stored with given name, or null if such a protocol does not exist.

#### **Parameters:**

geometry - The geometry in which the protocol is stored. key - The name of the saved protocol.

### **Returns:**

The saved protocol, or null if no protocol with the given name was saved. This function will also return null if the storage cannot be used.

## **getResults**

```
public java.util.List getResults()
```
Return a list of all results stored in the local storage currently.

### **Returns:**

A list of all saved results (may be an empty list), or null if the storage cannot be used.

### **getResult**

```
public ResultStorage getResult(java.lang.String key)
```
Return the result that is stored with given name, or null if such a result does not exist.

### **Parameters:**

key - The name of the saved result.

#### **Returns:**

The saved result, or null if no result with the given name was saved. This function will also return null if the storage cannot be used.

### **putDistribution**

```
public int putDistribution(java.lang.String geometry,
          java.lang.String key,
          int[] value)
```
Save an initial distribution to the local storage. If the name already exists, do not attempt to overwrite.

#### **Parameters:**

geometry - The geometry to store the distribution under. key - The name of the distribution. value - The distribution to be saved.

### **Returns:**

- SAVE\_SUCCESSFUL If saving was successful.
- NOT\_INITIALISED\_ERROR If the local storage is not initialised.
- NAME\_IN\_USE\_ERROR If the name is already in use.
- QUOTA\_EXCEEDED\_ERROR If the local storage is full.
- NONEXISTANT\_KEY\_ERROR If the key does not exist.
- UNKNOWN\_ERROR If an error occurs, other than those above.

## **putDistribution**

```
public int putDistribution(java.lang.String geometry,
          java.lang.String key,
          int[] value,
          boolean overwrite)
```
Save an initial distribution to the local storage. If the name already exists, does overwrite when asked.

### **Parameters:**

geometry - The geometry to store the distribution under.

key - The name of the distribution.

value - The distribution to be saved.

overwrite - If the value should be overwritten if the name is already in use.

### **Returns:**

- SAVE\_SUCCESSFUL If saving was successful.
- NOT\_INITIALISED\_ERROR If the local storage is not initialised.
- NAME\_IN\_USE\_ERROR If the name is already in use.
- QUOTA\_EXCEEDED\_ERROR If the local storage is full.
- NONEXISTANT\_KEY\_ERROR If the key does not exist.
- UNKNOWN\_ERROR If an error occurs, other than those above.

### **putProtocol**

public int **putProtocol**(java.lang.String geometry, java.lang.String key,

MixingProtocol protocol)

Save a mixing protocol to the local storage. If the name already exists, do not attempt to overwrite.

#### **Parameters:**

geometry - The geometry to store the distribution under. key - The name of the protocol. protocol - The protocol to be saved.

### **Returns:**

- SAVE\_SUCCESSFUL If saving was successful.
- NOT\_INITIALISED\_ERROR If the local storage is not initialised.
- NAME IN USE ERROR If the name is already in use.
- QUOTA\_EXCEEDED\_ERROR If the local storage is full.
- NONEXISTANT\_KEY\_ERROR If the key does not exist.
- UNKNOWN ERROR If an error occurs, other than those above.

## **putProtocol**

```
public int putProtocol(java.lang.String geometry,
          java.lang.String key,
          MixingProtocol protocol,
          boolean overwrite)
```
Save a mixing protocol to the local storage. If the name already exists, do not attempt to overwrite.

### **Parameters:**

geometry - The short name of the geometry to store the distribution under. key - The name of the protocol. protocol - The protocol to be saved.

overwrite - If the value should be overwritten if the name is already in use.

### **Returns:**

- SAVE\_SUCCESSFUL If saving was successful.
- NOT\_INITIALISED\_ERROR If the local storage is not initialised.
- NAME\_IN\_USE\_ERROR If the name is already in use.
- QUOTA\_EXCEEDED\_ERROR If the local storage is full.
- NONEXISTANT\_KEY\_ERROR If the key does not exist.
- UNKNOWN\_ERROR If an error occurs, other than those above.

### **putResult**

public int **putResult**(java.lang.String key, ResultStorage result)

Save a mixing result to the local storage. If the name already exists, do not attempt to overwrite.

### **Parameters:**

key - The name of the result. result - The result to be saved.

### **Returns:**

- SAVE\_SUCCESSFUL If saving was successful.
- NOT\_INITIALISED\_ERROR If the local storage is not initialised.
- NAME IN USE ERROR If the name is already in use.
- QUOTA\_EXCEEDED\_ERROR If the local storage is full.
- NONEXISTANT KEY ERROR If the key does not exist.
- UNKNOWN\_ERROR If an error occurs, other than those above.

## **putResult**

```
public int putResult(java.lang.String key,
          ResultStorage result,
          boolean overwrite)
```
Save a mixing result to the local storage. If the name already exists, do not attempt to overwrite.

#### **Parameters:**

key - The name of the result. result - The result to be saved. overwrite - If the value should be overwritten if the name is already in use.

### **Returns:**

- SAVE\_SUCCESSFUL If saving was successful.
- NOT\_INITIALISED\_ERROR If the local storage is not initialised.
- NAME\_IN\_USE\_ERROR If the name is already in use.
- QUOTA\_EXCEEDED\_ERROR If the local storage is full.
- NONEXISTANT\_KEY\_ERROR If the key does not exist.
- UNKNOWN\_ERROR If an error occurs, other than those above.

## **removeDistribution**

public boolean **removeDistribution**(java.lang.String key, java.lang.String geometry)

Remove a distribution with the given name from the local storage.

#### **Parameters:**

geometry - The short name of the geometry the distribution resides under. key - The name of the distribution to remove.

#### **Returns:**

True if a distribution with the given name is removed from the storage, false if no distribution with the given name is present in the storage.

### **removeProtocol**

```
public boolean removeProtocol(java.lang.String key,
          java.lang.String geometry)
```
Remove a protocol with the given name from the local storage.

#### **Parameters:**

geometry - The short name of the geometry the protocol resides under. key - The name of the protocol to remove.

#### **Returns:**

True if a protocol with the given name is removed from the storage, false if no protocol with the given name is present in the storage.

### **removeResult**

public boolean **removeResult**(java.lang.String key)

Remove a result with the given name from the local storage.

#### **Parameters:**

key - The name of the result to remove.

#### **Returns:**

True if a result with the given name is removed from the storage, false if no result with the given name is present in the storage.

## **isNameInUse**

```
protected boolean isNameInUse(java.lang.String firstLevelKey,
          java.lang.String secondLevelKey,
          java.lang.String thirdLevelKey)
```
Returns if there is a key at the specified level with given name. When you want to test a key on the second level, leave the value for the third level null.

### **Parameters:**

firstLevelKey - The key on the highest level. Needs to be set, needs to be one of KEY\_INITDIST, KEY\_PROTOCOLS or KEY\_RESULTS.

secondLevelKey - The key on the second level. Needs to be set and either some name, to test if that name exists among all saved results, or a geometry name. In the latter case, it should be one of the short names from the GeometryNames.

 $\overline{\text{thirdLevelKey}}$  - The key on the third level. Leave this null when looking for a result name, or provide the name to check here otherwise.

### **Returns:**

If the key exists or not. When firstLevelKey or secondLevelKey are not set, then this function returns true.

# **Package nl.tue.fingerpaint.server.serverdata**

## **nl.tue.fingerpaint.server.serverdata Class ServerDataServiceImpl**

java.lang.Object || || ||

|

|

+-javax.servlet.GenericServlet

 | <sub>|</sub><br>+-javax.servlet.http.HttpServlet

-com.google.gwt.user.server.rpc.AbstractRemoteServiceServlet

+-com.google.gwt.user.server.rpc.RemoteServiceServlet

 |  **+-nl.tue.fingerpaint.server.serverdata.ServerDataServiceImpl**

### **All Implemented Interfaces:**

ServerDataService**,** java.io.Serializable**,** javax.servlet.ServletConfig**,** javax.servlet.Servlet**,** java.io.Serializable**,** com.google.gwt.user.server.rpc.SerializationPolicyProvider

### public class **ServerDataServiceImpl**

extends com.google.gwt.user.server.rpc.RemoteServiceServlet implements com.google.gwt.user.server.rpc.SerializationPolicyProvider, java.io.Serializable, javax.servlet.Servlet, javax.servlet.ServletConfig, java.io.Serializable, ServerDataService

Implementation of the ServerDataService.

**Fields inherited from class** com.google.gwt.user.server.rpc.AbstractRemoteServiceServlet

perThreadRequest, perThreadResponse

## Constructor Summary

public | ServerDataServiceImpl()

## Method Summary

ServerDataResult | getServerData()

Returns server data, i.e. which geometries and mixers are available.

**Methods inherited from class** com.google.gwt.user.server.rpc.RemoteServiceServlet

checkPermutationStrongName, doGetSerializationPolicy, getSerializationPolicy, onAfterResponseSerialized, onBeforeRequestDeserialized, processCall, processPost, shouldCompressResponse

**Methods inherited from class** com.google.gwt.user.server.rpc.AbstractRemoteServiceServlet

doPost, doUnexpectedFailure, getPermutationStrongName, getThreadLocalRequest, getThreadLocalResponse, onAfterRequestDeserialized, processPost, readContent

**Methods inherited from class** javax.servlet.http.HttpServlet

doDelete, doGet, doHead, doOptions, doPost, doPut, doTrace, getLastModified, service, service

**Methods inherited from class** javax.servlet.GenericServlet

destroy, getInitParameter, getInitParameterNames, getServletConfig, getServletContext, getServletInfo, getServletName, init, init, log, log, service

**Methods inherited from class** java.lang.Object

clone, equals, finalize, getClass, hashCode, notify, notifyAll, toString, wait, wait, wait

**Methods inherited from interface** javax.servlet.Servlet

destroy, getServletConfig, getServletInfo, init, service

**Methods inherited from interface** javax.servlet.ServletConfig

getInitParameter, getInitParameterNames, getServletContext, getServletName

**Methods inherited from interface** com.google.gwt.user.server.rpc.SerializationPolicyProvider

getSerializationPolicy

**Methods inherited from interface** nl.tue.fingerpaint.shared.serverdata.ServerDataService

getServerData

**Constructors** 

### **ServerDataServiceImpl**

public **ServerDataServiceImpl**()

## Methods

## **getServerData**

public ServerDataResult **getServerData**()

Returns server data, i.e. which geometries and mixers are available.

### **Returns:**

server data, i.e. which geometries and mixers are available.

# **Package nl.tue.fingerpaint.server.simulator**

## **nl.tue.fingerpaint.server.simulator Class SimulatorServiceImpl**

java.lang.Object || || ||

|

+-javax.servlet.GenericServlet

 | |<br>|-javax.servlet.http.HttpServlet |

+-com.google.gwt.user.server.rpc.AbstractRemoteServiceServlet

 +-com.google.gwt.user.server.rpc.RemoteServiceServlet |

 **+-nl.tue.fingerpaint.server.simulator.SimulatorServiceImpl**

### **All Implemented Interfaces:**

SimulatorService**,** java.io.Serializable**,** javax.servlet.ServletConfig**,** javax.servlet.Servlet**,** java.io.Serializable**,** com.google.gwt.user.server.rpc.SerializationPolicyProvider

### public class **SimulatorServiceImpl**

extends com.google.gwt.user.server.rpc.RemoteServiceServlet implements com.google.gwt.user.server.rpc.SerializationPolicyProvider, java.io.Serializable, javax.servlet.Servlet, javax.servlet.ServletConfig, java.io.Serializable, SimulatorService

Implementation of the SimulatorService RPC class.

**Fields inherited from class** com.google.gwt.user.server.rpc.AbstractRemoteServiceServlet

perThreadRequest, perThreadResponse

## Constructor Summary

public SimulatorServiceImpl()

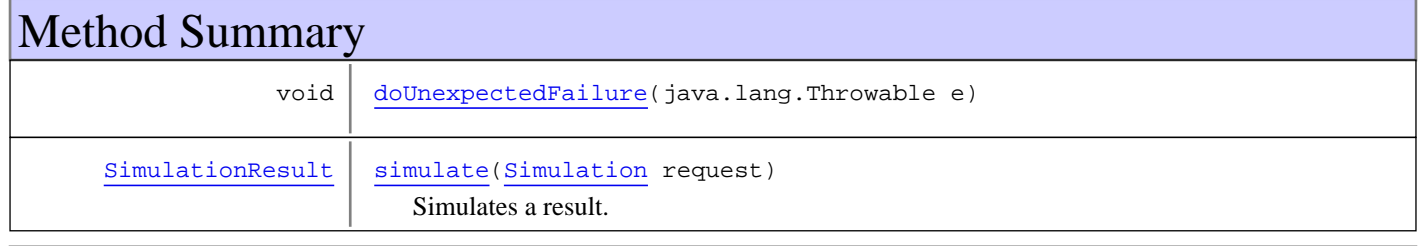

**Methods inherited from class** com.google.gwt.user.server.rpc.RemoteServiceServlet

checkPermutationStrongName, doGetSerializationPolicy, getSerializationPolicy, onAfterResponseSerialized, onBeforeRequestDeserialized, processCall, processPost, shouldCompressResponse

**Methods inherited from class** com.google.gwt.user.server.rpc.AbstractRemoteServiceServlet

doPost, doUnexpectedFailure, getPermutationStrongName, getThreadLocalRequest, getThreadLocalResponse, onAfterRequestDeserialized, processPost, readContent

### **Methods inherited from class** javax.servlet.http.HttpServlet

doDelete, doGet, doHead, doOptions, doPost, doPut, doTrace, getLastModified, service, service

**Methods inherited from class** javax.servlet.GenericServlet

destroy, getInitParameter, getInitParameterNames, getServletConfig, getServletContext, getServletInfo, getServletName, init, init, log, log, service

**Methods inherited from class** java.lang.Object

clone, equals, finalize, getClass, hashCode, notify, notifyAll, toString, wait, wait, wait

**Methods inherited from interface** javax.servlet.Servlet

destroy, getServletConfig, getServletInfo, init, service

**Methods inherited from interface** javax.servlet.ServletConfig

getInitParameter, getInitParameterNames, getServletContext, getServletName

**Methods inherited from interface** com.google.gwt.user.server.rpc.SerializationPolicyProvider

getSerializationPolicy

**Methods inherited from interface** nl.tue.fingerpaint.shared.simulator.SimulatorService

simulate

## **Constructors**

## **SimulatorServiceImpl**

public **SimulatorServiceImpl**()

## Methods

### **doUnexpectedFailure**

protected void **doUnexpectedFailure**(java.lang.Throwable e)

### **simulate**

public SimulationResult **simulate**(Simulation request)

Simulates a result.

### **Parameters:**

request - The Simulation that contains the parameters needed to run the simulation. The concentration vector is compressed.

### **Returns:**

The SimulationResult achieved by running the simulation on the request.
# **Package nl.tue.fingerpaint.shared**

## **nl.tue.fingerpaint.shared Class GeometryNames**

java.lang.Object

|  **+-nl.tue.fingerpaint.shared.GeometryNames**

public class **GeometryNames** extends java.lang.Object

A class that contains the geometry names for all the different geometries that are used in the Fingerpaint application.

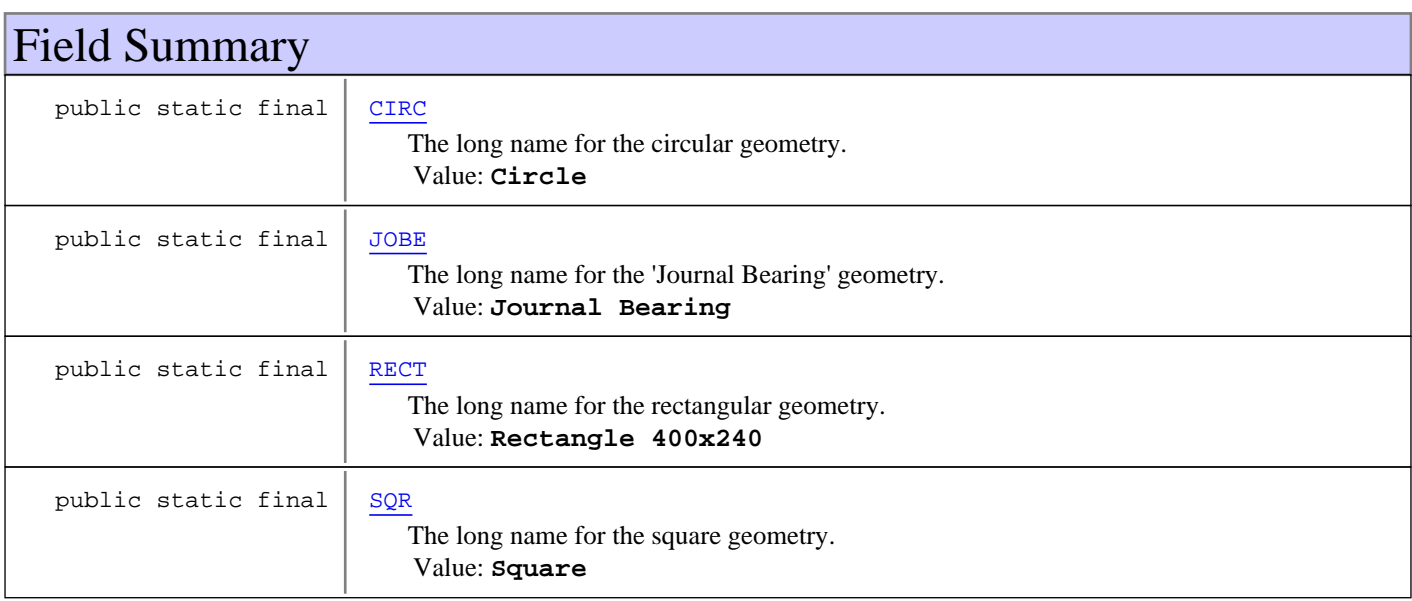

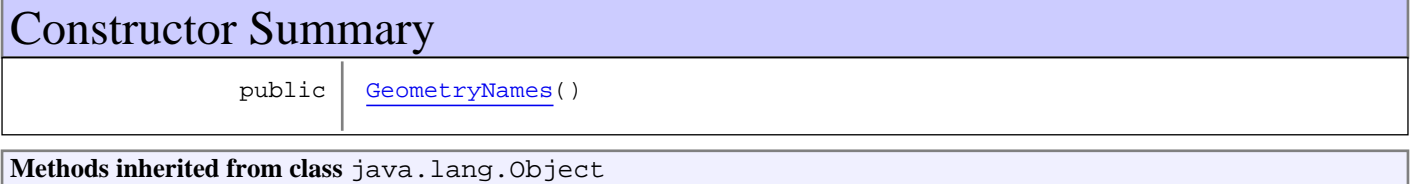

clone, equals, finalize, getClass, hashCode, notify, notifyAll, toString, wait, wait, wait

## Fields

## **RECT**

public static final java.lang.String **RECT**

The long name for the rectangular geometry. Constant value: **Rectangle 400x240**

## **SQR**

public static final java.lang.String **SQR**

The long name for the square geometry. Constant value: **Square**

### **CIRC**

public static final java.lang.String **CIRC**

The long name for the circular geometry. Constant value: **Circle**

### **JOBE**

public static final java.lang.String **JOBE**

The long name for the 'Journal Bearing' geometry. Constant value: **Journal Bearing**

**Constructors** 

## **GeometryNames**

public **GeometryNames**()

## **nl.tue.fingerpaint.shared Class MixerNames**

java.lang.Object

|  **+-nl.tue.fingerpaint.shared.MixerNames**

public class **MixerNames** extends java.lang.Object

A class that contains the mixer names for all the different geometries that are used in the Fingerpaint application.

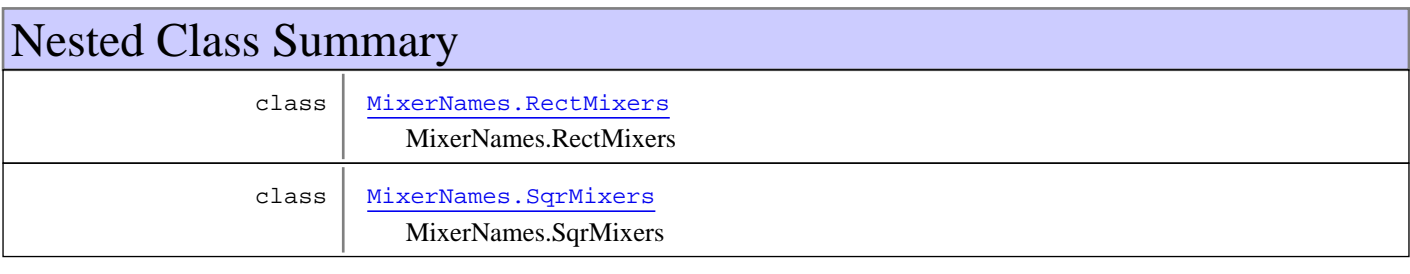

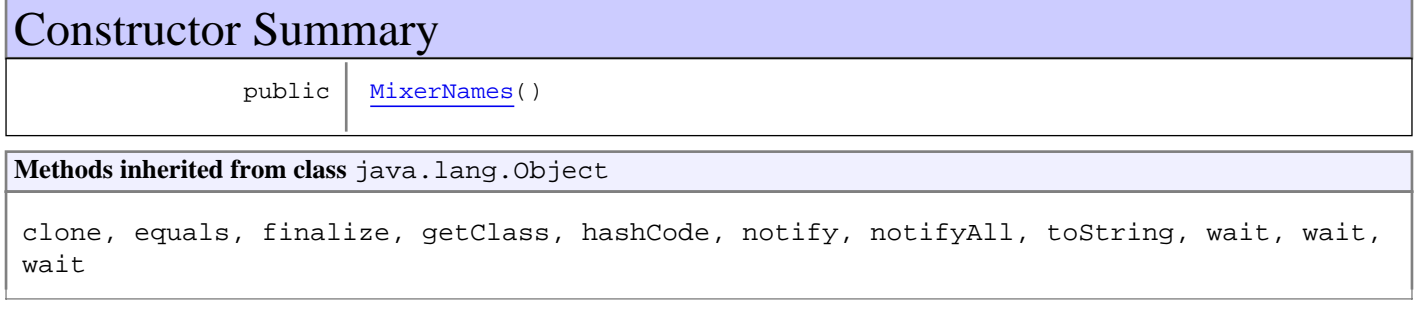

## **Constructors**

## **MixerNames**

public **MixerNames**()

## **nl.tue.fingerpaint.shared Class MixerNames.RectMixers**

java.lang.Object

|  **+-nl.tue.fingerpaint.shared.MixerNames.RectMixers**

public static class **MixerNames.RectMixers** extends java.lang.Object

All mixer names that are applicable for the rectangular geometry. **See Also:**

GeometryNames.RECT

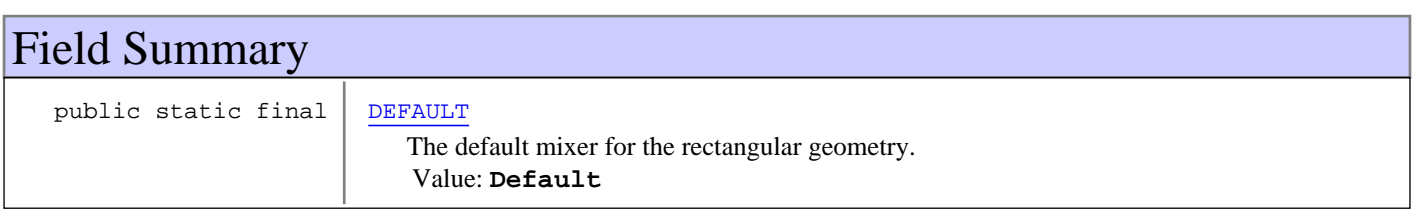

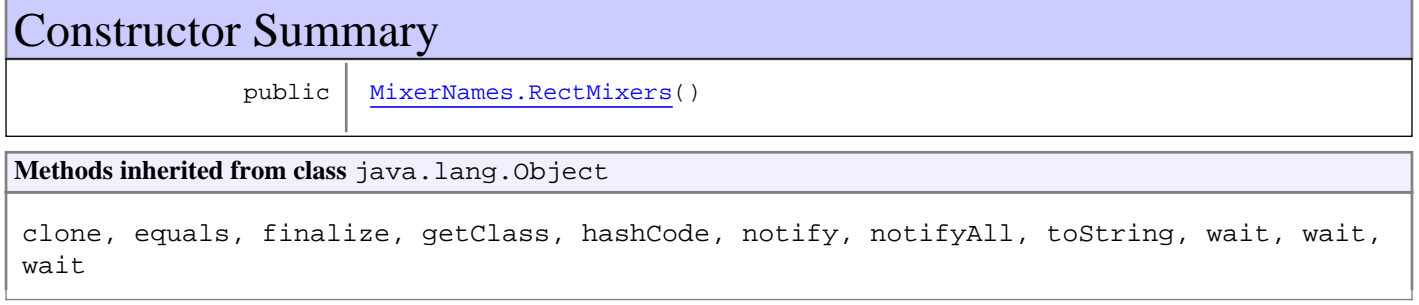

## Fields

### **DEFAULT**

public static final java.lang.String **DEFAULT**

The default mixer for the rectangular geometry. Constant value: **Default**

### **Constructors**

## **MixerNames.RectMixers**

public **MixerNames.RectMixers**()

## **nl.tue.fingerpaint.shared Class MixerNames.SqrMixers**

java.lang.Object

|  **+-nl.tue.fingerpaint.shared.MixerNames.SqrMixers**

public static class **MixerNames.SqrMixers** extends java.lang.Object

All mixer names that are applicable for the square geometry. **See Also:**

GeometryNames.SQR

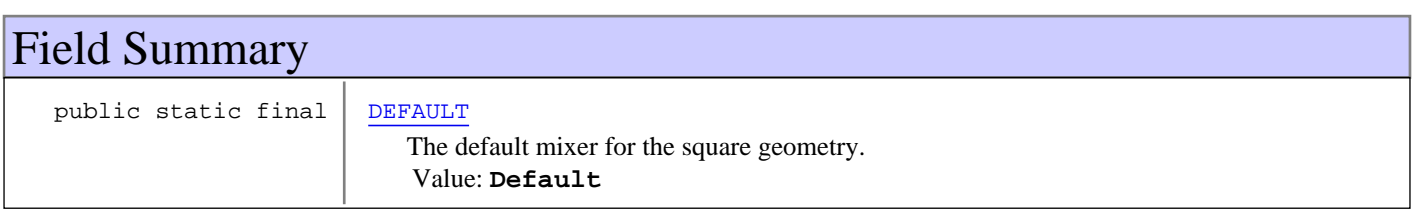

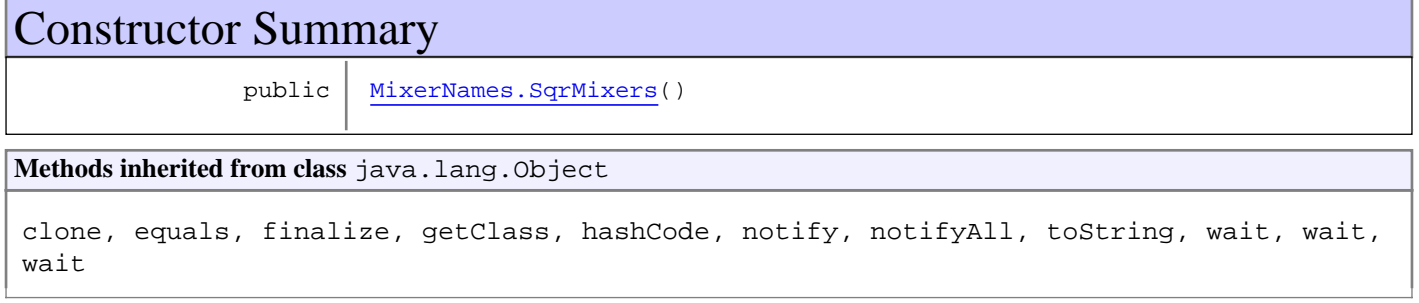

## Fields

### **DEFAULT**

public static final java.lang.String **DEFAULT**

The default mixer for the square geometry. Constant value: **Default**

### **Constructors**

## **MixerNames.SqrMixers**

public **MixerNames.SqrMixers**()

## **nl.tue.fingerpaint.shared Class ServerDataResult**

java.lang.Object

|  **+-nl.tue.fingerpaint.shared.ServerDataResult**

#### **All Implemented Interfaces:**

java.io.Serializable

public class **ServerDataResult** extends java.lang.Object implements java.io.Serializable

A ServerDataResult object represents data that is retrieved from the server. Currently, this is a list of available geometries, a list of mixers and a mapping of to which geometry a mixer belongs.

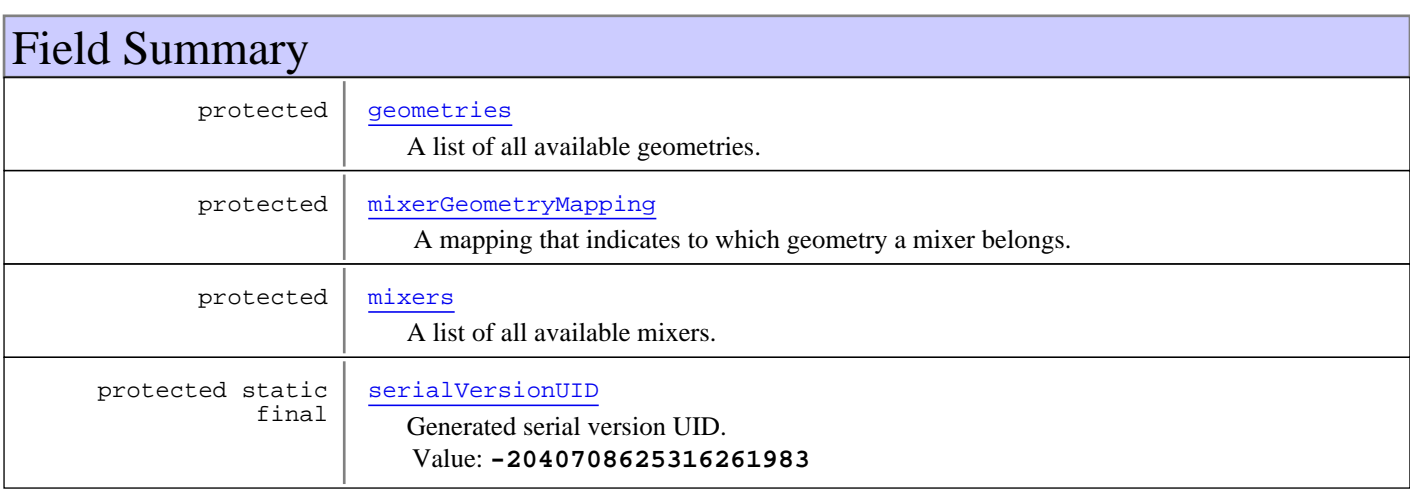

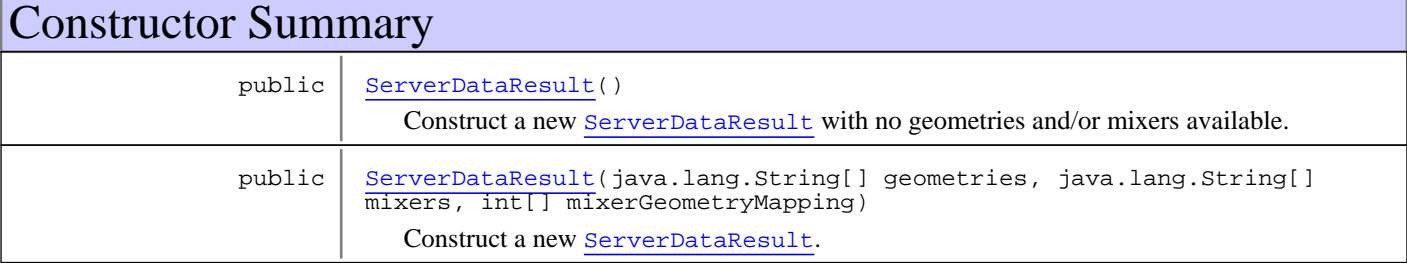

## Method Summary

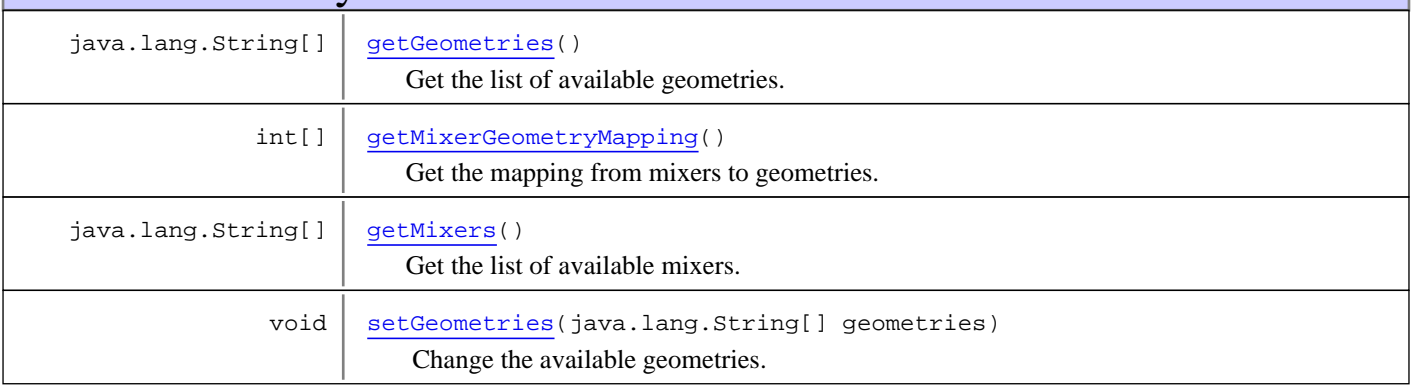

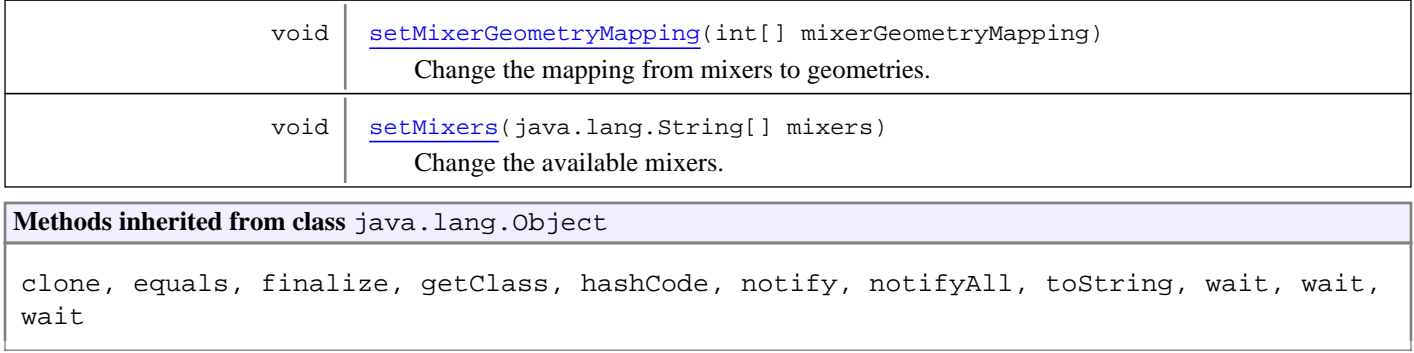

## Fields

### **serialVersionUID**

protected static final long **serialVersionUID**

```
Generated serial version UID.
Constant value: -2040708625316261983
```
#### **geometries**

protected java.lang.String **geometries**

A list of all available geometries.

#### **mixers**

protected java.lang.String **mixers**

A list of all available mixers.

## **mixerGeometryMapping**

protected int **mixerGeometryMapping**

A mapping that indicates to which geometry a mixer belongs.

It means that when mixerGeometryMapping[i] == j, then the mixer at index i in mixers belongs to the geometry at index j in geometries.

### **Constructors**

#### **ServerDataResult**

```
public ServerDataResult()
```
Construct a new ServerDataResult with no geometries and/or mixers available.

### **ServerDataResult**

```
public ServerDataResult(java.lang.String[] geometries,
                          java.lang.String[] mixers,
                         int[] mixerGeometryMapping)
```
Construct a new ServerDataResult.

#### **Parameters:**

geometries - List of available geometries. mixers - List of available mixers. mixerGeometryMapping - Mapping from mixers to geometries.

## Methods

### **getGeometries**

public java.lang.String[] **getGeometries**()

Get the list of available geometries.

#### **Returns:**

list of available geometries

### **getMixers**

```
public java.lang.String[] getMixers()
```
Get the list of available mixers.

**Returns:**

list of available mixers

### **getMixerGeometryMapping**

```
public int[] getMixerGeometryMapping()
```
Get the mapping from mixers to geometries.

**Returns:** mapping from mixers to geometries

#### **setGeometries**

public void **setGeometries**(java.lang.String[] geometries)

Change the available geometries.

#### **Note: this should be compatible with the mixers and mapping in this class!**

#### **Parameters:**

geometries - New list of available geometries.

## **setMixers**

public void **setMixers**(java.lang.String[] mixers)

Change the available mixers.

**Note: this should be compatible with the geometries and mapping in this class!**

#### **Parameters:**

mixers - New list of available mixers.

## **setMixerGeometryMapping**

public void **setMixerGeometryMapping**(int[] mixerGeometryMapping)

Change the mapping from mixers to geometries.

#### **Note: this should be compatible with the geometries and mixers in this class!**

#### **Parameters:**

mixerGeometryMapping - New mapping from mixers to geometries.

# **Package nl.tue.fingerpaint.shared.model**

## **nl.tue.fingerpaint.shared.model Class MixingProtocol**

java.lang.Object

|  **+-nl.tue.fingerpaint.shared.model.MixingProtocol**

#### **All Implemented Interfaces:**

java.io.Serializable

public class **MixingProtocol** extends java.lang.Object implements java.io.Serializable

This class symbolises a mixing program consisting of a number of mixing steps

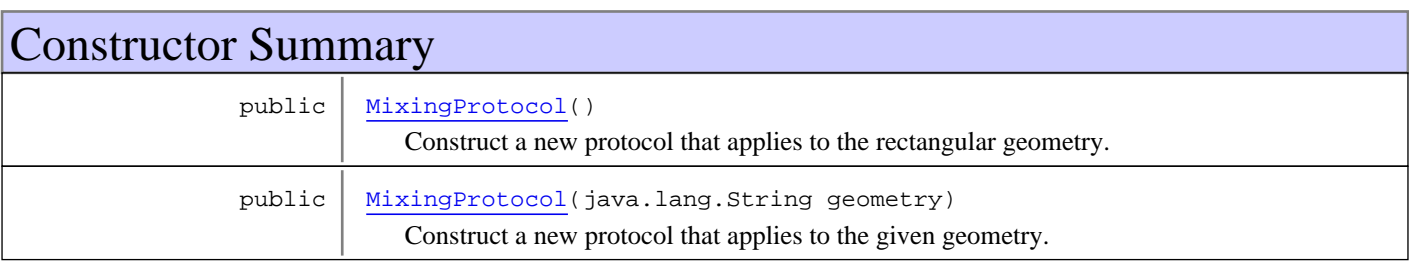

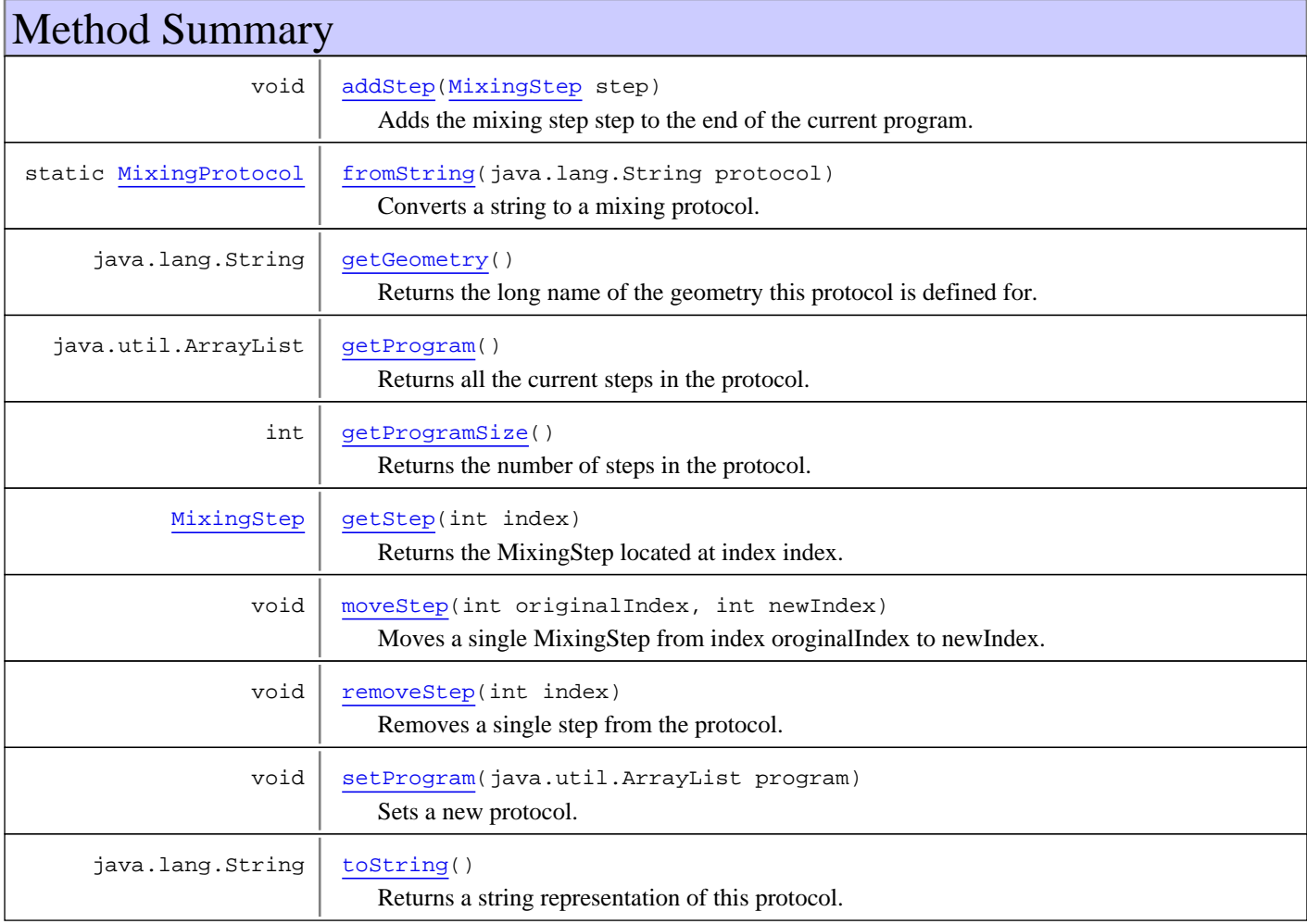

```
Methods inherited from class java.lang.Object
```

```
clone, equals, finalize, getClass, hashCode, notify, notifyAll, toString, wait, wait,
wait
```
## **Constructors**

### **MixingProtocol**

public **MixingProtocol**()

Construct a new protocol that applies to the rectangular geometry.

### **MixingProtocol**

```
public MixingProtocol(java.lang.String geometry)
```
Construct a new protocol that applies to the given geometry.

#### **Parameters:**

geometry - The long name of the geometry to which this protocol applies.

## Methods

### **getStep**

public MixingStep **getStep**(int index)

Returns the MixingStep located at index index.

#### **Parameters:**

index - the index of the element to be returned

#### **Returns:**

the MixingStep located at index index

#### **Throws:**

IndexOutOfBoundsException - if index < 0 or index >= getProgramSize()

#### **addStep**

public void **addStep**(MixingStep step)

Adds the mixing step step to the end of the current program.

#### **Parameters:**

step - the MixingStep to be added

#### **Throws:**

NullPointerException - if step == null

### **moveStep**

```
public void moveStep(int originalIndex,
          int newIndex)
```
Moves a single MixingStep from index oroginalIndex to newIndex.

#### **Parameters:**

originalIndex - The original index of the MixingStep newIndex - The index the MixingStep will be moved to

#### **Throws:**

IndexOutOfBoundsException - if originalIndex < 0 or newIndex < 0 or originalIndex >= getProgramSize() or  $newIndex \geq getProgramSize()$ 

#### **removeStep**

public void **removeStep**(int index)

Removes a single step from the protocol.

#### **Parameters:**

index - the index of the step to be removed

#### **Throws:**

IndexOutOfBoundsException - if index  $>=$  getProgramSize() or index  $<$  0

#### **getProgramSize**

#### public int **getProgramSize**()

Returns the number of steps in the protocol.

#### **Returns:**

the size of the program; i.e. the number of steps in it

#### **getProgram**

```
public java.util.ArrayList getProgram()
```
Returns all the current steps in the protocol.

#### **Returns:**

An array list containing all current steps

#### **setProgram**

public void **setProgram**(java.util.ArrayList program)

Sets a new protocol.

#### **Parameters:**

program - The list of mixing steps to set as the current protocol

### **getGeometry**

public java.lang.String **getGeometry**()

Returns the long name of the geometry this protocol is defined for.

#### **Returns:**

The long name of the geometry this protocol is defined for.

## **toString**

```
public java.lang.String toString()
```
Returns a string representation of this protocol.

## **fromString**

public static MixingProtocol **fromString**(java.lang.String protocol)

Converts a string to a mixing protocol.

#### **Parameters:**

protocol - The string to be converted

#### **Returns:**

A mixing protocol object that matches the given input string

## **nl.tue.fingerpaint.shared.model Class MixingStep**

java.lang.Object

|  **+-nl.tue.fingerpaint.shared.model.MixingStep**

**All Implemented Interfaces:** java.io.Serializable

**Direct Known Subclasses:** RectangleMixingStep

public abstract class **MixingStep** extends java.lang.Object implements java.io.Serializable

MixingStep is a class that stores information for an individual mixing step of a mixing protocol

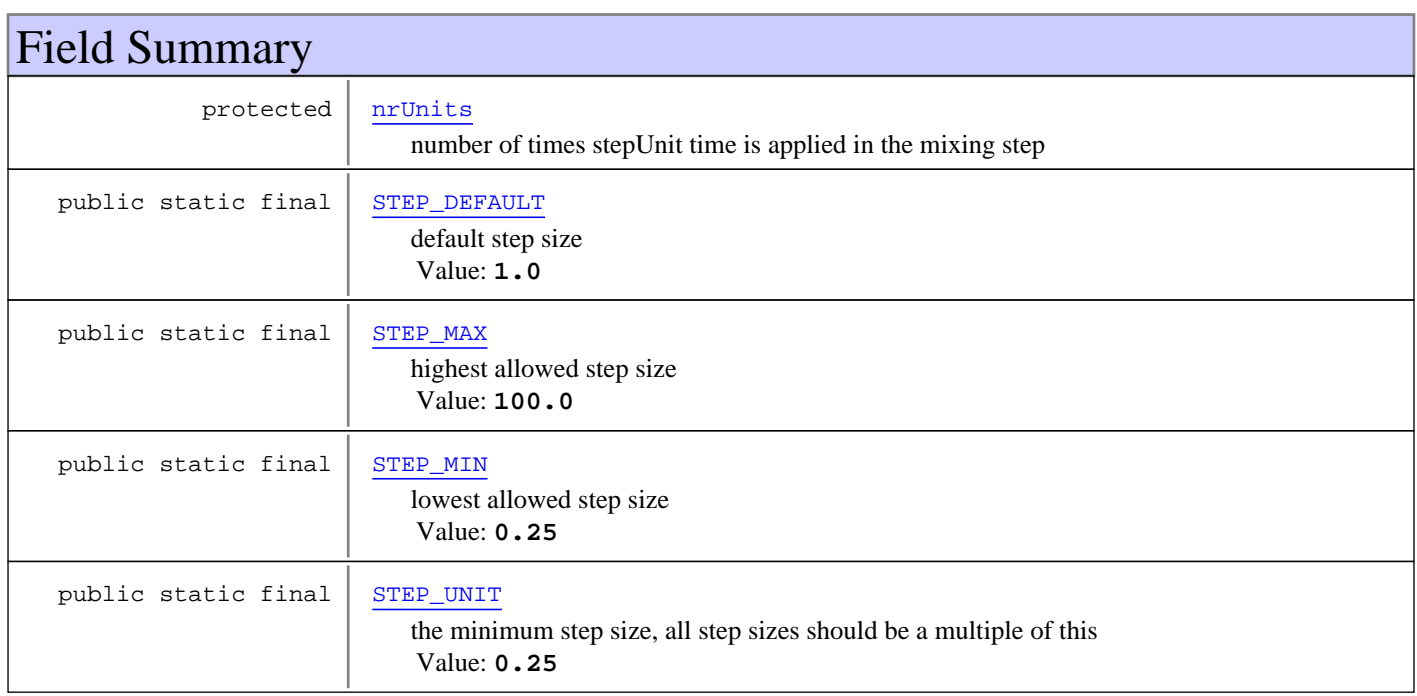

Constructor Summary public | MixingStep() Empty constructor. Mothod Summary

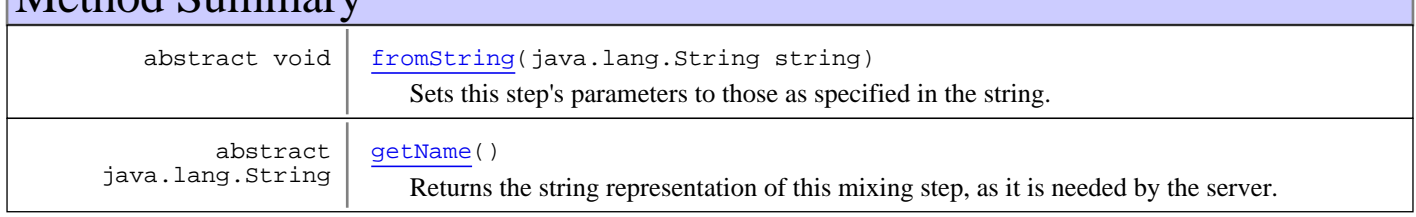

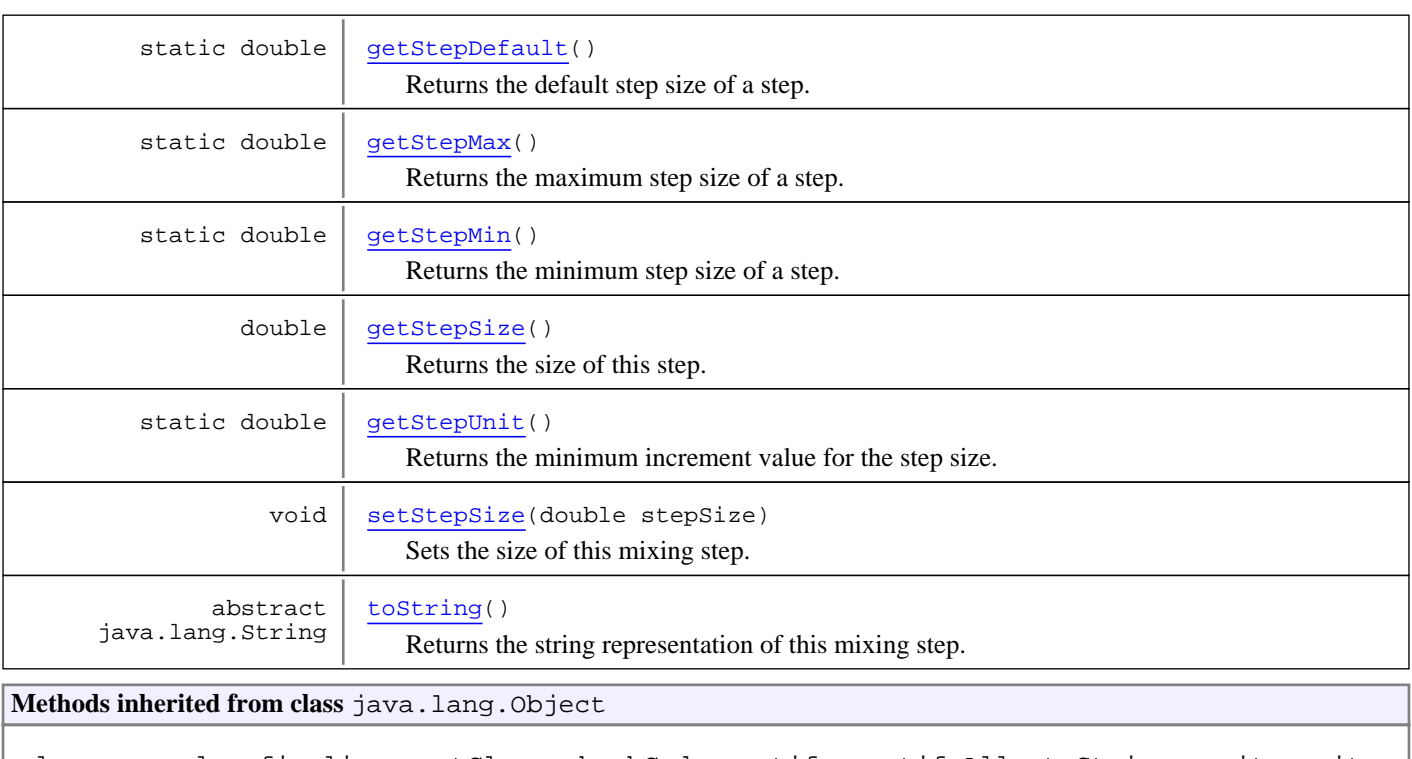

clone, equals, finalize, getClass, hashCode, notify, notifyAll, toString, wait, wait, wait

## Fields

### **STEP\_UNIT**

public static final double **STEP\_UNIT**

the minimum step size, all step sizes should be a multiple of this Constant value: **0.25**

## **STEP\_MIN**

public static final double **STEP\_MIN**

lowest allowed step size Constant value: **0.25**

## **STEP\_MAX**

public static final double **STEP\_MAX**

highest allowed step size Constant value: **100.0**

### **STEP\_DEFAULT**

public static final double **STEP\_DEFAULT**

default step size Constant value: **1.0**

### **nrUnits**

protected int **nrUnits**

number of times stepUnit time is applied in the mixing step

## **Constructors**

### **MixingStep**

public **MixingStep**()

Empty constructor. Necessary for serialising.

Methods

#### **getStepSize**

```
public double getStepSize()
```
Returns the size of this step.

**Returns:**

result =  $STEP$ \_UNIT  $*$  x with x an integer

### **setStepSize**

```
public void setStepSize(double stepSize)
```
Sets the size of this mixing step. If the precondition does not hold, stepSize will be rounded to produce an integer x.

stepSize = STEP\_UNIT \* x, with x an integer

#### **Parameters:**

stepSize - The time the mixing step is executed for

### **getStepUnit**

```
public static double getStepUnit()
```
Returns the minimum increment value for the step size.

**Returns:** STEP\_UNIT

### **getStepMin**

```
public static double getStepMin()
```
Returns the minimum step size of a step.

**Returns:** STEP\_MIN

### **getStepMax**

public static double **getStepMax**()

Returns the maximum step size of a step.

#### **Returns:**

STEP\_MAX

## **getStepDefault**

public static double **getStepDefault**()

Returns the default step size of a step.

#### **Returns:**

STEP\_DEFAULT

#### **getName**

public abstract java.lang.String **getName**()

Returns the string representation of this mixing step, as it is needed by the server.

#### **Returns:**

The name of the mixing step

### **fromString**

public abstract void **fromString**(java.lang.String string)

Sets this step's parameters to those as specified in the string.

#### **Parameters:**

string - Textual representation of the step.

### **toString**

public abstract java.lang.String **toString**()

Returns the string representation of this mixing step.

#### **Returns:**

Textual representation of this step.

## **nl.tue.fingerpaint.shared.model Class RectangleMixingStep**

java.lang.Object

|| || || +-nl.tue.fingerpaint.shared.model.MixingStep

 |  **+-nl.tue.fingerpaint.shared.model.RectangleMixingStep**

#### **All Implemented Interfaces:**

java.io.Serializable**,** java.io.Serializable

public class **RectangleMixingStep** extends MixingStep implements java.io.Serializable, java.io.Serializable

Class for a mixing step for the rectangular geometry.

**Fields inherited from class** nl.tue.fingerpaint.shared.model.MixingStep

nrUnits, STEP\_DEFAULT, STEP\_MAX, STEP\_MIN, STEP\_UNIT

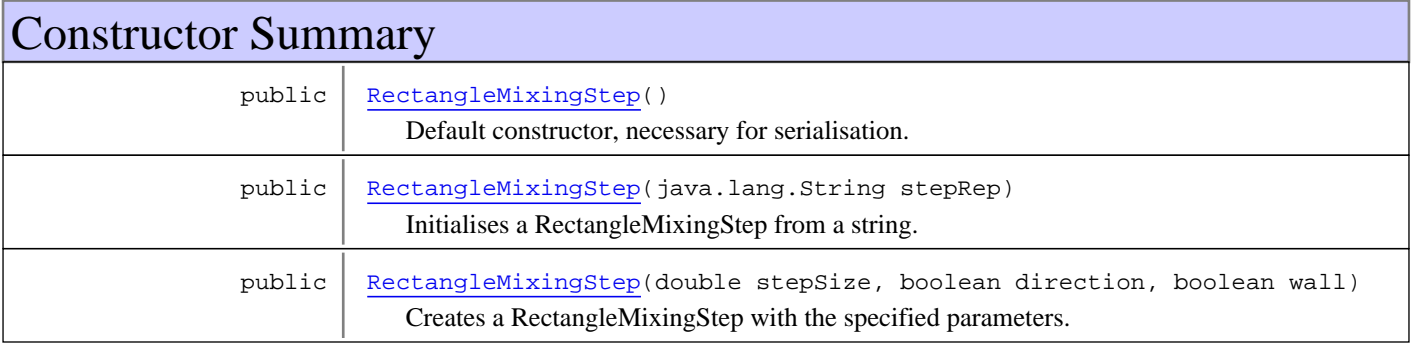

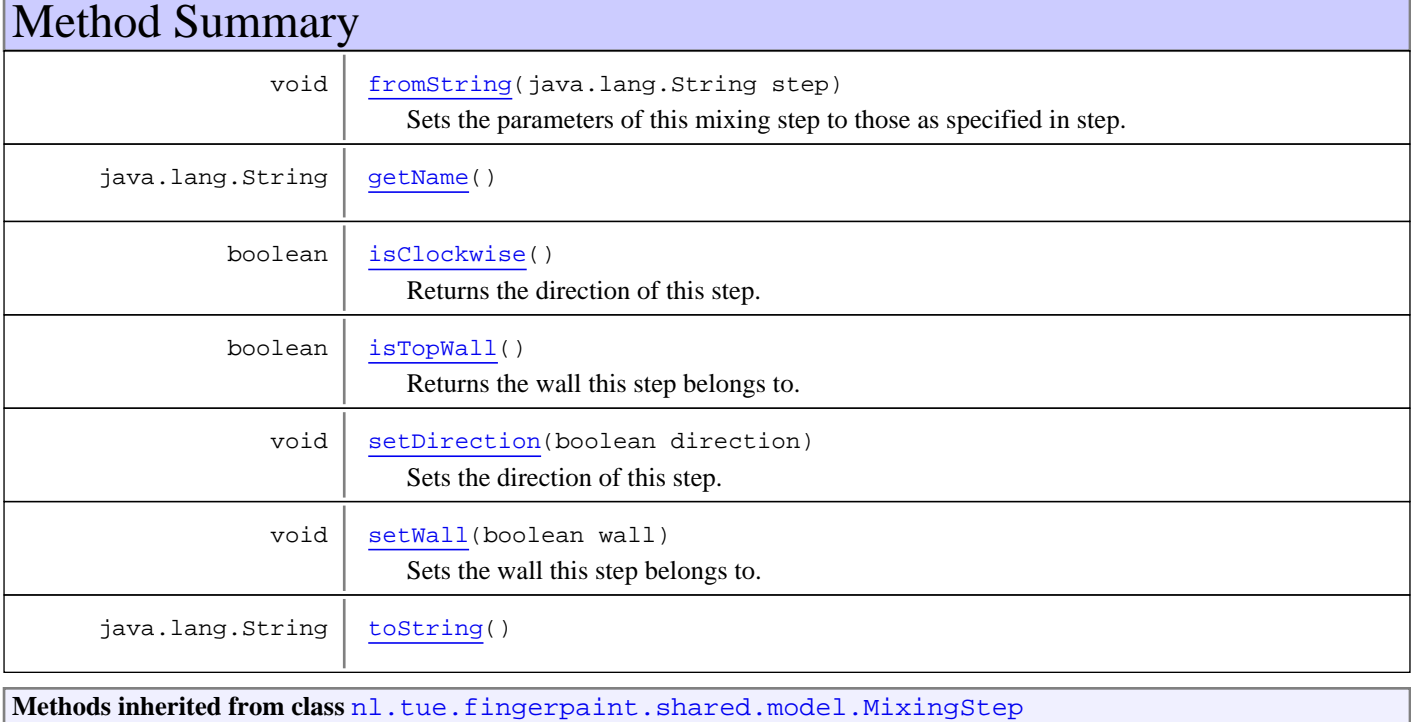

```
fromString, getName, getStepDefault, getStepMax, getStepMin, getStepSize,
getStepUnit, setStepSize, toString
```
**Methods inherited from class** java.lang.Object

```
clone, equals, finalize, getClass, hashCode, notify, notifyAll, toString, wait, wait,
wait
```
## **Constructors**

#### **RectangleMixingStep**

```
public RectangleMixingStep()
```
Default constructor, necessary for serialisation.

### **RectangleMixingStep**

public **RectangleMixingStep**(java.lang.String stepRep)

Initialises a RectangleMixingStep from a string.

**Parameters:**

stepRep - The textual representation of this mixing step.

### **RectangleMixingStep**

```
public RectangleMixingStep(double stepSize,
                             boolean direction,
                            boolean wall)
```
Creates a RectangleMixingStep with the specified parameters.

#### **Parameters:**

stepSize - The stepSize of the wall movement, should be divisible by 0.25 direction - The direction of the wall movement; true is clockwise, false counterclockwise wall - The wall that is moved; true for the top wall, false for the bottom wall

## Methods

### **isClockwise**

```
public boolean isClockwise()
```
Returns the direction of this step.

#### **Returns:**

true if the wall is moving clockwise, false otherwise

## **setDirection**

public void **setDirection**(boolean direction)

Sets the direction of this step.

#### **Parameters:**

direction - The direction the wall moves in, true if clockwise, false otherwise

### **isTopWall**

public boolean **isTopWall**()

Returns the wall this step belongs to.

#### **Returns:**

true if the top wall moves, false otherwise

### **setWall**

public void **setWall**(boolean wall)

Sets the wall this step belongs to.

#### **Parameters:**

wall - The wall that moves this mixing step, true for the top wall, false for the bottom wall

### **getName**

public java.lang.String **getName**()

Returns the string representation of this mixing step, as it is needed by the server.

### **toString**

```
public java.lang.String toString()
```
Returns the string representation of this mixing step.

### **fromString**

```
public void fromString(java.lang.String step)
```
Sets the parameters of this mixing step to those as specified in step.

#### **Parameters:**

step - The string to be converted.

# **Package nl.tue.fingerpaint.shared.serverdata**

## **nl.tue.fingerpaint.shared.serverdata Interface ServerDataService**

**All Known Implementing Classes:** ServerDataServiceImpl

#### public interface **ServerDataService**

extends com.google.gwt.user.client.rpc.RemoteService

Service that is used to obtain data from the server.

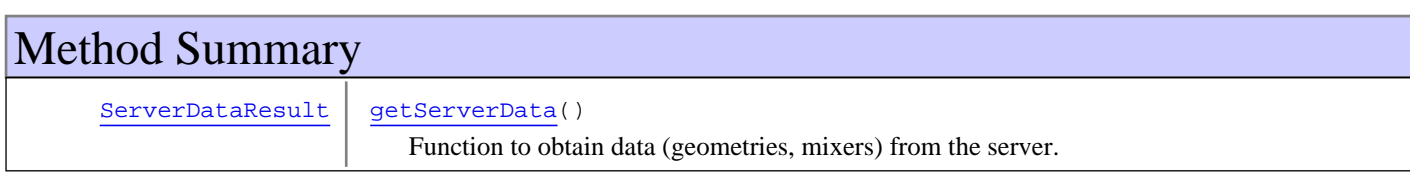

## Methods

### **getServerData**

public ServerDataResult **getServerData**()

Function to obtain data (geometries, mixers) from the server.

#### **Returns:**

Result, an object that contains all data from the server.

## **nl.tue.fingerpaint.shared.serverdata Interface ServerDataServiceAsync**

public interface **ServerDataServiceAsync** extends

Asynchronous counterpart of the ServerDataService.

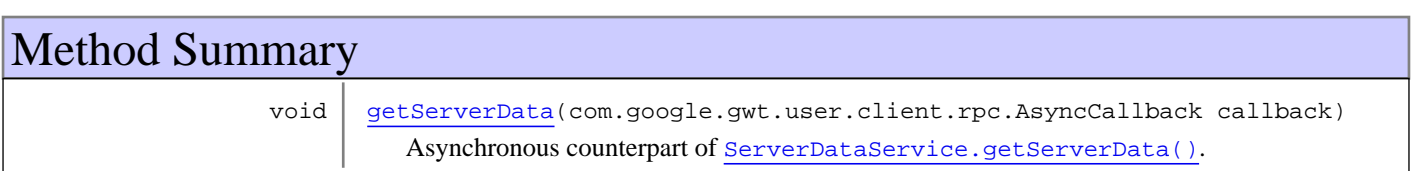

## Methods

### **getServerData**

public void **getServerData**(com.google.gwt.user.client.rpc.AsyncCallback callback)

Asynchronous counterpart of ServerDataService.getServerData().

#### **Parameters:**

callback - Callback that is notified when data comes back from the server.

# **Package nl.tue.fingerpaint.shared.simulator**

## **nl.tue.fingerpaint.shared.simulator Class Simulation**

java.lang.Object

|  **+-nl.tue.fingerpaint.shared.simulator.Simulation**

### **All Implemented Interfaces:**

java.io.Serializable

public class **Simulation** extends java.lang.Object implements java.io.Serializable

Defines all information necessary for a simulation run. Results are saved into a SimulationResult.

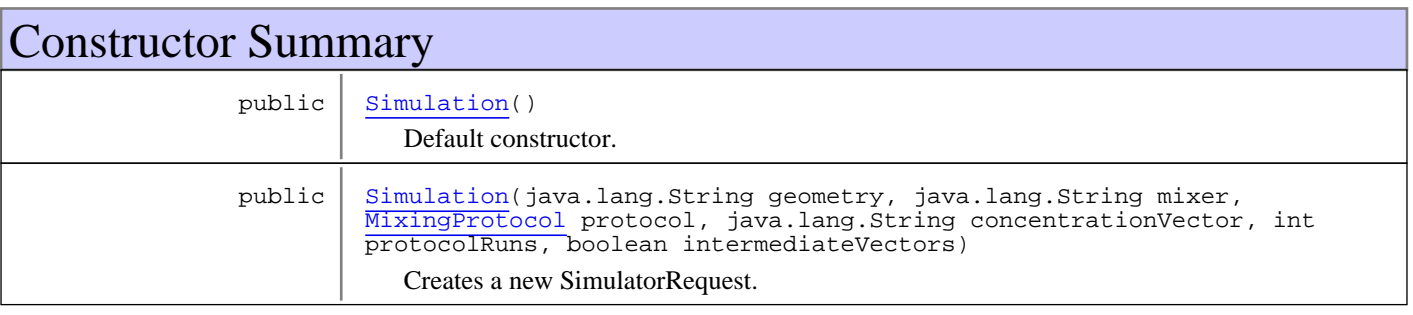

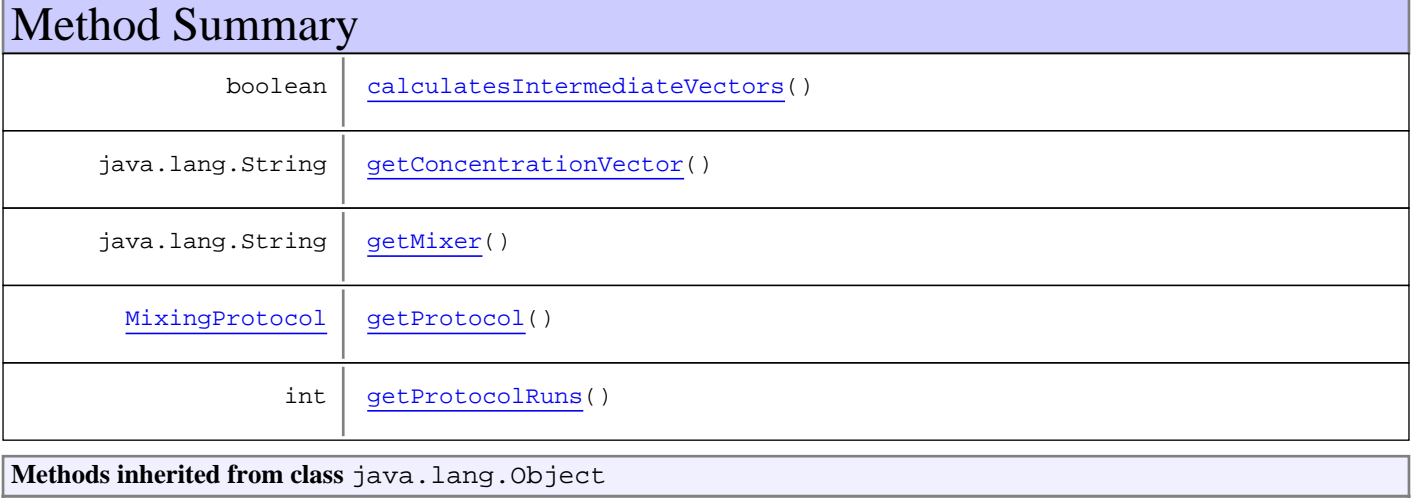

clone, equals, finalize, getClass, hashCode, notify, notifyAll, toString, wait, wait, wait

## **Constructors**

### **Simulation**

public **Simulation**()

Default constructor.

### **Simulation**

```
public Simulation(java.lang.String geometry,
 java.lang.String mixer,
                 MixingProtocol protocol,
                 java.lang.String concentrationVector,
                 int protocolRuns,
                boolean intermediateVectors)
```
Creates a new SimulatorRequest.

#### **Parameters:**

geometry - The chosen geometry. mixer - The mixer that should be used. protocol - The name of the step that should be performed. concentrationVector - The used concentration vector. protocolRuns - How many times the protocol should be repeated. intermediateVectors - Whether or not intermediate concentration vectors should be computed for each protocol run.

#### **Throws:**

UnsupportedOperationException - If an unsupported geometry was selected.

## Methods

### **getMixer**

public java.lang.String **getMixer**()

**Returns:**

the mixer

#### **getProtocol**

public MixingProtocol **getProtocol**()

**Returns:**

the protocol

#### **getConcentrationVector**

public java.lang.String **getConcentrationVector**()

#### **Returns:**

the concentrationVector

#### **getProtocolRuns**

public int **getProtocolRuns**()

#### **Returns:**

the protocolRuns

## **calculatesIntermediateVectors**

public boolean **calculatesIntermediateVectors**()

#### **Returns:**

the intermediateVectors boolean

## **nl.tue.fingerpaint.shared.simulator Class SimulationResult**

java.lang.Object

|  **+-nl.tue.fingerpaint.shared.simulator.SimulationResult**

#### **All Implemented Interfaces:**

java.io.Serializable

public class **SimulationResult** extends java.lang.Object implements java.io.Serializable

Represents a the results of a Simulation.

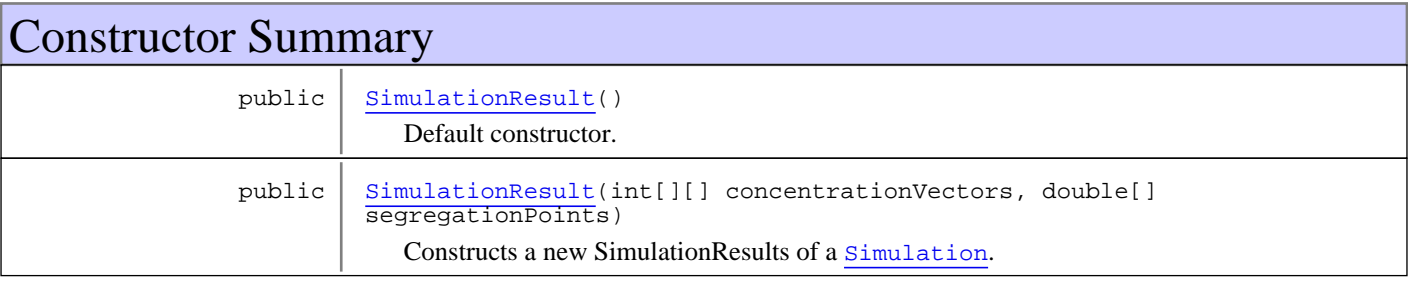

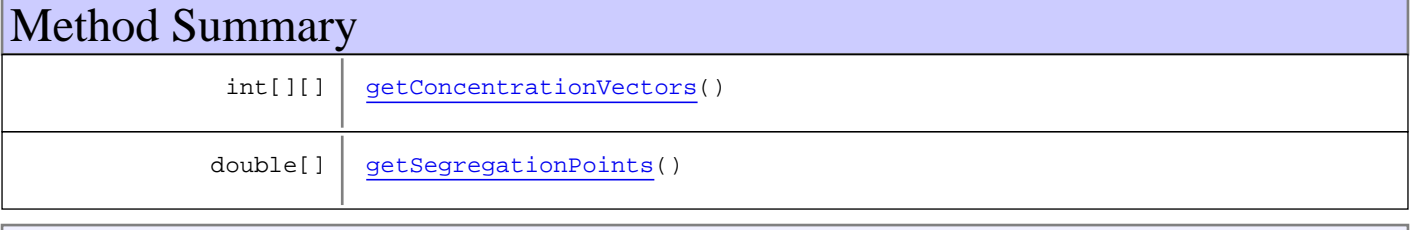

**Methods inherited from class** java.lang.Object

clone, equals, finalize, getClass, hashCode, notify, notifyAll, toString, wait, wait, wait

## **Constructors**

#### **SimulationResult**

public **SimulationResult**()

Default constructor.

### **SimulationResult**

public **SimulationResult**(int[][] concentrationVectors, double[] segregationPoints)

Constructs a new SimulationResults of a Simulation.

**Parameters:**

concentrationVectors - The resulting concentration vectors segregationPoints - The resulting segregation values

## Methods

### **getConcentrationVectors**

public int[][] **getConcentrationVectors**()

#### **Returns:**

the concentrationVectors

## **getSegregationPoints**

public double[] **getSegregationPoints**()

**Returns:**

the segregationPoints

## **nl.tue.fingerpaint.shared.simulator Interface SimulatorService**

**All Known Implementing Classes:** SimulatorServiceImpl

#### public interface **SimulatorService**

extends com.google.gwt.user.client.rpc.RemoteService

A service that can be used to run a simulation.

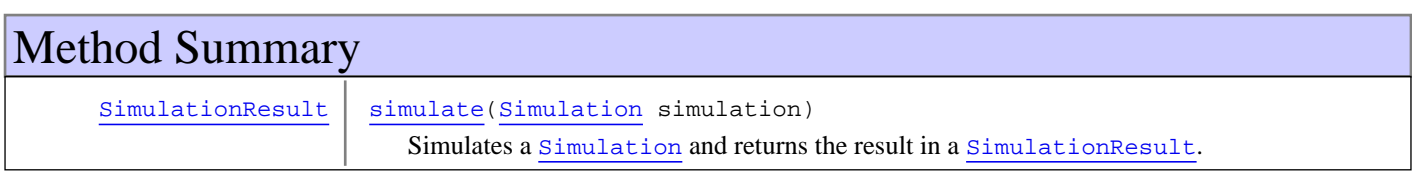

## Methods

#### **simulate**

public SimulationResult **simulate**(Simulation simulation)

Simulates a Simulation and returns the result in a SimulationResult.

#### **Parameters:**

simulation - The simulation to be run

#### **Returns:**

The result of the simulation

## **nl.tue.fingerpaint.shared.simulator Interface SimulatorServiceAsync**

public interface **SimulatorServiceAsync** extends

A service that can be used to run a simulation.

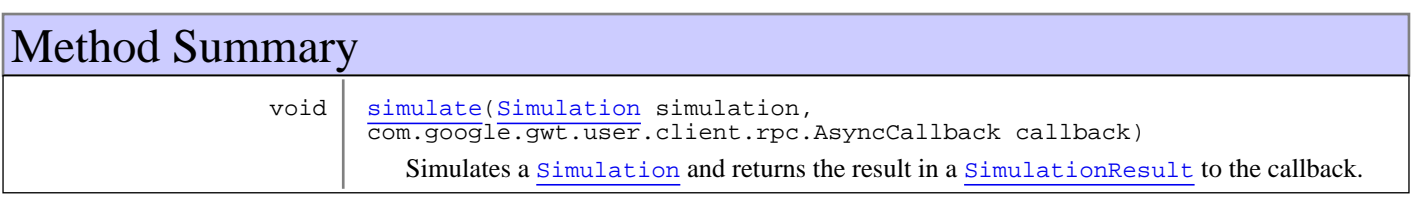

## Methods

#### **simulate**

```
public void simulate(Simulation simulation,
         com.google.gwt.user.client.rpc.AsyncCallback callback)
```
Simulates a Simulation and returns the result in a SimulationResult to the callback.

#### **Parameters:**

simulation - The simulation to be run callback - The callback to which results are reported

# **Package nl.tue.fingerpaint.shared.utils**

## **nl.tue.fingerpaint.shared.utils Class Colour**

java.lang.Object

|  **+-nl.tue.fingerpaint.shared.utils.Colour**

#### public class **Colour**

extends java.lang.Object

A Colour is simply ... a colour. It can be used way easier than the default GWT com.google.gwt.canvas.dom.client.CssColor though. For example, colours can be compared and the R, G and B values can be queried. Finally, this class provides a way to get a CSS colour representation as a string, just like the com.google.gwt.canvas.dom.client.CssColor.

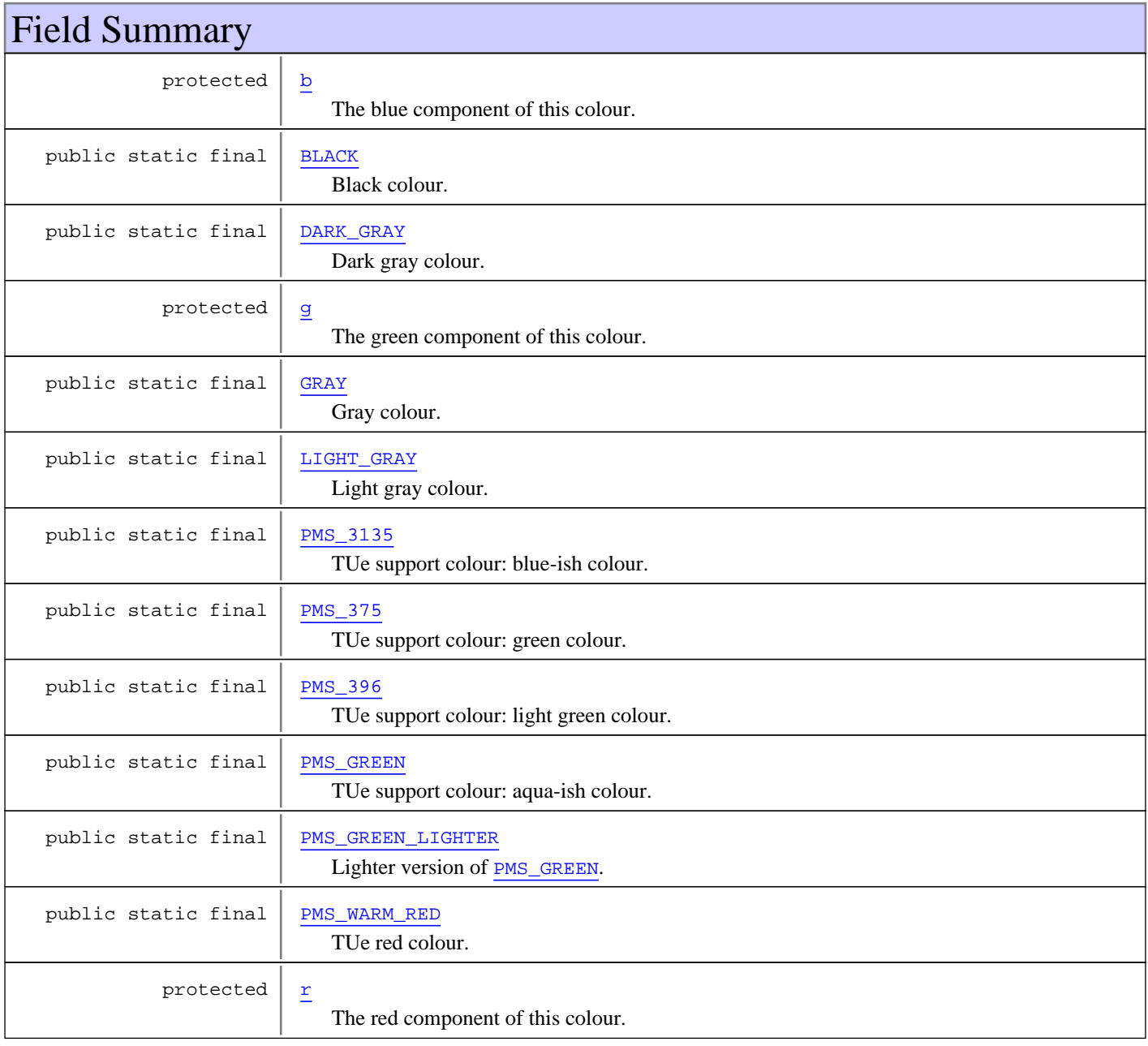

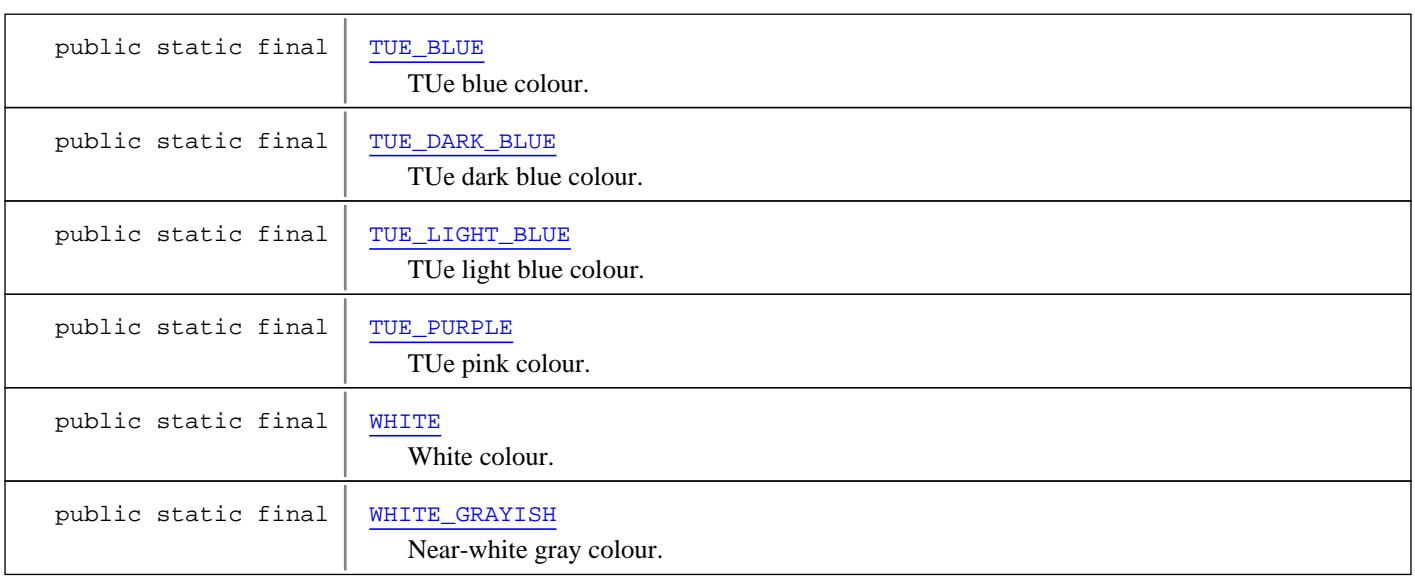

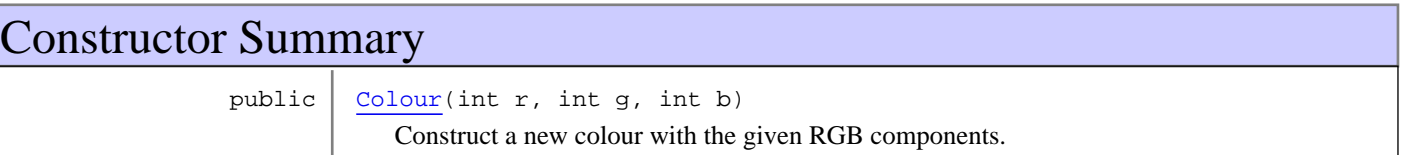

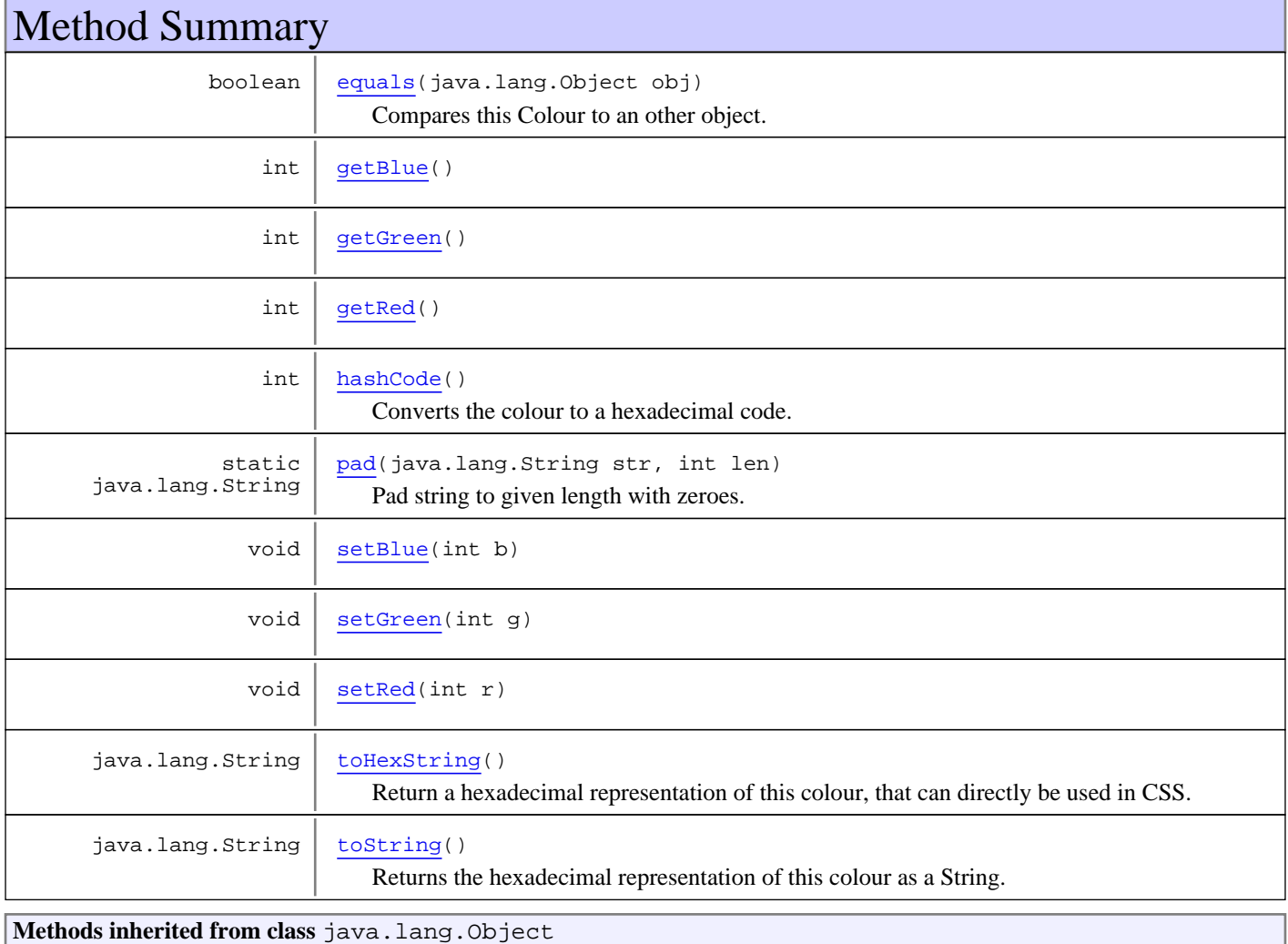
```
clone, equals, finalize, getClass, hashCode, notify, notifyAll, toString, wait, wait,
wait
```
# Fields

## **WHITE**

public static final nl.tue.fingerpaint.shared.utils.Colour **WHITE**

White colour.

## **WHITE\_GRAYISH**

public static final nl.tue.fingerpaint.shared.utils.Colour **WHITE\_GRAYISH**

Near-white gray colour.

## **LIGHT\_GRAY**

public static final nl.tue.fingerpaint.shared.utils.Colour **LIGHT\_GRAY**

Light gray colour.

## **GRAY**

public static final nl.tue.fingerpaint.shared.utils.Colour **GRAY**

Gray colour.

## **DARK\_GRAY**

public static final nl.tue.fingerpaint.shared.utils.Colour **DARK\_GRAY**

Dark gray colour.

## **BLACK**

public static final nl.tue.fingerpaint.shared.utils.Colour **BLACK**

Black colour.

## **TUE\_PURPLE**

public static final nl.tue.fingerpaint.shared.utils.Colour **TUE\_PURPLE**

TUe pink colour.

## **TUE\_LIGHT\_BLUE**

public static final nl.tue.fingerpaint.shared.utils.Colour **TUE\_LIGHT\_BLUE**

TUe light blue colour.

## **TUE\_BLUE**

public static final nl.tue.fingerpaint.shared.utils.Colour **TUE\_BLUE**

TUe blue colour.

## **TUE\_DARK\_BLUE**

public static final nl.tue.fingerpaint.shared.utils.Colour **TUE\_DARK\_BLUE**

TUe dark blue colour.

## **PMS\_GREEN**

public static final nl.tue.fingerpaint.shared.utils.Colour **PMS\_GREEN**

TUe support colour: aqua-ish colour.

## **PMS\_GREEN\_LIGHTER**

public static final nl.tue.fingerpaint.shared.utils.Colour **PMS\_GREEN\_LIGHTER**

Lighter version of PMS\_GREEN.

## **PMS\_3135**

public static final nl.tue.fingerpaint.shared.utils.Colour **PMS\_3135**

TUe support colour: blue-ish colour.

### **PMS\_375**

public static final nl.tue.fingerpaint.shared.utils.Colour **PMS\_375**

TUe support colour: green colour.

## **PMS\_396**

public static final nl.tue.fingerpaint.shared.utils.Colour **PMS\_396**

TUe support colour: light green colour.

## **PMS\_WARM\_RED**

public static final nl.tue.fingerpaint.shared.utils.Colour **PMS\_WARM\_RED**

TUe red colour.

#### **r**

```
protected int r
```
The red component of this colour.

#### **g**

protected int **g**

The green component of this colour.

#### **b**

protected int **b**

The blue component of this colour.

## **Constructors**

## **Colour**

public **Colour**(int r, int g, int b)

Construct a new colour with the given RGB components.

#### **Parameters:**

r - The red component for the colour.

- g The green component for the colour.
- b The blue component for the colour.

# Methods

## **getRed**

public int **getRed**()

**Returns:**

the red component of this colour

## **setRed**

public void **setRed**(int r)

#### **Parameters:**

r - the red component of this colour

## **getGreen**

public int **getGreen**()

#### **Returns:**

the green component of this colour

## **setGreen**

public void **setGreen**(int g)

#### **Parameters:**

g - the green component of this colour

## **getBlue**

public int **getBlue**()

#### **Returns:**

the blue component of this colour

## **setBlue**

public void **setBlue**(int b)

#### **Parameters:**

b - the blue component of this colour

## **toHexString**

```
public java.lang.String toHexString()
```
Return a hexadecimal representation of this colour, that can directly be used in CSS.

#### **Returns:**

a hexadecimal string (with lower case letters)

## **hashCode**

```
public int hashCode()
```
Converts the colour to a hexadecimal code.

#### **Returns:**

the hexadecimal code for the colour.

#### **equals**

```
public boolean equals(java.lang.Object obj)
```
Compares this Colour to an other object.

#### **Returns:**

true if this is equal to object, false otherwise.

## **toString**

public java.lang.String **toString**()

Returns the hexadecimal representation of this colour as a String.

#### **Returns:**

the hexadecimal representation of this colour as a String.

# **pad**

```
protected static java.lang.String pad(java.lang.String str,
 int len)
```
Pad string to given length with zeroes.

#### **Parameters:**

str - String to pad.

len - Wanted length of string.

#### **Returns:**

Given string, left-padded with zeroes so it has requested length.

## **nl.tue.fingerpaint.shared.utils Class Utils**

java.lang.Object

```
 |
 +-nl.tue.fingerpaint.shared.utils.Utils
```
## public class **Utils** extends java.lang.Object

This class contains a number of static utility functions.

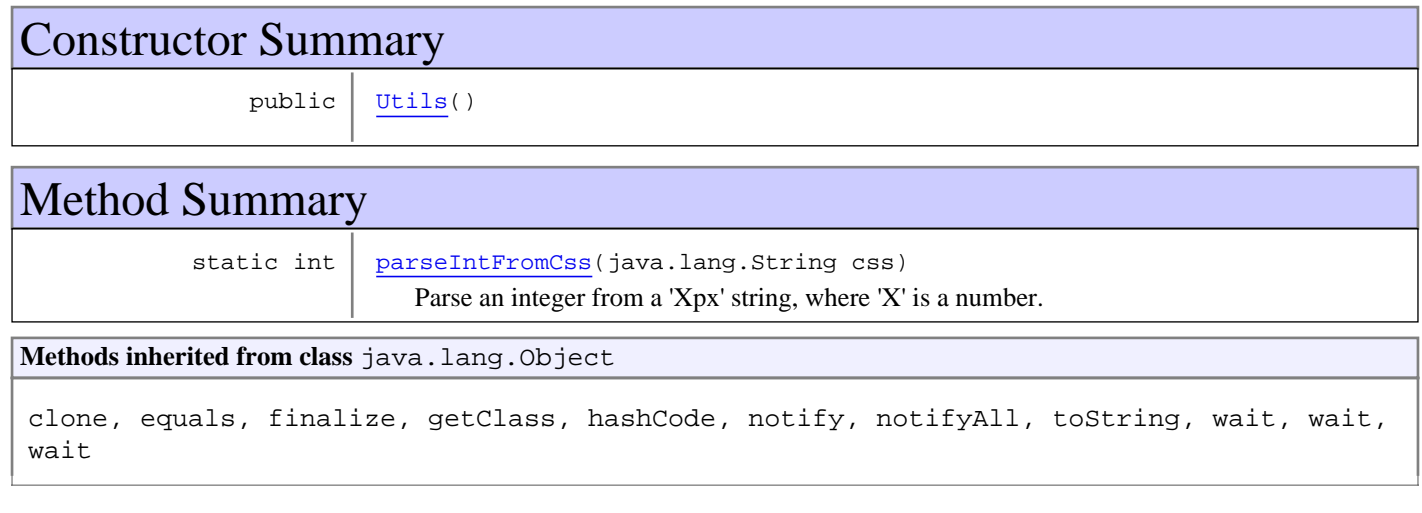

# **Constructors**

## **Utils**

public **Utils**()

# Methods

# **parseIntFromCss**

public static int **parseIntFromCss**(java.lang.String css)

Parse an integer from a 'Xpx' string, where 'X' is a number.

#### **Parameters:**

css - The above-described string.

#### **Returns:**

The integer from above string, or '-1' on error.

# Appendix B Requirements traceability matrix

The requirements traceability matrix can be found in chapter 7 of the ADD [\[3\]](#page-5-0).